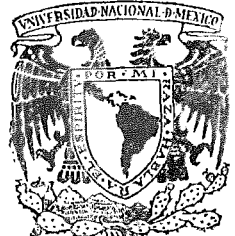

# UNIVERSIDAD NACIONAL AUTONOMA DE MEXICO

Escuela Nacional de Estudios Profesionales Acatlán

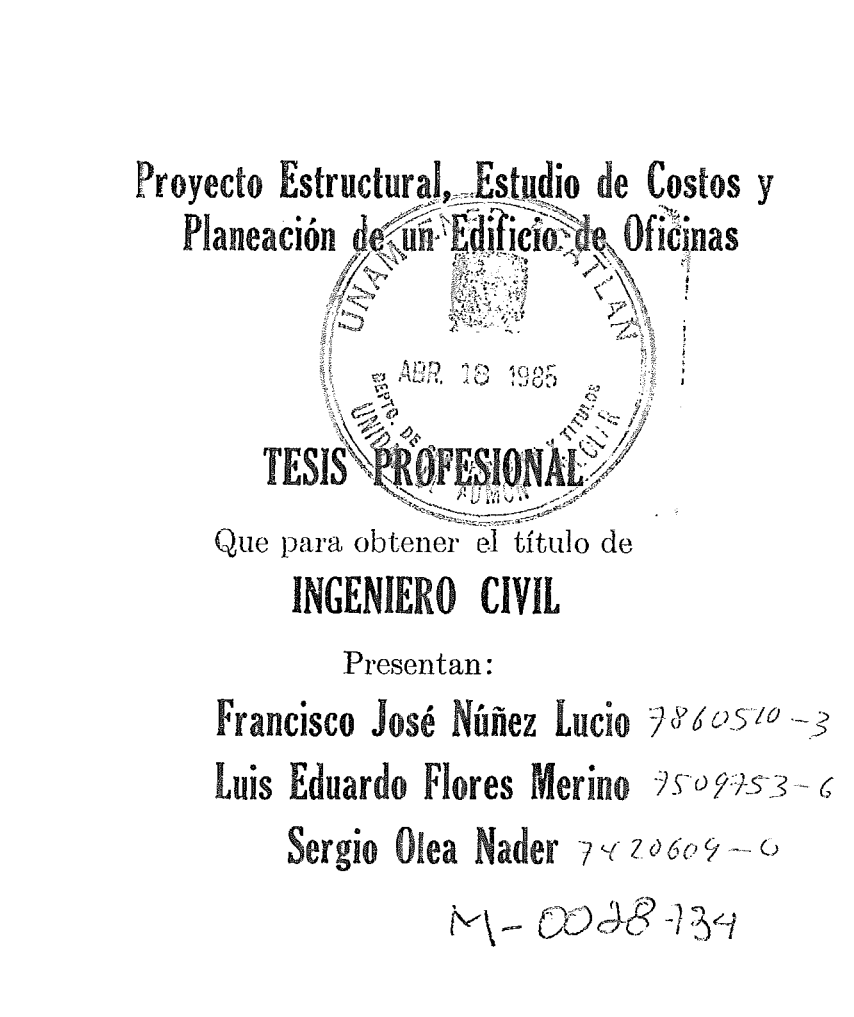

Acatlán Edo. de Méx.

Marzo de 1985

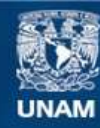

Universidad Nacional Autónoma de México

**UNAM – Dirección General de Bibliotecas Tesis Digitales Restricciones de uso**

## **DERECHOS RESERVADOS © PROHIBIDA SU REPRODUCCIÓN TOTAL O PARCIAL**

Todo el material contenido en esta tesis esta protegido por la Ley Federal del Derecho de Autor (LFDA) de los Estados Unidos Mexicanos (México).

**Biblioteca Central** 

Dirección General de Bibliotecas de la UNAM

El uso de imágenes, fragmentos de videos, y demás material que sea objeto de protección de los derechos de autor, será exclusivamente para fines educativos e informativos y deberá citar la fuente donde la obtuvo mencionando el autor o autores. Cualquier uso distinto como el lucro, reproducción, edición o modificación, será perseguido y sancionado por el respectivo titular de los Derechos de Autor.

 $\label{eq:2.1} \mathcal{L}(\mathcal{L}^{\text{max}}_{\mathcal{L}}(\mathcal{L}^{\text{max}}_{\mathcal{L}}),\mathcal{L}^{\text{max}}_{\mathcal{L}}(\mathcal{L}^{\text{max}}_{\mathcal{L}}))$  $\label{eq:2.1} \mathcal{L}_{\text{max}} = \mathcal{L}_{\text{max}} + \mathcal{L}_{\text{max}} + \mathcal{L}_{\text{max}}$ 

 $\sim 10^{11}$  km  $^{-1}$ 

 $\mathcal{L}^{\text{max}}_{\text{max}}$  ,  $\mathcal{L}^{\text{max}}_{\text{max}}$ 

 $\mathcal{L}^{\text{max}}_{\text{max}}$ 

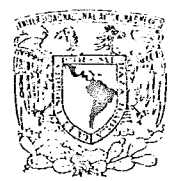

ESCUELA NACIONAL DE ESTUDIOS PROFESIONALES ACATLAN COORDINACION DEL PROGRAMA DE INGENIERIA

**MUVERSON NATIONAL** Affinan

CI/028/1985

SRES. FRANCISCO JOSE NUÑEZ LUCIO. SERGIO OLEA NADER Y LUIS EDUARDO FLORES MERINO. Alumnos de la carrera de Ingeniería Civil. Presentes.

De acuerdo a su solicitud presentada con fecha, 11 de noviembre de 1984, me complace notificarles que esta Coordinación tuvo a bien asig narles el siguiente tema de tesis: "Proyecto Estructural, Estudio de Cos tos y Planeación de un Edificio de Oficinas", el cual se desarrollará como sigue:

- Introducción.
- I.- Planeación.
- II.- Estudio socioeconómico.
- III.- Aspectos legales.
- IV.- Determinación de cargas verticales.
- V.- Determinación de cargas por sismo.
- VI.- Análisis estructural.
- VII.- Diseño de la superestructura.
- VIII.- Análisis y diseño de la cimentación.
	- IX.- Especificaciones del procedimiento de construcción.
	- X.- Análisis de costos.
		- Conclusiones.

Asfmismo fue designado como Asesor de Tesis el señor Ing. Jaime Ortíz Pulido, profesor de esta Escuela.

Ruego a ustedes tomar nota que en cumplimiento de lo especificado en la Ley de Profesiones, deberán prestar servicio social durante un tiempo mínimo de seis meses como requisito básico para sustentar examen profesional, así como de la disposición de la Dirección General de Serví cios Escolares en el sentido de que se imprima en lugar visible de los ejemplares de la tesis, el título del trabajo realizado. Esta comunica ción deberá imprimirse en el interior de la tesis.

Atentamente, "POR MI RAZA HABLARA EL ESPIRITU" Acatlán, Edo. de Máx, a 27 de febrero de 1985 RAMIREZ SÉCENAVEP ING. ALI ACATLAN Coordinador del Programa de **COORDINACION DEL** Ingeniería. PROGRAMA DE INGENIERIA

 $\sim$   $\sim$  $\frac{\partial \mathcal{L}_{\mathcal{A}}(\mathcal{A})}{\partial \mathcal{L}_{\mathcal{A}}(\mathcal{A})}$ 

A NUESTROS PADRES, POR EL AMOR, PACIENCIA Y CONFIANZA QUE DEPOSITARON EN NOSOTROS

> A KUDSTRAS FAMILIAS, POR SU GRAN APOYO

> > A NUESTRA ESCUELA, POR LA OPORTUNIDAD QUE KOS DIO

> > > A NUESTROS PROFESORES, PCR LOS CONOCIMIENTOS QUE NOS DEJARON

A NUESTROS AMIGOS, POR LOS MOMENTOS QUE VIVIMOS **JUNTOS** 

 $\label{eq:2.1} \frac{1}{\sqrt{2}}\int_{\mathbb{R}^3}\frac{1}{\sqrt{2}}\left(\frac{1}{\sqrt{2}}\right)^2\frac{1}{\sqrt{2}}\left(\frac{1}{\sqrt{2}}\right)^2\frac{1}{\sqrt{2}}\left(\frac{1}{\sqrt{2}}\right)^2\frac{1}{\sqrt{2}}\left(\frac{1}{\sqrt{2}}\right)^2\frac{1}{\sqrt{2}}\left(\frac{1}{\sqrt{2}}\right)^2\frac{1}{\sqrt{2}}\frac{1}{\sqrt{2}}\frac{1}{\sqrt{2}}\frac{1}{\sqrt{2}}\frac{1}{\sqrt{2}}\frac{1}{\sqrt{2}}$ 

 $\label{eq:2.1} \mathbf{u} = \left( \begin{array}{cc} \mathbf{u} & \mathbf{v} \\ \mathbf{v} & \mathbf{v} \end{array} \right) \quad \text{and} \quad \mathbf{u} = \left( \begin{array}{cc} \mathbf{u} & \mathbf{v} \\ \mathbf{v} & \mathbf{v} \end{array} \right)$ 

 $\label{eq:2.1} \frac{1}{\sqrt{2}}\int_{0}^{\infty}\frac{1}{\sqrt{2\pi}}\left(\frac{1}{\sqrt{2\pi}}\right)^{2}d\mu\left(\frac{1}{\sqrt{2\pi}}\right) = \frac{1}{2\sqrt{2\pi}}\int_{0}^{\infty}\frac{1}{\sqrt{2\pi}}\frac{1}{\sqrt{2\pi}}\frac{1}{\sqrt{2\pi}}\frac{1}{\sqrt{2\pi}}\frac{1}{\sqrt{2\pi}}\frac{1}{\sqrt{2\pi}}\frac{1}{\sqrt{2\pi}}\frac{1}{\sqrt{2\pi}}\frac{1}{\sqrt{2\pi}}\frac{1}{\sqrt{2$ 

 $\sim 10^{-10}$ 

TESIS PROFESIONAL  $U.M.M.$  ingenieria sivil

#### INTRODUCGION

La construcción de un edificio presenta una gran variedad de aspectos aconsiderar. Para su buena ejecución es necesario controlar cada actividad de la mejor manera posible para lograr eficiencia en el proceso. Es por esto que es imprescindible una etapa inicial de planeación, en la que se orga nizarán todos los recursos disponibles para la mejor consecución de los fines buscados, tanto en economía, tiempo, seguridad, beneficio, etc. Por tal razón pensamos que la elaboración de la presente tesis quedaría incompletasi solo se cubrieran los puntos tradicionales, como son solo presentar el análisis y diseño de la estructura o en vez de esto solo dedicarse al proce so constructivo. Nuestra tesis pretende ir más a fondo, abarcar todo el pro ceso, desde que se tiene la idea de construir la estructura hasta la 9laboración de planos y recomendaciones constructivas.

Dentro de los capítulos a tratar se estudiarán también los aspectos lega les inherentes, como permisos, licencias y autoridades respectivas, uso del predio, responsables del proyecto, etc., que son necesarios realizar ante las autoridades, y los requisitos que estas exigen. Este punto generalmente es olvidado y solo en la práctica es cuando se hace uso de él.

Un importante punto es el de efectuar estudios económico-sociales con ob jeto de ver si el proyecto es viable o nó con loa recursos de que se diavone, para la zona en que se piensa construir, así como para el uso que se va a dar al edificio.

Con loa resultados de los estudios preliminares efectuados e iniciados~ los trámites respectivos, procederemos al análisis estructural con la consi deración de cargas actuantes y tomando en cuenta la acción de cargas acci dentales, utilizando para esto la computadora como herramienta de trabajo, herramienta que se hace necesaria cada día más para dar agilidad y eficiencia a los cálculos.

También se abarcará lo relativo a los estudios de mecánica de suelos que deben efectuarse, así como el análisis del tipo de cimentación más adecuado en función de las cargas, tipo de suelo, etc., diséñándose posteriormente,

Ya con los resultados del diseño se procederá a realizar los planos rest pectivos, así como a elaborar las especificaciones del procedimiento de cons trucción más adecuados, no faltando además para la elaboración de un trabajo completo el análisis de los costos de construcción de lo proyectado.

Como puede verse, la tesis presentada pretende elaborarse como un estu dio completo. de todas las etapas para el proyecto de un edificio. Cada unade las partes o capítulos que se mencionan pudieran ser objeto de una tesis particular, y es por esto que se elaboró la tesis en equipo para lograr el fin propuesto de presentar un trabajo completo y actualizado.

Durante el transcurse de nuestros estudios se nos fueron inculcados co nacimientos bastante amplios y de lo más diverso, y es propósito de esta te sis conjuntarlos de una manera racional, entrelar las partes adquiridas en una investigación amplia y detallada.

La práctica de la ingeniería, así como la gran mayoría de las profesiones, requiere del trabajo conjunto. Es raro, por no decir que no se presentan ca sos, que existan profesionistas que realizen un proyecto en forma total individualmente. Esta individualidad en el trabajo presenta inconvenientes que el trabajo conjunto elimina. Dentro de los logros que se tienen en el desarrollo de una investigación o trabajo en equipo es la de plantear de una manera más centrada las condiciones del problem& a tratar, conjuntar puntos de vista individuales, diversificar los posibles soluciones alternativas, y sobre todo, lograr una conjugación de criterios que permitan al grupo de tra bajo lograr obtener una solución, que si bien no sea la óptima por alguna razón o impedimento de tipo restrictivo, tenga la característica de ser lamás funcional.

## INDICE

 $\mathcal{L}^{\mathcal{L}}$ 

 $\bar{.}$ 

J.

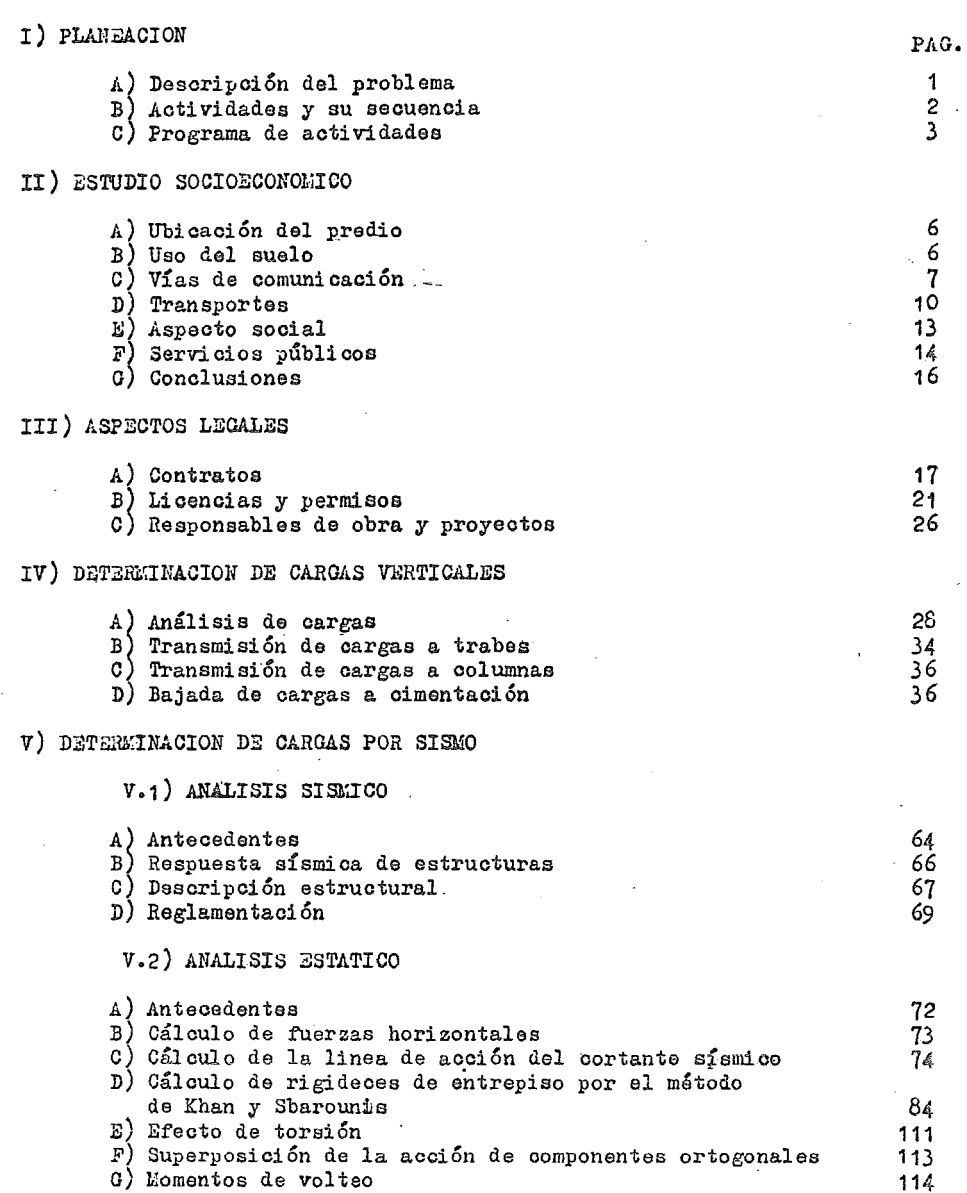

 $\bar{z}$ 

 $V$ .3) ANALISIS DINALICO

 $\sim$  .

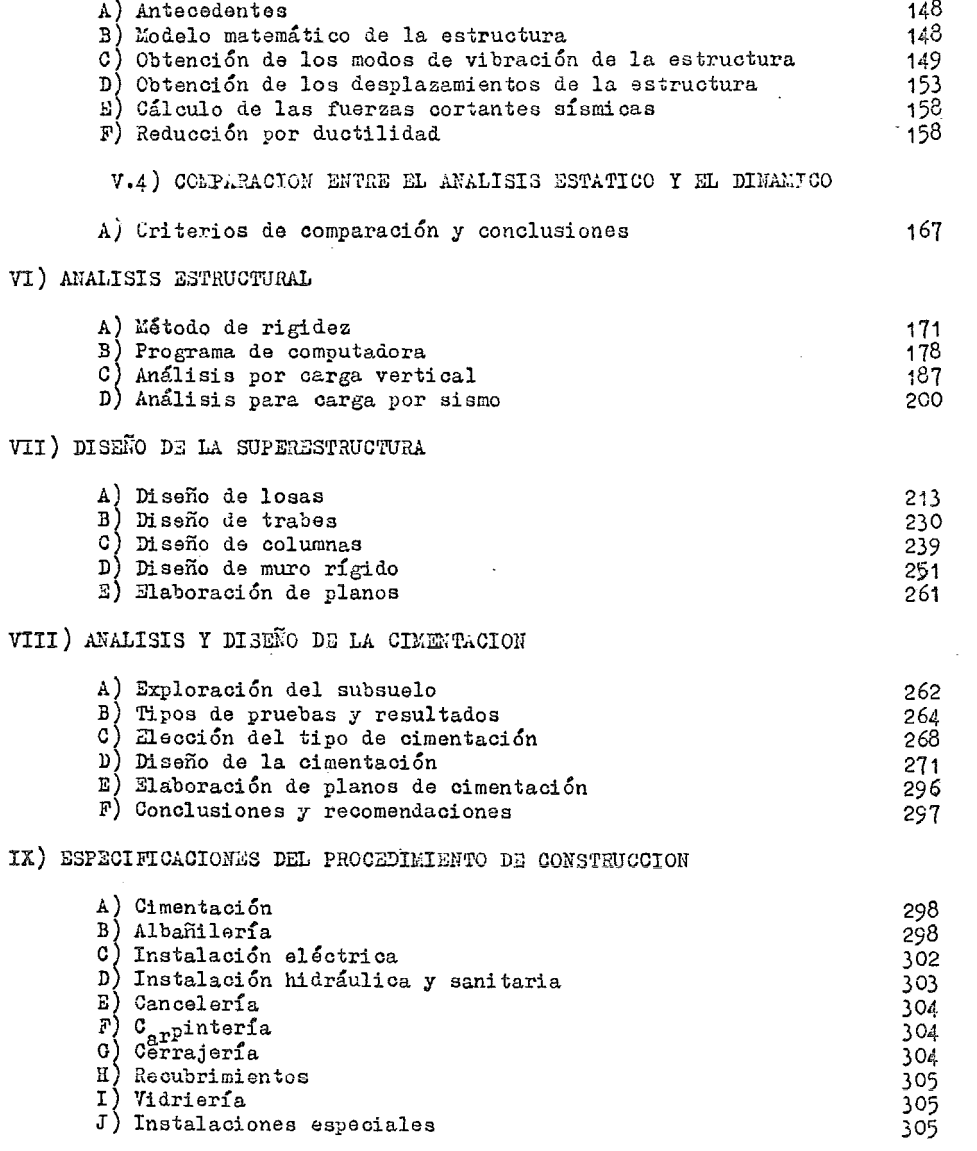

 $\sim 10^{-10}$ 

 $\sim$ 

## X) ANALISIS DE COSTOS

 $\label{eq:1} \mathcal{L}_{\text{max}} = \frac{1}{\sqrt{2}} \sum_{i=1}^{N} \frac{1}{\sqrt{2}} \sum_{i=1}^{N} \frac{1}{\sqrt{2}} \sum_{i=1}^{N} \frac{1}{\sqrt{2}} \sum_{i=1}^{N} \frac{1}{\sqrt{2}} \sum_{i=1}^{N} \frac{1}{\sqrt{2}} \sum_{i=1}^{N} \frac{1}{\sqrt{2}} \sum_{i=1}^{N} \frac{1}{\sqrt{2}} \sum_{i=1}^{N} \frac{1}{\sqrt{2}} \sum_{i=1}^{N} \frac{1}{\sqrt{2}} \sum_{i=1}^{N} \$ 

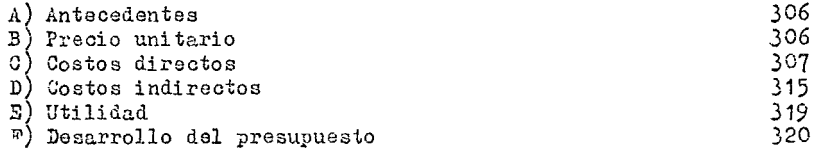

J.

## **ANEXOS**

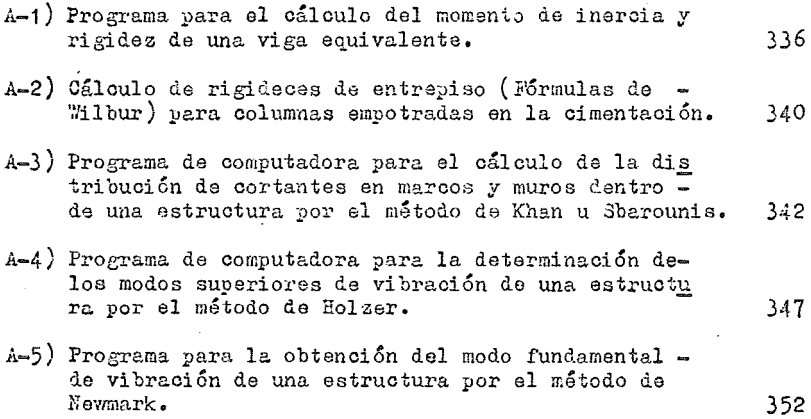

 $\cdot$ 

 $\label{eq:2.1} \frac{1}{\sqrt{2}}\int_{\mathbb{R}^3}\frac{1}{\sqrt{2}}\left(\frac{1}{\sqrt{2}}\right)^2\frac{1}{\sqrt{2}}\left(\frac{1}{\sqrt{2}}\right)^2\frac{1}{\sqrt{2}}\left(\frac{1}{\sqrt{2}}\right)^2\frac{1}{\sqrt{2}}\left(\frac{1}{\sqrt{2}}\right)^2.$  $\mathbf{r}$  $\label{eq:2.1} \mathcal{L}(\mathcal{L}) = \mathcal{L}(\mathcal{L}) \mathcal{L}(\mathcal{L}) = \mathcal{L}(\mathcal{L}) \mathcal{L}(\mathcal{L})$  $\label{eq:2.1} \mathcal{L}(\mathcal{L}^{\mathcal{L}}_{\mathcal{L}}(\mathcal{L}^{\mathcal{L}}_{\mathcal{L}})) \leq \mathcal{L}(\mathcal{L}^{\mathcal{L}}_{\mathcal{L}}(\mathcal{L}^{\mathcal{L}}_{\mathcal{L}})) \leq \mathcal{L}(\mathcal{L}^{\mathcal{L}}_{\mathcal{L}}(\mathcal{L}^{\mathcal{L}}_{\mathcal{L}}))$ 

 $\label{eq:2} \frac{1}{\sqrt{2}}\left(\frac{1}{\sqrt{2}}\right)^{2} \frac{1}{\sqrt{2}}\left(\frac{1}{\sqrt{2}}\right)^{2}$ 

#### CAPITULO I

#### PLANEACION

A) DESCRIPCION DEL PROBLEMA

l'in esta tesis, se presenta el proyecto para la construcción de un edifi cio de oficinas sobre un terreno con dimensiones de 12 x·30 m. y una superfi cie de 360 m<sup>2</sup>., en donde se desplantará un edificio de concreto de 15 nive les.

Ubicación.- El edificio se localiza en la calle de Río Tiber, dentro de la Colonia Cuauhtémoc, zona de gran actividad, tanto comercial, bancaria, re creativa, como de aspectos empresariales, por lo cual el reclamo de espacioc para satisfacer estas necesidades es grande.

Así, se seleccionó el terreno cumpliendo con características de vialidad, crecimiento de las actividades antes descritas, medios de comunicación, etc.

Proyecto.- El edificio será destinado para oficinas, flexible a las nece sidades de espacio del usuario, es decir, el espacio disponible para cada oficina es susceptible de cambios en su distribución.

Consta de un cuerpo principal en cuyo núcleo central están alojados esca leras de servicio, cubos de elevadores y ductos de ventilación.

~1 destino de los diferentes entrepisos será:

 $Nivel -1$ Servicios, bombas, planta do luz, foso de elevadores y estacionamiento.

Nivel 0,1,2 : Estacionamiento de automóviles.

Nivel 3 al 12 Oficinas

Mivel 13 Departamento del conserje.

**Hi vel 14**  Caseta de elevadores.

Se cuenta con 817 m<sup>2</sup> de estacionamiento y una capacidad de 50 automóviles.

In los niveles de oficinas se tienen servicios de 2 baños y 2 bodegas, resultando un área de 270 m $^2$  por nivel para oficinas.

las instalaciones con las que contará el edificio serán: Eléctricas: Las de tipo convencional de luz blanca para una iluminación adecuada a las características propias de una oficina.

 $-1 -$ 

Cableado telefÓnico

Descargaa sanitarias

Equipo hidroneumático para abastecimiento de agua.

Estructura: La superestructura estará formada por marcos rfgidos de concreto en dos sentidos perpendicule,res entre sí. Las losas serán de tipo nervurado, ya que se cuenta con claros relativamente grandes, para los cuales se conside ra la solución más adecuada. El núcleo central está delimitado por un muro r:::gido de cor.creto.

B) ACTIYIDADES Y SU SECUENCIA

El proceso para la formulación de un proyecto como el que se trata en la presente tesis puede realizarse de diversas maneras, pero lo que se debe bus car es aquél que nos permita tener la máxima eficiencia, a costo y tiempo mínimos. Es por esto, que es de suma importancia hacer una planeación previa de las actividades a realizar.

Con ayuda de una planeación adecuada es posible obtener muchas ventajas, entre estas podemos señalar principalmente las siguientes:

1.- Dividir el proyecto en actividades de diverso orden de importancia.

- 2.- La posibilidad de ejecutar diversas actividsdes en forma simutánea coordinando los grupos de trabajo con que se cuente.
- 3.- Permite conocer las actividades críticas, es decir aquellas que inciden en la duración de un proceso, permitiendo darles una mayor atención para que se cumplan ésta en los tiempos especificados previamente, para evitar retrasos en actividades subsecuentes por falta de información que de bían proporcionarnos esas actividades críticas.
- $4.-$  Se puede conocer en las actividades no críticas las holguras con que esposible contar.
- 5·- Se puede saber de qué recursos será necesario disponer y en que momentode cada proceso, con objeto de tener preparados y a la mano todos estosrecursos cuando se requieran.
- 6.- Se organizan los procesos de diferente manera, de acuerdo a las disponibilidades y recursos de la empresa proyectista.
- 7.- Permite organizar los procesos de manera que el costo resultante del tra bajo sea menor.

 $- 2 -$ 

- S.- Se pueden deslindar responsabilidades al dividirse el proceso en actividades y asignando a cada grupo una actividad determinada.
- 9.- Se puede mostrar en una forma clara y concisa, por medio de diagramas el proceso general.

10.- -ss posible -prever situaciones imprevistas de tal manera *ie* estar pre**parados, 1e ser necesario, con medidas correctivas ideadas de antemano.** 

Un punto importante para el inicio de la planeación es el órden o secuencia de las actividades. Para esto podemos ayudarnos de una "Tabla de Secuencias " que nos permite organizar de mejor manera este punto. Esta tabla consta tanto de columnas como de renglones, correspondiento a cada actividad ina columna y un renglón. Primeramente se analiza por renglones que actividades son posibles de realizar inmediatamente después de terminada la que se analiza, colocando una "x" d.onde esto sea posible. ?osteriormente se analiza por columnas que actividades es necesario realizar para ejecutar la actividad analizada. Terminada esta tabla, podemos fácilmente formular un diagrama como el que se muestra en el subtema siguiente.

La tabla TI-1 muestra las actividades que se consideran, así como la se**cuencia entre estas.** 

C > PROGRAMA DE ACTIVIDADES.

Contando con la tabla de secuencias del punto anterior podemos construír un diagrama del programa de las actividades que entran en juego en el proyecto. Se empieza por la primera actividad del primer renglón de la tabla, dibujando una flecha representativa de la actividad, la cual concurrirá en un nudo del cual partirán otras fl9chas correspondientes a las actividades que marcamos con "x", es decir, actividades que pueden ser subsecuentes. Al ir efectuando este paso en cada actividad se va checando que las actividades que se pusieron subsecuentes, tengan como antecedente la actividad correcta en la tabla de secuencias. De la misma manera se procede con los siguientes renglones, hasta terminar con toda la tabla.

En el programa de actividades que se muestra, puede dársele tiempos de ejecución a cada actividad, pero esto variará de acuerdo a la capacidad y recursos de la empresa que realice el proyecto, así como de la naturaleza **y** magnitud de este. In la figura FI-1 se muestra el diagrama de flechas **corresponiiente.** 

- 3 -

 $rac{4-18}{4-12}$  $\frac{1}{2}$  $1 - 16$  $\sqrt{21}$  $\frac{1}{11}$  $4 - 12$  $4 - 13$  $1 - 14$  $k-15$  $4-17$ ACTIVIDAD  $\frac{6}{4}$  $\begin{vmatrix} 1 \\ 4 \end{vmatrix}$ ဇြ  $\frac{9}{4}$  $\frac{1}{2}$  $4-2$  $\mathfrak{D}$  $\mathbf{L}$  $\lambda - 7$ -5 . ACTIVIDAD  $\mathbf x$ A-1 ESTUDIO SOCIOECONOMICO  $\bar{\mathbf{x}}$ A-2 CONTRATOS A-3 PETETSOS Y LICENCIAS  $\mathbf X$ A-4 PLANTACION χI  $\mathbf{x}$ A+5 ANALISIS DE CARGAS х A-6 ESTUDIOS MECANICA DE SUELOS  $x \mid x$  $\mathbf{x}$ A-7 TRANSET STON CARGAS A COLUMNAS  $\mathbf{x}$ -xl  $\mathbf x$ A-8 TRANSMISION CARGAS A TRABES  $\rm X$  $\mathbf x$ A-9 ANALISIS ESTRUCTURAL CARGA VERTICAL  $x|x|x|$ A-10 ANALISIS SISMICO ESTATICO O DINAMICO  $\overline{\mathbf{x}}$  $\mathbf{x}$ A-11 OBTENCION FUERZAS CORTANTES SISMICAS A-12 ANALISIS ESTRUCTURAL CARGA SISMICA  $x|x|$   $x$   $x$ A-13 ANALISIS TIPO CIMENTACION MAS ADECUADO  $\mathbf X$ A-14 DISMIO CINENTACION  $\mathbf{X}$ A-15 DISEÑO TRABES  $\mathbf{x}$ A-16 DISEÑO COLUMNAS  $\mathbf{X}$ A-17 DISEÑO MURO RIGIDO  $\mathbf{x}$ A-18 DISEÑO LOSAS  $\bar{x}$ A-19 ELABORACION PLANOS Y ESPECIFICACIONES  $\mathbf x$  $\mathbf{x}$ A-20 ANALISIS DE COSTOS Ιx A-21 INICIO DE OBRA

### TI-1) TABLA DE SECUENCIA DE ACTIVIDADES

TABLA TI-1

 $\begin{matrix} 1 \end{matrix}$ 

 $\rightarrow$ 

 $\mathbf{B}$ 

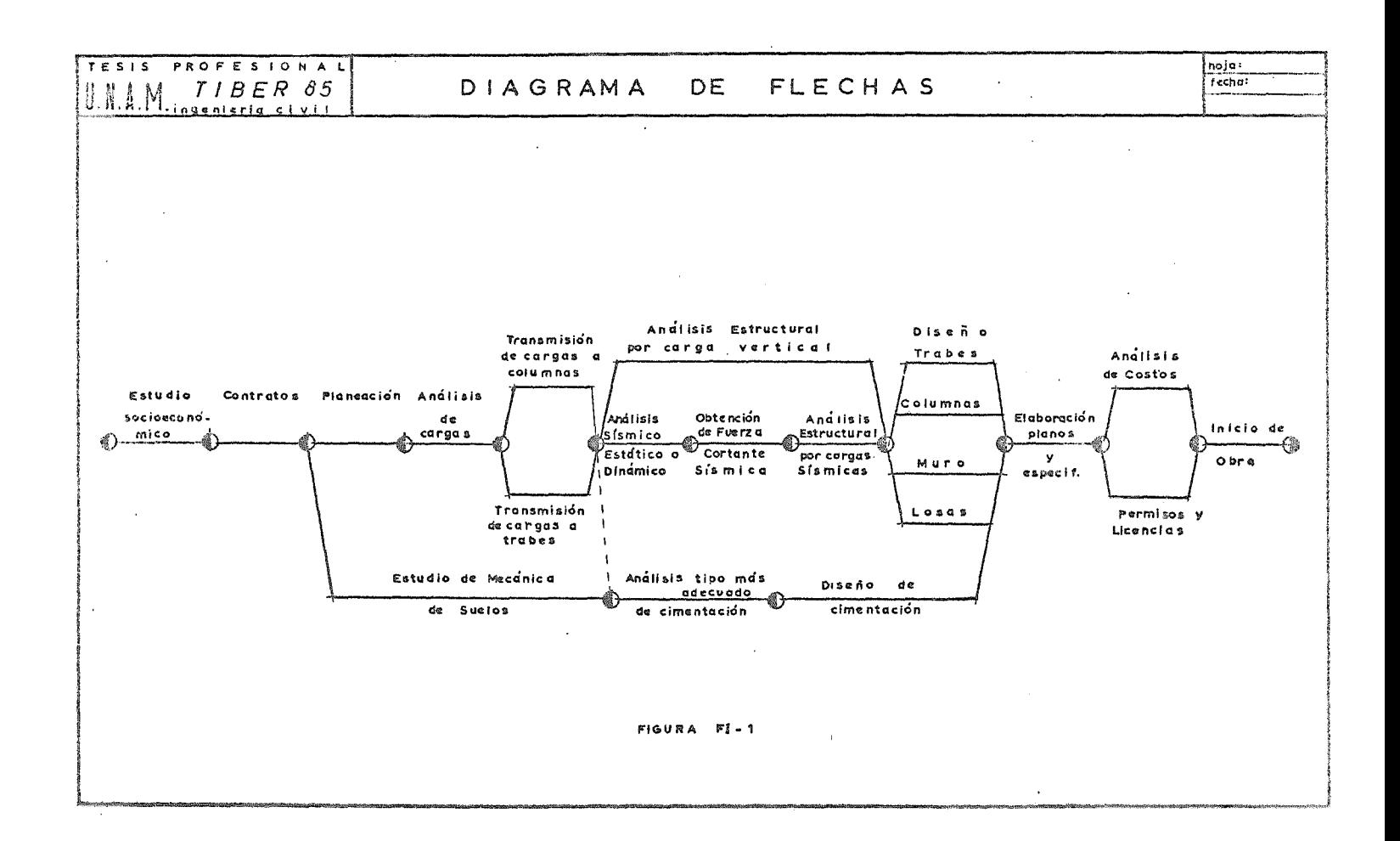

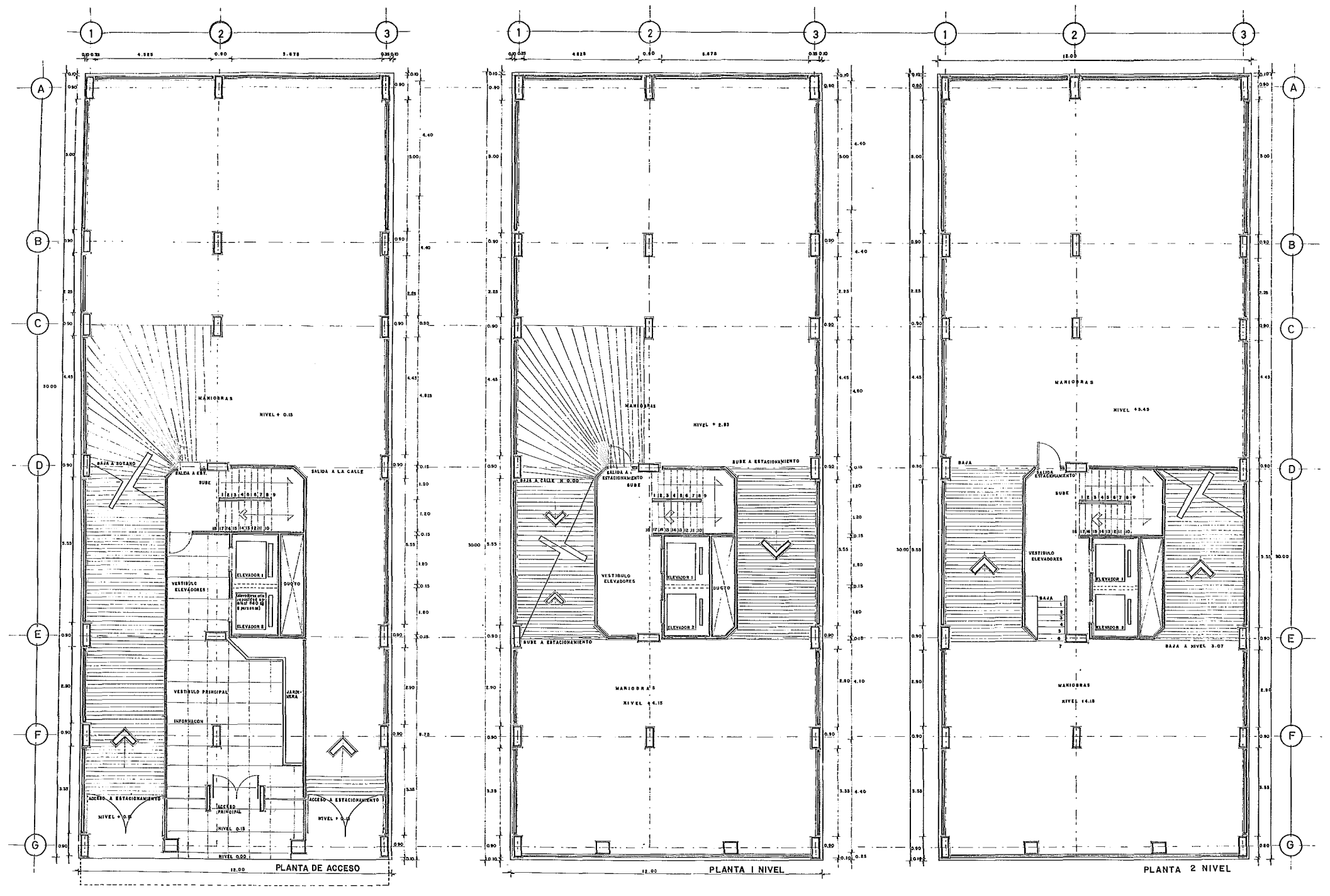

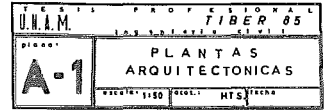

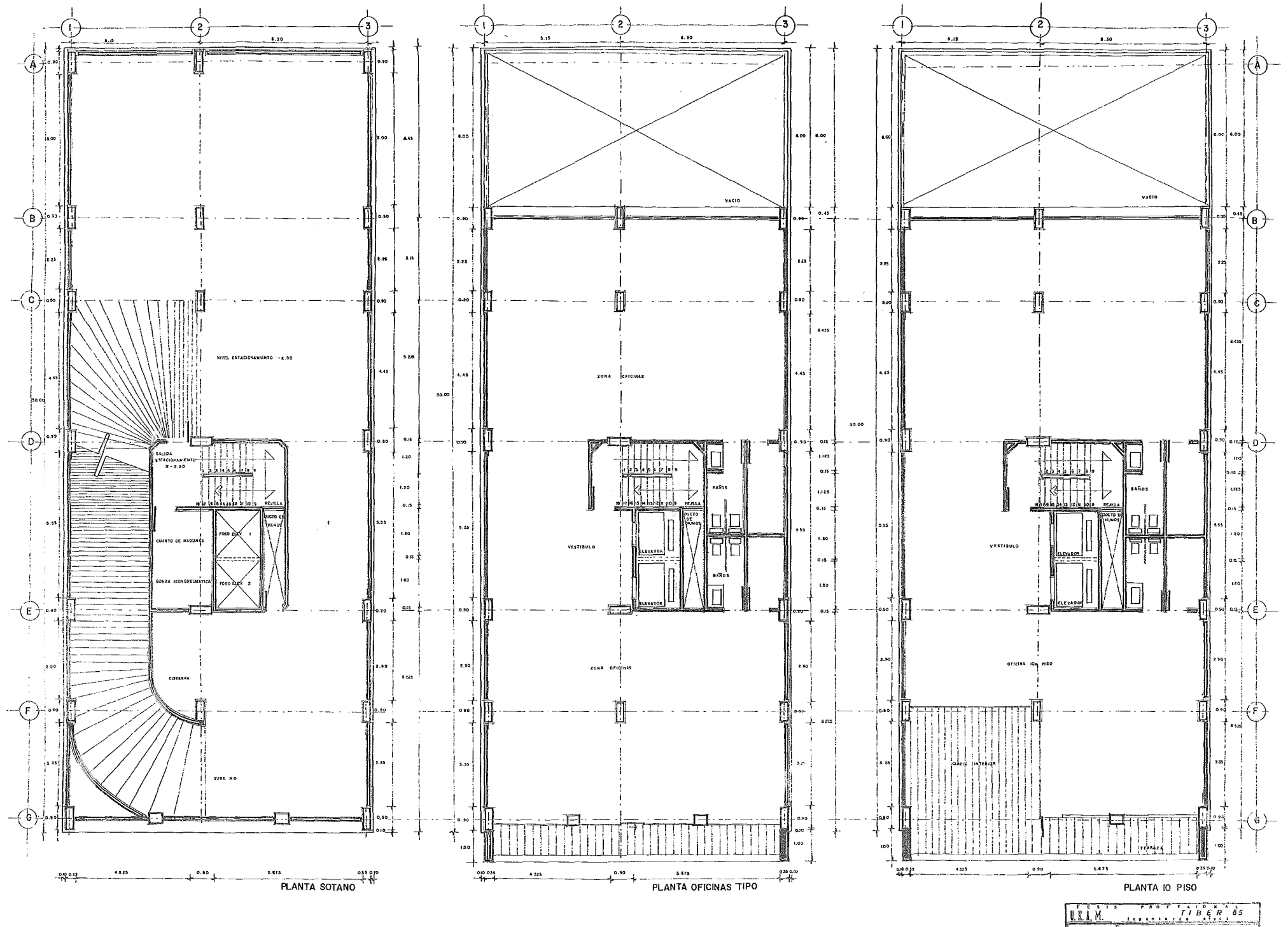

 $10B$ PLANTAS Å **ARQUITECTONICAS** Artis 1:50 Jacor. M12 | Street

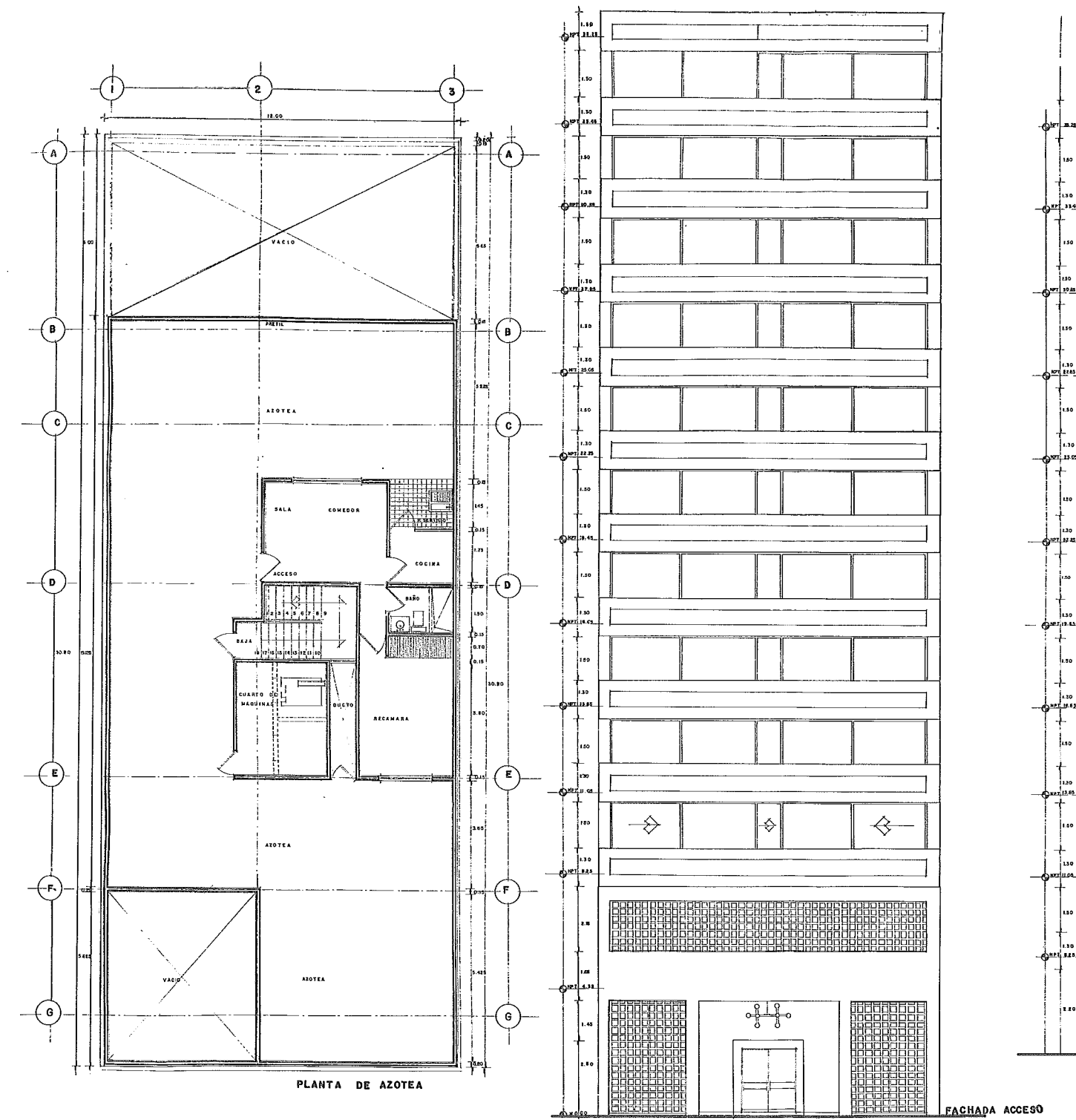

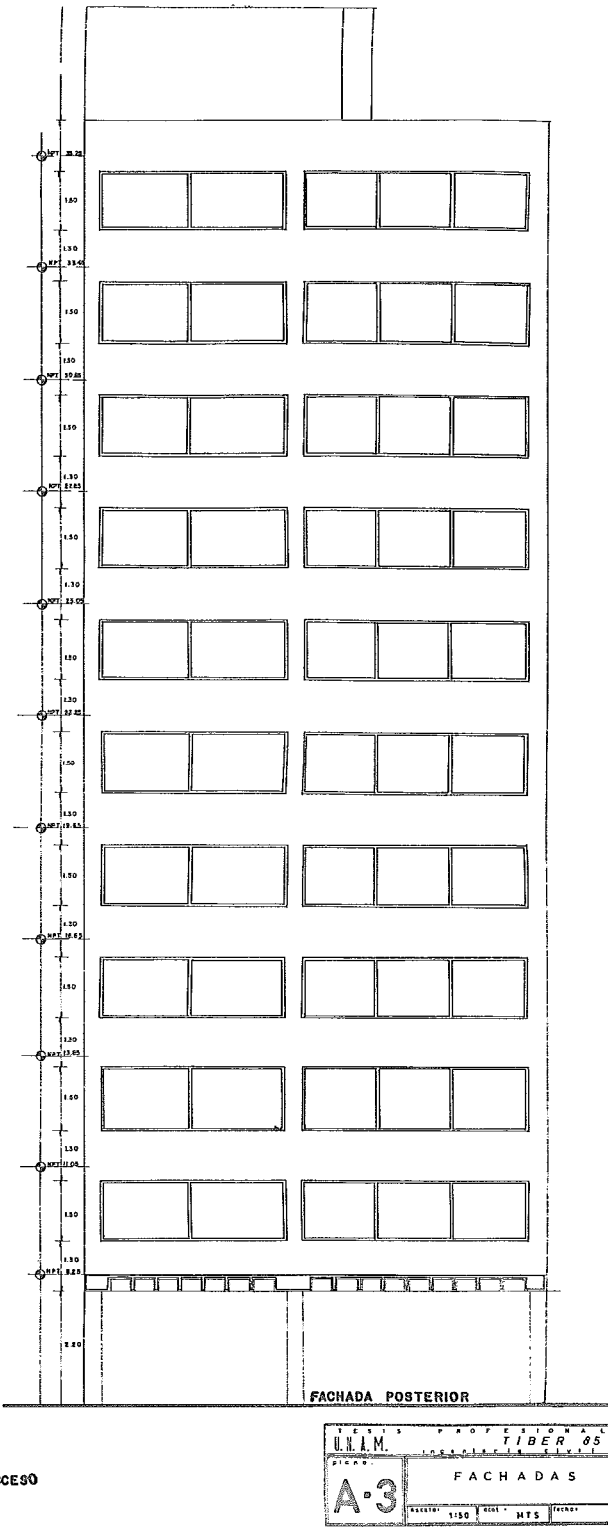

#### CAPITULO II

#### ESTUDIO SOCICECONOMICO

#### A) UBICACION DEL PREDIO

Para la elección del sitio donde debería construirse el edificio, se pensó que debería ser un lugar que cumpliera con características muy eatrictas de transporte, comunicación,vialidad, y servicios. Y que fuera una zona donde se concentraran gran cantidad de edificios con características similares al que se pretende construir para así tener cerca las oficinas de empresas con las que se pudieran tener relaciones.

Se penso en la zona comprendida entre lau siguientes avenidas: Circuito Interior, Río Mississipi, Avenida Chapul tepec y Avenida de los Insurgentes. Esta zona cumple ampliamente con las características que se buscaban.

Una de las avenidas más importantes que quedan comprendidas dentro de la zona mencionada es Río Tíber quedando en órden de importancia solo por debajo del Paseo de la Reforma; fué por eso que se escogió esta avenida para la construcción del edificio.

La elección del sitio definí tivo dcmtro de la avenida obedeció a la disponibilidad del terreno.

Se llegó a ubicar el predio a la altura del número 85 de la mencionada avenida. Sus calles colindantes son: Río Pánuco al norte, Río Lerma al sur y Río Ebro al poniente. Su ubicación es muy próxima al Paseo de la Reforma, que como se había mencionado, es la avenida más importante de la zona por encontrarse ahí los centros de control de las empresas más importantes, y arteria de gran actividad financiera y empresarial. Con esta ubicación se observa que posee una excelente vialidad ya que se esta cerca de importantes avenidas, ya anteriormente mencionadas, y con respecto a medios de transportación, el metro, taxis, transportes colectivos, etc. comunican perfectamente la zona,

#### B) USO DEL SUELO

La delegación Cuauhtémoc se encuentra dividida en 6 zonas de acuerdo al Plan Parcial de Desarrollo Urbano. Las colonias que comprende cada zona son

- 6 -

las siguientes:

- Zona 1 : San Simón Welnahuac, Ex-Hipodromo de Peralville, Unidad Tialtelolco, Buanavista. Uuerrero, y Revolución.
- Zona 2 : Roma, Roma Sur, Hipódromo de la Condesa, Condesa, Hipódromo, Centro Urbano Benito Juirez.
- Cona 3 : Santa Maria Insurgentes, Atlampa, Santa Maria la Ribera, San Rafael y Cuauhtémoc.
- Zona 4 : Valle Gómez, Maza, Felipe Pescador, Morelos, Centro y Juárez
- Zona 5 : Doctores, Obrera, Buenos Aires y Algarin.
- Zona 6 : Esperanza, Tránsito, Vista Alegre, Paulino Navarro, Asturias, Amplia- $\sim$ ción Asturias.

El uso predominante en la zona 3, en la cual se encuentra ubicada la Dolonia Cuauhtémoc es, habitacional departamental combinado con el comercial en el centro (Sta. María la Rivera y San Rufael), en el sur (Cuauntémoc) el comercial y administrativo, y en el norte (Sta, María Insurgentes) el uso predominante es industrial ligero.

En particular el uso del suelo en la colonia Cuauhtémoc es mixto, cuenta con comercios, oficinas y vivienda. La vivienda es de tipo departamental en su gran mayoria y de 1 a 5 niveles. Además con el fin de regular el uso dui suelo la Delegación Cuauhtémoc ha creado una "Tabla de Usos", mostrada en la tabla TII-1 dentro de la cual se cuentan 13 zonas dependiendo del uso preferencial de ellas, en nuestro caso el edificio se ubica dentro de la zona 13, donde el uso preferencial es de alojamiento y turístico, pero donde sus usos complementarios permiten el de Cficina : Farticulares como se puede observar en la misma tabla, tambien se presenta la fig. FII-1 que muestra un plano que determina esta zonificación y donde se semala la ubicación del edificio.

C) VIAS DE COMUNICACION

La zona en la que se encuentra nuestro proyecto está rodeuda por una inportante red de vías rápidas y avenidas, tales como el Passo de la Reforma. Insurgentes, Avenida Chapultepec, el Circuito Interior, y los ejes 2 Fte. y  $3$  Pte.

Esta zona ha cambiado mucho en los últimos años con la construcción de obras como el Circuito Interiur, y pasos a lesnivel, así como con la oreación de los ejes viales, con el objeto de dar mayor fluidez a la circulación le

 $-7-$ 

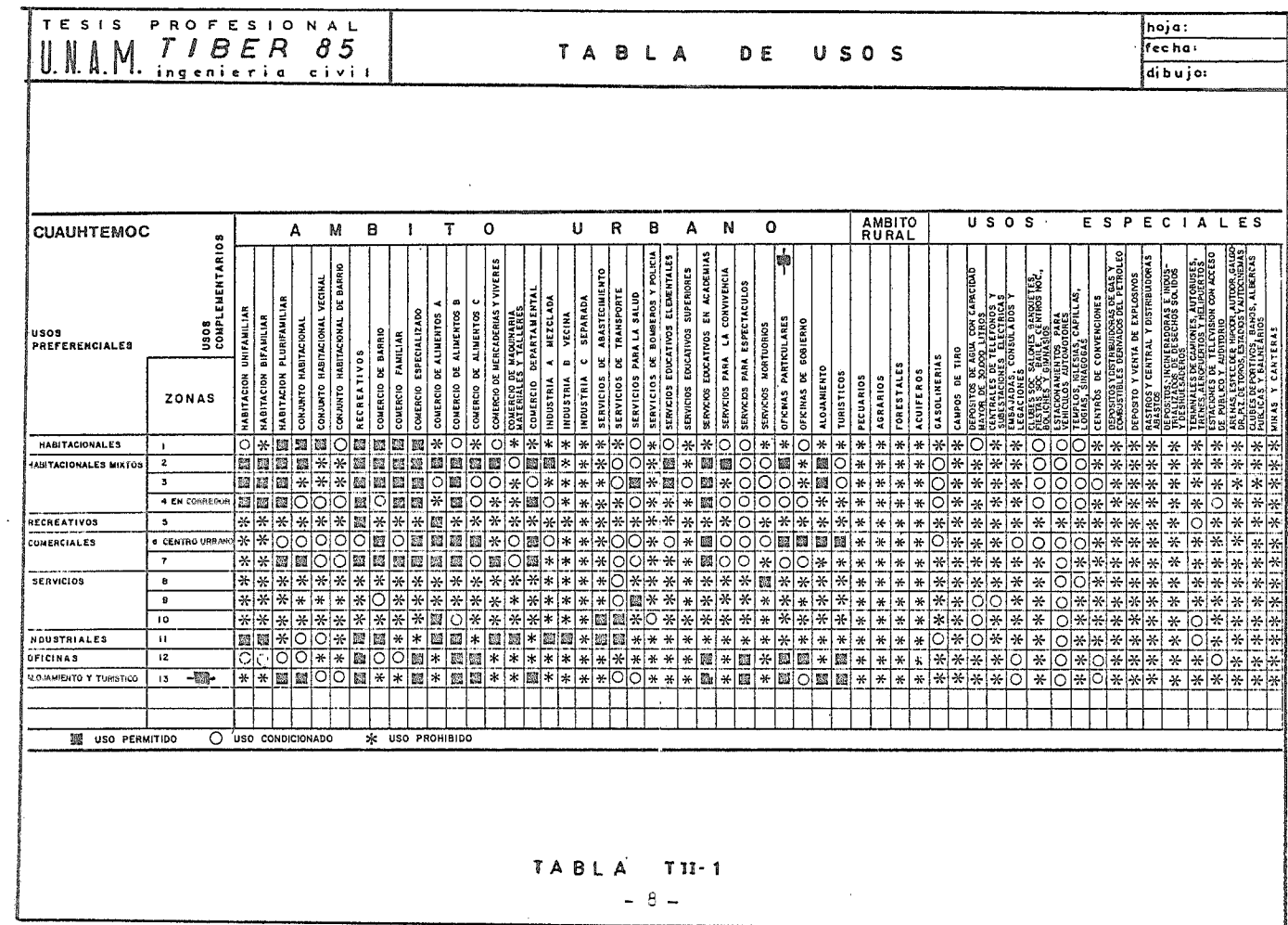

 $\mathcal{L}_{\text{max}}$  and  $\mathcal{L}_{\text{max}}$ 

 $\sim$ 

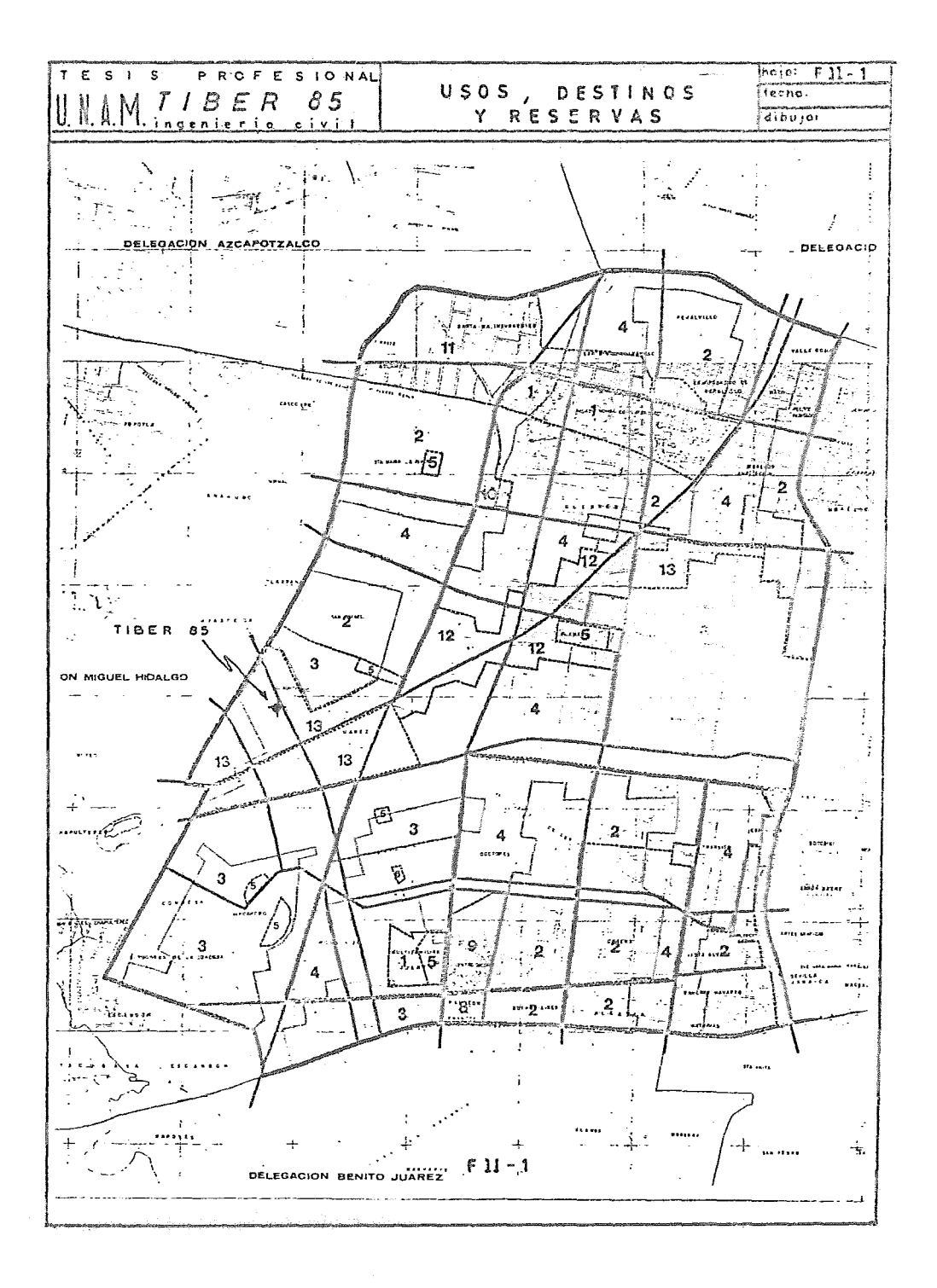

vehículos.

El problema de la vialidad es muy importante, esta zona debido a su influencia, por ser una zona comercial y de oficinas, provoca que sea muy elevado el número de transportes que atrae, incrementándose así sobremanera los problemas viales. Asimismo existen intersecciones que son conflictivas por los congestionamientos que se producen en las horas pico. Dentro de las vías en las que sucede esto, pueden mencionarse Insurgentes, Avenida Chapultepec, y los ejes 2 y 3 Pte. Como ejemplo de esto, podemos ver que en el eje 2 Pte. la velocidad de circulación en horas conflictivas es de 8 Km/hr.

En el esquema FII-2 se muestra un croquis de las vías de comunicación existentes, haciendo la diferenciación entre vías rápidas, avenidas, ejes viales. y pasos a desnivel existentes.

En cuanto a la pavimentación podemos mencionar que un 80% de la Delegación está en buen estado, 15% en condiciones regulares. y un 5<sup>%</sup> en mal estado. En general la colonia Cuauhtémoc cuenta con una pavimentación en buen estado.

#### D) TRANSPORTES

**3n la zona en estudio.existe un desequilibrio entre la gran o\_ferta y**  concentración de empleos, y el lugar de habitación de la población trabaja dora, existiendo gran demanda de transportes. En el area de la Delegación que nos corresponde, esta demanda es satisfecha sobradamente, circulando muchas lineas de autobuses, así como rutas fijas de los llamados peseros. Asimismo la línea uno del metro atravieza nuestra zona sobre la Avenida Chapultepec, quedando en buena disposición las estaciones Chapultepec, Sevilla, **e Insurgentes.** 

En la figura FII-3' se *muestran las principales líneas de autobuses urbanos* existentes en la cercanía al sitio del proyecto.

En relación a estacionamiento, se ha llegado en la zona a un grado máximo de saturación en la vía pública, aunque existen varios estacionamientos en lotes baldíos y en edificios especiales construídos para tal efecto, en lugares accesibles, y que pueden satisfacer la demanda de cajones de estaciomamiento.

Autobuses Urbanos

Ruta

17 Indios 7erdes-Villa Tlalpan.

 $-10 -$ 

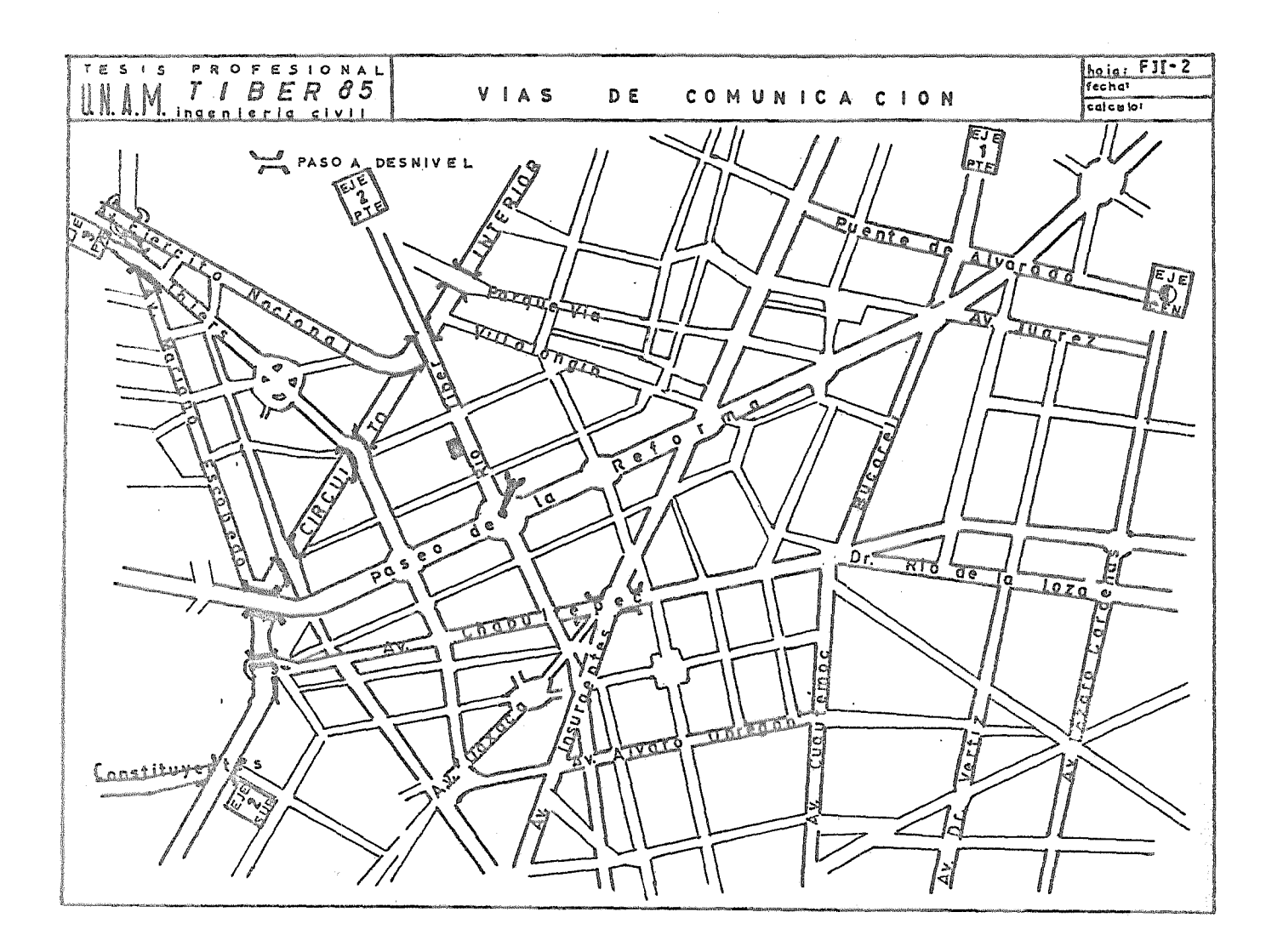

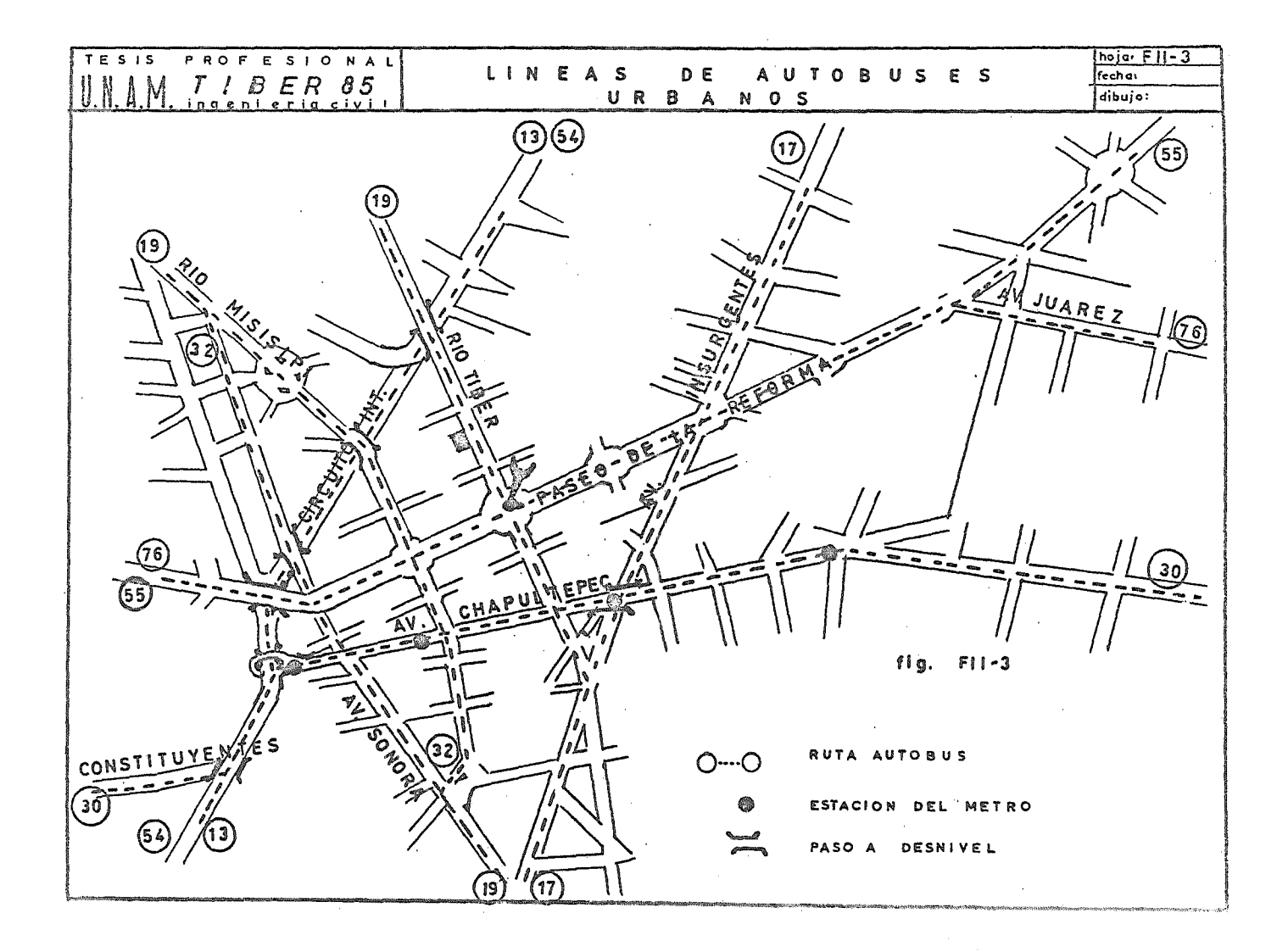

 $\mathcal{F}^{(1)}$  .

19 Rio de los Remedios-Copilco C.U. 13 Valle Ceylán-Unidad Independencia Alfonso XIII-Picos de Iztacalco J 54 Bosques de las Lomas-Agricola Oriental 32 Em. 13-Santa Marta Acatitla 30 76 Km. 13-Zócalo 55 K.a. 13-La Villa.

#### E) ASPECTOS SOCIALES

El edificio se localiza en la colonia Cuauhtémoc dentro de la Delegación del mismo nombre. Dicha colonia pertenece a la zona 3 que además comprende a las colonias Sta. María Insurgentes, Atlampa, Sta. María la Ribera, y San Rafael. Así esta colonia 'i alojamiento a comercios, oficinas y viviendas esannialmenta.

El drea que ocupa el uso habitacional es de 2043 Ha. siendo el área total de la Delegación de 3295 Ha; esto es que se destina un 62, a la ubicación de habitaciones. La densidad de población de la colonia va desde 75 a 250 hab/Ha. y la mayoría de las cdificaciónes se encuentran en buen estudo.

LA Delegación Cuauhtémoc es donde se concentra la mayor cantidad le comercios de productos bisicos y secundarios. Los centros comerciales aumentarón un 35% en el último decenio. y en cuestión de trabajos capta 6 de cada 10 nuevos empleos generados en el D.F.; de tal manera que se concentra la oferta de empleos en comercios y servicios en un 75% y  $84\%$  respectivamente.

En relación a la población, a diferencia de otros casos, no se presenta una linea asceniente; en cuanto a sú proliferación se observan altibajos debido al incremento de los usos comerciales y de servicios del suelo, en detrimento del uso habitacional: esto lo observamos en la tasa de crecimiento de 1970 a 1973 que fue de -1.2% (negativo) y la densidad de población actual Población

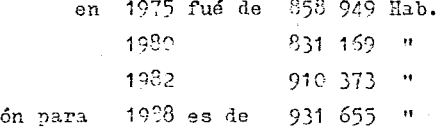

Ruta

ргоуессі

La distribución de la población económicamente activa es del 23 % en el sector secundario, y de un 77% en el sector terciario.

El 85% trabaja en la delegaoi&n y el 15% restante, trabaja fuera de ella. El ingeso promedio que percibe la población en especifico de la colonia Cuauhtémoc es de 5 veces el salario mínimo; esto en relación a la vivienda genera un cambio en al tipo de tenencia del suelo, pasando de un privado unifamiliar a régimen de condominio; de tal manera se invierte en la compra del suelo urbano en condominio, debido a que se intensifican los precios del suelo, generando el desarrollo del mercado inmobiliario por las características del proceso de urbanización.

#### F) SERVICIO PUBLICOS

Agua Potable.- La cobertura de este servicio es total dentro de la colonia Cuauhtémoc aunque se presentán problemas como fugas, pérdidas de presión. Esto es atribuíble a un mantenimiento descuidado, pero se considera que este servicio es bueno, y las suspensiones en el suministro del agua no son frecuentes.

Drenaje.- Con relación al drenaje dentro de la colonia, su cobertura es también total. El interceptor central atraviesa la delegación de sur a norte y cuenta con una red primaria y secundaria que da servicio a la totalidad de la Delegación, y en específico en la colonia Cuauhtémoc no hay problemas con el drenaje.

Vigilancia y seguridad.- Dentro de la Delegaoi&n se encuentran 6 agencias del Ministerio Público, 2 Reclusorios Administrativos, 3 batallones policíacoa y un batallón de granaderos.

Tocante al aspecto de seguridad contra incendios, no existe dentro de la Delegación instalaciones de bomberos. Este servicio es otorgado por la subcentral que se ubica dentro dela Delegación Venustiano Carranza.

En la Delegación Cuauhtémoo se concentra el mayor número de instalaciones para la administración pública, justicia y seguridad, y por lo tanto, presenta los menores déficits de servicio a la población local en este aspecto.

Educación.- Se encuentran dentro de la Delegación un 30% de guarderías por encima de las necesarias para la población local¡ tiene un superávit de 40% en escuelas primarias. Sin embargo estas instalaciones sirven a una población que en un número considerable procede de otras Delegaciones. Escuelas técnicas 21.8% más de la capacidad requerida para la población residente y el 66% de este servicio lo prestan instituciones del tipo privado.

 $-14 -$ 

Escuelas secundarias existen 684, es la segunda Delegación mejor servida en este aspecto del D.F. Dentro del sector preparatoriano existen 576 aulas con una capacidad de 50 alumnos oada una. Existen 12 escuelas normales  $y$  3 universidades, y observamos que dentro de la Delegación se encuentran los meJores servicios en todos los niveles educativos, de tal manera que sus instalaciones y equipos se han visto saturados por usuarios que provienen de otras Delegaciones que están deficientemente servidas en éste aspecto, provocando los consiguientes congestionamientos de tránsito a las horas críticas de entrada y salida de los establecimientos educacionales.

Salud.- En este aspecto, por medio del sector público, sobrepasa la demanda el número de consultorios, que sen 385, siendo el 22% del total en el D.F. Existen 14245 camas en sanatorios y hospitales oficiales (asistenciales),  $4973$  camas en hospitales de seguridad social y 1462 camas en sanatorios prividos, totalizando 20680 camas que conforman un 63% del total en \$l D.F.; esto nos revela que existe un superávit de 2028 camas en relación a su demanda.

Infraestructura eléctrica.- Tocante el suministro de energía eléctrica, su alimentación se dá por medio de cuatro líneas que satisfacen las necesidades de la Delegación en forma por demís satisfactoria. Con relación al alumbrado público, todas las calles de la colonia cuentan con este servicio.

Cultura y recreación.- Dentro de la Delegación se encuentran 21 teatros de los 36 con que cuenta el D.F.; 123 bibliotecas, siendo la Delegación mejor dotada del D.F.; 154 salas para proyección cinematográfica situadas en su mayoría en corredores comerciales de las avenidas, Reforma, Insurgentes, y Juárez. Se cuenta con 0.56 m<sup>2</sup>/hab. de <sub>F</sub>arques y jardines, lo cuál es bajo ya que lo recomendable es otorgar áreas verdes en relación de 2.5  $m^2/$  hab. Existe insuficiente dotación de juegos inf $\tilde{x}$ tiles, áreas verdes, dotación de servicios deportivos y sociales.

Servicios bancarios.- Los servicios bancarios que se ofrecen dentro de la colonia son vastos, y satisfacen la demanda en forma por demás eficiente, la mayoría de las instituciones se encuentran situadas sobre ol Paseo de la Reforma, arteria vial donde se alojan  $\epsilon$ ran cantidad de instituciones financieras de todo género.

Así, la colonia Cuauhtémoc en general, es una de las colonias de la Dele gación mejor servidas. A nivel de dotación de servicios como agua potable. drenaJe, energía eléctrica, red telefónica, pavimentación, servicios bancarios, nc existe déficit.

 $-15 -$ 

La tendencia del cambio del uso del suelo habitacional, pr el de servicios courre rápidamente ocasionando con ello mermas en el medio ambiente como son contaminación, que presenta índices altos dentro del D.F., así como la emisión de ruidos que alcanzan grados que sobrepasan los 100 decibeles, y los niveles de contaminación y de ruido irán en aumento.

#### G) CONCLUSIONES

Con respecto a la ubinación, ercontramos que ésta es muy favorable debido a condiciones de vialidad, transporte, y de servicios.

En cuanto al uso del suelo y de acuerdo a la tabla TII-1, se observa que el que se la va a dar está dentro de lo permitido.

Analizando la vialidad podemos decir que presenta problemas de saturación en las avenidas principales, motivado por el propio desarrollo de la zona. Pero en particular en la calle de Río Tíber el problema no toma dimensiónes tan grandes como ocurre en otros puntos de la ciudad. Asimismo, los medios de transportación satisfacen la demanda requerida en forma apropiada. Es por lo tanto una zona bien comunicada, fácilmente accesible desde cualquier punto de la ciudad y que cuenta con los servicios adecuados, tales como un abasto eficiente de agua potable, una red de drenaje adecuada, un suministro de energía eléctrica bueno. El servicio bancario de la zona es muy completo, así como con respecto a los sectores salud, educación, recreación, seguridad, se puede decir lo mismo.

Por consiguiente, se concluye que las características que se buscaban para definir la localización del proyecto se cumplen en forma por demás satisfactoria, engendrando con esto un alto costo del terreno, siendo imperativo, para garantizar la recuperación del capital invertido, que el aprovechamiento del espacio sea el máximo dentro de la capacidad económica del inversionista.

 $-16$   $-$ 

 $\mathcal{L}(\mathcal{L}^{\mathcal{L}})$  and  $\mathcal{L}(\mathcal{L}^{\mathcal{L}})$  and  $\mathcal{L}(\mathcal{L}^{\mathcal{L}})$ 

#### CAPITULO III

#### ASPECTOS LEGALES

A) CONTRATOS

Se estudia el aspecto de los contratos, como una forma de regir las condiciones con las cuales se trabajará. Tiene un gran interes porque mediante los contratos se establece un convenio que crea, transfiere o modifica derechos y obligaciones.

Al contrato lo definiremos como el instrumento legal que reglamenta las relaciones entre los elementos que intervienen en la consecución de un fín. Así, antes de iniciar la ejecución de un trabajo, se precisan mediante este documento las obligaciones y derechos entre el contratista y el cliente, tocando cuestiones como: el alcance de los trabajos, detalles de ejecución, determinación de la percepción, forma de pago, etc. En fín todos los aspectos importantes que es conveniente formalizarlos y precisar, asentándolos en un documento.

Existe una amplia clasificación de contratos, que comprende: contratos traslativos de dominio, traslativos de uso y disfrute, de custodia, aleatorios, de garantía, de prestación de servicios o de gestión, de afirmación, etc. Los importantes para el caso particular que tratamos son los contratos de prestación de servicios o de gestión, que comprenden los siguientes ti $pos:$ 

Contrato de Obra a Precio Alzado Contrato de Prestacion de Servicios Profesionales Contrato de Obra por Administración Contrato de Obra por Precios Unitarios.

A continuación se hace un análisis de cada uno de los contratos anteriormente mencionados.

#### Contrato de Obra a Precio Alzado

"ontrato por el que una persona llamada "empresario" se obliga a ejecutar bajo su dirección y con materiales propios, una obra que le encarga otra persona llamada "dueñode la obra", la cual se obliga a pagarle un precio global.

 $-17 -$ 

 $\sim$ 

Se clasifica como un contrato bilateral, oneroso y conmutativo de ejscución diferida y en ocasiones de adhesión, Las partes que intervienen son, el "empresario" (compañía constructora) persona que ejecuta la obra, y el "dueño de la obra" persona que encarga la obra y se obliga a pagar el precio de ella. Los elementos reales son la obra y el precio. Tocante a la obra. debe ser. posible física y jurídicamente, y tiene que estar determinada de antemano por un presupuesto, plano o diseño; En cuanto al precio se fija su monto en dinero pero podrá hacerse por medio de otra prestación, el precio debe ser único y por la totalidad de la obra.

Obligaciones por parte de la compañia constructóra:

1).-Ejecutar la obra, esta ejecución ha de hacerse personalmente por el mismo empresario almenos en lo referente a la dirección de la obra, sin perjuicio de poder subcontratar parcialmente la misma obra, y de ser auxiliado o de contar con la colaboración de otras personas.

2).~Entregar la obra, esta entrega.deberá de hacerse por la compañía constructora en el plazo convenido y a falta de pacto expreso en cuanto al término para ei cumplimiento de esta obligación, esta se podrá convenir.

3).-Garantizar la corrección de los defectos posteriores de la obra; la constructora está obligada a responder de los problemas que aparezcan en la obra. con posterioridad, pero siempre que el dueño pruebe que tales defectos se deban a vicios en la construcción o hechura de la obra, ala mala calidad de los materiales. o a vicies del suelo en que se fabrique la obra, salvo que el dueño aprobara el empleo de materiales defectuosos.

Por. parte del dueño de la obra las obligaciones son las siguientes:

1).- Recibir la obra: consiste en hacerse cargo de ella una vez terminada naturalmente que esta obligación no existe cuando la obra aún no se ha terminado debidamente, o sea con sujeción a las presiones consignadas.

2).-Pago del precio; cuando la compañía constructora ha elaborado un presupuesto, planos o diseños para la construcción de la obra,no puede cobrar estos trabajos por separado además del precio de la obra. *No* puede aumentarse el precio de la obra por el hecho que se hayan realizado cambios o aumentos en los planos o diseños, a no ser que por escrito el dueño haya autorizado tales modificaciones

Para garantizar al constructor el pago del precio de una obra, la ley le concede un derecho de retención hasta que se le finiquite la cantidad adecuada.

 $- 18 -$
Modos de terminación del contrato:

Muerte del empresario; Dada la naturalega deà contrato por lo que hace a la persona del empresario, la muerte del mismo puede hacer que termine anticipadamente el contrato.

Rescisión; <sup>E</sup>l incumplimiento de cualquiera de los contratantes como en cualquier contrato bilateral, da derecho a la parte perjudicada, a exigir el cumplimiento o rescisión del contrato y el pago de los daños y perjuicios an ambos casos.

Desistimiento del dueño de la obra; El due3o de la obra puede desistir unilateralmente del contrato, con la obligación de pagar al empresario loa gastos realizados y los trabajos efectuados, así como la utilidad integra que el mismo empresario hubiera podido obtener de la ejecución total de la obra.

Contrato de Prestación de servicios profesionales.

Contrato por el cuál una persona llamada "profesionista" se obliga a prestar determinados servicios que requieren de una preparación técnica, a otra persona llamada. "cliente" que se obliga a pagarle una determinada retribución llamada "honorarios".

Se clasifica como un contrato bilateral, oneroso y conmutativo, los elementos personales son el profesionista, que presta el servicio, y el cliente que lo recibe y retribuye, los elementos reales son el servicio profesional y los honorarios.

Obligaciones por parte del profesionistat

1).-Poner todos sus conocimientos eientificos, y recursos técnicos al servicio del oliente en el desempeño. del trabajo convenido.

 $2)$ .-Guardar secreto sobre los asuntos que sus clientes le confién, esta obligación es respetada por las mismas autoridades judiciales, ya que los profesionistas no pueden ser obligados a declarar como testigos sobre asuntos protegidos por el secreto profesional.

3).-Erogar los gastos necesarios para el desempeño del servicio profesio**r-a.l.** 

Por parte del cliente sus obligaciones son:

1).- Pagar los honorarios convenidos; a falta del convenio sobre el monto de los honorarios estos se tasarán de acuerdo al arancel.

2).- Reembolsar las expensas o gastos que hubiere erogado el profesionísta a menos que tales erogaciones hubierán quedado incluidas en los honorari<sup>os</sup>

 $-19 -$ 

convenidos con el profesioniata.

Terminación del contrato

Las causas más frecuentes de terminación de este contrato son:

1)Conclusión del negocio o asunto encomendado

2) Imposibilidad de seguir prestando el servicio

3) Mutuo consentimiento de las partes

4) Muerte ñel profesionista.

#### Contrato de Obra por Administración

Este tipo de contrato es muy similar al contrato de obra a Precio Alzado; su diferencia estriba no en el formato, ni en las claúsulas o declaraciones, sino que la principal discrepancia es que el contrato a Precio Alzado se formula un presupuesto que importa el total de la construcción de la obra, y en el que se inuluyen aparte del costo de cada partida del presupuesto, los indirectos que tenga la compañía, así como la utilidad que espera recibir de la ejecución de la obra. A diferencia el contrato por Administración se basa en la función de la compañia constructora administre y supervise la obra, tocante a la administración se realiza de la siguiente manera:

El due~o de la obra se comprometerá a entregar a la campañía constructora a cambio de notas o facturas de los materiales, la cantidad que importen, así como un porcentaje sobre el costo de los materiales, por concepto de supervisión en el cual se incluye la utilidad de la compañia constructora,

Los elementos reales, personales y formales son los mismos que en el contrato a Precio Alzado.

Las obligaciones también son las mismas QUe en el contrato antes mencionado, con la única variante en la forma de pago del precio de la construcción.

# Contrato de Obra por Precios Unitarios

Contrato que se efectúa generalmente cuando se realizan obras para el gobierno de mediana o gran importancia, y en las cuáles no se precisan al inicio de las obras las cantidades correspondientes a cada una de las partidas del presupuesto.

En concursos se entregan formas con cantidades, dejando libres las columnas de precio unitario y de importe, la; cuales serán llenadas por la constructora. En el caso de la firma del contrato se pondrá como una de las

clausulas, que el presupuesto sufrirá modificaciones si las cantidades va rían y estas son reconocidas por ambas partes.

Tanto los elementos personales, reales y formales, así como las obligaciones de la compañía constructora, y del dueño de la obra son las mismas que en un contrato a Precio Alzado.

Terminación del contrato

Los modos de terminación de este contrato son Únicamente dos.

1) Quiebra de la campañía constructora

2) Desistimiento del dueño de la obra.

Ambas con las características observadas en el contrato a Precio Alzado.

B) LICENCIAS Y PERMISOS

Para la construcción y operación del edificio, serán necesarios tres diferentes permisos, con los cuales y en base a los Planes Parciales de Desarrollo Urbano de las Delegaciones del Distrito Federal se pretende regular el uso . del suelo, contribuyendo con esto al aprovechamiento de la infraestructura instalada en la zona, mejorar la calidad de vida de la zona mezclando usos del suelo que se complementen y no sean incompatibles, y además se verifican las condiciones físicas de seguridad y sanidad de las construcciones, estos permisos son:

1) Constancia de zonificación, alineamiento y número oficial.

Con ella se pretende ubicar el predio dentro de su zona correspondiente con el fin de de·terminar sus usos, destinos y reservas, definir la traza sobre el terreno que limita el predio con la via pública en uso o con la futura vía publica, y señalar un sólo número oficial que corresponderá a la entrada del predio. Estos conceptos son estipulados dentro de los capítulos IV, *V*y VI del Reglamento de Construcciones para El D.F. Los requisitos y pasos a seguir para la obtención de esta constancia se presentan a cont'inuación, <sup>y</sup> las formas para tramitarlas son mostradas dentro de la figura FIII-1 Requisitos

- Solicitud firmada por el propietario
- Escritura o título de propiedad
- Boleta de pago de impuesto predial del bimestre anterior

 $- 21 -$ 

### Paaoa a aeguir:

- Llenado de forma única y recolección de documentación necesaria
- Presentación de solicitud en ventanilla única en la Delegaci:ón correspon· diente.
- Recepción y registro de solicitud por la Delegación y entrega de volante al solicitante
- Revisión y asignación de los usos permitidos y condicionados, y de 1as densidades o intensidades en la constancia.
- Asignación del número oficial y alineamiento o sin afectación o restricción en la constancia
- Otorgamiento de constancia al solicitante en la misma ventanilla.

# 2) Licencia de Construcción

Es el documento expedido por las autoridades donde se autoriza al propietario para construir, ampliar, modificar, cambiar de uso, reparar, o demoler una edificación, después de verificar que la construcción corresponda a las constancias anteriormente mencionadas, y que cumpla con las disposioionec del Reglamento de Construcciones para el <sup>D</sup>.F., la forma para su obtención es mostrada dentro de la fig. FIII-2a y los elemntos para su otorgamiento son:

# Recuisitos:

- Solicitud firmada por el propietario y el perito
- $-$  oleta de pago de impuesto predial al bimestre anterior
- Boleta de pago de agua del bimestre anterior
- Copia fotostática. del registro actualizado del perito
- 4 **juegos** de planos arquitectónicos firmados por el perito
- 4 juegos de planos astructurales firmados por el perito
- 4 juezos de memorias de cálculo firmadas por el perito
- $^{E}$ studio de tráfico de elevadores
- Detal1e de rampa de escalera ese. 1:20
- Constancia de zonificación, alineamiento y número oficial
- Visto bueno de Seguridad Urbana (Bomberos)
- 'Tiste bueno de S. S. A.
- Visto bueno de I.V.A.H.
- $-$  Visto bueno de la Secretaria de Patrimonio y Fomento Industrial (Gas)

#### Pasos a seguir:

- Llenado de forma única y recolección de documentación necesaria
- Presentación de solicitud en ventanilla única en la Delegación
- Recepción y registro de solicitud por la Delegación y entrega de volante al solicitante
- Verificación de que se hayan cumplido las disposiciones de uso del suelo ( Constancia de zonificación, o licencia de uso especial)
- Verificación de que se hayan cumplido las disposiciones del Reglamento de Construcción.
- Entrega de licencia de construcción.

3) Autorización de uso y ocupación.

Una *vez* terminada la obra el Departamento del D.F. la inspeccionará para verificar el cumplimiento de los requisitos señalados en la licencia respectiva, y si se ajustó la construcción a los planos y demás documentos aprobados, asi como si reune las condiciones de operación y seguridad, de ser asi expedira la autorización de Uso y Ocupación.

En la figura FII-2b se muestra la solicitud para la obtención de esta autorización; los trámites para su expedición son: Requisitos:

- Solicitud firmada por el propietario
- Constancia de zonificación, alineamiento y número oficial
- Licencia de Construcción
- Manifestación de término. de obra

Pasos a seguir:

- Llepado de documentación en ventanilla única en la Delegacion
- -Presentación de documentación en ventanilla única
- Recepción y registro de solicitud por la Delegación y entrega de volante al solicitan te
- -Visita del inspector para verificar que la· obra ha sido ejecutada de acuerdo a licencias y permisos expedidos. (Constancia de zonificación licencias de uso especial, licencia de construcción)
- Si procede, expedición de Autorización de Uso y Ocupación en ventanilla única de la Delegación

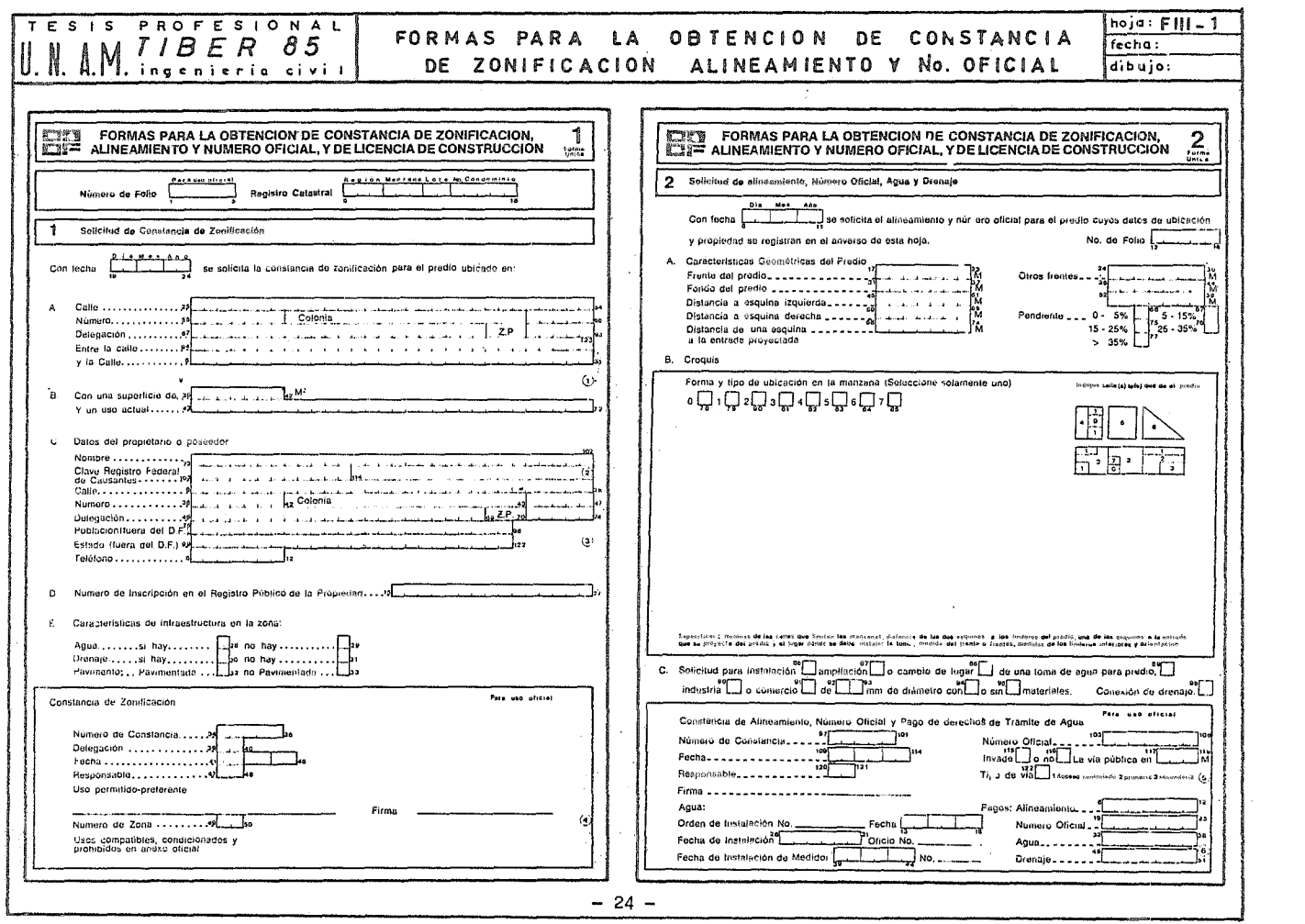

 $\mathcal{L}(\mathcal{L}(\mathcal{L}))$  and  $\mathcal{L}(\mathcal{L}(\mathcal{L}))$  . The contribution of  $\mathcal{L}(\mathcal{L})$ 

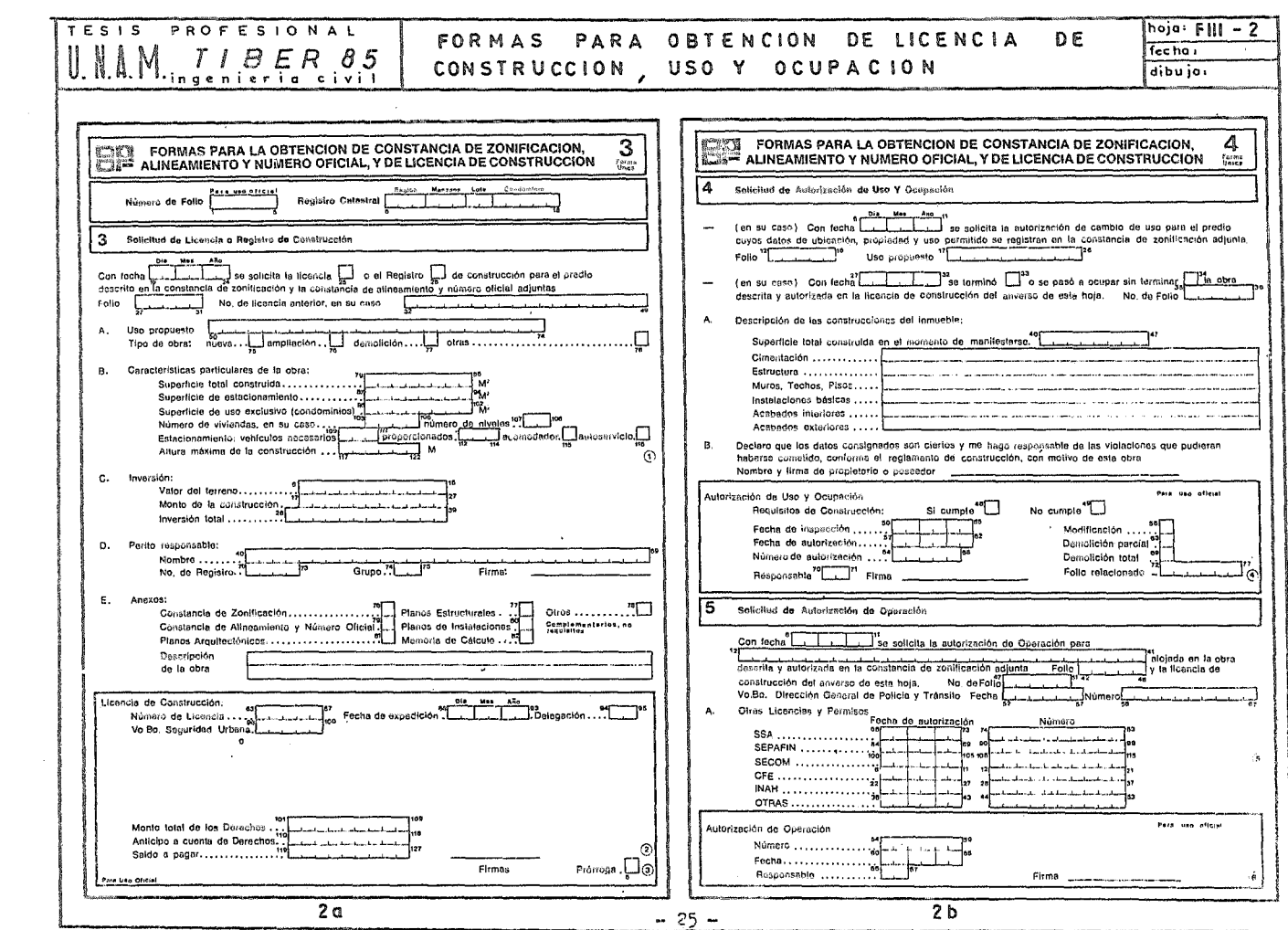

 $\label{eq:2.1} \mathcal{L}(\mathcal{L}^{\text{max}}_{\mathcal{L}}(\mathcal{L}^{\text{max}}_{\mathcal{L}}(\mathcal{L}^{\text{max}}_{\mathcal{L}}(\mathcal{L}^{\text{max}}_{\mathcal{L}^{\text{max}}_{\mathcal{L}}(\mathcal{L}^{\text{max}}_{\mathcal{L}^{\text{max}}_{\mathcal{L}^{\text{max}}_{\mathcal{L}^{\text{max}}_{\mathcal{L}^{\text{max}}_{\mathcal{L}^{\text{max}}_{\mathcal{L}^{\text{max}}_{\mathcal{L}^{\text{max}}_{\mathcal{L}^{\text{max}}$ 

### C) RESPONSABLES DE OBRAS Y PROYECTOS

En la obra debe existír una persona que sea responsable del proyecto y construcción. es por esto queel Reglamento de Construcciones del D.F. establece que debe existír un Director Responsable de Obra, el cual puede ser una persona física o máral siendo sus obligaciones:

1 ) Dirigir y vigilar la obra

2) Res'onder de violaciones al reglamento

3) Llevar un libro de bitácora foliado y con todos los datos relevantes, como son nombre y atribuciones de técnicos auxiliares, materiales empleados para fines estructurales o de seguridad, procedimientos generales de construcción y controles de calidad, fechas de las diferentes etapas de la obra, fechas de las visitas que se efectuen, así como observaciones e instrucciones espe,cialee tanto del Director Responsable, como de Inspectores del Departamento del D."'.

4) Efectuar vioitaa periódocas y anotar observaciones en la bitácora

5) Colocar en lugar visible letrero con su nombre, número de registro, numero de licencia de obra, y ubicación de esta.

6) Refrendar su calidad de Director Responsable de Obra cada año.

El Director Res~onsable de Obra podrá contar con técnicos auxiliares, lo cual debe ser notificado al Departamento, asignando las atribuciones de cada uno. asi como el consentimiento de estos; los técnicos auxiliares responderán solidariamente con el Director Responsable de Obra por la parte que les corresponda.

 $E1$  registro de los Directores Responsables de Obra es efectuado por una Comisión de Admisión de Directores Responsables de Obra, designada por el Departamento del Distrito Federal.

Para ser Director Responsable de Obra se requiere tener Título de Ingeniero Civil, Arquitecto, Ingeniero-Arquitecto, Ingeniero Constructor Militar, o de Ingeniero Municipal, los ingenieros de otra especialidad solo podrár, otorgar su responsiva para cualquier obra de su especialidad, pero estarán limitados en las construcciones civiles en edificaciones de mas de 9 mts. de altura, y con claros maximos de 6 mts.

Para obtener el registro de Director Responsable de Obra, la comisión exi,c:e:

## I Para Personas Físicas

- 1) Ser 1e nacionalidad mexicana
- 2) Poseer cédula profesional
- 3) Ser miembro activo del colegio de profesionales respectivo.

II Para Personas Morales

1) Acreditar estar legalmente constituida y su fin social se relacione con el proyecto y construcción de obras

2) Contar con los servicios de cuando menos un  $^{\text{D}}$ irector Responsable de Obra

3) Pertenecer a la Cámara Nacional de la Industria de la Construcción

Hay que diferenciar asimismo el término de la responsabilidad del Director Responsable de Obra, con el término de las funciones del mismo.

El término de la responsabilidad será a los 5 años a partir de la fecha de autorización de Uso y Ocupación de la obra.

El término de las funciones podrá ser: 1) Cuando exista cambio, suspensión, abandono o retiro del Director Responsable de la Cbra, debiendo levantarse acta del estado de avance de la obra, <sup>y</sup>dicha obra se suspenderá hasta que exista un sustituto.

2) Cuando no se refrende la calidad de Director Responsable de Obra

3) Cuando se autorize la ocupación de la obra.

El Departamento del Distrito Federal tendrá facultades para suspender a un Director Responsable de Obra cuando este no se apegue al Reglamento de Construcciones.

#### CAPITULO IV

# DETERMINACION DE CARGAS VERTICALES

El objeto de este capitulo es la determinación de cargas en los elementos que las trasmiten, como son las trabes y las columnas. Se determinarán los valores de las cargas por unidad de superficie en los distinitos espacios que componen las plantas, como son zonas de estacionamiento, baños, escaleras, entrepisos, elevadores, etc.

Teniendo esta« cargas se valuará el área tributaria que corresponde a ca1a elemento, para que asi se puada conocer la magnitud de las cargas que cada elemento recibe, asf como la descarga que se transmite a la cimentación.

Se considera el caso de cargas para efectos sísmicos, con las cuales se efectuarán el análisis sísmico, tanto estático como dinámico.

A) ANALISIS DE CARGAS

Se definió el peralte de la losa, en base a las normas establecidas que marca el Reglamento de Construciones del Distrito Federal, en sus Normas Complementarias de Concreto Reforzado, mediante el cual se tiene:

Peralte de la losa.

Para las losas aligeradas, puede considerarse de una manera aproximada que el peralte es:

h =  $1.3 \frac{L}{32}$ 

considerando el claro mayor:

h = 1.3  $\frac{6.30}{32}$  = .26 m. proponemos h= 35 cms. señala que puede omitirse el cálculo de deflexiones, si el peralte efecti-

vo no es menor que:

$$
d_{\min}
$$
 = K L ( 1 -  $\frac{2 c}{3 L}$ ) Art. 4.3.6.h NCCR

para losas con ábacos

$$
X = 0.0006 \frac{4}{\sqrt{fs}} \sqrt{fs} = 0.02
$$

donde:  $w = \text{carga}$  en condiciones de servicio  $(Kg/m^2)$ 

c = dimensión de la columna o capitel paralelo a L

Los valores obtenidos para el peralte mínimo deben aumentarse 2o% en tableros exteriores y 20% en losas aligeradas, que es nuestro caso:

> $\text{fs} = 0.6 \text{ fy} = 0.6 (4200 \text{ Kg/cm}^2) = 2520 \text{ Kg/cm}^2$ K = 0.006  $\sqrt[4]{2520 \times 957}$  = 0.0236>0.02

para e = 35 cms.<br> $d_{min.} = 0.0236 \times 630 (1 - \frac{2 \times 35}{3 \times 630}) \times 1.2 \times 1.2 = 21$  cms.

para  $o = 90$  cms.

$$
d_{\min.} = 0.0236 \times 630 \left( 1 - \frac{2 \times 90}{3 \times 630} \right) \times 1.2 \times 1.2 = 19 \text{ cms.}
$$

Podemos dejar como habíamos propuesto

Peralte total  $=$  35 cms. Peralte efectivo = 30 cms.  $recubrimiento = 5 \text{ cms.}$ 

Se procede a determinar el ánalisis de las cargas en los diferentes espacios. Para obtener el peso por metro cuadrado de losa de peralte h = 35 cms., se calculará en el tablero más desfavorable. Su interpretación gráfica se muestra en la figura FIV-1

Se utilizarán casetones de block aligerado de 20 x 40 cms, modulando en secciones de 40 x 40 y 20 x 40

> Volumen de la losa = 6.30 x 6.475 x 0.35 = 14.39 m<sup>3</sup> Número de casetones 40 x 40 120 casetones  $20 \times 40 = 8$  casetones Volumen de casetones 0.40 x 0.40 x 0.30 x 120 =  $5.75 \text{ m}^3$  $0.20 \times 0.40 \times 0.30 \times 8 = 0.19 \text{ m}^3$ 5.95 m<sup>3</sup>

Volumen de concreto

 $14.39 \text{ m}^3 - 5.95 \text{ m}^3 = 8.44 \text{ m}^3$ 

Peso casetón 0.20 x .40 x .30m = 16 Kgs.

Peso total de casetones  $((2 \times 120) + 8) \times 16$  Kgs. = 3968 Kg. Peso de la losa aligerada:

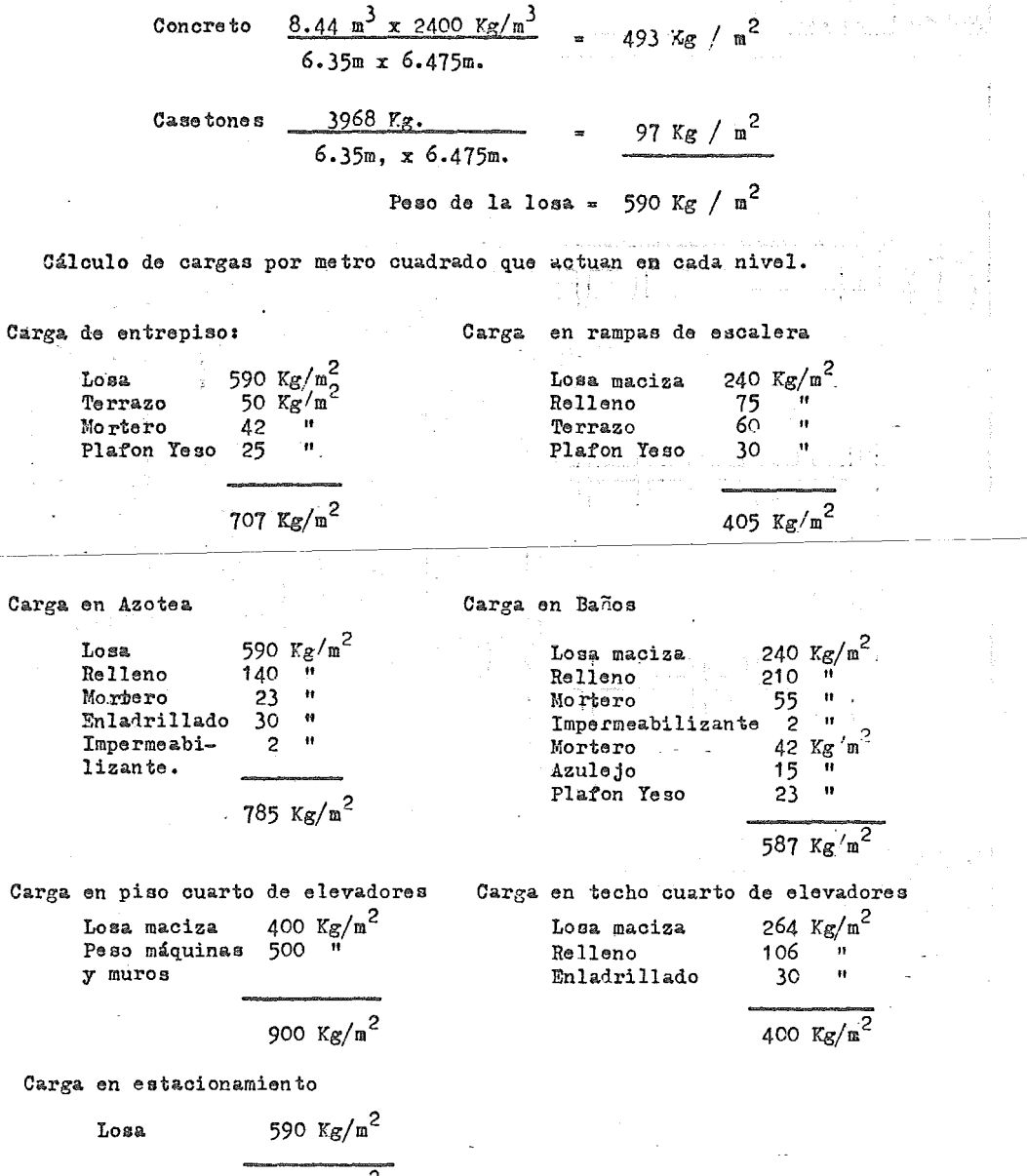

$$
590 \text{ Kg/m}^2
$$

 $- 30 -$ 

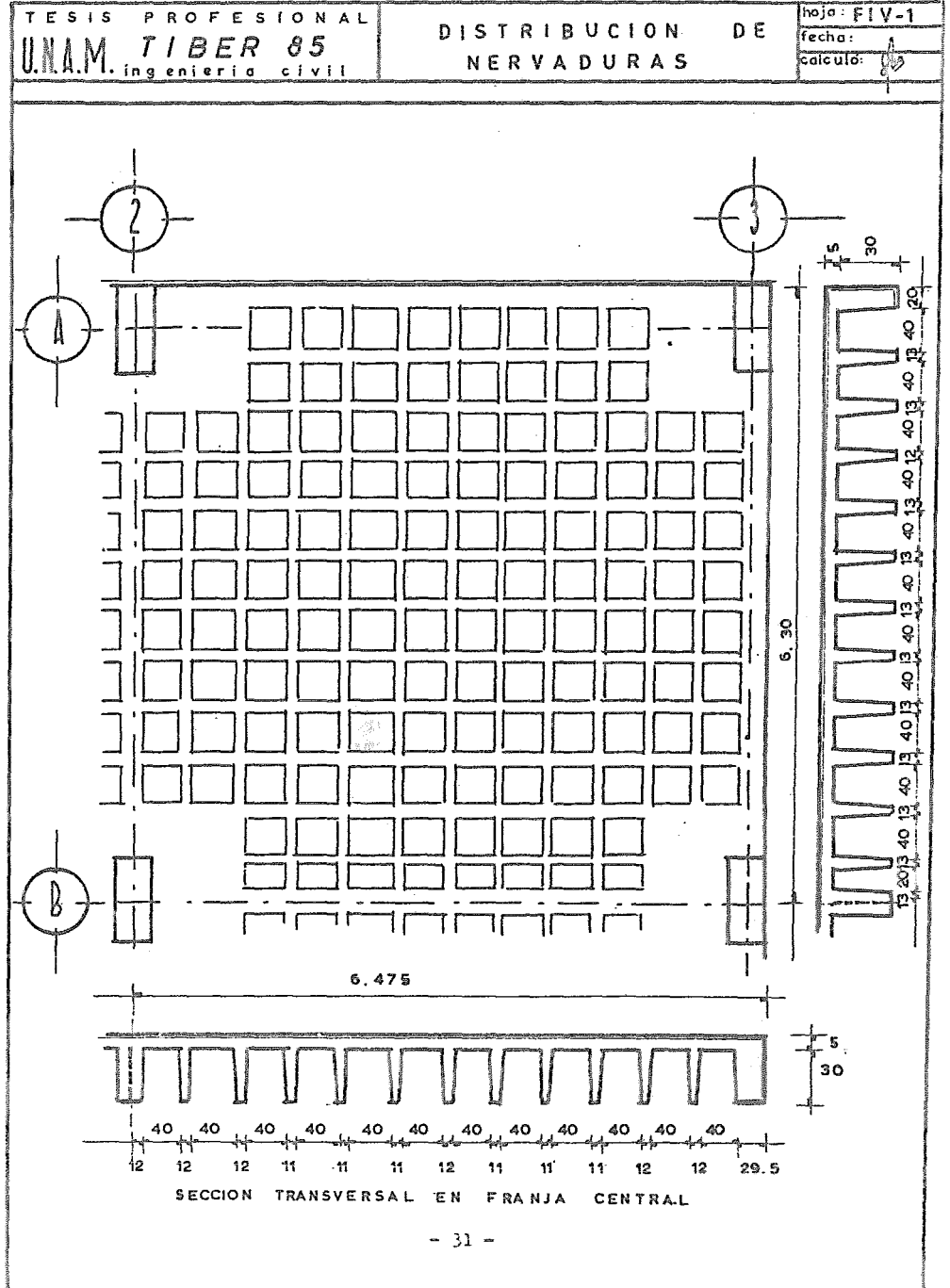

 $\cdot$ 

 $\cdot$ 

 $\sim$   $\sim$ 

A continuación y considerando estos pesos, se resumen las cargas para efectos sísmicos y para carga vertical, ya que el Reglamento de Construcciones del Distrito Federal especifica valores de carga viva diferentes para cada. situación.

CARGAS VERTICALES SISMO

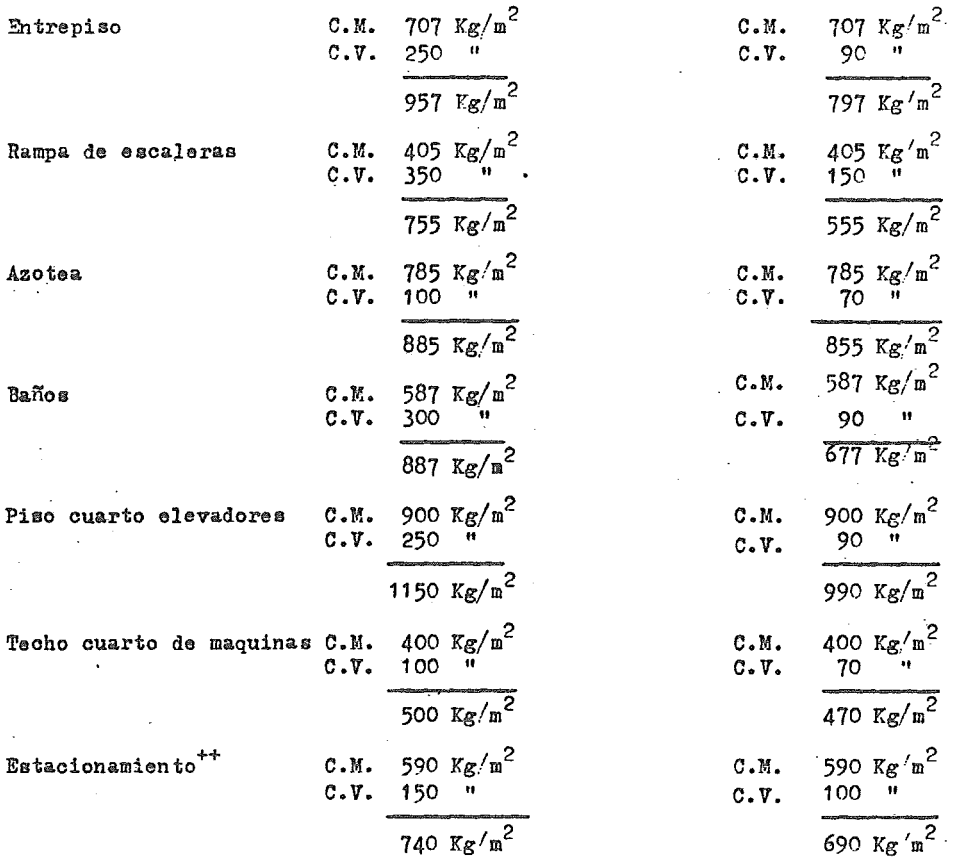

++ Adicionalmente se deberá considerar una concentración de 1.5 tons. en el lugar más desfavorable del membro estructural en estudio.

Sistema Muro-Ventana

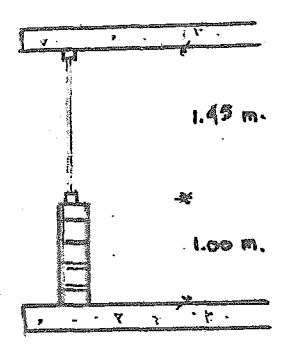

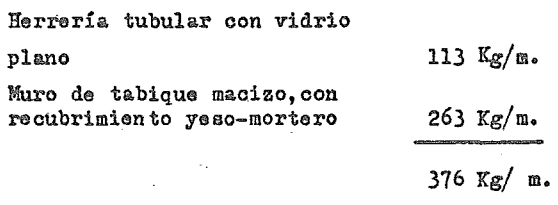

Sistema Pretil

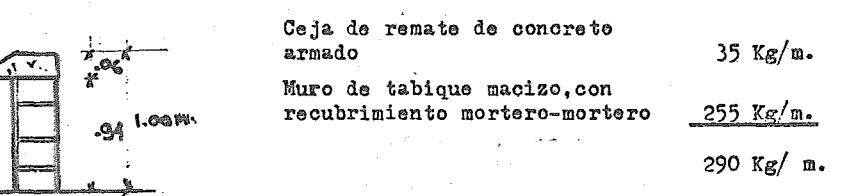

Sistema. Muros Interiores de tabique macizo con diversos recubrimientos:

Rscubrimiento

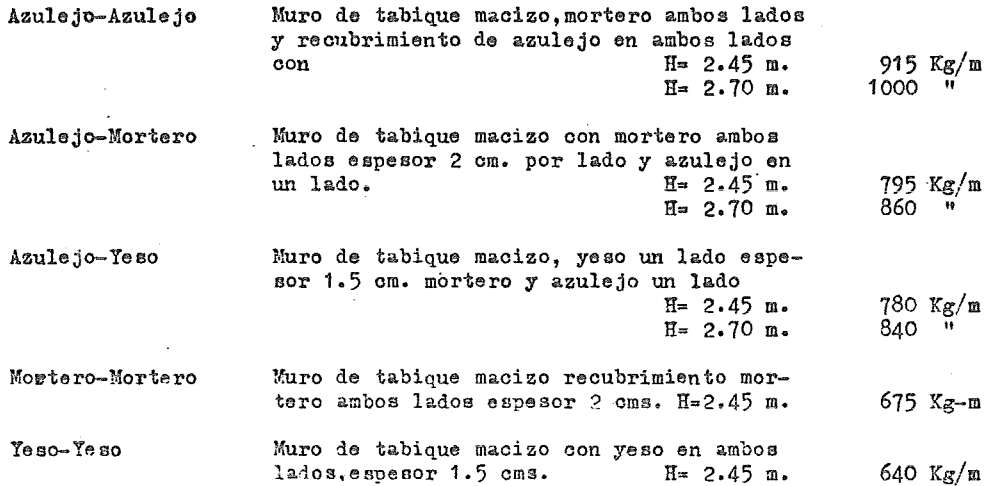

 $- 33 - 7$ 

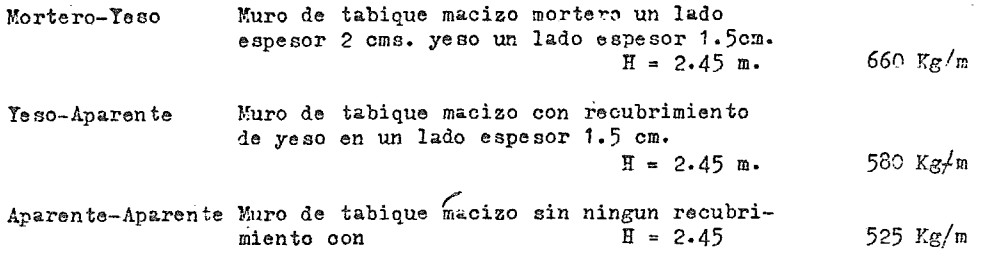

B) TRASMISION DE CARGAS A TRABES.

Conocidos los valores de Ias cargas en cada sector, nos es posible conocer la magnitud de las cargas que reciben las trabes, para ello se encontró su área tributaria bajo los conceptos de repartición de cargas para una estructura equivalente.

·Esta idealizaci6n de la estructura consiste en dividirla en marcos en dos direcciones localizados sobre los ejes de soporte. Estos marcos se componen de una hilera de columnas y franjas de vigas-losas limitadas lateralmente por el eje del tablero a cada lado de los apoyos, y esta área del tablero es la que se valuará.

Se consideran marcos exteriores los limitados por el borde y el eje del tableroadyacente,y marcos interiores los limitados por los ejes de los tableros adyacentes. ambos se analizarán en las dos direcciones ortogonales del edificio.

Se considera que cada tablero comprende la mitad del claro que cubre entre marco y marco en el sentido analizado, como se muestra en la figura FIV-2a Así fue calculada el área tributaria que tiene cada marco y se secciona por entre-ejes, considerando las diferentes cargas que intervienen en cada área. Los resultados se presentan en las tablas TIV-1 a *TIV-9* donde se analizaron los marcos existentes en las dos direcciones principales, cabe aclarar que existen espacios donde la losa es maciza y se presenta el caso de trabes perimetrales, por lo que la distribución de cargas en estas zonas se realizó valuando &as 'reas tributarias, tringulos y trapecios definidos por las bisectrices en loe vértices de cada tablero. Este caso ya esta considerado dentro de 'las tablas realizadas.

La presentacion de las tablas se hace por marcos y para cada nivel, teniendose las trabes porcada entre-eje que compone el marco, se calcula su área tri-

 $-34-$ 

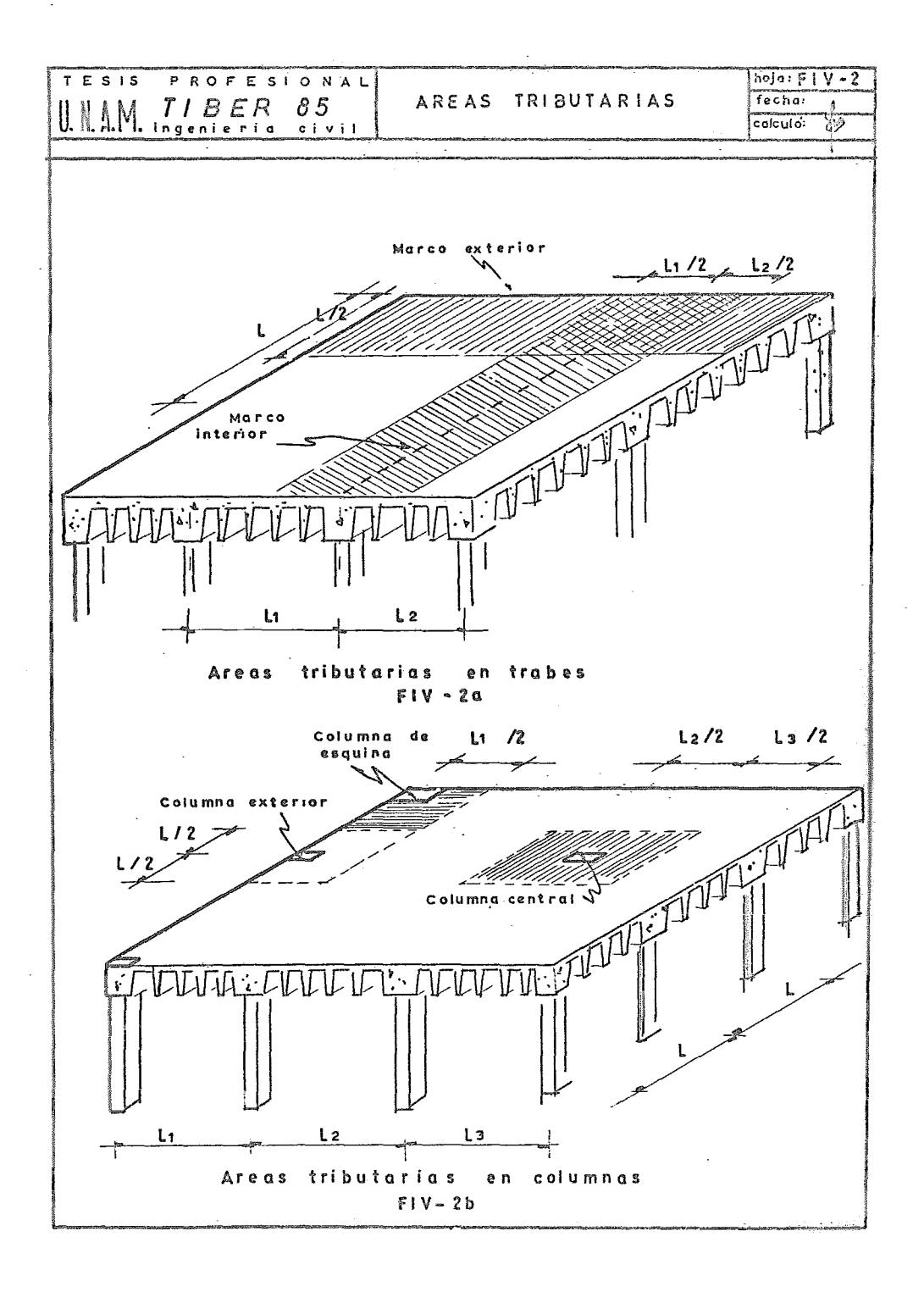

butaria, y conocida la magnitud de la carga. por unidad de superficie dependiendo del destino del piso, se conoce el peso que recibe esa trabe, también son incluidos los pesos de muros o medios muros existentes, así como otras cargas que esten presentes, y se dá el resultado como carga total sumando todos los pesos que intervienen; también se muestra este valor en términos de carga distribuida.

C) DISTRIBUCION DE CARGAS A COLUMNAS

Se determinaron las cargas que recibe cada columna valuando el área tributaria que recibe cada una de ellas y multiplicando por el valor de las · cargas actuantes en cada sistema de piso.

Para tal efecto se considera que el área tributaria para cada columna, será igual a la mitad del claro existente entre cada hilera de columnas en ambos sentidos, esta área es definida por las mediatrices de las líneas que pasan por los ejes de columna, ver figura FIV-2b en la cual se muestran el 4rea correspondiente a columnas de borde, y a columnas centrales.

Los resultados son mostrados en las tablas TIV-10 a TIV-20, .donde se anota el área tributaria y el peso en toneladas que recibe la columna, producto de multiplicar su área tributaria por la carga según el destino del piso. <sup>D</sup>e consideran los pesos de muros, medios muros, así como la presencia de otros peaos además del peso propio de la columna, sumando todos estos valores se obtiene el peso total que recibe la columna en cada nivel, que necesitamos para el análisis y diseño de estas columnas.

En forma separada se muestra un resumen de bajada de cargas a columnas para efectos sísmicos, siendo el mismo procedimiento que se siguiópara bajar cargas a columna para efectos gravitacionales, solo que afectado por las cargas vivas que marca el Reglamento, y que se preeentar6n dentro del Análisis de cargas para el caso del efecto sísmico, estos valores se presentan en las formas TIV-21,22 y 23, y con estos valores se trabajará el análisis Sísmico.

## D) BAJADA DE CARGAS A CIMENTACTON

Dentro de la bajada de cargas a columnas, tenemos en cada nivel la carga correspondiente a cada columna; acumulando estas cargas podemos conocer en

 $- 36 -$ 

cada nivel la carga trasmitida por los niveles superiores.

Para facilitar el manejo de estas cifras se realizó un resumen de bajada de cargas a columnas, las cuales se muestran en las tablas TIV-24,25 y 26 Conocemos en cada nivel el peso que recibe cada columna, el cual se presenta en el renglón "P" que significa carga parcial, y la acumulación de cargas de ese nivel y los superiores que se ubican dentro del renglónr "A", que significa peso acumulado.

En el ultimo renglón, que corresponde al nivel -1, dentro del renglón "A", tensmos los valores de cargas resultantes de la transmisión de cargas atravez de todos los niveles, y éstas serán las cargas que se transmitan a la cimentación, valores necesarios para desarrollar su análisis y diseño.

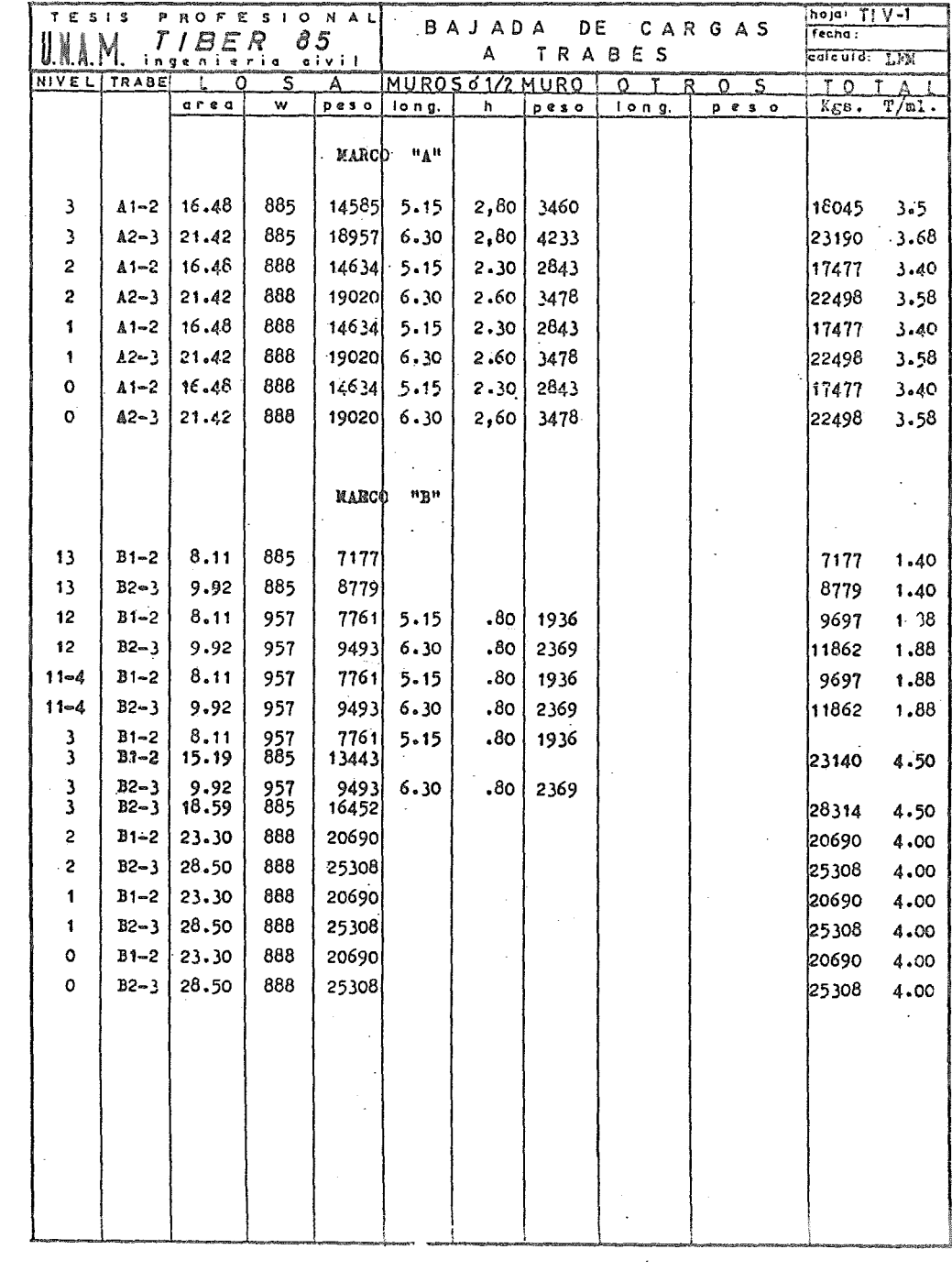

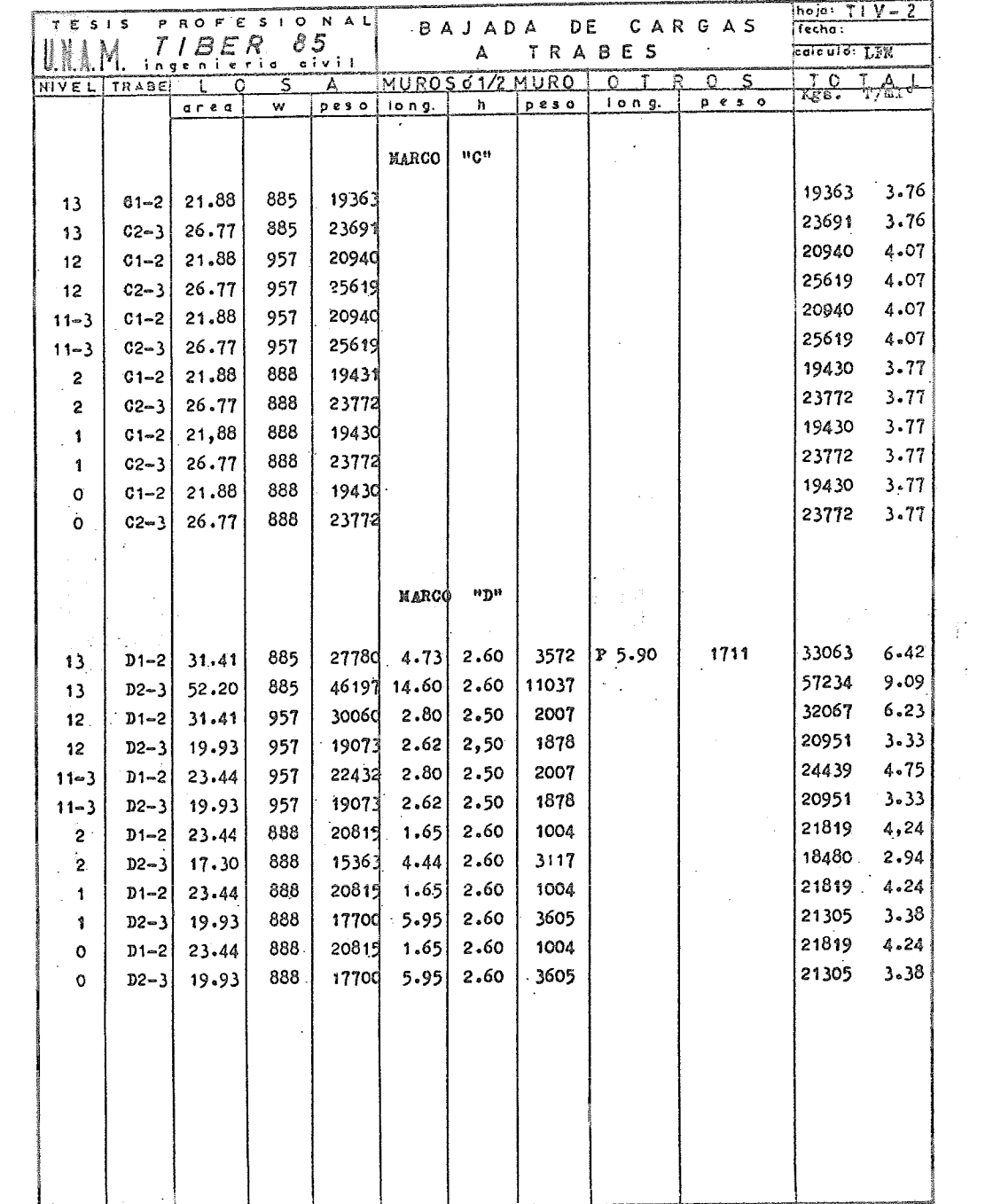

 $\mathcal{F}_{\text{max}}$  .

 $\sim 10^{-1}$ 

 $\frac{1}{2}$ 

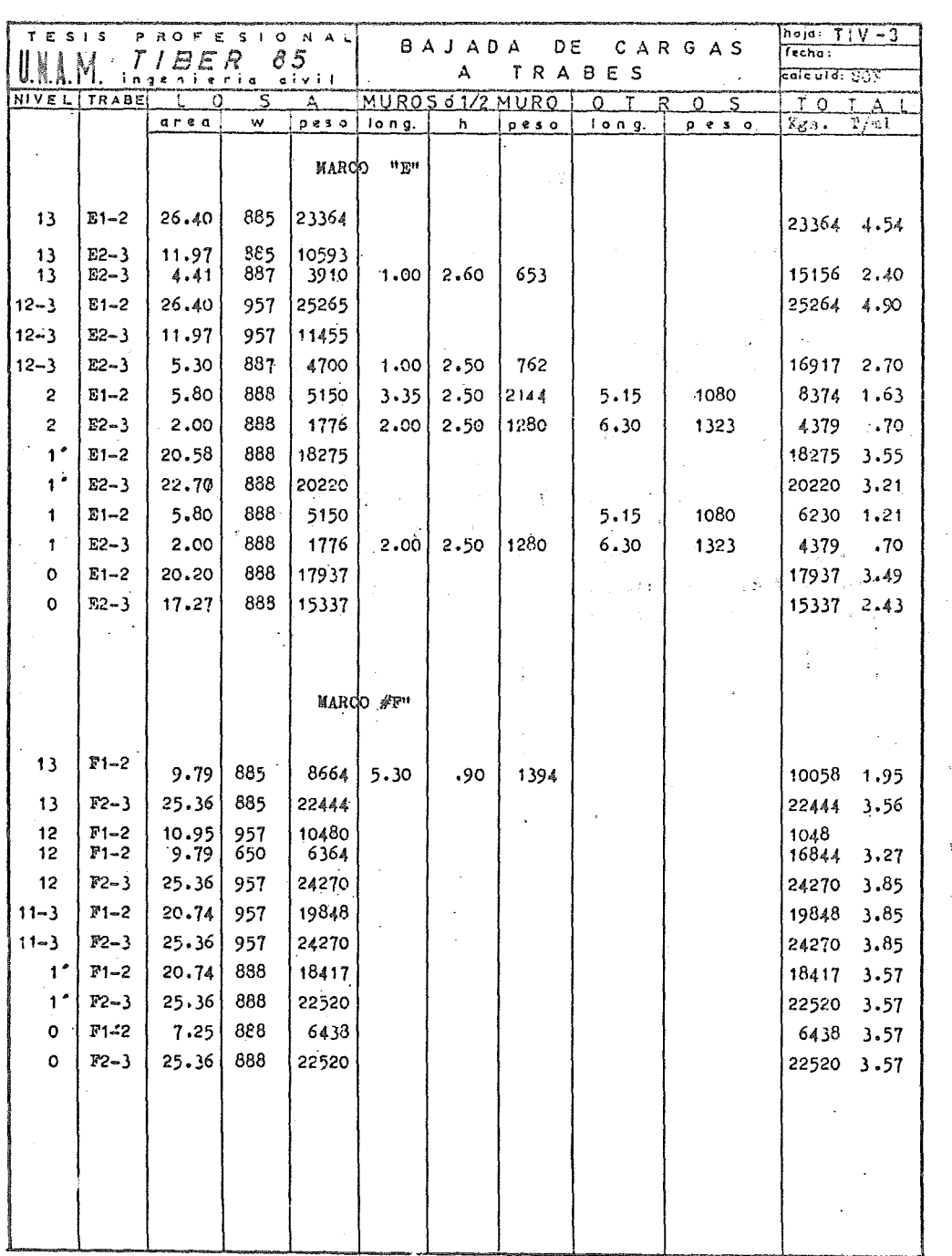

 $\mathcal{O}_{\mathcal{A}}$ 

 $\sim$ 

 $\mathcal{L}$ 

 $\sim 80\%$ 

 $\bar{Y}$ 

 $\sim$ 

 $\ddot{\phantom{0}}$ 

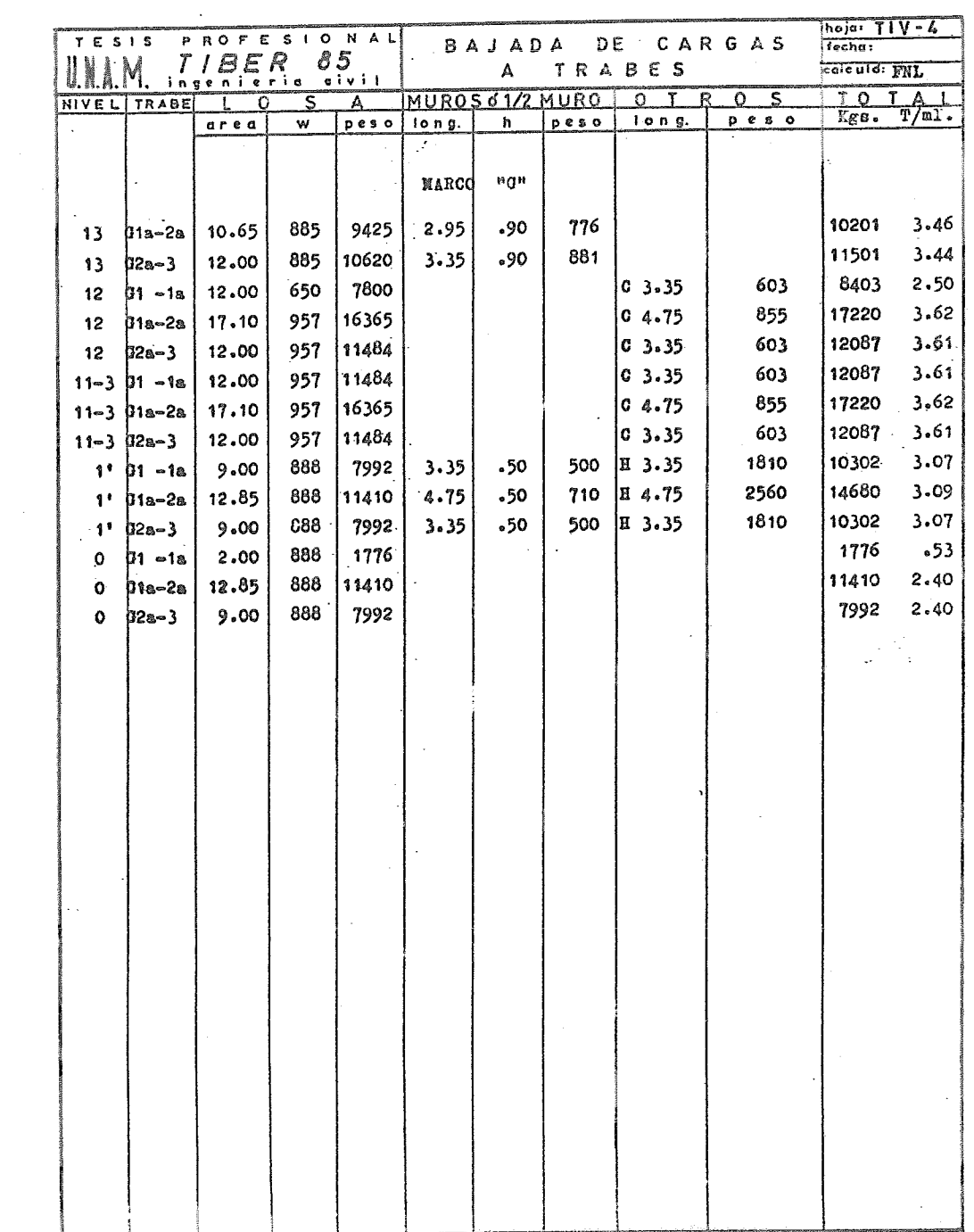

 $\sim 400$ 

 $\mathbf{v}^{(i)}$  .

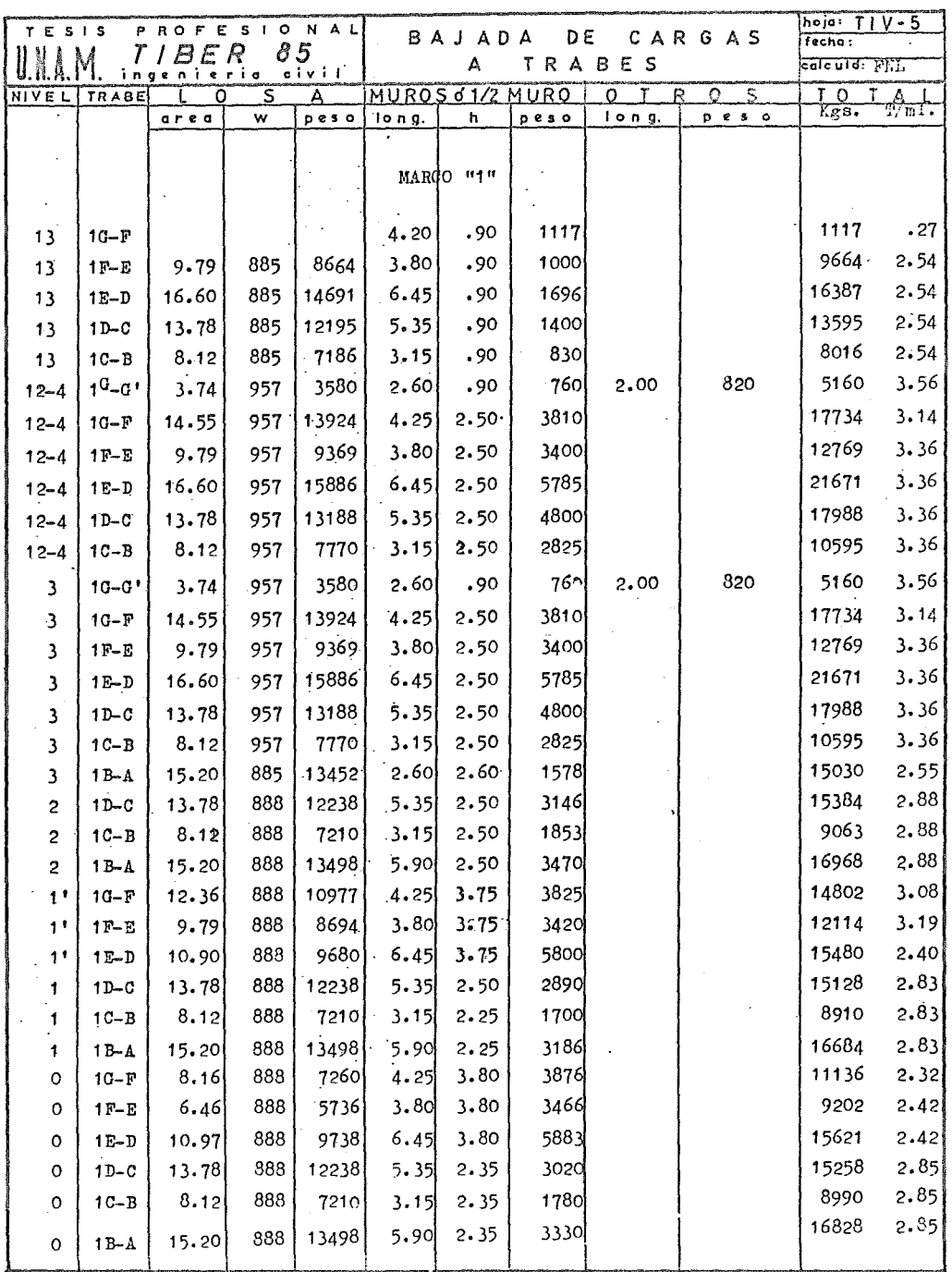

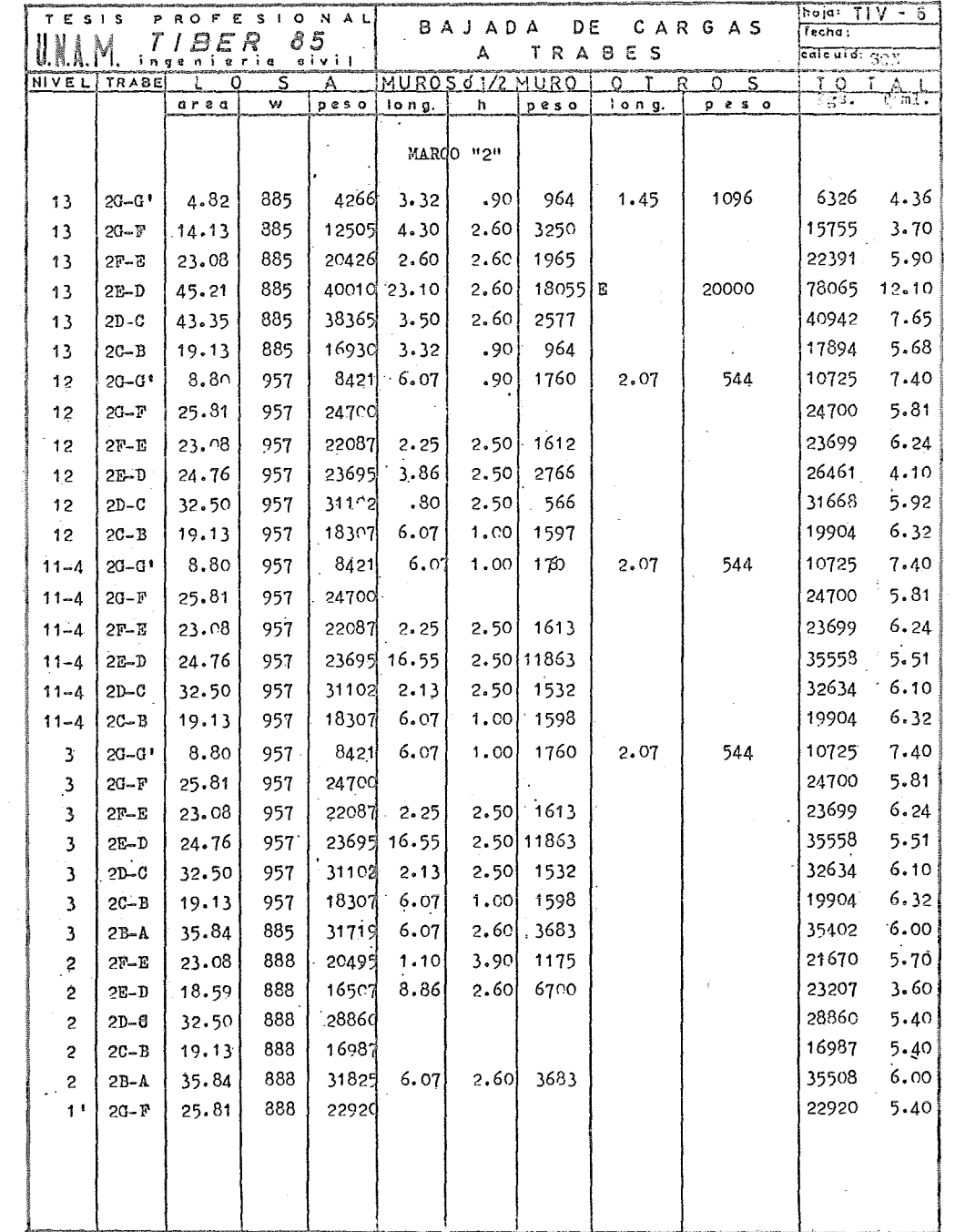

 $\ddot{\phantom{a}}$ 

 $\bar{\gamma}$ 

 $\sim$ 

 $\sim$ 

 $\ddot{\phantom{0}}$ 

 $\frac{1}{2}$ 

 $\frac{1}{2}$ 

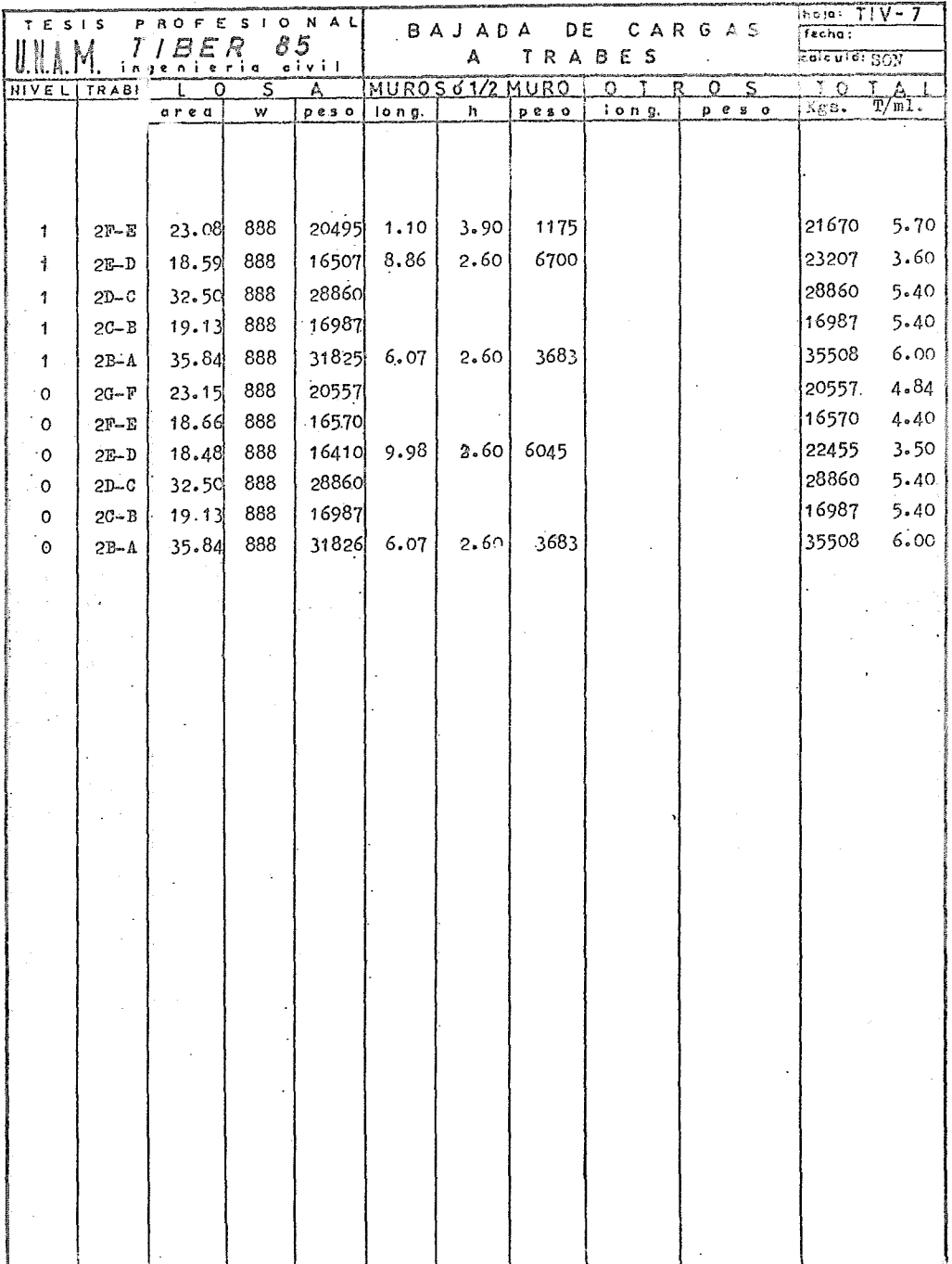

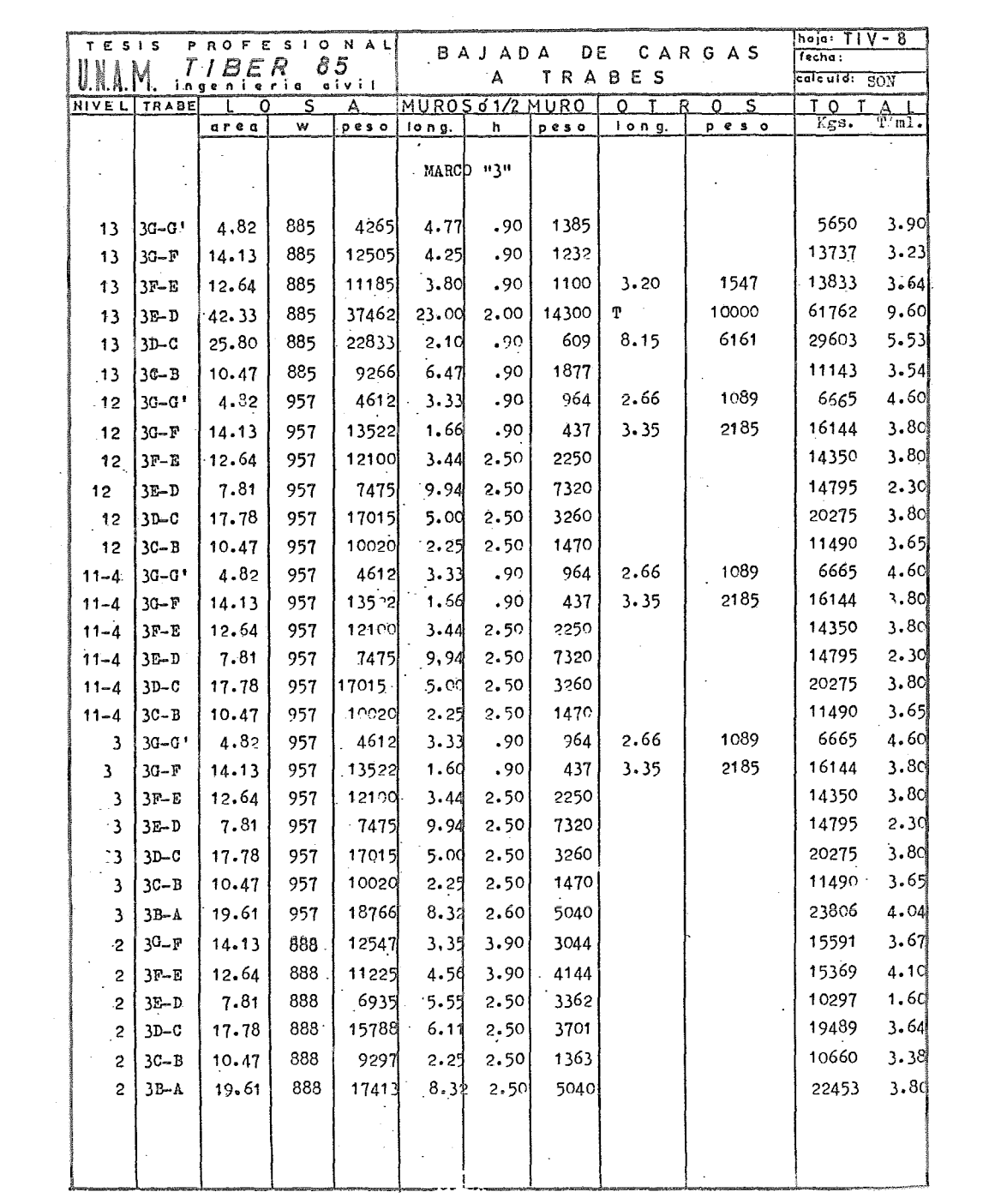

 $\sim 40\%$ 

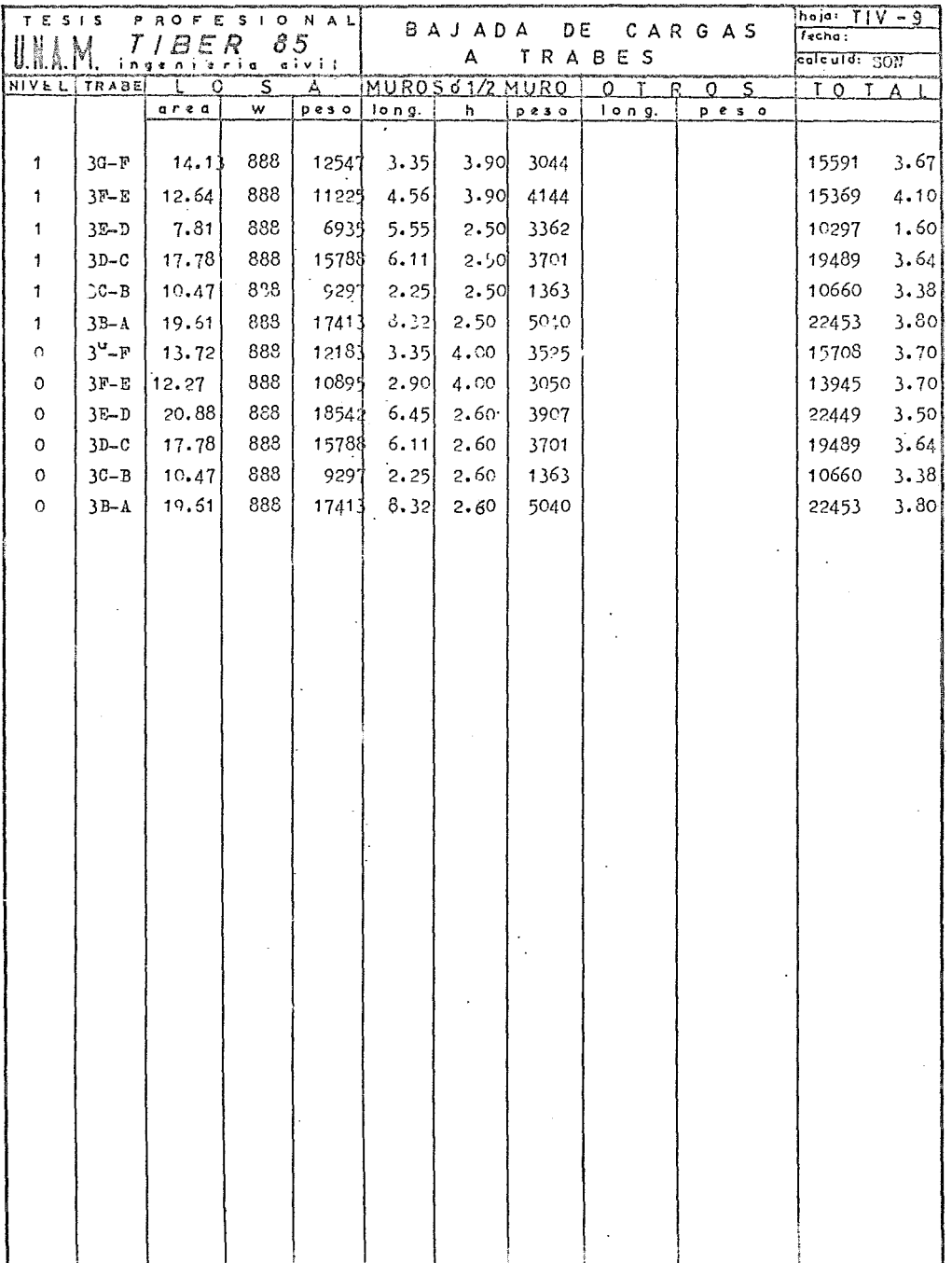

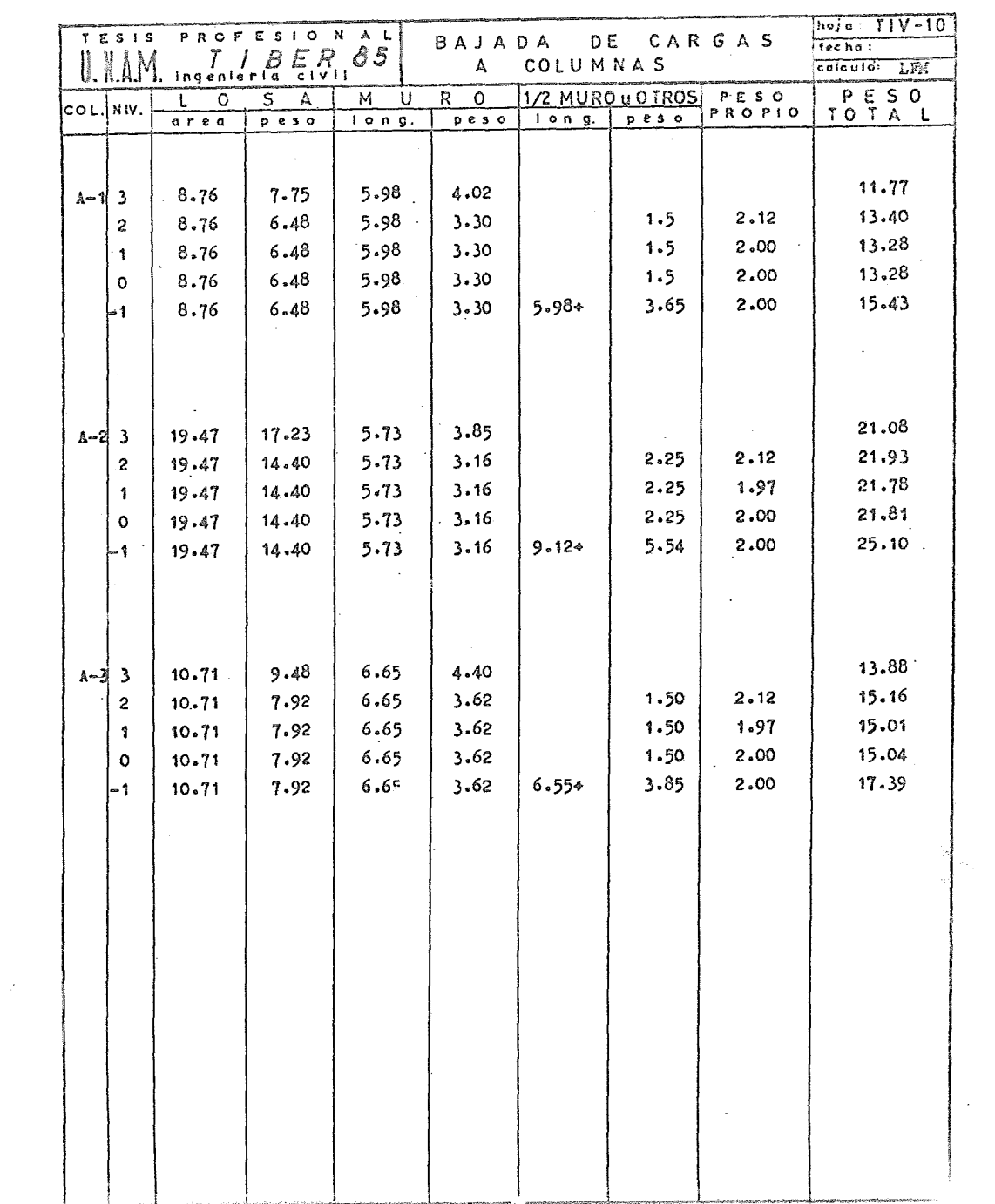

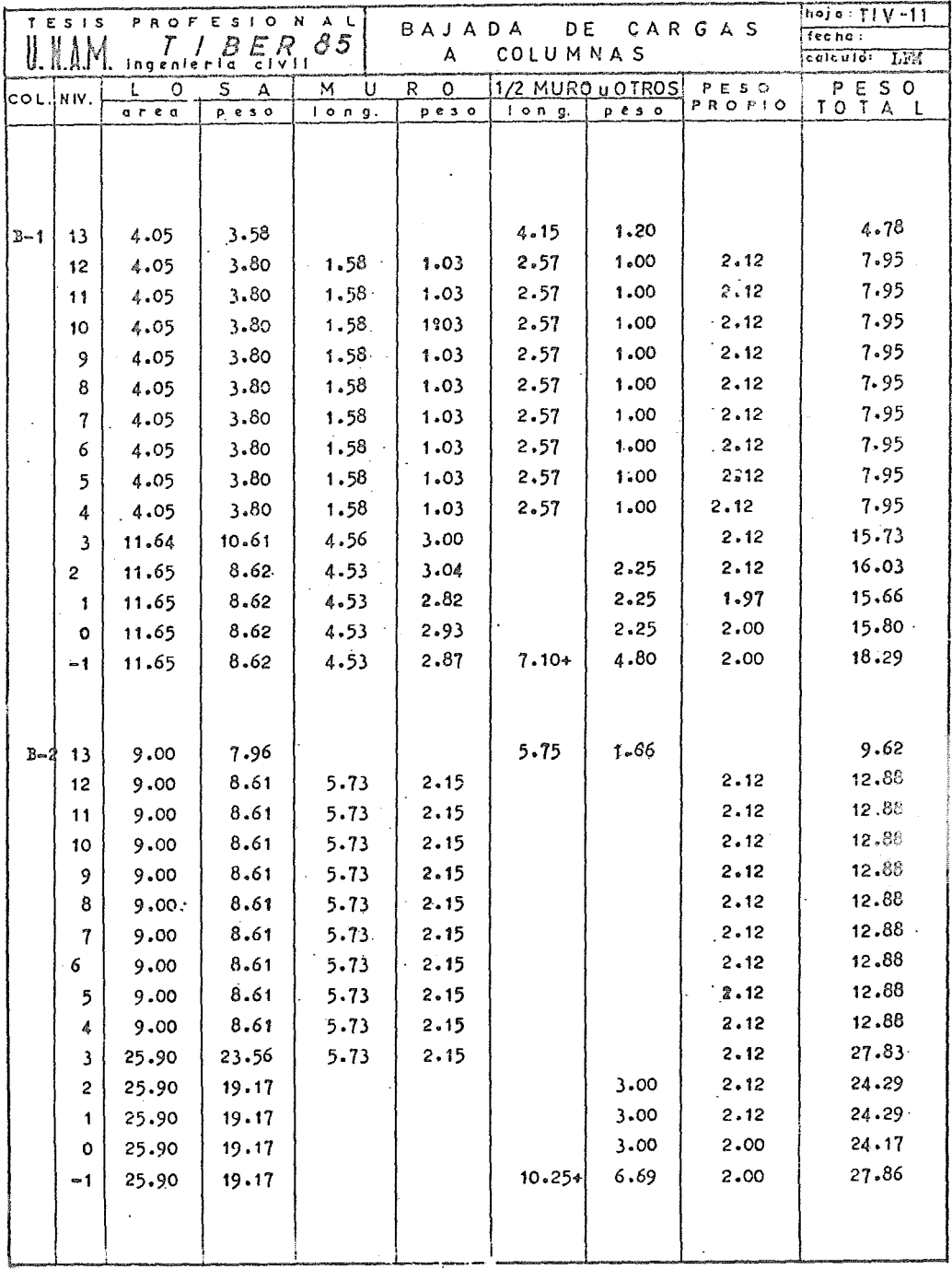

 $\mathcal{A}^{\prime}$ 

 $\epsilon_{\rm s}$ 

 $\hat{\psi}$  , i.e.

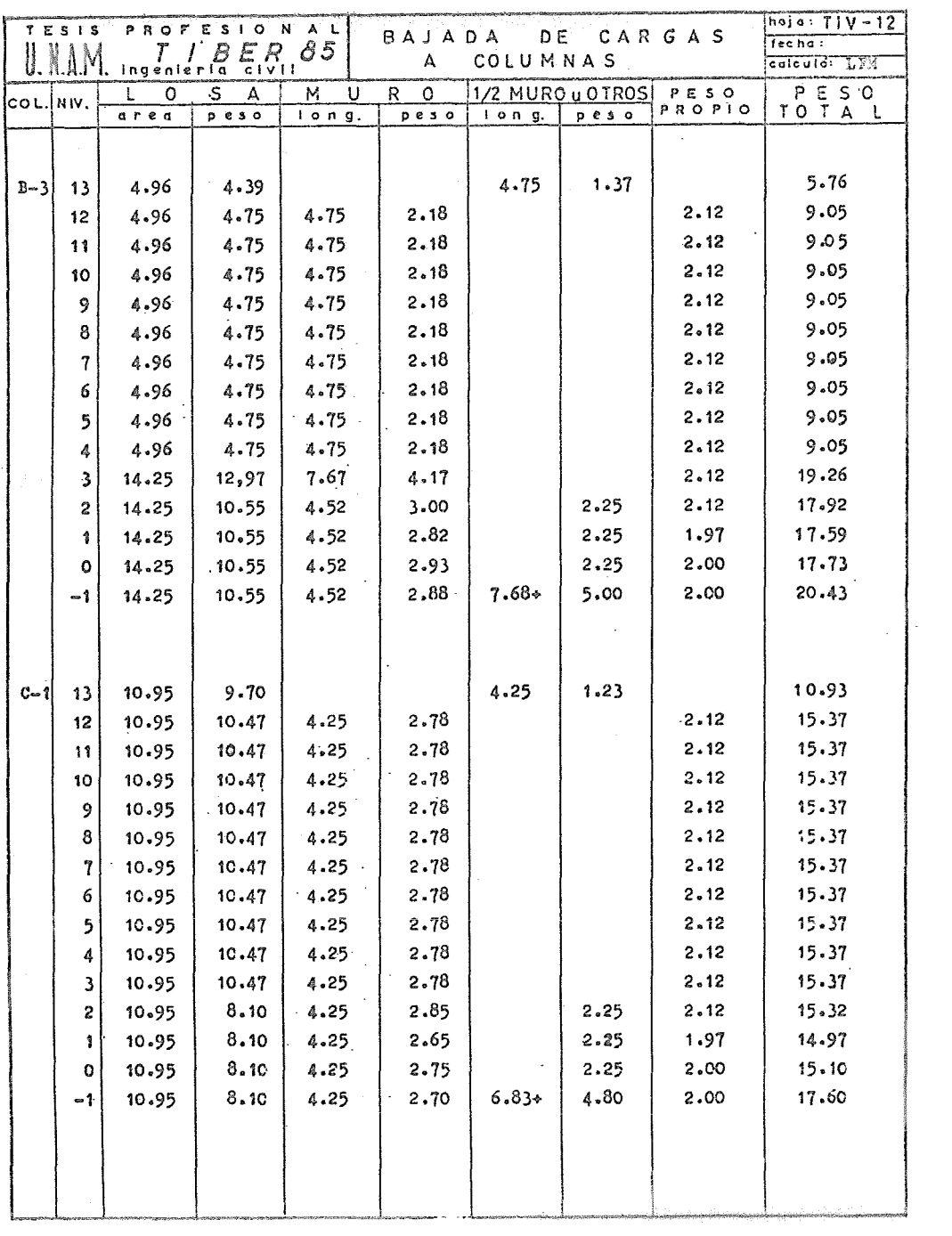

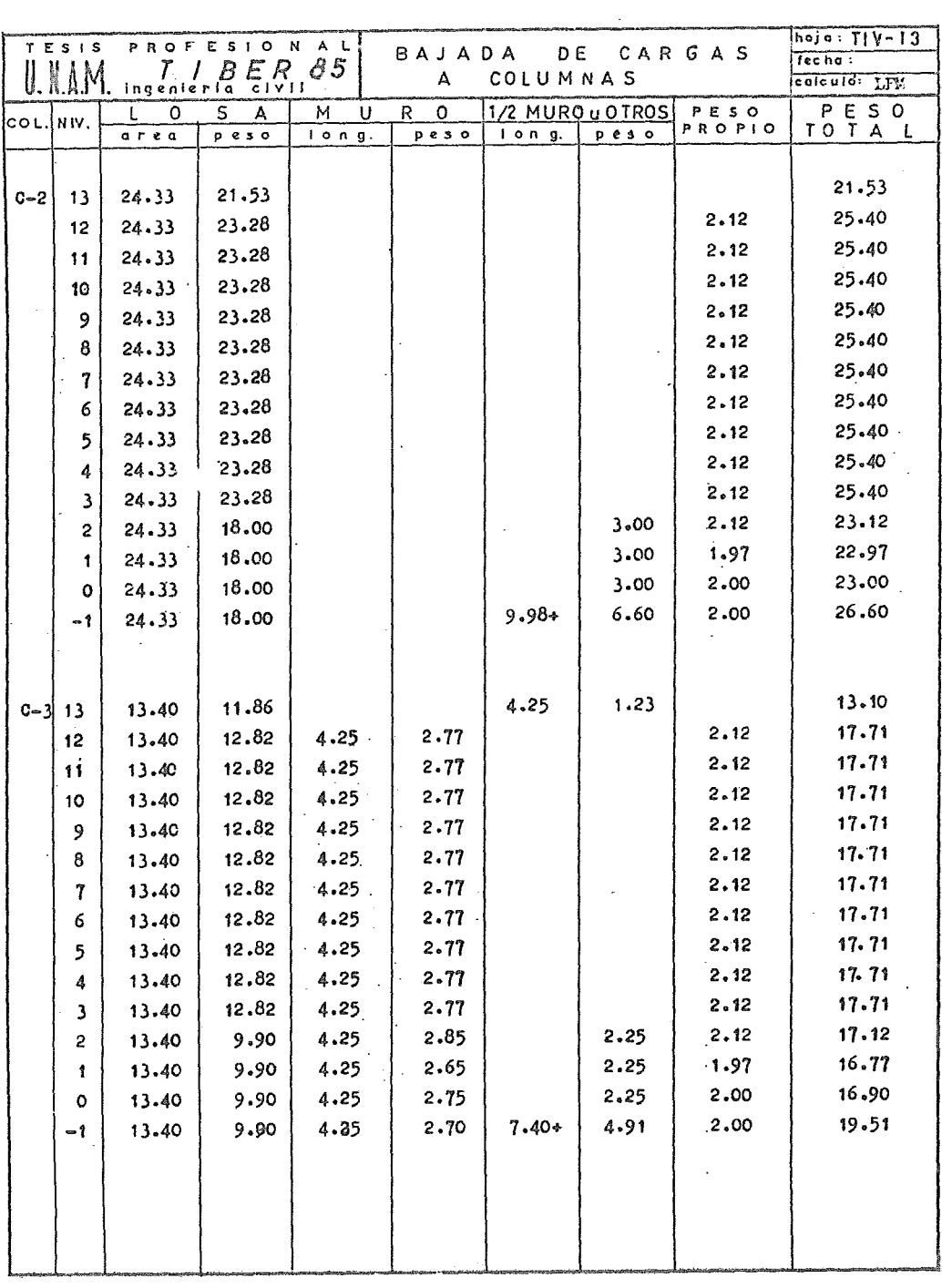

 $\cdot$ 

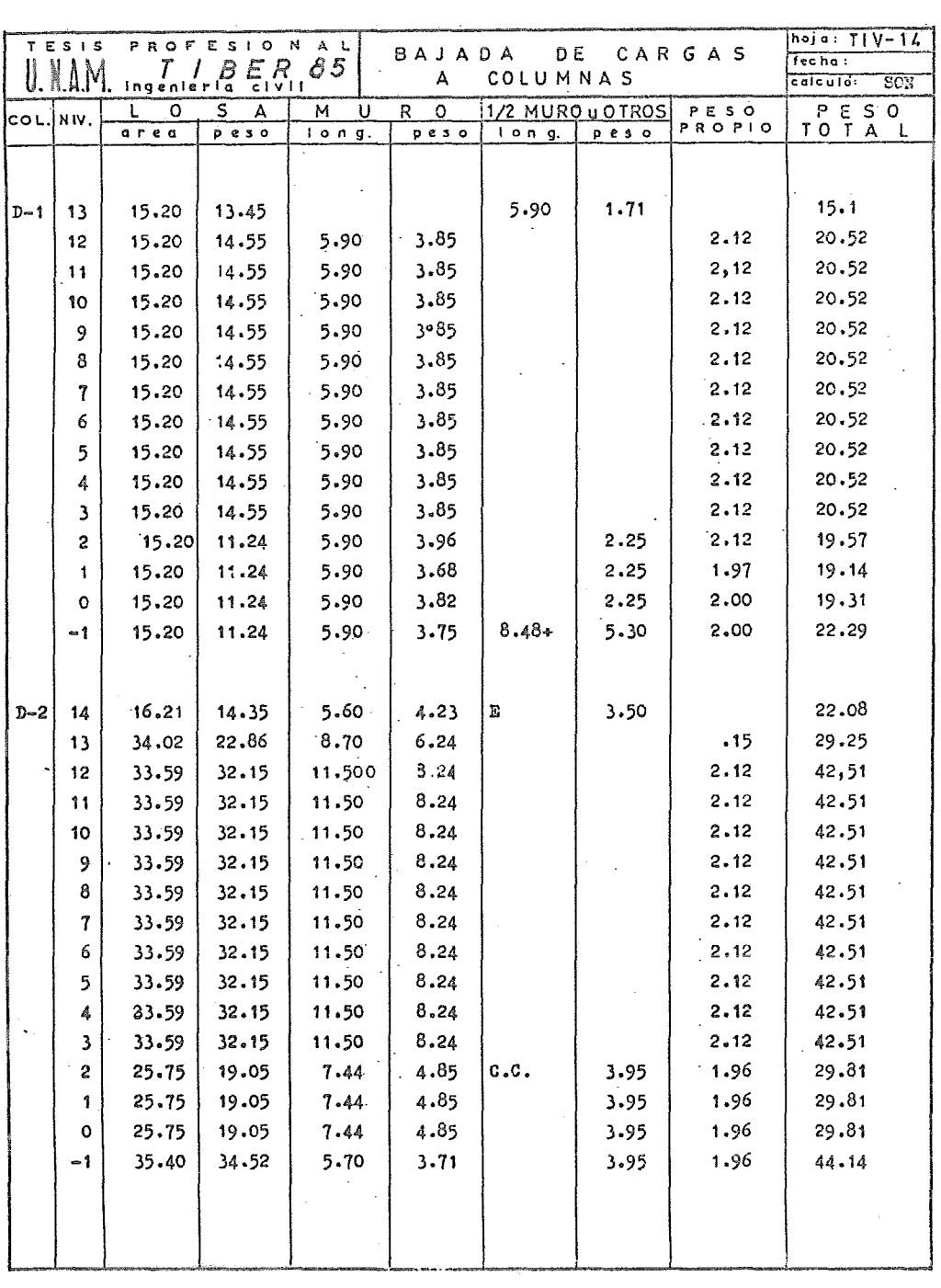

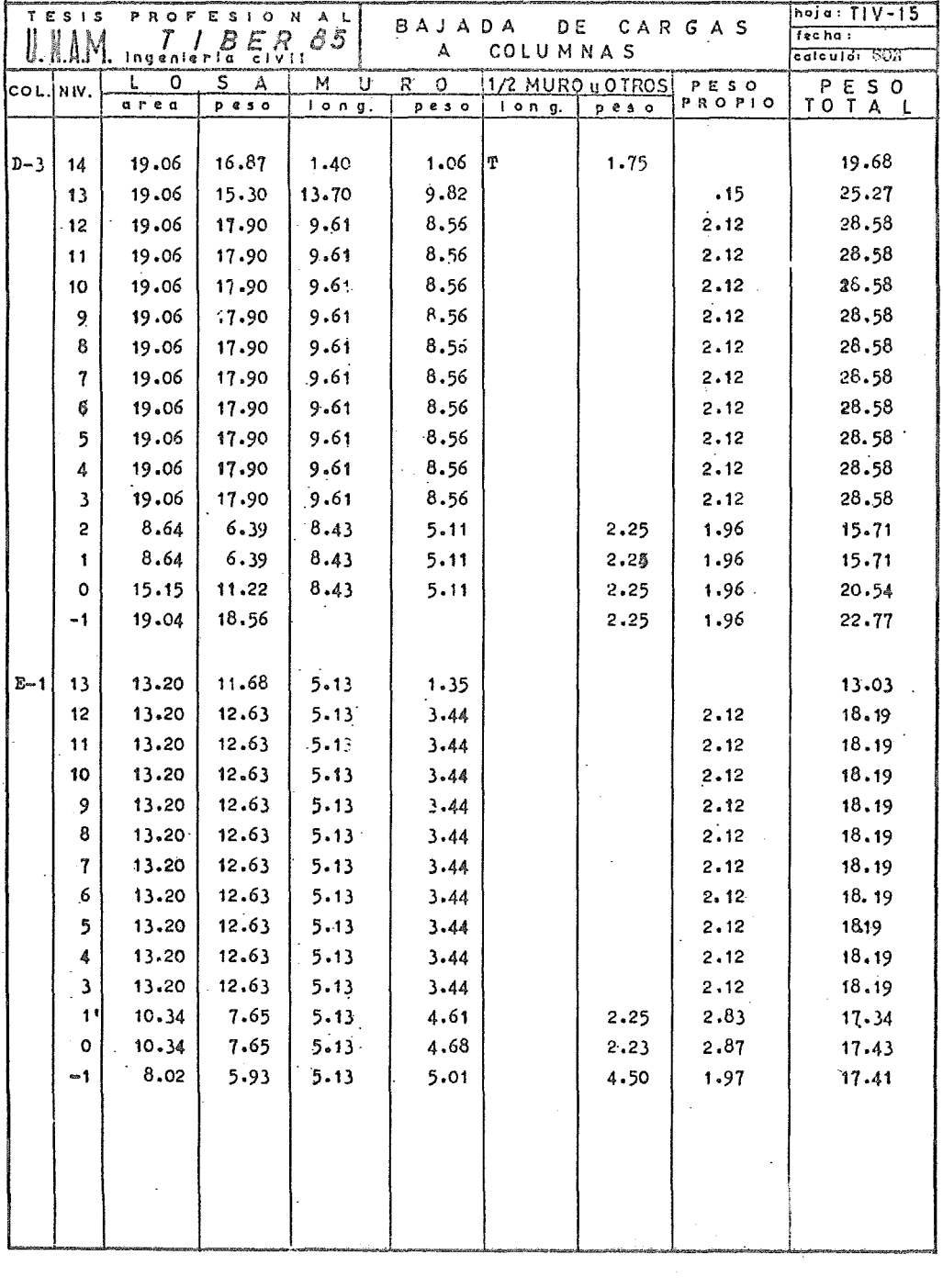

 $\mathcal{L}^{\text{max}}_{\text{max}}$ 

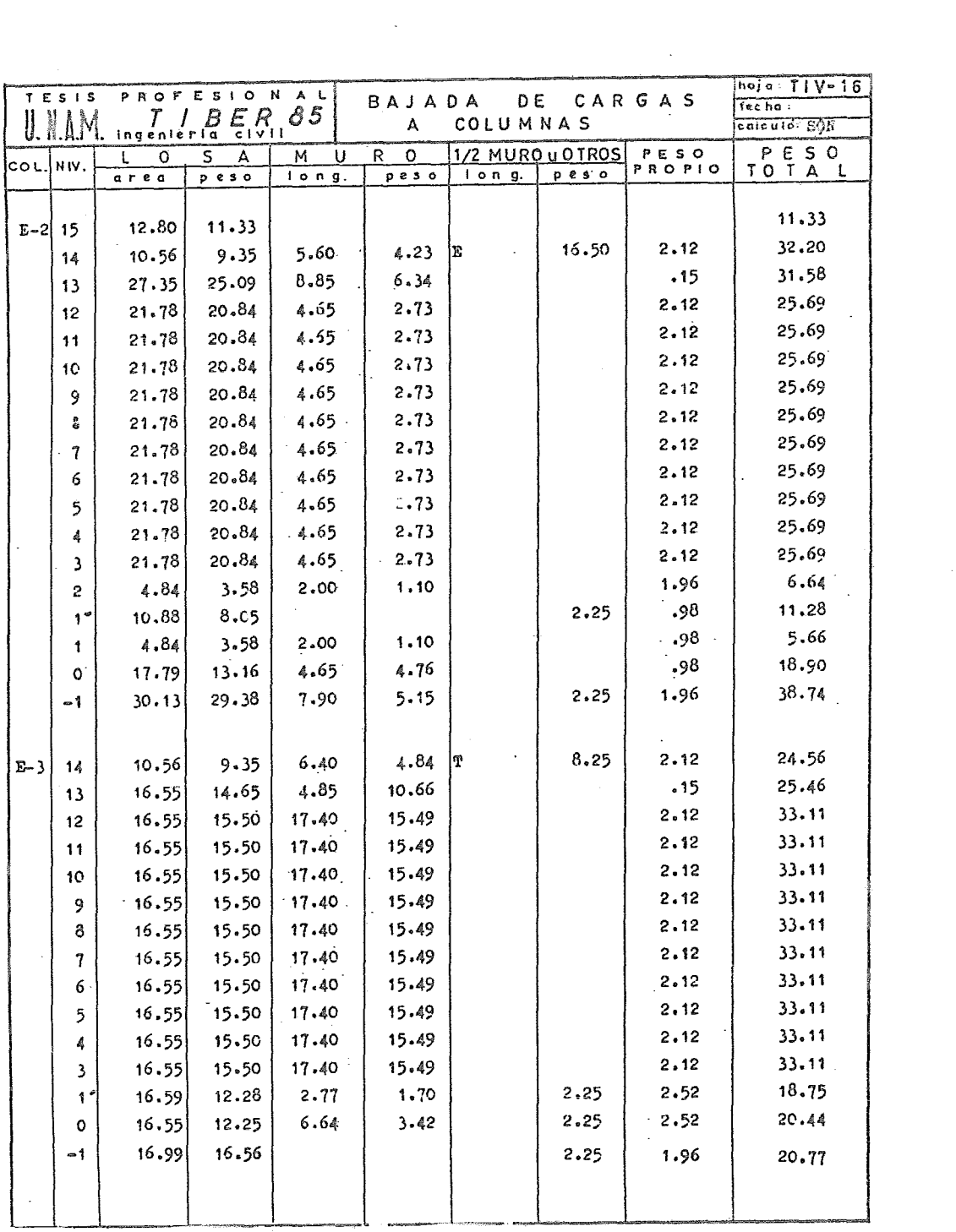

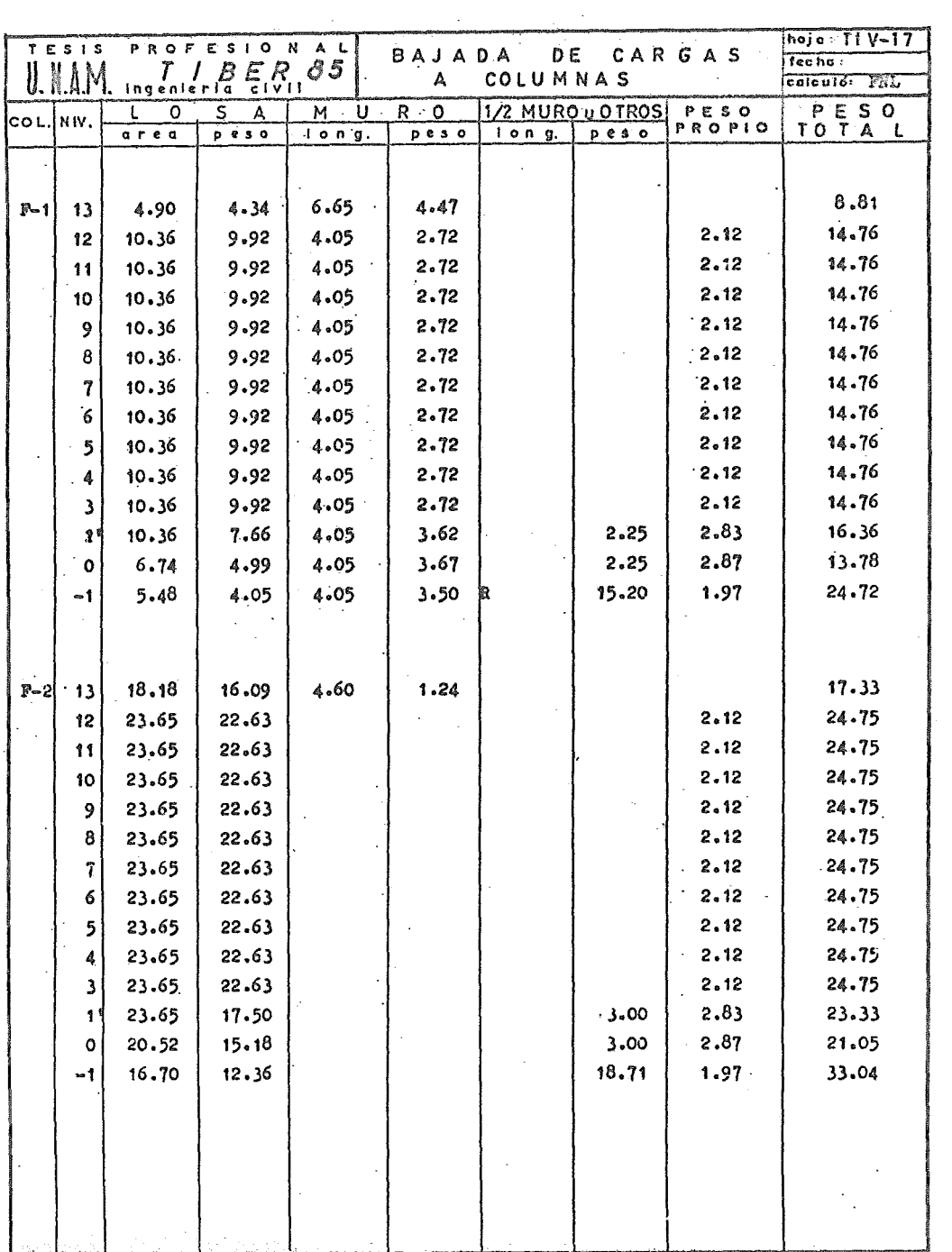

 $\alpha$ 

 $\sim 400$
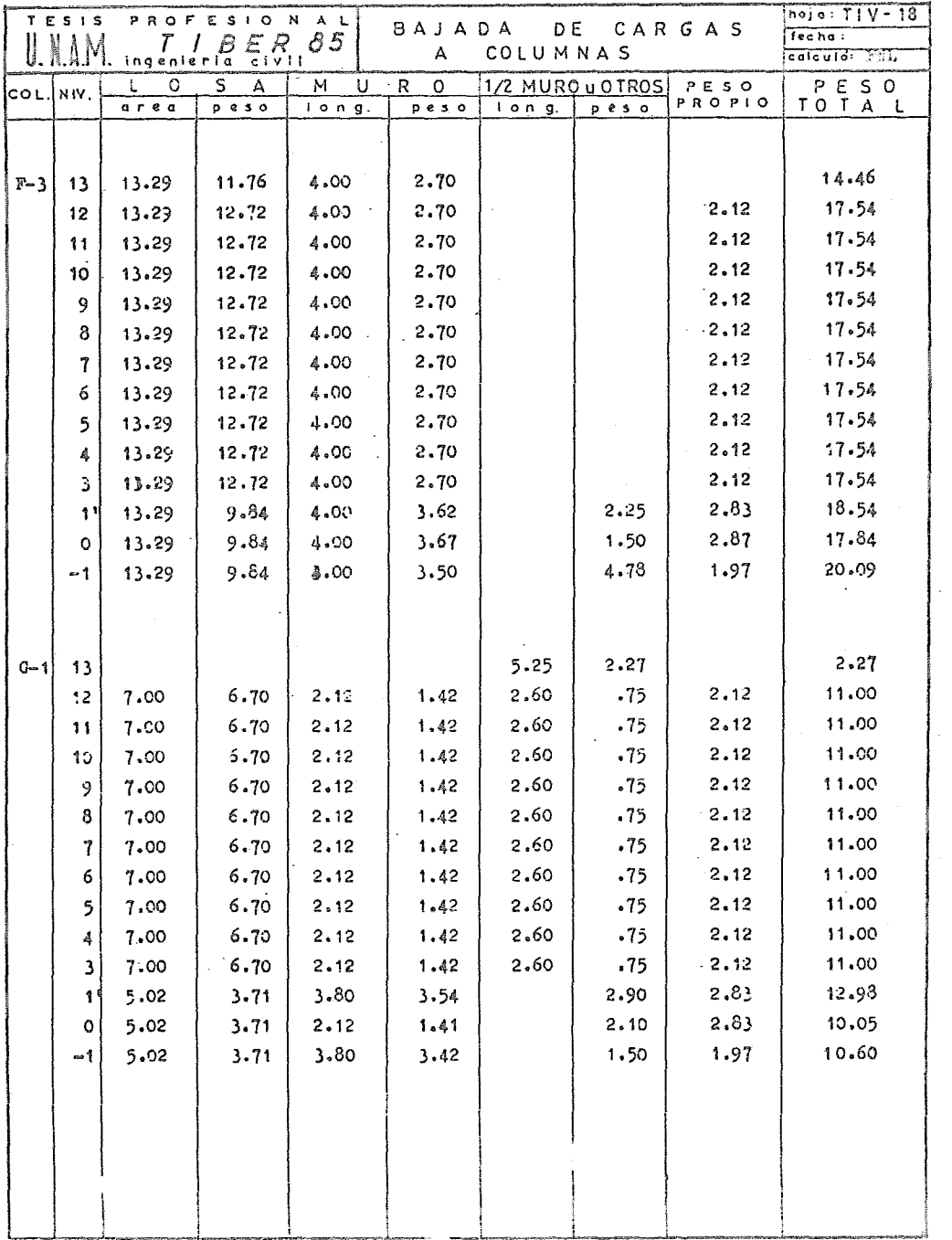

Ŷ.

 $\bar{\mathcal{A}}$ 

 $\ddot{\phantom{a}}$ 

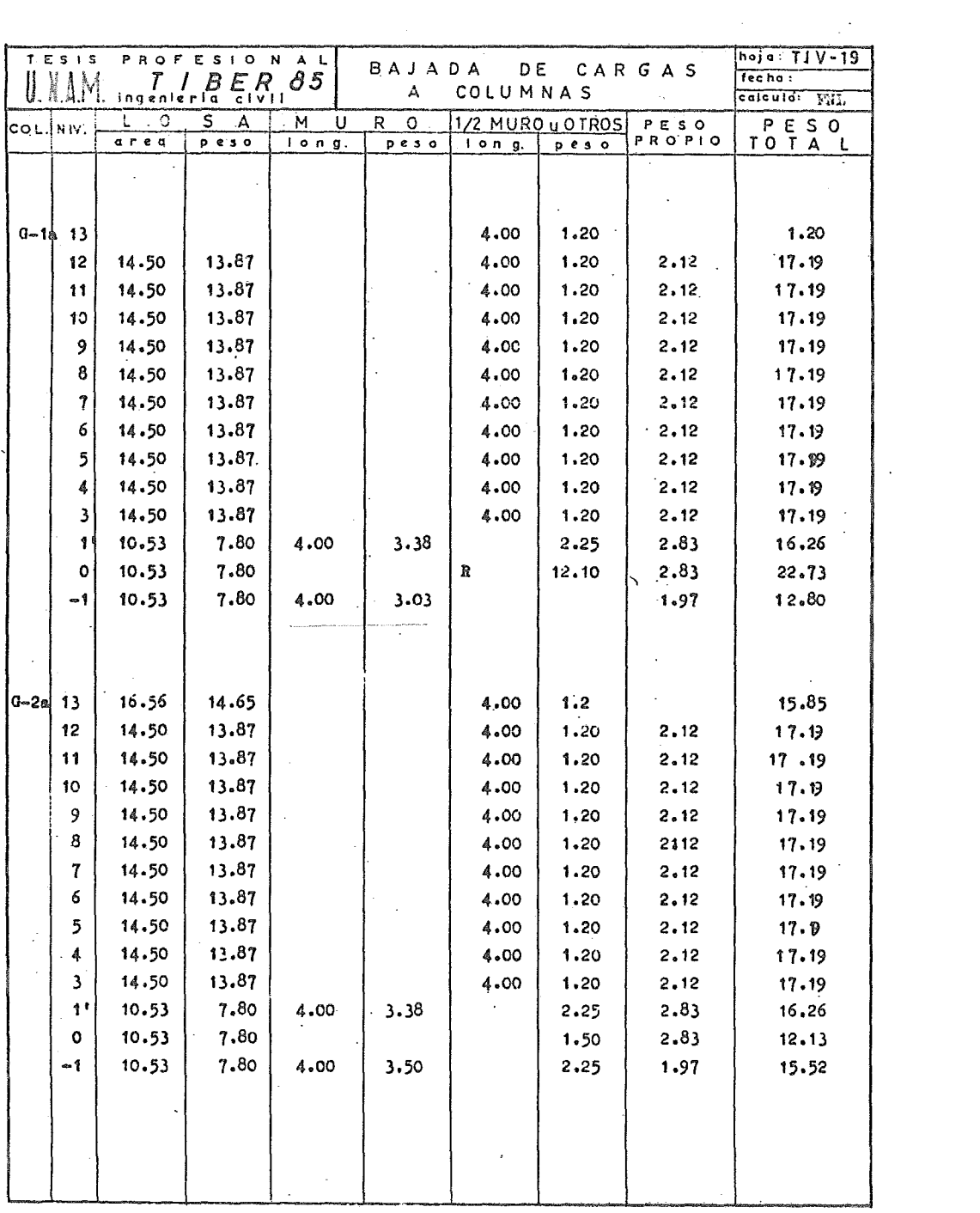

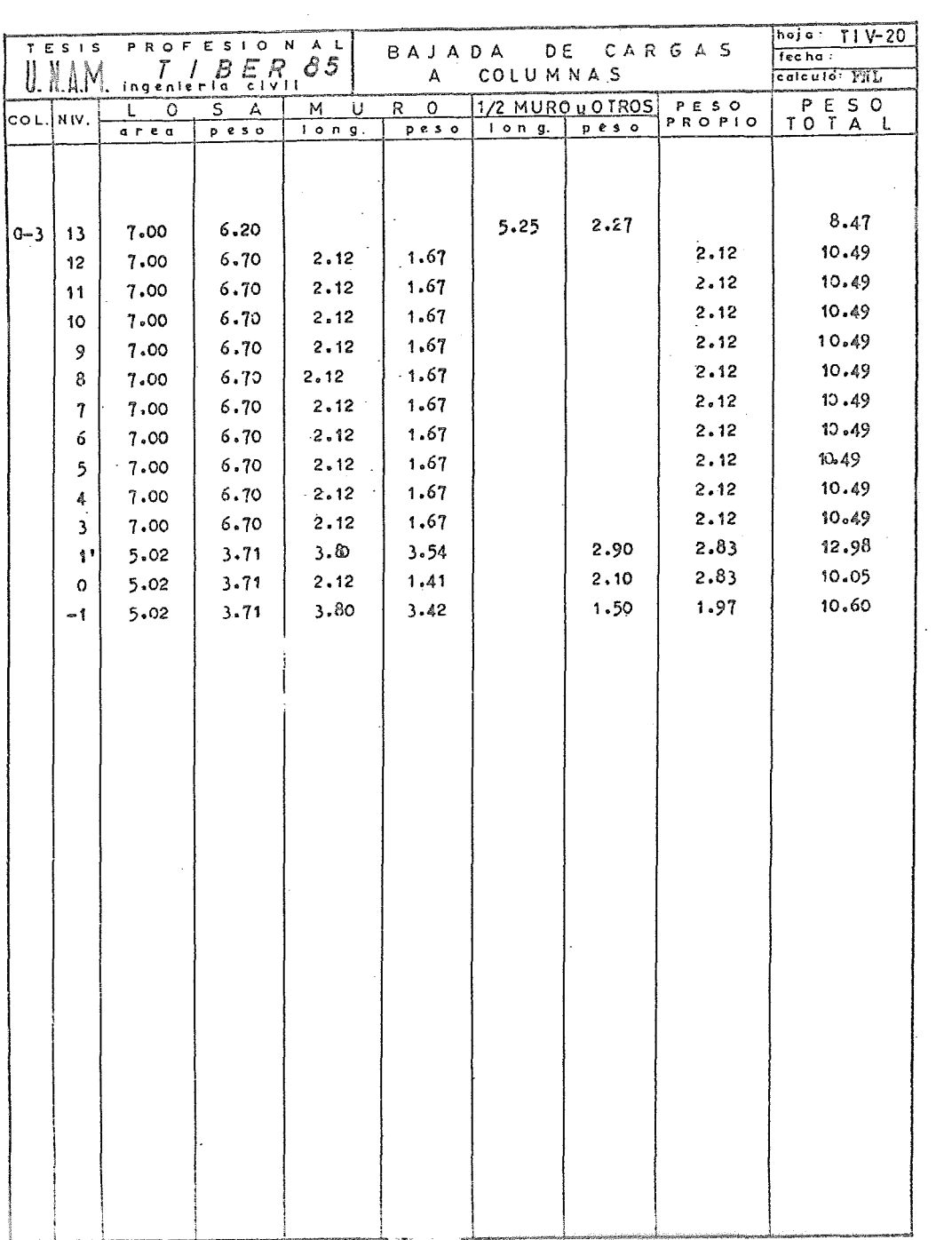

 $\sim$ 

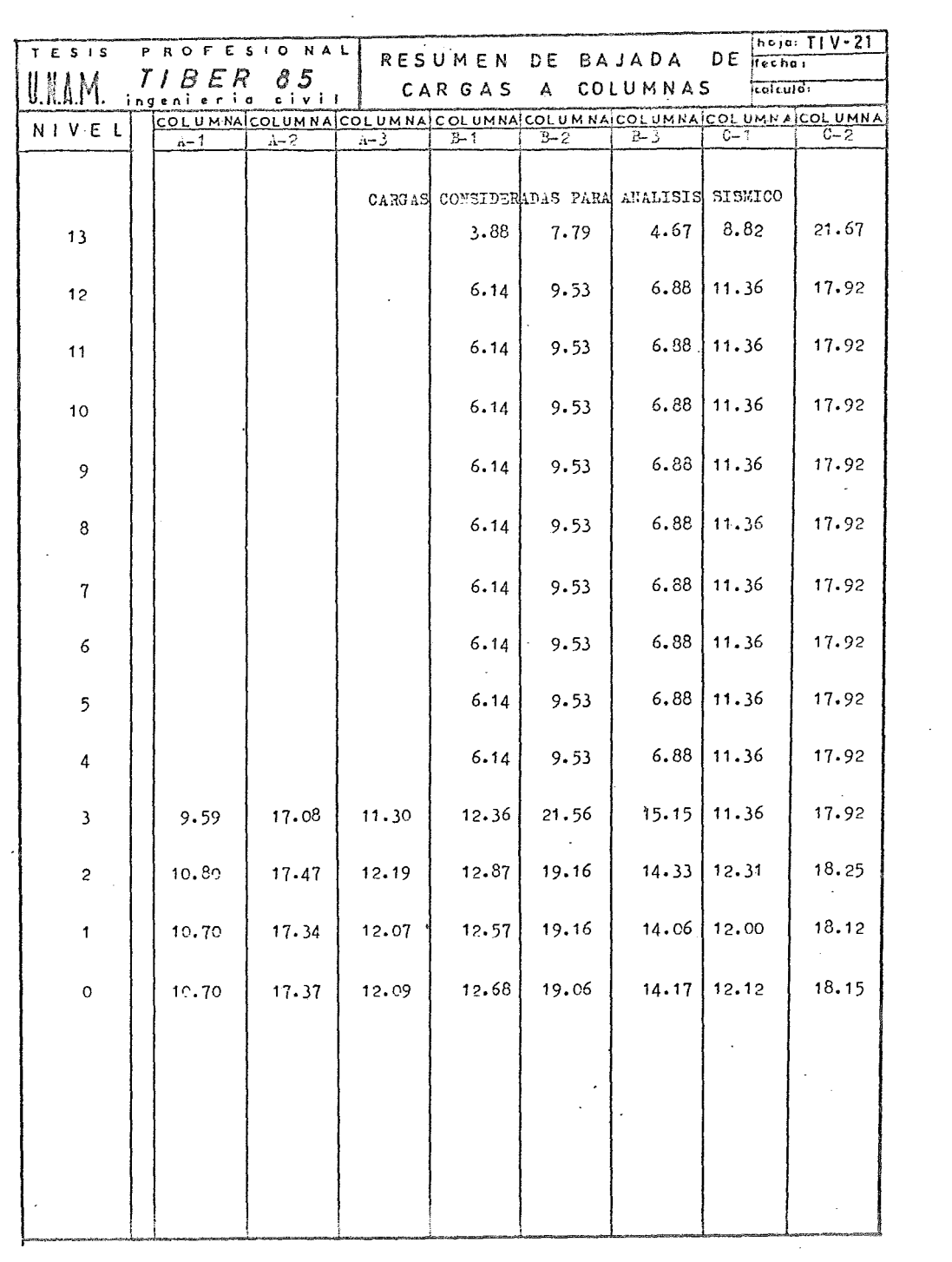

 $\epsilon_{\rm{max}}$ 

 $\frac{1}{2}$  ,  $\frac{1}{2}$ 

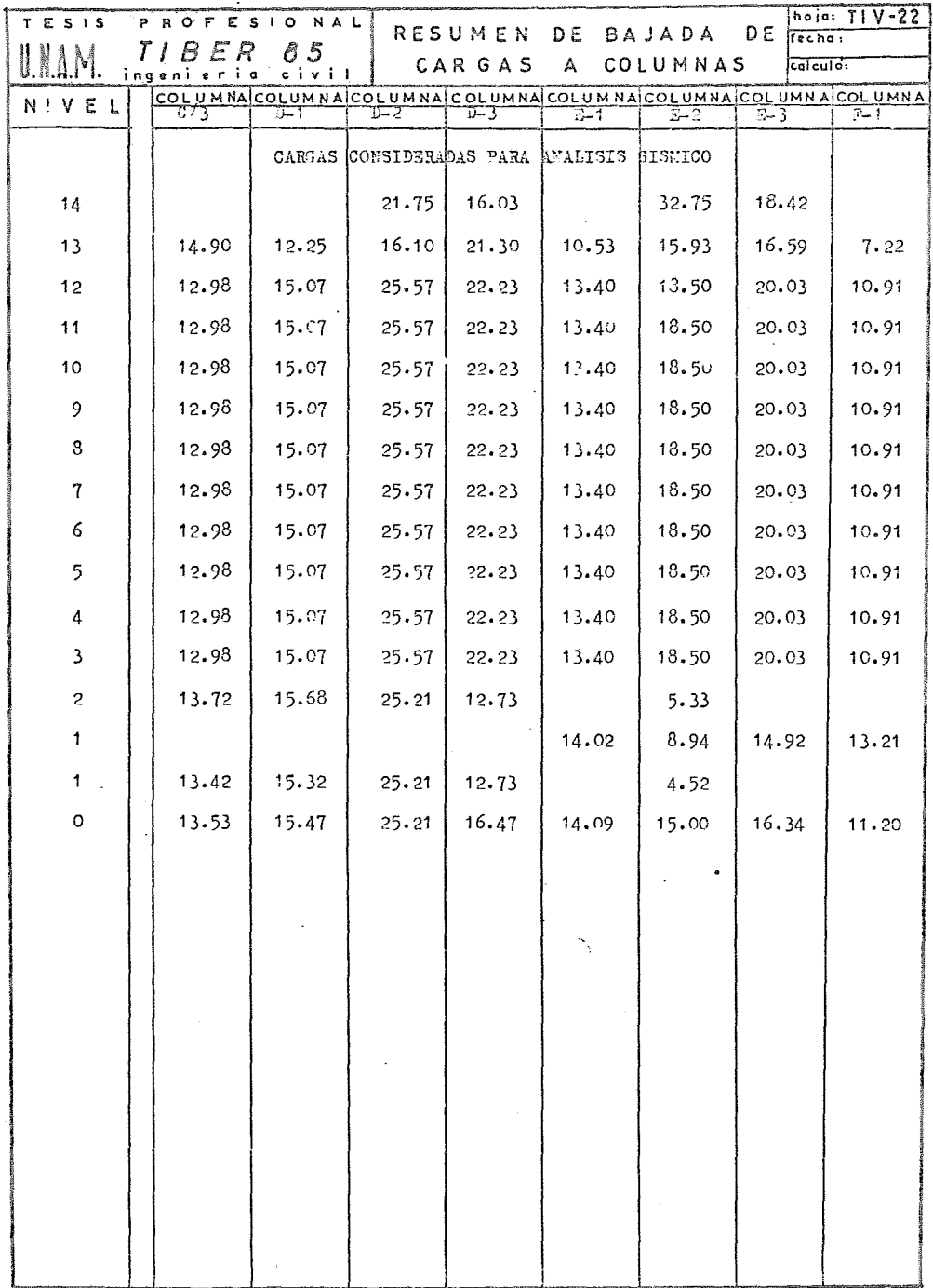

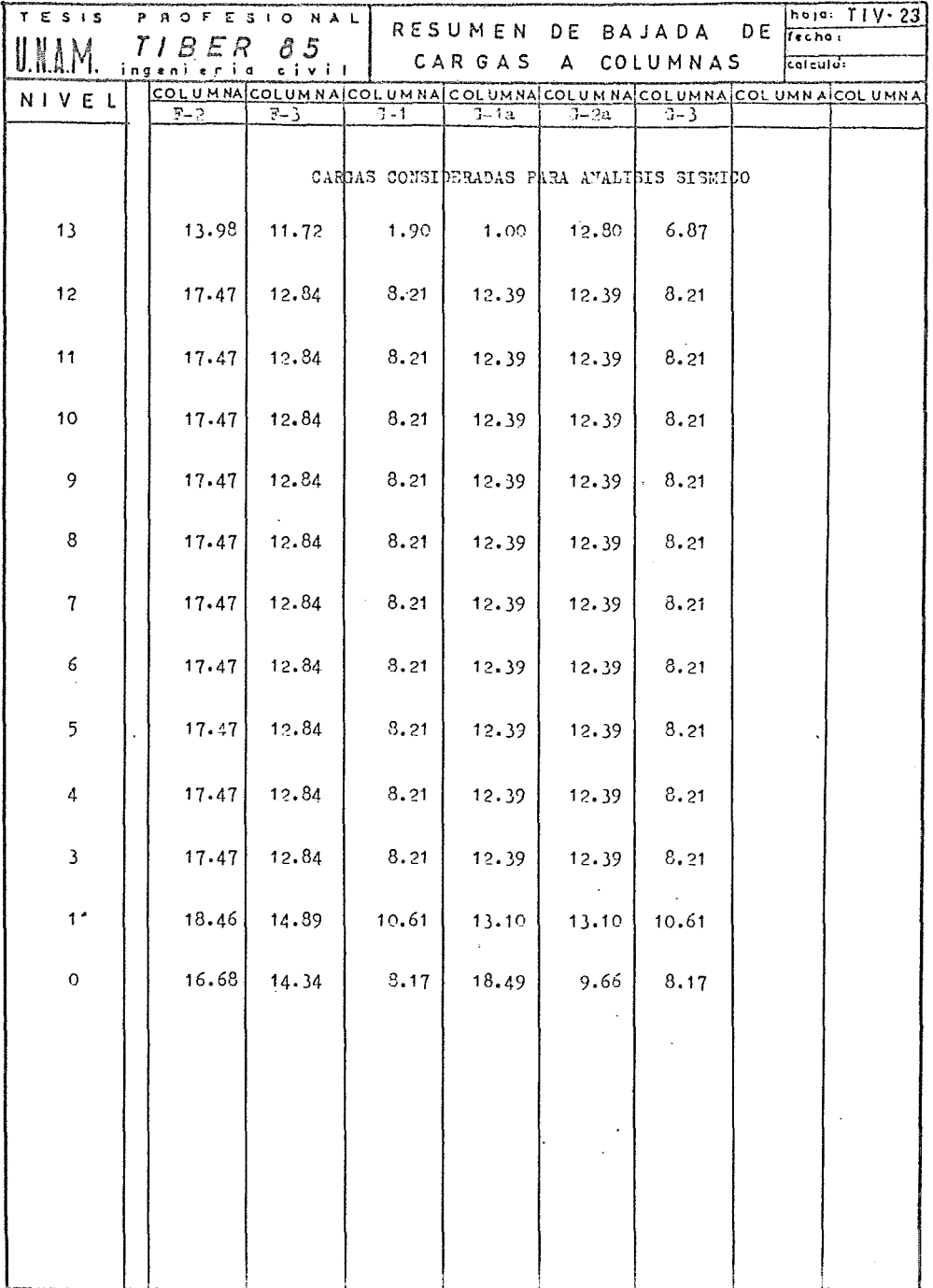

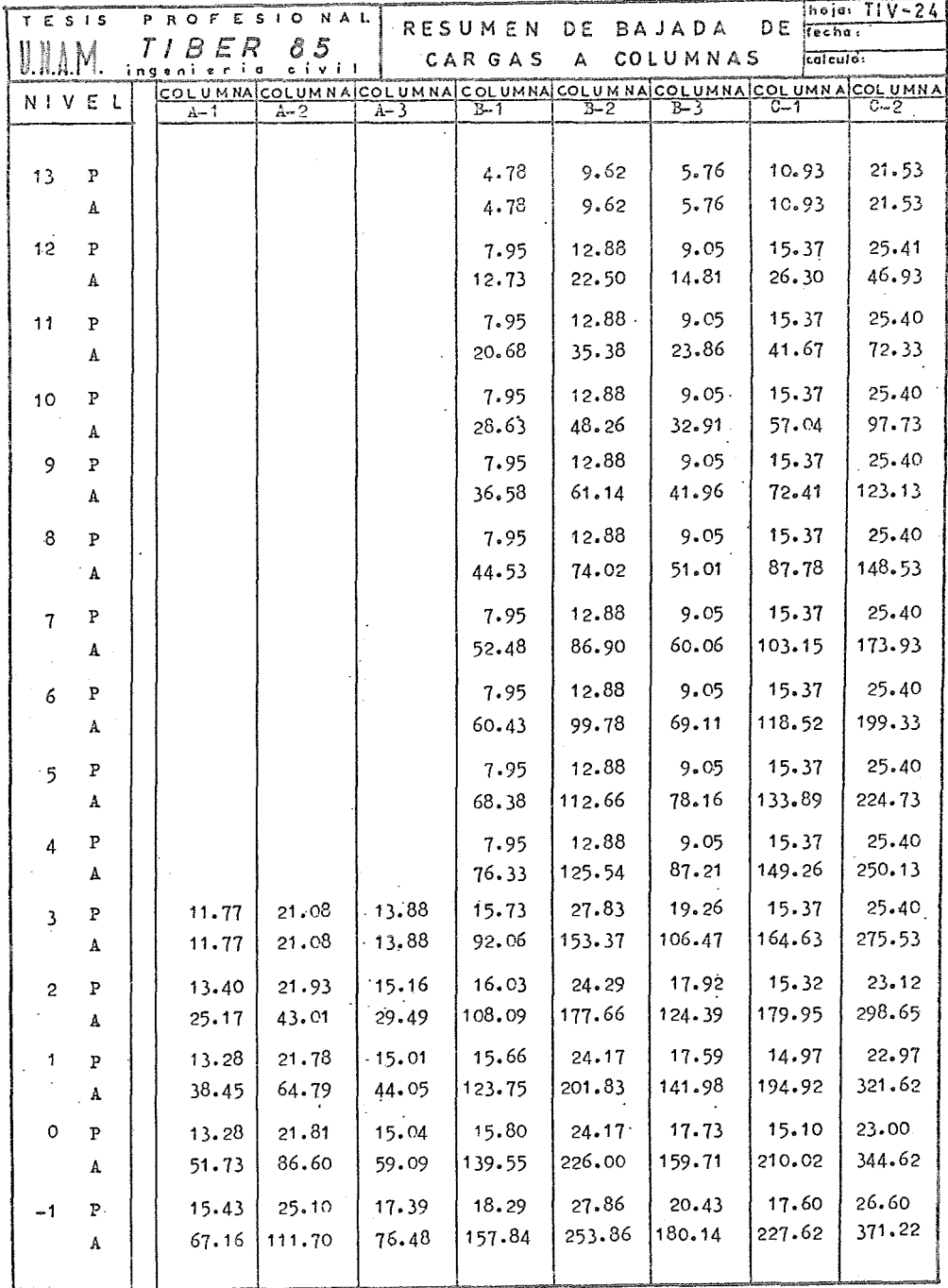

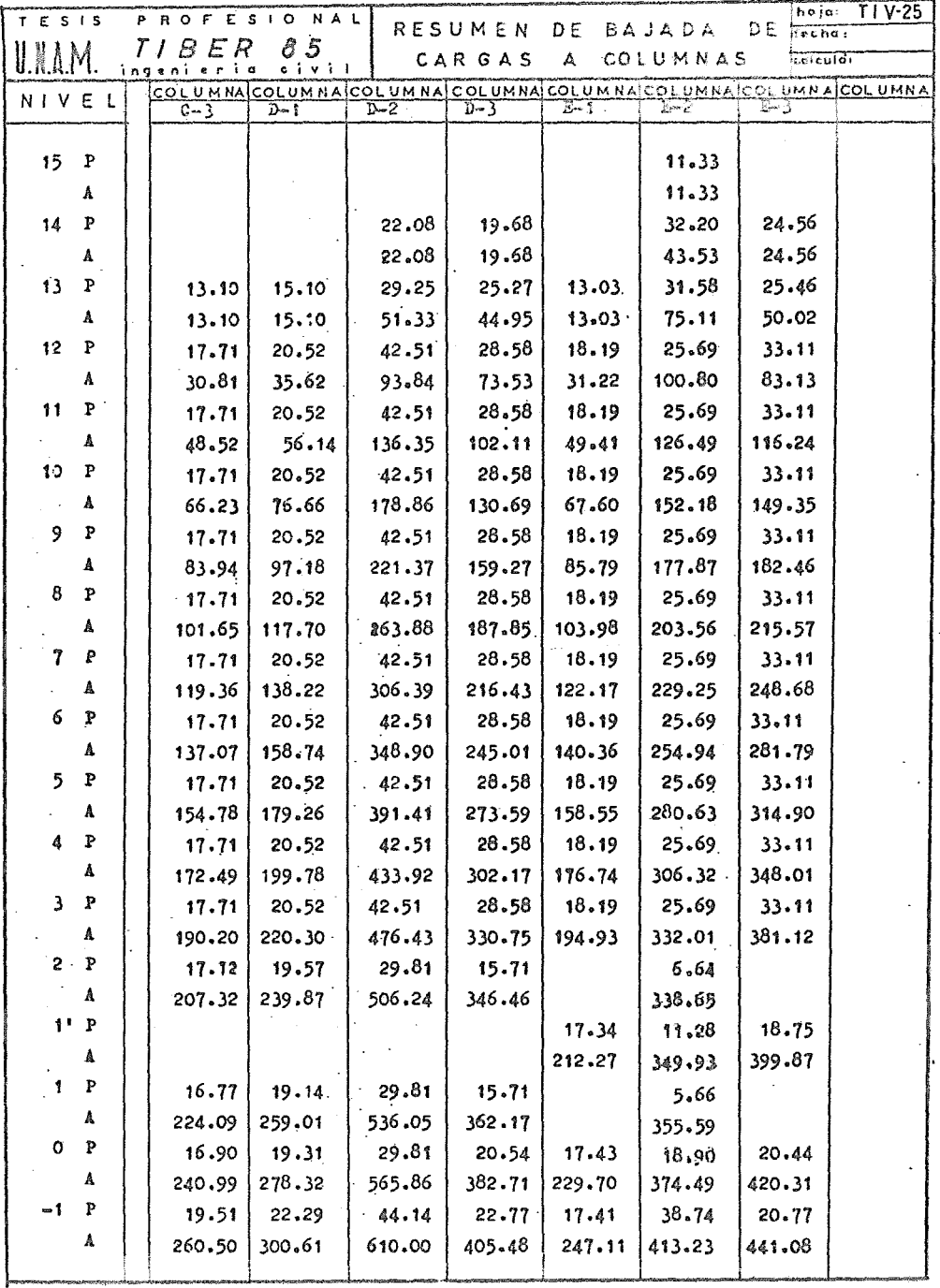

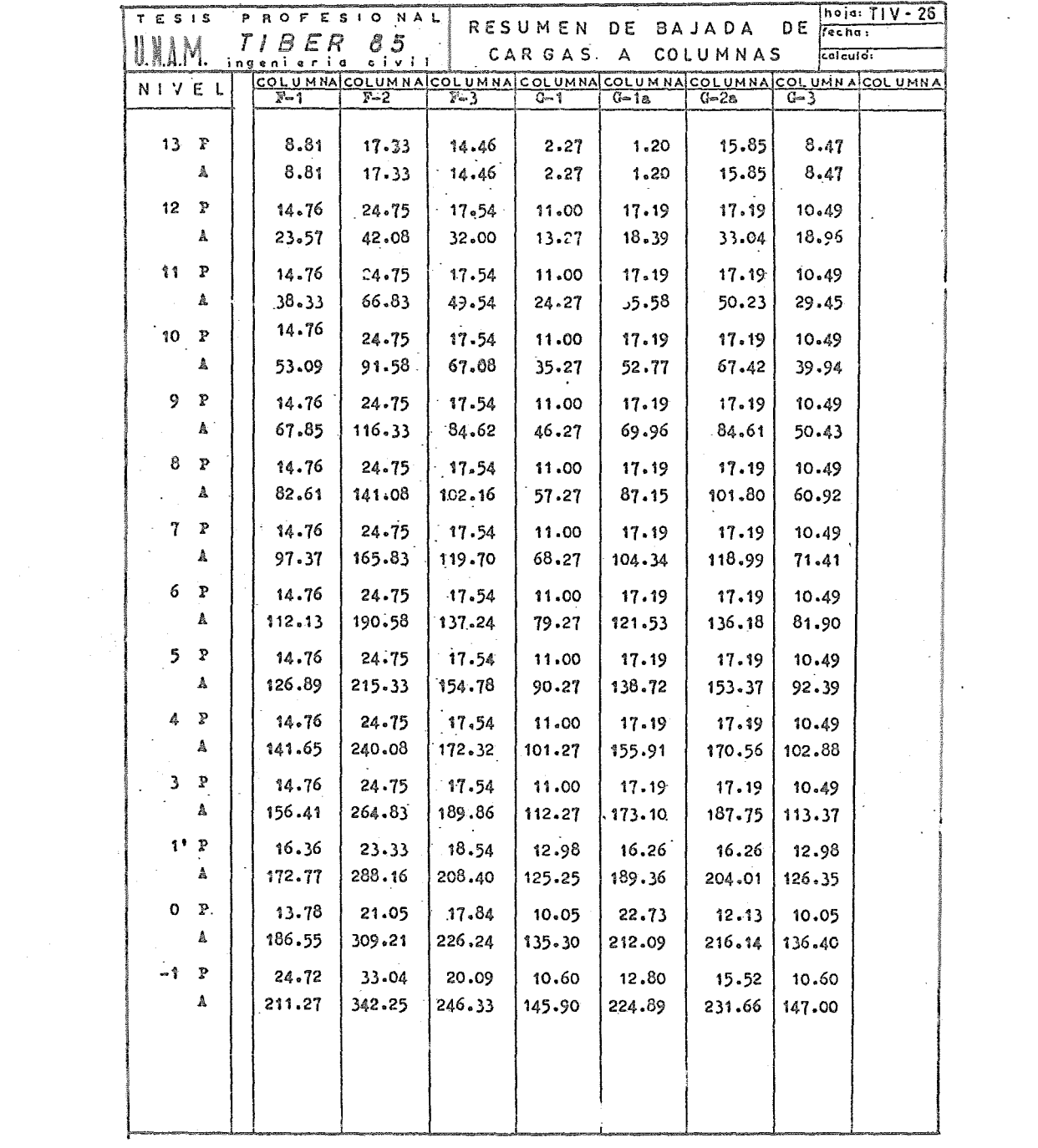

 $\sim 10^{-10}$ 

 $\sim 10^{-10}$ 

 $\mathcal{L}(\mathcal{A})$  and  $\mathcal{L}(\mathcal{A})$ 

# CAPITULO V

### DETERMINACION DE CARGAS POR SISMO

#### V.1 ANALISIS SISMICO

A) ANTECEDENTES

Un sismo se origina como respuesta a una serie de fenómenos dentro de los cuales se cuenta la actividad volcánica, las explosiones, colapsos de cavernas, cambio de fase de las rocas, etc., pero los simos que revisten mayor importancia son los de origen tectónico, relacionados con deformaciones de la corteza terrestre.

Estos sismos, según algunas teorías, son causados por deslizamientos a lo largo de fallas geológicas, o sea que el sismo se origina en un plano de debilidad o en una fractura de la corteza terrestre. Así el terreno a un lado de la falla se desliza horizontalmente y/o vérticalmente con respecto al terreno del otro lado, y esto genera una vibración que es transmitida hacia afúera en todas direcciones, siendo esta vibración el sismo. El deslizamiento en una falla ocurre súbitamente, siendo la tensión acumulada, liberada gradualmente en las rocas de la corteza terrestre.

La teoría de la tectónica explica la mecánica fundamental en la generación de Sismos y explica que la corteza terrestre exterior esta formada de placas de hasta 96 km. de espesor, las cuales flotan sobre un estrato parcialmente plástico de la capa inferior a ella, que al moverse rozan sus bordes entre si produciendo fallas sísmicas.

Los movimientos producidos por un sismo originan ondas de cuerpo y ondas de superficie, las ondas de cuerpo pueden ser longitudinales o transversales a la dirección de propagación. Las ondas longitudinales también conocidas como ondas "P" o primarias, tienen una velocidad de propagaciín más rápida y creah esfuerzos normales en las rocas. Las transversales conocidas tambien como ondas "S" o secundarias, son de velocidad de propagación más lenta y producen vibraciones en un plano normal a su 1irección de propagación. Estas dos tipos de ondas, se reflejan o refractan en los diferentes estratos del subsuelo, produciendo a su vez ondas de otros tipos, Así llegan a la superficie estos dos impulsos generando impulsos superficiales que se

desplazan horizontalmente y tangentes a la superficie, de mayor amplitud que los primarios y secundarios, y con efectos también importantes, a los cuales se les denominan ondas "1".

Se define como foco, centro, hipofoco, o hipocentro de un sismo, el punto de la corteza terrestre en el que según indican los cálculos se originan las ondas sísmicas, epifoco o epicentro es la proyección vertical del foco e en la superficie de la tierra.

La magnitud de un sismo es la medida de la energía cinética liberad. y propagada en forma de ondas sísmicas, y la medida de la magnitud de un sismo es designada. por un número en la escala de Ricbter, QUe euta basada en la. liberación de energía del sismo, la cual esta estrechamente relacionada con la longitud de la falla sobre la cual ocurre el deslizamiento; Esta escala es logarítmica., se mide por medio del logaritmo de la máxima amplitud expresada en milésimas de milimetros en que las ondas se registran en sismógrafos.

 $log_{10} E = 12 + 1.8 M$ E energía ( ergios) M magnitud escala Richter.

La intensidad es la medida de la capacidad de destrucción sísmica, siendo en un sismo una sola magnitud, mientras que la intensidad es variable de estación a estación en que se mida, de tal manera que se expresa cuantitativamente el poder destructivo local del temblor en una escala convencional. La escala de Mercalli Modificada es ampliamente usaia como medida del daño potencial de. un sismo, y se basa en las reacciones de las personas al movimiento del terreno, en el daño observado en las estructuras y en la observación de otros efectos físicos.

Con respecto a la sismicidad del País, la falla de San Andrés que se inicia en Estados Unidos, se ~rolonga en diente de sierra en el Golfo de Califormia, donde encuentra a la placa de Conos y define la fosa del Pacífico. Allí se originan los temblores más fecuentes e intensos, La sismicidad de la <sup>C</sup>osta del Pacífico en la zona central de México es la más alta del hemisferio occidental, hay fallas activas también en las regiones noroccidental, centro-oriental y meridional del País, en estas areas la sismicidad es significativa, en cambio la península de 7ucatán y el reato del territorio nacional son casi asísmicos.

En varias ciudades se han observado amplificaciones atribuibles al suelo, el fenómeno es extremo en la arcilla blanda de la 6iuclad de México, la cual amplifica especialmente componentes de período largo, en espectros de acele-

 $-65 -$ 

ración son comunes los periodos dominantes de 2 a 2.5 seg, y en algunos sitios han alcanzado valores de 5 seg., y como la población capitalina es muy grande en número, asi como la concentración de instalaciones y edificios, la práctica establecida en la capital y los requisitos reglamentarios, han sido de los más avanzados e importantes del país.

#### B) RESPUESTA SISMICA DE ESTRUCTURAS

. Cuando se piesenta un sismo, el terreno le transmite a la estructura la energía cinética liberada en forma de ondas si~micas, y par··. que la estructura se comporte adecuadamente debe ser capaz de almacenar como energía de deformación esa energía cinética transmitida. La capacidad de almacenar energía será función creciente de la resistencia lat3ral y de los desplazamientos de la estructura.

Algunos materiales pueden admitir deformaciones inelásticas mayores a las correspondientes a su límite de elasticidad sin experimentar daños apreciables, a esto se le define como ductilidad. La ductilidad de una estructura, se entiande como la propiedad de sufrir deformaciones por encima del límite elástico sin llegar a la falla, o sea es la capacidad de la estructura para resistir grandes deformaciones sin daño ni colapso

El:fa.ctor de ductilidad de una estructura se define como la relación entra la deformación máxima que puede admitir sin llegar a la falla, y la deformación correspondiente al límite de fluencia, este factor depende del tipo de carga, velocidad de aplicación, tipo de estructura, materiales, detalles de diseño y construcción, etc. influyendo todos estos factores significativamente en la ductilidad local y global de un sistema dado.

De tal manera, una estructura rígida que tiene deformaciones pequeñas, sufre menos daños en los acabados, pero en el aspecto económico genera costos grandes, puesto que los esfuerzos producto del sismo son mayores. En cambio una estructura dúctil al transformar la energía debida al @iemo en onergía de deformación, recibe esfuerzos menores teniendo el inconveniente de agrietar materiales de albañilería *e* incluso producir pánico en los ocupantes de la construcción.

Al diseñar una estructura resistente al efecto de sismos,se procura considerar como aspecto fundamental que sea capaz de producir deformaciones dúctmles al ser sometida a una carga lateral que se presente en el rango

 $-66 -$ 

inelástice, teniendo mayer importancia la ductilidad en el comportamiento sísmico de la estructura que la resistencia.

Es preferible tener una estructura que se comporte mejor ante sismos de intensidad excepcional, a los daños que se presenten, aun siendo estos mayores ya que en un temblor muy intense la estructura estará sometida a una tensión más allá del llamado límite elástico, pero se debe tener cuidado de diseños extremadamente dúctiles, por la posibilidad de acumulación de daños causados por los sismos sucesivos, entre los cuales no se tenga tiempo de efectuar las reparaciones necesarias.

La ductilidad de un miembro estructural se incrementa en las regiones de esfuerzos máximos si se confina adecuadamente con refuerzo transveraal, como estribos o zunchos, Tambien si se límita la cantidad de acero longitudinal de manera que se tenga una sección subreforzada, se evita la falla de tipc frágil por aplastamiento del concreto, dejando que el acero en tensión alcance su valor de fluencia haciendo más dÚctil la sección, Asimismo al aumentar el acero de compresión aumenta la ductilidad.

Todo lo argumentado anteriormente lo contempla el Reglamento con cierto margen de seguridad, ya que aunque el diseño se basa en la resistencia, se considera la ductilidad de los diferentes tipos de estructuras, asignándoles diferentes coeficientes, resultado de una clasificación producto de realizar estudios analíticos, y de evaluar la respuesta sísmica dinámica de sistemas de un piso con relación carga-deformación de tipo elasto-plástico, y de sistemas de cortante de varios pisos con relación carga-deformación del mismo tipo, concluyendo que en el rango de períodos naturales mayores a  $T_1$  (Art. 236), las fuerzas sísmicas de diseño para una estructura capaz de desarrollar un factor de ductilidad "Q". puede tenerse igual a las que corresponden a la estructura elástica divididas entre "Q"

C) DESCRIPCION ESTRUCTURAL

Dentro del análisis sísmico existen requerimientos para cualquier estructura de tal manera que es necesário que tenga elementos adecuados de resistencia vertical, segn marcos, muros, o su oombinaci6n que den estabilidad a la estructura por medio de tra<sup>m</sup>amisión de esas fuerzas sismicas al suelo, así como es necesario la presencia de elementos horizontales o diafragmas que ligen la estructura y distribuyan la fuerza lateral hacia los elementos de

 $-67 -$ 

de resitencia, vertical, que a su vez deben de ser soportados por cimientos adecuados para resistir todas las cargas descendentes y fuerzas cortantes horizontales, moviendose la cimentación como una unidad.

Describiremos al edificio como una estructura de concreto, con un sistema de piso formado por losa plana aligerada, apoyada sobre columnas, y con las cuales forma marcos en dos d.ireccicnes. Además se cuenta con un muro de concreto aprovechando el cubo de elevadores y escaleras.

De tal manera que las fuerzas sísmicas que actuan en ambos sentidos son resistidas por los siguientes elementos.

1) Acción de marcos de la estructura.

Puesto que la losa en conjunto con las columnas forman marcos en ambas direcciones, estos marcos resisten las fuerzas en ambos sentidos. *En* el sentido longitudinal los elementos resistentes son los marcos  $1,2, y,3$ , mientras que en el sentido transversal la fuerza sísmica es resistida por loa marcos a,b,c,d,e,f,y g dependiendo del nivel que se analize.

2) Acción de viga en voladizo del muro rígido.

Ya que el muro del cubo de escaleras y elevadores se extiende a todo lo alto del edificio, es un elemento resistente a fuerzas sísmicas. Su sección e's semejante a la de una canal, en planta se considera que *en* el sentido longitudinal es resistente a la fuerza sísmica el alma de dicha canal, mientras que en el sentido transversalson los patines, que se ubican lineales a los ejes d y e.

De tal manera que ambos elementos, tanto muro como marcos en interacción nos proporcionaran la resistencia a las fuerzas horizontales.

En este caso se presenta un problema, puesto que la resistencia esta dada por estos elementos, las cargas no pueden ser distribuídas entre ellos simple mente en proporción a sus factores de rigidez, ya que sus modos de desplazamiento no son los mismos. El muro se desplaza principalmente por flexión. mientras que el desplazamiento de los marcos es predominantemente por cortan te.

Este problema es preciso desarrollarlo mediante un método que considero estos factores de desplazamiento para la distribución de carga.

También en el caso de nuestra estructura, en la que se presenta la interacción de marcos y wuroe, es im¡ortante señalar que es aceptable considerar a la losa de concreto como un diafragma rígido que bajo la acción de las fuerzas distribuidas en su plano provoca que los marcos y el muro sufran

 $-68-$ 

el mismo desplazamiento total en cada nivel.

La fuerza cortante y el desplazamiento total del sistema marcomuro se estimó en base al procedimiento que marca el método de Khan y Sbarounia, que será explicado posteriormente. Su eiección se debió a su precisión, ya que este mátodo en comparación con soluciones más complejas para este tipo de estructuras por medio de análisis sofisticados como el metodo del Elemento Finito, conduce a resultados sumamente cercanos, y siendo que se contó con computadora para desarrollar el método de Khan y Sbarounis, obtenemos rea•tl tadoa muy confiables.

D) REGLAMENTACION

Las consideraciones que se tomaron en este caso particular que manejames estan en base a la ubicación de la estructura, en cuanto a los requerimientos que señala el Reglamento de Construcciones para el D.F., en su capitulo XXXVII referente al diseño por sismo.

En primer lugar se considera que la construcción se localiza dentro de la zona III que corresponde a la llamada zona del lago. Esta ubicación se determinó por medio del mapa que presenta el Reglamento y que zonifica al Distrito Federal como estipula el artículo 231 de dicho Reglamento, y corroborada con los estudios de mecánica de suelos, en los que se encontró a los estratos resistentes a una profundidad de 35 m.

Con respecto a su clasificación según el uso, se determina que pertenece al grupo B, que comprende construcciones ouya falla ocasionaría pérdidas de magnitud intermedia, y que reglamenta el artículo 232

Se clasifica la construcción segun su estructuración dentro del tipo 1, ya que este incluye edificios en que las fuerzas laterales son resistidas en cada nivel por la combinación de marcos y muros, como es nuestro caso, este inciso lo ampara el artículo 233.

En base a dichas clasificaciones se procede a determinar el coeficiente sísmico¡ que se define como el cociente de la fuerza Cortante horizontal en la base de la construcción sin reducir por ductilidad, y el peso W de la misma en dicho nivel, en tal forma que corresponde un Coeficiente Sísmico igual a 0.24 (art. 234)

En el caso particular del cálculo de fuerzas sísmicas para el análisis e& tático, así como de los espectros para análisis dinámico, se observarón las especificaciones qua marcan los srticuloa 236 y 240 del RCDF.

Para el caso del factor de ductilidad, corresponde a un valor de 4, ya que

- 69-

satisface loe requisitos de tal caso, en el cual la resistencia en todos los niveles es suministrada por marcos no contraventeados  $y/o$  muros de concreto en los que la capacidad de los marcos sin contar los muros sea cuando menos el 25% del total.

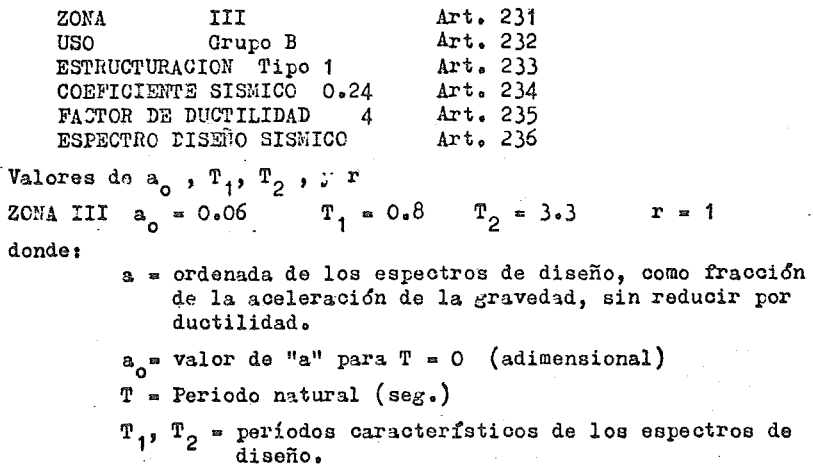

 $r = 0$ xponente en las expresiones del espectro de diseño.

Asimismo en el desarrollo del análisis se hará mención a la reglamentación qa se sigue en dicho procédimiento

También se hará mención del tipo de cargas vivas utilizadas para el análisis sísmico, llenando en este análisis los requerimientos del art. 226 del capítulo XXXVI en el cual especifica los valores de dichas cargas, dependiendo del destino del piso o cubierta., considerando una carga denominada Wa que es una carga. instantánea que dete ser usada para el diseño sísmico. Con respecto a los factores de cargas se determinaron los siguientes, de acurdo con los lineamientos marcados por el art. 220, capítulo XXXIV del RCDF, en el cual se especifica que considerando acciones exclusívamente permanentes y variables se emplee un Fc = 1.4, y cuando se trabaje con la combinación de acciones que incluyan una acción accidental, además de las acciones permanentes y variables, se tomará un Fc = 1.1

Estos factores y restricciones que nos marcan los reglamentos, en cierta manera limitan el diseño, no estando relacionado directamente con la optimización, sino que con estas medidas se pretende dar seguridad y protección.

Tocante al aspecto de los estados límite, el reglamento en el art. 242 nos limita los desplazamientos horizontales, ya que su disposición es que

 $- 70 -$ 

las deformaciones laterales en cada entrepiso debidas a fuerza cortante no excedan de 0.008 veces la diferencia de elevaciones correspondientes, y para el cálculo de los desplazamientos se tomen en cuenta la rigidez de todo elemento que forme parte integrante de la estructura.

En cuanto a rotura de vidrios el art. 243 nos indica que en fachadas sean interiores o exteriores, los vidrios se colocarán en loe marcos de éstas dejando en todo el derredor de cada panel una holgura por lo menos igual a la mitad del desplazamiento horizontal relativo entre sus extremos, calculado a partir de la deformación por cortante del entrepiso y dividido entre 1  $\div$ H/B, donde B es la base y H la altura del tablero del vidrio de que se trate, esta disposición podra omitirse cuando los marcos de las ventanas estén ligados a la estructura en forma que las deformaciones no lee afecten.

En el artículo 244 el RCDF hace mención al estado límite por choques contra estructuras adyacentes, y dice que toda construcción deberá separarse de sus linderos una distancia igual al desplazamiento horizontal acumulado, caiculado en cada nivel, aumentado en 0.001, 0.0015 y 0.002 de su altura , en las zonas I,II y III respectivamente. En caso de omitirse este dltimo cálculo, la separación deberá ser por lo menos 0.006, 0.007 y 0.008 de su altura en las zonas I,II y II respectivamente y no siendo nunca esta separaoi&n menor a 5 eme.

# A) ANTECEDENTES

Para el análisis sísmico de estructuras se establecen dos métodos, el estático y el dinámico, el segundo solo se exige para estructuras con alturas superiores a los 60 mts., porque en ellas se pueden desarrollar fenómenos especiales fuera del alcance de los métodos estáticos.

En nuestro caso presentamos el desarrollo y resultados de ambos métodos como una medida de comparación y de evaluación de cada uno de ellos.

Con respecto al análisis estático, el RCDF acepta un cálculo que considera solo fuerzas en reposo y sin considerar los fenómenos elásticos, de tal manera que el análisis estático se basa en la comparacion de la resistencia a fuerzas horizontales de edificios de diferentes estructuraciones y materiales, los cuales se han comportado satisfactoriamente, queriendo decir con ello que los daños que estos edificios han presentada, están dentro de los limites tolerables en función de sismos de diferentes intensidades.

Mediante un estudio estadístico del fenómeno sísmico, se ha observado el comportamiento de muchas estructuras de las cuales se conocen sus características ante sismos perfectamente valorados y registrados, y así se pueden calcular las fuerzas qua equivalen al efecto del sismo sobre cada nivel de una estructura para que su comportamiento cumpla con las condicionas anteriores ante un sismo de predeterminada ocurrencia.

En esa forma se crea un sistema de fuerzas equivalentes aobra la estructura, la cual puede asegurarse que para estructuras regulares que las resistan, también podri soportar las aceleraciones horizontales producto de un sismo. Para calcular esas fuerzas se supondrá una distribución lineal de aceleraciones horizontales, con valor nulo en el nivel a partir del cual las deformacionea pueden ser apreciables, y máximo en el extremo superior de la estructura, de modo que la relación Y 1 *W* en la base sea igual al valor del coeficiente sísmico reducido por ductilidad. También este método hace consideraciones en cuanto a momentos de volteo, a su reducción, a la torsión existente en cada planta, etc., lo cual se verá detalladamente dentro de la descripción del método.

Solo se rec<sup>al</sup> ca que dentro de las observaciones echas en gran número de edificios. se confirman las hipótesis de partida, con la justificación de

 $- 72 -$ 

ciertos márgenes de seguridad, considerando que el procedimiento estático es intrínsecamente aproximado a la realidad, y resulta dificil especificar con toda precisión algunos detalles de su aplicación, solo valdra la pena mencionar que en caso de duda, se opte por la alternativa más conservadora.

Dentro del proceso y desarrollo de este método se intenta definir un esbozo de los pasos a seguir para efectuar el análisis sismico, mostrando una secuencia ordenada en la cual se muestralos aspectos generales, los cuales involucran a su viz situaciones más complejas que seran tratadas en forma mas especifica dentro de los incitos del procedimiento.

De tal modo el objetivo es, mediante una forma práctica mostrar el análisis estático siguiendo los lineamientos del Reglamento de Construcciones para el D. F.

#### B) CALCULO DE FUERZAS HORIZONTALES

La fuerza horizontal en cada nivel se calculó como lo estipula el RCDF, basándonos en las clasificaciones obtenidas dentro del tema "Reglamentación" de este mismo capítulo.

Se considera que la fuerza horizontal aplicada en el centroide de gravedad del nivel "i" se calcula como:

$$
F_i = \frac{W_i - H_i}{\sum_{i=1}^{N} H_i} \quad \text{o} \quad \sum_{i=1}^{N} W_i
$$

donde:

 $F_i$  = Fuerza sismica en el nivel "i"  $W_4$  = Peso del nivel "i"  $H_4$  = Altura del nivel "i" sobre el nivel de desplante  $\mathbf{o}$ - Coeficiente para diseño sísmico especificado.

Fórmula que expresa en forma algebráica la variación lineal de aceleraciones de magnitud ajustada, para que la fuerza cortante en la base sea igual a c x W. como hace referencia la sección 1 del art. 240 del reglamento, en la cual se adopta que la relación  $V / W$  sera igual a c  $/ Q$  en este caso:

$$
\frac{c}{Q} = \frac{0.24}{4} = 0.06
$$
 por lo que  $\frac{V}{N} = 0.06$ 

y como  $N = 4015.33$  ton., el cortante en la base es igual a 240.92 Ton.

 $-73 -$ 

Los valores de  $F_i$  que se presentan en la tabla TV-1 son proporcionales al producto del peso correspondiente por la altura  $H_i$  de cada nivel sobre el desplante, y su calculo fue ejecutado por medio de la expresión anterior. Los valores de *V* que es la fuerza cortante de entrepiso se obtiene acumulando las fuerzas  $\mathbb{F}_1$  arriba de cada entrepiso y tambien se muestran en la tabla  $TV-1$  .

Es conveniente hacer mención que dentro del art. 240, sección II, es posible adoptar fuerzas cortantes menores, siempre y cuando se tenga en consi deración el valor del per!odo fundamental de vibración de la estructura, para valuarlo es necesario conocer el desplazamiento de cada nivel, y este desplazamiento es producto de la relación del cortante de.l entrepiso entre la rigidez del mismo. Aquí se presenta el problema que para nuestro caso particular no conocemos la rigidez por la mencionada interacción de marco y muro, y para conocerla tendremos que crear un sistema el cual se detallara más adelante, pero que necesita de estas fuerzas sísmicas calculadas, para su desarrollo por lo cual no sufrirán ninguna reducción ya que serán empleadas tal cual para el cálculo de la rigidez de los elementos resistentes.

# $c$ ) CALCULO DE LA LINEA DE ACCION DEL CORTANTE SISMICO

La obtención de la línea de acción del cortante sísmico en cada nivel para las dos direcciones principales se efectuó, valuando en primer término las coordenadas de los centros de gravedad en cada entrepiso, es decir el centro de cargas por nivel. Estas se obtuvieron de considerar el área tributaria por columna, para encontrar~ la descarga que recibe cada una de ellas, tomando en cuenta las cargas verticales por sismo y que se muestran en las tablas TIV-1,  $2 \times 3.$ 

Una vez conocida en cada nivel la descarga por columna y su posición con respecto a unos ejes de referencia, se determinó el centro de cargas por nivel. Este cálculo es desarrollado en las tablas TV-2,a TV-9, y se resumen estas posiciones dentro de la tabla TV-1 en las columnas correspondientes al centro de gravedad.

Ya conocidas esas coordenadas, se efectúa el producto de ellas por su fuerza sísmica, acumulindose posteriormente por nivel, *7* siendo la posición del cortante en el nivel analizado igual a la sumatoria efectuada hasta ese nivel, entre el cortante en ese mismo nivel. Este calculo se muestra en forma ordenada dentro de la tabla TV-1, que nos presenta la Fuerza Sísmica, el Cor-

 $\hat{\mathbf{z}}$ 

tante Sismico, y su posición. - 74 -

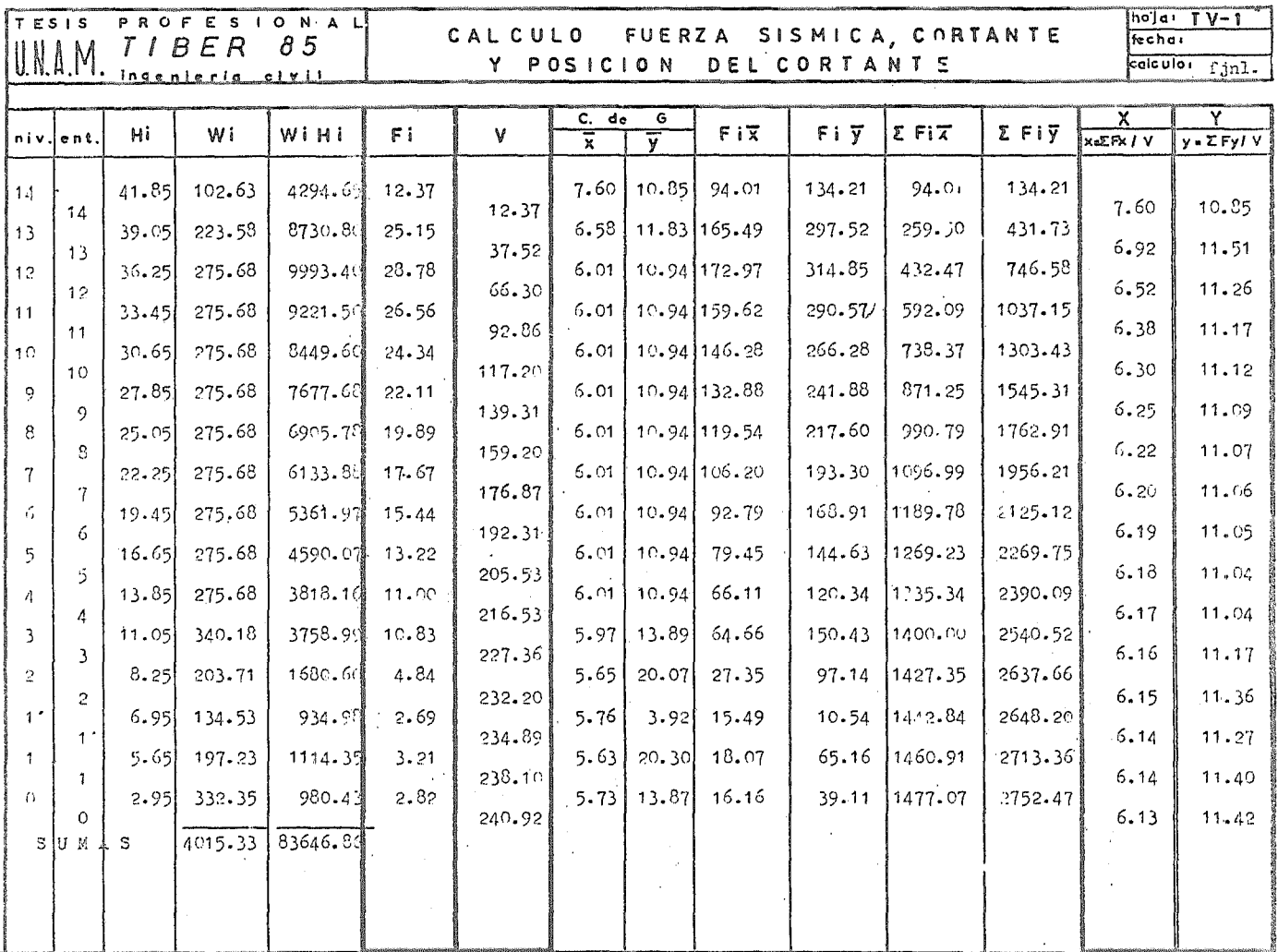

 $\Delta\sim 10$ 

 $\bar{\omega}$ 

 $\mathcal{L}(\mathcal{L}^{\mathcal{L}})$  and  $\mathcal{L}(\mathcal{L}^{\mathcal{L}})$  and  $\mathcal{L}(\mathcal{L}^{\mathcal{L}})$ 

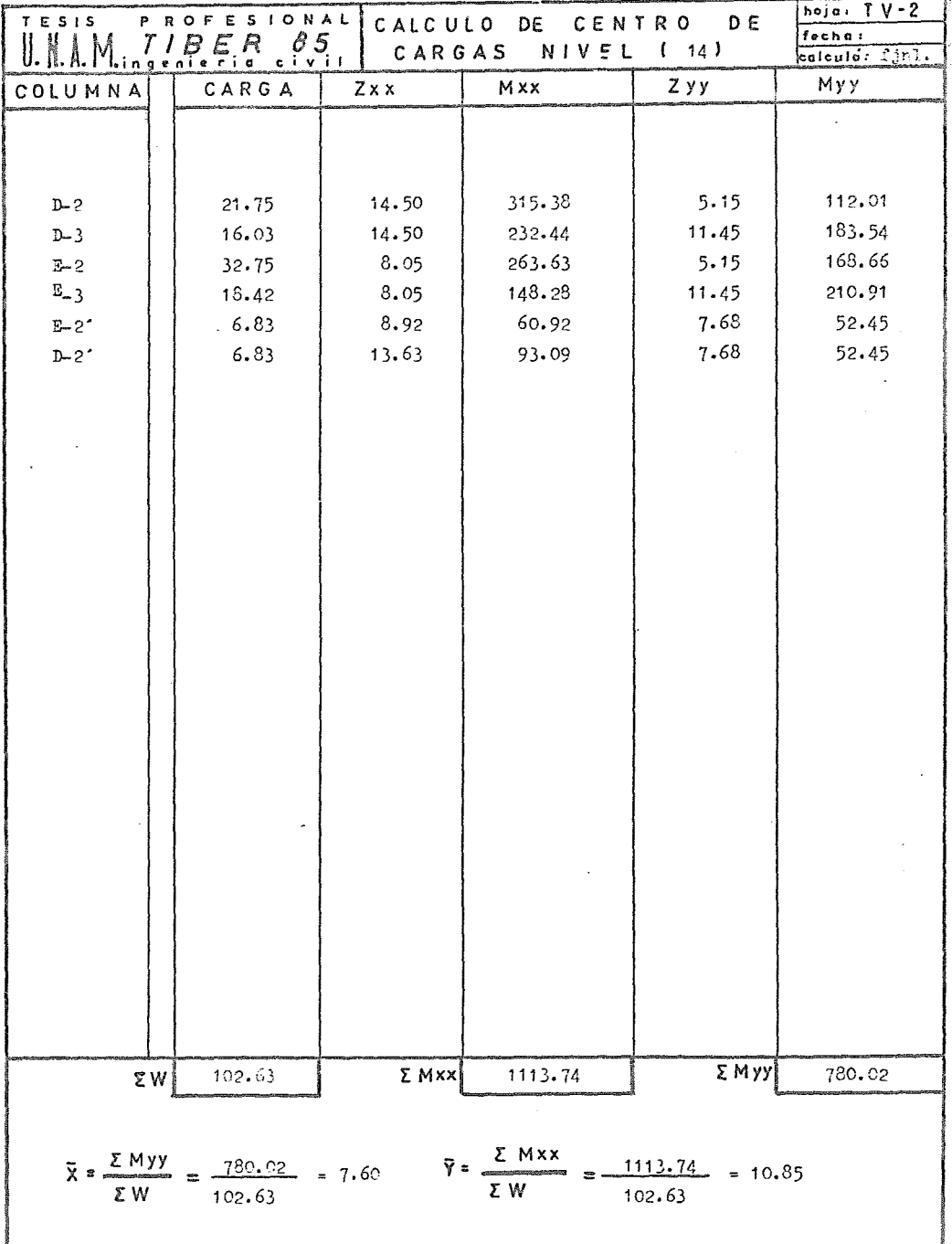

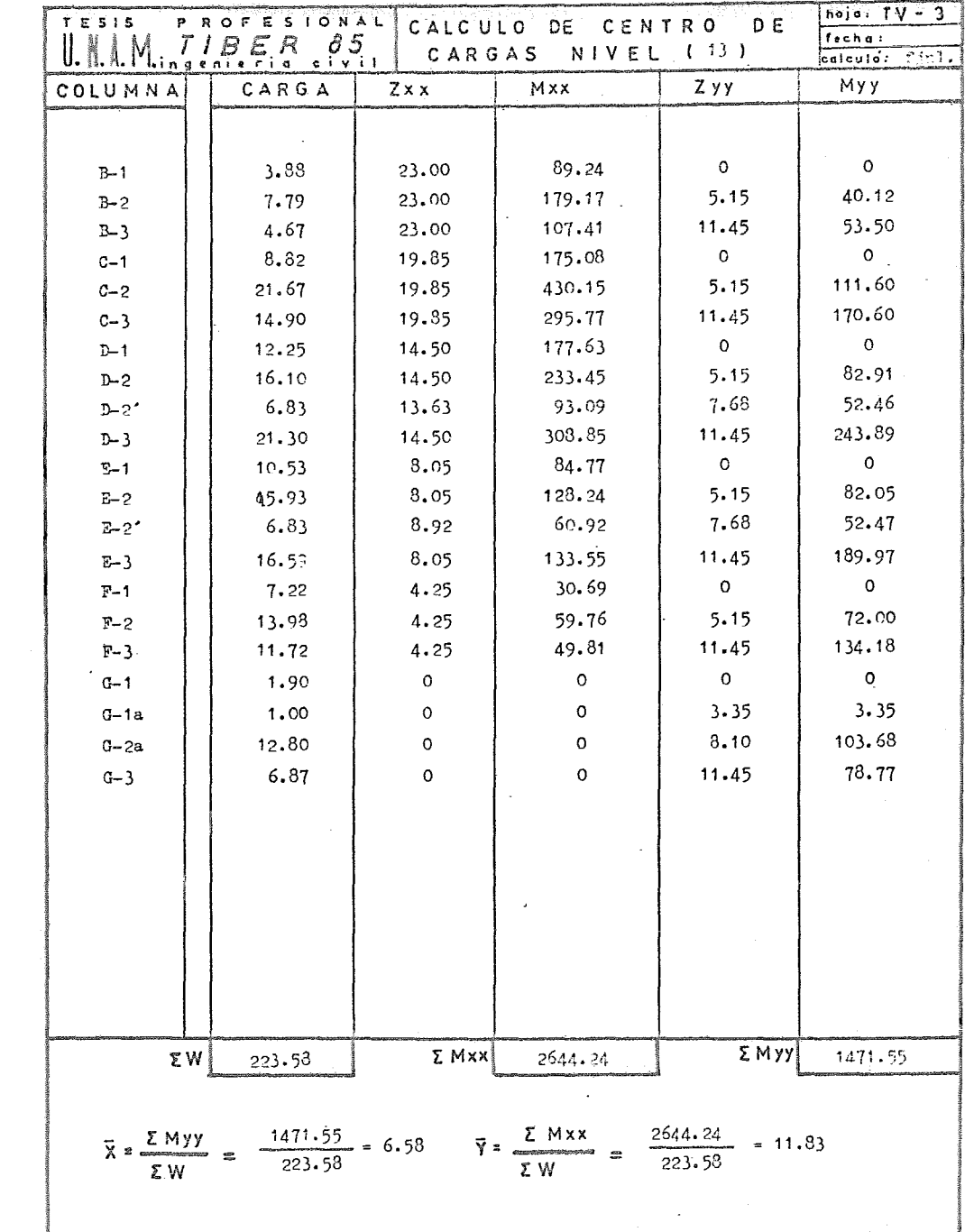

 $\cdot$ 

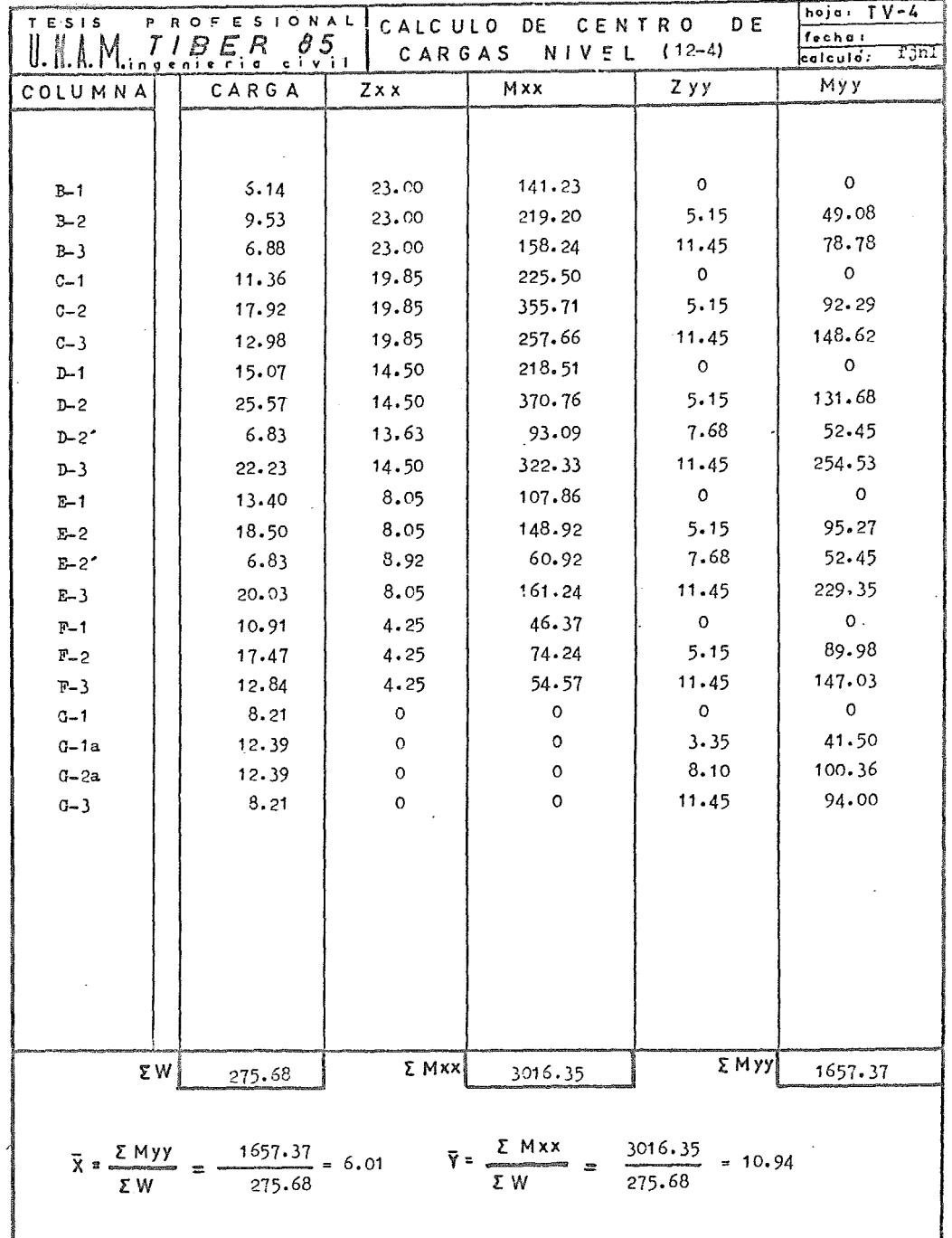

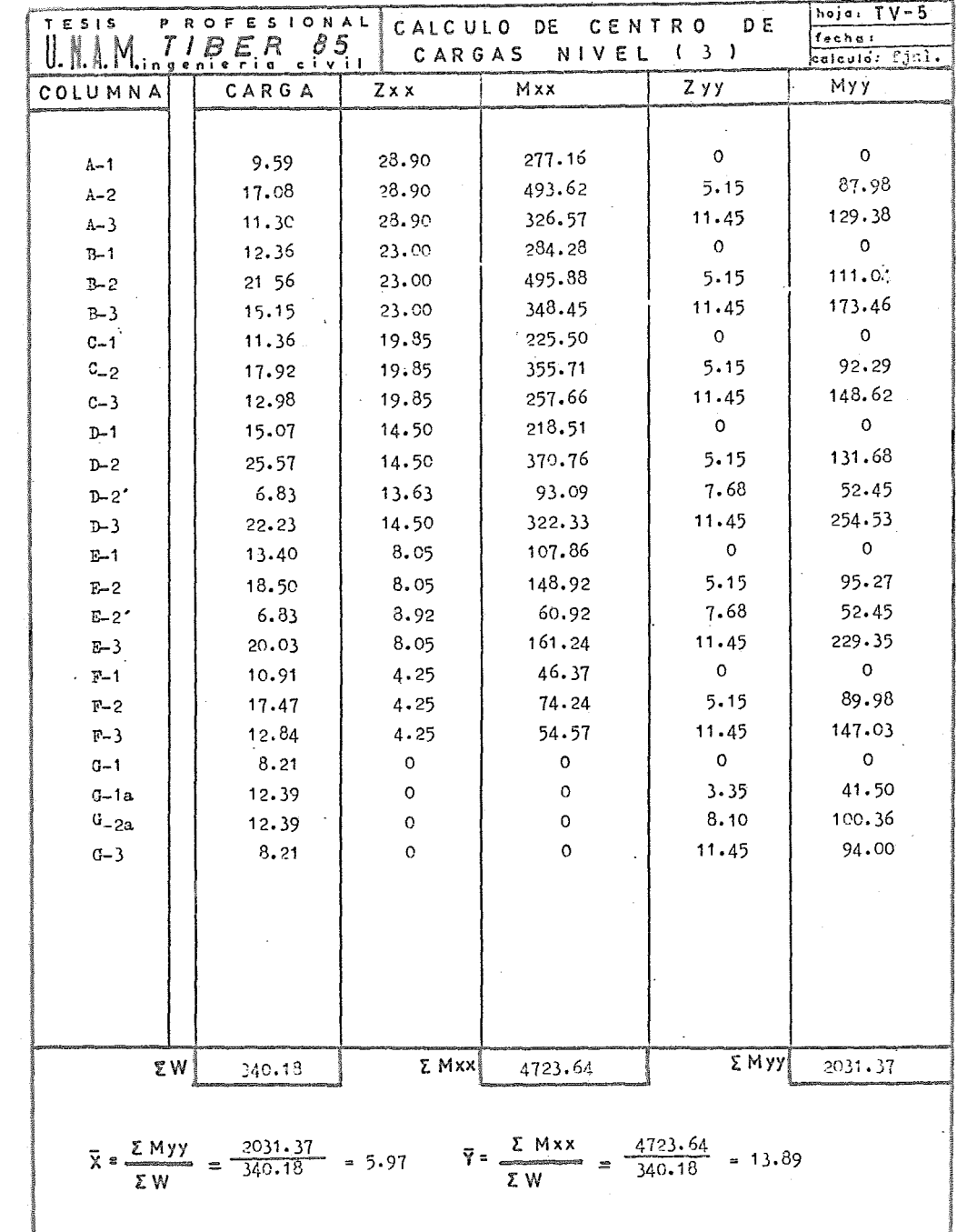

 $\ddot{\phantom{a}}$ 

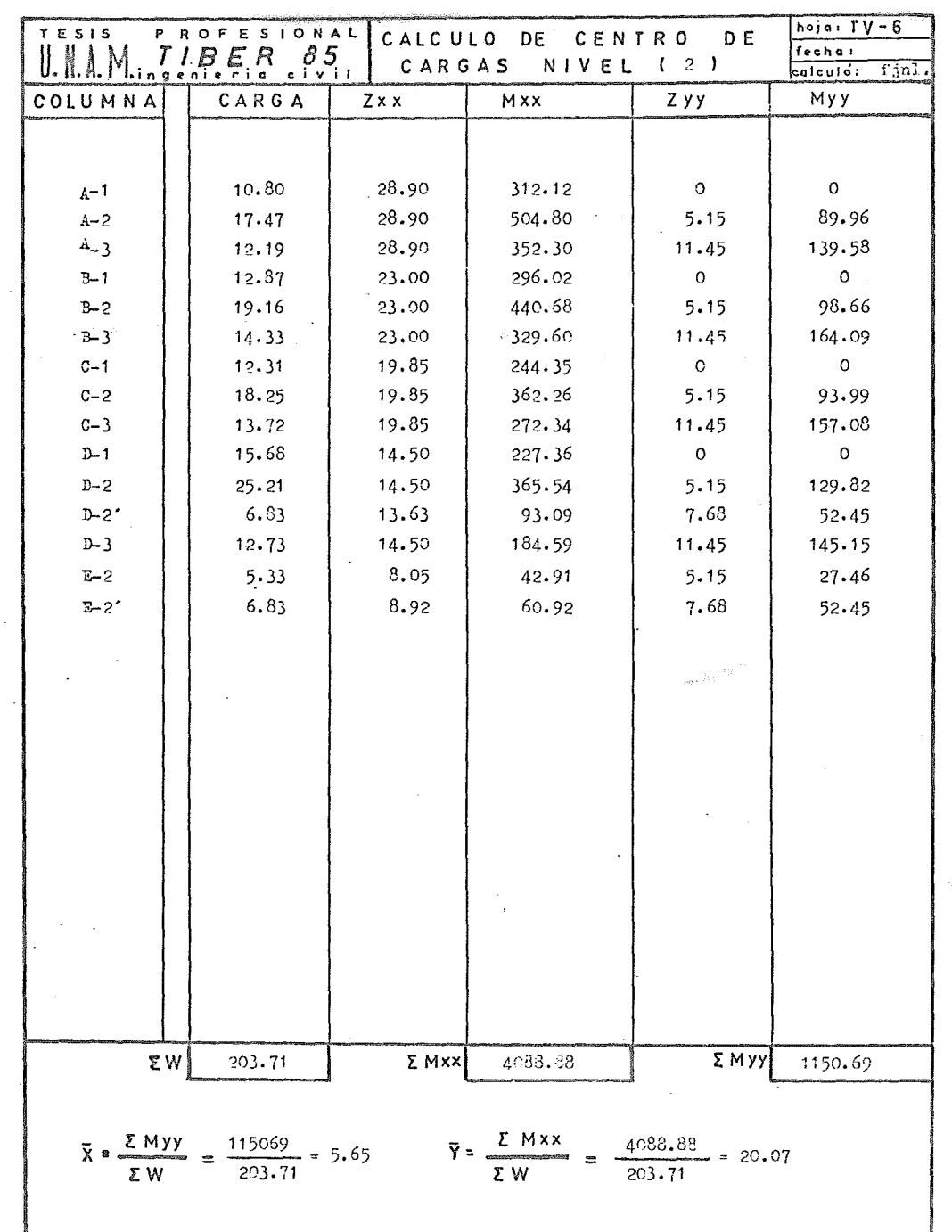

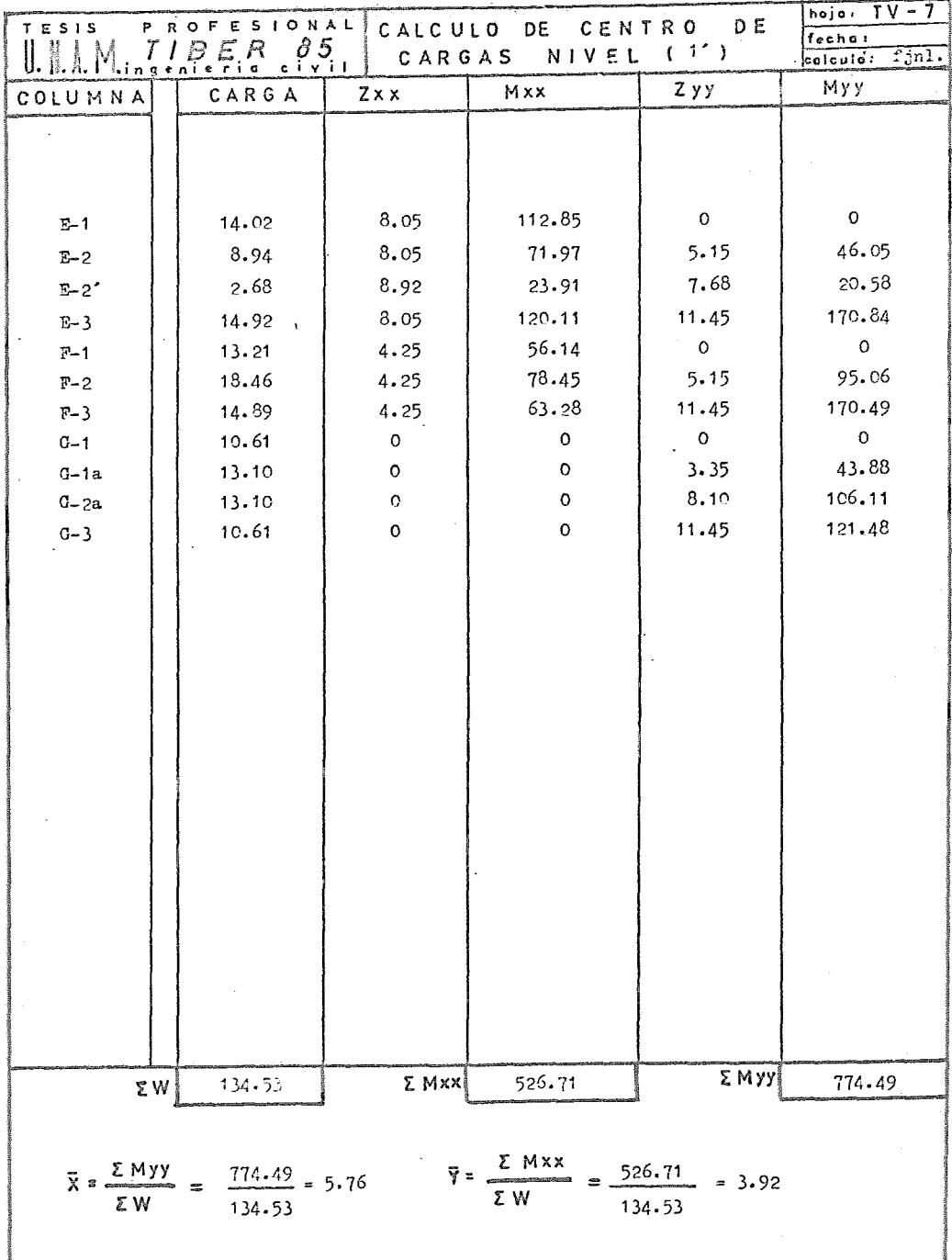

 $\ddot{\phantom{0}}$ 

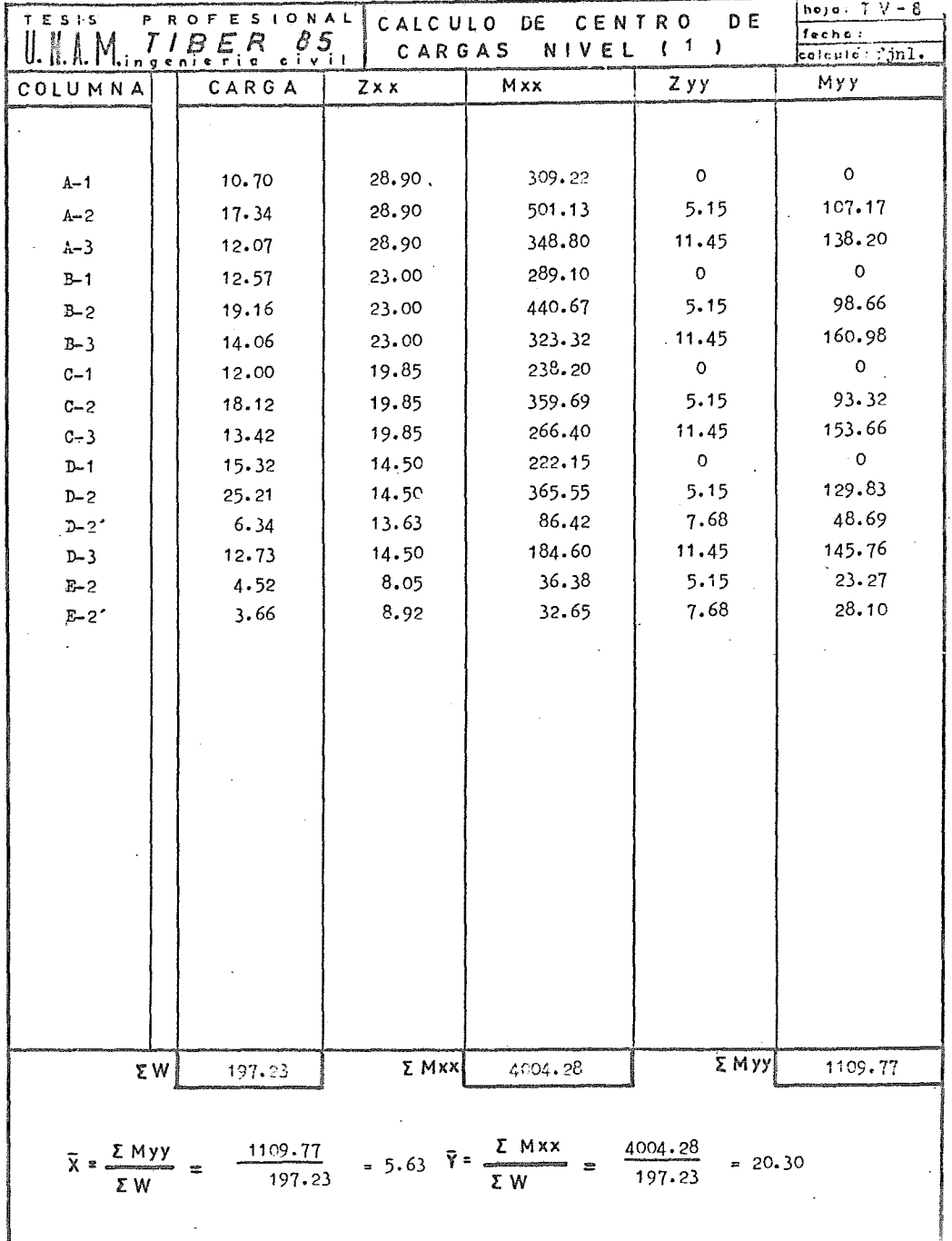

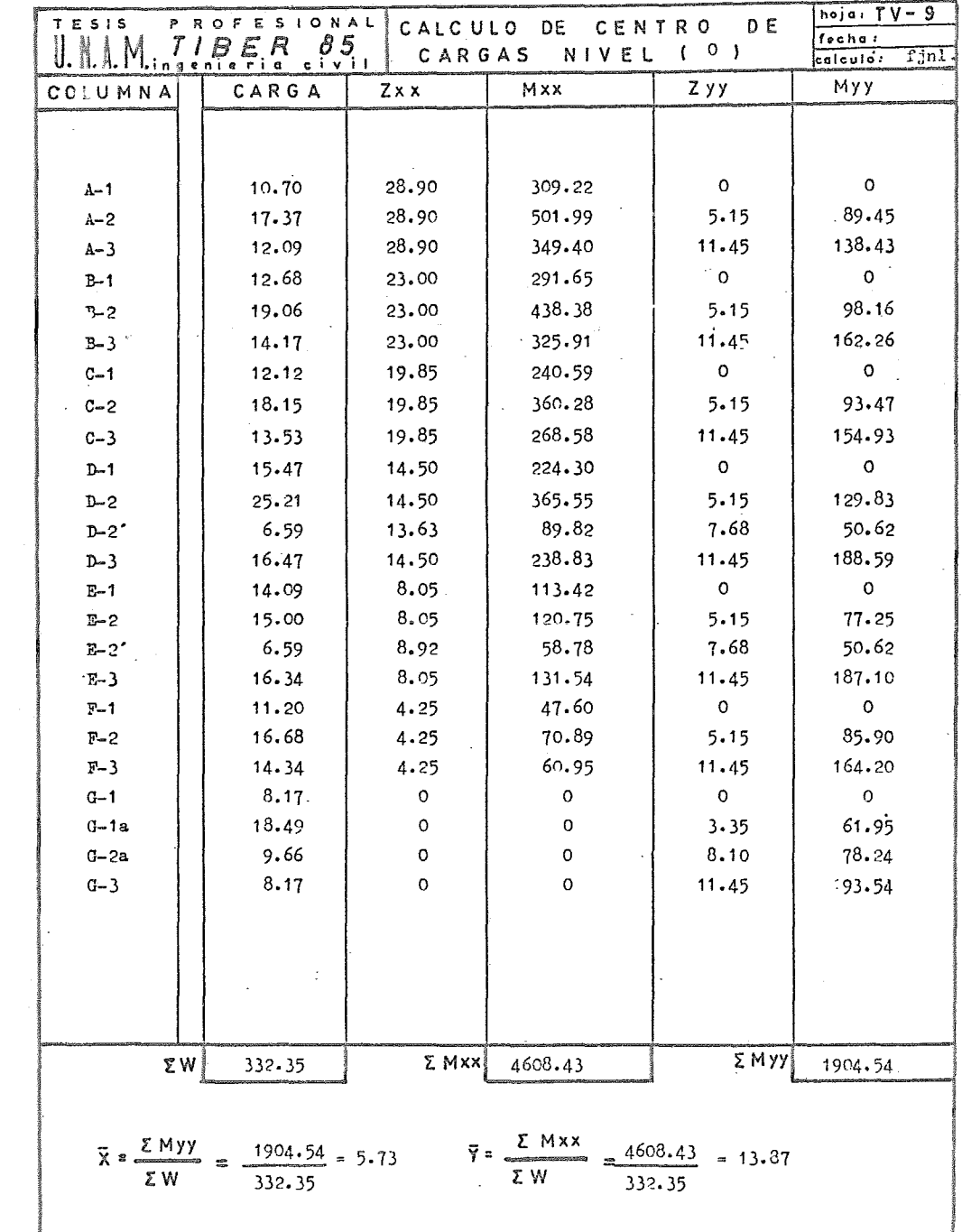

 $\mathbb{R}^3$ 

 $\Box$ 

 $\mathcal{L}^{(1)}$ 

 $\sim$ 

D ) CALCULO DE RIGIDECES DE ENTREPISO POR EL MSTODO DE YHAN Y SBAROUNIS

Se entiende como rigidez de entrepiso, a la relación entre la fuerza cortante soportada por los elementos resistentes en un entrepiso, y el desplazamiento horizontal relativo entre dos niveles consecutivos.

Vemos que esta rigidez es dependiente del sistema de fuerzas laterales, y que en marcos ordinarios se emplean hipótesis simalificatorias para el cálculo de la rigidez de entrepiso, que generalmente introducen errores de poca importancia. En nuestro caso, por la interacción de los marcos con los muros y siendo su comportamiento deflexional distinto, no nos permite calcular esta rigidez fácilmente, ya que se tiene que valorar qué parte de ese cortante toman los marcos y qué otra parte los muros, asi como los desplazamientos originadpa por el sistema de cargas.

Se decidió encontrar la rigidez de entrepiso, distribución de cortante y desplazamientos, por medio del método de Khan y Sbarounis, que se basa en un proceso iterativo de distribución de carga y su respuesta a un sistema Marco-Muro. A continuación se presenta una explicación del método asi como el proceso que se siguió para su aplicación.

Método de Khan y Sbarounis. Descripción y Antecedentes téoricos.

La interacción de un muro de cortante y el marco es un caso especial de indeterminación, en el que dos componentes diferentas están unidos para producir una sola estructura.

El comportamiento del marco al resistir todas las cargas laterales, se muestra en la fieura FV-1a, en donde loo pisos se mantendrán esencialmente a nivel cuando las juntas giren. Si el muro de cortante es considera1o para resistir todas las cargas laterales, desarrolla momentos en cada piso igual al momento de volteo en ese nivel, y la forma de deflexionarse será el mismo que para un cantiliver fig FV-1b

De tal manera que si un muro y un marco obran simultáneamente en un edificio, cada uno tratará de obstruir al otro y de tomar su propia y natural forma de deflexión, y como resultado una redistribución de fuerzas entre los dos será de esperarse. Esto se muestra en la fig. FV-2

 $- 84 -$ 

MARCO LIBRE MURO LIBRE

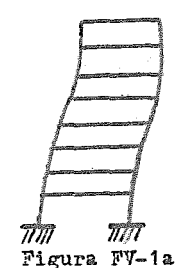

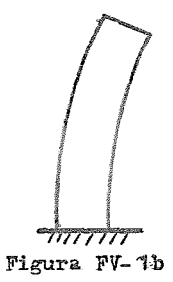

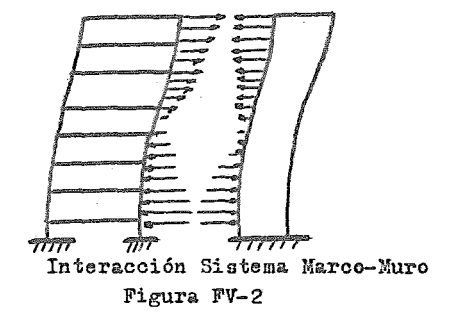

El marco restringirá o jalará al muro hacia atrás en los niveles superiores, mientras que en los inferiores ocurrirá lo contrario.

Las conflictivas características físicas de los dos sistemas se pueden considerar si la estructura es dividida en dos partes, un marco y un muro y después las dos partes son unidas de manera que todas las leyes estructurales sean plenamente satisfechas.

El método de Khan y Sbarounis consiste en su forma más simple en reducir la estructura a base de marcos y muros, en dos estructuras equivalentes. Asi una de estas estructuras equivalentes formará el sistema que re-•· presentará al muro o muros de rigidez, al cual se lo denominara sistema " W " y la otra estructura considerará a los marcos, incluyendo columnas, vigas y losas que contribuyen a la rigidez lateral, y se le llamará sistema " F ".

Estos dos sistemas *W y F* se consideran ligados por barras horizontales de rigidez axial infinita y de rigidez a la flexión nula.. Con esto los deslazamientos laterales de ambos sistemas son iguales, no siendo iguales los **giros.** 

 $-85-$ 

El método propone que las cargas laterales se apliquen en su totalidad al sistema W como si estuviera aislado, y calcular en base a esas cargas sus desplazamientos laterales, luego se suponen unos desplazamientos para el sistema F, que pueden ser iguales a los calculados para el sistema *W*, y por medio de distribución de momentos se pueden conocer los elementos mecánicos generados por esos desplazamientos supuestos y las reacciones sobre el sistema *W.* Se calcularán las modificaciones que producen Jas reacciones aplicadas al sistema W nuevamente aislado, y se procede a comparar los desplazamientos en ambos sistemas, repitiéndose el procedimiento hasta que estos desplazamientos sean iguales.

En el caso de que los marcos tomen parte significativa de las cargas la· terales totales, el método puede requerir de varios ciclos y por lo tanto ser laborioso, por lo cual los autores presentan gráficas dando valores de los desplazamientos del conjunto W-F, em función del desplazamiento del muro en su parte superior. Así también una variante admisible es emplear las fórmulas de Vilbur, en vez de efectuar distribución de momentos.

# Análisis

El análisis se llevará a cabo creando un sistema W compuesto del muro de cortante, o la combinación de muros. Este sistema puede tener cualquier con figuración y alguno o todos los muros pueden extenderse a todo lo alto de la estructura. El momento de inercia del sistema *W* sera igual a la suma de los momentos de inercia de todos los muros, y se representara por  $I_{\kappa^*}$ 

El sistema F comprende al sistema de marcos, esto incluye todas las columnas, trabes y losas que contribuyan a la rigidez lateral. Las rigideces de columna, trabe y vigas de unión se denominaran  $S_{\alpha}$ ,  $S_{\beta}$ , y  $S_{\beta}$ <sup>e</sup>. respectivamente, y represent&n la suma de las rigideces de todos esos miembros de la estructura.

Se acepta una simplificación que es igualmente válida, agregando la rigidez de las trabes de uni6m a la rigidez de los otros miembros flexibles, teniendo

 $s_{\rm b}$  +  $s_{\rm b}$  "

con lo cual tenemos los 2 sistemas unidos por miembros que pueden transmitir solo fuerzas laterales, y desde el punto de vista del diseñador. los valores calculados de cualquiera de las estructuras idealizadas fig. FV-3a y FV-3b son esencialmente los mismos.  $- 86 -$ 

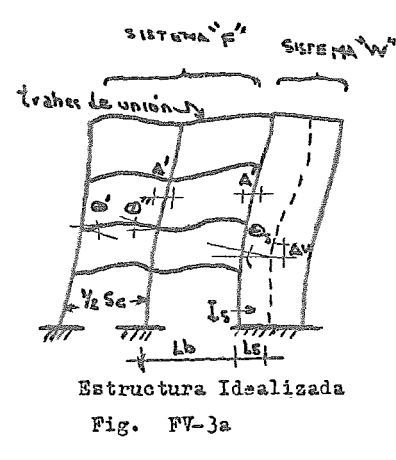

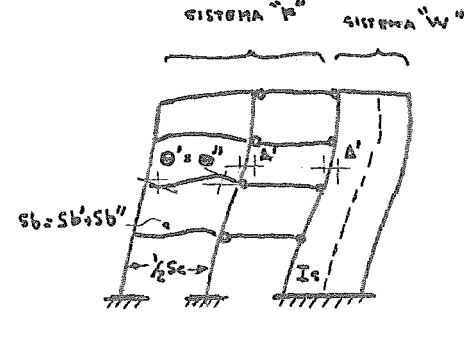

Estructura Idealizada Simplificada Fig. FV-3b

El equilibrio de la estructura total requiere que las condiciones siguientes sean satisfechas.

- 1).- Deflexiones en el sistema W y sitema F deben ser las mismas en los niveles correspondientes
- $2)$ .- Miembros de unión que conectan al sistema F al W deben sufrir la. misma rotación y traslación vertical, como aquellos del sistema l{ en ous puntos de conexión
- $3)$ .- El cortante horizontal  $V_w$  desarrollado por el sistema W, más el cortante horizontal *V<sub>p</sub>* desarrollado en el sistema F deben ser iguales al cortante total externo  $V_t$  en cada nivel.

Tomando estas consideraciones se principia el cálculo de desplazamientos y rotaciones en el muro, al cual se le aplicaran las cargas externas calculadas totalmente, y se encontrarán las deformaciones por el método de Area- Momento.

Este método se basa en la geometría de la elástica, y el diagrama de momentos flexionantes dividido entre E I, siendo un método semigráfico de integración, tenemos que:

$$
\frac{d^2 y}{dx^2} = \frac{d\theta}{dx} = \frac{M}{EI} \qquad 0 \qquad d\theta = \frac{M}{EI} dx
$$

Donde su interpretación geométrica., con ayuda de la fig. FV-4 nos indica que la recta  $\mathfrak{n}_1\mathfrak{p}_1$  es la tangente a la curva elástica en  $\mathfrak{n}_1$  , y  $\mathfrak{n}_2\mathfrak{p}_2$  es la tangente en m<sub>2</sub>•

 $- 37 -$ 

El ángulo dO es igual al área M dx del diagrama de momentos flexionantes dividida por la rigidez flexional EI, integrando la ecuación anterior entre los puntos A y <sup>B</sup>

$$
\varphi = \int_{a}^{b} \frac{M dx}{E T}
$$

y el primer teorema del método de Area de Momentos nos indica que el ángulo O entre las tangentes a la línea elastica en dos puntos A y B es igual al área del diagrama de momentos flexionantes comprendida entre esos puntos, dividida por EI. "

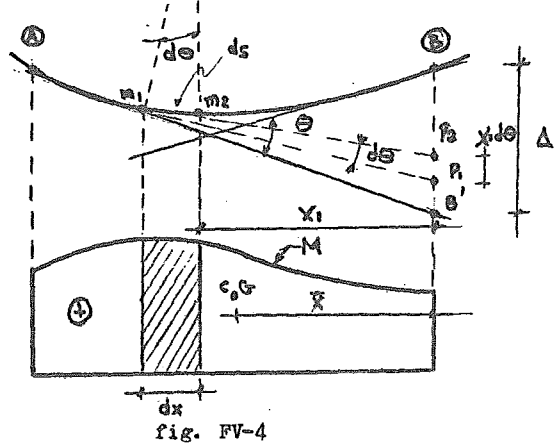

Al considerar la desviación tangencial  $\triangle$  del punto B respecto a la tangente AB'en el punto A, observamos que el ángulo O es muy pequeño y la contribución a la distancia $\triangle$  del elemento m<sub>1</sub>m<sub>2</sub> por flexión es igual a  $\mathcal{X}_1$ dO, donde X<sub>1</sub> es la distancia del punto B al elemento.

$$
x_1 dC = x_1 \frac{M dx}{E T}
$$

entonces por integración desde A hasta B se obtiene la desviación total  $\triangle$ 

$$
\Delta = \int_a^b x_1 \frac{M dx}{E I}
$$

Representando el momento estático con respecto al punto B del área del diagrama de momentos flexionantes entre A y B dividida por EI, lo cual nos conduve al segundo teorema.

 $- 88 -$ 

" La desviación tangencial  $\triangle$  del punto B mon respecto a la tangente en el punto A es igual al primer momento, con respecto al punto B del área del diagrama de momentos flexionantes entre A y B dividido por E I

Bajo estos teoremas se calcula la pendiente y la deflexión en el muro sujeto a la totalidad de las cargas externas, los cuales simbolizaremos como  $\mathcal{Q}_{\rho_A}$  $y \Delta_{\rho}$ , respectivamente.

Los movimientos verticales de los puntos de conexión con el sistema W son calculados multiplicando la pendiente  $\Theta_p$  en cada nivel, por la distancia de eje neutro del muro a los puntos de conexión L.

$$
\Delta_{\text{fv}} = L_{\text{s}} \cdot \varrho_{\text{f}}
$$

en la fig. FV-5 se muestran las deformaciones del sistema W en un estado libre,

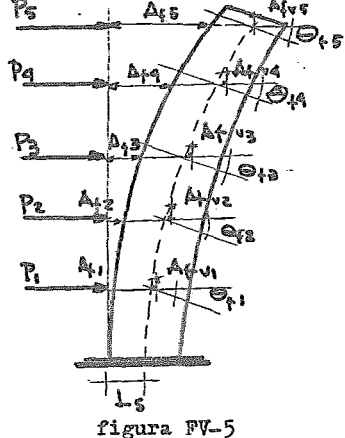

Una vez conocidas estas deformaciones en el sistema *W* libre, el sistema F está forzado a sufrir deflexiones en cada piso(ver fig. FV-6a),. Este sistema no tiene fuerzas sino solo deflexiones conocidas. y rotaciones en los puntos de unióm. por consiguiente los momentos inducidos por fuerza-adecuada, meden ser determinados directamente usando la distribución de momentos, que para columnas uniformes y secciones de trabes, los momentos arreglados en los extremos en el principio de la distribución de momentos será: Para columnas en el "i"ésimo nivel

$$
\begin{array}{ccc}\nF M_{ci} & = & \frac{6 \text{ EI}_{ci}}{2} & (\Delta_{a_{i}} - \Delta_{i-1}) \\
& h_{i} & & \\
& - 89 - & & \n\end{array}
$$

$$
y
$$
 on el "i"ésimo piso para trabes do unión en el final del muro  
\n
$$
A B I_{bi} = \begin{pmatrix} 4 & B & I_{bi} \\ \frac{1}{b} & 0 & 0 \\ 0 & 0 & 0 \end{pmatrix} + \begin{pmatrix} 6 & B & I_{bi} \\ \frac{1}{b} & 0 & 0 \\ 0 & 0 & 0 \end{pmatrix} \Delta_{vi}
$$

y para trabes de unión en el extremo del marco

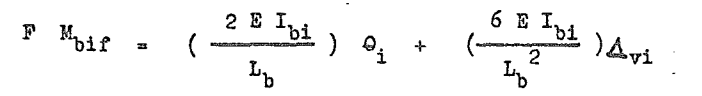

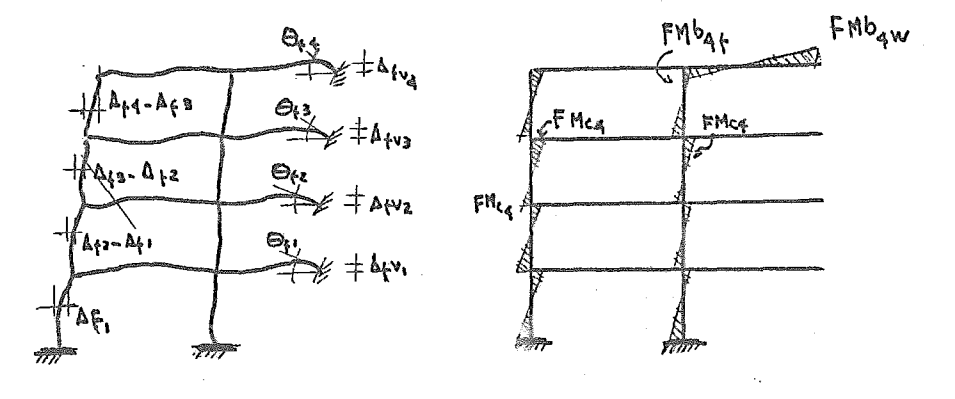

fig. FV-6a

fig. FV-6b

Después de forzar el sistema F al sistema W,los cortantes totales en cada nivel del sistema F asi como los momentos y reacci6nes aplicadas en el sistema *W* por las uniones, serán calculadas.

Aqui es donde se presenta una simplificación en el método para lograr una rápida convergencia, ya que la distribución de momentos y el cálculo de cortantes es una tarea laboriosa en un procediniento iterativo como este. Así una forma deflexionada final puede ser determinada aproximadamente de las gráficas GV-1 a GV-4, dondo los autores del método ilustran gráficamente el comportamiento deflexional del sistema estructural completo en interacción, presentando datos con un rango suficientemente grande en valores de rigidez y carga.

Se muestran las deflexiones relativas, para condiciones de carga uniforme o tringular, trazadas en términos de distancia desde el piso, y el radio de deflexión de la estructura en cualquier punto arriba de su base, dividida por la deflexión libre del muro de cortante en la parte superior. Los parámetros que se emplean en esta gráficas son los siguientes:

S. : Es usado para denotar la suma de rigidez de las columnas

 $-90 -$
S<sub>a</sub>: representa la suma de rigidez de los mros de cortante  $S_{r}$  : se refiere a la suma de la rigidez de las trabes  $S_{\rm g}$  /  $S_{\rm c}$  : Radio de rigidez del muro-columna en el primer nivel de la estrc. Radio de rigidez de la columna-trabes referente a condiciones en el primer nivel de la estructura.

Estos parámetros son usados para clasificar la relacion entre la rigidez de los sistemas F y W. Por ejemplo na radio de rigidez de columna-trabe  $S_{\lambda}$  = 1 representa un marco extremadamente rígido, asi para cualquie rigidez de columna dada, la rigidez del marco considerado es reducido mientras el radio aumenta. Recíprocamente el radio de rigidez de muro-columna  $S_{\alpha}/S_{\alpha} = 5$ describe un muro de cortante esbelto, radios mayóres indican muros en los cuales se aumenta su rigidez.

De tal manera que el procedimiento más rápido es estimar la forma defle .xionada con estas curvas y conociendo la rigidez del sistema F aproximadamente, calcular el cortante que toma el sistema F y las cargas en el muro resultantes de la interacción sustrayendo el cortante del marco estimado. de los cortantes totales. Y con estos valores volver a encontrar la forma. deflexionada del muro, cuyos desplazamientos se compararán con los del sistemaF.

Este es el final de un ciclo de iteración, para las condiciones estables las deflexiones iniciales consideradas en cualquier piso "i" al principio dd cicle enésimo  $\Delta_{i,i(n)}$ , debe ser la misma que las deflexiones finales  $\Delta_{ei(n)}$ al completar el enésimo ciclo, sin embargo en muchos casos en el primer ciclo  $\Delta$ , es negativo, indicando que la iteración es divergente, por lo que la generalización de este método de solución depende del uso de un corrector de convergencia, para ser aplicado a. las deformaciones iniciales del ciclo ené- $\sin\Delta_{1\texttt{i(n)}}$  •

La corrección de convergencia es derivada de la hipótesis que en cada ciclo, el movimiento del sistema W en cada. piso con respecto a. su forma de deflexión libre, para obtener deformaciones iniciales del ciclo  $(n+1)$ , es linealmente proporcional al movmmiento del sistema F con respecto a la línea vertical. Entonces puede ser mostrado que si en el énesimo ciclo los valores iniciales en el iésimo piso eran $\Delta_{ii(n)}$ , y los valeres finales eran $\Delta_{ei(n)}$ , les valores iniciales en el cicl0 (n+1) deben eor:

$$
\Delta_{ii(n+1)} = \Delta_{ii(n)} + \frac{\Delta_{ei(n)} - \Delta_{ii(n)}}{1 + (\frac{\Delta_{fi} - \Delta_{ei(n)}}{\Delta_{ii(n)}})}
$$

 $-91 -$ 

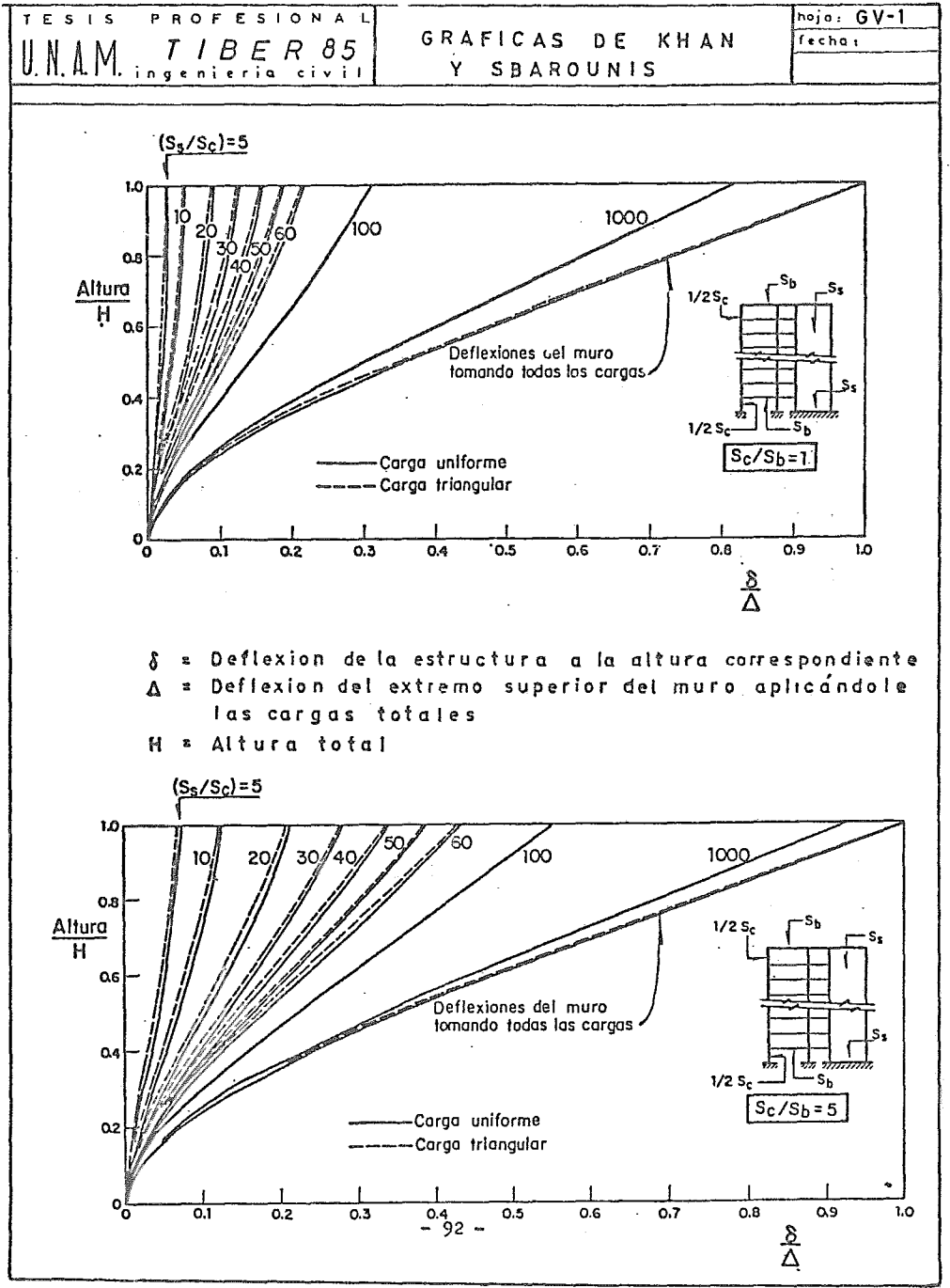

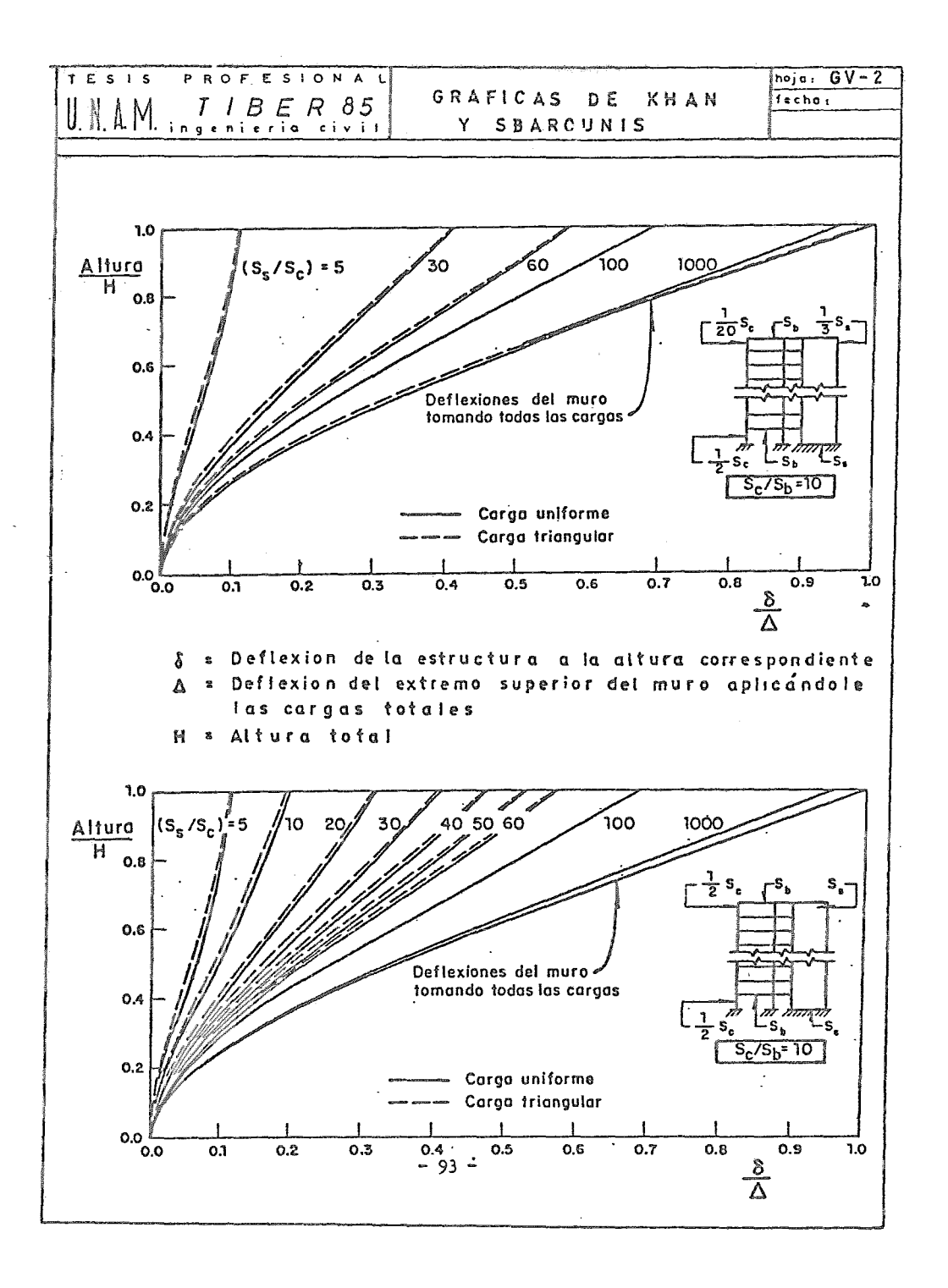

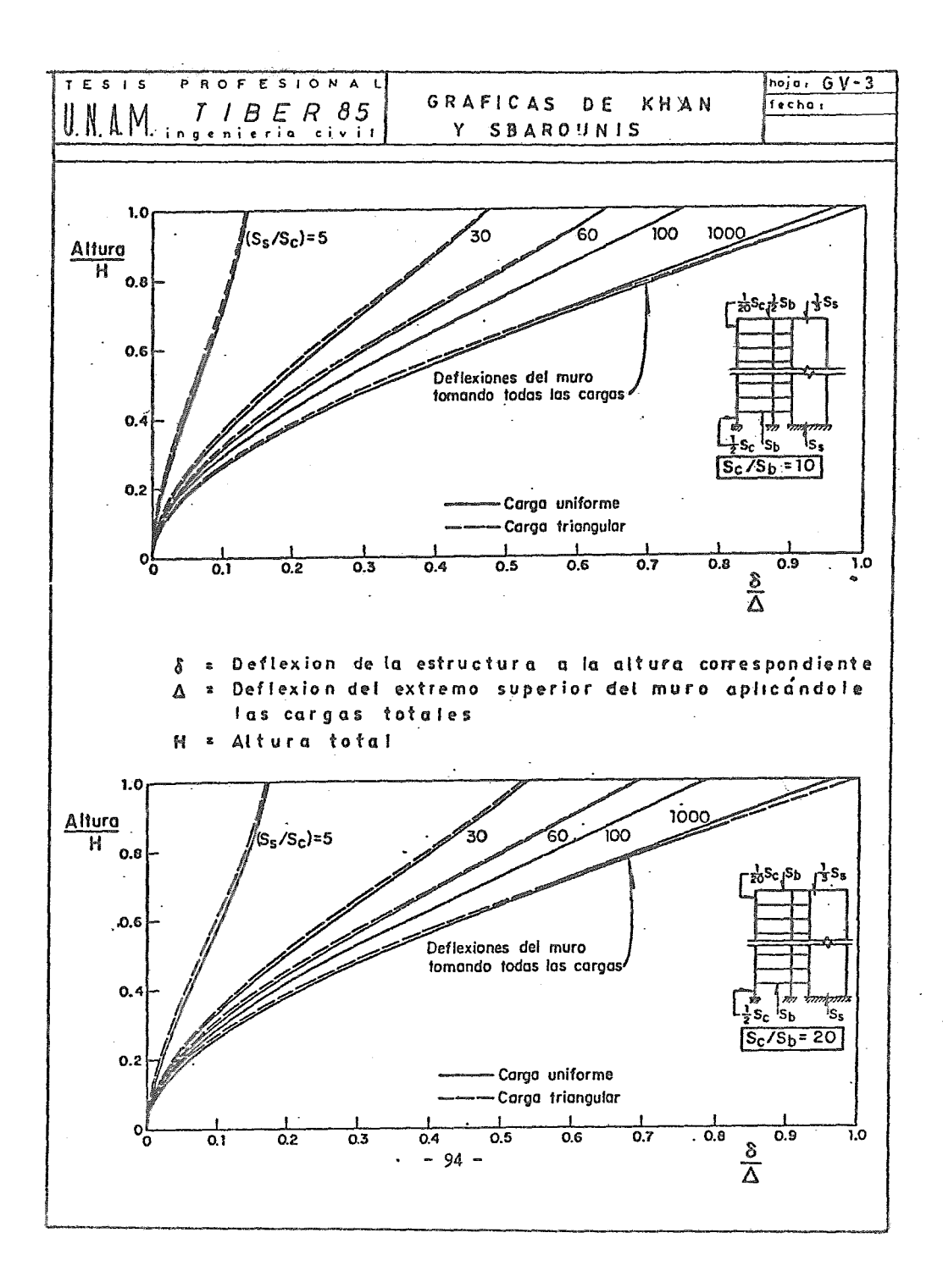

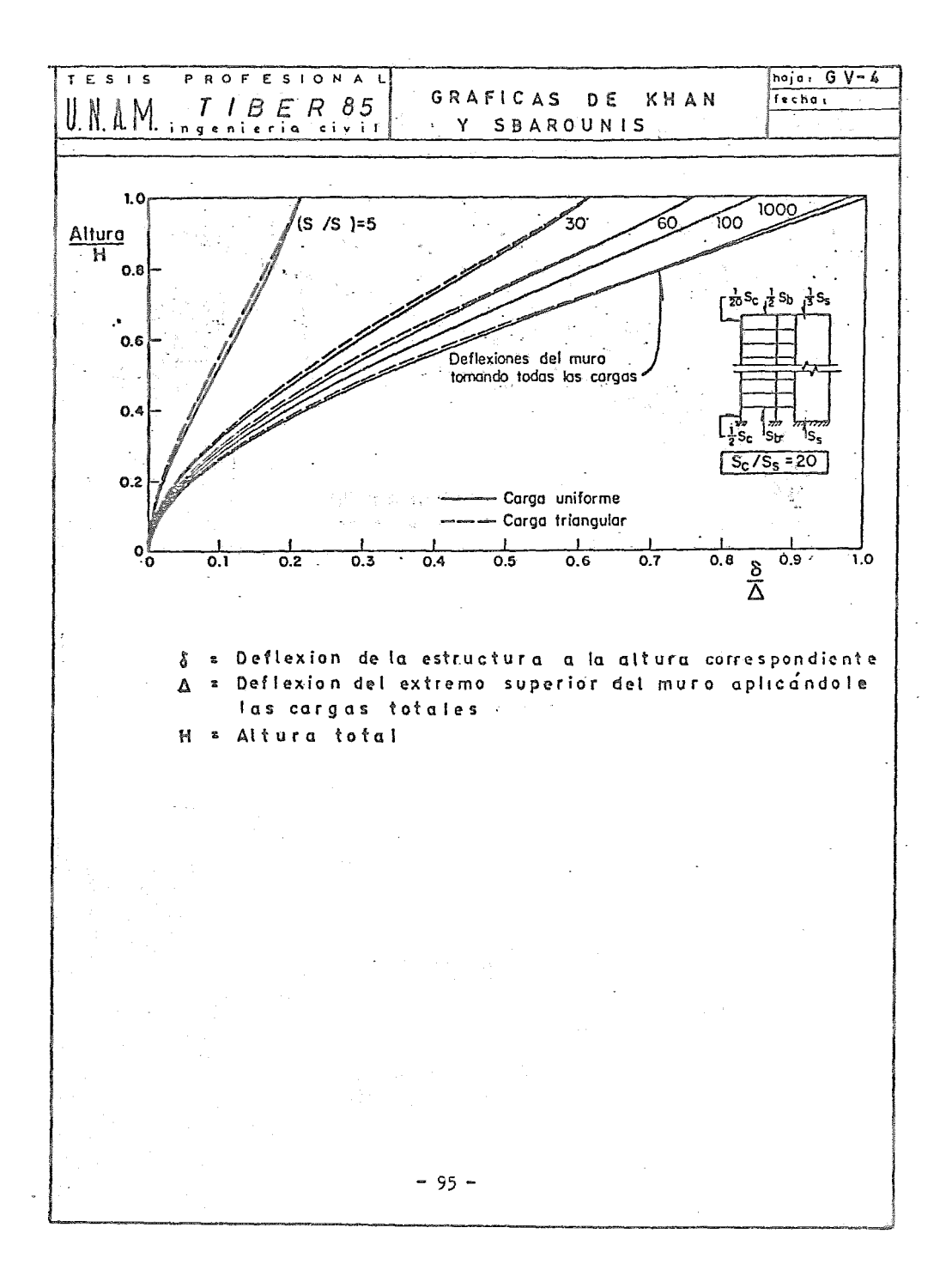

Estos valore son usados como valores iniciales para el ciclo siguiente, y el procedimiento es repetido. Al final de cada ciclo  $\Delta_{e_i}$  y  $\Delta_{i,i}$  deben ser checados hasta que la convergencia tenga una tolerancia aceptable.

## Procedimiento del método de Khan y Sbarounis

1).- Para la cración de los sistemas *W y F partimos de calcular inercias*, de columnas, trabes y muros, analizando en ambas direcciones el sismo de tal manera que se manejarán las secciones que sean resistentes en la dirección analizada.

Asi se crea el sistema *W* del conocemos la inercia del muro, asi como el termino I<sub>g</sub> que es la sumatoria de inercias de los muros . En cuanto al sistema F de marcos, se calcularán los terminos  $S_b$  y  $S_c$  siendo

 $I_{\lambda}$  b c  $I$  $S_h$  =  $\frac{0}{1}$  (rigideces de trabes)  $S_e$  =  $\frac{c}{1}$  (rigideces de columnas)

2).- Se obtendrán las rigideces de entrepiso, mediante las fórmulas de Wilbur, incluyend8 en su cálculo todas las vigas y columnas de los marcos resistentes en el sentido analizado.

3).- Se procede a cargar el sistema *W* con las cargas totales producto del análisis para determinar la fuerza horizontal de cada nivel aplicada en su centro de gravedad, conforme lo estipula el RCDF, y con estas cargas se calcularán los desplagamientos  $\Delta_i$  del muro, mediante el método de la viga conjugada, considerando particularmente el desplazamiento en el piso superior $\Lambda$ <sub>n</sub>

4).- Se estimarán las fuerzas cortantes en los sistemas *W* y F utilizando como datos iniciales los valores obtenidos de las gráficas ( Ver GV-1 a GV-4) en función de los parámetros S<sub>c</sub> / S<sub>b</sub> y S<sub>s</sub> / S<sub>c</sub> siendo:

$$
\frac{\mathrm{s}_{\mathrm{g}}}{\mathrm{s}_{\mathrm{c}}} = \frac{\mathrm{E}_{\mathrm{g}} \ \mathrm{I}_{\mathrm{g}}}{\mathrm{E}_{\mathrm{c}} \ \mathrm{I}_{\mathrm{c}}} \left(\frac{10}{\mathrm{N}}\right)^{2}
$$

 $E<sub>s</sub> = Módulo de elasticidad del muro$ Is Momento de inercia del sistema *W*   $E_{\alpha}$  = Módulo de elasticidad de columnas del sistema F  $I_{\alpha}$  = Momento de inercia de columnas del sistema F *N* número de pisos de la estructura

 $-96-$ 

con le cual en dichas gráficas encontraremos una relación que es el ceciente del desplazamiento de un nivel dado, entre el desplazamiento en el piso superior y depende do la relación de altura da cada nivel entro la altura total de la estructura.

Como el desplazamiento del piso superior se conoce (inciso 3), se encontrarán los desplazamientos $\mathbb{A}_{1}$ ; , con los cuales se determinarán los desplaza mientos del entrepiso deseado  $\bigtriangleup_i$ .

5).-Conccidos estos \*esplazamientos acumulando los valores de  $\mathbb{A}_{i,j}$ , se multiplican por las rigideces de entrepiso correspordientes, y de este producto se determinan las fuerzas cortantes que actúan en el sistema F

6).- Se encuentran los cortantes que actúan sóbre el muro o sistema W, restando do los cartantes totales, los respectivos cortantes calculados para el sistema <sup>F</sup>

7).- Se calculan nuevamente los desplazamientos que provscan estos nuevos cortantes sobre el sistema W, por medio del método de la viga conjugada.

8).- Se comparan los desplazamientos que sufre el sistema W, calculados 9n el paso anterior, con los desplazamientos del sistema F (calculados en el inciso 4), si no son suficientemente parecidos se repite el procedimien·to nuevamente.

9).- Eh el caso de ser necesario efectuar otro ciclo, se emplea un oriterie de convergencia que consiste en emplear como valor inicial para el desplazamiento  $A_{i,i}(n+1)$  en el piso "i", en el ciclo n+1. el dado por la expresión·:

$$
\Delta_{i1(n+1)} = \Delta_{i1(n)} + \frac{\Delta_{e1(n)} - \Delta_{i1(n)}}{1 + \frac{\Delta_{f1} - \Delta_{e1(n)}}{\Delta_{i1(n)}}
$$

donde:

هها<br>Li(n) = desplazamiento inicial del piso "i" en el oicle "n"  $A_{e1(n)}$  $\Leftrightarrow_{f1}$  $=$  desplazamiento final del piso "i" en el cicle "n"  $=$  desplazamiento del sistema W en el nivel "i" cuande so somete a las cargas totales como si estuviera aislado,

10).- Cuando converge el método y se igualan desplazamientos, solo nos resta calcular las fuerzas cortantes en cada sistema. Para el sistema F conocemos su rigidez y su desplazamiento, por lo que con el producto de estan dos cantidades se determina el cortante que soporta, teniendo cuidado de manejar los desplazamientos relativos de cada entrepiso.

11).- Se calculan los cortantes que actuan sobre el muro, como la diferen cia del cortante total que actua en los dos sistemas, menos el cortante en el sistema F calculado en el inciso anterior.

Esto es una descripción breve del método de Khan y Sbarounis en cuanto a su procedimiento. Se advierte que esto involucra una tarea laboriosa, por lo que se implementó un programa de computadora para solucionarlo, agilizando el cálculo, evitando errores, y teniendo más precisión en los resultados. Mas adelante se detallará el programa empleado

## Desarrolle del método

Calculo del momento de inercia del muro rígido. Se consideran las propiedades geométricas del mure para valuar sà momento de inercia con respecto a laa dos direcciomes principales, asi como su centro de gravedad.

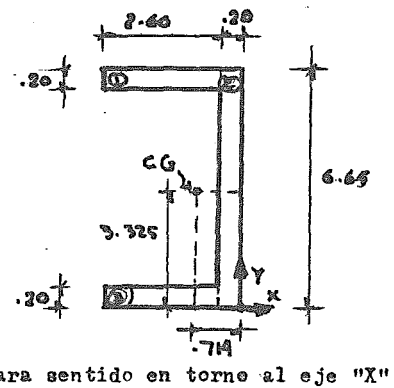

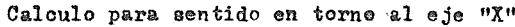

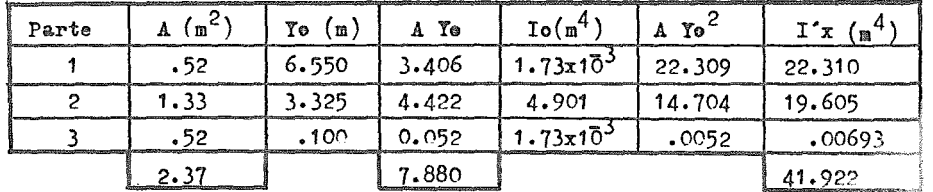

7.88 / 2.37  $I'x - A\overline{y}^2$ 3.325 m. 41.922 - 2.37 ( 3.325)<sup>2</sup>

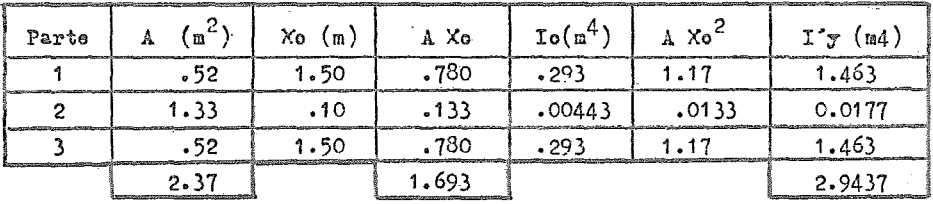

Cálculo para sentido en tormo al ajo "Y"

!y 1.693 *1* 2.37  $I'y - A \bar{x}^2$ .714 m. 2.9437 - 2.37 ( .714)<sup>2</sup>

El sistema de piso que forma una estructura tridimensional, se considera sustituido per un sistema de marcos bidimensionales equivalentes, que están constituidos por columnas y vigas. Es empleado el método de la estructura equivalen te para el cálculo de inercias y rigideces del sistema de marcos tomando en cuenta las secciones y anchos equivalentes.

Para ser utilizado dentro del método de Khan y Sbarounis, se presenta en forma resumida el cálculo de la rigidez de entrepiso para el sistema F por medio de las fórmulas de Wilbur. Que es función de las inercias de columnas y trabes obtenidas do la estructura equivalente.

Asi pues, las expresiones empleadas son:

Para el primer entrepiso y suponiendo las columnas empotradas en la cimentacion:

$$
R_{1} = \frac{48 E}{h_{1} \left[ \frac{4 h_{1}}{\sum K_{0}} + \frac{h_{1} + h_{2}}{\sum K_{0}} \right]}
$$

Para el segundo entrepiso:

48 E  $R_2$  =  $h_2$   $\left[ \frac{4 h_2}{\sum Kc_2} + \frac{h_1 + h_2}{\sum Kt_1 + \sum_{12}^{2Kc_1}} + \frac{h_2 + h_3}{\sum Kt_2} \right]$ - 99-

## y para pises intermedies tenemes:

$$
AB - E
$$

$$
R_{R} = \frac{h_{n} + h_{n} + \frac{h_{m} + h_{o}}{\sum K c_{n}} + \frac{h_{m} + h_{o}}{\sum K t_{n}}}
$$

dende

 $\mathbf{R}$ 

» Rigidez del entrepiso en cuestión

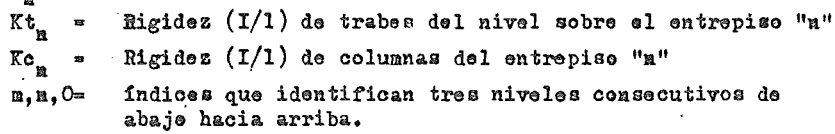

altura del entrepiso "n"  $h_{u}$  $\mathbf{z}$ 

Estas rigideces de entrepise sen resumidas en la lista que a centinuacién se muestra

CUADRO DE RIGIDECES DE MARCOS (VILBUR)

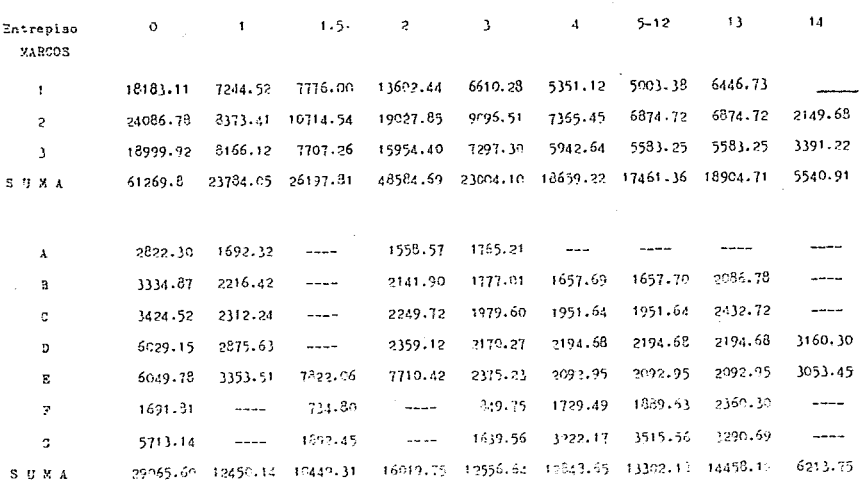

+Rigidaces en (T'm)

 $-100 -$ 

Salución del método de Khan y Sbarounis

Los resultados obtenidos nos muestran que los desplazamientos en los dos sistemas convergen, y llegan a ser iguales despues de 20 ciclos iterativos. Asimismo nos muestra los desplazamientos globales que sufre la estructura, les desplazamientos relativos en cada entrepiso, y los cortantes totales, asi como la porción qua de ellos toma cada sistema actuante.

De tal manera que el proposito de encontrar la rigidez de entrepiso en cada sentido se legrará dividienlo el cortante total en esa dirección, entre el desplazamiento del entrepiso en ese mismo sentido, el calculo se realiza a continuación,. Y dentro de las tablas TV-10 y TV-11 se presentan los resultados producte del programa de computadora para la solución del método de <sup>K</sup>han y Sbarounis.

Rigideces de entrepiso

En el sentido "x" los marcos resistentes serán del A al G. la rigidez de entrepiso en este sentido será el cortante total en la dirección "x" entre el desplazamiento del entrepiso en oso mismo sentido

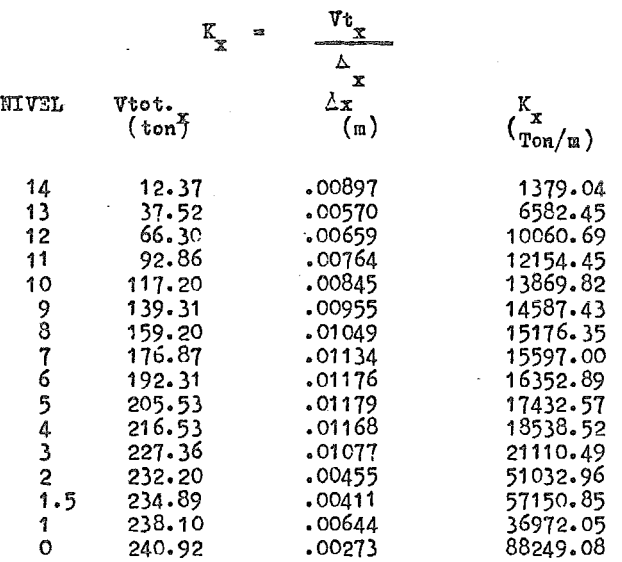

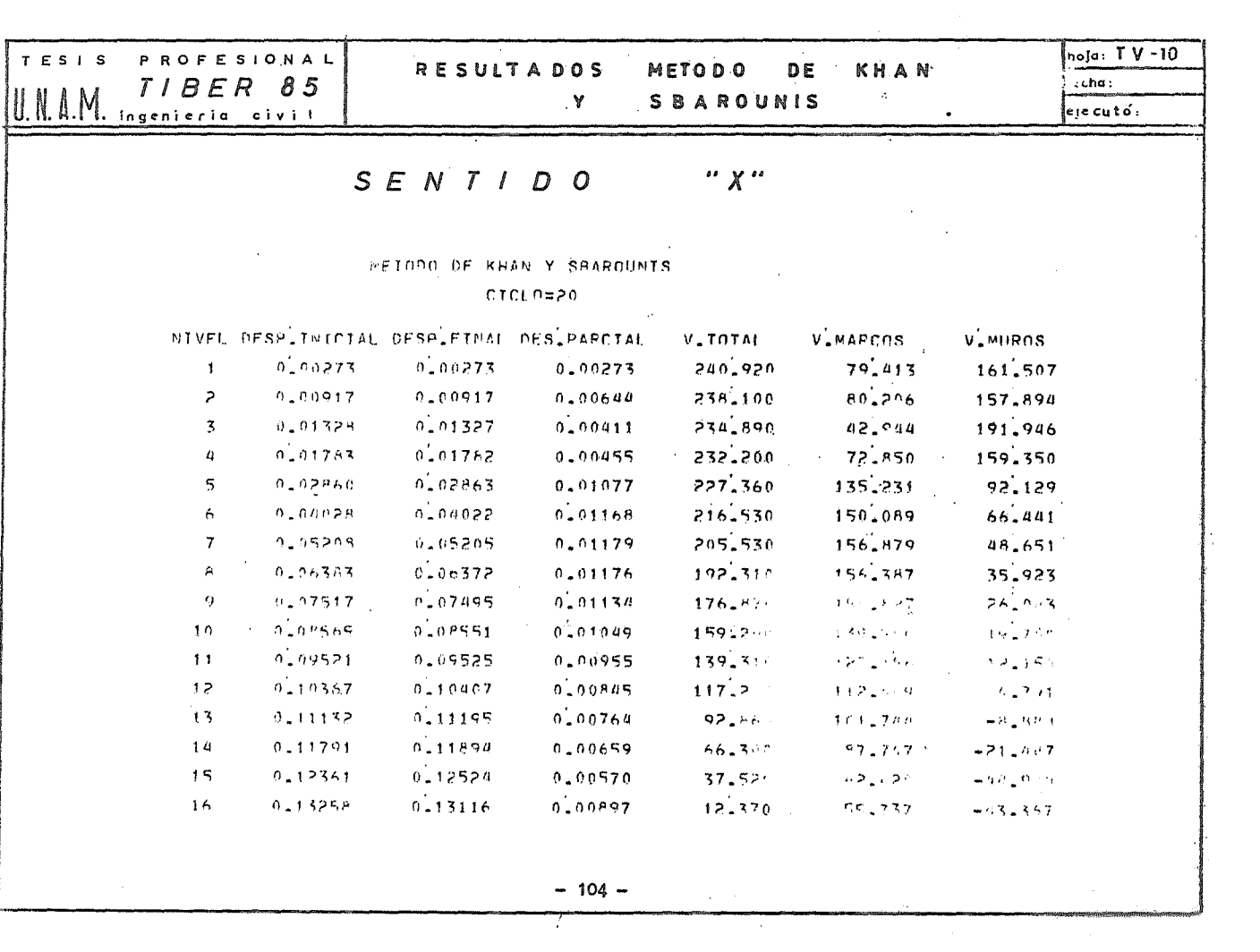

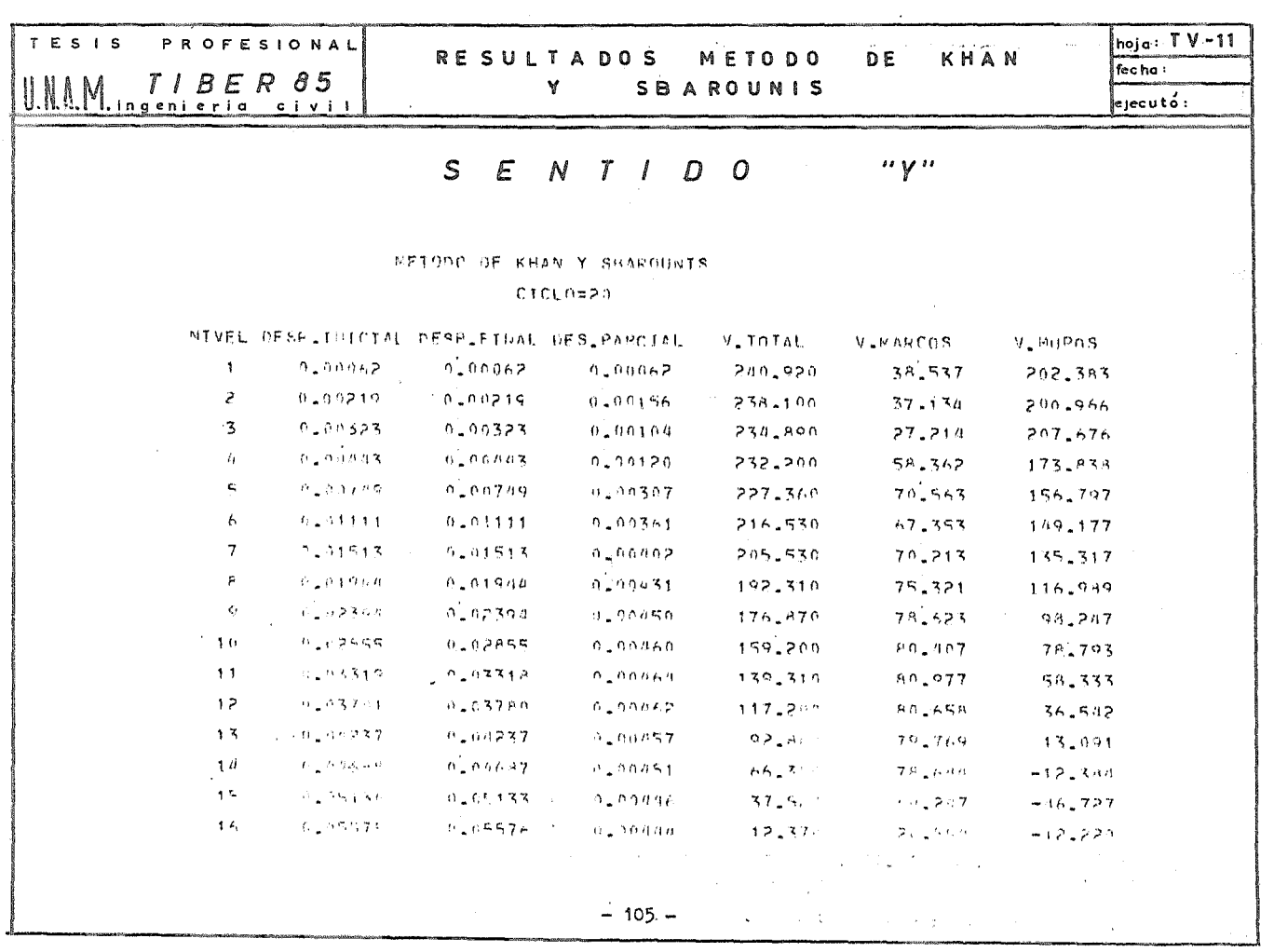

 $\mathcal{L}^{\text{max}}_{\text{max}}$  and  $\mathcal{L}^{\text{max}}_{\text{max}}$ 

Los marcos resistentes en el sentido "y" son el 1,2 y 3, y las rigideces de entrepise en ese sentido sen:

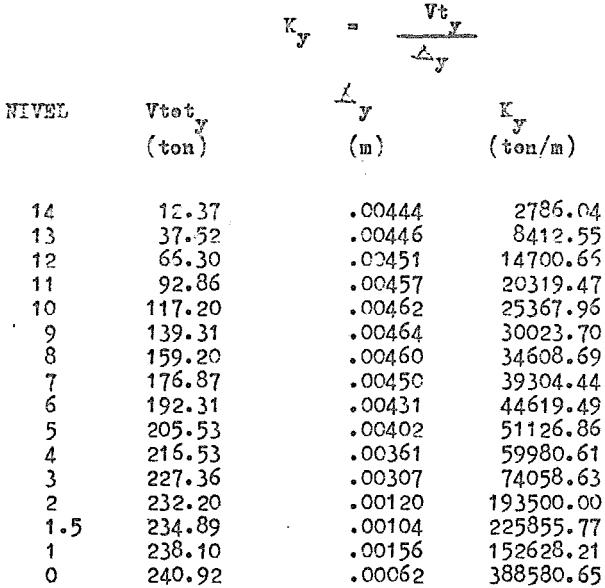

Cementarios y Conclusienes sebre el métede de Khan y Sbareunis

Hemes viste que el desarrolle de este método nes permite conocer les desplazamientes que sufre la estructura, asi como la participación del cortante en cada sistema, y conocidos estes puntos es suceptible de conocerse la rigi des de entrepise que era le que se pretendía valorar.

También se observa que en el sentido "y" donde actuan los marcos 1. 2 y 3 tenemos un desplazamiento total del erden de les 5.5 cm, mientras que en el etre sentide <sup>e</sup>se desplazamiente alcanza les 13 cm., estes valeres sen manifieste del trabaje de les marces, y mures en cada direccién. Y se ve que diches desplazamientes están dentre de les límites aceptables, per la erientacián de les marces, la magnitud de las cargas, las seccienes invelucradas, la altura del edificia, etc.

Con respecto al desplazamiento máximo relativo en cada nivel vemos que el mayer en el sentide "x", es de apreximadamente un centímetre, mientras que en el "y", es de medio centimetro, lo cual es aceptable y se compara coa les estades límites para desplazamiente herizental, estipulade en el Art.

 $-106 -$ 

242 del Cap. XXXVII de Diseña par sisma que nas limita las defarmaciones laterales de cada entrepise per fuerza certante a .008 veces la diferencia de alevación correspendiente, teniende alturas de 2.80 m. dende se presentam estas desplazamientas, el máxima talerable sería de .008 x 280 = 2.2cm.. cen la cual estames dentre de les limites aceptables par bastante margen, y este cansiderande valares máximes.

Les desplazamientes sen representades gráficamente en la fig. FV-7, dende se abserva que las desplazamientas relativas menares se presentan en las niveles inferieres y van sufriende incrementes cen respecte a la altura, siende en el sentide "x" les desplazamientes mayeres en les niveles 5 y 6. Y ea el seatido "y" en los niveles 9 y 10, y tienden a reducirse en los niveles superieres a elles. Este se explica debide a que en les niveles superie res se presenta una inversión de cortante, el cual implicitamente lleva can sige limitar les desplazamientes relatives en eses niveles, ya que es una fuerza que se spene a elles, con le cual sen measres a les que se presentaban en les niveles inferieres a elles.

Les certantes ebtenides nes indican que la capacidad de absercién del sis tema mura rígida es mayar en las niveles inferiares y disminuyen can regpecte a la altura en ferma impertante, hasta el grade de presentarse una inversián de este cartante en las 3 á 4 últimas niveles.

Cen respecte a les marces, su trabaje es epueste, ya que aumentan su capacidad de abserber certante cenferme aumentan les niveles.

Este se explica ya que les medes de desplazamiente ne sen iguales, un mure se desplaza principalmente per flexién, y el desplazamiente per certante es predeminante en les marces; esta diferencia nes cenduce al preblema de la inversión en el certante.

Pers cams las des sistemas actúan baja la accián de la fuerza sismica, de ben tener el misma desplazamienta, y la deflexián de las muras que trabajan como voladizos es mayor que la de los marcos trabajando independientemente. par esta en las pisas superiares las marcas tiemen realmente que sapartar a les mures, y reciben fuerzas certantes mayeres que las preducidas per el sig me. Este demuestra el heche de que les mures sea veladizes dúctiles, les cua les se deflexianan aun más que las prapias marcas.

De tal manera que el método converge cuando los desplazamientos en los sistemas sen iguales, per le tante es necesarie que sebre el sistema de marces ebre una fuerza capaz de prepercienarle ese desplazamiente, y en les

 $-107 -$ 

niveles donde se produce esa inversión, esa fuerza de que hablamos es mayor que la fuerza sísmica actuante, por lo cual para equilibrarla, el muro toma el resto del cortante, pero actuando en sentido contrario, En la figura FV-8 se representa gráficamente la parte del cortante que toma cada sistema.

El análisis de carga lateral en este tipo de edificios fue llevado a cabo inicialmente en los años  $50^3$ ; asignando todas las cargas laterales al muro, pues se pensaba que la gran diferencia de rigidez entre marcos y muros haría que estos ultimos aceptaran el total de la carga lateral. Esta creencia equi vacada pudo haber sido conservadora para los momentos del muro, sin embargo no le es para el marco, especialmente en las partes superiores del edificio.

Al distribuir cargas entre marcos y muros se tiene como consecuencia, estructuras más económicas porque el resultado del análisis indicará la reducción del refuerzo en los muros. Además es la forma más economica de aumentar la rigidez global del edificio; y el muro cumple con una triple función: soportar cargas gravitacionales, proveer resistencia lateral, y funcionar como muro.

A manera de comentario y basandonos en estudios de observación de duño sísmico de este tipo de edificios en comparación con estructuras a base de marcos, se determina que el sistema de marcos sin muros es relativamente un sistema estructural pobre para edificios residenciales y de oficinas, que con tienen gran cantidad de elementos no estructurales que no son diseñados para acomodar largas distorciones de los sismos, y que estos elementos en muchos casos tienen un elevado porcentaje del costo del edificio, es por ello que debemos tener máa control sobre el daño que el marco dúctil nos puede ocasionar.

En cuanto al aspecto negativo de la presencia de muros en interacción con marcos, estos estudios presentan en general 2.diferentes categorías de mal comportamiento, que son los muros interrumpidos, y los muros unidos frágilmente. Con relación al primer punto es preferible totalmente durle continuidad a los muros a todo lo alto de la estructura, porque al interrumpir muros se han presentado cases de problemas en este tipo de edificios. Como ejemplo podemos mencionar el hospital "Oliver View" de San Fernando, que en la planta baja, debido a razones arquitectonicas, fueron omitidos los muros, el resultado fue que el edificio se torcio más de 2 pies en la planta baja, y debido a la alta. ductilidad disponible en las columnas no se produjo el colapso» total del nivel cero.

 $- 108 -$ 

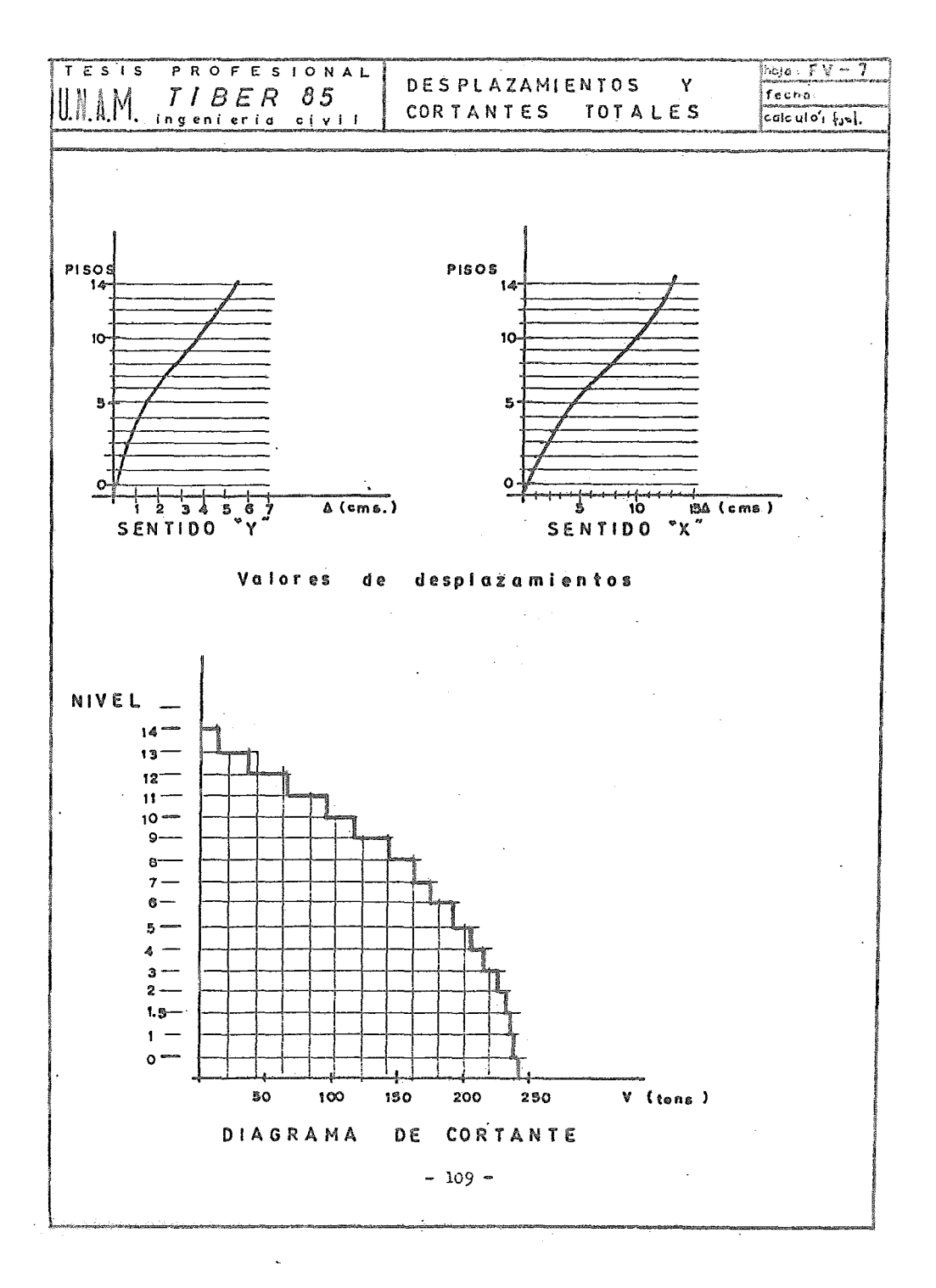

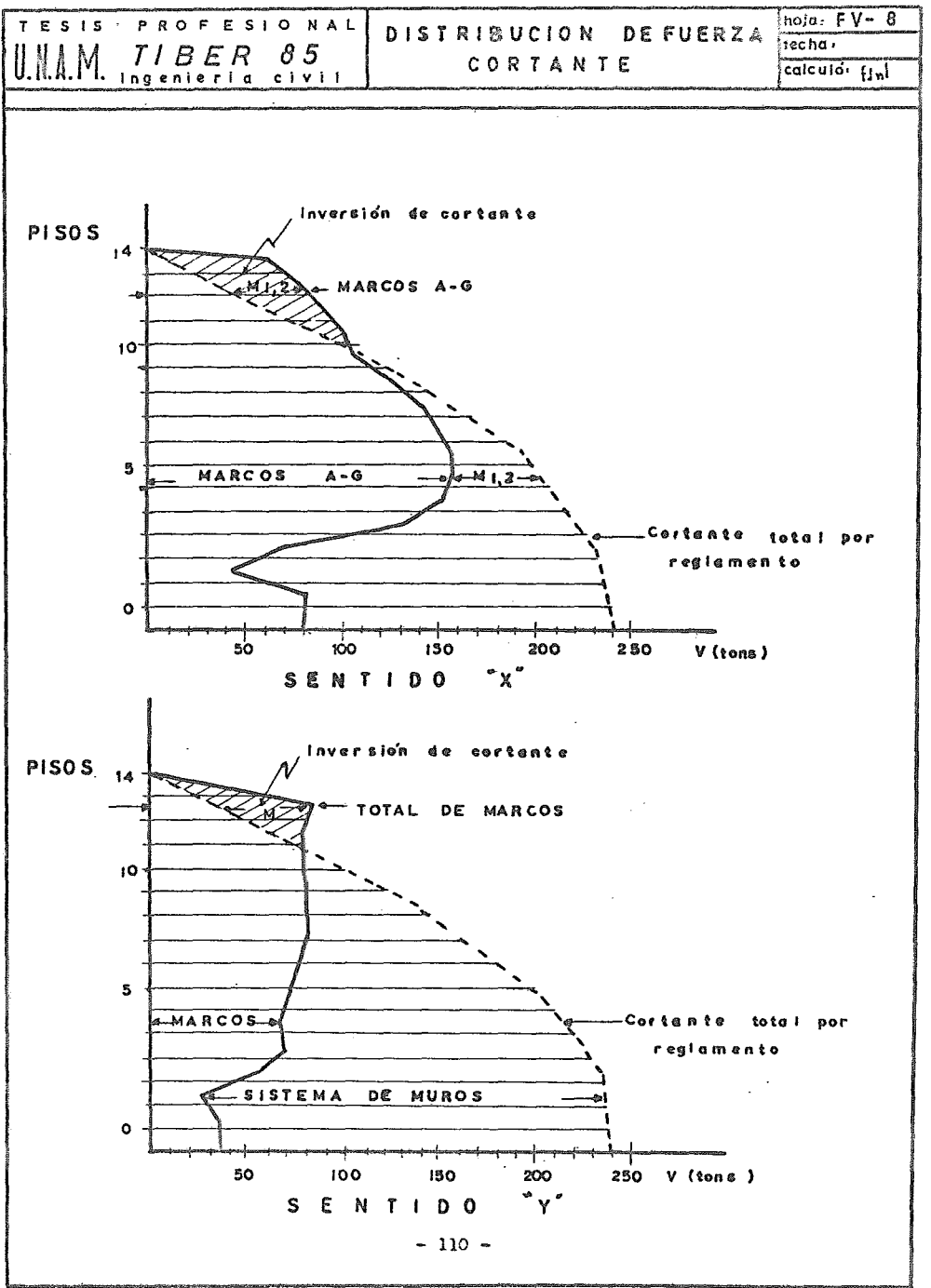

Referente al punto dos, el tipo común de daño sísmico es el movimiento y desconchado a lo largo ¿e las juntas de construcción horizontales. Tambien cabe destacar que las trabes de interconexión entre muros y el sistema de marcos es 1onde se han presentado más frecuentemente daños de elementos. Por esto se recomienda que para solucionar el problema de las juntas, se coloquen pasadores ie barra a lo largo de toda la junta entre las varillas del armado vertical, y para el seeundo caso se agreguen barras de acero en las zonas criticas.

E) EFECTO DE TORSION

Se denominan esfuerzos de torsión a los que se generan en los planos horizontales del edificio, tratando de hacerlo girar sobre su eje vertical, que corresponde al centro de gravedad determinado por las rigideces.

Este efecto se debe a la no coincidencia entre la línea de acción de la resultante de la fuerza sísmica, y la de los elementos resistentes, que se aplica en el eje 1e rotación.

La fuerza cortante que debe resistir cada marco o muro será igual a la suma de los efectos de considerar la fuerza actuando en su punto de acción que llamaremos cortante directo, más el efecto de torsión que crean esas **mismas fuerzas.** 

Conocida la fuerza cortante sísmica que actuá en cada nivel, se distribuye proporcionalmente a las rigideces de los elementos resistentes considerados en el nivel analizado, y se hace la corrección que nos produce el momento de torsión. debido a la excentricidad del punto de aplicación do la fuerza, con el centro de giro del nivel.

La corrección a la fuerza cortante sísmica esta dado por:

$$
\mathbf{v} \cdot \mathbf{t}_i = \frac{\mathbf{M} \cdot \mathbf{K}_i \cdot \mathbf{d}_i}{J}
$$

- donde:  $Vt_i$  = fuerza cortante en el elemento resitente "i" debido a torsión.
	- 新生 Momento torsionanto do entrepiso
	- Ki Rididoz del elemento considerado
	- = Rigidez torsional =  $(\sum K_x Y_t^2 + \sum K_y X_t^2)$  $\mathbf{J}$

 $di = X_t$  o $Y_t$  = Distancia al centro de torsion, medidas normalmente a la direccion en planta de cada elemento.

El memente tersionante se calculará cen la férmula

留令 云 Vtot.

= Fuerza cortante en el entrepisc  $V_{\text{tat.}}$ = excentricidad

Donde esta excetricidad "e" se tomará como la que resulte más desfaverable al elemente resistente, e sea la que le ecasione les mayores esfuerzos.

$$
0 = 1.5 e_{1} + .10 b
$$

donde:

飛客

excentricidad tersional calculada cemo la distancia entre el centre de tersión del nivel, y la fuerza cortante en ese nivel.

b = máxima dimensión en planta de diche entrepise medida perpendicularmente a la dirección del movimiente del terrene.

Esto es siguiendo las consideraciones impuestas en el art. 240 inciso VII de Capítule de Diseñe Sismice.

Con respecto al cortante directo se considera que actúa proporcionalmente a la rigidez que pesee cada elemente, y se calcula como:

$$
\mathbf{v}_{\mathbf{d}} = \frac{\mathbf{v}_{\mathbf{tot}} \ \mathbf{k}_{\mathbf{i}}}{\sum \mathbf{k}_{\mathbf{i}}}
$$

= Cortante directo en el elemento "i"  $V_{\text{tot}}$  = Cortante total en el entrepiso estudiado  $K_s$  = rigidez del elemento

Para determinar este efecto de tersión en los niveles donde se presenta la inversión del cortante, se calculo cemo el efecto de las fuerzas en los marcos y su respuesta al centro de rigidez de eses marcos, más el efecto de fuerzas en el muro y su respuesta a la seccion que trabaje en planta (sean les patines o el alma) y superponiende eses efectos con los correspendientes al del certante directe, le cuál nos dará el valer del cortante tetal.

Esto debide a que independientemente del sentido del certante, este tiene un punte de aplicación bien definide, y cada elemento dependiendo de su rigidez responderá al efecto de tersión en función a ese punte.

Así el siatema de marcos en ciertos niveles recibe la acción de fuerzas certantes mayores a las fuerzas calculadas, y esas fuerzas de mayor magnitud

 $-112 -$ 

se distribuirán como certante directe en proporción a la rigidez de cada marco, y el efecto do torsión so valuará calculando el momento con osa misma fuerza y su trabajo hacia al centro de torsión de osos marcos.

 $E<sub>R</sub>$  el sistema de muros ebrará un cortante de signo contrarie pero con el mismo punto de aplicación, el cual será absorbido por los patines do la soccién canal cuando el sismo sea paralelo al eje " $x$ ", y el alma de esa sección cuando sea paralelo al eje "y". Ya que al analizar por flexión el muro en vo ladizo se tenia una sección canal completa trabajando, al analizar el cortan te en cada planta so tomaron los elementos de esta sección que resistan esos esfuerzos, segun sea la direccién del cortante, por lo cual trabajan les patines o el alma segun el sentido que se esto analizando.

. El caso de torsión para este sistema de muros se analizó valuando el momen-. to considerando la. fuerza que actua realmente en ese sistema, contraria a la de los marcos, y con su respuesta al centre de rigideces del mismo sistema.

En forma independiente se valúan les esfuerzos de torsióm que causa cada sistema de fuerzas en cada sistema resistente, ya que son las fuerzas que realmonte actúan ea ellos.

Es practico disponer los elementos de estos cálculos en tablas como las que se muestran a continuación, y que sirvieron para calcular les cortantes afectados por torsión, se muestran los resultados en las tablas TV-12 a la. TV-27 que cerresponden a cada nivel de la estructura.

También se presenta en la figura FV-9 gráficamente el problema do torsión, dende se muestra el sistema de fuerzas actuantes y los elementos resistentes, enfocado al caso particular del entrepiso 13 cuyo ciloulo se desarro- $116$  en la tabla TV-13

P) SUPERPOSICION DE LA ACCION DE COMPONENTES ORTOGONALES

El artículo 237 del Capitulo dé Diseño Sísmico nos indica la necesidad de analizar las estructuras baje la acción de des componentes ortogenales del movimiento del terreno que constituye una aproximación a lo que se obtendría de un análisis de confiabilidad estructural cuyo objetive fuese lograr igual seguridad, independientemente do las direccienos de los componentes superpuestos en el análisis.

Así se superpondrá la influencia do un componente con 0.3 del otro, dise-  $\begin{array}{rcl} \text{Yand} \end{array}$  para le más desfavorable, ya sea el efecto de  $\begin{array}{rcl} V_x & \text{+} & 0.3 \end{array}$   $\begin{array}{rcl} V_y & \text{+} & 0.3 \end{array}$ 

 $V_{\nu}$  + 0.3  $V_{\nu}$ , para cada elemente trabajande independientemente. Con este criterie se calculé para cada marce y mure les efectes de superposición, con le cual se determino el cortante total actuande sobre cada uno de ellos.

Em la tabla TV-28 se muestran los resultados calculados a partir de los valores obtenidos en las tablas TV-12 a TV-27, y se muestra para cada maree y muro lea valoras de cortante total que toman en cada nivel.

G) MOMENTOS DE VOLTEO

Las fuerzas sísmicas e empujes que provoca el sismo, tienen una resultante la cual cuando el edificio es resistente para soportar sus deformaciones, le tratará de voltear.

Este provoca que las columnas del lado del empujo estén sujetas a tensiones mientras que las del lado opuesto se comprimen; estos esfuerzos son nulos en el eje de rotación, que se puede tomar come la proyección del centro de gravedad del edificio sobre su base, y aumentan gradualmente a medida que se apartan de. él, llegando a un máximo en las columnas de los extremos; asimismo estos esfuerzos serán mayores cuanto más aagesto sea el edificio ea la direccióa que se analiza• Para que el equilibrio se presente tendra que haber ua momento resistente igual y de sentido ceatrario al de voltee, os por eso que .en loa odificiea altos y angestou tiene mucha importancia el momento de voltee.

 $C$ uando la altura del edificio es demasiada y poco ancha su base, las tensienes que se produwen en las columnas del lado del empuje llegan a ser mayo res que sus cargas, y el edificio se podrá volcar sobre el terreno, a monos que esté dibidamente empotrado en él, e que tenga la suficiente amplitud la base.

Se efectué el cálcule de les momentes de volteo en forma independiente, es decir se analiza·par cada marco y muro em cada direcci6n. Asi cada elemento se analiza con las fuerzas cortantes de diseñe para los diversos entrepisos que le compenen; estes valores de cortante son yaconsiderando la acción de -loa dos componentes horizontales ortogonales,

Este calculo so presenta en forma ordenada dentro de laa tablas TV-29 a la TV-41 donde se muestran los momentos de volteo del elemento que se trate por cada nivel.

 $-114 -$ 

 $E_{n}$  estas tablas les valores "W" son el resultado de encontrar los pesos tributarios de cada nivel al marco o al muro en cuestión. Em la. columna *"V"*  se muestran los cortantes de diseño, en la siguiente columna 11 Mv" se calcula el momento de volteo sin reducir, y su cálculo se realiza multiplicando el cortante del mivel inmediatamente superier, per la distancia al nivel analizada mas el mementa *le* veltee del pise superier

El momento de volteo se considera como la fuerza resultapte o empuje sísmico "F" multiplicada por su brazo de palanca o sea la distancia "x" que hay entre su punte de aplicación y la base de la estructura.

$$
M_{\mathbf{v}} = F \times
$$

que será igual a considerar cada fuerza por su distancia hacia la base y sumarlas, pero para conocer el momento en cada nivel se procede a calcular el producto del cortante actuante en el entrepiso inmediatamente superior, por su distancia al nivel analizada, y añadir el momento de volteo del pise superior

En el artículo 240 inciso VI del RCDF se permite una reducción al momento de volteo, tomandolo igual al calculado multiplicado por  $.08 + .2 Z = 1$ donde "Z" corresponde a la relación entre la altura a la que se calcula el factor reductive por momento de volteo, y la altura total de la construcción "Z" y el factor "i" se presentan en las tablas por cada nivel.

El mismo articulo estipula que esta reducción no sera menor que el producto de la fuerza cortante en el nivel en cuestión multiplicada por su distancia al centro de gravedad de la parte de la estructura que se encuentra por enci ma de dicho nivel.

Por lo anterior se presenta en la columna Yg , las distancias del nivel considerado al centro de gravedad de la parte de la estructura por encima de dicho nivel. y V Yg su producto por la fuerza cortante, y se observa cual de los dos términos i Mv o *V* Yg es el mayor, valor que sera usado para fines da diseño.

Al analizar los marcos 1,2 y 3 vemos que los valores que rigen el momento de volteo son los correspondientes a i Mv; esto se explica debido a que los cortantes son pequeños y sobre todo que mucho cortante lo toma el muro, provocando así una reducción en esos marcos. Al actuar la fUerza en esos marcos <sup>y</sup>tener una base muy amplia, esta reducirá mucho el volteo que se pudiera presentar, aparte de considerar el empotramiento del edificio.

En el otro sentido tenemos una dimensión de la base mucho menor, en esos marcos que son del A al O tambien el valor dominante son los i Mv.

En lo tocante a loa muros, se presenta una inversión de cortante en los niveles superiores, lo cual origina que en esos niveles tengamos momentos de volteo de sentido contrario, lo que reducira los momentos de volteo en los niveles inferiores; y logicamente en la base.- Con respecto a la reducción de estos momentos se observa que los valores ya reducidos son menores a los correspondientes a *V* Yg, porque estos ultimas momentos seran negativos donde el cortante sea negativo, y no varia progresivamente equilibrando a los inferiores, y nos da como resultado valores más grandes.

Por esto es que para fines de diseño se tomara el valor  $M_{\text{u}}$  tal cual, sin reducciones, ya que esta no es aplicable,

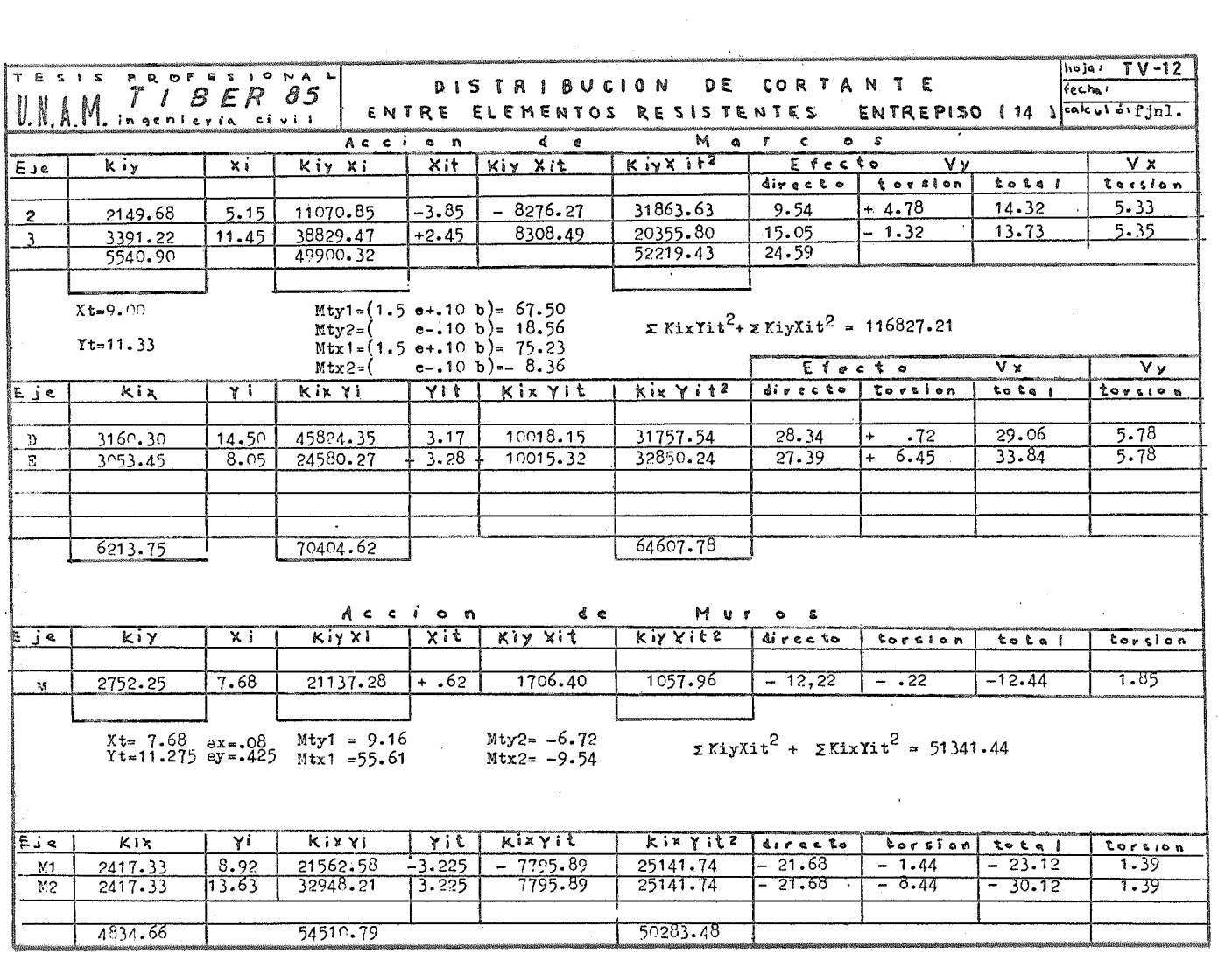

 $\sim$ 

 $\alpha$ 

 $\mathcal{L}(\mathcal{H})$  and  $\mathcal{L}(\mathcal{H})$ 

 $\sim 10^{-11}$ 

 $\sim$ 

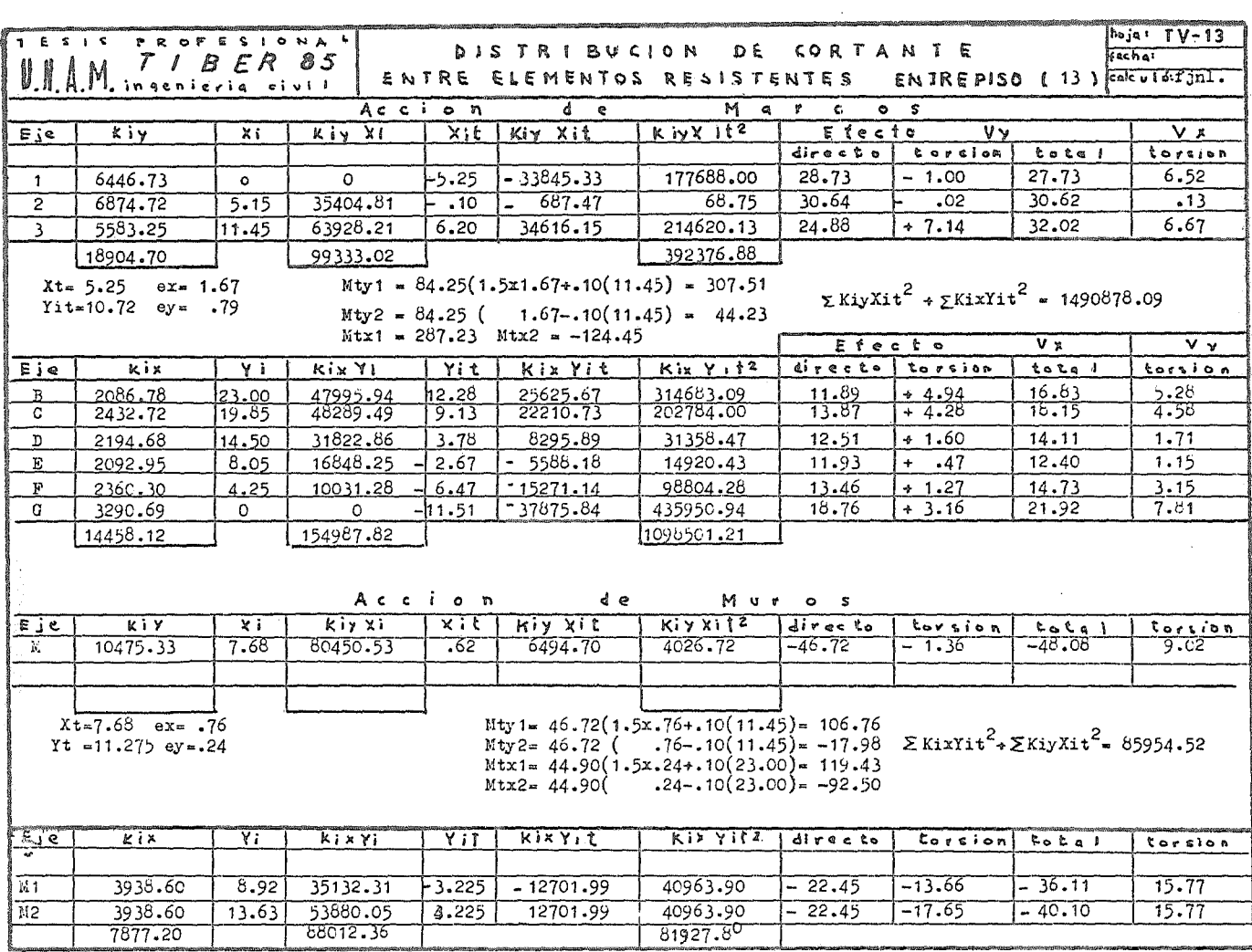

 $\sim$ 

 $\bullet$ 

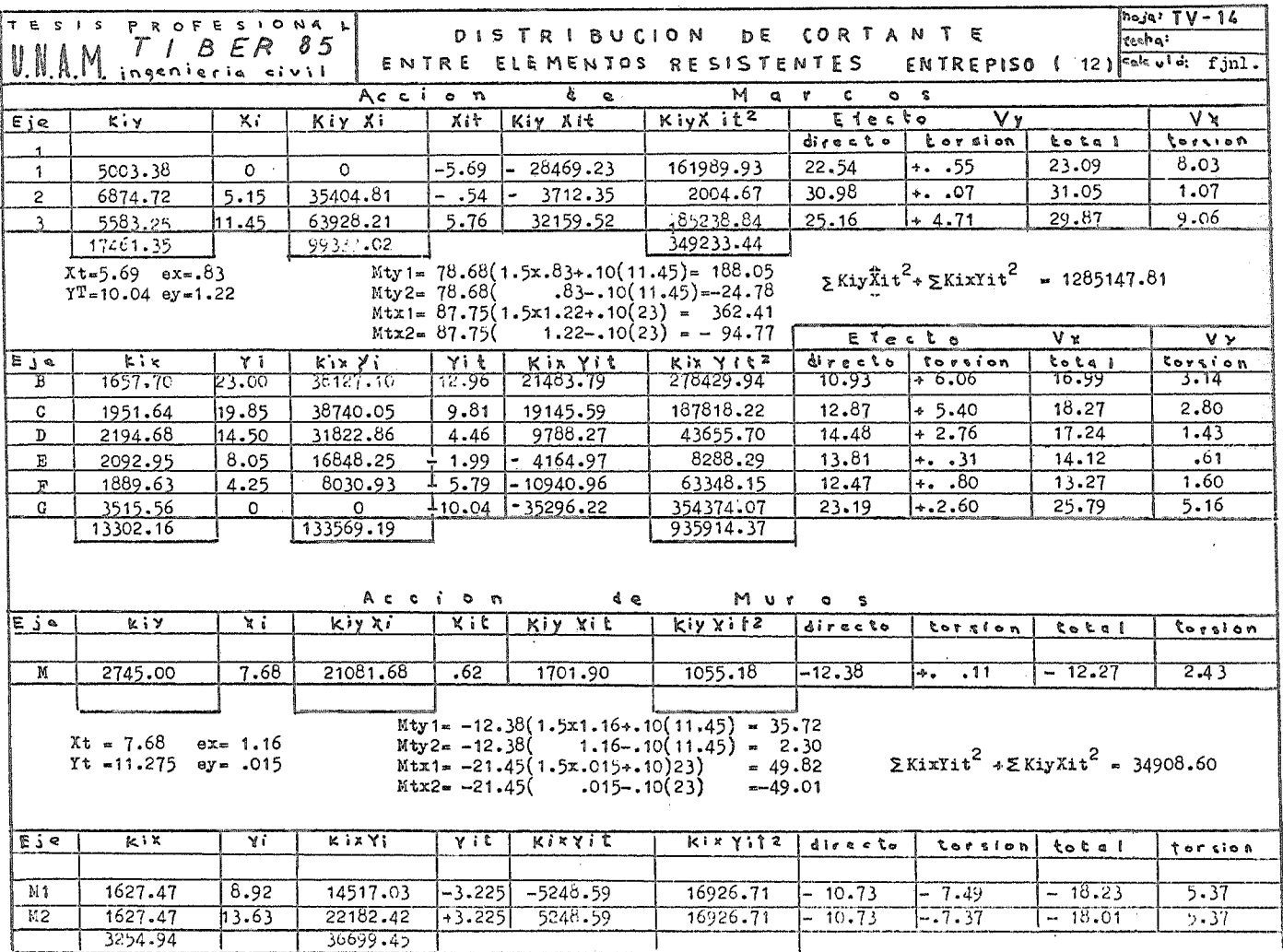

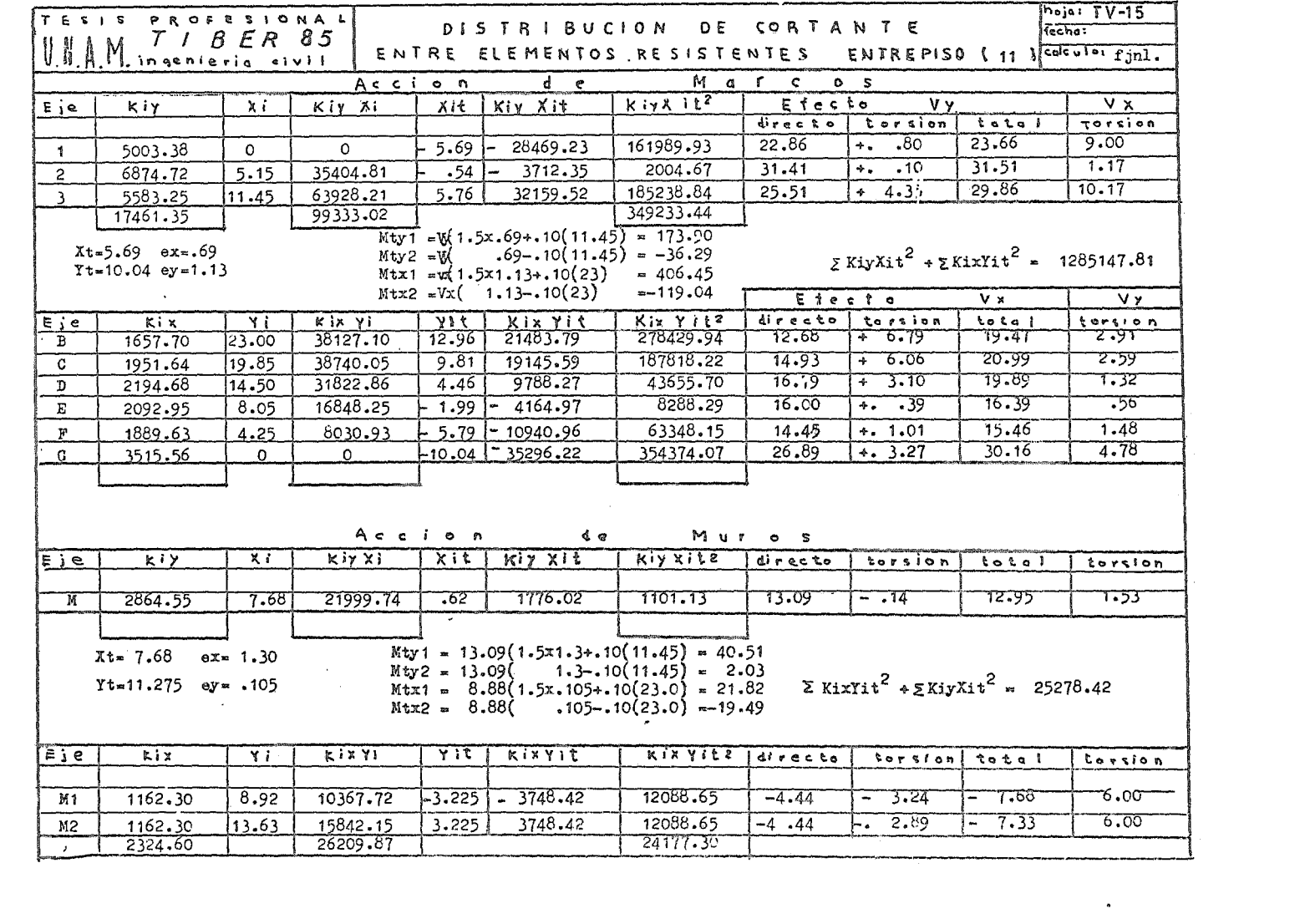

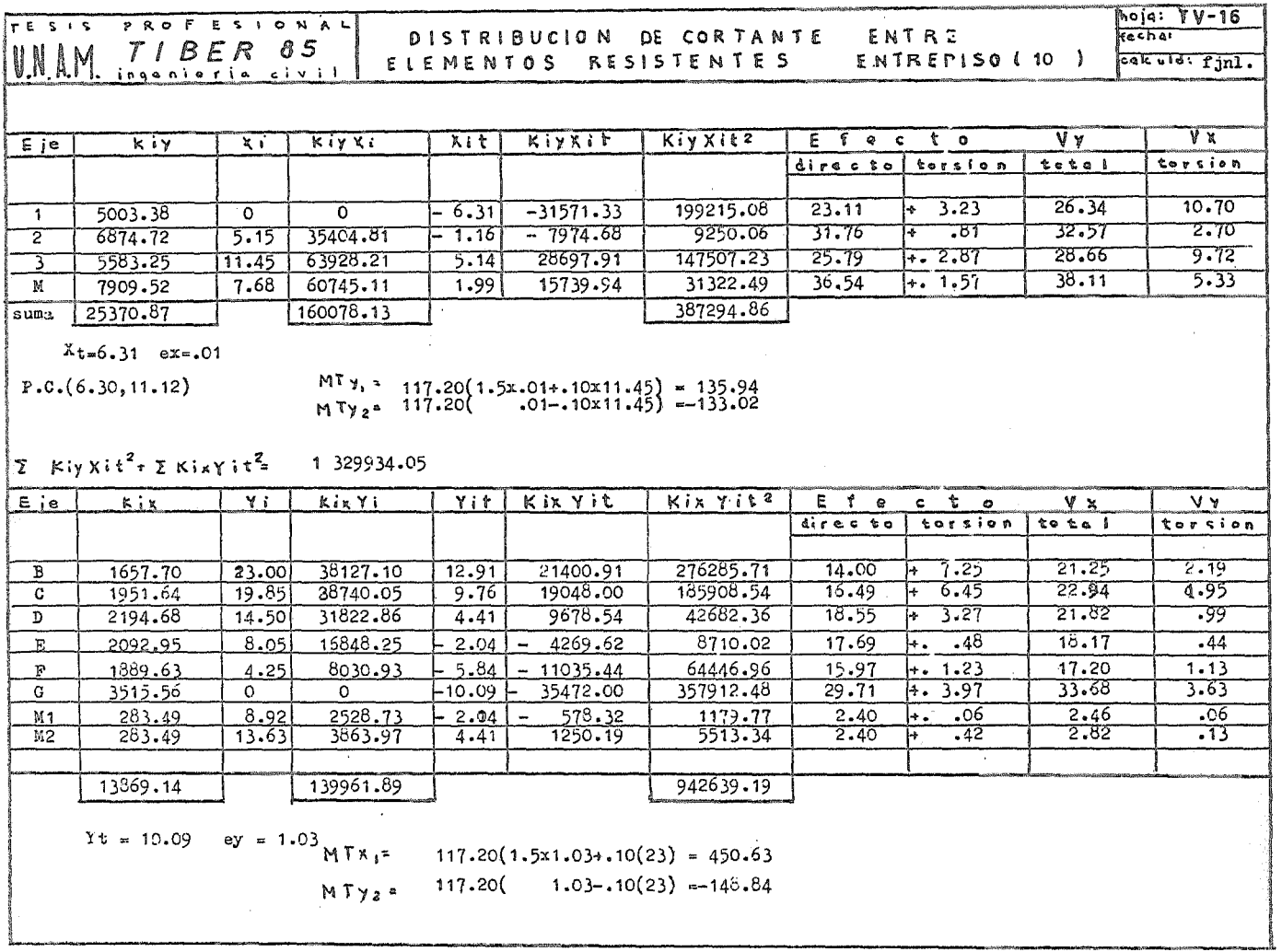

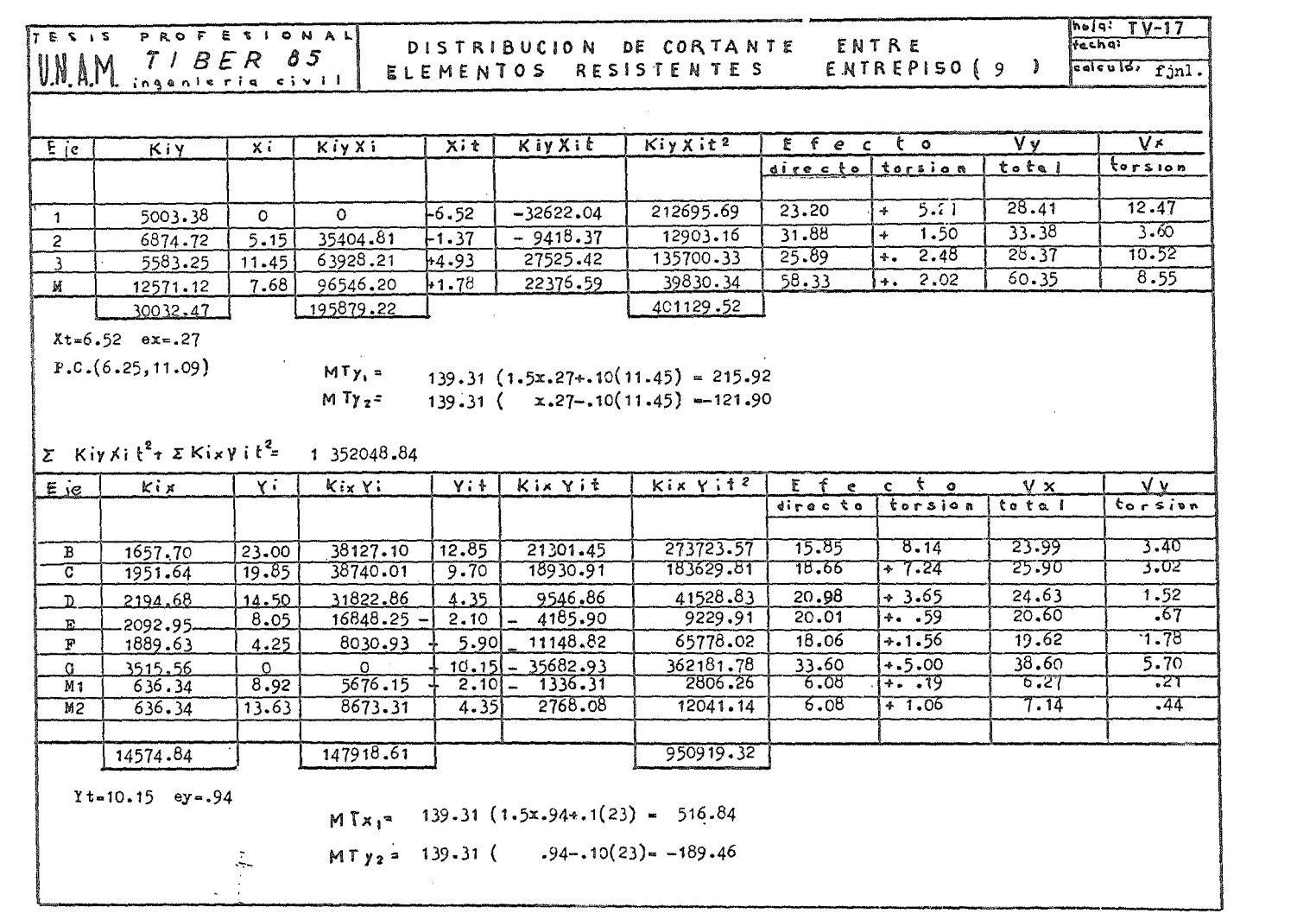

 $\sim 10^{11}$  and  $\sim 10^{11}$ 

 $\mathcal{A}^{\text{max}}$  and

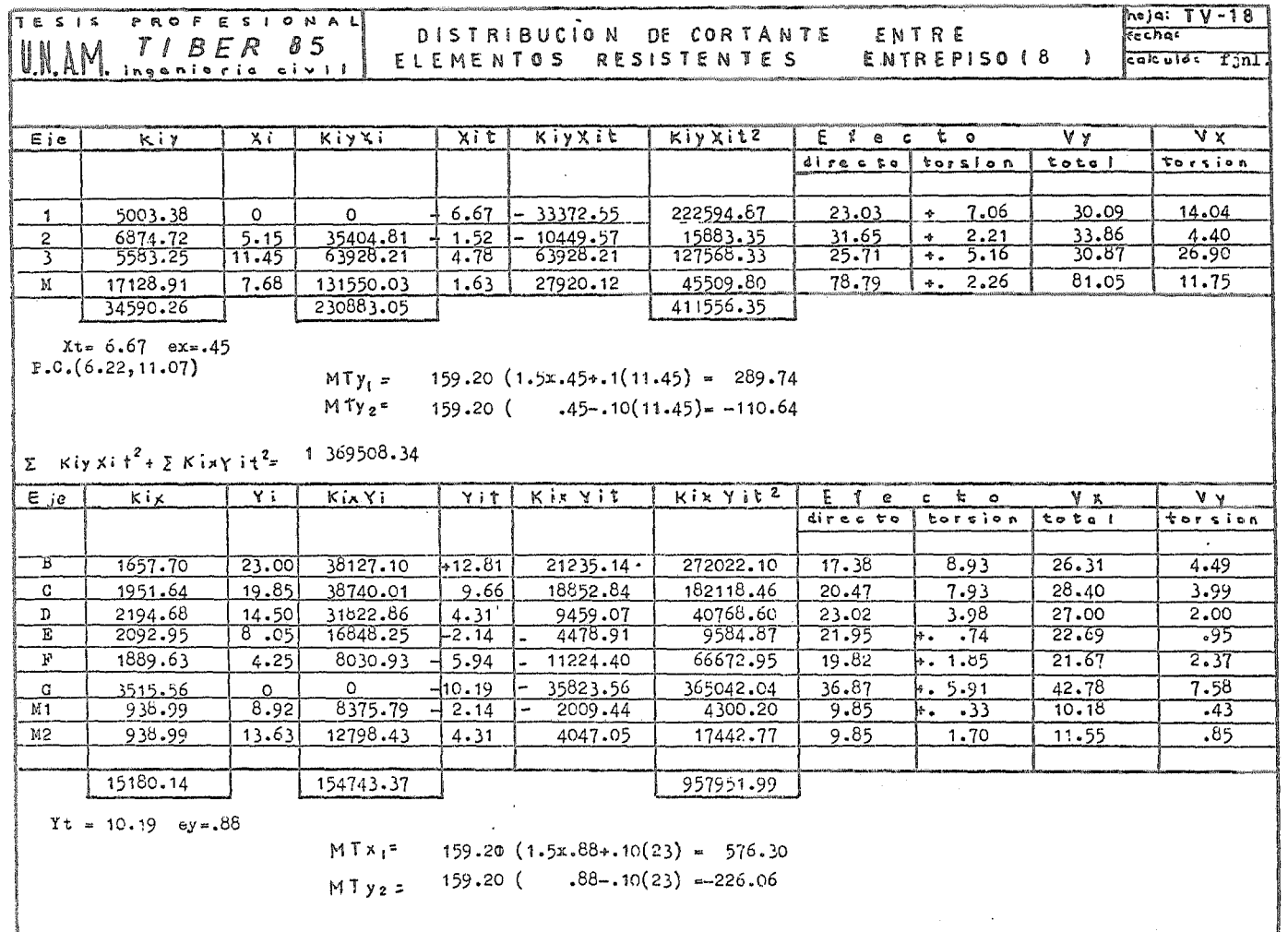

 $\sim 100$ 

 $\mathcal{L}(\mathcal{L}(\mathcal{$ 

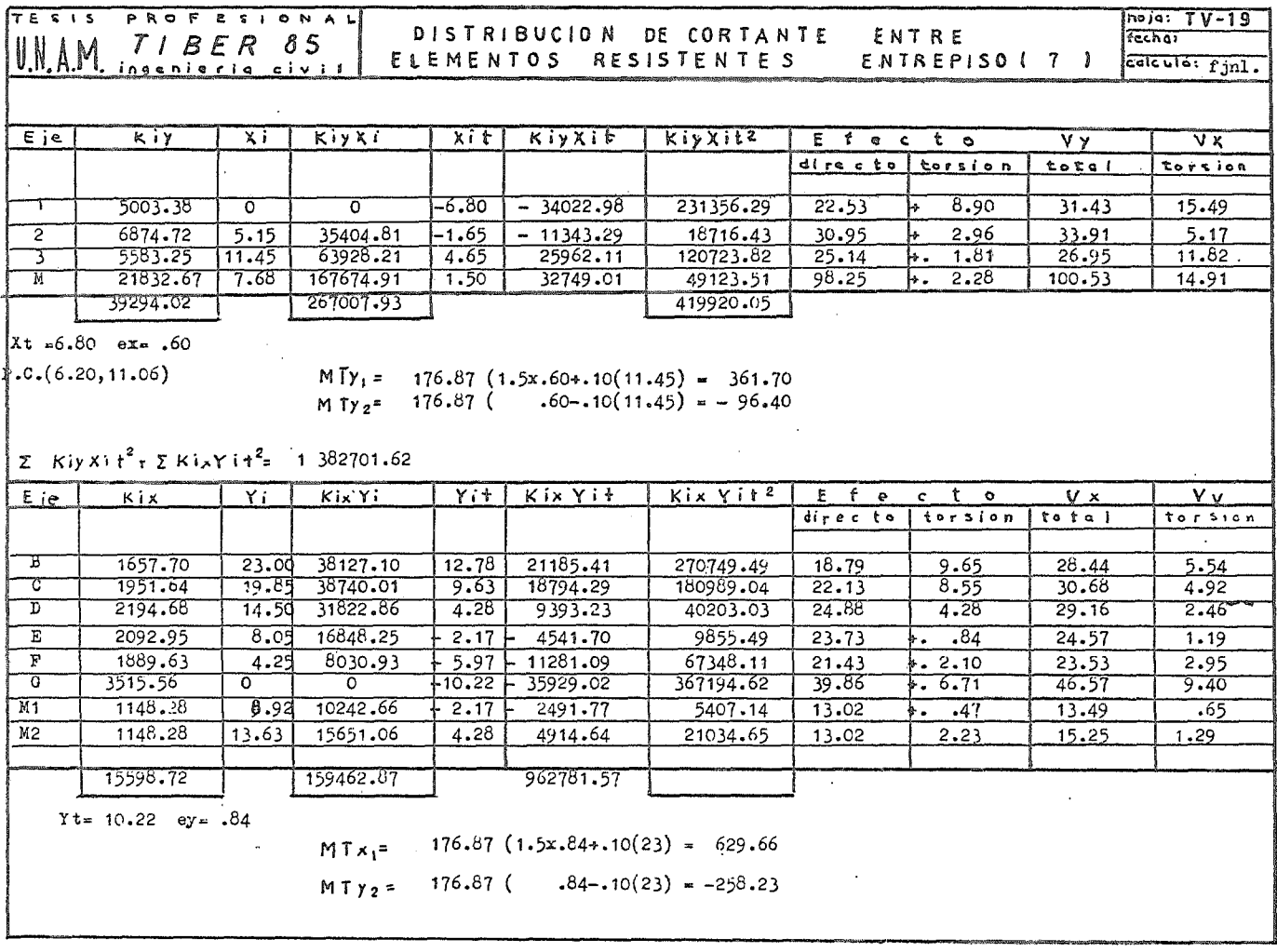

 $\frac{1}{2}$ 

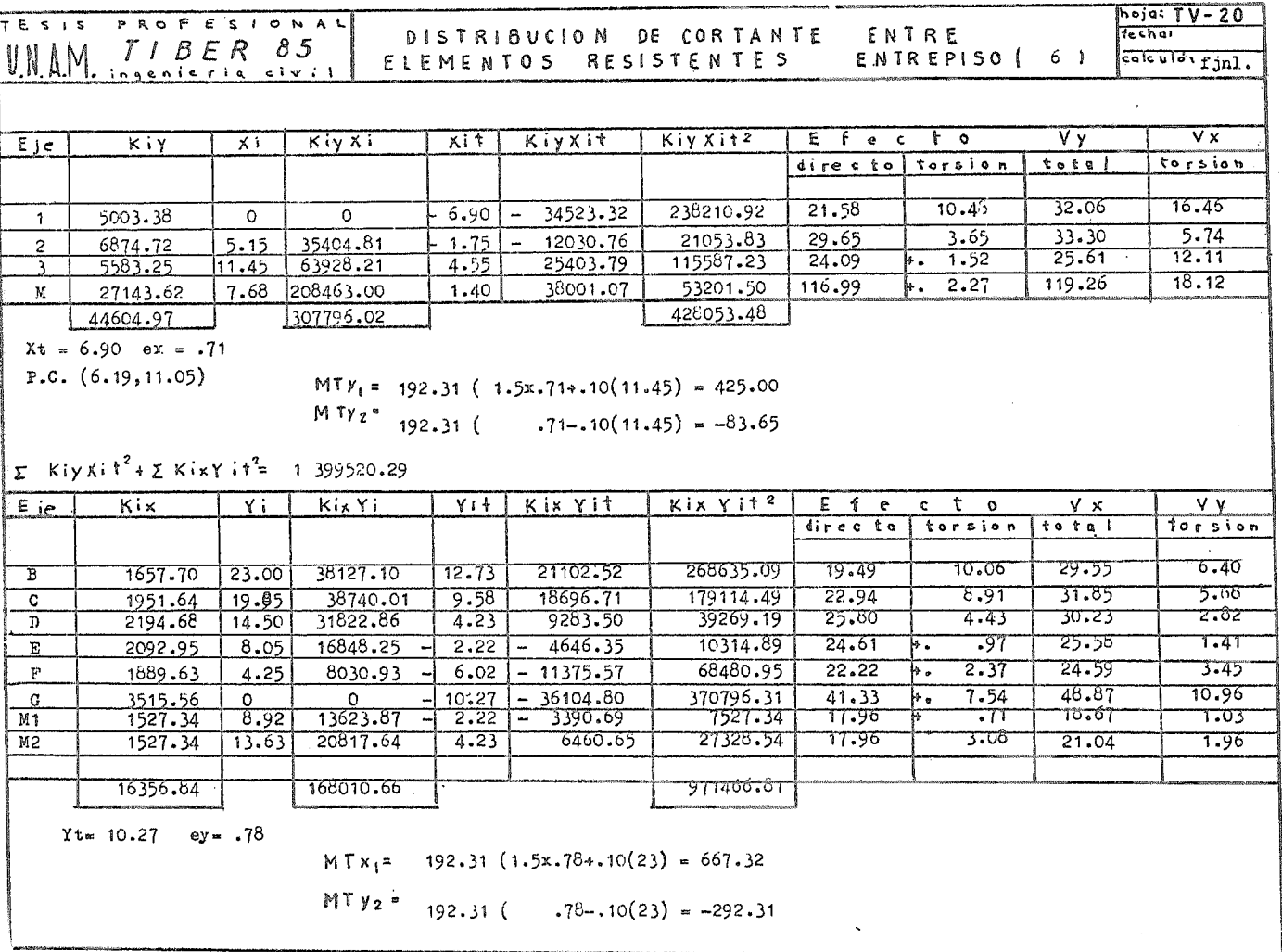

 $\mathcal{L}^{\text{max}}_{\text{max}}$  ,  $\mathcal{L}^{\text{max}}_{\text{max}}$ 

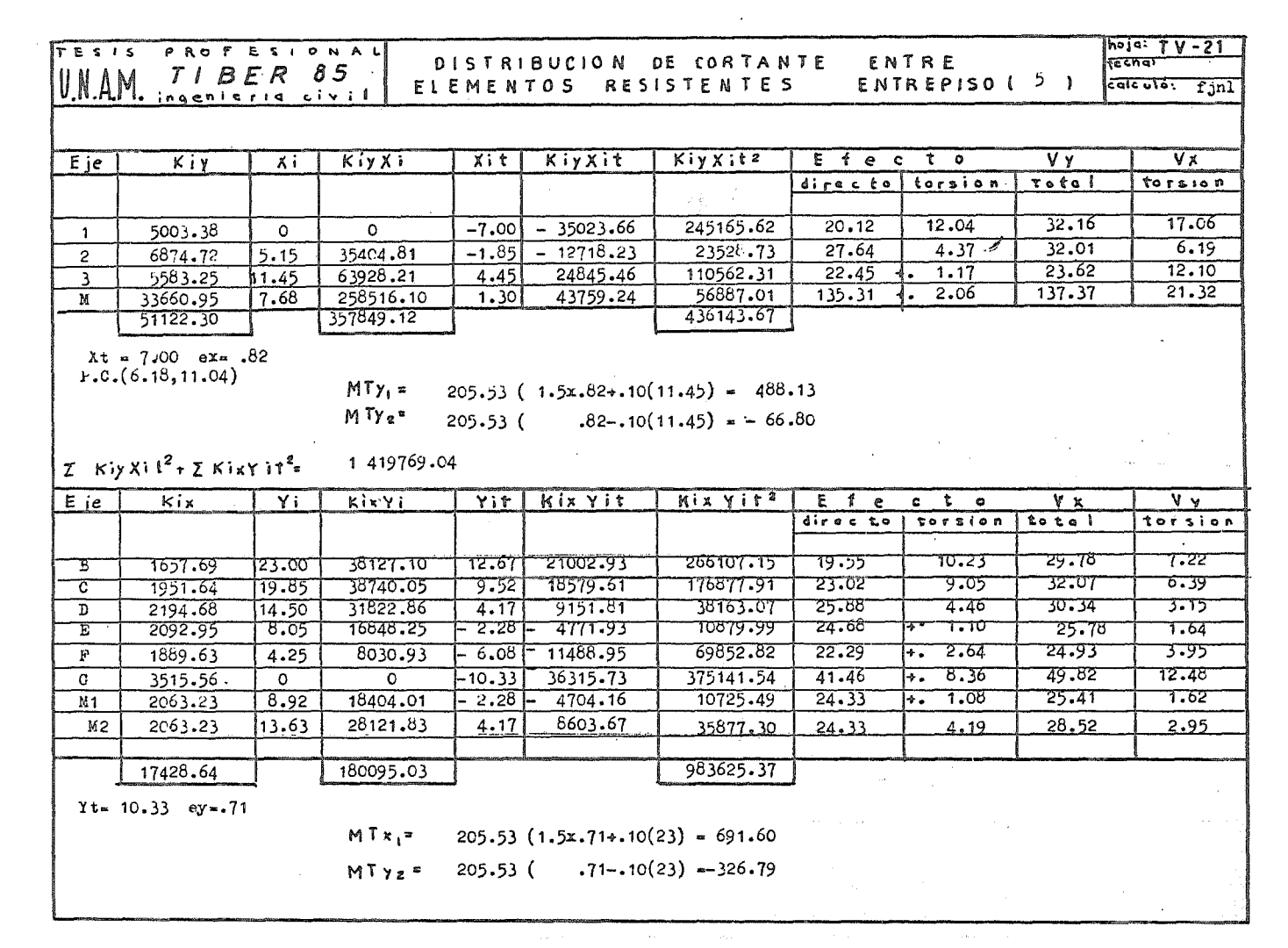

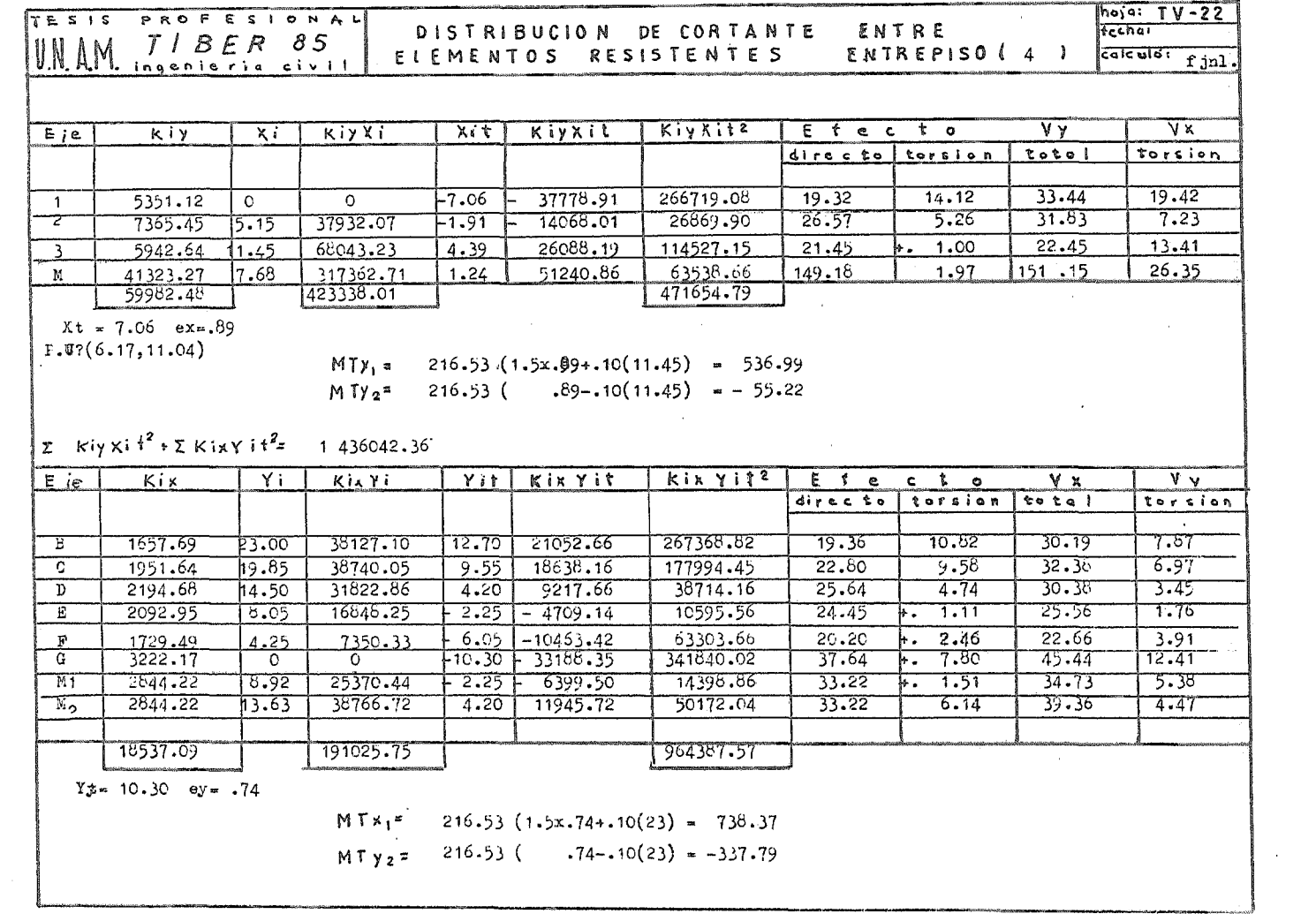

 $\sim 10^{11}$  km s  $^{-1}$ 

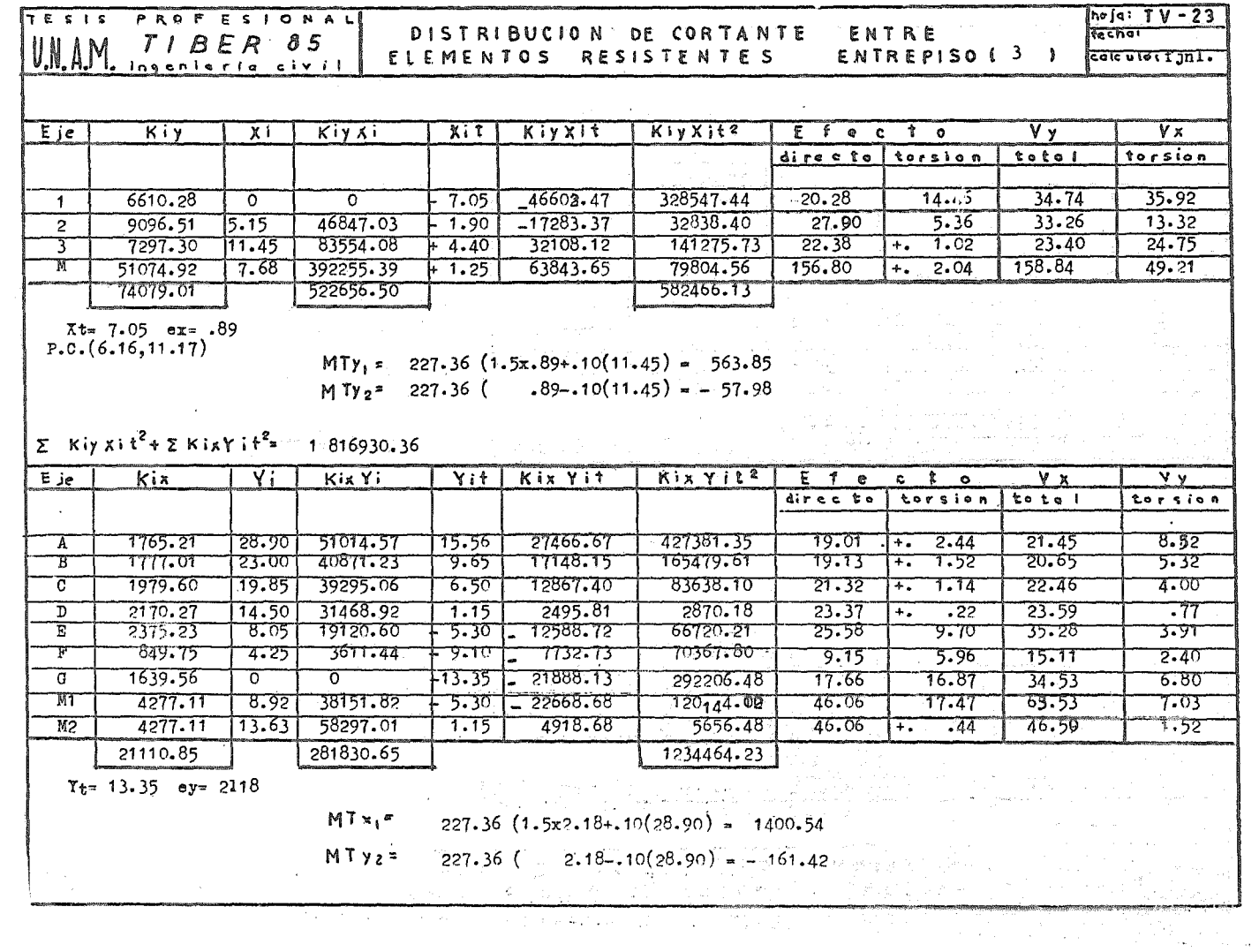

 $\sim$ 

 $\alpha$  ,  $\beta$ 

 $\mathcal{O}(\mathcal{A})$  and  $\mathcal{O}(\mathcal{A})$  and  $\mathcal{O}(\mathcal{A})$  and  $\mathcal{O}(\mathcal{A})$
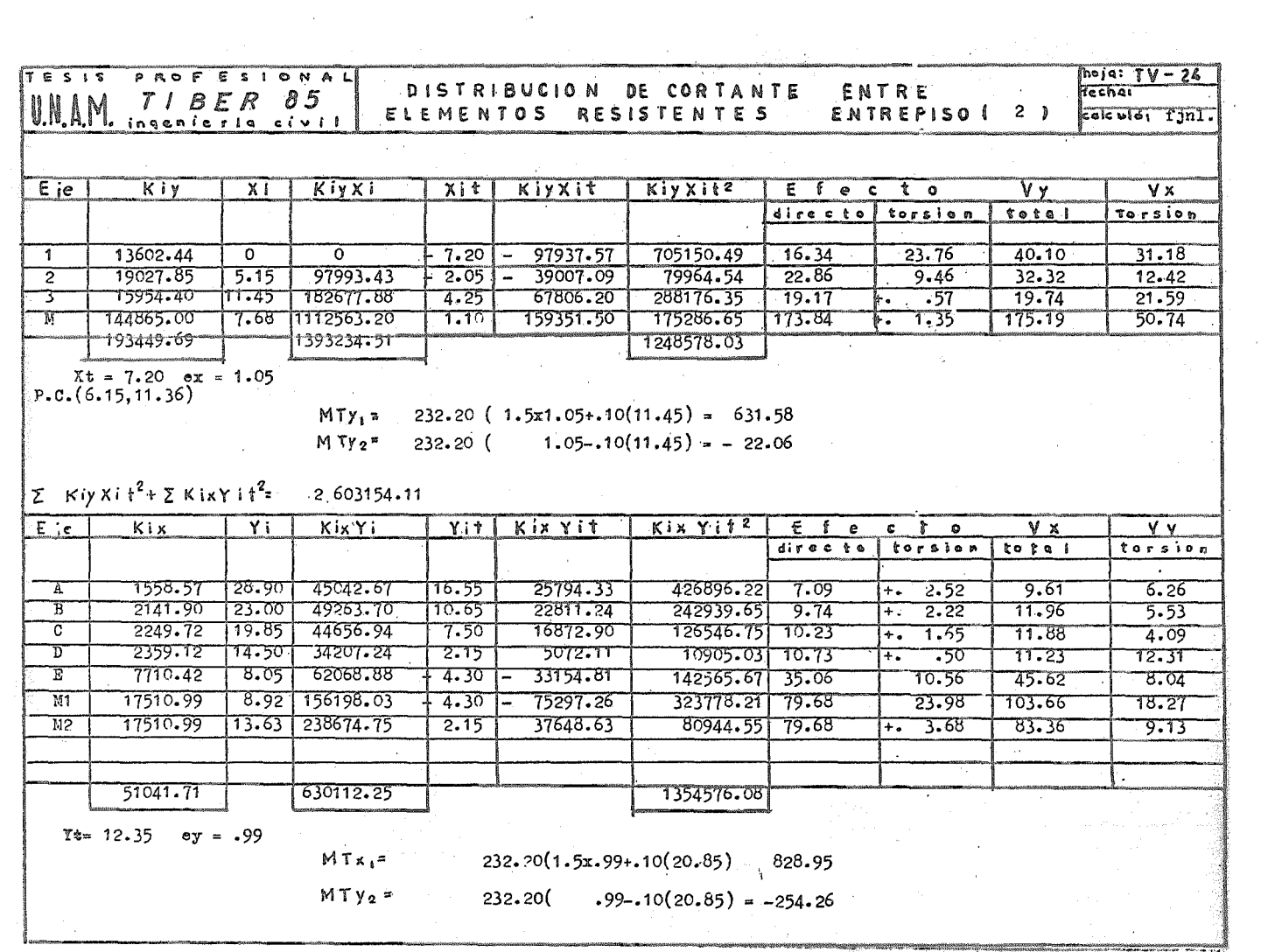

 $\label{eq:2.1} \mathcal{L}(\mathcal{L}) = \mathcal{L}(\mathcal{L}) \otimes \mathcal{L}(\mathcal{L}) \otimes \mathcal{L}(\mathcal{L}).$ 

 $\mathcal{E}$ 

 $\bar{A}$  $\hat{\boldsymbol{\theta}}$ 

 $\frac{1}{2}$ 

 $\mathcal{H}^+$ 

 $\sim 100$ 

 $\sim 10^{-1}$ 

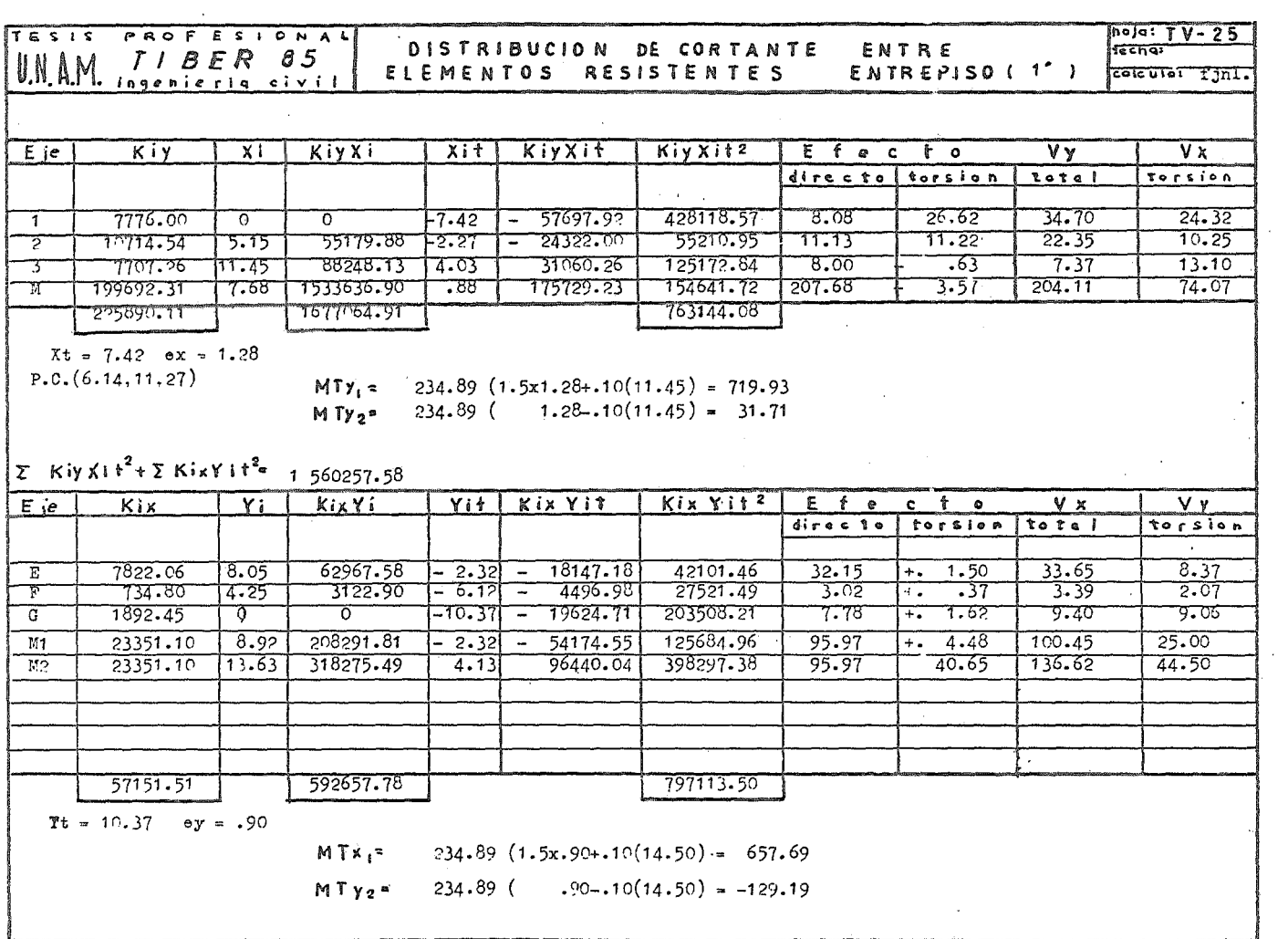

 $\sim 10^{11}$  km s  $^{-1}$ 

 $\mathcal{L}^{\mathcal{L}}$  and  $\mathcal{L}^{\mathcal{L}}$  are  $\mathcal{L}^{\mathcal{L}}$  . The set of  $\mathcal{L}^{\mathcal{L}}$ 

 $\sim 10^{-10}$ 

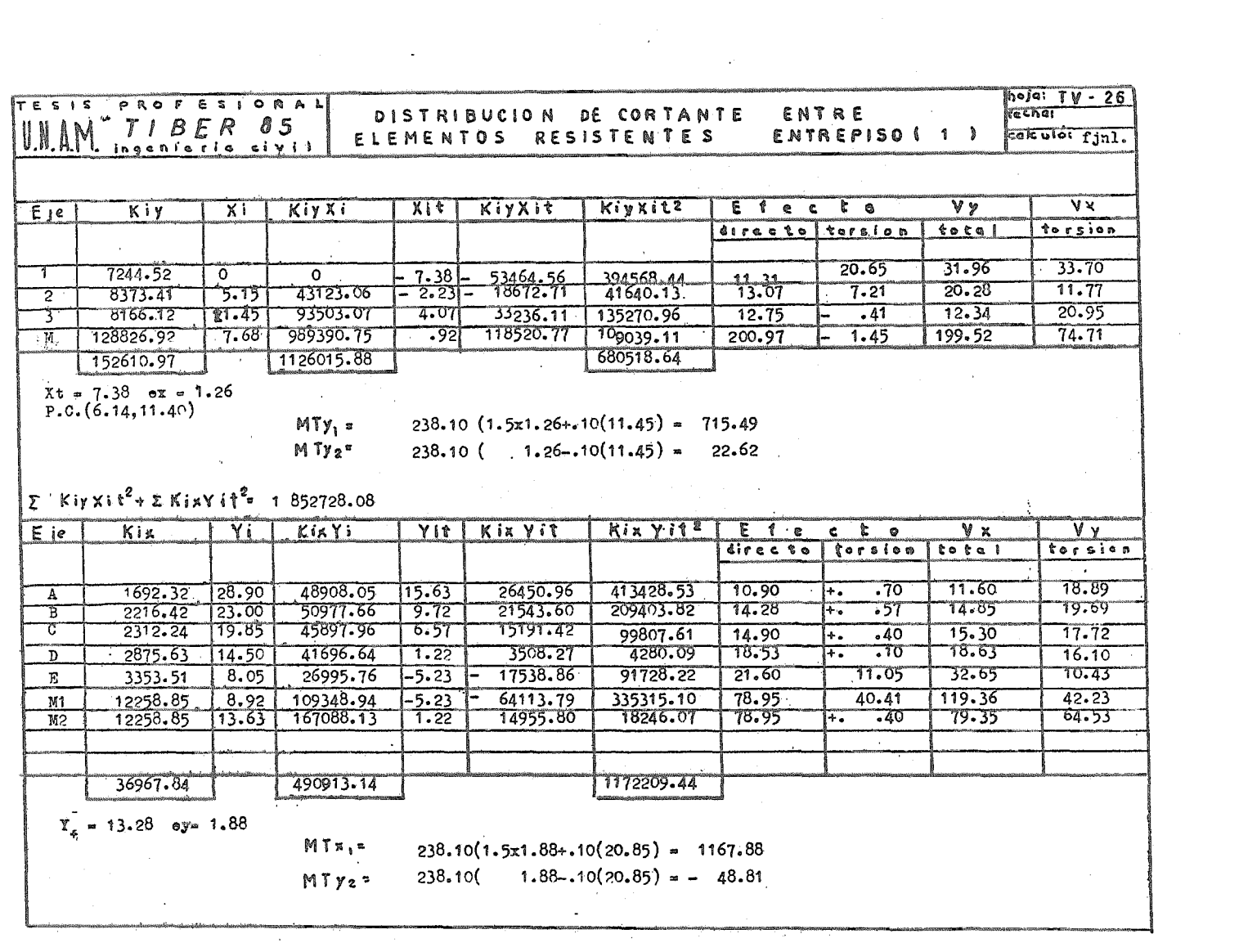

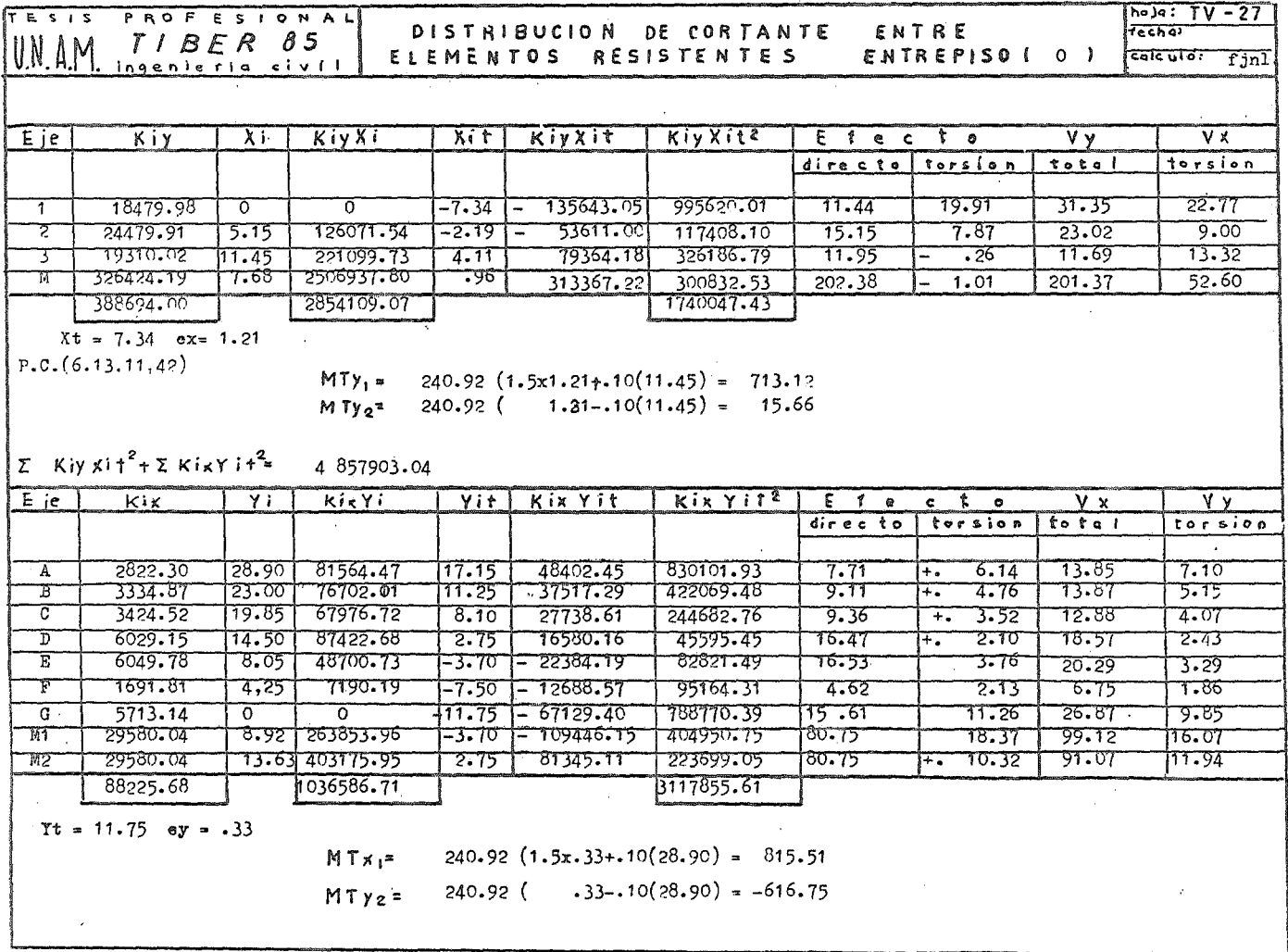

the control of the control of the

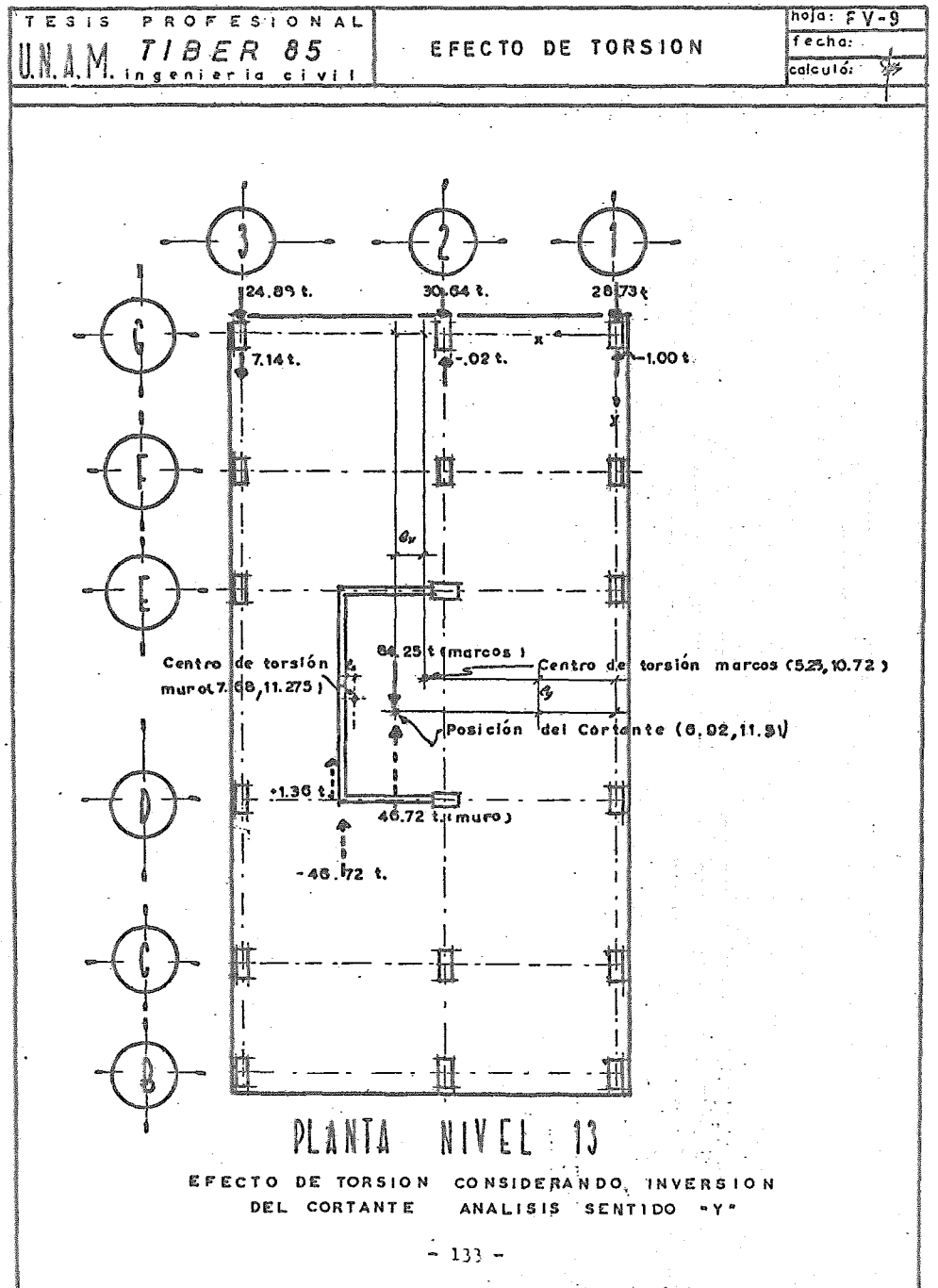

í.

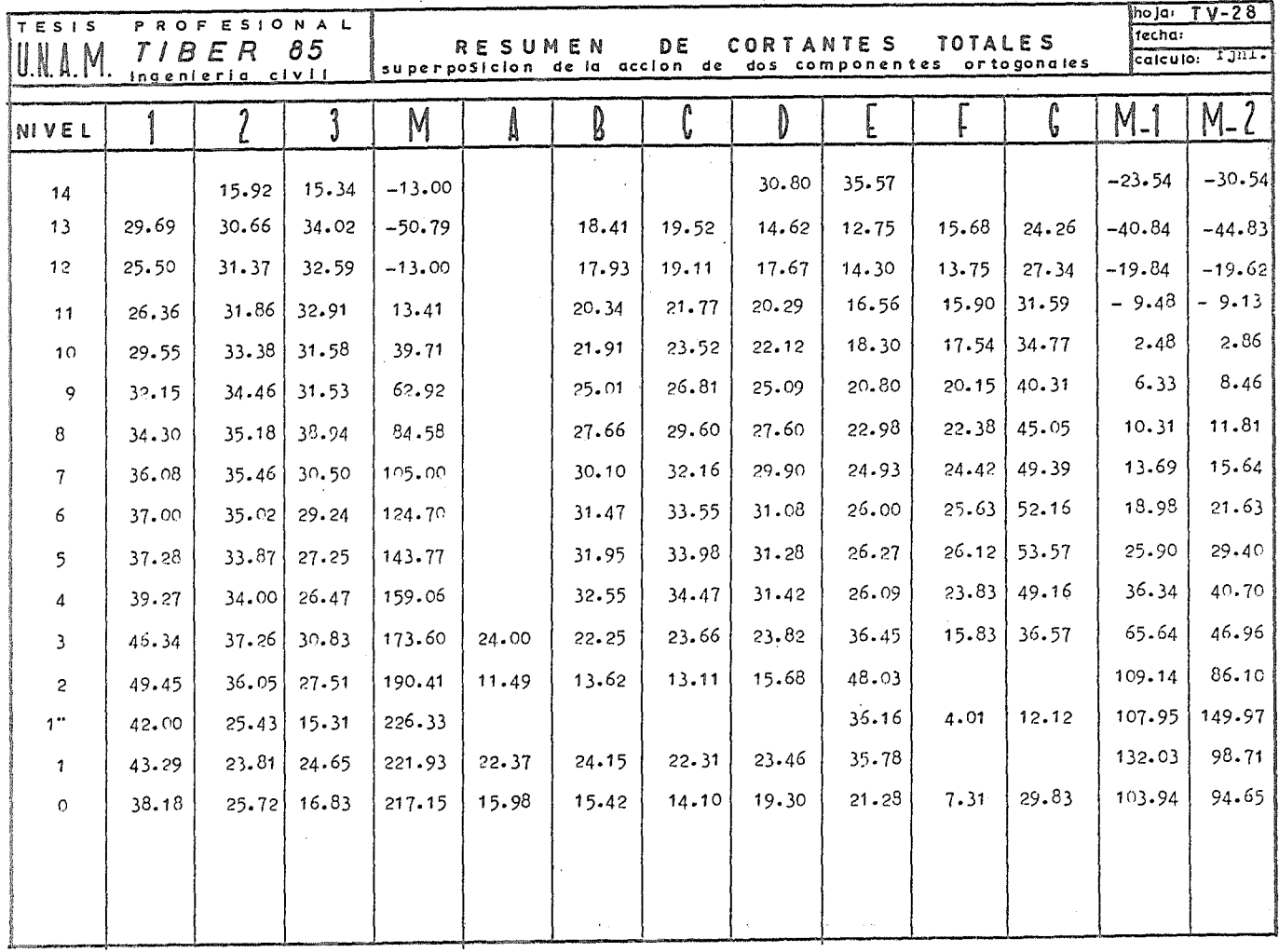

 $\mathcal{L}^{\text{max}}_{\text{max}}$  , where  $\mathcal{L}^{\text{max}}_{\text{max}}$ 

the control of the control of the

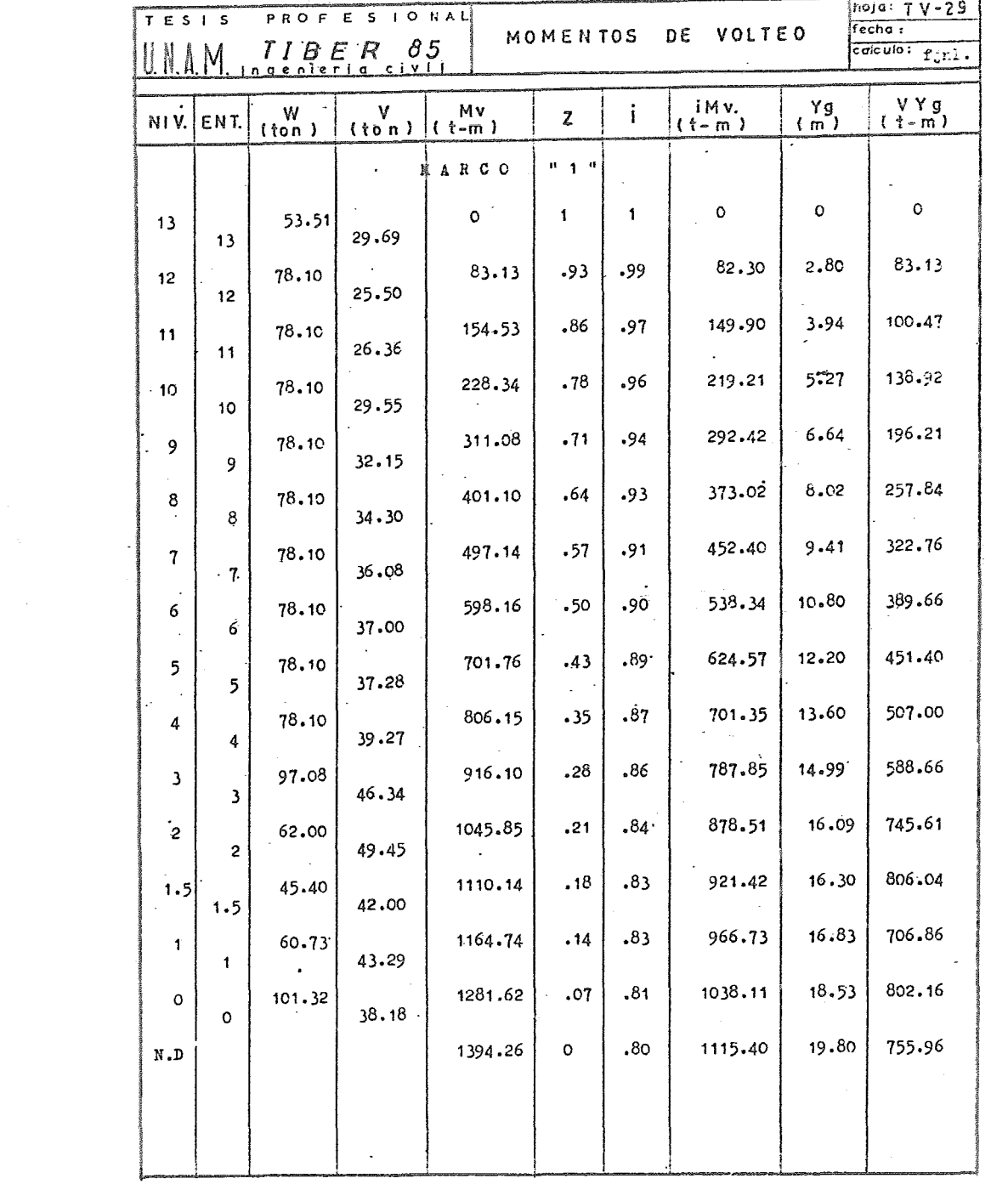

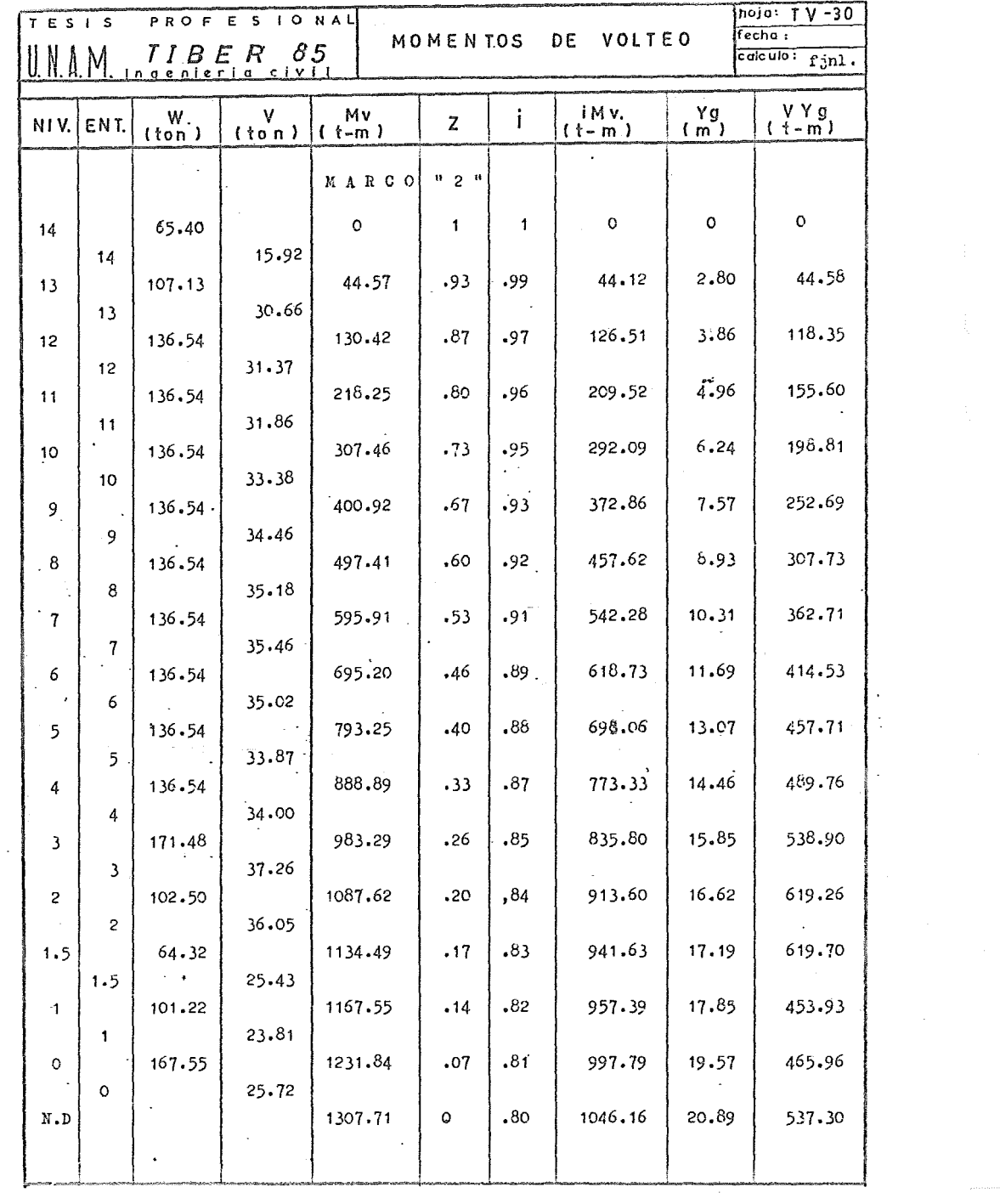

 $\mathcal{L}^{\text{max}}_{\text{max}}$  and  $\mathcal{L}^{\text{max}}_{\text{max}}$ 

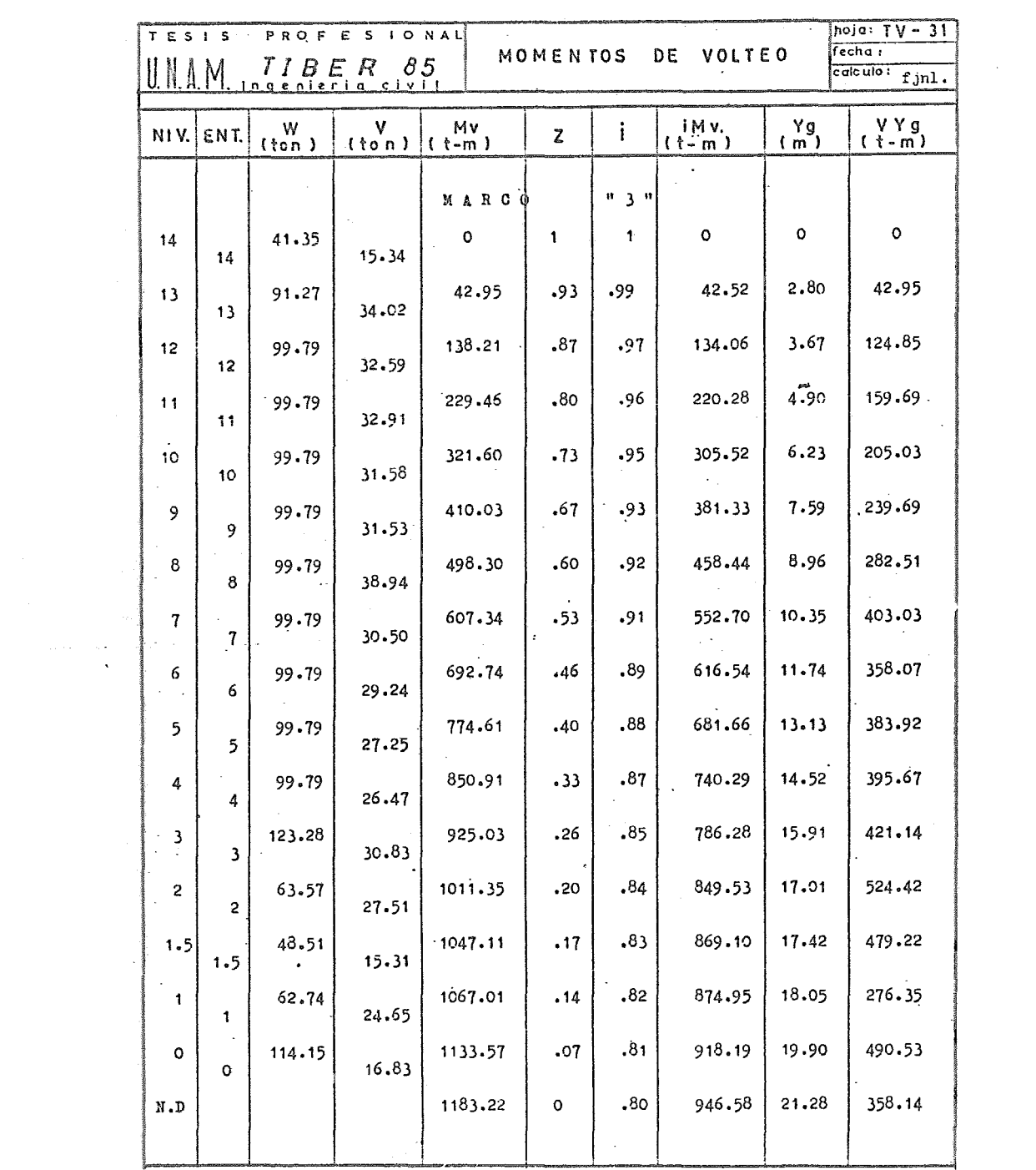

 $\mathcal{A}^{\prime}$ 

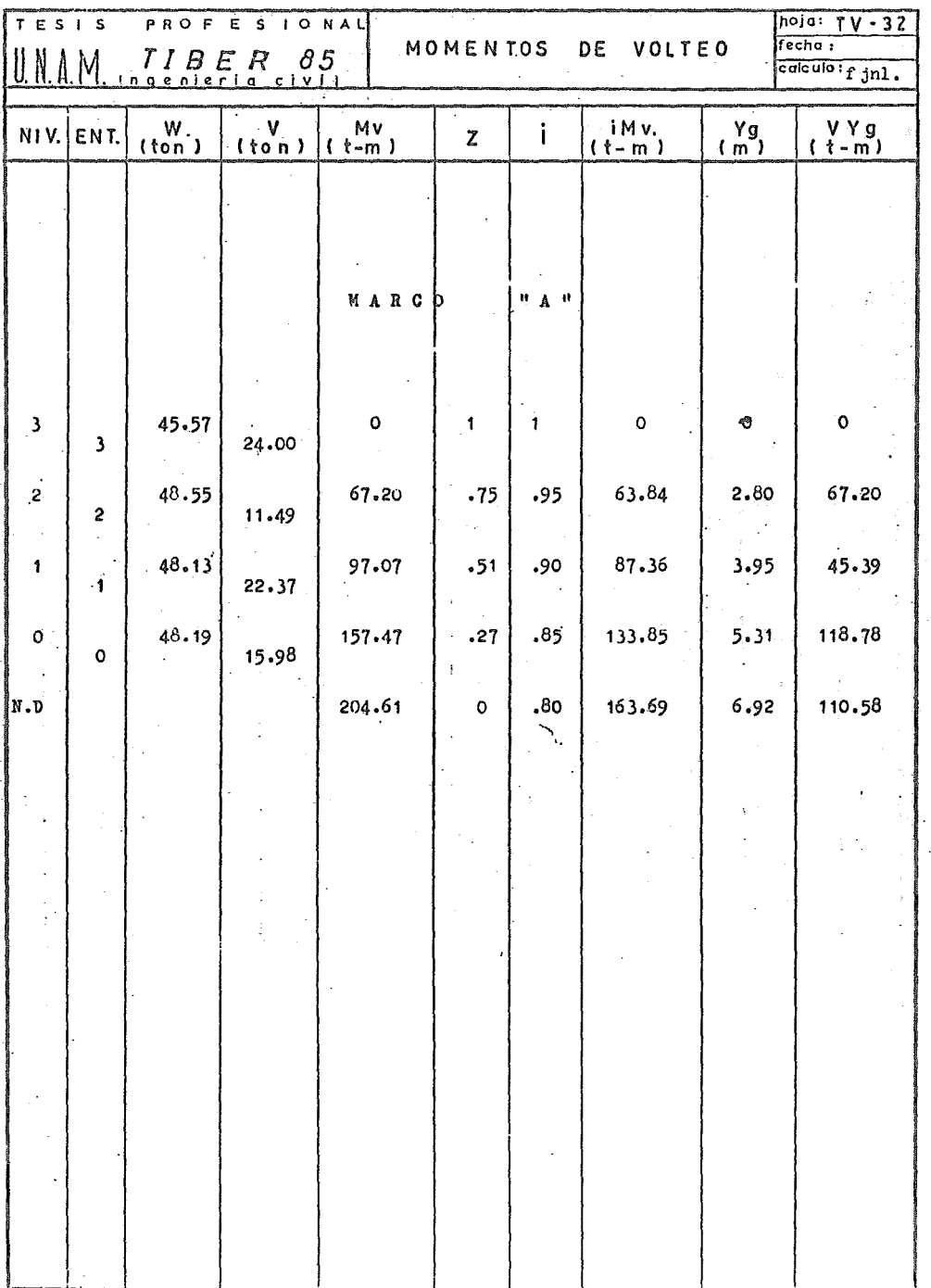

 $\sim 10^{-10}$ 

 $\epsilon$ 

ţ

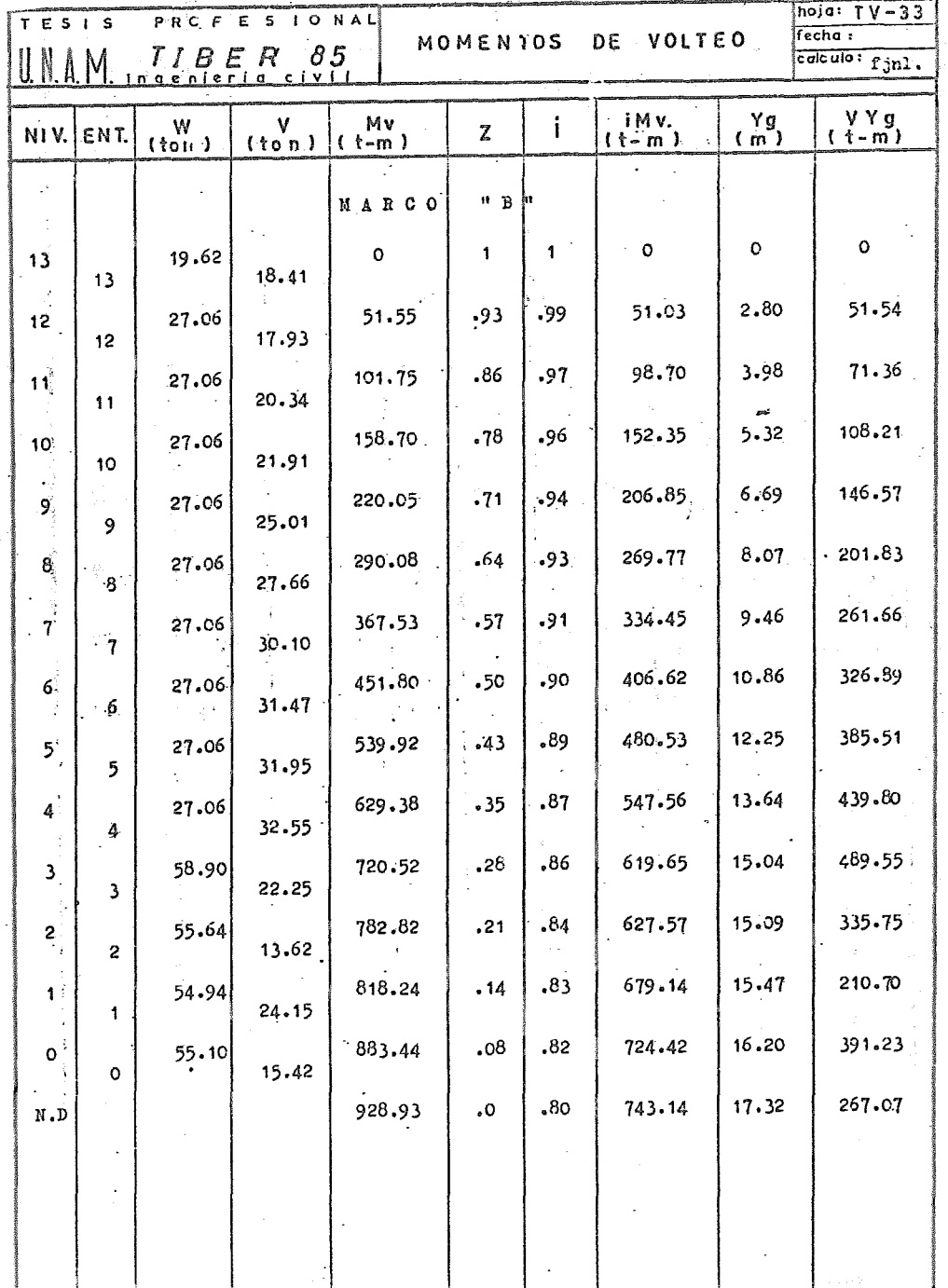

١ż.

 $\ddot{\phantom{0}}$ 

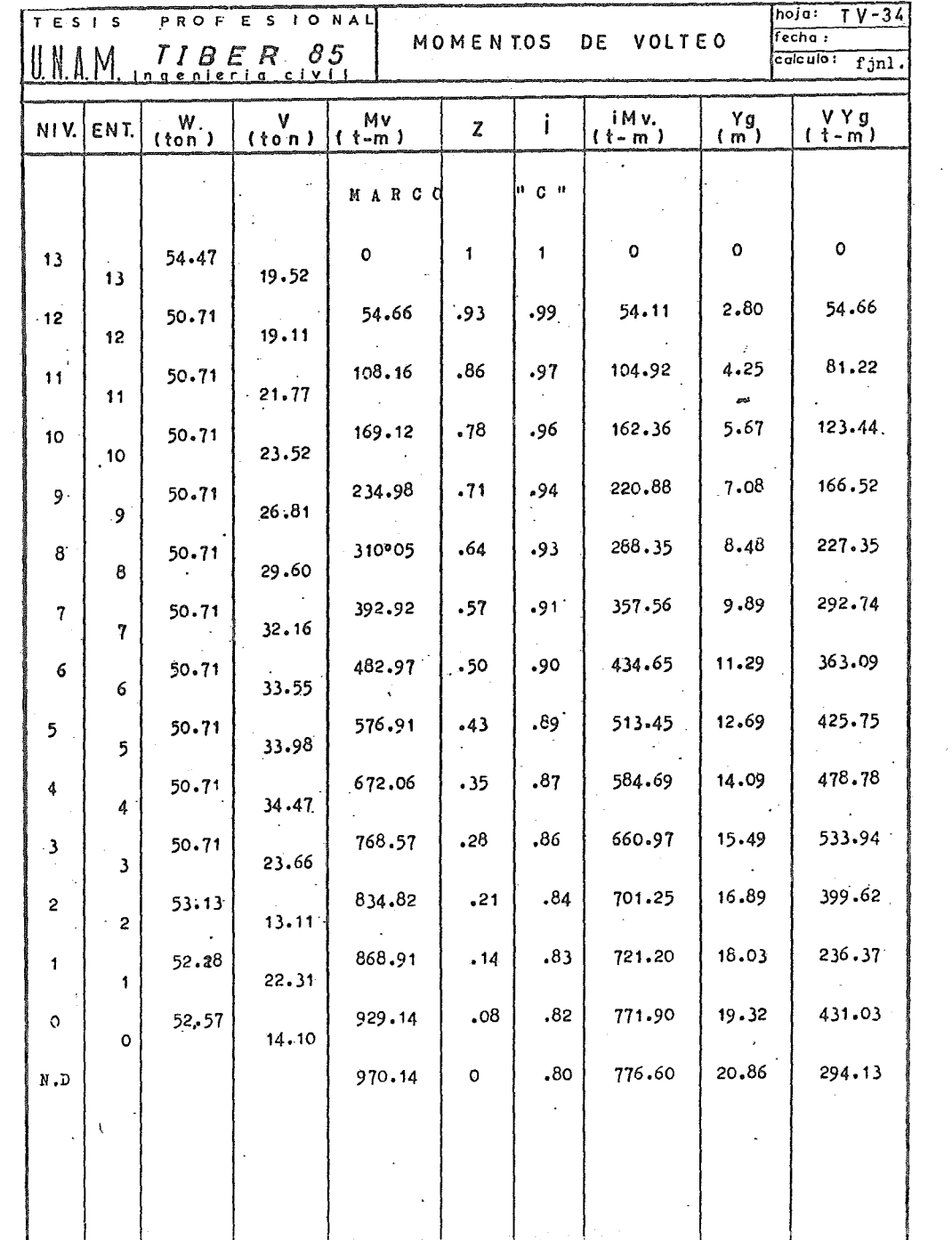

Ŷ,

 $\hat{\mathcal{L}}$ 

 $\hat{\mathcal{A}}$ 

 $\sim$   $\epsilon$ 

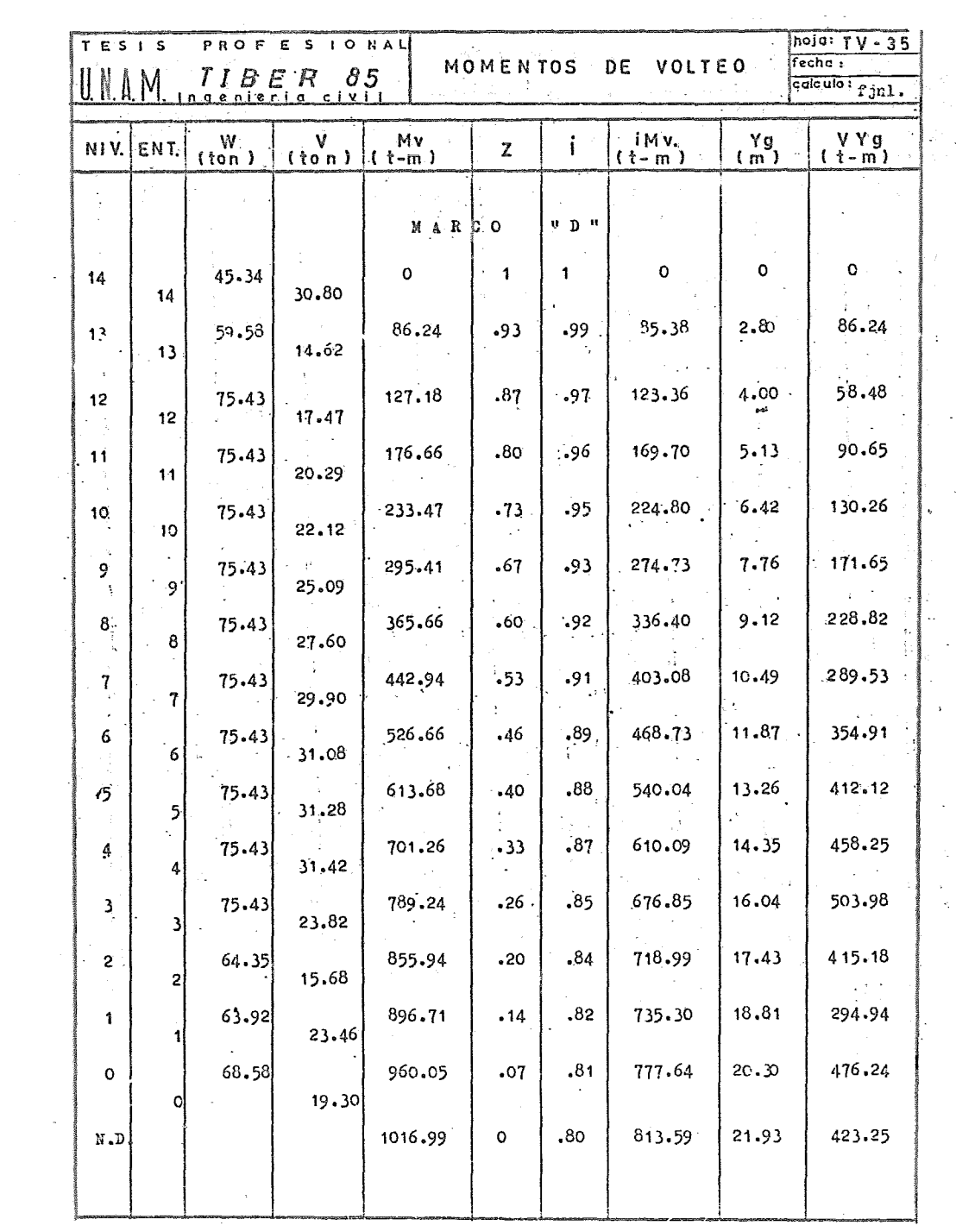

 $\overline{\phantom{a}}$ 

医复发性神经 医腹股沟

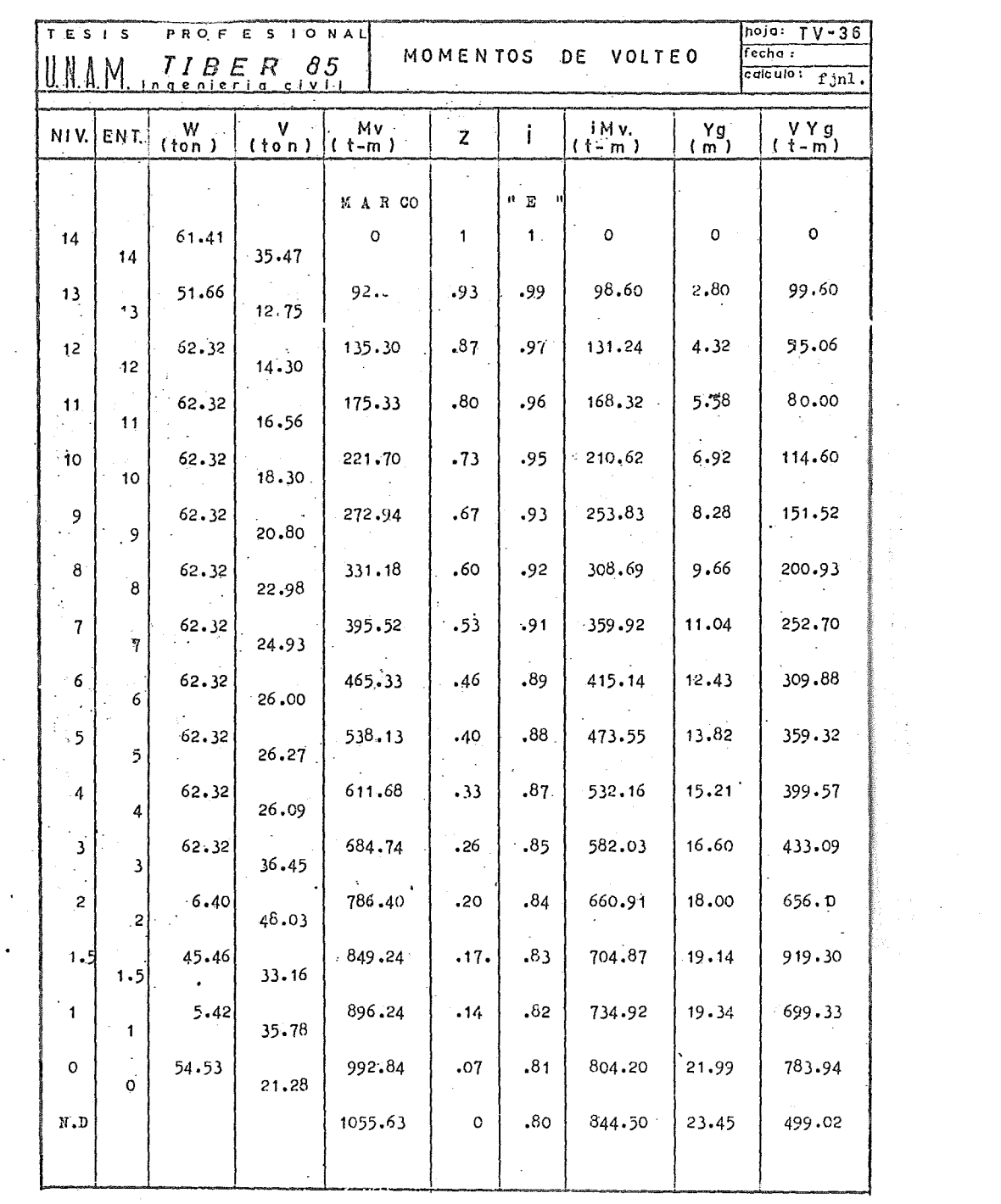

 $\begin{array}{c} 1 \\ 1 \\ 1 \end{array}$ 

 $\overline{\mathcal{L}}$ 

 $\frac{1}{\sqrt{2}}$ 

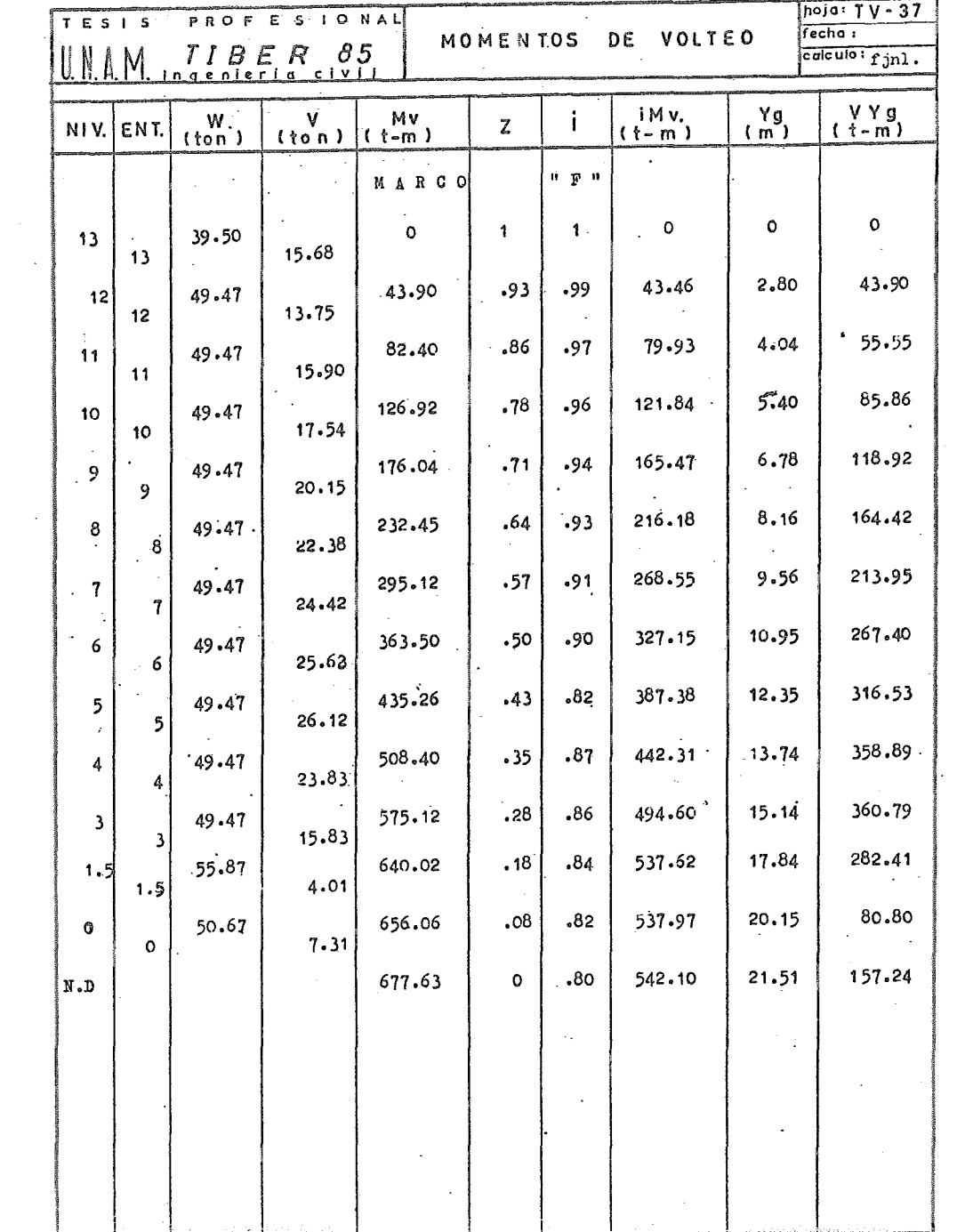

k,

 $\ddot{\phantom{a}}$ 

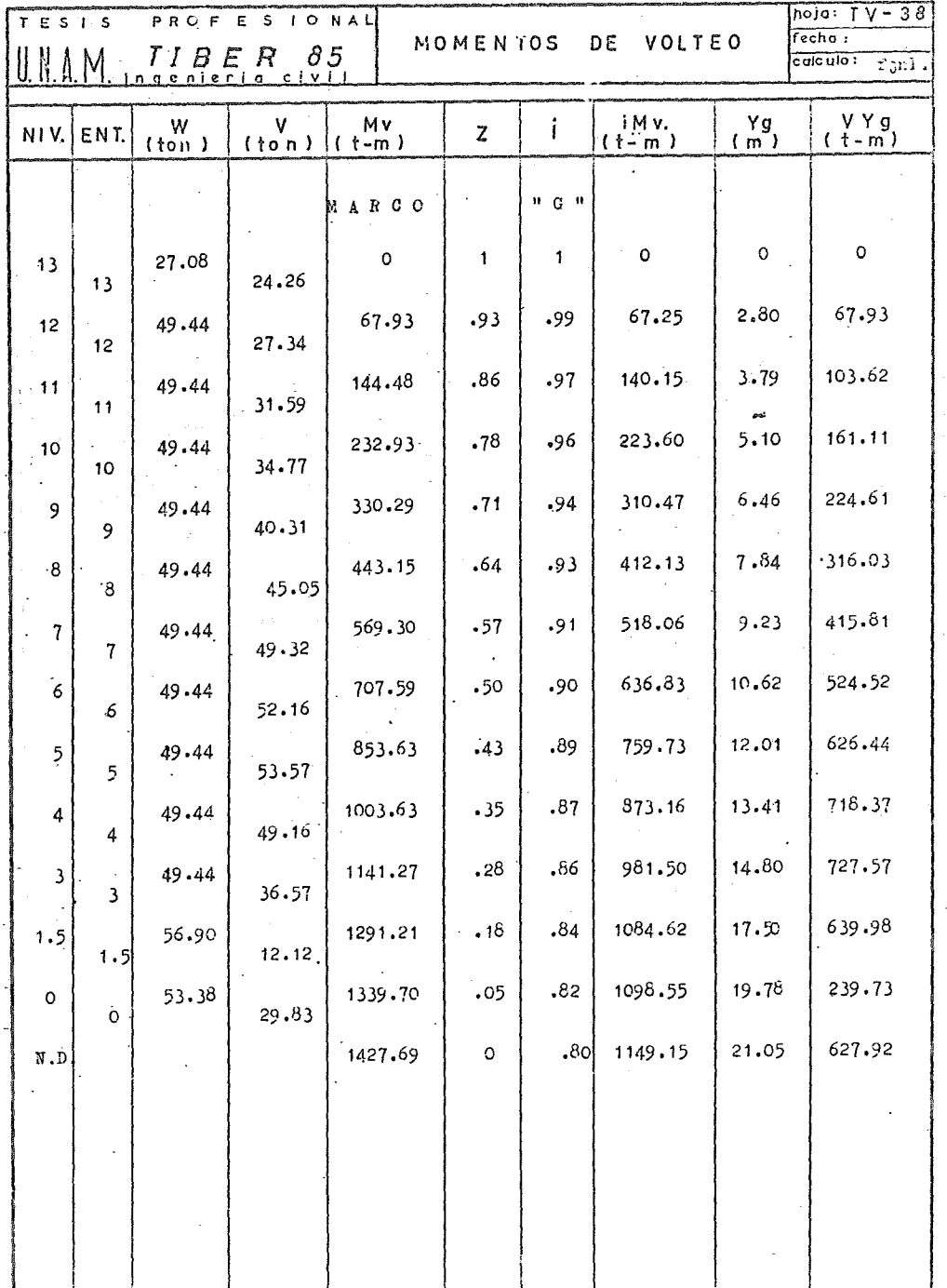

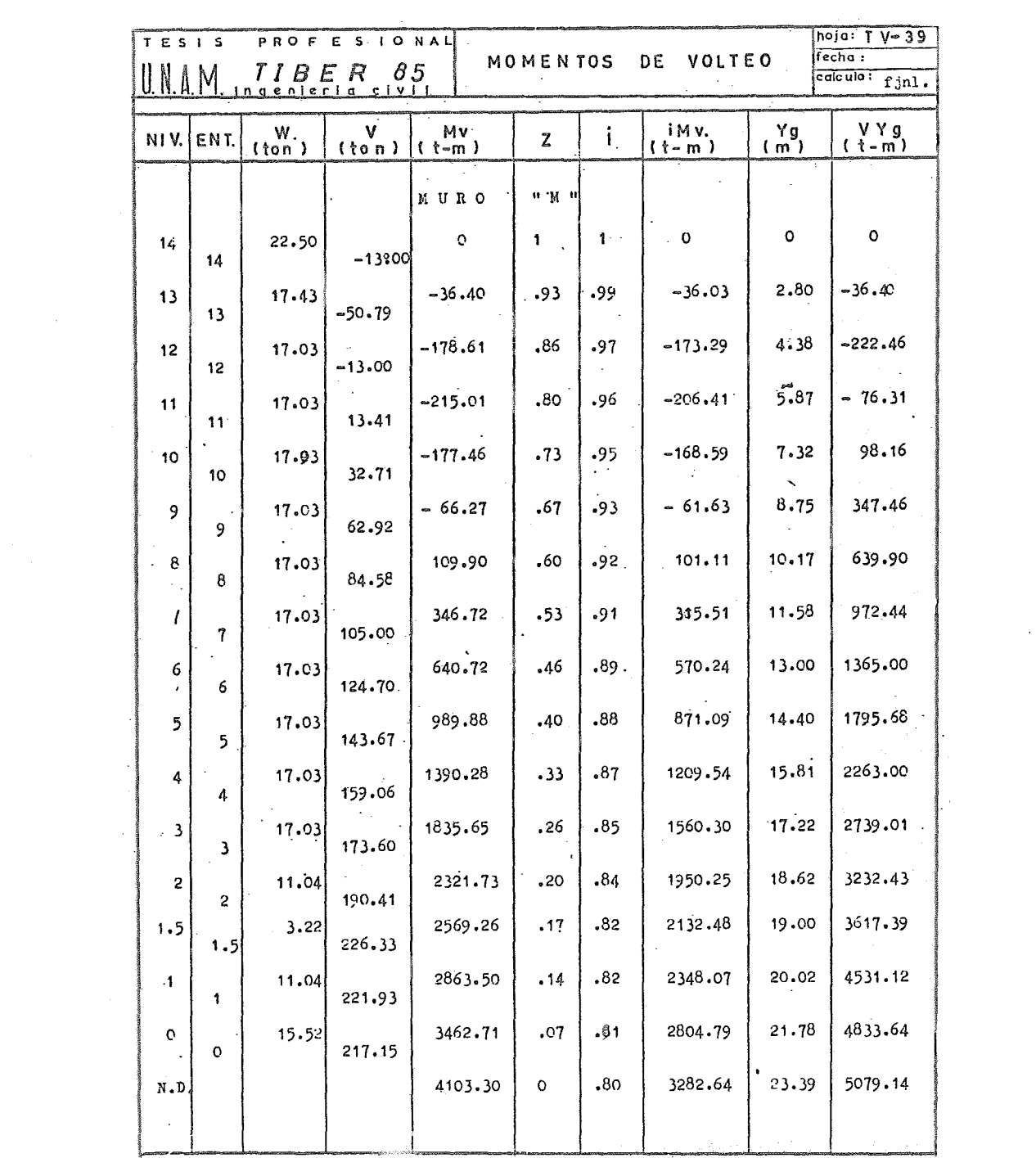

 $\sim$   $\sim$ 

of Car

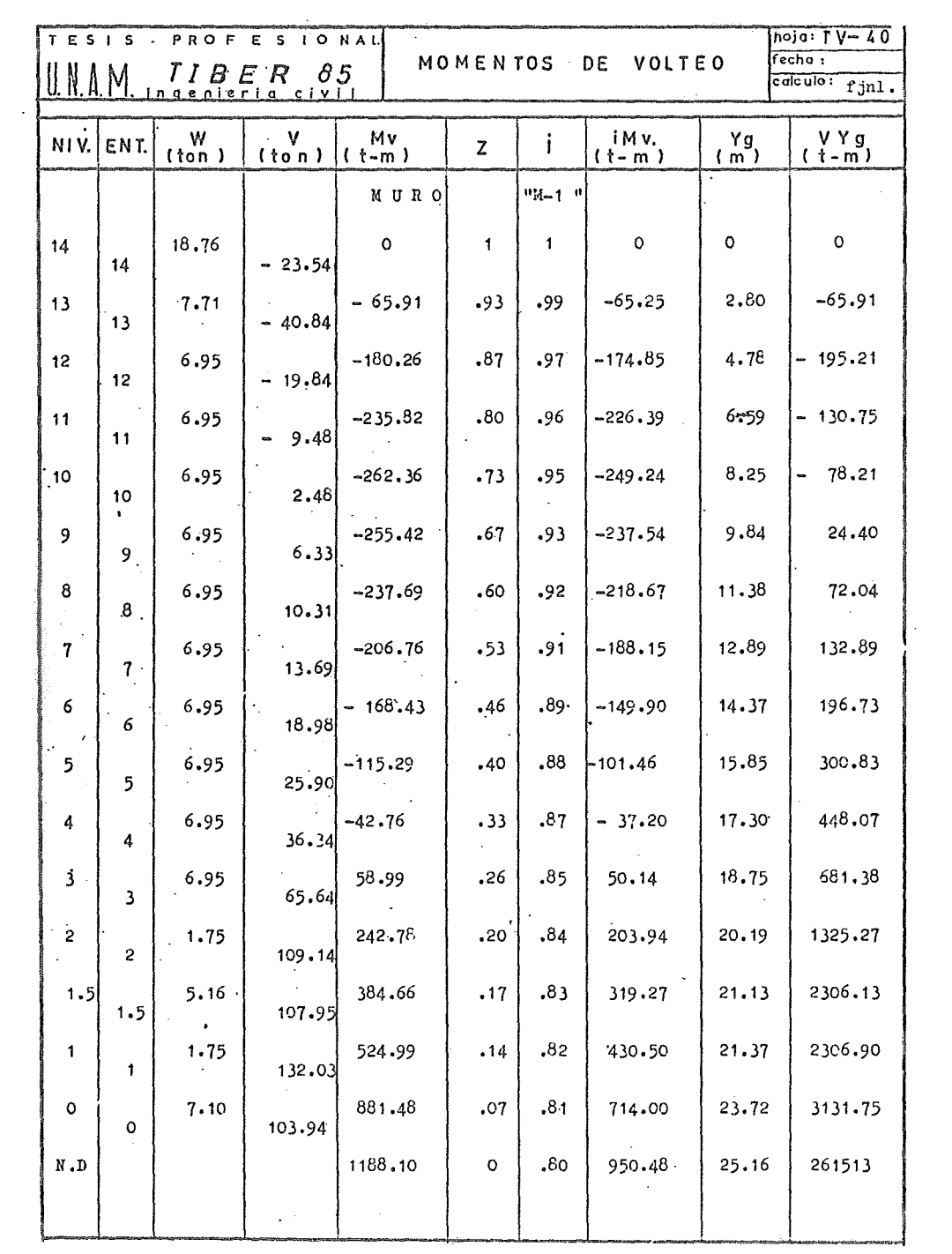

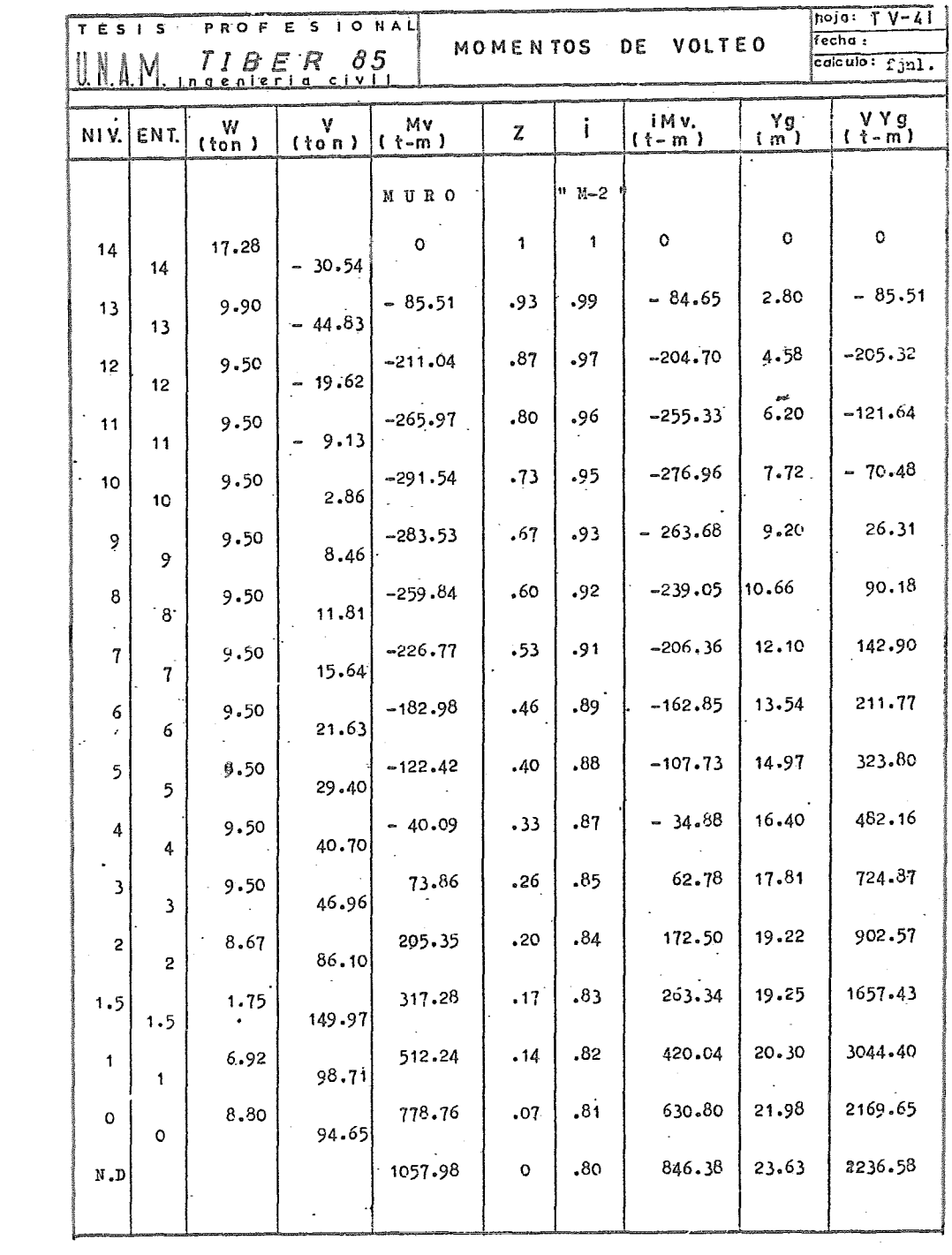

 $\label{eq:2.1} \frac{1}{\sqrt{2}}\int_{0}^{\infty}\frac{1}{\sqrt{2\pi}}\left(\frac{1}{\sqrt{2\pi}}\right)^{2\alpha} \frac{1}{\sqrt{2\pi}}\int_{0}^{\infty}\frac{1}{\sqrt{2\pi}}\left(\frac{1}{\sqrt{2\pi}}\right)^{\alpha} \frac{1}{\sqrt{2\pi}}\frac{1}{\sqrt{2\pi}}\int_{0}^{\infty}\frac{1}{\sqrt{2\pi}}\frac{1}{\sqrt{2\pi}}\frac{1}{\sqrt{2\pi}}\frac{1}{\sqrt{2\pi}}\frac{1}{\sqrt{2\pi}}\frac{1}{\sqrt{2\pi}}$ 

### A) ANTECEDENTES

Se desarrolla esta análisis como una medida para considerar la actividad vibratoria o dinamica de la estructura, ya.que la actuación de cargas que están en función del tiempo son las que causan la mayoria de las fallas estructurales, debido a que en general son más severas que las estáticas, y al aplicarse rápidamente producen un movimiento al sistema con relación a su po sioión de equilibrio. Estas fuerzas excitadoras causan efectos indeseables en la mayoria de los casos ya que los esfuerzos de trabajo de los materiales se ven incrementados.

Aun cuando la altura del edificio no alcanza la mínima reglamentaria para el empleo de este tipo de análisis, lo cual señala el art. 238 del Capítulo de Diseño Sfamico del RCDF, se realizó para conocer los efectos antes mencienadoa, aai como para establecer un criterio de comparación en cuanto a los resultados de este análisis con los del análisis Estático.

Referente a las disposiciones que señala el RCDF en relación al Espectro para Diseño Sfamico Dinámico, como son los parametros que lo definen y estados limites, estos fueron establecidos dentro del tema denominado "Reglamentación" al principio del capítulo, y durante el desarrollo del análisis estas disposiciones fUeron observadas.

## B) MODELO MATEMATICO DE LA ESTRUCTURA

Una estructura de varios niveles se puede idealizar como un conjunto de masas ligadas entre si por medio de una conexid'n elástica, esta uni&a entre las masas se representa por un resorte que tiene oierta rigidez, en nuestro caso la rigidez lateral se determinő por medio del método de Khan y Sbarounia. considerando al sistema Maroo-Muro en interaccid'n, con la contribución de rigidez que le proporciona cada sistema.

En relación con las masas concentradas de una planta, cada una de ellas comprende las masas de la losa, una planta de columnas, de muros, y especialmente cualquier sobrecarga viva permanente sobre la planta que se analiza.

El ndmero de grados de libertad de la estructura se considera como el· ndmero de datos que es necesario fijar para definir una configuración cualquiera del aietema.

 $- 148 -$ 

Les grades de libertad para cada masa sen tres, que cerrespenden a des desplazamientos en las direcciones X y Y, y un desplazamiento angular alrededor del eje Z. Si despreciamos las deformaciones axiales de las columnas y los gires per tersión, se erigina un sistema dende se reducen les grades de liber tad a un desplazamiento lineal por cada una de las masas.

La representación gráfica de este sistema se muestra en la figura PV-10 dande se señalan las rigideces de cada resarte, asi cama el valar de las ma sas que la campanen, y puesta que las rigideces varian para cada una de las direcciones principales, tendremos entences dos madelos matematicos, une en el sentida X, y atra en el sentida Y

C) OBTENCION DE LOS NODOS DE VIBRACION DE LA ESTRUCTURA

El métede directe de selución de un sistema cen varies grades de libertad inveluera un análisis matricial cempleje el cual a su vez requiere una cen-siderable laber, ya que el desarrelle en la selución de la ecuación y del de terminante asi la amerita.

Es per este que para la ebtención de les medes de vibración de la estructura se recurriá al emplea de métadas iterativas, en particular el métada del Dr. Nathan M. Newmark para la sbtención del mode fundamental de vibración, y el método de Helzer para la abtención de las modas superiares.

Para este análisie se desarrellaren les pregramas de cemputadera cerrespendientes para así trabajar en ferma más rápida, practica y eficientemente nuestro problema. Estos pregramas son presentados dentro de los anexos.

# Métode de Newmark.

Este métado se efectuará par apraximaciones sucesivas y converge a la frecuencia más baja can la cual se abtiene el mada fundamental. Se basa en al equilibris dinâmics que debe existir en el mavimients libre estacisnaris de un sistema, entre fuerzas de inercia y accianes de las resartes. El pracedimienta a seguir es el siguiente:

1).- Supener un estado de desplazamiento de la estructura. Se trabaja generalmente cen un vecter  $(X)$  de desplazamientes:

$$
\begin{array}{c}\nX = \begin{bmatrix}\n0 \\
1 \\
2 \\
3 \\
\vdots \\
n\n\end{bmatrix}
$$

e = 3

 $-149 -$ 

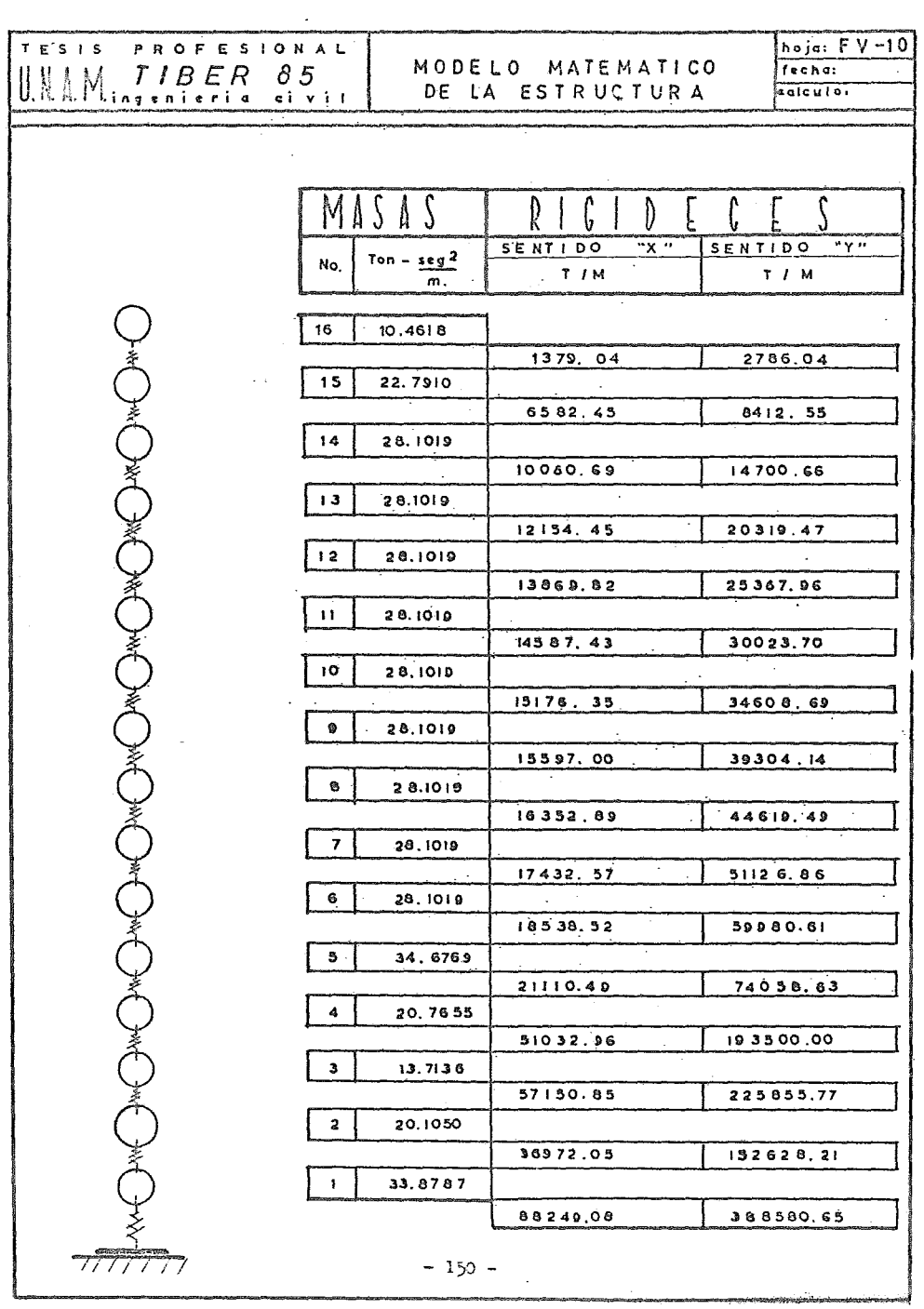

ł,

 $\mathcal{L}^{\mathcal{L}}(\mathcal{L}^{\mathcal{L}})$  and  $\mathcal{L}^{\mathcal{L}}(\mathcal{L}^{\mathcal{L}})$  and  $\mathcal{L}^{\mathcal{L}}(\mathcal{L}^{\mathcal{L}})$ 

 $\mathcal{A}(\mathcal{A})$  and

 $\label{eq:1} \frac{1}{\sqrt{2}}\left( \frac{1}{\sqrt{2}}\right) \left( \frac{1}{\sqrt{2}}\right) \left( \frac{1}{\sqrt{2}}\right)$ 

2}.- Calcular las fuerzas de Inercia de las masas que corresponden a los desplazamientos anteriores, en funcion de la frecuencia al cuadrado ( $w^2$ ) por ser desconocido el valor de esta.

$$
P_i = \frac{V}{g} u^2 X_i
$$

3).- Estableciendo el equilibrio se encuéntran las fuerzas en los resortes ( Q ) a partir de las fuerzas de Inercia (  $\mathbb{F}_i$  ) acumulando estos valores, cuyo calculo se inicia en la dltima masa.

 $4$ ).- Calcular los desplazamientos relativos ( $\Delta$ ) que sufre cada piso por efecto de las fuerzas en los resortes y en función de su rigidez.

$$
\Delta = \frac{Q}{R}
$$

 $5$ ).- Obtener los desplazamientos totales ( $Xf$ ) acumulando los desplazamientos relativos obtenidos en el renglon anterior.

6).- Se igualan los desplazamientos supuestos ( $X_i$ ) con los finales ( $X_i e^{i^2}$ ) para calcular la frecuencia al cuadrado  $\frac{R_1}{R_2}$ 

$$
w^2 = \frac{x_1}{x_g}
$$

Cuando las frecuencias son iguales, se obtiene la solución, pues esto indica que las relaciones de los desplazamientos son también iguales. Si se tiene una diferencia grande entre las frecuencias, el modo difiere en forma considerable del fundamental.

En este caso se realizarán los ciclos necesarios hasta tener la solución del sistema, y el nuevo vector de desplazamientos se obtiene dividiendo los desplazamientos  $\mathbb{X}_{\rho}$ , entre el primer valor de ellos, siendo este el valor de  $\mathbb{X}_{\rho}$ en la primera masa.

### Método de Holzer

Este método es empleado para el cálculo de los modos superiores, es también un proceso iterativo, pero a diferencia del anterior, donde se supone una configuración de desplazamientos iniciales, en este se supone un valor para  $(y^2)$ .

Si al final de una iteración se cumplen las condiciones de frontera impuestas en el último nivel, esa frecuencia corresponderá a un modo natural de vibraoid'n.

El procedimiento es el siguientes

1).- Suponer un valor de(w<sup>2</sup>) mayor al del modo fundamental ya obtenido 2).- Se supone un desplazamiento de la masa  $(\mathfrak{m}_1)$ , que puede ser  $X_1 = 1$ 3).- Se calcula la fuerza en el primer-resorte de la facta de la facta de la facta de la facta de la facta de

$$
Q_1 = X_1 X = K
$$

4).- Se calcula la fuerza de Inercia en la primera masa

$$
F_1 = -a_1 \t u^2 X_1 = -a_1 u^2
$$

 $5$ ).- Aplicando condiciones de equilibrio se encuentra la fuerza en el aegundo resorte The contraction of the complex of the fill

$$
Q_i = Q_{i-1} = F_i
$$

6).- El. desplazamiento relativo del segundo nivel con respecto al primero, se calcula como:

у

$$
x_2 = x_2 - x_1 = \frac{F_2}{K_2}
$$
  

$$
x_2 = x_1 + \frac{F_2}{K_2}
$$

7)•- La fuerza de Inercia. en la. segunda masa as igual a

$$
\mathbb{F}_2 = \mathbb{F}_2 \mathbb{F}_2^2 \mathbb{Z}_2
$$

 $y$  el procedimiento continúa caloulando desplazamientos, fuerzas en resortes. y fuerzas de Inercia hasta llegar a la ultima masa.

·'

 $8$ ).- La frecuencia supuesta sera la correcta si el equilibrio entre la fuerza en el último resorte y la fuerza de Ineroia de la ultima masa se satisface. Esta frecuencia corresponderá entonces a un modo natural de vibraoid'n.

Si no se cumple en la primera iteración el equilibrio, se supondrá otra frecuencia y se repite el procedimiento hasta verificar la condición de frontera en la ultima masa

Estoa m&todos fueron utilizados para calcular los modos de vibración de la estructura, haciendo uso de los programas que fueron implementados.

 $- 152 -$ 

D) OFTENCION DE LOS DESFLAZAMIENTOS DE LA ESTRUCTURA

Del calculo da los modos de vibración se obtuvieron desplazamientos en las masas, solo que a una cierta escala arbitraria. Es por esto que se tiene que determinar los desplazamientos reales de la estructura.

Así pues, para conocer esos desplazamientos tenemos que desarrollar la ecuación matricial que expresa el vector de desplazamientos de la estructura en términos de las contribuciones modales

$$
x_{i(t)} = \sum_{R=1}^{n} v_{i} \frac{v_{R}^{T} u}{v_{R}^{T} u v_{R}} (x_{(0)} \cos v_{R}^{T} * x_{(0)}^{T} \sin v_{R}^{T})
$$

7 obtiene el estado de desplazamientos 7 cortantes de la estructura para oualquier tiempo

En forma general y desarrollando la ecuación anterior-

$$
X_{i(T)} = \sum_{R=1}^{n} \frac{\sum_{i=1}^{n} M_i V_{iR}}{\sum_{i=1}^{n} M_i V_{iR}} \phi_R(T) V_{iR}
$$

o bien

$$
x_{i(T)} \qquad = \sum_{R=1}^{n} c_R \quad \phi_R(T) \quad v_{iR}
$$

en donde:

- $X_i(T)$ • Vector de desplazamientos relativos en función de los modos de vibración para un instante cualquiera  $n+n$
- ${\tt v_{\tt iR}}$ • Modo de vibración (R) a escala arbitraria

$$
\phi_R(T) = X_{(0)} \cos W_R T + \frac{X_{(0)}^T}{W_R} \sin W_R T
$$
\n
$$
\phi_R(T) = \omega_{(0)} W_R^2 \cos W_R T - \frac{X_{(0)}^T}{W_R} W_R^2 \sin W_R T
$$

A  $C_{R}$  se le define como el Coeficiente de Participación

$$
c_R = \frac{\sum_{i=1}^{n} M_i V_{iR}}{\sum_{i=1}^{n} M_i V_{iR}^2}
$$
  
= 153 -

Se considera que el terreno sufre subitamente una aceleración igual a A.G siendo A la ordenada del espectro de diseño, y *G* la aceleración gravitacional. Y como  $\phi_{R}$  es función de las condiciones iniciales, y se trata de un impulso instantáneo en un tiempo muy pequeño, podemos considerar T aproximadamente igual a cero.

$$
Y \t{si} \tP = 0
$$

$$
\gamma \text{ si } \gamma = 0
$$
\n
$$
\phi_R = X_{(0)}
$$
\n
$$
\phi_R = \frac{\phi_R}{W_R^2} \text{ desprociando el signo}
$$

 $y \phi_{\rm p}$  se considera una aceleración del terreno, por lo que

 $\stackrel{\bullet}{\not{\rho}}_{\!R} \quad \ \, \circ \quad \ \, {\scriptstyle A_{\!R}} \ \, {\scriptstyle \mathbb{G}}$ 

De aqui que podemos expresar los desplazamientos reales como :

$$
X_{i} = \sum_{R=1}^{n} A_{R} G = \frac{c_{R}}{W_{R}^{2}} V_{iR}
$$

Resumiendo, debemos de calcular el coeficiente de Particiración para cada modo y se divide entre su frecuencia al cuadrado, se calcula el término  $A_p G_p$ que es la ordenada del espectro del modo R por la aceleración gravitacional, y el producto de estos términos se multiplica por el valor del desplazamiento de oada masa en el modo R a escala, y lo que obtenemos como resultado, son loa valores de loe desplazamientos reales.

El RCDF recomienda un espectro de diseño para la zona III, como el mostrab a oontinuaoión dentro de la figura FV-11, en donde las ordenadas espectrales indicadas tienen en cuenta los efectos de amortiguamiento, y estas aceleraciones están dadas por las siguientes expresiones

$$
A = A_0 \leftrightarrow \frac{c - A_0 T}{T_1}
$$
 si  $T \leq T_1$   

$$
A = c \left(\frac{T_2}{T}\right)^R
$$
 si  $T_1 \leq T \leq T_2$ 

los valores de o,  $A_0$ ,  $T_1$  y  $T_2$  y R estan dades dentro del tema denominado<br>"Reglamentación" - 154 -"Reglamentación"

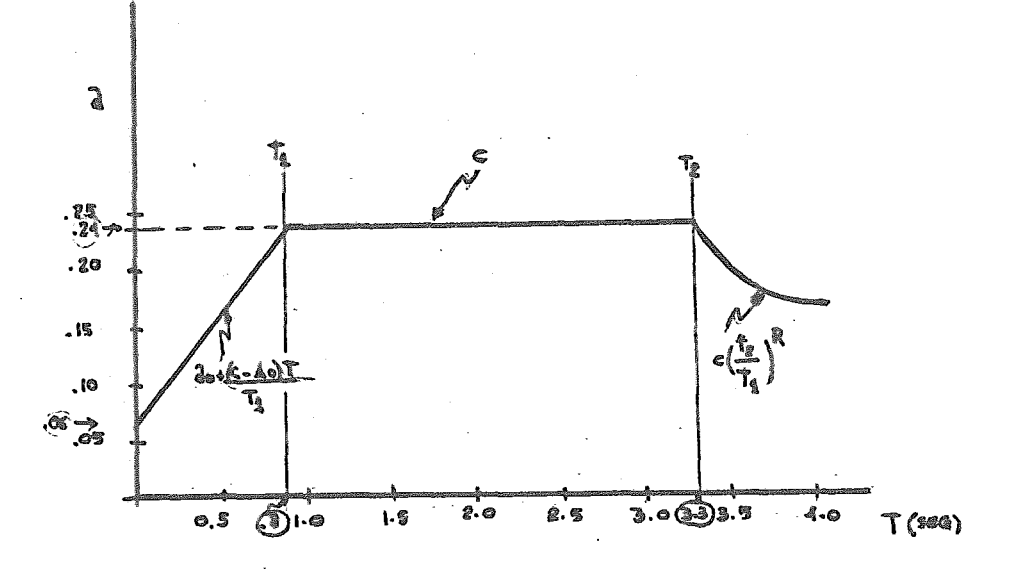

Espectro de·Aceleraciones de Diseño Zona III figura FV-11

Los resultados del caloulo de los desplazamientos reales son mostrados en las tablas TV-42,43, y 44 para el sentido "X", y en las tablas TV-45,46 y 47 para el sentido "Y".

Fueron analizados tres modos de vibración para oada sentido, la interpretación gráfica de los desplazamientos reales se presenta en las figuras FV-12 y FV-13, y son producto de los resultados obtenidos del programa para la solución del Análisis Sísmico Dinámico.

Además se calculo la participación de 03da modo natural en cuanto a su desplazamiento, y se combinarán de acuerdo con la expresión

$$
R = \left(\sum_{i=1}^{n} R_i^2\right)^{\frac{1}{2}}
$$

los resultados productos de esta participación son mostrados dentro de las mimmas figuras.

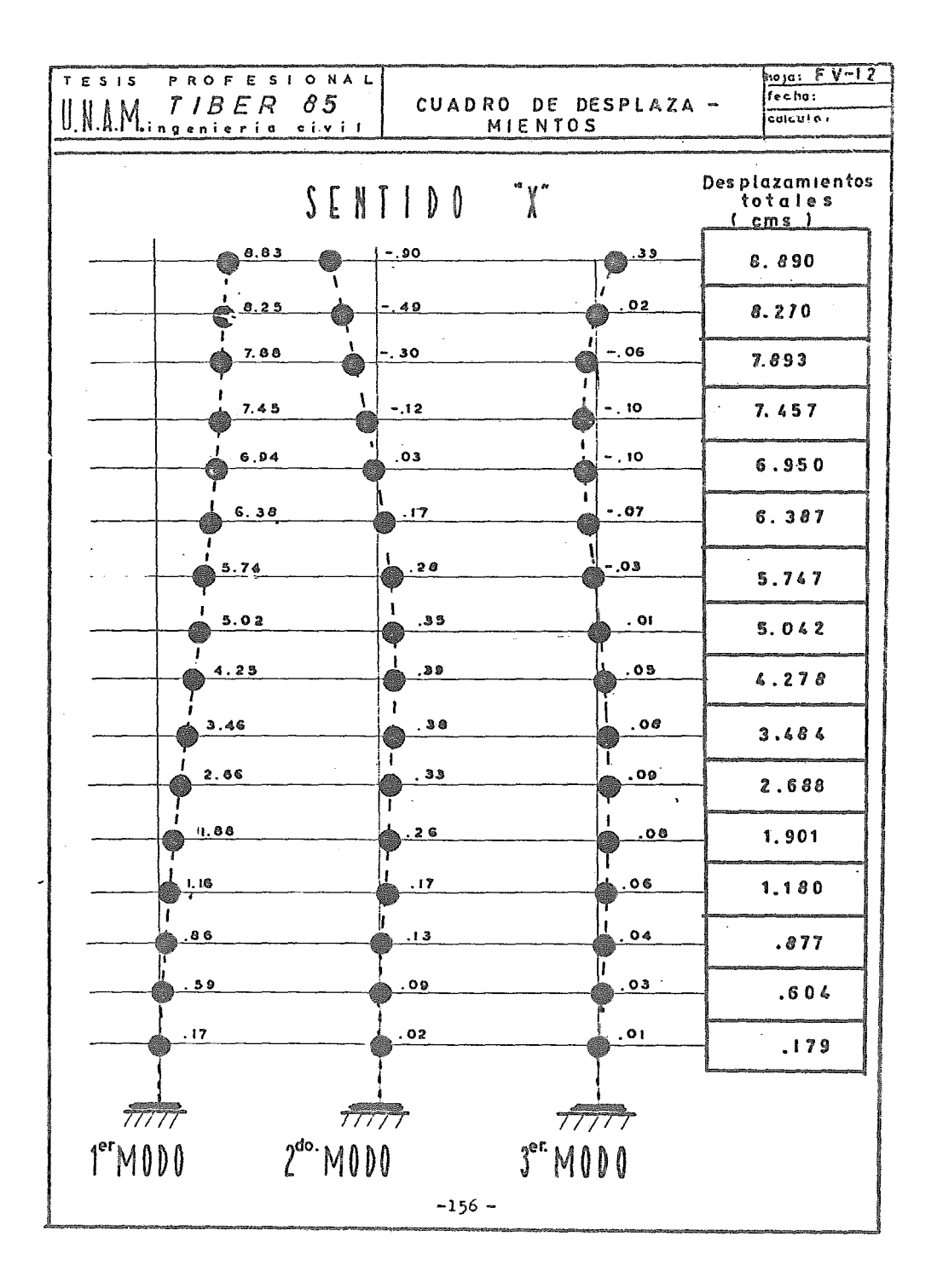

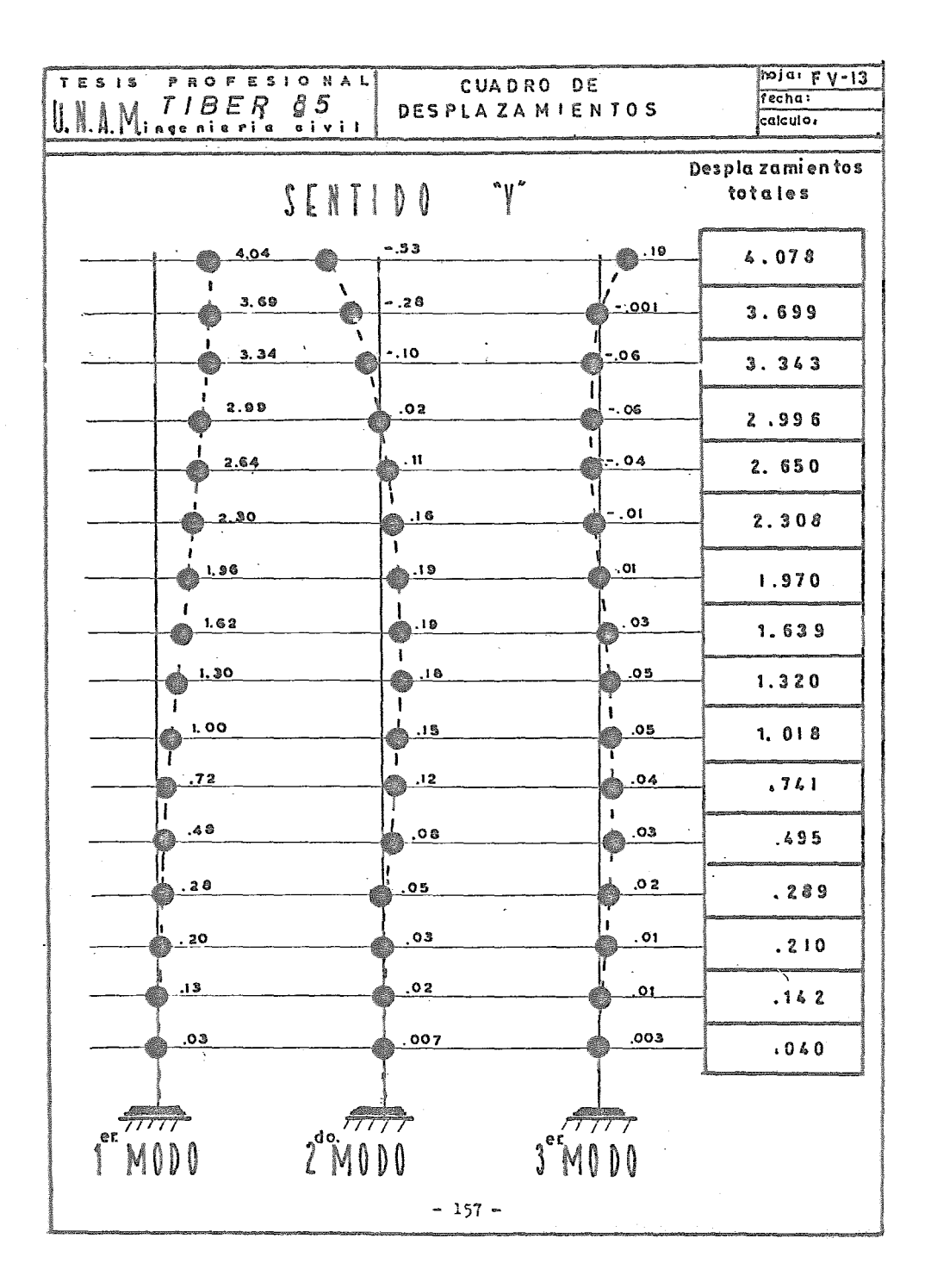

#### E) CALCULO DE LAS FUERZAS CORTANTES SISMICAS

Una vez que han sido encentrados les desplazanientos reales que sufre la estructura. las fuerzas sísmicas en cada entrepiso se calculan a partir de les valeres de desplazamiento relativo de les dos niveles que le limitan, multiplicados per la rigidez de entrepise

$$
\mathbf{v}_{iR} \qquad \mathbf{w}_{i} \cdot \mathbf{x}_{iR}
$$

Les certantes ebtenidos para cado mode sen mestrados dentro de les resultades del programa e incluidos en las tablas TV-42 a TV-47. Estes valeres fueren ya reducides per ductilidad.

Se presentam para cada sentido tres modes de vibración y los cortantes respectives. faltande considerar la participación de cada mode en la fuerza Sismica de Diseñe que actua en la estructura.

# F) REDUCCION FOR DUCTILIDAD

Se mencionó que las fuerzas certantes presentadas ya estaban afectadas per la reduccién debida a dustilidad, este debido a que el artícule 235 del Capítule de Sisme del RCDF establece que debido al grade de ductilidad que puede desarrollar una estructura se introduce un facter de reducción deneminade "Q'", y que esta en función de la ductilidad "Q" y per el cual se puedem dividir las fuerzas debidas a Sismo cen fines de diseño. Esto esta basade em resultados de estudios analítices en cuante a la valuación de la respuesta Sismica Dinámica de sistemas con relación carga-defermación de tipe elasteplástice.

El factor de reducción está definido de la siguiente manera.

 $Q^* = Q$  si  $T > T_1$ <br> $Q^* = 1 + \frac{(Q-1) T}{T_1}$  si  $T < T_1$ 

Una vez ebtenide les Certantes para cada mede y reducides per ductilidad, es necesario calcular las fuerzas Cortantes de diseñe debidas a la superpesicién de les diversos medes, este se realizé de acuerde cen el criterie de

$$
-158
$$

la raíz cuadrada de la suma de les cuadrades máximes. Se calcularen de acuerde cen:

$$
v_{i} = (\sum_{R=1}^{R} P_{iR}^{2})^{\frac{1}{2}}
$$

empleada cen anterieridad para el cálculo de desplazamientes tetales. Cen este se ebtienen valeres de les Certantes Sísmices de Diseñe, que sen mestrades a centinuación (Tabla TV-48) para cada direccién principal.

Tambien se presenta en la tabla TV-49 la participación de este certante en cada marce, de acuerde a la rigidez que pesee cada une de elles, estos resultades se emplearán dentre del capítule VI para el análisís per carga lateral.

## CORTANTES SISMICOS TOTALES

## ANALISIS DINAMICO

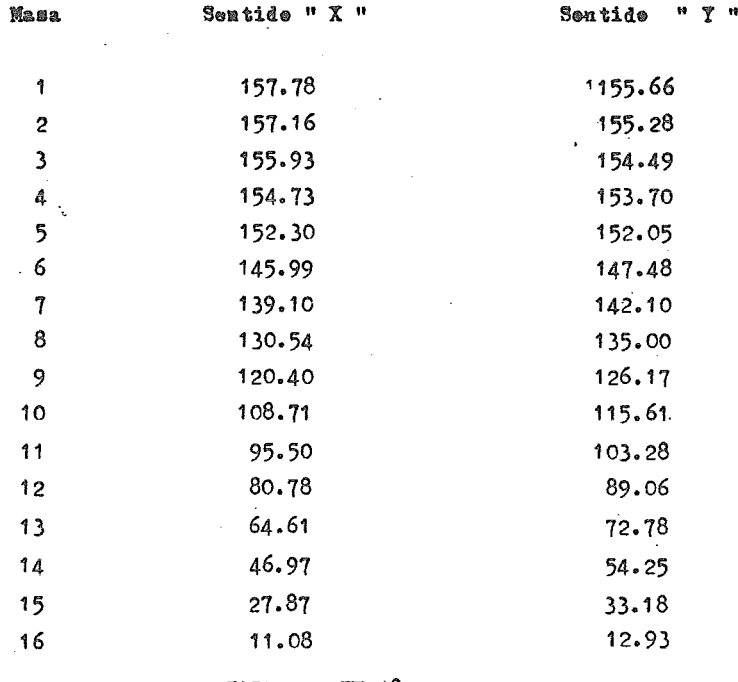

TABLA<sub>-159</sub> $v=48$ 

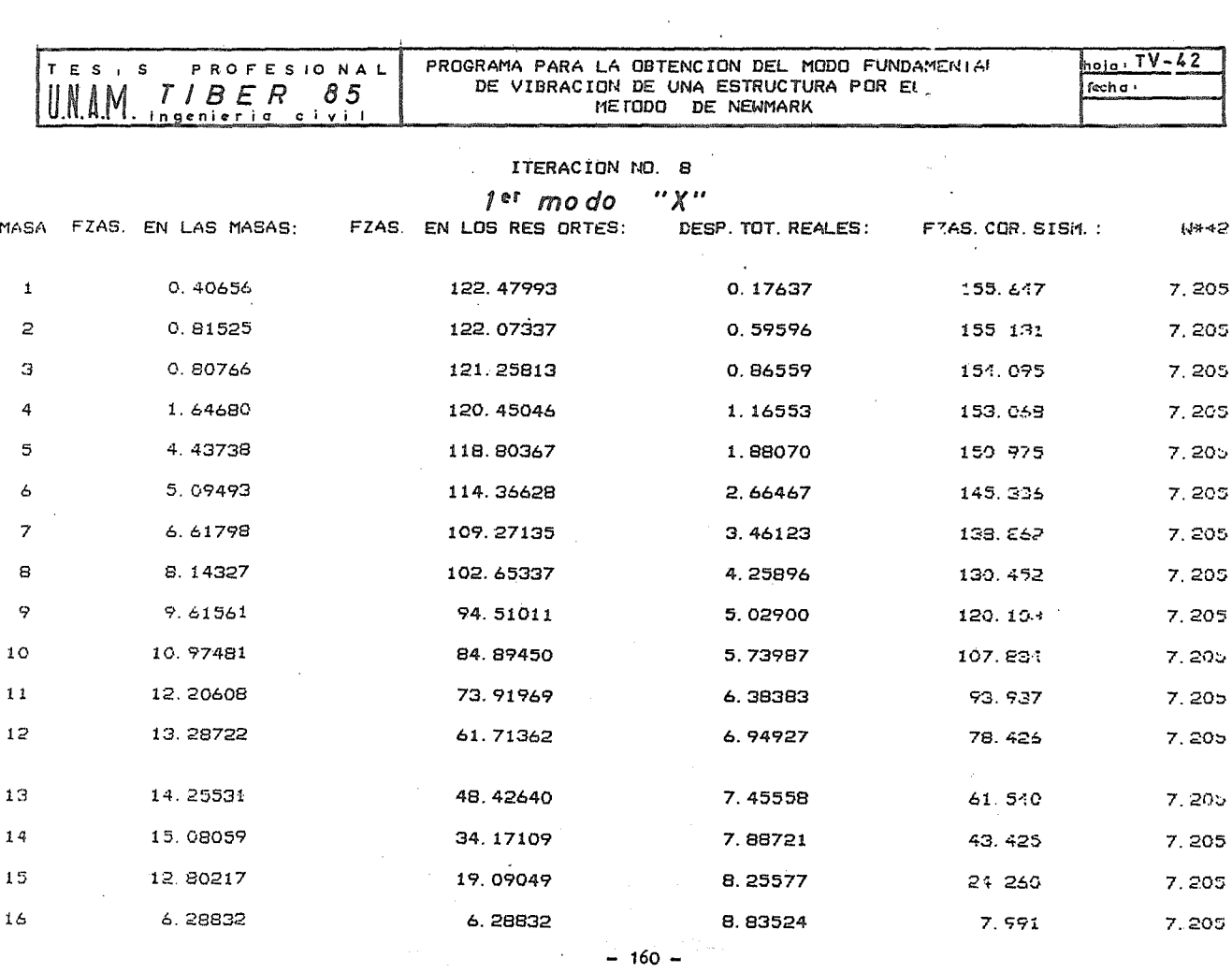

 $\sim 10^{-11}$ 

 $\sim 10^{11}$ 

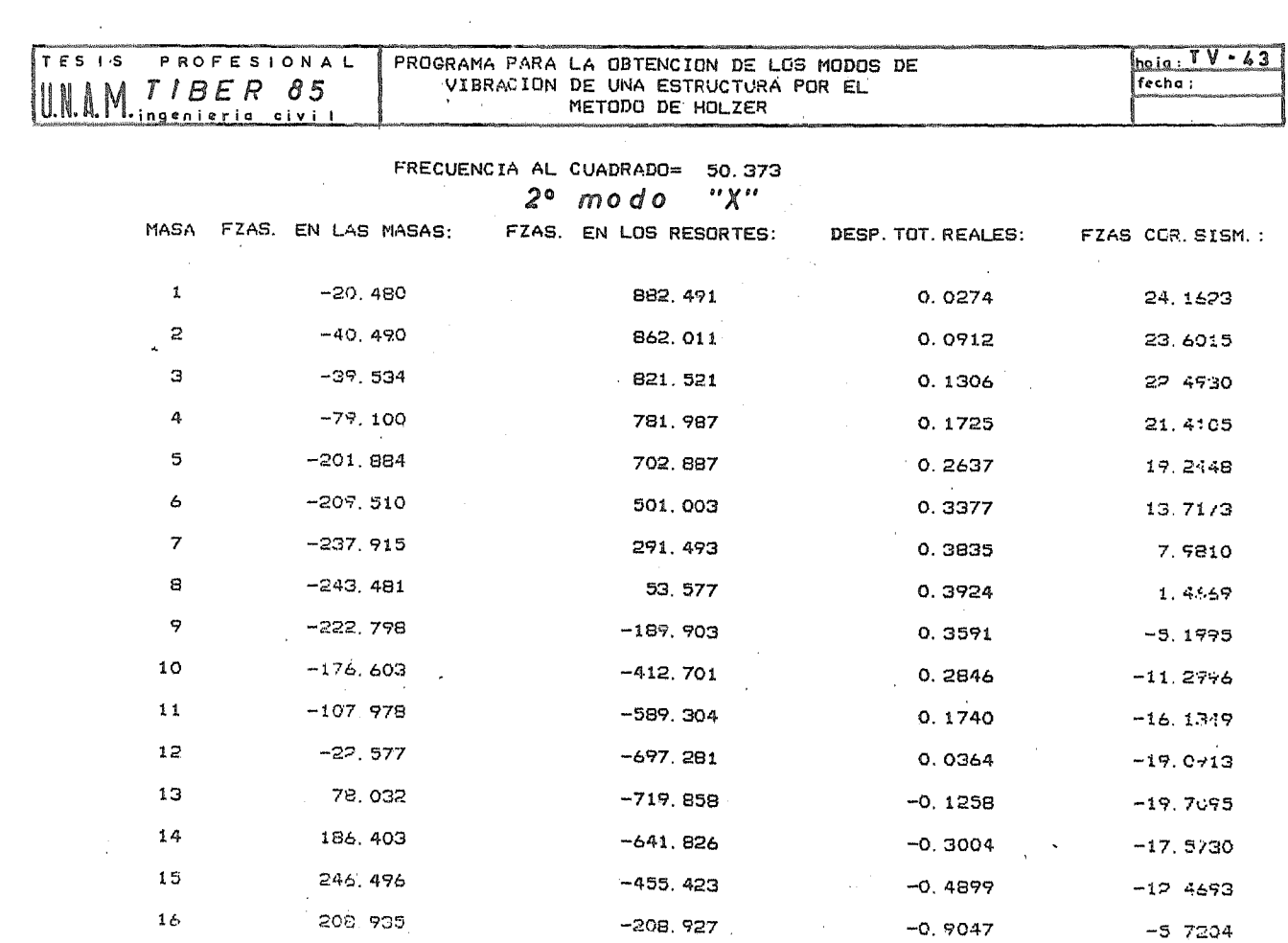

 $\label{eq:2.1} \frac{d}{dt} \left( \frac{d}{dt} \right) = \frac{1}{2\pi} \left( \frac{d}{dt} \right) \left( \frac{d}{dt} \right)$ 

 $\mathcal{L}^{\text{max}}_{\text{max}}$  and  $\mathcal{L}^{\text{max}}_{\text{max}}$ 

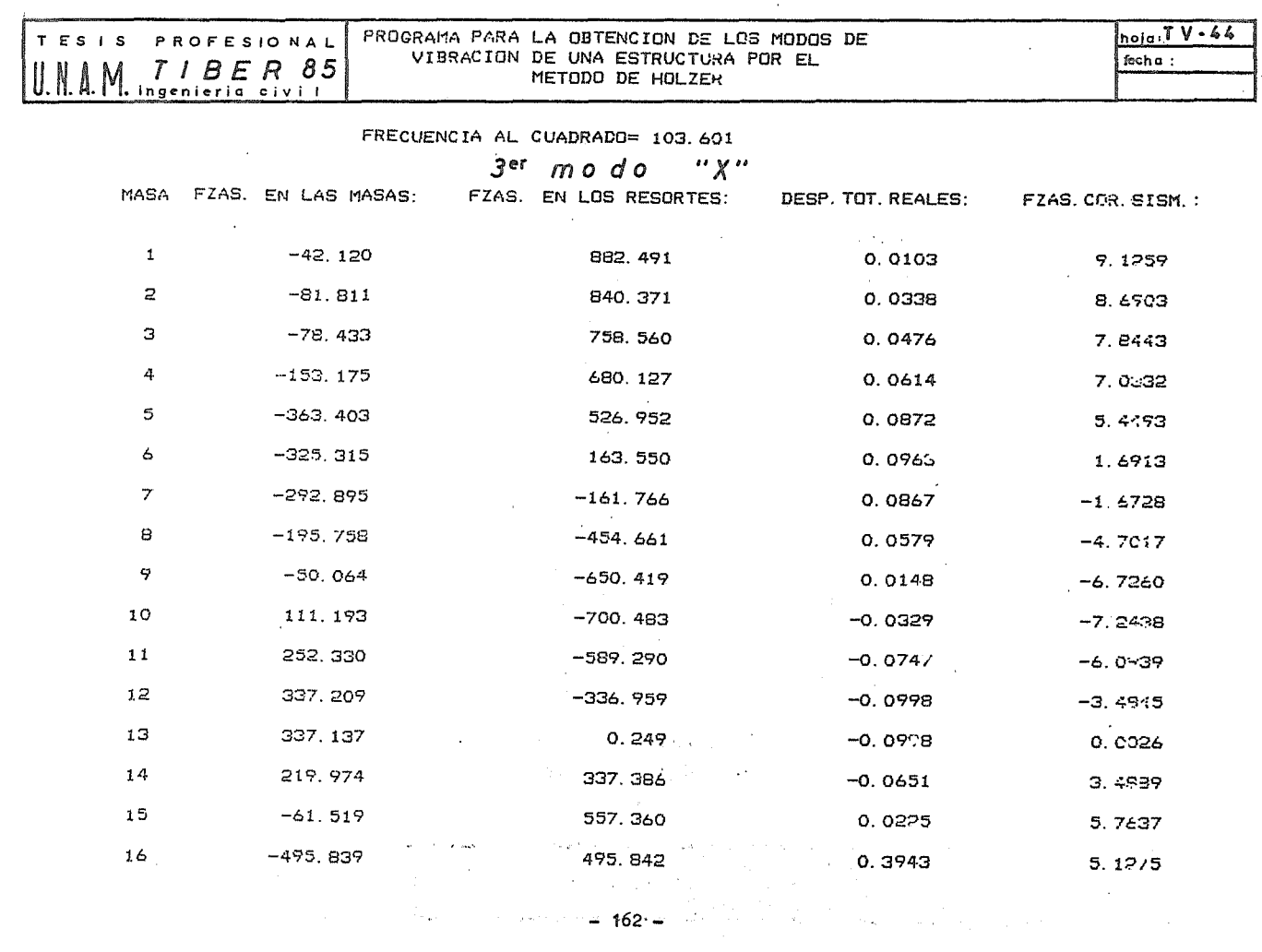

the control of the control of the

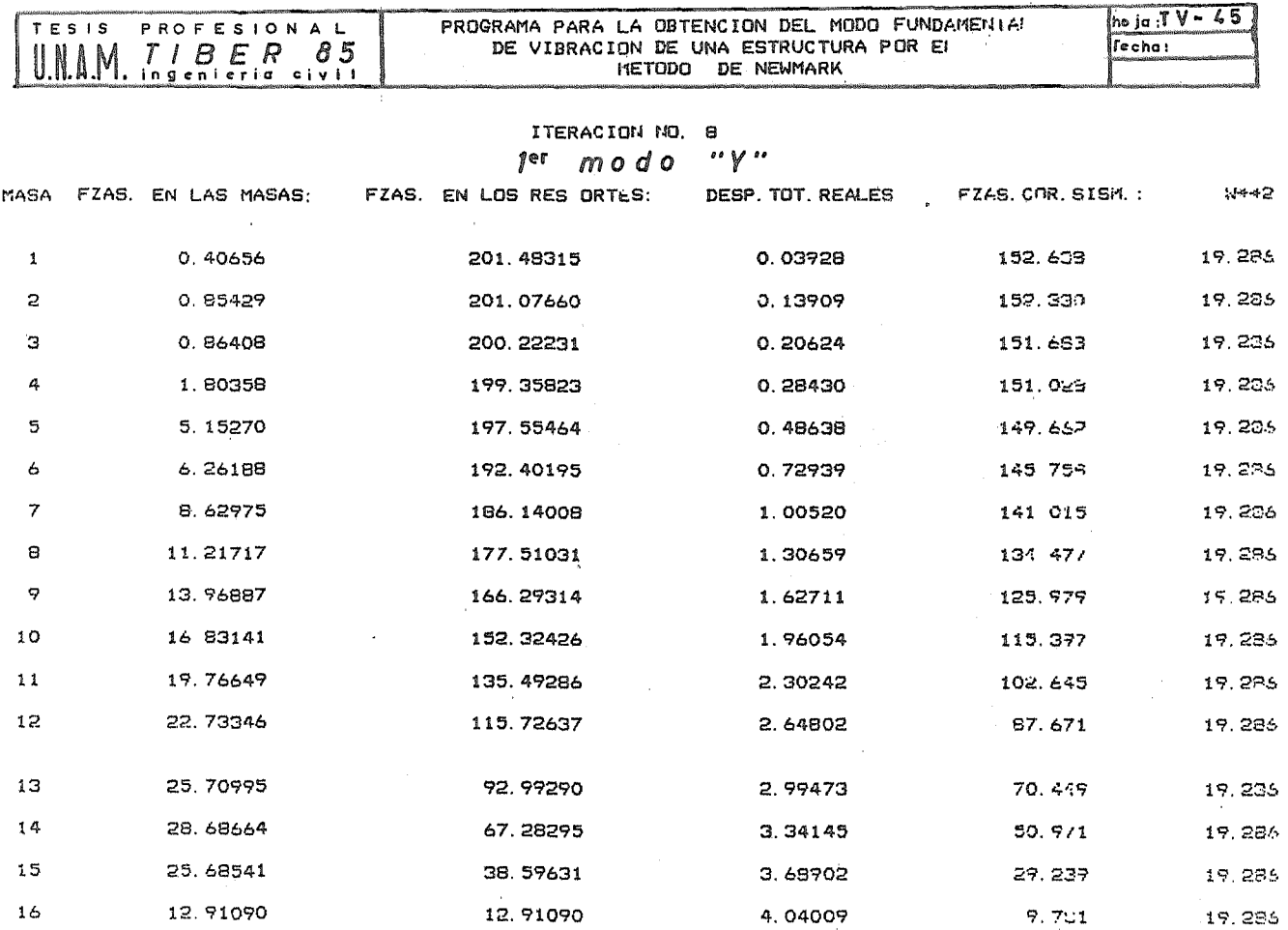

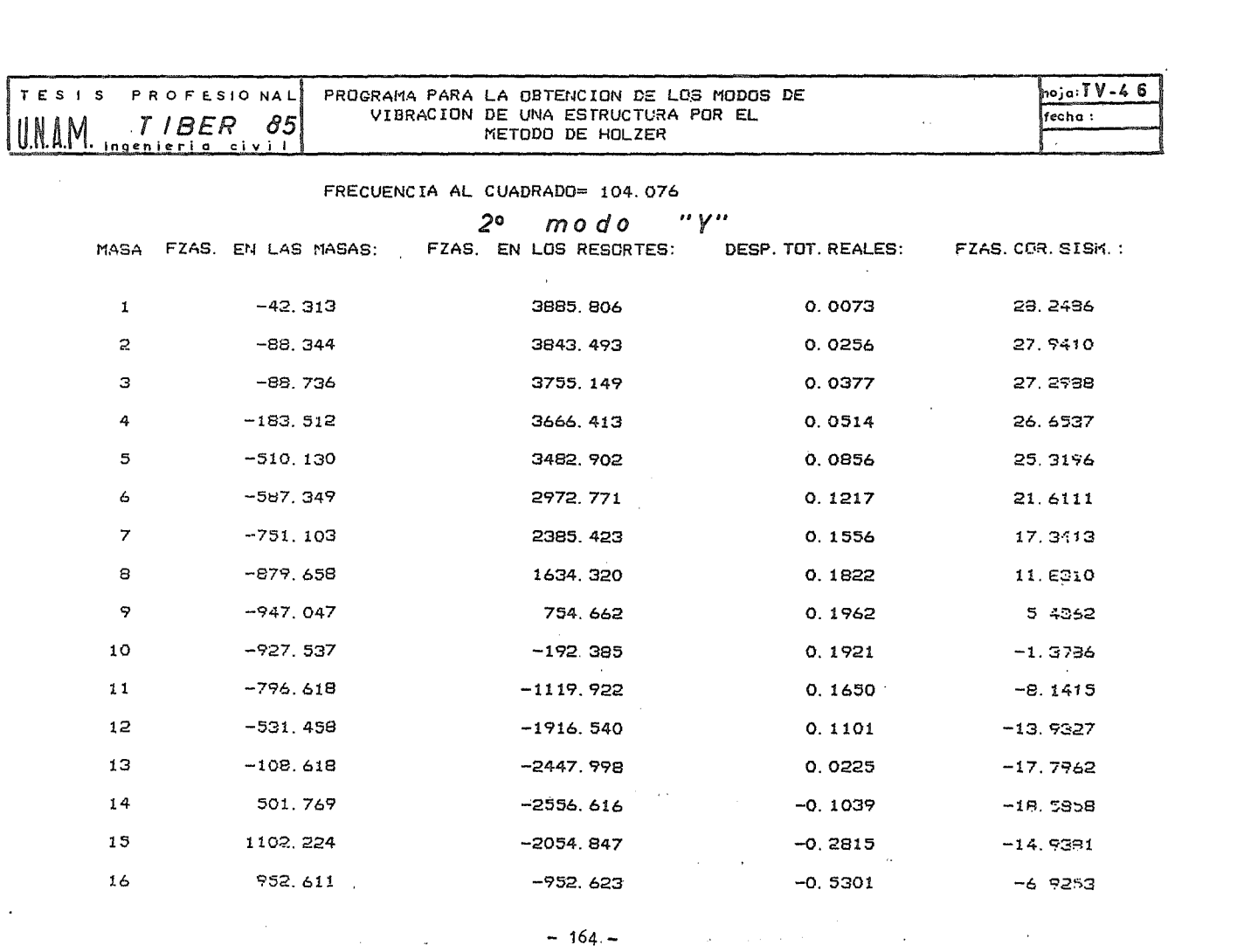
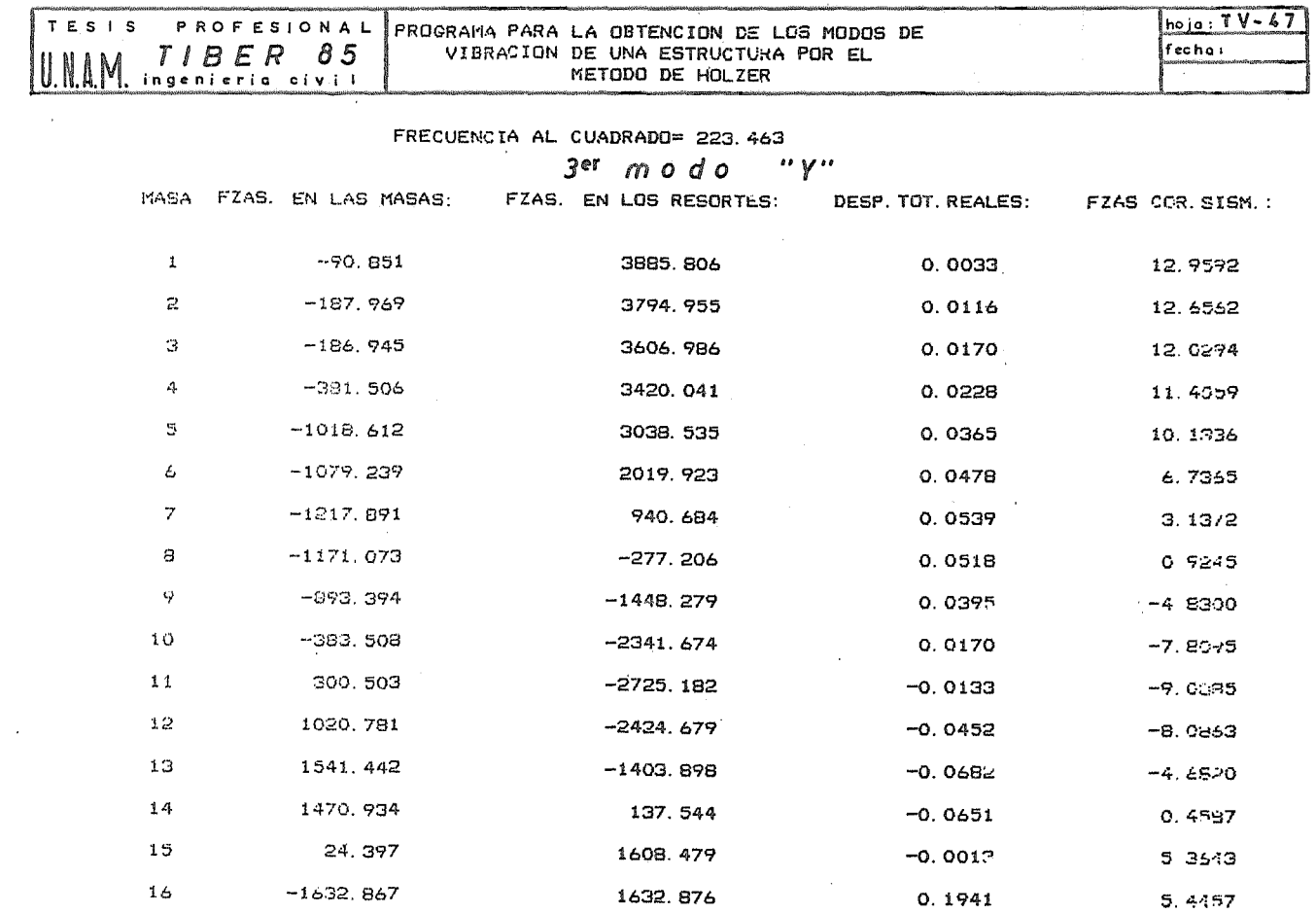

 $\sim 10^{-11}$ 

 $\sim 10^{-1}$  eV

 $\mathcal{L}^{\text{max}}_{\text{max}}$ 

 $\sim 10^{11}$ 

 $\mathcal{L}_{\text{max}}$  , where  $\mathcal{L}_{\text{max}}$ 

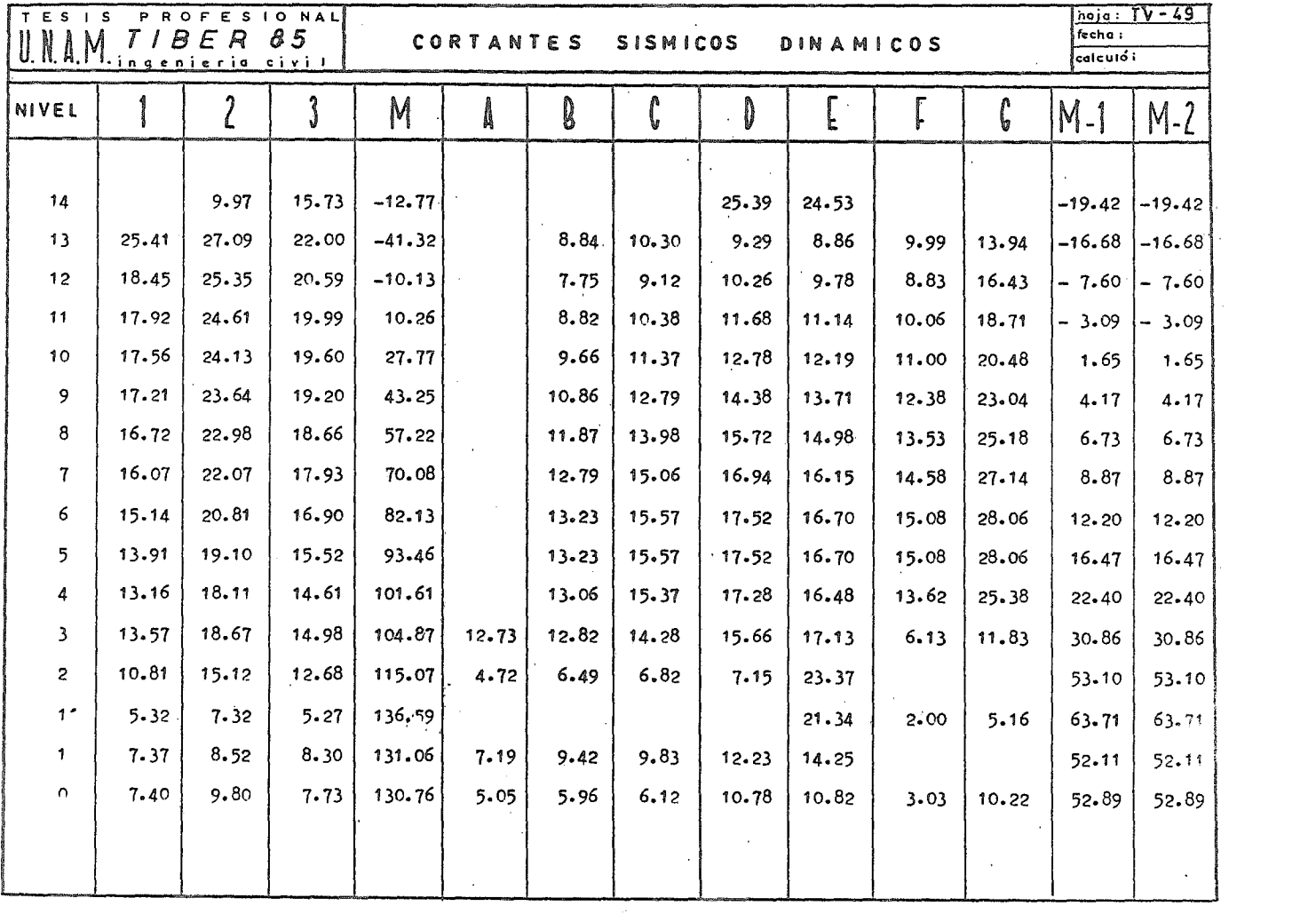

 $\sim 100$  and  $\sim 100$ 

 $\label{eq:2.1} \frac{1}{\sqrt{2}}\int_{0}^{\infty}\frac{1}{\sqrt{2\pi}}\left(\frac{1}{\sqrt{2\pi}}\right)^{2\alpha} \frac{1}{\sqrt{2\pi}}\int_{0}^{\infty}\frac{1}{\sqrt{2\pi}}\left(\frac{1}{\sqrt{2\pi}}\right)^{\alpha} \frac{1}{\sqrt{2\pi}}\frac{1}{\sqrt{2\pi}}\int_{0}^{\infty}\frac{1}{\sqrt{2\pi}}\frac{1}{\sqrt{2\pi}}\frac{1}{\sqrt{2\pi}}\frac{1}{\sqrt{2\pi}}\frac{1}{\sqrt{2\pi}}\frac{1}{\sqrt{2\pi}}$ 

 $\sim$  sec.

 $\sim 10^{-10}$ 

## V.4 COMPARACION ENTRE EL ANALISIS ESTATICO Y EL DINAMICO

### A) CRITERIO DE COMPARACION Y CONCLUSIONES

Ante cargas horizontales se analizó la estructura bajo selicitaciones per fuerzas Estáticas y por fuerzas Dinámicas, con el fin de teger les elementos para establecer un criterio de comparaciór y poder definir que <sup>C</sup>ortantes se emplearán para fines de discñe.

Para el metede Estático se desarrelle el metede de Khan y Sbarounis para estinar la rigidez transversal y lengitudinal del edificie, y se centinué con el analisis.

Con estas rigideces y con las masas de cada nivel se precedio a un analisis Dinámice utilizando el método de Newmark para la ebtención del mede fundamental, y el métede de Holzer para valuar les medes superieres, ebteniendese tres nedes de vibración para cada sentido.

En base a les dates relatives al Certante ebtenidos de estes análisis, ebservames en la Tabla TV-50 dende sen presentades, que les valeres mayores cerrespenden a les certantes ebtenides per el métede Estátice. Estes valeres sen mayores a sus similares Dinámices en un percentaje que premedia un 40%, ya que en el últime nivel el valer de cortante estátice es mener en un 4% al dinámice, case unice en ese nivel, y en la base del edificie el certante estátice es mayer en un 55% cen respecte al dinámice.

Generalmente se encuentra que el criterie del analisis Estátice lleva a resultados más conservadores, y se confirma en cuanto estos valeres son mayeres a les dinámices en nuestre casa. Esto es debide a que el prededimiento estático es intrinsecamente aproximado, ya que se basa er la observación y respuesta de un gran número de estructuras, además de que en este tipo de analisis ne se piden consideraciones explicitas de les periodos naturales de vibración, originando cen elle la intreducción de erreres del lado de la seguridad en la valuación de las fuerzas Cortantes, ya que las fórmulas que se especifican para su cáleule expresan una variacién lineal de aceleracienes de magnitud ajustada.

Tedo esto lleva a mayeres valeres de Cortantes Estáticos, mientras que la

 $-167 -$ 

Respuesta Dinámica es producte de un análisis mucho más elaborade, dende se tienen resultados más precisos y realistas. Es per este que se elígierén les valeres de Cortante Dinámico para realizar el análisis por carga lateral.

Con les valeres dinámicos se toma en cuenta la participación de cada modo de vibración, siguiendo el criterie que marca el reglamente en relación a incluir todes los modes naturales de vibración con perísde mayor e igual a 0.4 seg.. y en ningun case se podran considerar menes de tres de elles. cen el fin de combinar les efectos modales mediante la raiz cuadrada de la suma de los cuadrados de las fuerzas Cortantes correspondientes a cada modo en la dirección analizada.

Tambien se define en el RCDF que en ningún nivel se tomará una fuerza Comtante de diseño menor que el 60% de las que resultan del Análisis Estático.

En la figura FV-14 se graficarón estos valores, observándose que los Certantes Dinámicos nunca son menores a sus correspondientes estaticos reducidos.  $E$ sta limitación al 60% de las <sup>F</sup>uerzas Cortantes Sstáticas, tiene como fin cubrir les casos poce usuales de estructuración, ya que en ellos les valeres dinámicos conducen a esfuerzos excesivamente bajos, que desprotegerán centra el sismo a la estructura, además de cubrir errores de análisis en los que se pudiera incurrir no obstante una revisión cuidadosa.

Por las razones anterieres se toman los Cortantes Dinámicos para proceder a realizar el análisis por cargas horizontales del edificie.

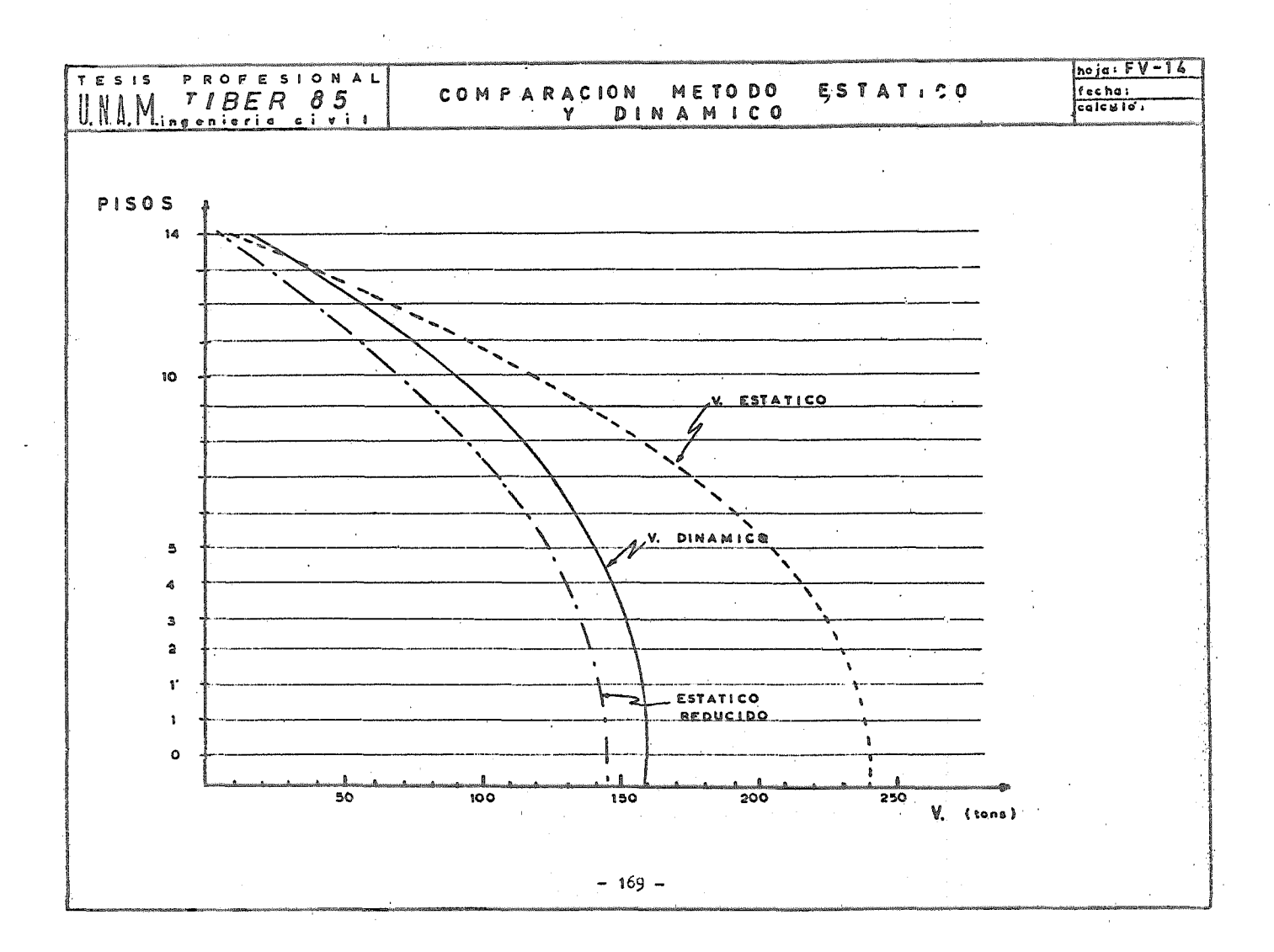

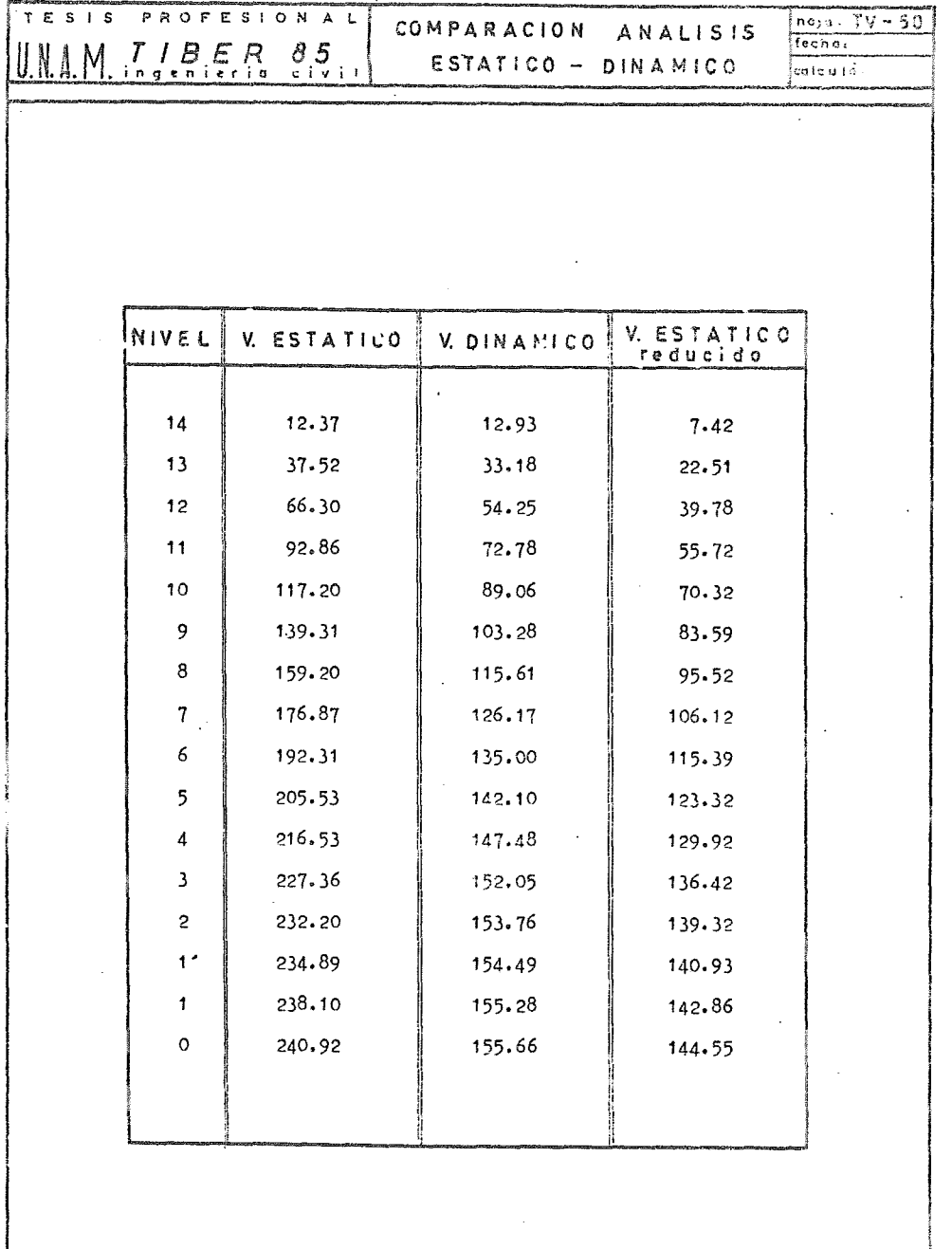

 $-170 -$ 

 $\mathcal{A}(\mathcal{A})$  and  $\mathcal{A}(\mathcal{A})$  and  $\mathcal{A}(\mathcal{A})$ 

a shekarar ta kasayin na matalog asl na matalog asl na matalog asl na matalog asl na matalog asl na matalog a<br>Matalog asl na matalog asl na matalog asl na matalog asl na matalog asl na matalog asl na matalog asl na matal  $\mathbf{r} = \mathbf{r} \times \mathbf{r}$ ý.  $\sim$   $\omega$  $\bar{\lambda}$ 

### CAPITULO VI

### ANALISIS ESTRUCTURAL

A) METODO DE RIGIDEZ.

El nétede de rigidez, aplicable al análisis de estructuras, es un méte de matricial, del cual sus bases no sen nuevas. Sin embarge, este métode ne se desarrellé sempletamente sine hasta hase unas décadas, debide a que sara su utilización se requiere de la selución de un gran número de ecuas eienes simultáneas, además del desarrelle de numerosas eperacienes matri eiales. Una vez creadas y perfeccionadas las semputadoras digitales, se ha senvertide en un pederese y eficas métede para selucienar el análisis de estrueturas de sualeuier tipe y tamañe, eue antes resuerían de laberie ses y pesados eáleulos.

Básieamente, existen des métodes para el análisis matrieial de estrueturas, que sen el de rigidez y el de flexibilidad. Se puede desir que sen equivalentes y están basados en los mismos principios. Los dos métodes -eumplen sen las esuasienes de equilibrie de fuerzas y sendicienes de compatibilidad de desplazamientes, pero no en la misma secuencia. El métode de flexibilidad satisfase princro las compatibilidades entre los desplaza mientes, mientras que el de rigidez satisface primere el equilibrio de  $\sim$ fuerzas. En suante a les resultades del análisis, el métede de rigidez de termina primere les desplazamientos ecurridos, para después caleular las fuerzas internas. En el de flexibilidad sucede le centrario, es decir. ~ primere se ebtienen fuerzas internas y después desplazamientes.

El métede de rigidez se basa en la siguiente expresién fundamental:

$$
P = K \Delta
$$

 $(1)$ 

dende:

P : Vecter de fuerzas generalizadas

K : matriz de rigidez de la estructura

A : vexter de desplazamiente generalizado de un nudo

Este nes dise que les desplazamientes preducides en una estrustura sen prepersionales a las fuerzas aplicadas exteriermente. Esta prepersionalidad está dada per la matriz de rigides K de la estruetura, que representa

 $-171 -$ 

 $\label{eq:2.1} \mathcal{L} = \frac{1}{2} \frac{1}{2} \frac{ \sin \left( \frac{1}{2} \left( \frac{1}{2} \right) \right) \cos \left( \frac{1}{2} \left( \frac{1}{2} \right) \right)}{ \sqrt{1 - \frac{1}{2} \left( \frac{1}{2} \right) \left( \frac{1}{2} \right) \left( \frac{1}{2} \right) \left( \frac{1}{2} \right) \left( \frac{1}{2} \right) \left( \frac{1}{2} \right) \left( \frac{1}{2} \right) \left( \frac{1}{2} \right) \left( \frac{1}{2} \right) \$  $\label{eq:2.1} \mathcal{L}_{\mathcal{A}}(\mathcal{A})=\mathcal{L}_{\mathcal{A}}(\mathcal{A})\mathcal{L}_{\mathcal{A}}(\mathcal{A})\mathcal{L}_{\mathcal{A}}(\mathcal{A})\mathcal{L}_{\mathcal{A}}(\mathcal{A})=\mathcal{L}_{\mathcal{A}}(\mathcal{A})\mathcal{L}_{\mathcal{A}}(\mathcal{A})\mathcal{L}_{\mathcal{A}}(\mathcal{A})\mathcal{L}_{\mathcal{A}}(\mathcal{A})\mathcal{L}_{\mathcal{A}}(\mathcal{A})\mathcal{L}_{\mathcal{A}}(\mathcal{A})\mathcal{L}_{\mathcal{A}}(\$ a de la constitución de la constitución de la participación de la constitución de la constitución de la consti<br>La constitución de la constitución de la constitución de la constitución de la constitución de la constitución  $\frac{1}{2} \mathcal{O}(\mathcal{O}_\mathcal{A}) = \frac{1}{2} \mathcal{O}(\mathcal{O}_\mathcal{A}) = \frac{1}{2} \mathcal{O}(\mathcal{O}_\mathcal{A}) = \frac{1}{2} \mathcal{O}(\mathcal{O}_\mathcal{A}) = \frac{1}{2} \mathcal{O}(\mathcal{O}_\mathcal{A}) = \frac{1}{2} \mathcal{O}(\mathcal{O}_\mathcal{A}) = \frac{1}{2} \mathcal{O}(\mathcal{O}_\mathcal{A}) = \frac{1}{2} \mathcal{O}(\mathcal{O}_\mathcal{A}) = \frac{1}{2} \mathcal{O$  $\label{eq:2} \frac{1}{2}\int_{\mathbb{R}^3}\left|\frac{d\mathbf{x}}{d\mathbf{x}}\right|^2\,d\mathbf{x}^2\,d\mathbf{x}^2\,d\mathbf{x}^2\,d\mathbf{x}^2\,d\mathbf{x}^2\,d\mathbf{x}^2\,d\mathbf{x}^2\,d\mathbf{x}^2\,d\mathbf{x}^2\,d\mathbf{x}^2\,d\mathbf{x}^2\,d\mathbf{x}^2\,d\mathbf{x}^2\,d\mathbf{x}^2\,d\mathbf{x}^2\,d\mathbf{x}^2\,d\mathbf{x}^2\,d\$  $\label{eq:2.1} \mathcal{L}_{\mathcal{A}}(\mathcal{A}_{\mathcal{A}}) = \mathcal{L}_{\mathcal{A}}(\mathcal{A}_{\mathcal{A}}) = \mathcal{L}_{\mathcal{A}}(\mathcal{A}_{\mathcal{A}}) = \mathcal{L}_{\mathcal{A}}(\mathcal{A}_{\mathcal{A}}) = \mathcal{L}_{\mathcal{A}}(\mathcal{A}_{\mathcal{A}}) = \mathcal{L}_{\mathcal{A}}(\mathcal{A}_{\mathcal{A}}) = \mathcal{L}_{\mathcal{A}}(\mathcal{A}_{\mathcal{A}}) = \mathcal{L}_{\mathcal{A}}(\mathcal{A}_{\mathcal{A}}) = \mathcal$ 

 $\label{eq:2.1} \begin{split} \mathcal{L}^{(1)}(x) &= \int_{0}^{1} \mathcal{L}^{(2)}(x) \, \mathrm{d}x \, \mathrm{d}x + \int_{0}^{1} \mathcal{L}^{(1)}(x) \, \mathrm{d}x \, \mathrm{d}x + \int_{0}^{1} \mathcal{L}^{(1)}(x) \, \mathrm{d}x \, \mathrm{d}x + \int_{0}^{1} \mathcal{L}^{(2)}(x) \, \mathrm{d}x \, \mathrm{d}x + \int_{0}^{1} \mathcal{L}^{(1)}(x) \, \mathrm{d}x + \int_{0}^{1} \math$ 

la variación de las fuerzas P, cen respecto a les desplazamientes  $\Lambda$ j , mientras les demás  $\Lambda$  permanecen censtantes. Dieke de etra manera, representa la fuerza necesaria para mantener a la estructura en equilibrio cuande se preveca un desplazamiente unitarie en un nude j :

$$
\mathbb{E} = \frac{\partial \mathbb{P}_i}{\partial \mathbb{P}_i} \tag{2}
$$

En ferma general, la esuación (1) puede escribirse como:

$$
\begin{bmatrix} P_1 \\ P_2 \\ P_3 \\ \vdots \\ P_n \end{bmatrix} = \begin{bmatrix} E_{11} & E_{12} & E_{13} & \cdots & E_{1n} \\ E_{21} & E_{22} & E_{23} & \cdots & E_{2n} \\ E_{31} & E_{32} & E_{33} & \cdots & E_{3n} \\ \vdots & \vdots & \ddots & \vdots & \vdots \\ E_{n1} & E_{n2} & E_{n3} & \cdots & E_{nn} \end{bmatrix} \begin{bmatrix} \Delta_1 \\ \Delta_2 \\ \Delta_3 \\ \vdots \\ \Delta_n \end{bmatrix} \qquad (3)
$$

dende:

 $K_{14}$ : rigides de nude (Matriecs de la diagenal principal).

 $K_{ij}$ : rigidez de un elemente ij en el extreme i. (Matrices fuera de la diagonal principal).

Si ne existen elementes entre des nudes ij , su matris de rigides será eere  $(K_{q,q} = 0)$ . Cada  $K_{q,q}$  es en af misma una matris. Para estructuras planas la ma triz de rigides de un elemente será de erden 3x3, mientras que para una es truetura en el espacie sú matris de rigides será de erden 6x6. Este está en relación con el número de desplasamientos posibles de cada nudo. Por ejemplo, para un mareo plano, existirán tres : dos lineales  $(\begin{smallmatrix}\Lambda & & \ast & \ast & \ast & \ast \end{smallmatrix})$  y un giro  $\sim$ sebre un eje perpendieular (Os). Asimisme, para el marce plane, existem tres fuerzas interieres en eada extreme de una barra: fuerza axial, fuerza certan te y memente flexienante.

La matriz de rigidez K de teda la estructura está expresada en términes de un sistema común de coordenadas (sistema general). La manera más sencilla de ensamblarla es ealeular la rigidez de eada elemente en un sistema de eser denadas lecal, en funcién de la erientación particular de eade barra, y después transfermar estas eserdenadas al sistema general.

 $-172-$ 

Si fijames un sistema de eserdenadas eeme el mestrade en la figura FVI-1, se puede establecer la relación entre las fuerzas y les desplazamientes desa rrellades en les extremes de un elemente de asuerde a estes ejes. (Fig.FVI-2). Las fuerzas predueidas en el extreme i de un elemente ij debides a les des plazamientes intredueides en el extreme j, serán iguales a les predueides en el extreme j (Teerema de reeiprecidad de Maxwell).

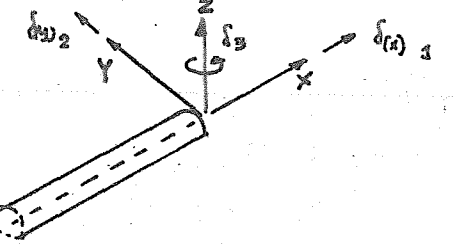

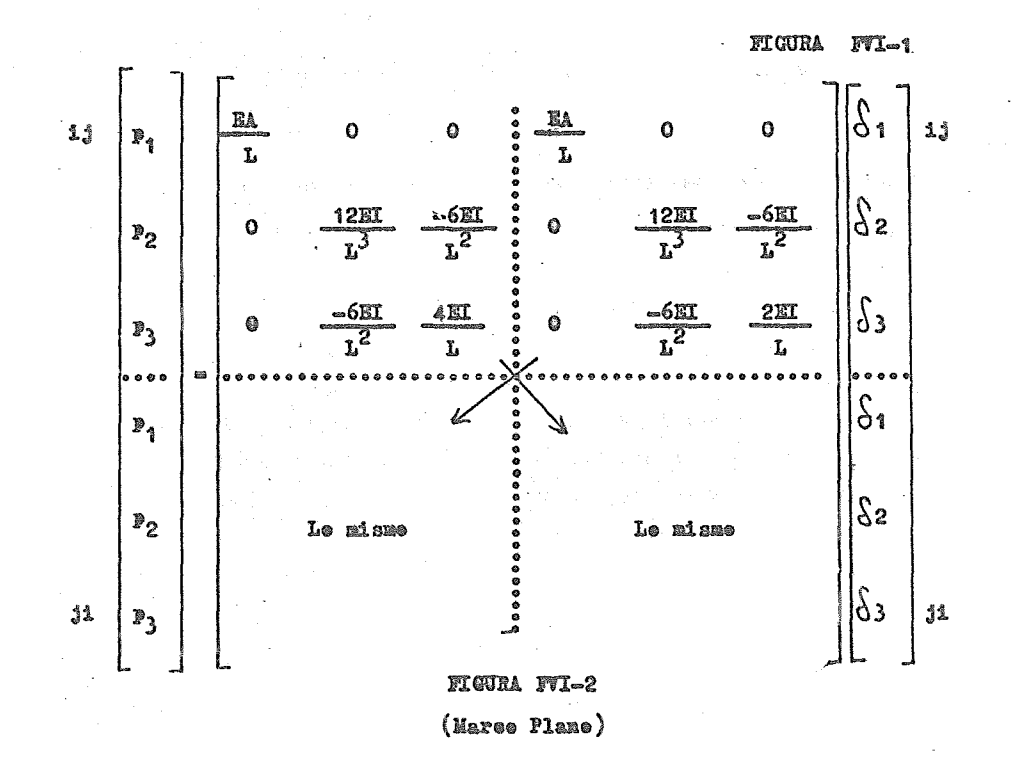

La relación de la figura FVI-2 puede escribirse de la siguiente manera:

$$
\begin{bmatrix} \mathbf{p}_{\mathbf{i},\mathbf{j}} \\ \mathbf{p}_{\mathbf{j},\mathbf{j}} \\ \mathbf{p}_{\mathbf{j},\mathbf{i}} \end{bmatrix} = \begin{bmatrix} \mathbf{k}_{11}^{\mathbf{j}} & \mathbf{i} & \mathbf{k}_{1\mathbf{j}} \\ \mathbf{m} & \mathbf{i} & \mathbf{k}_{1\mathbf{j}} \\ \mathbf{k}_{\mathbf{j},\mathbf{i}} & \mathbf{i} & \mathbf{k}_{\mathbf{j},\mathbf{i}} \\ \mathbf{k}_{\mathbf{j},\mathbf{i}} & \mathbf{i} & \mathbf{k}_{\mathbf{j},\mathbf{i}} \end{bmatrix} \begin{bmatrix} \mathbf{y}_{11} \\ \mathbf{y}_{12} \\ \mathbf{y}_{13} \end{bmatrix}
$$
 (4)

dende:

 $P_{1,i}$  : fuerzas ea el extreme i

- $P_{44}$ : fuerzas en el extreme j  $\cdot$
- $\bigcap_{r=1}^{\infty}$  : desplazamientes en el extreme i
- $\delta$  ii desplazamientes en el extreme j
- $k_{i,j}$  : relaciona las fuerzas en el extreme i a les desplazamientes en el exte treme j
- : relaciena las fuerzas en el extreme j a les desplazamientes en el ex  $k_{\frac{1}{2}}$ treme i
- $k_{13}$  : rigidez del elemente en el extreme i. Relaciena fuerzas y desplazamien tes en el misme extreme.  $(1)$
- $k_{11}^2$ : rigides del elemente en el extreme j. Relaciena fuerzas y desplazamien tes en el misme extreme.  $(1)$

También se cenece a  $k_{1,j}$  y a  $k_{jj}$  ceme rigidez eruzada del elemente, y a  $k_{11}^{~\,j}$  y a  $k_{11}$  seme rigidez directa del misme.

Besarrellande la expresién anterier, tenemes:

$$
P_{1j} = k_{11} \delta_{ij} + k_{1j} \delta_{ji}
$$
\n(31st. local)  
\n
$$
P_{j1} = k_{ji} \delta_{1j} + k_{jj} \delta_{ji}
$$
\n(5)

Existen des principies básices que deben cumplirse para ensamblar la ma triz de rigides K :

a) Compatibilidad de desplazamientes.- Les desplazamientes en les extremes de tedas las barras que cencurren a un nude deben ser iguales, y per tante,equivalentes al desplazamiente de ese nude.

$$
\Delta_{\mathbf{i}} = \Delta_{\mathbf{i}\mathbf{j}} = \Delta_{\mathbf{i}\mathbf{m}} = \Delta_{\mathbf{i}\mathbf{i}} \cdot \Delta_{\mathbf{i}\mathbf{n}} \tag{6}
$$

b) Equilibrie de fuerzas en les nudes.- La suma de fuerzas en les extremes de

 $-174-$ 

tedas las barras que concurren en un nudo debe ser igual a la earga externaaplicada.

$$
P_1 = P_{1j} + P_{1m} + \cdots + P_{gn} \tag{7}
$$

La ecuación (5) está expresada en ecordenadas lacales, y para peder cambiarla a un sistema de ceerdenadas glebal es necesarie hacer una transfermación deejes, le eual se legra per medie de la utilización de la matriz de retación  $R_{1,i}$ . Al aplicar esta, se puede cambiar de un sistema glebal a une lacal. La matriz  $\begin{smallmatrix}\text{T} & \text{T}\ & \text{T}_1 & \text{cos}\ & \text{s} & \text{sin}\ & \text{cos}\ & \text{cos$ tema lecal a une general.

Para el case de un marce plane y de asuerde a la cenvención de ejes marca da, la matriz de retacién estará dada per:

| \n $R_{i,j} =\n \begin{bmatrix}\n \text{ess}\n \text{ess$ |
|----------------------------------------------------------------------------------------------------|
|----------------------------------------------------------------------------------------------------|

Transfermande desplazamientes glebales a lecales:

$$
\begin{aligned}\n\hat{\mathbf{S}}_{1j} &= \mathbf{R}_{1j} \ \Delta_1 \\
\hat{\mathbf{S}}_{j1} &= \mathbf{R}_{j1} \ \Delta_j\n\end{aligned} \tag{9}
$$

per le que la expresión (5) nes queda:

$$
P_{1,j} = k_{1,1}^{\ \ j} R_{1,j} \Delta_1 + k_{1,j} R_{j1} \Delta_j \qquad (10)
$$

Muehas veces es conveniente hacer una medificación, con ebjete de trabajar sele cen una matriz de retacién  $(R_{1,j})$ , haciendo que  $k_{1,j}R_{j1} = k_{1,j}R_{1,j}$ Para un mareo pl

$$
k_{1j}^{X} = \begin{bmatrix} -\frac{RA}{L} & 0 & 0 \\ 0 & -\frac{12EI}{L^3} & -\frac{GH}{L^2} \\ 0 & \frac{GH}{L^2} & \frac{2EI}{L} \end{bmatrix}
$$
 (11)

Cen esta medificación, la ecuación (10) nes resulta:

$$
P_{1j} = k_{11}^{j} R_{1j} \Delta_{1} + k_{1j}^{k} R_{1j} \Delta_{j}
$$
 (12)

Si aplicames la transpuesta de la matriz de retacién, ebtenemes el equiva lente en sistema glebal:

$$
P_{ij} = R_{ij}^T k_{ij}^j R_{ij}^j A_i + R_{ij}^T k_{ij}^* R_{ij}^j A_j
$$
  
\n
$$
P_{ij} = K_{ij}^j A_i + K_{ij} A_j
$$
 (13)

dende:

$$
K_{11}^j = R_{1j}^T k_{11}^j R_{1j}
$$
  
\n
$$
K_{1j} = R_{1j}^T k_{1j}^* R_{1j}
$$
 (14)

Sustituyando en la esuación (13) las condiciones de compatibilidad de des plazamientes y de equilibrie de fuerzas en les nudes, tenemes:

$$
P_{ij} = K_{11}^{j} \Delta_{1j} + K_{1j} \Delta_{j1} = K_{11}^{j} \Delta_{1} + K_{1j} \Delta_{j}
$$
  
\n
$$
P_{i} = K_{11}^{j} \Delta_{1} + K_{11} \Delta_{1} + K_{12}^{2} \Delta_{1} + K_{12} \Delta_{2} + \dots + K_{11}^{n} \Delta_{1} + K_{1n} \Delta_{n}
$$

Agrupande términes:

$$
P_1 = \left[ K_{11}^1 + K_{11}^2 + \cdots + K_{11}^n \right] \Delta_1 + K_{11} \Delta_1 + K_{12} \Delta_2 + \cdots + K_{1n} \Delta_n
$$

En ferma general:

$$
P_1 = K_{11} \Delta_1 + K_{11} \Delta_1 + K_{12} \Delta_2 + \cdots + K_{1n} \Delta_n \tag{15}
$$

dende:

$$
K_{11} = K_{11}^{1} + K_{11}^{2} + \ldots + K_{11}^{n}
$$
 (16)

Si eseribimes la eeuacién (15) para etres nedes, tendremes la esuacién matrieial  $(3)$ :

$$
\begin{bmatrix} P_1 \\ P_2 \\ P_3 \\ P_4 \end{bmatrix} = \begin{bmatrix} K_{11} & K_{12} & K_{13} & \cdots & K_{1n} \\ K_{21} & K_{22} & K_{23} & \cdots & K_{2n} \\ K_{31} & K_{32} & K_{33} & \cdots & K_{3n} \\ \vdots & \vdots & \ddots & \vdots & \ddots & \vdots \\ K_{n1} & K_{n2} & K_{n3} & K_{nn} \\ \vdots & \vdots & \ddots & \vdots & \ddots \\ K_{n2} & K_{n3} & K_{nn} \\ \vdots & \vdots & \ddots & \vdots \\ K_{n3} & K_{n2} & K_{n3} & K_{nn} \end{bmatrix} \begin{bmatrix} \Delta_1 \\ \Delta_2 \\ \Delta_3 \\ \Delta_4 \\ \Delta_5 \\ \Delta_8 \\ \Delta_9 \\ \Delta_1 \end{bmatrix}
$$

Pedemes pener la seuacién (3) de la siguiente manera:

(17) 
$$
\begin{bmatrix} P_1 \\ P_2 \\ \vdots \\ P_m \end{bmatrix} = \begin{bmatrix} E_{11} & \cdots & \cdots & E_{1m} & K_{1,m+1} & \cdots & \cdots & E_{1m} \\ \vdots & \vdots & \vdots & \vdots & \vdots & \vdots \\ \vdots & \vdots & \vdots & \vdots & \vdots & \vdots \\ \vdots & \vdots & \vdots & \vdots & \vdots & \vdots \\ \vdots & \vdots & \vdots & \vdots & \vdots & \vdots \\ \vdots & \vdots & \vdots & \vdots & \vdots & \vdots \\ \vdots & \vdots & \vdots & \vdots & \vdots & \vdots \\ \vdots & \vdots & \vdots & \vdots & \vdots & \vdots \\ \vdots & \vdots & \vdots & \vdots & \vdots & \vdots \\ \vdots & \vdots & \vdots & \vdots & \vdots & \vdots \\ \vdots & \vdots & \vdots & \vdots & \vdots \\ \vdots & \vdots & \vdots & \vdots & \vdots \\ \vdots & \vdots & \vdots & \vdots & \vdots \\ \vdots & \vdots & \vdots & \vdots & \vdots \\ \vdots & \vdots & \vdots & \vdots & \vdots \\ \vdots & \vdots & \vdots & \vdots & \vdots \\ \vdots & \vdots & \vdots & \vdots & \vdots \\ \vdots & \vdots & \vdots & \vdots \\ \vdots & \
$$

dende les "m" primeres términes de P serán las reaecienss en les apeyes, y a las euales eerrespenden desplazamientes nules. De etra manera:

$$
\begin{bmatrix} \mathbf{F}_{\mathbf{I}} \\ \mathbf{F}_{\mathbf{II}} \end{bmatrix} \begin{bmatrix} \mathbf{K}_{\mathbf{I},\mathbf{I}} & \mathbf{K}_{\mathbf{I},\mathbf{II}} \\ \mathbf{K}_{\mathbf{II},\mathbf{I}} & \mathbf{K}_{\mathbf{II},\mathbf{II}} \end{bmatrix} \begin{bmatrix} \mathbf{0} \\ \Delta \mathbf{II} \end{bmatrix} . \tag{18}
$$

de dende:

$$
P_T = K_{T,T} \Lambda_{IT}
$$
 (19)

$$
\mathbf{P}_{\mathbf{II}^*} \mathbf{K}_{\mathbf{II}_2, \mathbf{II}} \Delta_{\mathbf{II}} \tag{20}
$$

Per medie de la ece. (20) se pueden determinar les desplazamientes deseeneeides de les nudes, pues se cenese a la matriz de rigidez K<sub>II.II</sub> y las eargas externas P<sub>TT</sub> aplicadas en les nudes. E esta ecuacién se le llama ecuaeién matrieial final de la estructura. Se resuelve el sistema de ecuacienes resultante y cen este es pesible sustituir les valeres de  $\Lambda_{\rm IT}$  en la ecua cién (19) y encentrar les veleres de las reacciones de la estructura en te des les apeyes.

En la prástica, las fuerzas internas se desean conocer en sistema lecal, per le que la esuasién (12) es utilizada sen este fin, precediende después al eáleule de las reacciones per medie de la suma de las fuerzas en les extremes de les elementes que cencurren a les apeyes. Este es más práctice, pues generalmente ne se guarda en la memeria de la máquina el veler de la

K<sub>T.TT</sub> de la ecuación (19), pues se requeriría de mueho espacio extra.

B) PROGRAMA DE COMPUTADORA.

Un pregrama para un análisis per cemputadera cen el emplee del métede de rigidez, requiere del emplee de muchas matrices para guardar tedes les dates, eáleules y resultades, eriginándese también una gran cantidad de epera eienes matriciales e implicande el reselver sistemas de ecuaciones simultáneas de erden muy elevade. Pengames eeme ejemple al marse B de nuestre edifieie: la matriz de rigidez final, censiderande sele a les nudes que ne sen apeyes, erigina un sistema de equacienes de 300 x 300.

De le anterier, se vé que es necesarie la elaberación de pregramas efi eientes para reselver estructuras de tamañes medios a grandes, dende se uti lizan métedes sefisticades para almacenaje de dates, así ceme para reselver sistemas de ecuacienes que eviten erreres de redendee y truneamiente que se presentan.

<u>Existen muches pregramas implementades ya dentre de les catáleges de bi-</u> blieteea de las cemputaderas y que sen de fácil accese. Une de estes es el llamade MARPLA.

En la elaberación del análisis de les diferentes marces de esta Tesis, se recurrié al emplee del MARPLA, que ferma parte del paquete CECAFI/ESTRUC TURAS. Este es un pregrama de fácil maneje e interpretación, basade en el nétede de rigidez y que presenta muchas ventajas prácticas para su emplee.

A continuación se describen algunas de las ventajas y aplicacienes del -MARPLA;

a) Resuelve marees planes que ne excedan de las siguientes cantidades:

- $-1023$  nudes
- $-1023$  apeyes
- $-1023$  barras

Estas cantidades representan marces sumamente grandes, para edificies muy altes (Rascacicles).

b) Les dates pueden intreducirse sin la necesidad de utilizar fermates, detal manera que el usuario ne se ve abrumado per reglas fijas de perferación de dates. Este represanta una gran ventaja, pues se legra intreducir tedesles dates de un marce rápidamente, sin demasiades preblemas. Dejande un espacio entre des dates es suficiente para separarles.

e) Es pesible utilizar signes de agrupamiente, le que representa gran ayuda euande les dates sen iguales para muches elementes, cesa que ecurre muy fre enentemente.

d) Se pueden reselver varies preblemas en una sela cerrida de pregrama, inelusive del misme marce para diferentes cendicienes. Cen este aberrames tiem pe de precese y de lectura de dates.

e) Eriste la libertad de fijar un sistema glebal de referencia a veluntad,pudiende dar la geemetria del marce cen des epcienes:

- Indicando coordenadas de las juntas

- Indicande lengitudes e inclinacienes de las barras

f) Es pesible indicar nudes que se encuentren restringides al mevimiente, en eualeuier direccién, ne imperta si ne eeinciden cen les ejes glesales. g) Se pueden censiderar las siguientes cendicienes de carga independientes:

- Rierzas en les nudes en sistema glebal

- Puerzas en les nudes en sistema lecal
- Cambies de temperatura
- Desplazamiente de les apeyes
- Fuerzas eeneentradas en les miembres en sistema glebal
- Fuerzas concentradas en les miembres en sistema lecal
- Fuerzas unifermemente distribuidas en les miembres en sistema global
- Fuerzas unifermemente distribuidas en les miembres en sistema lecal
- Fuerzas linealmente distribuidas en les miembres en sistema glebal
- Fuerzas linealmente distribuidas en les miembres en sistema lecal
- Desplazamiente de les nudes restringides

h) Se pueden eensiderar hasta 10 cendicienes de carga dependientes (cembina cienes de las anterieres.

Para cada preblema intreducide a la máquina, el pregrama genera 3 listades.

El primero es una copia de los datos leides. Con este pedemos revisar si ne existe algún errer nuestre al intreducir las cantidades. Si existiera algún errer en la ferma de meter les dates, un mensaje aparece en este listado.

El segunde listade nos dá una ferma explícita de tedes les dates prepere cienades al pregrama. Les valeres de este listade sen les que fueren utilizades para reselver el preblema, es decir, sen les dates que el pregrama -

"entendié" a partir de les dates del primer listade. También aquí se pre -perciena el anche máxime de banda de la matriz de rigidez final ensamblada.

El tercer listade nes da les resultades del pregrama, siempre y euande ne haya habide erreres. Les resultades generades sen:

- Desplazamientes de les nudes (sistema glebal)

- Desplazamientes de les apeyes (sistema glebal)
- Elementes mesánices en les extremes de las barras (sist. lecal)
- Equilibrio de fuerzas en los nudes
- Reaccienes en les apeyes (sistema glebal)

La tabla TVI-l nes muestra la "Tabla de referencia Rápida para la intre duccion de datos al pregrama MARPLA".

# MARCOS PLANOS. (MARPLA) Tabla de Referencia Rápida

TABLA TVI-1

Cada guión significa una tarjeta; (E) significa un número entero en fermate libre; (R) significa un número real en fermate libre; (i) significa ver neta (i) al final de la tabla; \* en la celumna une significa tarjeta de os mentarios; % en la celumna une significa inicio de un nuevo problema.

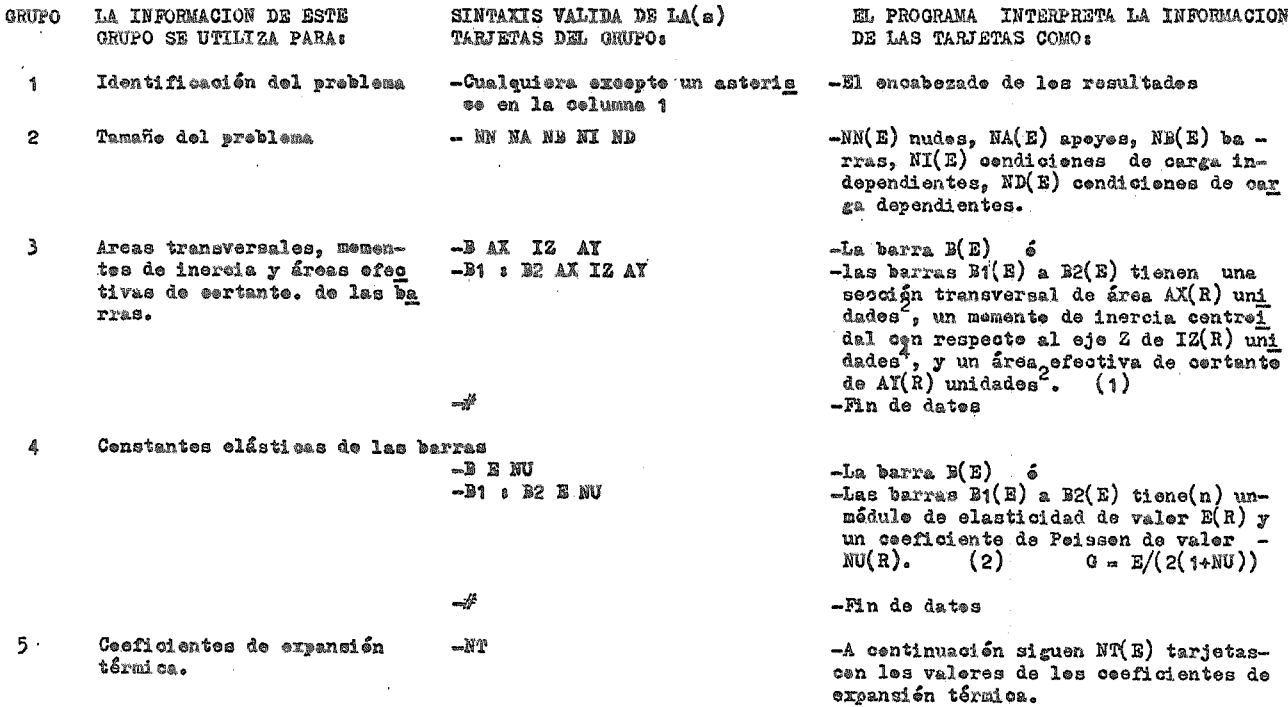

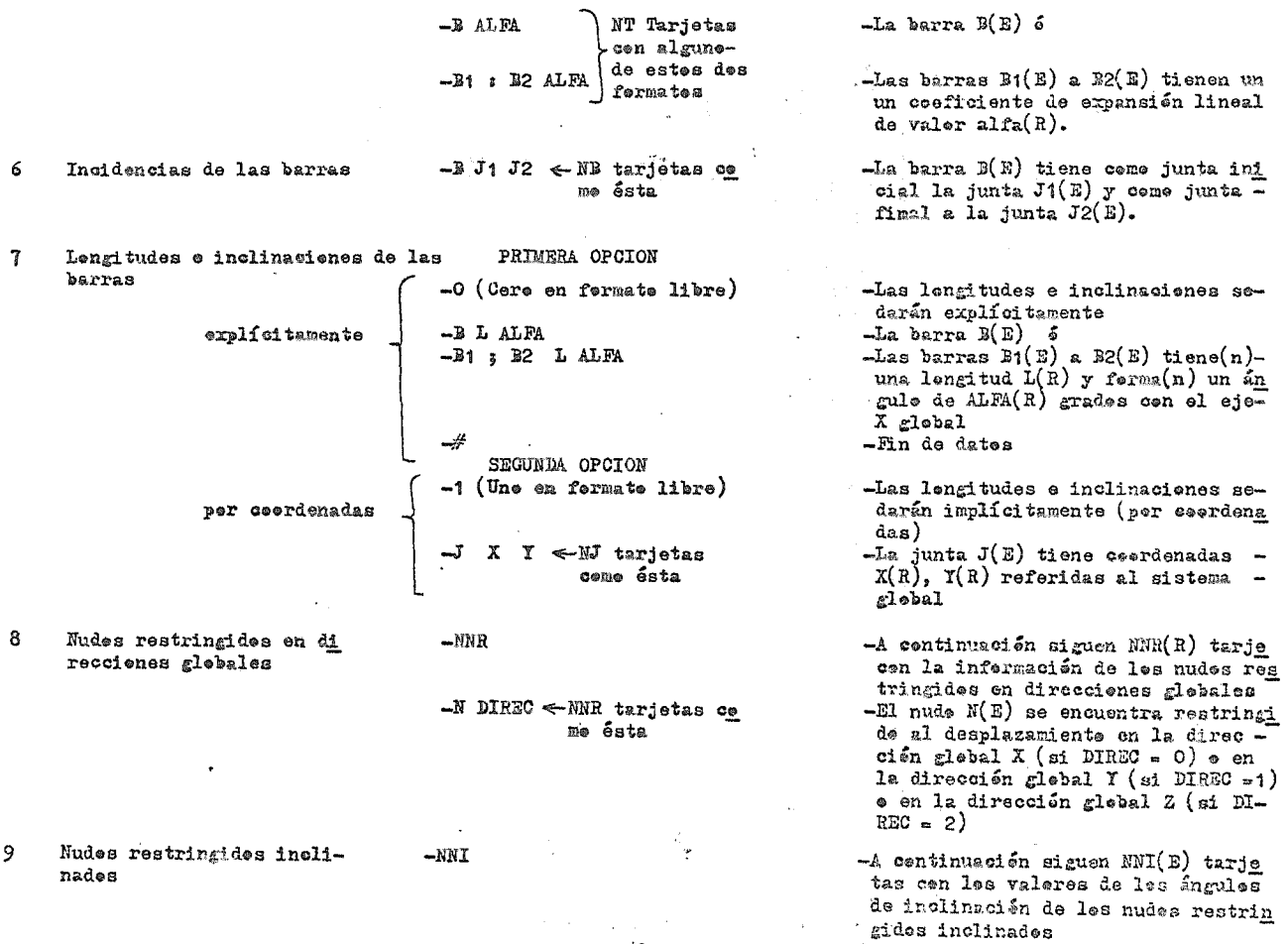

 $\sim 100$ 

 $\mathbb{R}^2$ 

 $\mathcal{L}^{\text{max}}_{\text{max}}$  and  $\mathcal{L}^{\text{max}}_{\text{max}}$ 

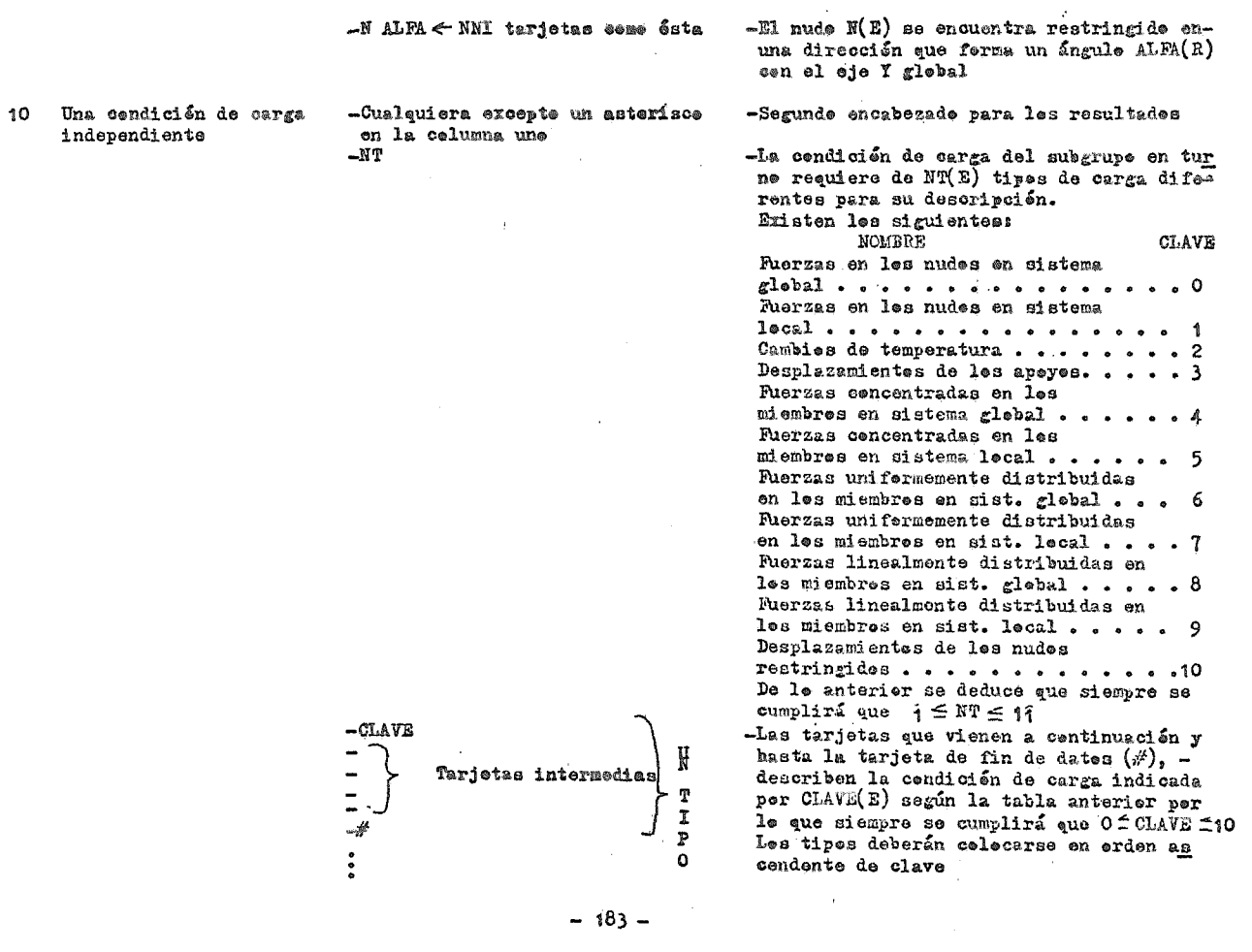

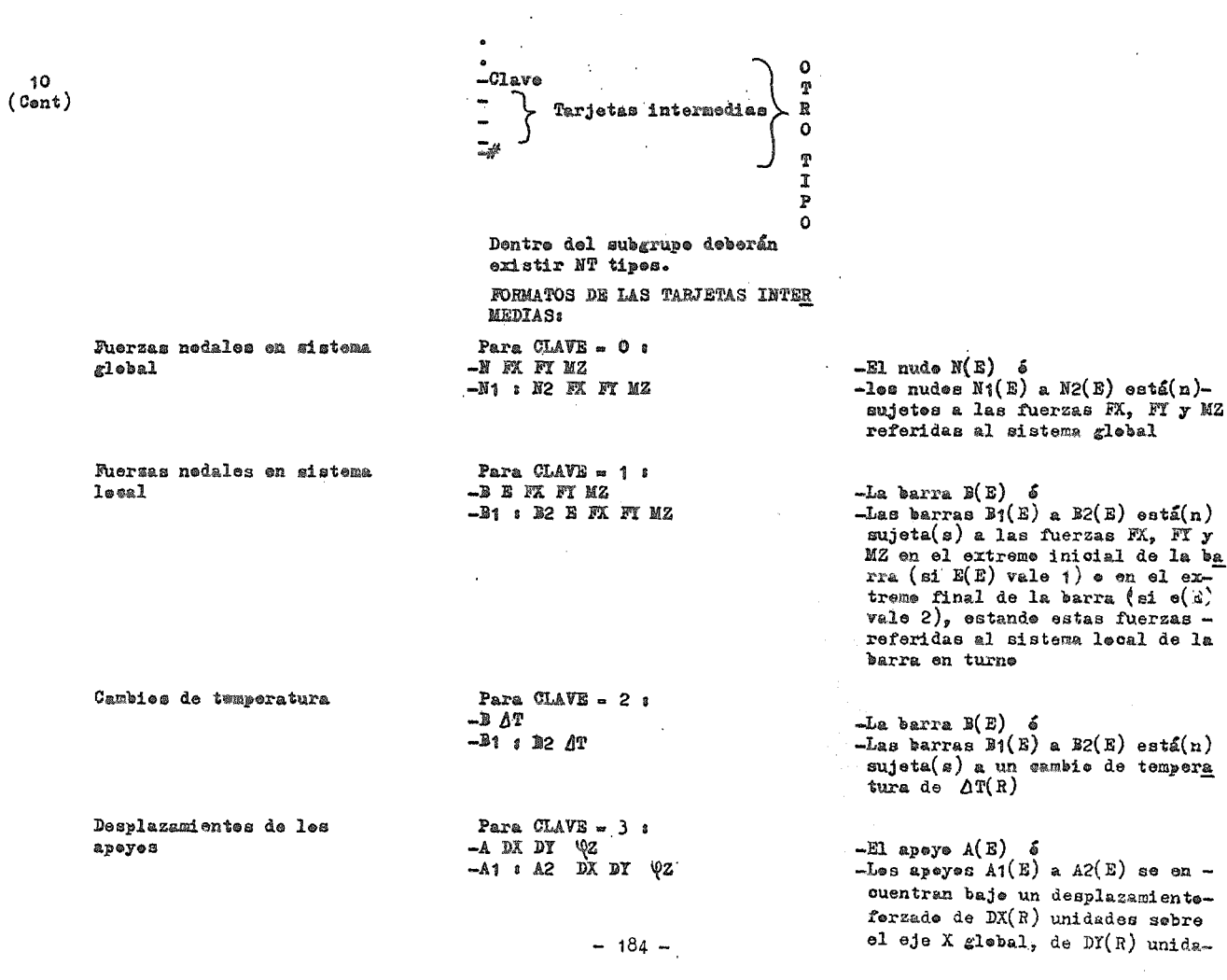

 $\sim 10^{-1}$ 

Ruerzas cencentradas en les miembres en sistema global

Para CLAVE - 4 s -B L FX FT MZ -B1 & B2 L FX FY MZ

Rierzas concentradas en los miembros an sistema leaal Para  $CI.AVB = 5$ .  $-$ BLEXFYMZ

 $-31$  :  $32$  L FX FY MZ

Fuerzas uniformemente dis Para CLAVE =  $6:$ tribuidas en les miembres -B WY LA LB WX en sistema glebal -B1 & B2 WY LA LB WX

Fuerzas uniformemente dis tribuidas en les miembres en sistema lecal

Para  $CI.AVB = 7:$ -B WY LA LB WX -B1 : B2 WY LA LB WX des sebre el oje Y global y baje un gire ferzade do VZ(R) unidades (radia nea) sabra ol eje Z glebal

### -La barra B(E) é

-Las barras B1(E) a B2(E) tiene(n) apli cadas las fuerzas  $M(R)$  y  $M(R)$  y el  $$ par MZ(R) referidas al sistema global, a una distancia L(R) unidades medidas sebre la barra en turne a partir de su extreme inicial.

L debe ser mener eue la lengitud de la barra en turne.

#### $-La$  barra  $B(E)$  6

-Las barras  $B1(E)$  a  $B2(E)$  tiene(n) apli cadas las fuerzas  $FX(R)$ ,  $FI(R)$  y el par MZ(R) referidas al sistema local, a una distancia de L(R) unidades medidas sebre la barra on turne a partir de su ex treme inicial.

L debe ser mener que la lonaitud de la barra en turne.

### $-La \tbar a F(E)$  6

 $-$ Las barras  $B_1(E)$  .  $B_2(E)$  tiene(n) apli cada una fuerza uniformemente distri buida con componentes WX(R) y WY(R) en el sistema global. La fuerza actúa des de LA(R) y hasta LB(R) ambas medidas  $\overline{-}$ sebre la barra a partir de su extremeinicial.  $(3)$ 

 $-I$ gual que para la clave = 6 selo que  $-$ -ahera WK Y WY se teman ceme las cempenentes de la fuerza uniferme en el sis tema lecal de la barra en turne.  $(3)^T$ 

 $-185 -$ 

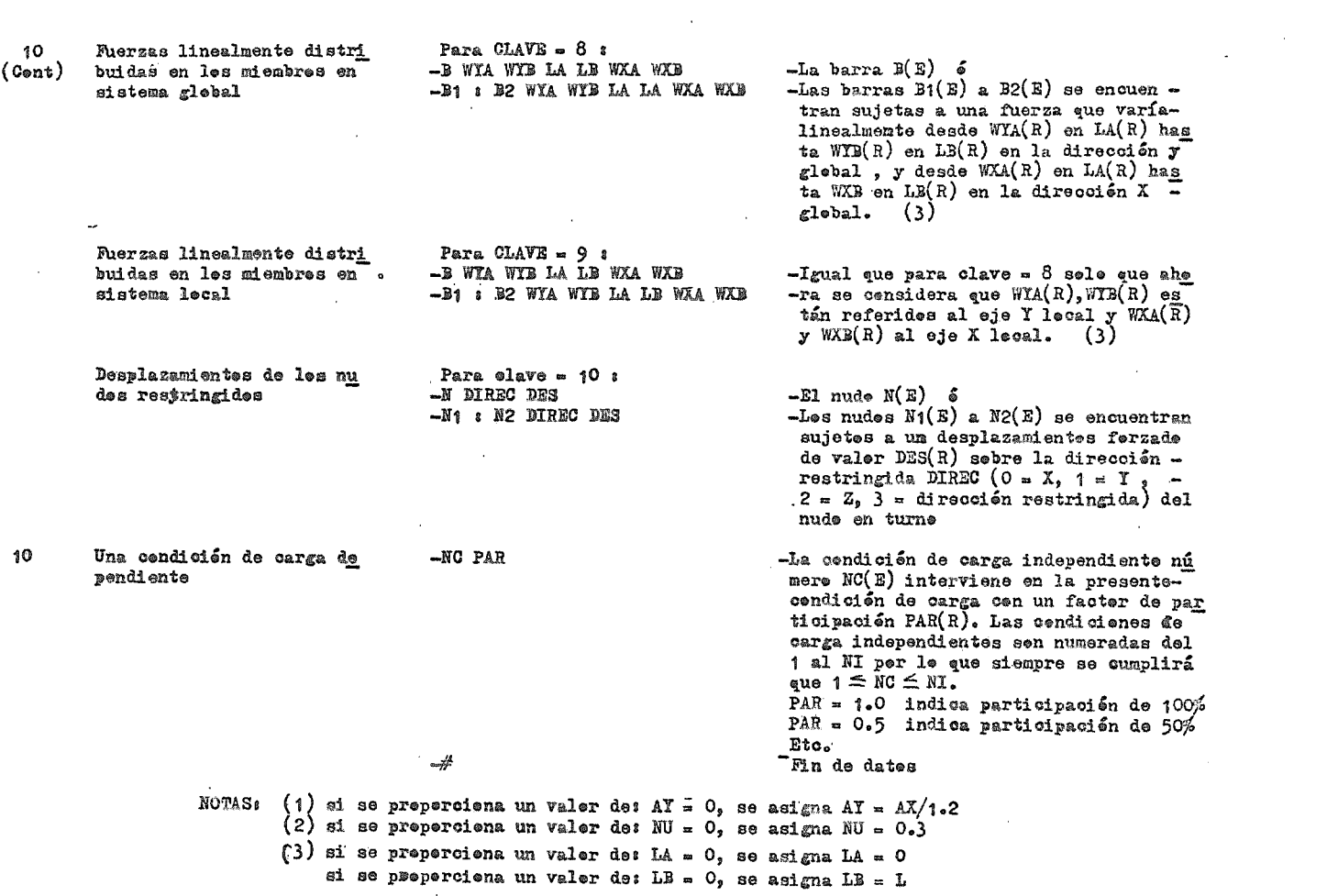

 $\mathcal{L}^{\text{max}}_{\text{max}}$ 

 $\mathcal{L}^{\text{max}}_{\text{max}}$  and  $\mathcal{L}^{\text{max}}_{\text{max}}$ 

 $\frac{1}{2}$  .

## C) ANALISIS POR CARGA VERTICAL

Se presenta como ejemplo el listado de los resultados obtenidos del análisis para cargas gravitacionales de los marcos 2 y D.

Los resultados obtenidos están en metros y toneladas.

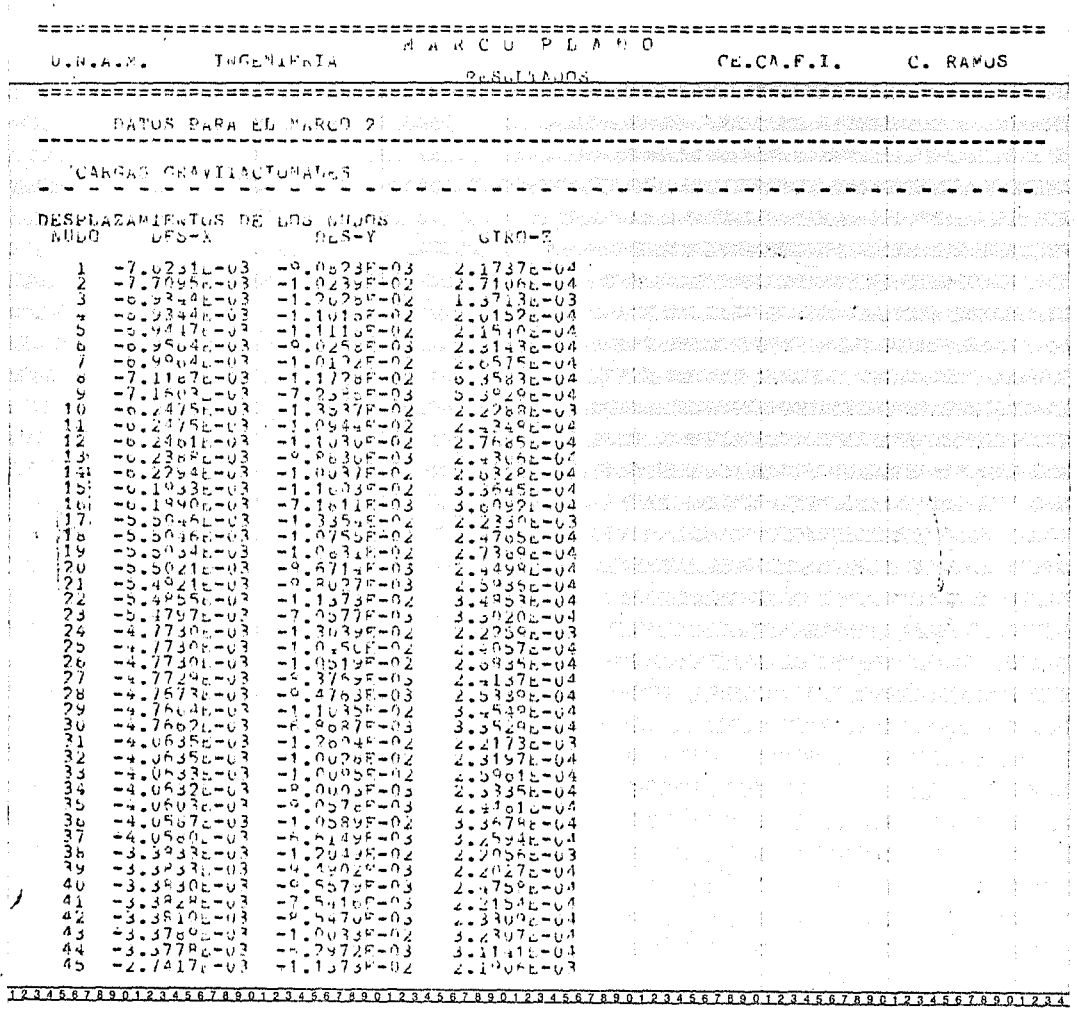

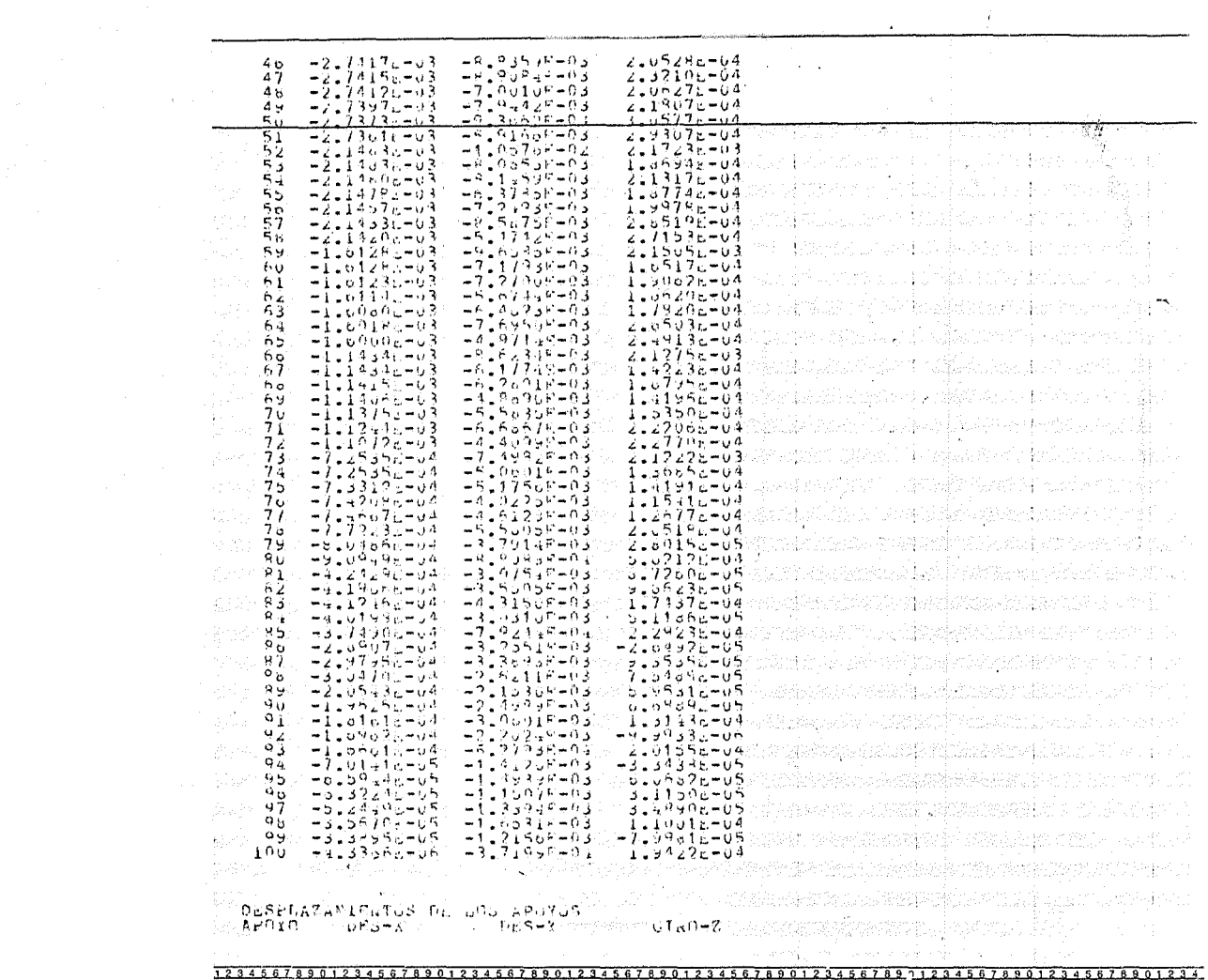

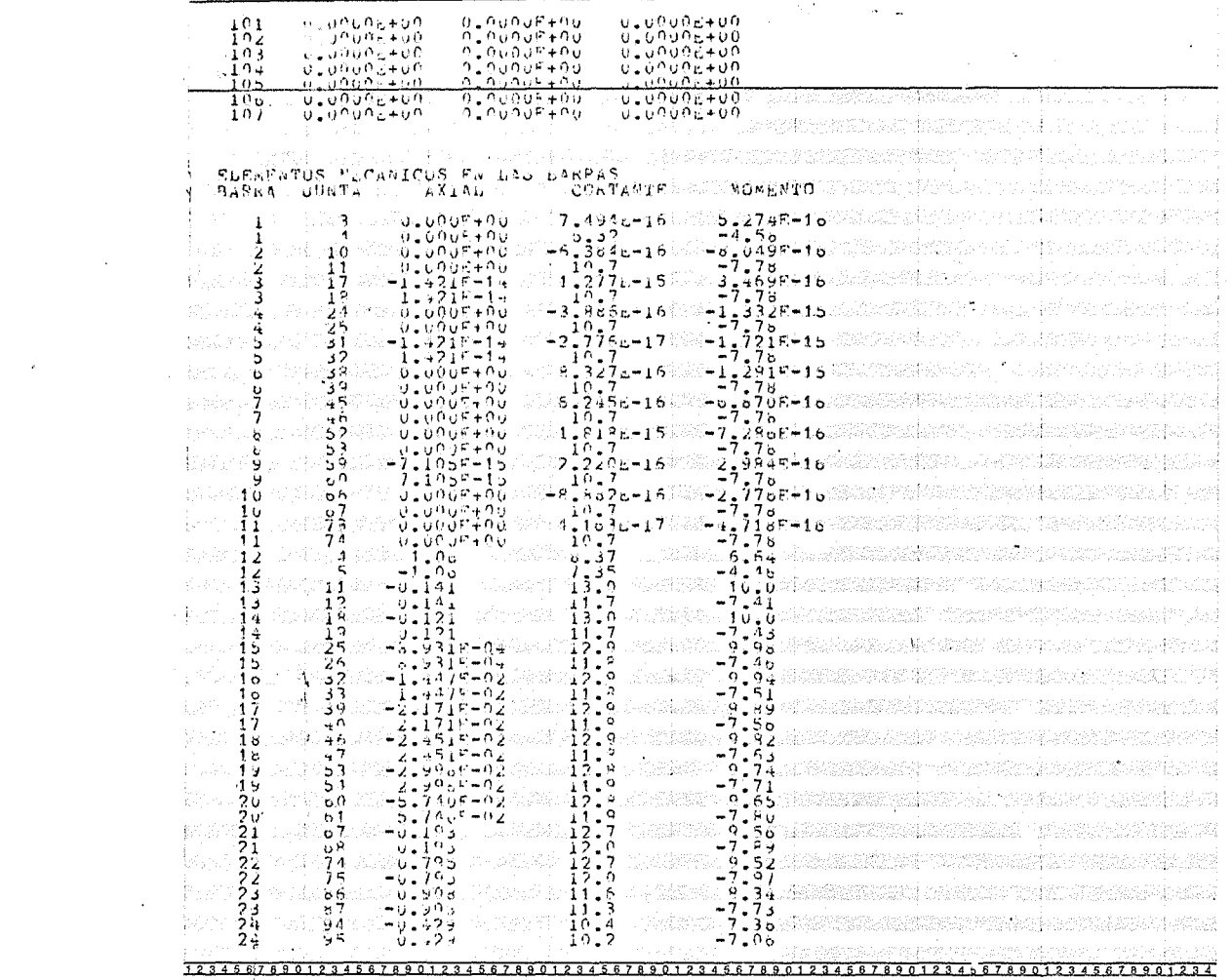

 $\sim 10^{-1}$ 

 $\sim 100$  km s  $^{-1}$ 

 $\mathcal{L}_{\mathcal{A}}$ 

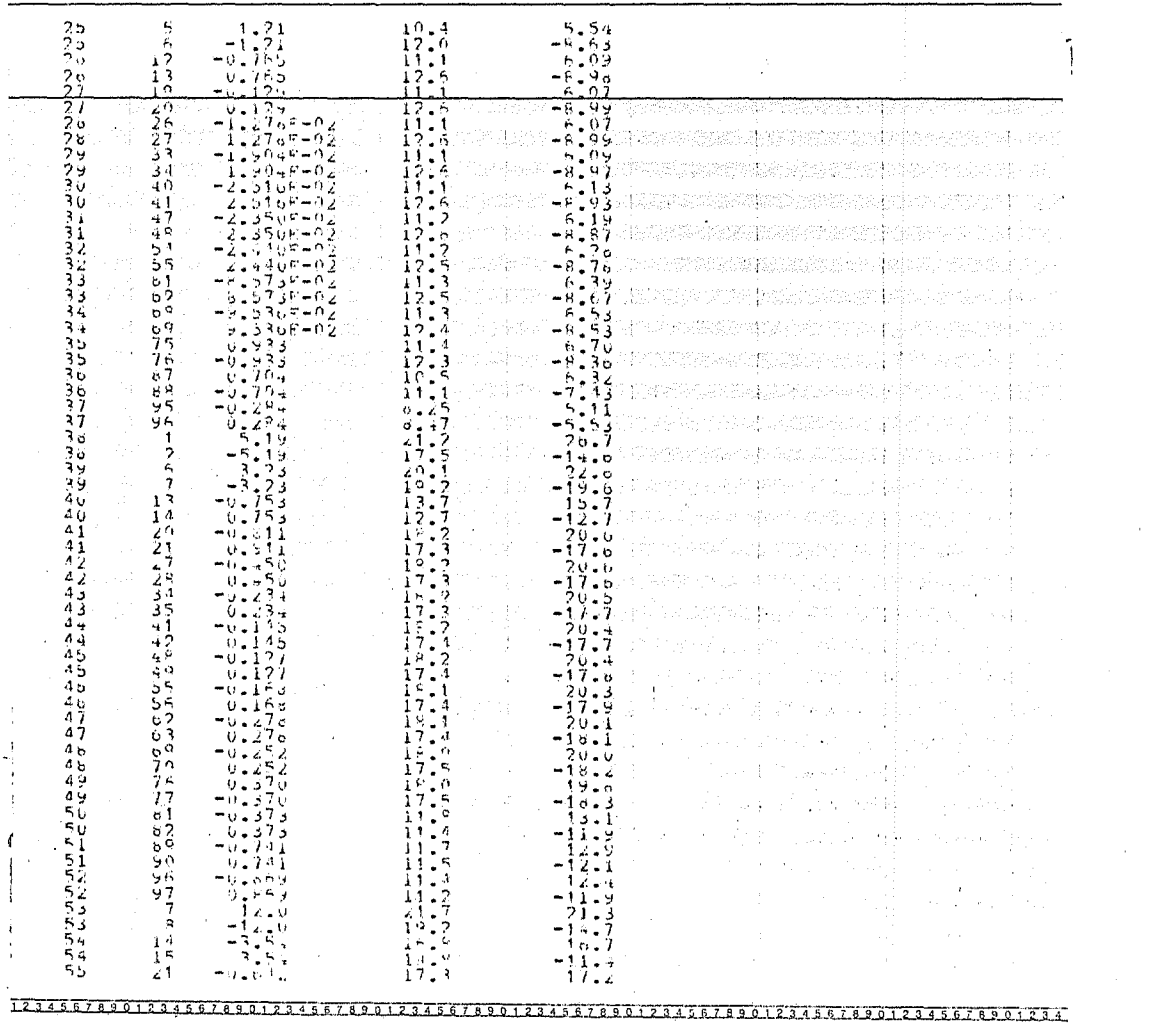

 $\sim 100$ 

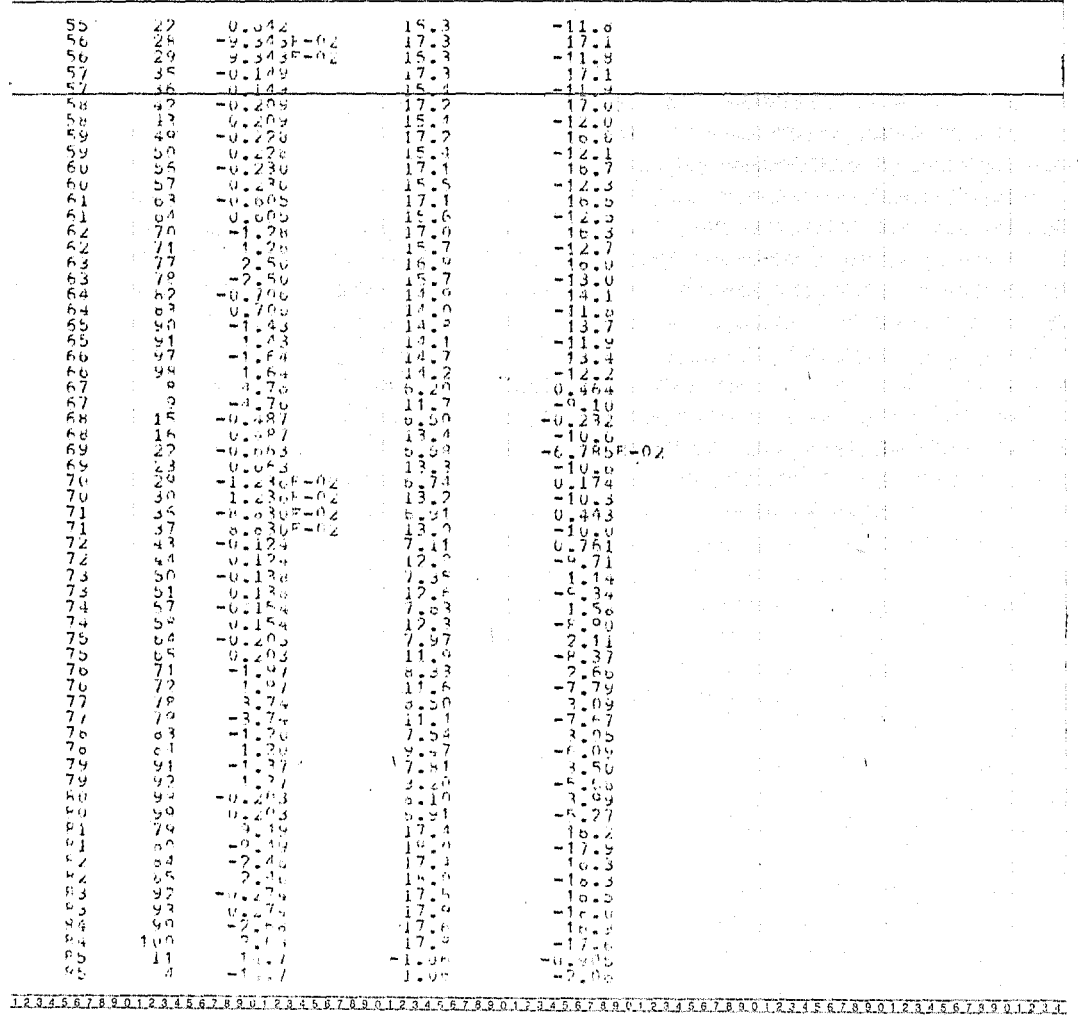

 $\sim$ 

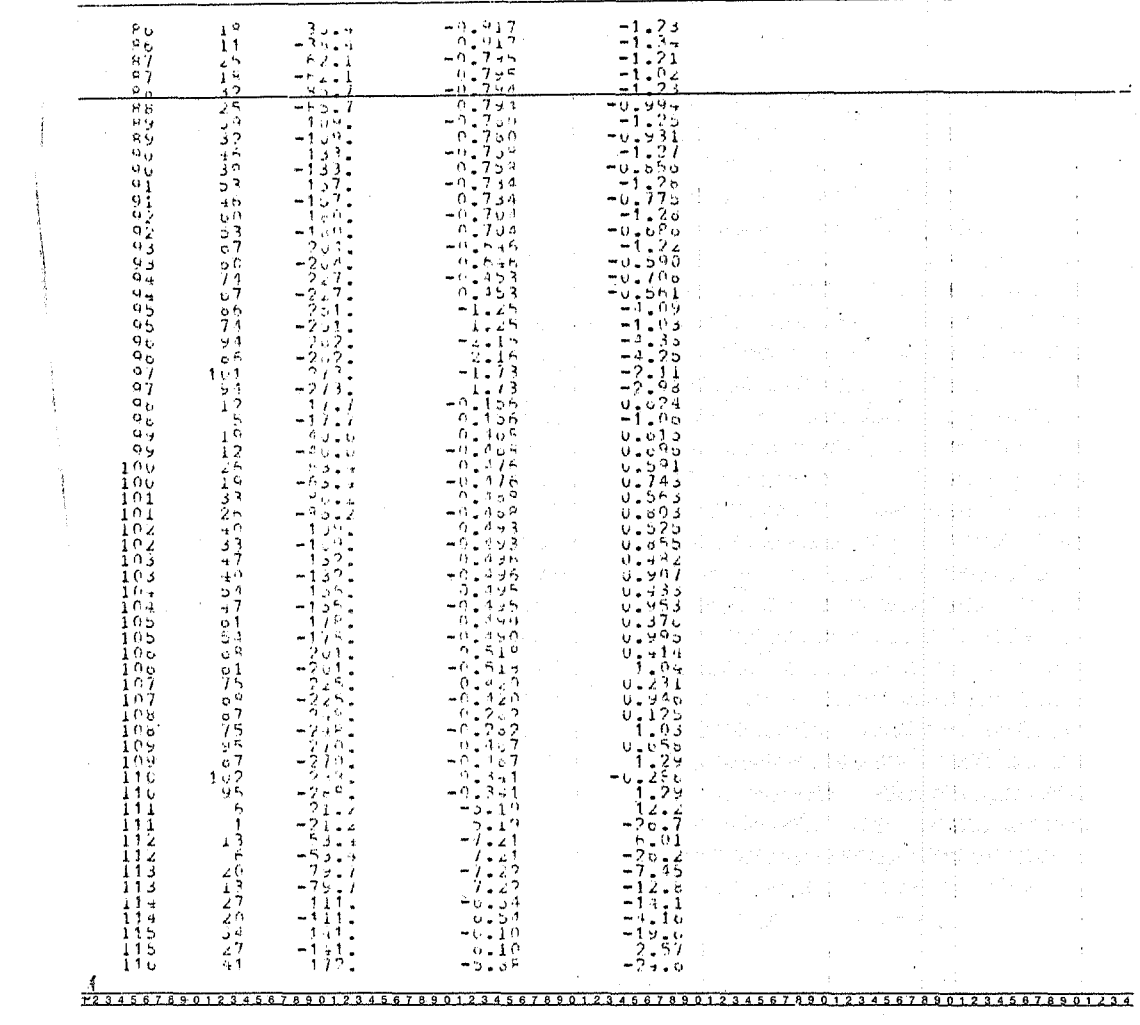

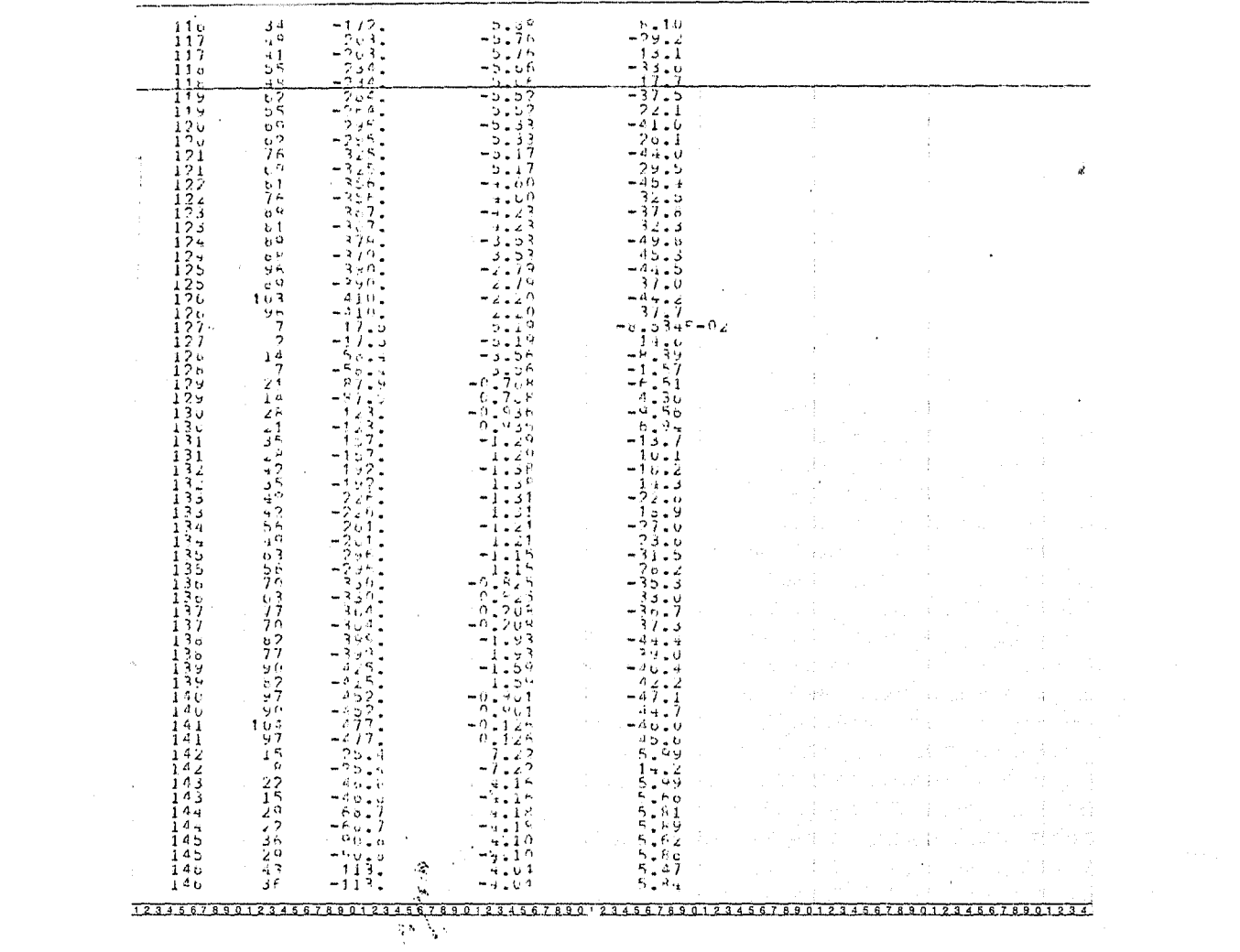

 $\sim 10^{-11}$ 

 $\mathcal{O}(\mathcal{A})$  and  $\mathcal{O}(\mathcal{A})$  .

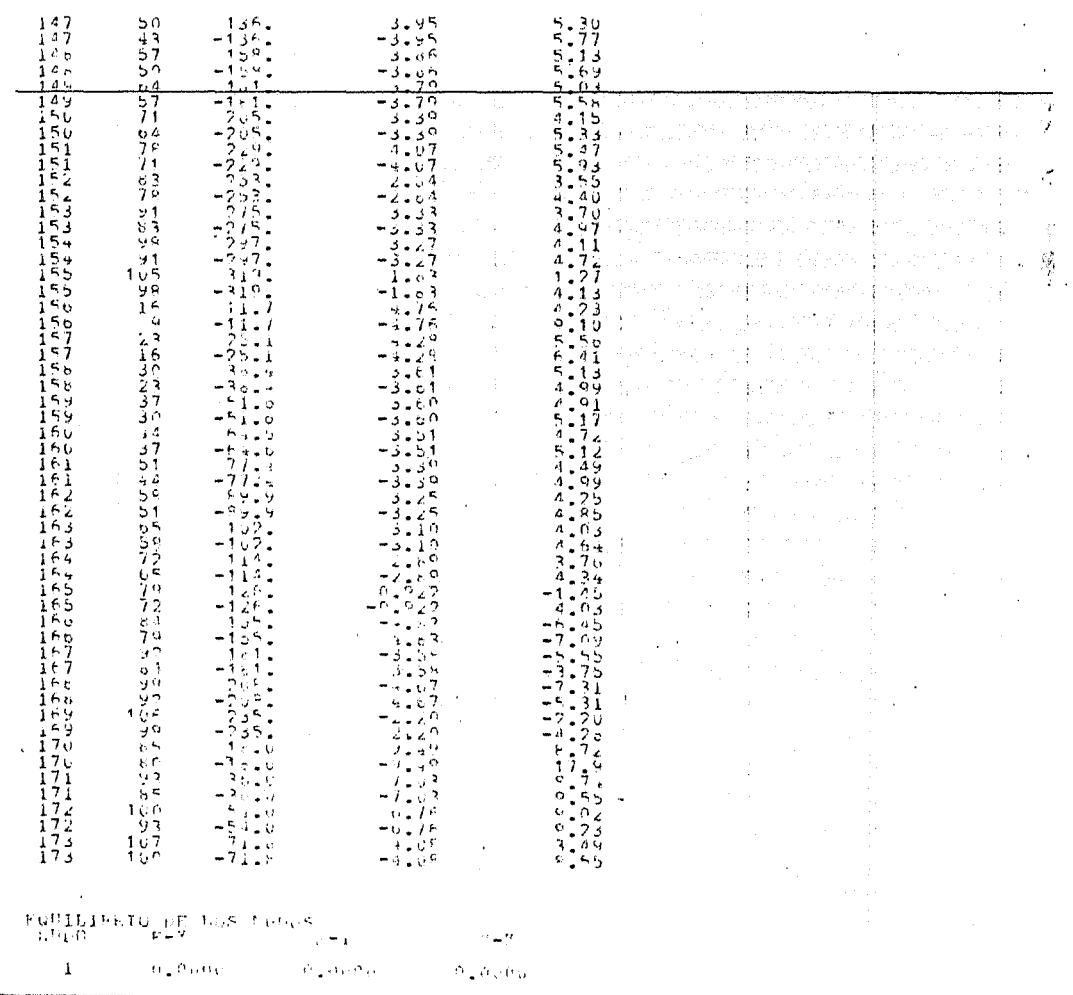

<u> 12.13373901231367890123139123158189012313518901231351990123136189012315678901231</u>

 $\omega_{\rm B}$ 

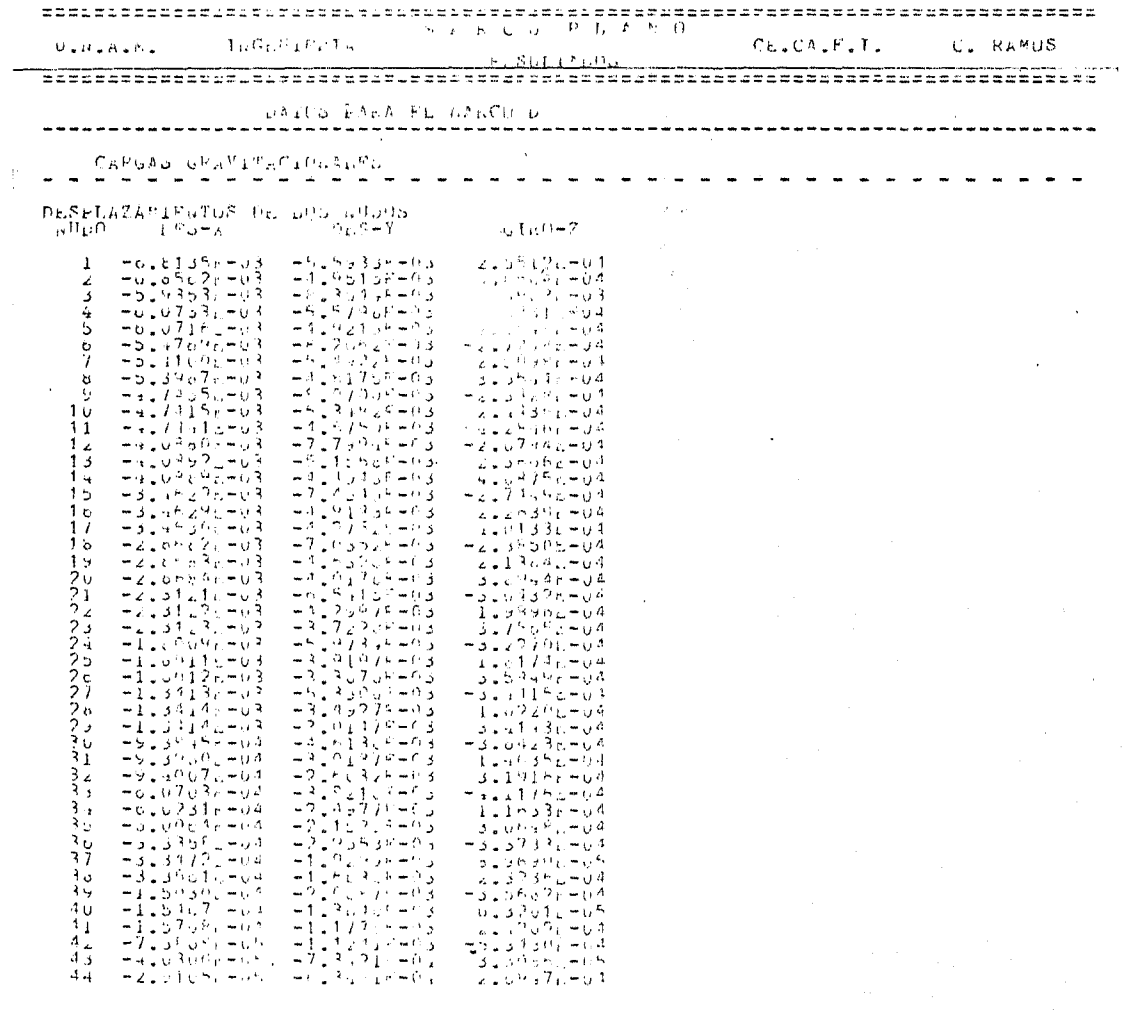

1211511001234557890123456789 0121456789012345678901234567890123456789012345678901234

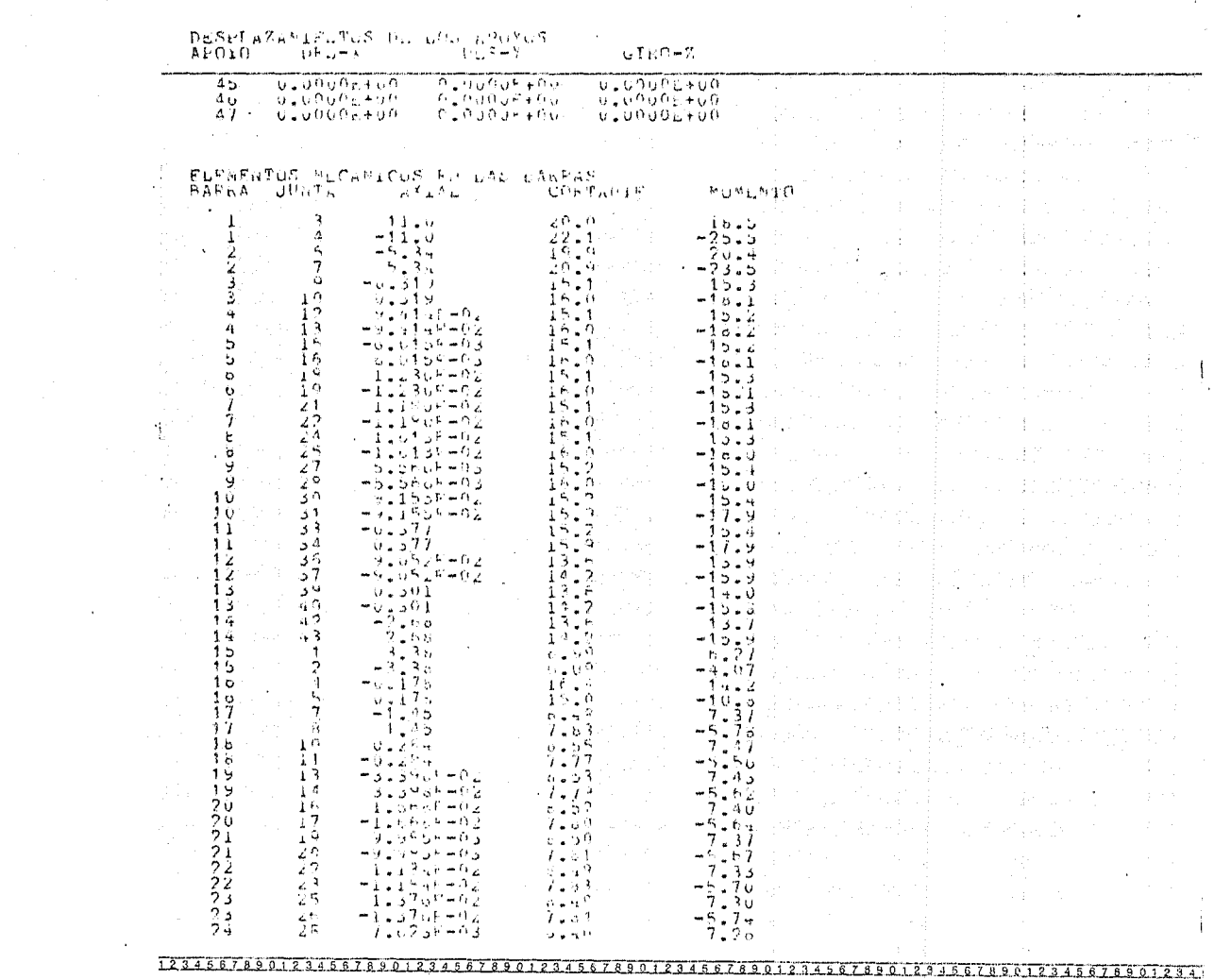

 $\Delta\sigma$  and  $\sigma$ 

 $\sim$ 

 $\sim$ 

 $\omega$ 

 $\sim$ 

Ν.

空

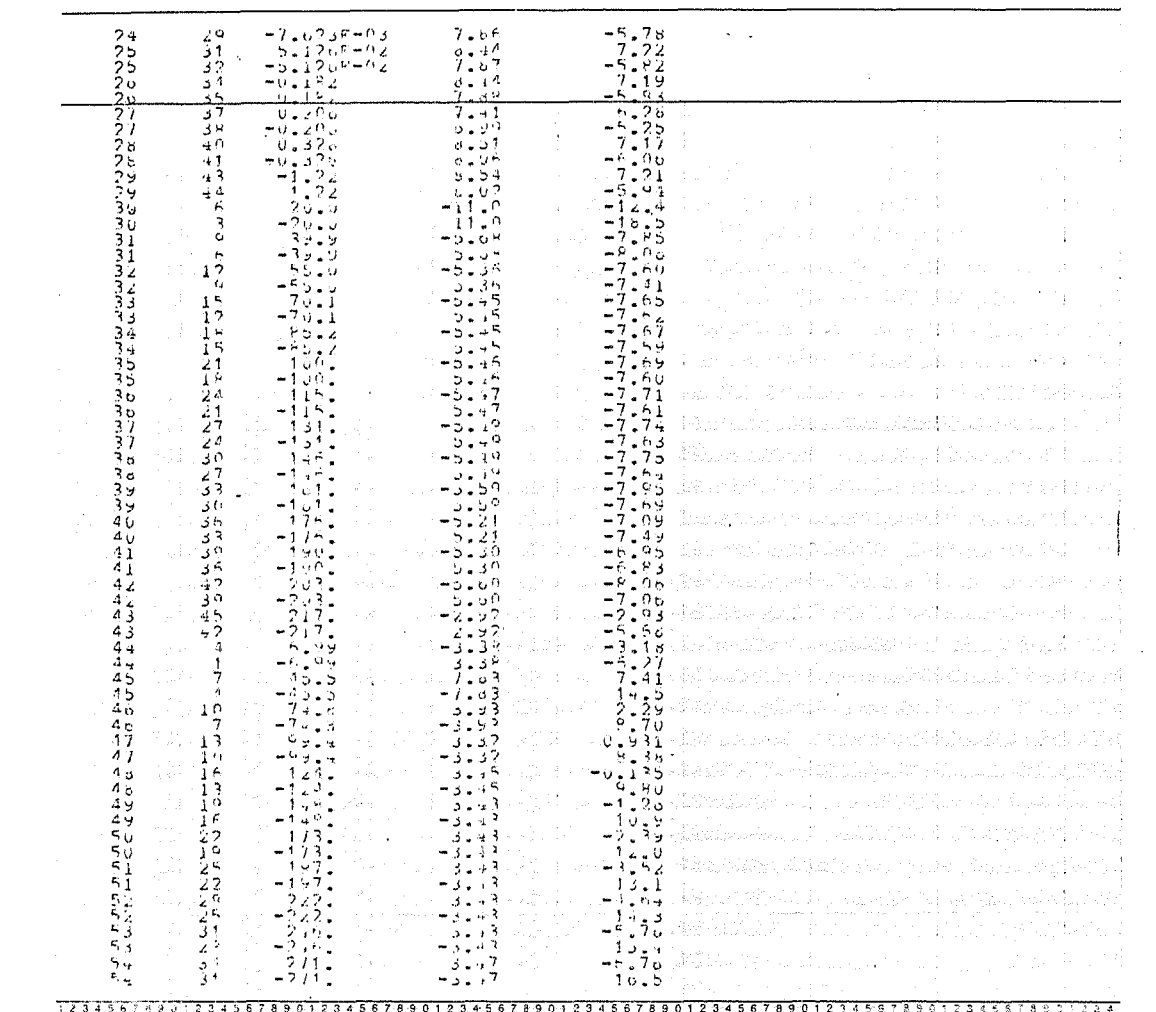

 $\label{eq:2.1} \mathcal{L}^{\mathcal{A}}(\mathcal{A})=\mathcal{L}^{\mathcal{A}}(\mathcal{A})=\mathcal{L}^{\mathcal{A}}(\mathcal{A})=\mathcal{L}^{\mathcal{A}}(\mathcal{A})=\mathcal{L}^{\mathcal{A}}(\mathcal{A})$ 

mana ang

 $\mathcal{L}^{\mathcal{L}}$  and  $\mathcal{L}^{\mathcal{L}}$  and  $\mathcal{L}^{\mathcal{L}}$  and  $\mathcal{L}^{\mathcal{L}}$
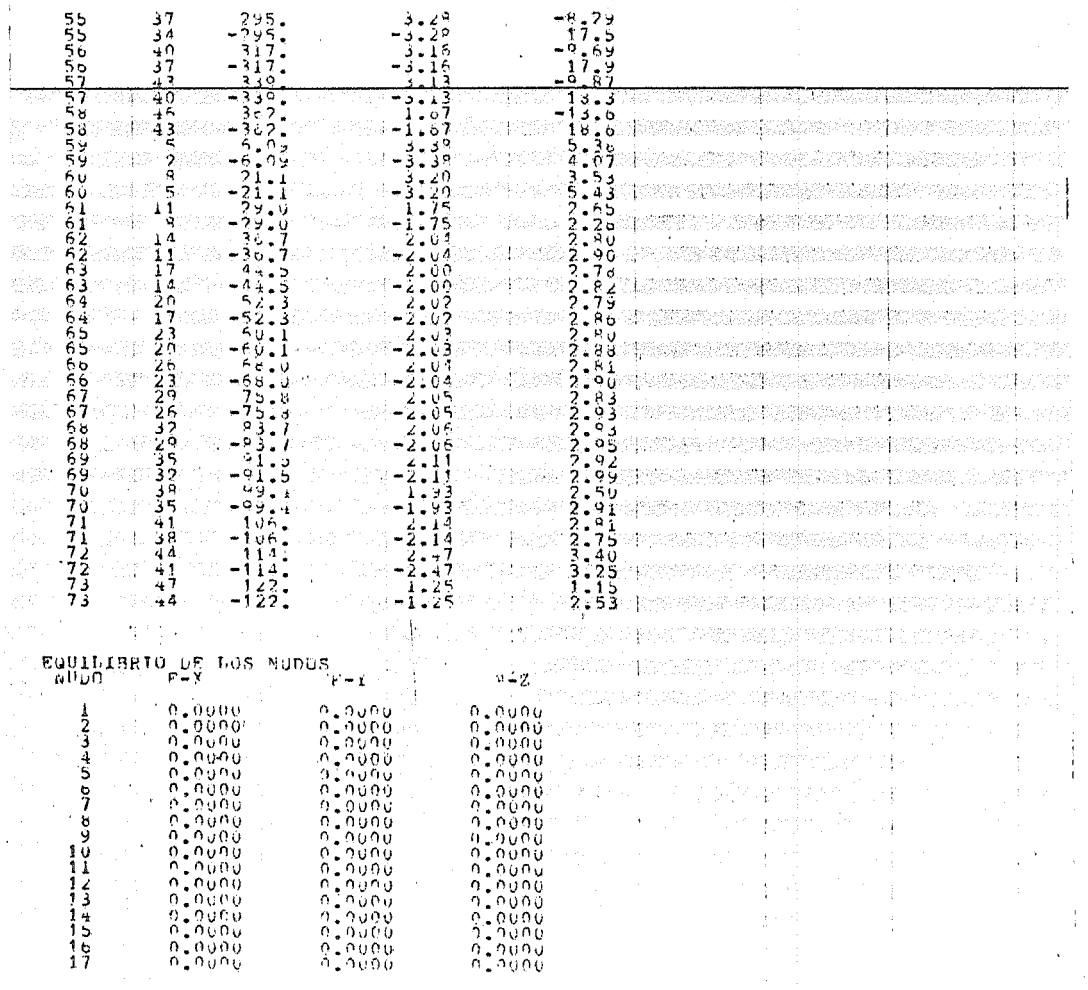

## D) ANALISIS PARA CARGA POR SISMO

Se presenta como ejemplo el listado de los resultados obtenidos del análisis por sismo de los marcos 2  $y$  D, de los ouales se presentaron anteriormente los resultados producidos por cargas verticales. Los resultados se encuentran en metros y toneladas.

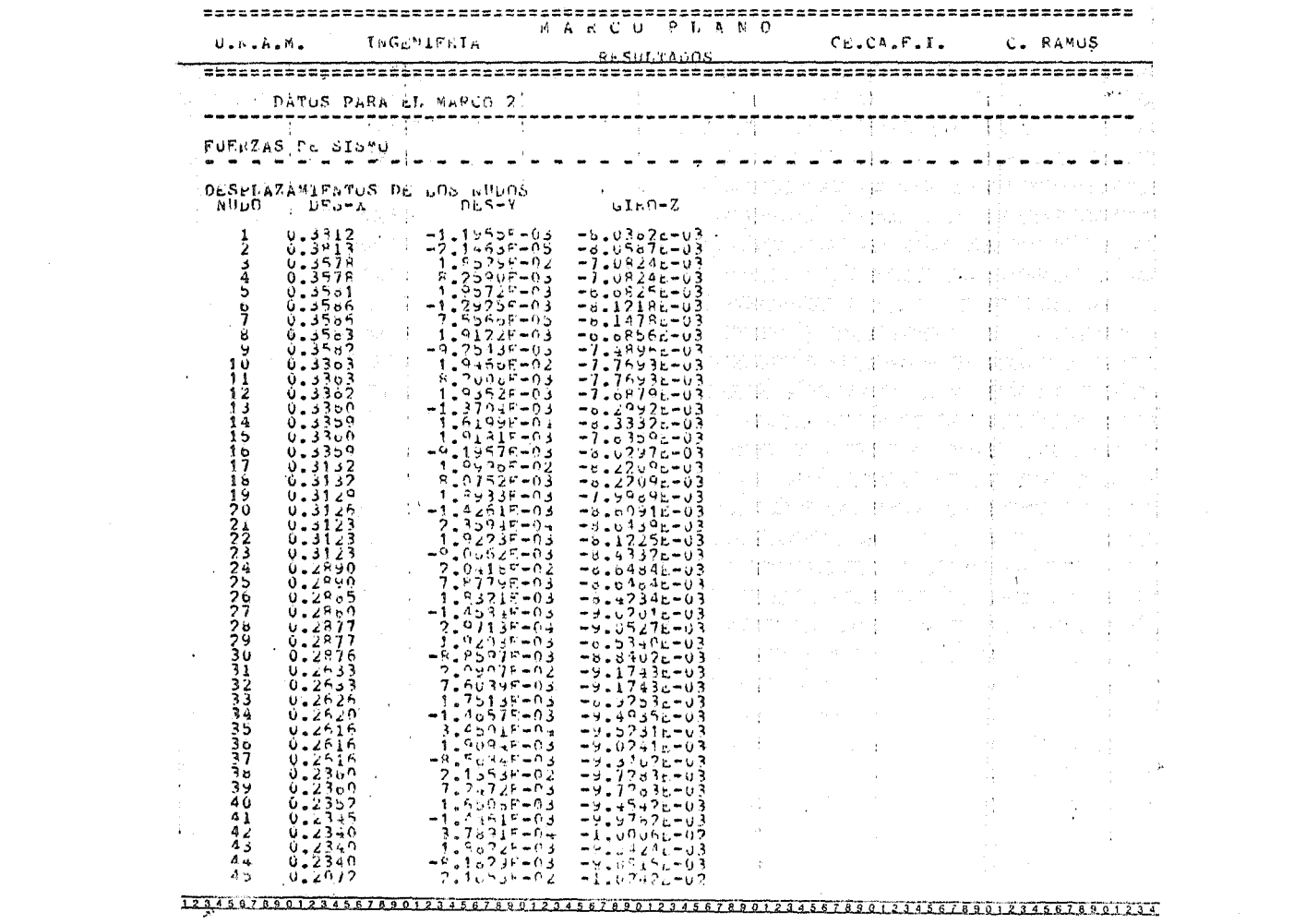

 $\frac{1}{2}$  ,  $\frac{1}{2}$  ,  $\frac{1}{2}$  ,  $\frac{1}{2}$ 

 $\mathcal{L}(\mathcal{L}^{\mathcal{L}})$  and  $\mathcal{L}^{\mathcal{L}}$  and  $\mathcal{L}^{\mathcal{L}}$  and  $\mathcal{L}^{\mathcal{L}}$ 

 $\sim 10^{-10}$ 

 $\sim 10^{11}$  km s  $^{-1}$ 

 $\label{eq:2.1} \frac{1}{\sqrt{2\pi}}\int_{\mathbb{R}^3}\frac{1}{\sqrt{2\pi}}\int_{\mathbb{R}^3}\frac{1}{\sqrt{2\pi}}\int_{\mathbb{R}^3}\frac{1}{\sqrt{2\pi}}\int_{\mathbb{R}^3}\frac{1}{\sqrt{2\pi}}\int_{\mathbb{R}^3}\frac{1}{\sqrt{2\pi}}\int_{\mathbb{R}^3}\frac{1}{\sqrt{2\pi}}\int_{\mathbb{R}^3}\frac{1}{\sqrt{2\pi}}\int_{\mathbb{R}^3}\frac{1}{\sqrt{2\pi}}\int_{\mathbb{R}^3}\frac{1$ 

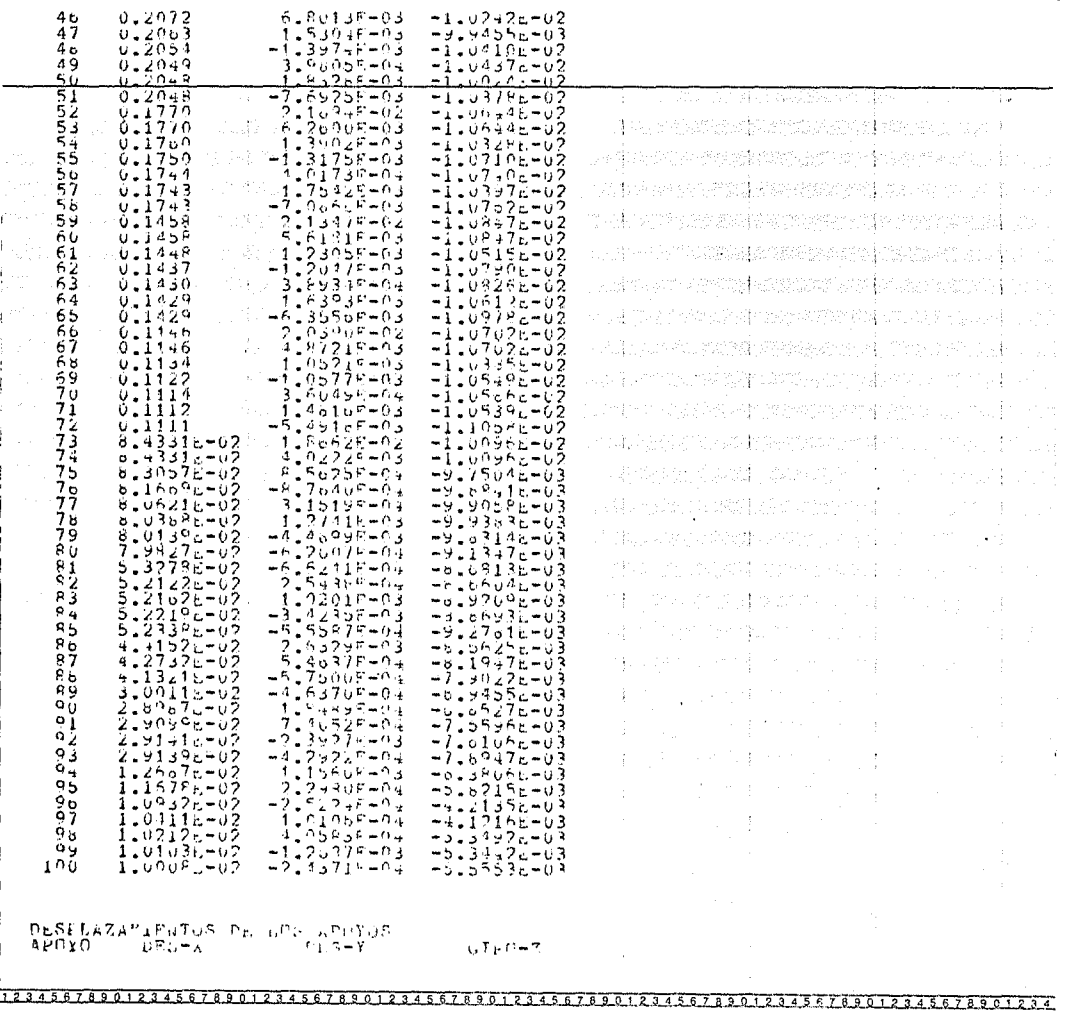

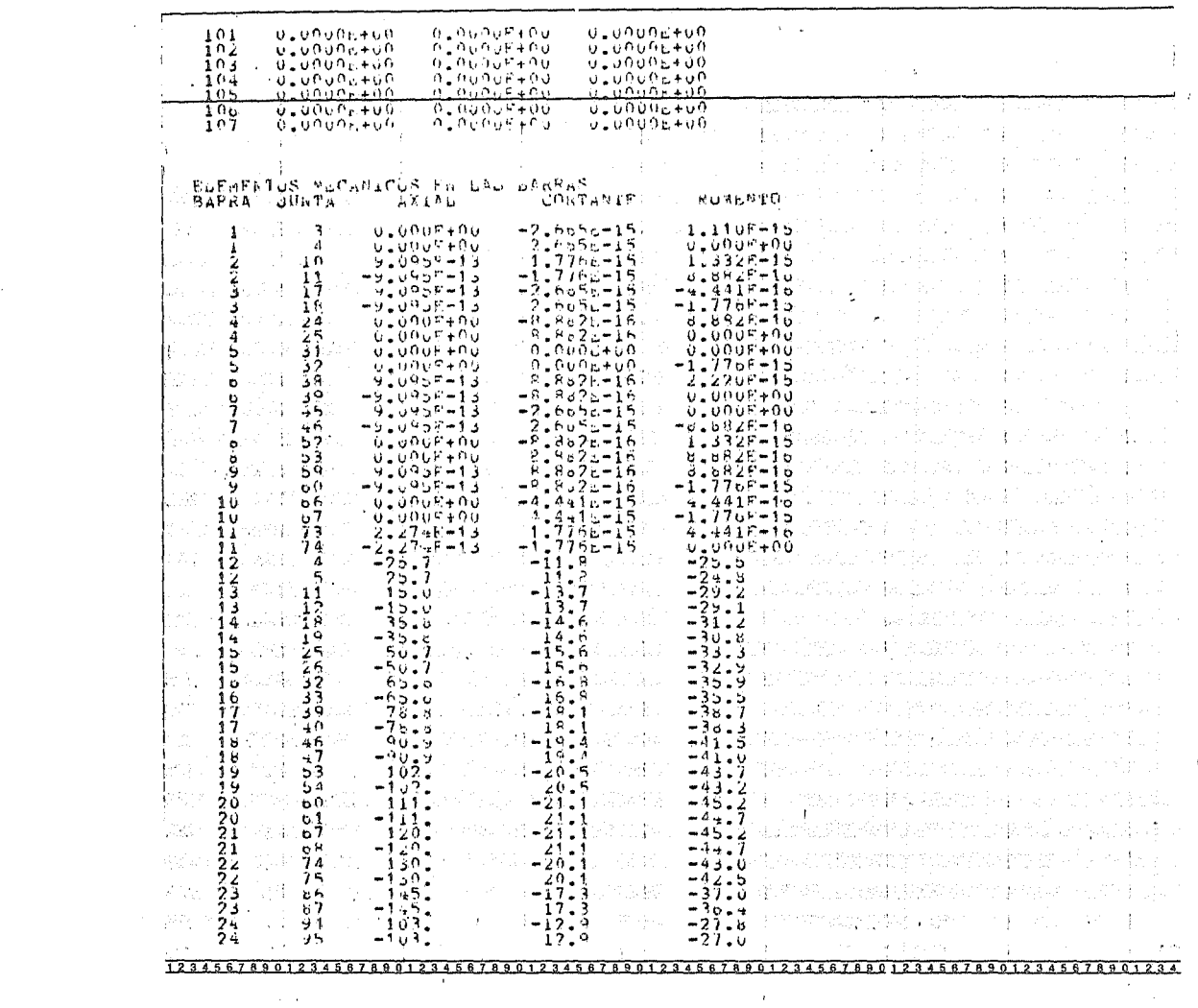

 $\mathcal{L}^{\text{max}}_{\text{max}}$  and  $\mathcal{L}^{\text{max}}_{\text{max}}$  and  $\mathcal{L}^{\text{max}}_{\text{max}}$ 

 $\mathcal{L}(\mathcal{L}^{\mathcal{L}})$  and  $\mathcal{L}(\mathcal{L}^{\mathcal{L}})$  and  $\mathcal{L}(\mathcal{L}^{\mathcal{L}})$  and  $\mathcal{L}(\mathcal{L}^{\mathcal{L}})$ 

 $\label{eq:2.1} \mathcal{L} = \mathcal{L} \left( \mathcal{L} \right) \left( \mathcal{L} \right) \left( \mathcal{L} \right) \left( \mathcal{L} \right) \left( \mathcal{L} \right)$ 

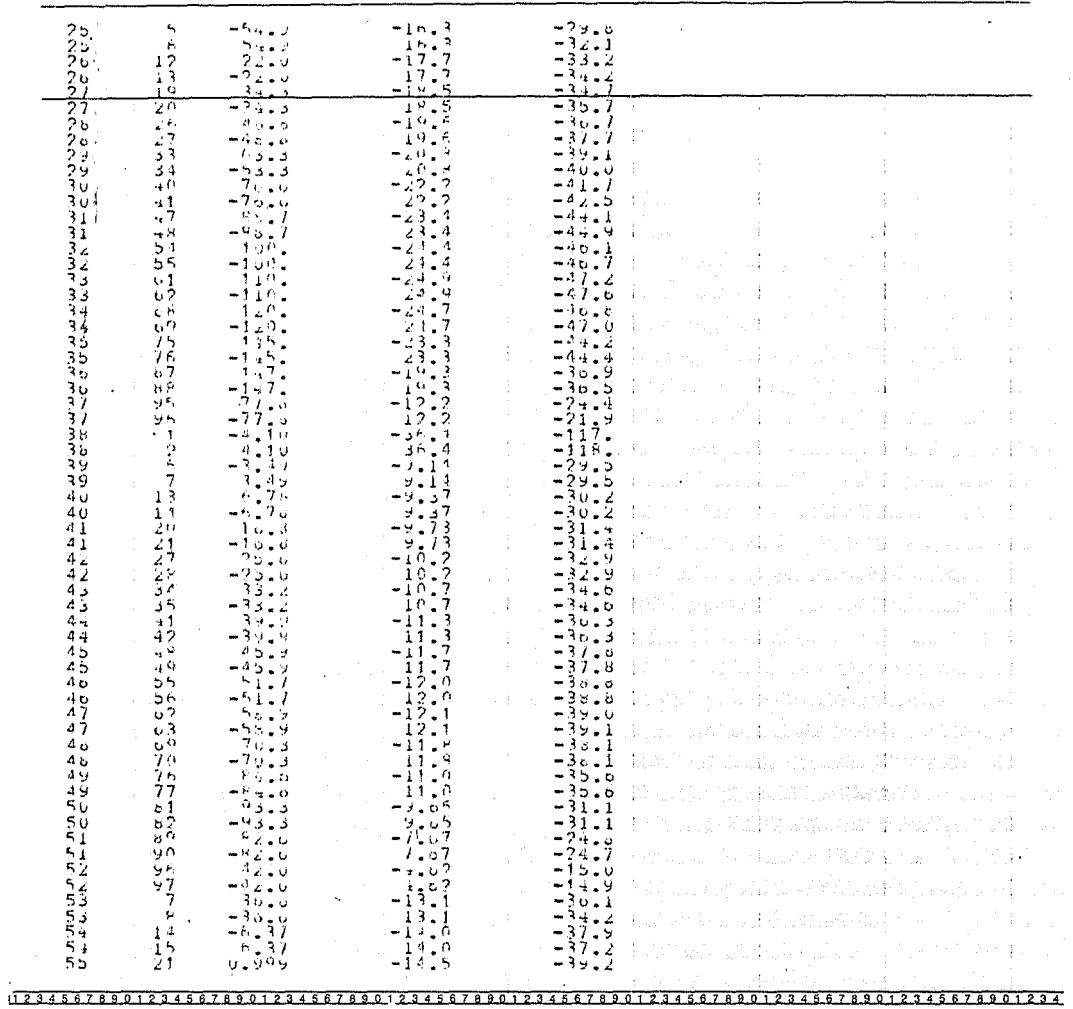

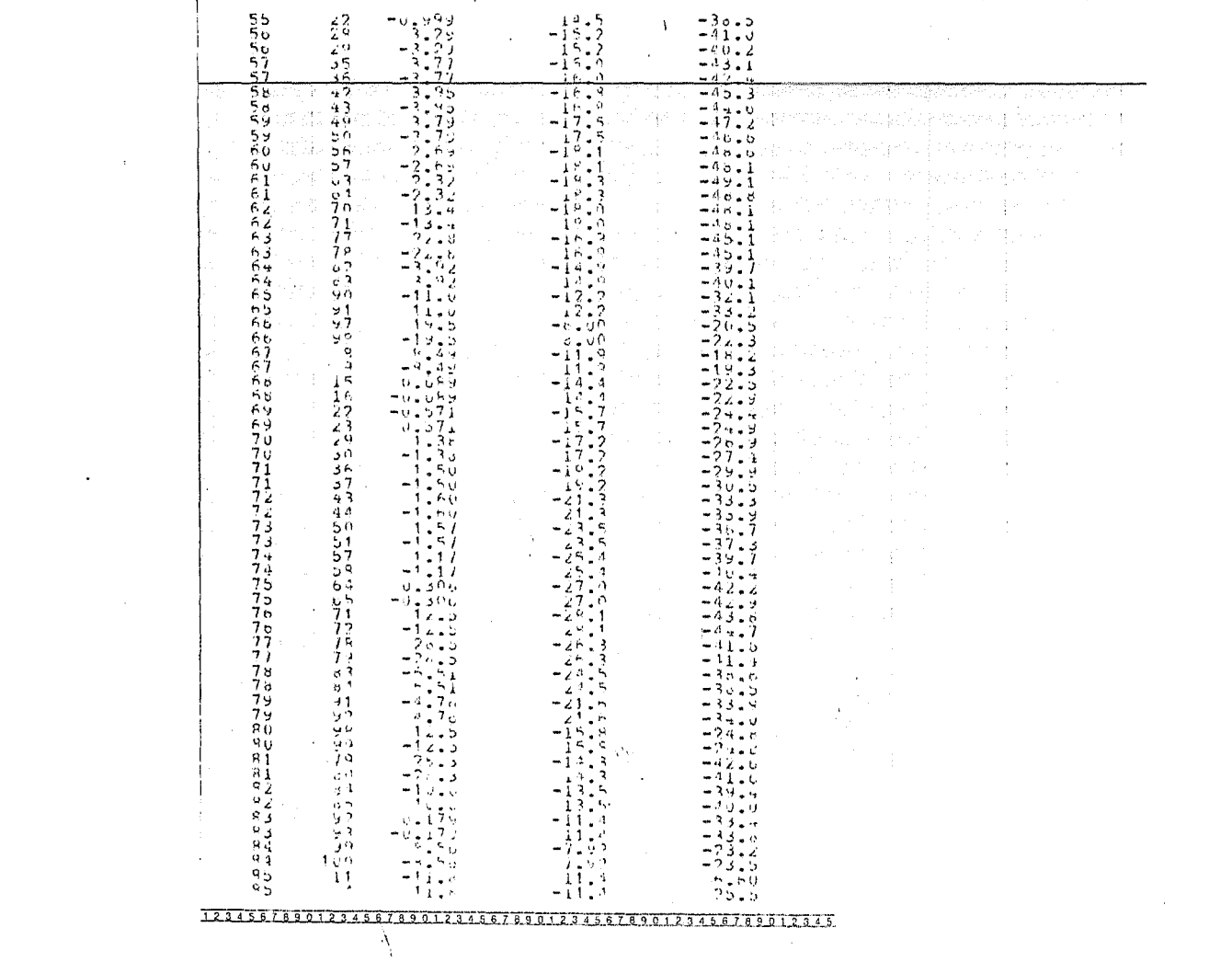

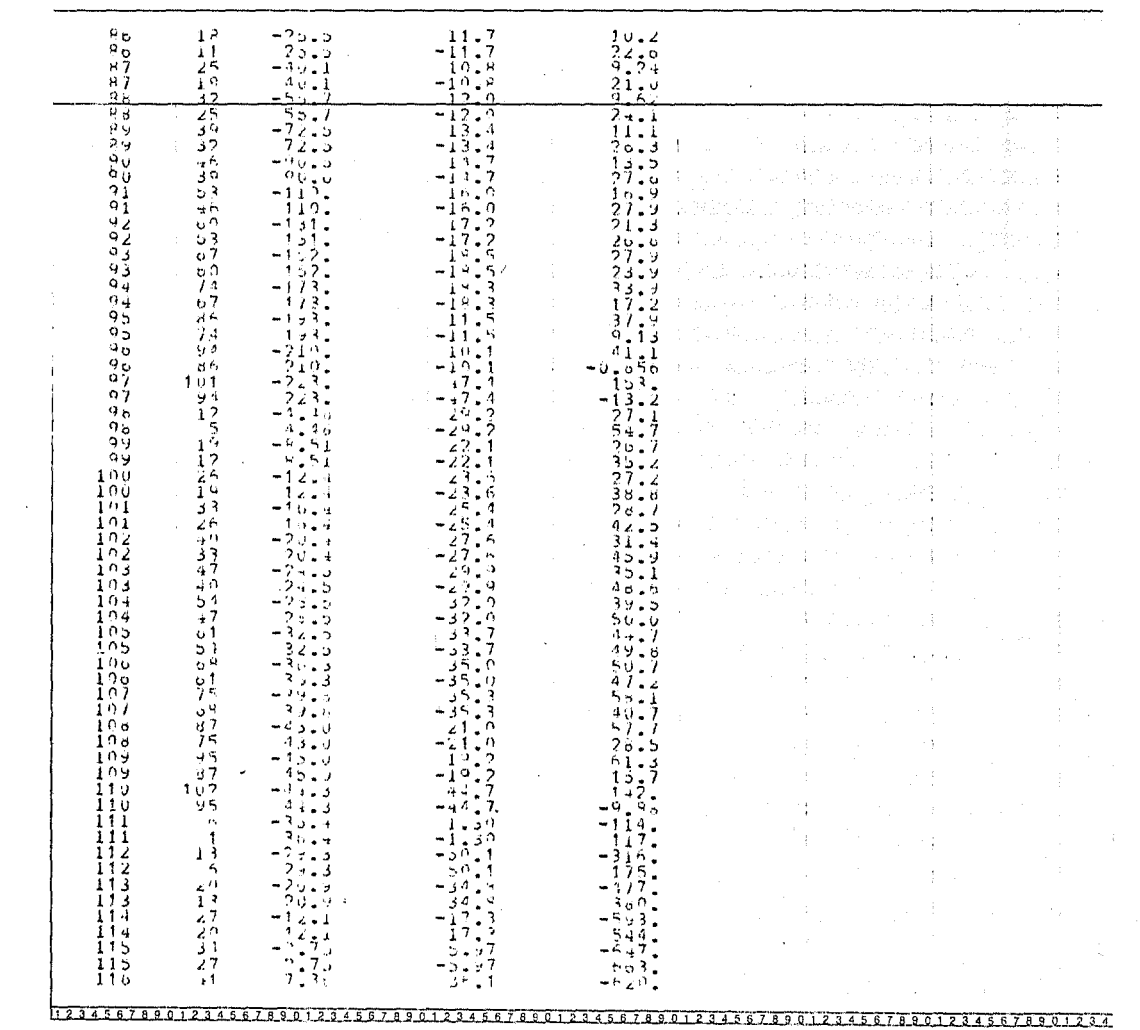

 $\alpha$ 

 $\sim$ 

 $\ddot{\phantom{1}}$ 

 $\sim 100$  km s  $^{-1}$ 

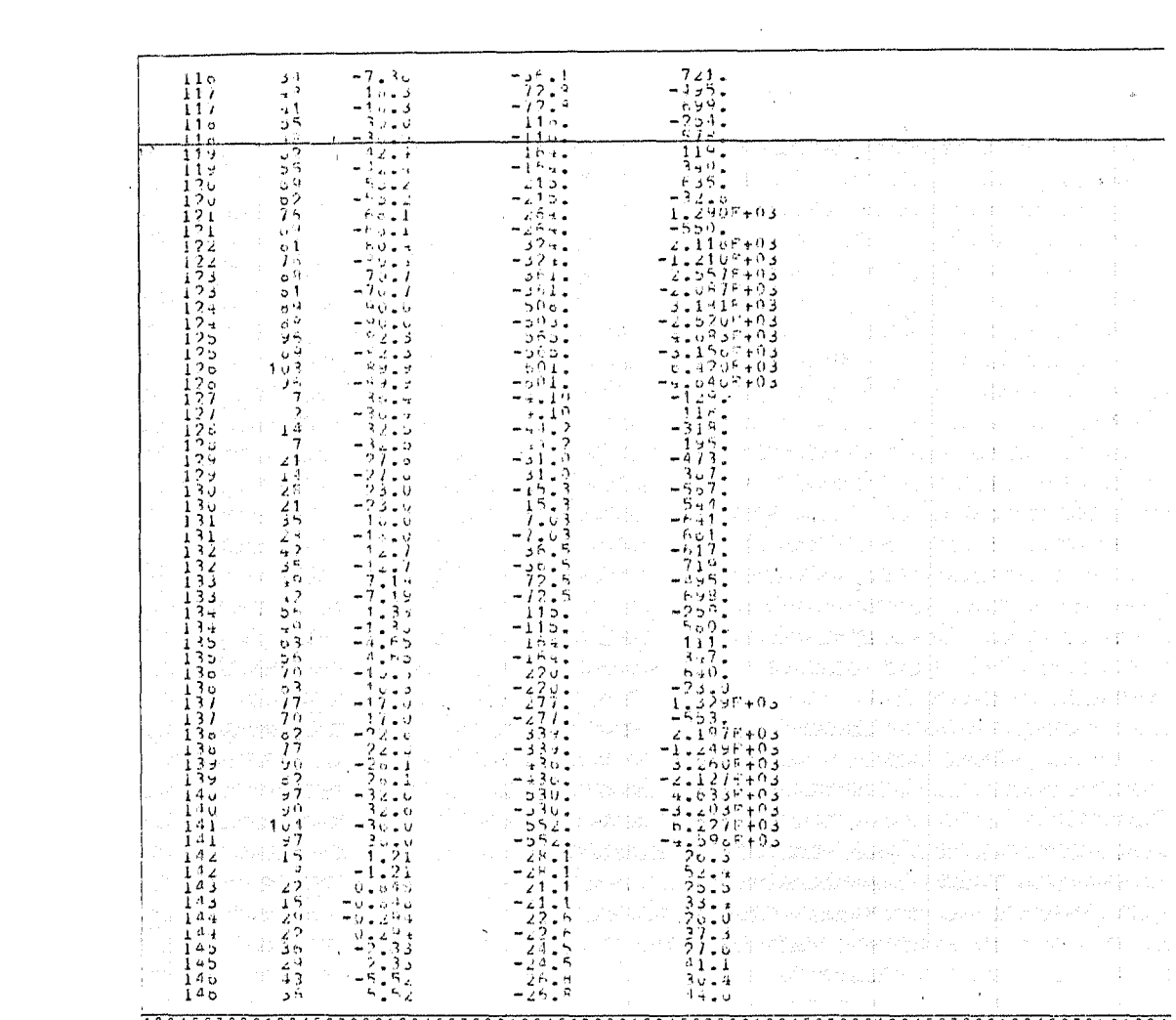

 $12345678901234567890123456789012345678901234567890123456789012345678901234567890123456789012345678901234$ 

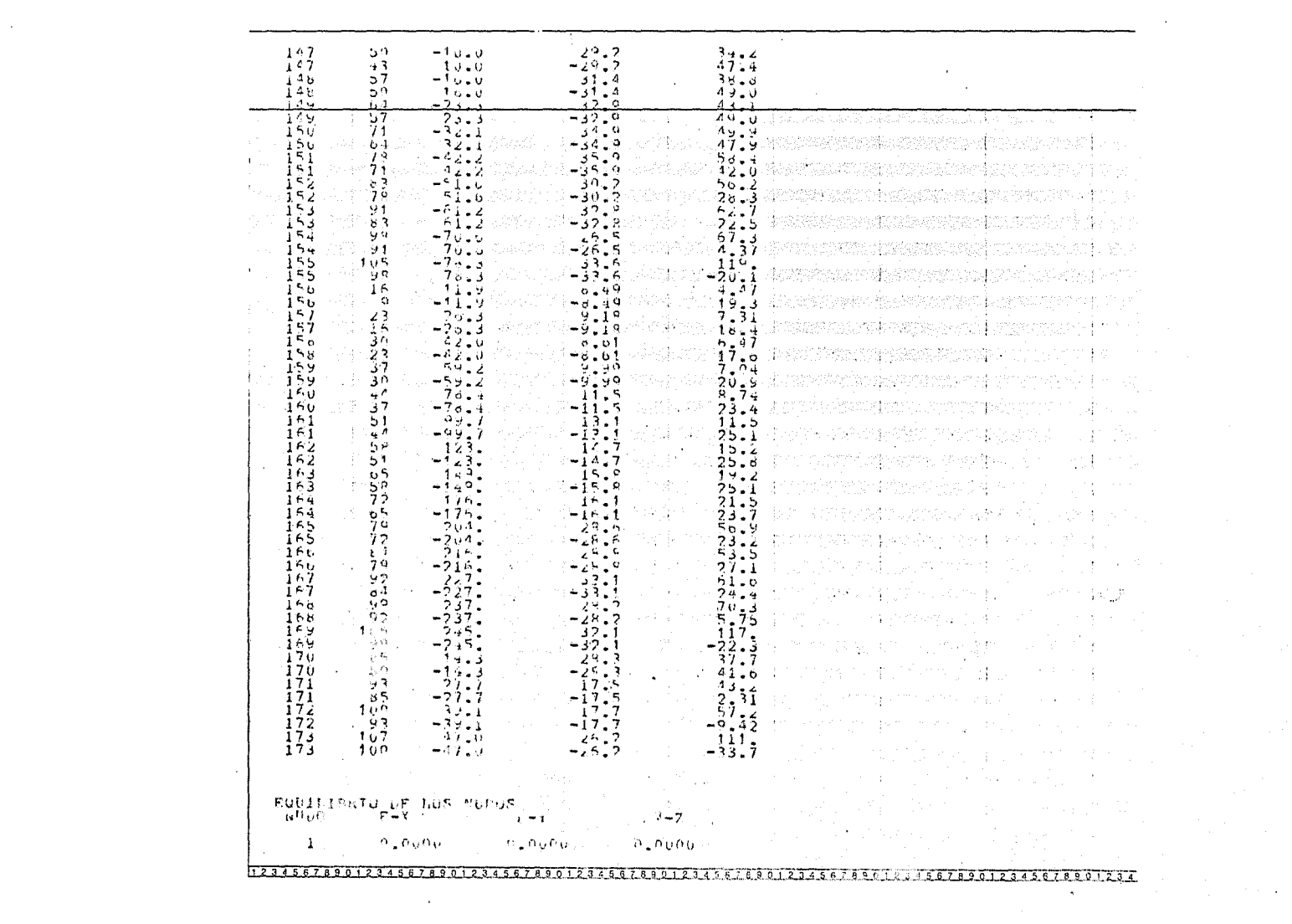

 $\mathcal{L}(\mathcal{A})$  and  $\mathcal{L}(\mathcal{A})$ 

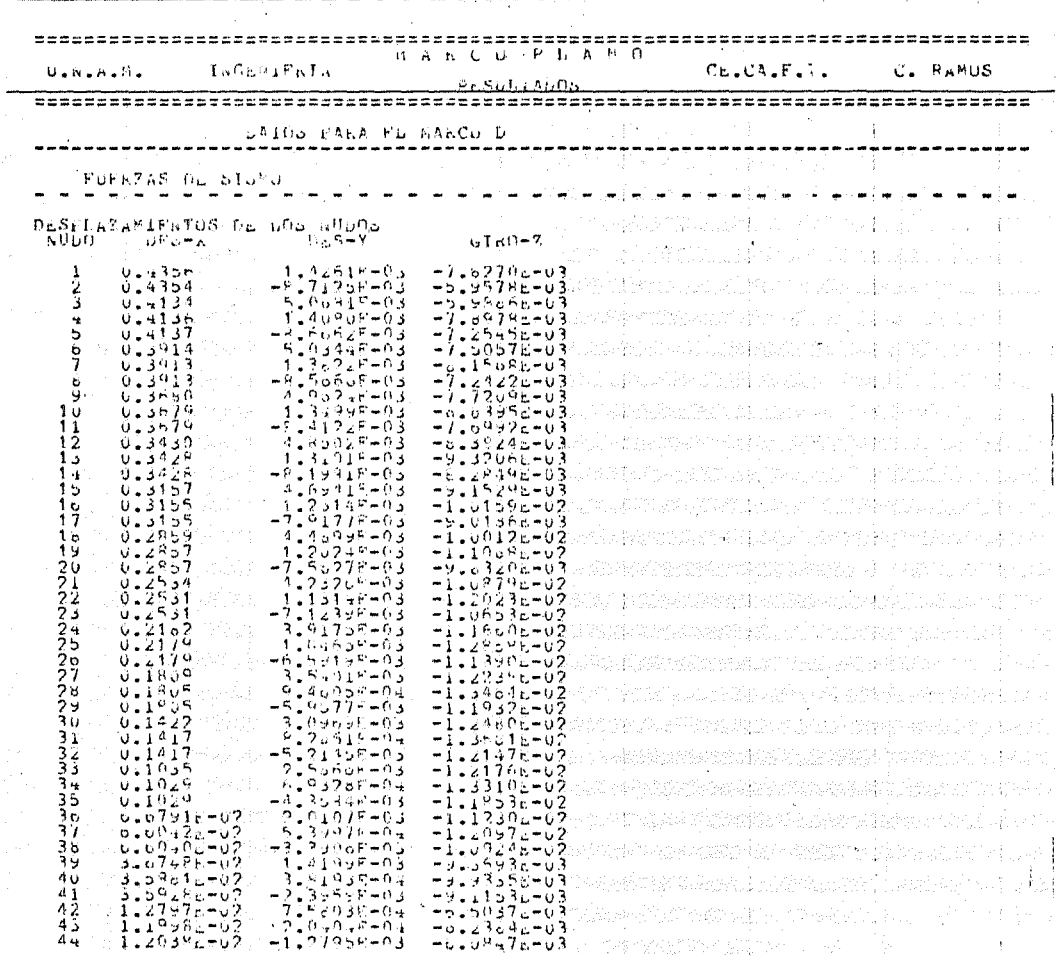

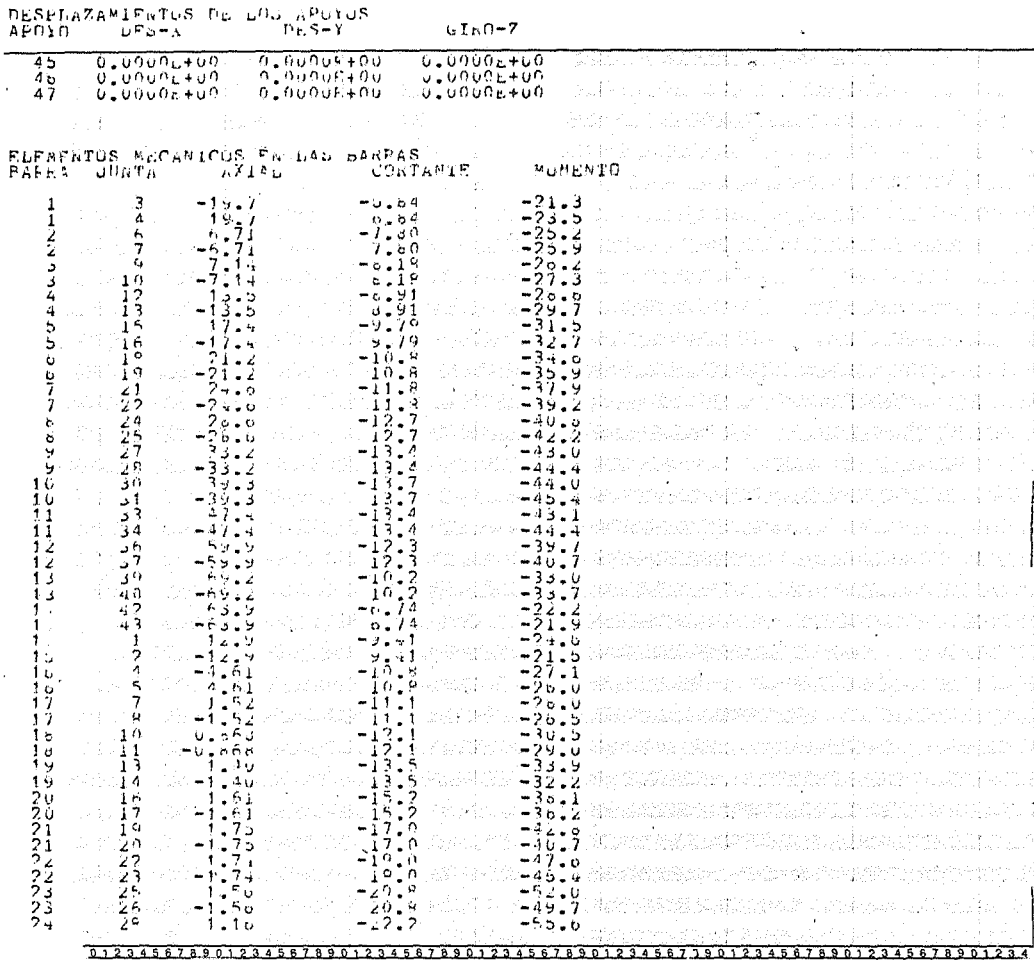

 $\mathcal{L}$ 

 $\sim 100$ 

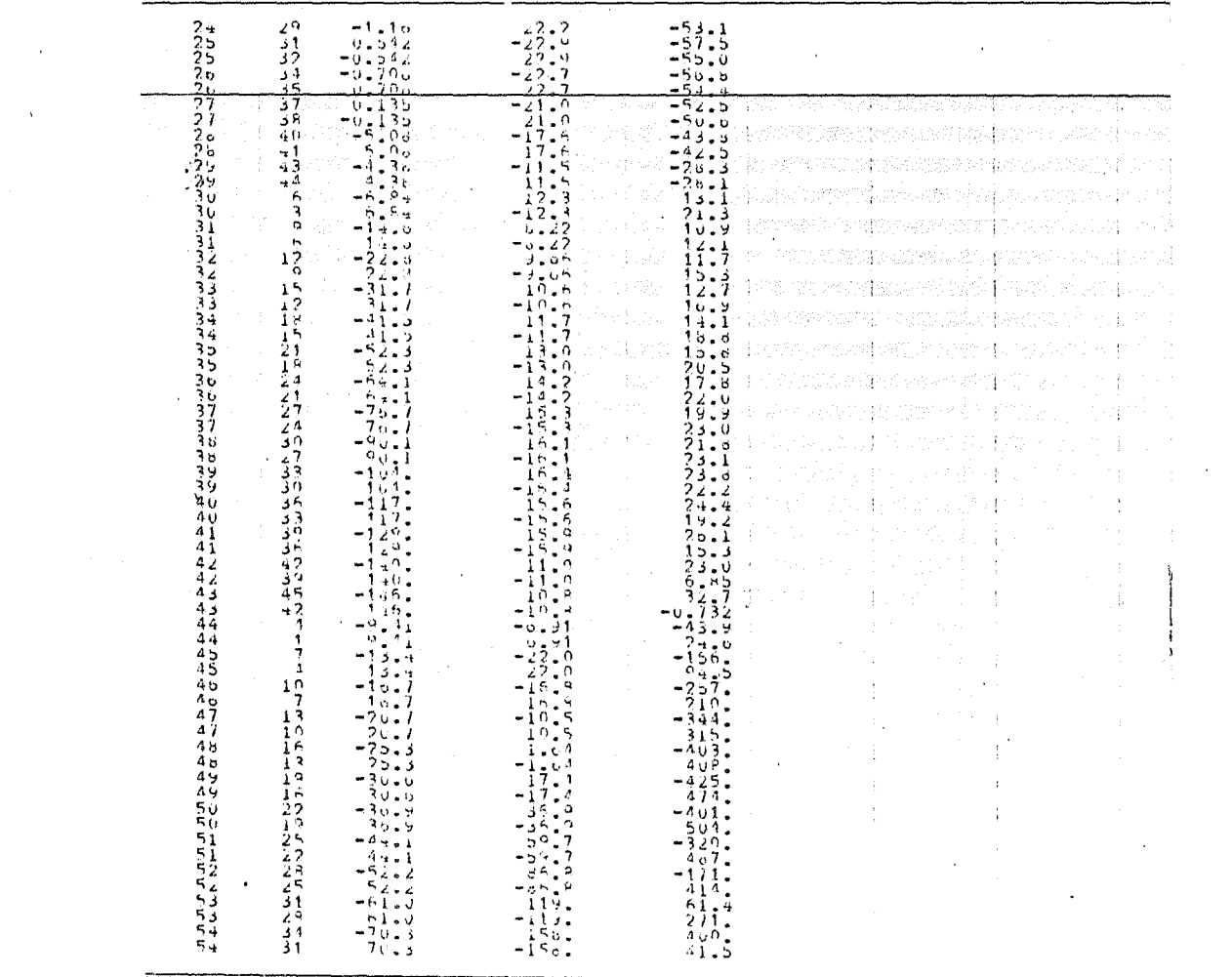

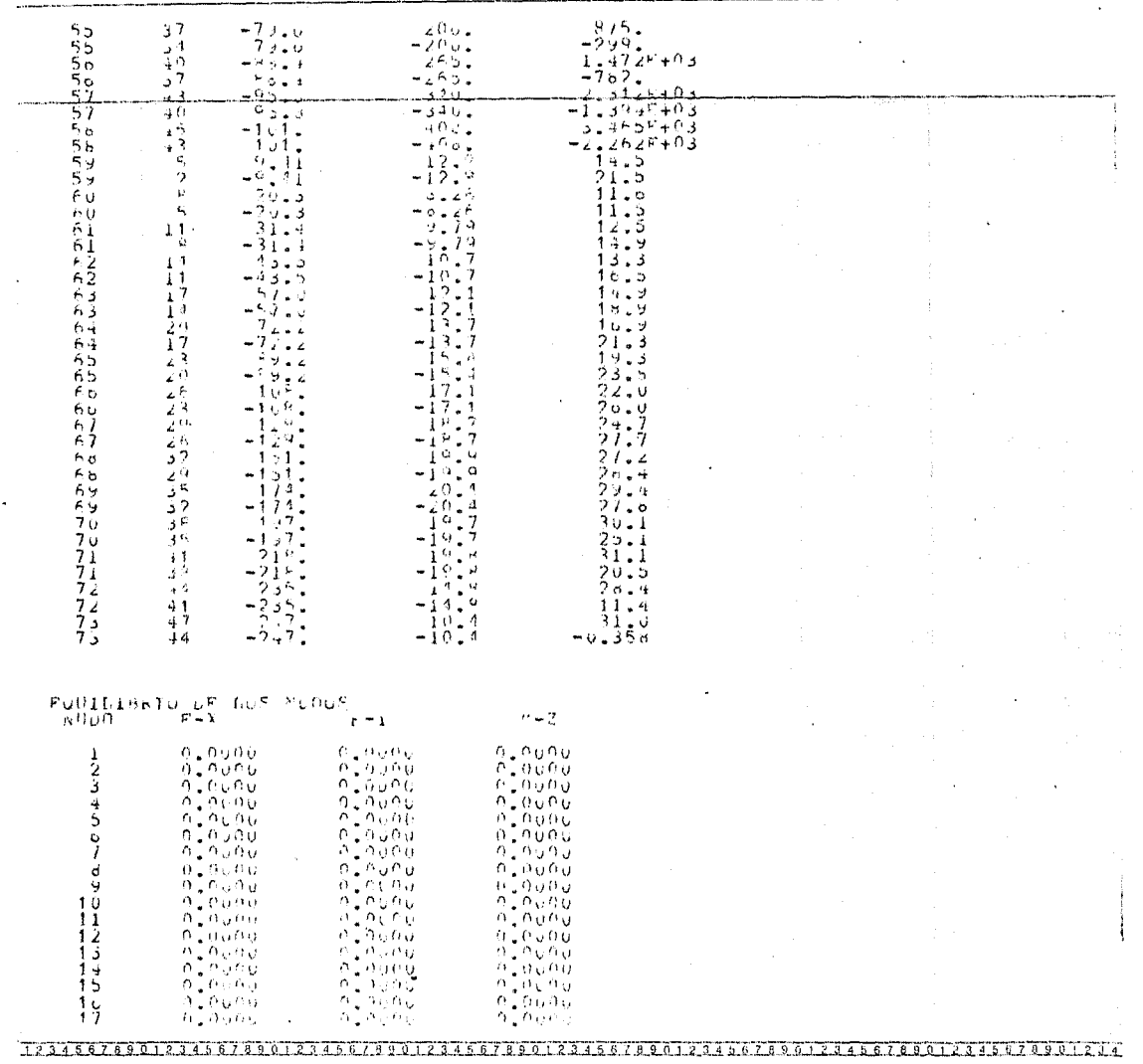

 $\frac{1}{2} \sum_{i=1}^n \frac{1}{2} \sum_{j=1}^n \frac{1}{2} \sum_{j=1}^n \frac{1}{2} \sum_{j=1}^n \frac{1}{2} \sum_{j=1}^n \frac{1}{2} \sum_{j=1}^n \frac{1}{2} \sum_{j=1}^n \frac{1}{2} \sum_{j=1}^n \frac{1}{2} \sum_{j=1}^n \frac{1}{2} \sum_{j=1}^n \frac{1}{2} \sum_{j=1}^n \frac{1}{2} \sum_{j=1}^n \frac{1}{2} \sum_{j=1}^n \frac{1}{2} \sum_{j=$  $\mathcal{L}^{\text{max}}_{\text{max}}$  and  $\mathcal{L}^{\text{max}}_{\text{max}}$  $\sim 10^{11}$  km  $^{-1}$  $\label{eq:2.1} \frac{1}{\sqrt{2}}\int_{\mathbb{R}^3}\frac{1}{\sqrt{2}}\left(\frac{1}{\sqrt{2}}\right)^2\frac{1}{\sqrt{2}}\left(\frac{1}{\sqrt{2}}\right)^2\frac{1}{\sqrt{2}}\left(\frac{1}{\sqrt{2}}\right)^2\frac{1}{\sqrt{2}}\left(\frac{1}{\sqrt{2}}\right)^2\frac{1}{\sqrt{2}}\left(\frac{1}{\sqrt{2}}\right)^2\frac{1}{\sqrt{2}}\frac{1}{\sqrt{2}}\frac{1}{\sqrt{2}}\frac{1}{\sqrt{2}}\frac{1}{\sqrt{2}}\frac{1}{\sqrt{2}}$ 

### CAPITULO VII

## DISENO DE LA SUPERESTRUCTURA.

# A) DISEAO DE LOSAS

A centinuación se presenta a manera de ejemple, la secuencia de cálcule de diseña de la lasa reticular entre las ajes A y B del marca 2 (Nivel 2) Accianes .- Las disgramas presentadas se abtienen del análisis efectuada par media del pragrama de camputadara, para cargas verticales, cama para sisme.

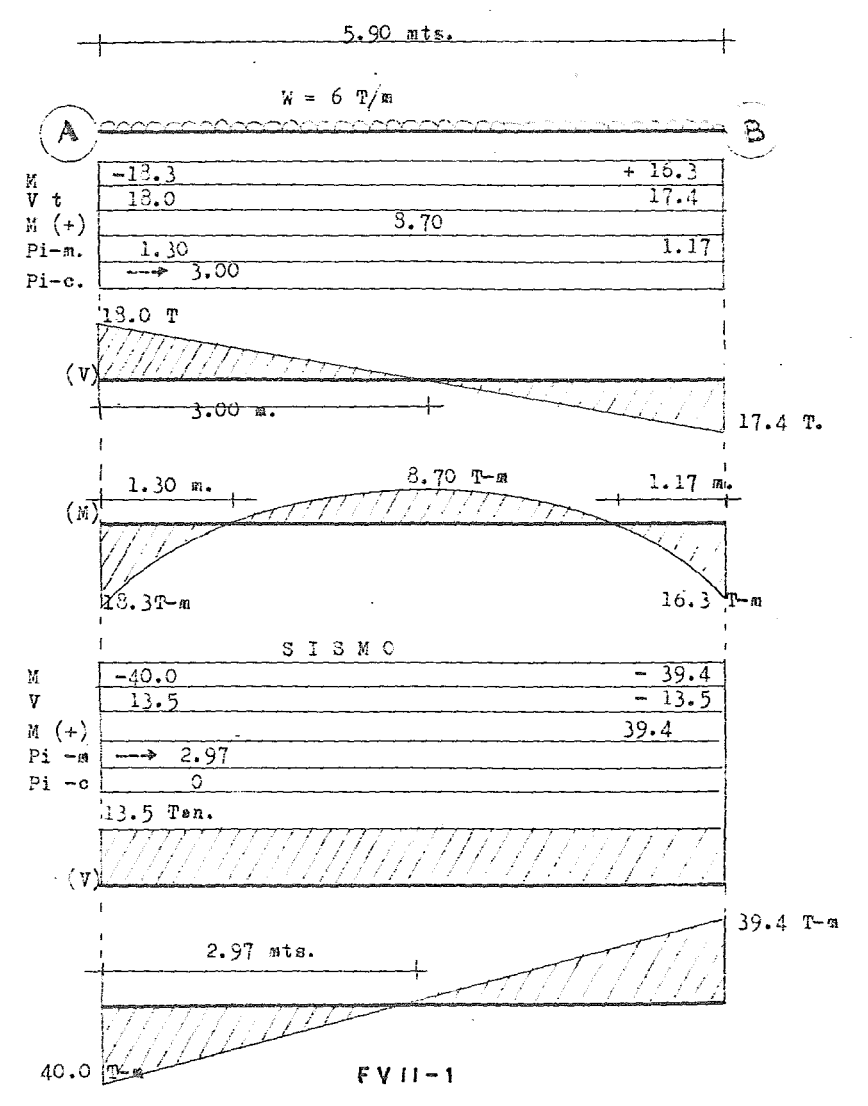

 $\label{eq:2.1} \frac{1}{\sqrt{2\pi}}\sum_{i=1}^n\frac{1}{\sqrt{2\pi}}\sum_{i=1}^n\frac{1}{\sqrt{2\pi}}\sum_{i=1}^n\frac{1}{\sqrt{2\pi}}\sum_{i=1}^n\frac{1}{\sqrt{2\pi}}\sum_{i=1}^n\frac{1}{\sqrt{2\pi}}\sum_{i=1}^n\frac{1}{\sqrt{2\pi}}\sum_{i=1}^n\frac{1}{\sqrt{2\pi}}\sum_{i=1}^n\frac{1}{\sqrt{2\pi}}\sum_{i=1}^n\frac{1}{\sqrt{2\pi}}\sum_{i=1}^n\$ 

 $\label{eq:2.1} \frac{1}{\sqrt{2}}\int_{\mathbb{R}^3}\frac{1}{\sqrt{2}}\left(\frac{1}{\sqrt{2}}\right)^2\frac{1}{\sqrt{2}}\left(\frac{1}{\sqrt{2}}\right)^2\frac{1}{\sqrt{2}}\left(\frac{1}{\sqrt{2}}\right)^2\frac{1}{\sqrt{2}}\left(\frac{1}{\sqrt{2}}\right)^2.$ 

 $\mathcal{L}^{\text{max}}_{\text{max}}$  and  $\mathcal{L}^{\text{max}}_{\text{max}}$ 

Materiales:

Concrets

\n
$$
f^{\circ}c = 250 \text{ Kg/cm}^2 \quad f^{\circ}c = 0.8 \text{ f}^{\circ}c = 200 \text{ Kg/cm}^2
$$
\n
$$
f^{\circ}c = 0.85 \text{ f}^{\circ}c = 170 \text{ Kg/cm}^2
$$
\nAsore

\n
$$
f^{\circ}g = 4200 \text{ Kg/cm}^2
$$

#### Diseñe per fuerza certante.-

La resistencia de una lesa a fuerza certante será la mener que se ebtenga de censiderar le siguiente:

a) La lesa actúa ceme una viga ancha, de tal ferma que las grietas diagenales se extenderían en un plane que abarcaría tede el anche. Este case se revisa de acuerde a las dispesicienes para vigas.

b) Existe una acción en des direcciones de manera que el agrietamiente dia genal petencial se presentaría sebre la superficie de un cena e pirámidetruncades en terne a la carga e reacción concentrada. A este se le cenece ceme revisién per penetracién.

La revisión que suele regir es esta última.

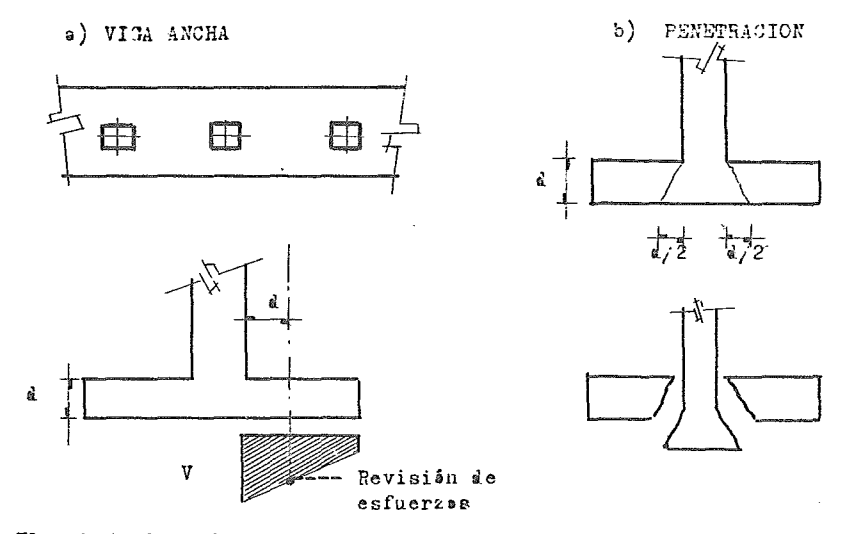

El prisma de esfuerzes certantes ne va a ser censtante, debide a que unaparte del memento de la celumna se va a transmitir per certante a la lesa. Esta parte que se transmite es  $\alpha$  y la diferencia  $1 - \alpha$  se transmite a la lesa per flexién.

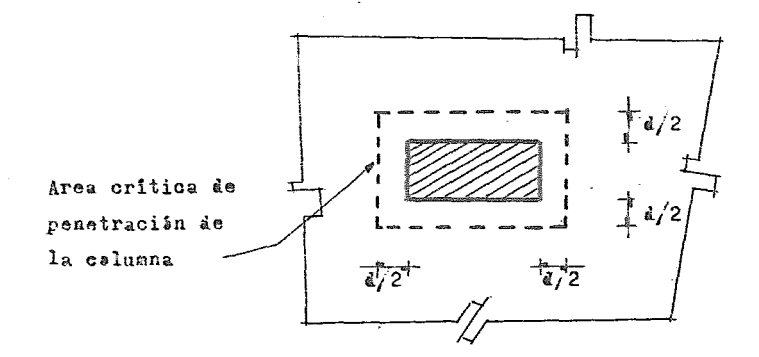

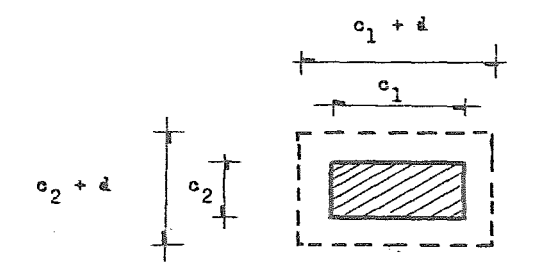

 $\mathbf{v}_{\text{min}}$ 

DIAGRANA DE ESFUERZOS COMBINADOS

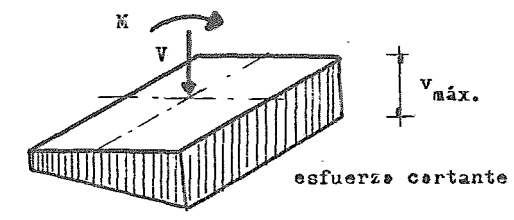

$$
\mathbf{v} = \frac{\mathbf{V}}{\mathbf{A}\mathbf{e}} + \frac{\mathbf{A}\mathbf{E} \mathbf{C}}{\mathbf{J}\mathbf{e}}
$$

Esfuerze certante que se transmite per memente de la calusna

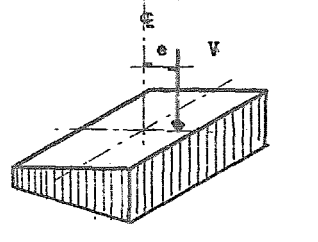

 $V_{e}$  =  $\propto$   $M_{calumna}$ .

De acuerde al Reglamente de Censtruccienes del Distrite Federal, en sus -Nermas Téanicas Cemplementarias para Cenerete Referzade:

$$
\begin{array}{c|c}\n\infty & 1 & = & -1 \\
\hline\n1 + 0.67 & 0.44 \\
\hline\n0.67 & 0.44 \\
\hline\n0.67 & 0.44 \\
\hline\n\end{array}
$$

Memente Pelar de inercia:

$$
\frac{3}{4} \cdot \frac{d(a_1 + a)^3}{6} + \frac{(a_1 + a) a^3}{6} + \frac{d(a_2 + a)(a_1 + a)^2}{2}
$$

Revisión per tensión diagenal alrededer de la celumna 2B.-

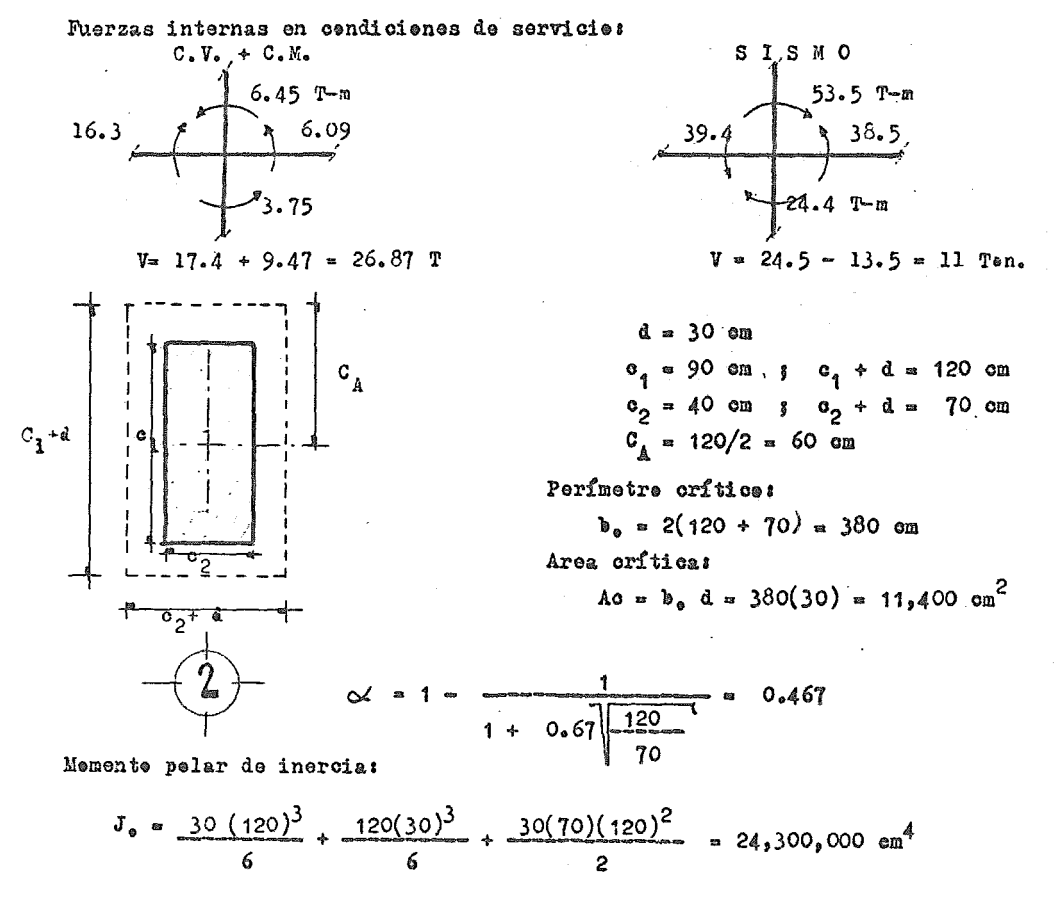

 $-216-$ 

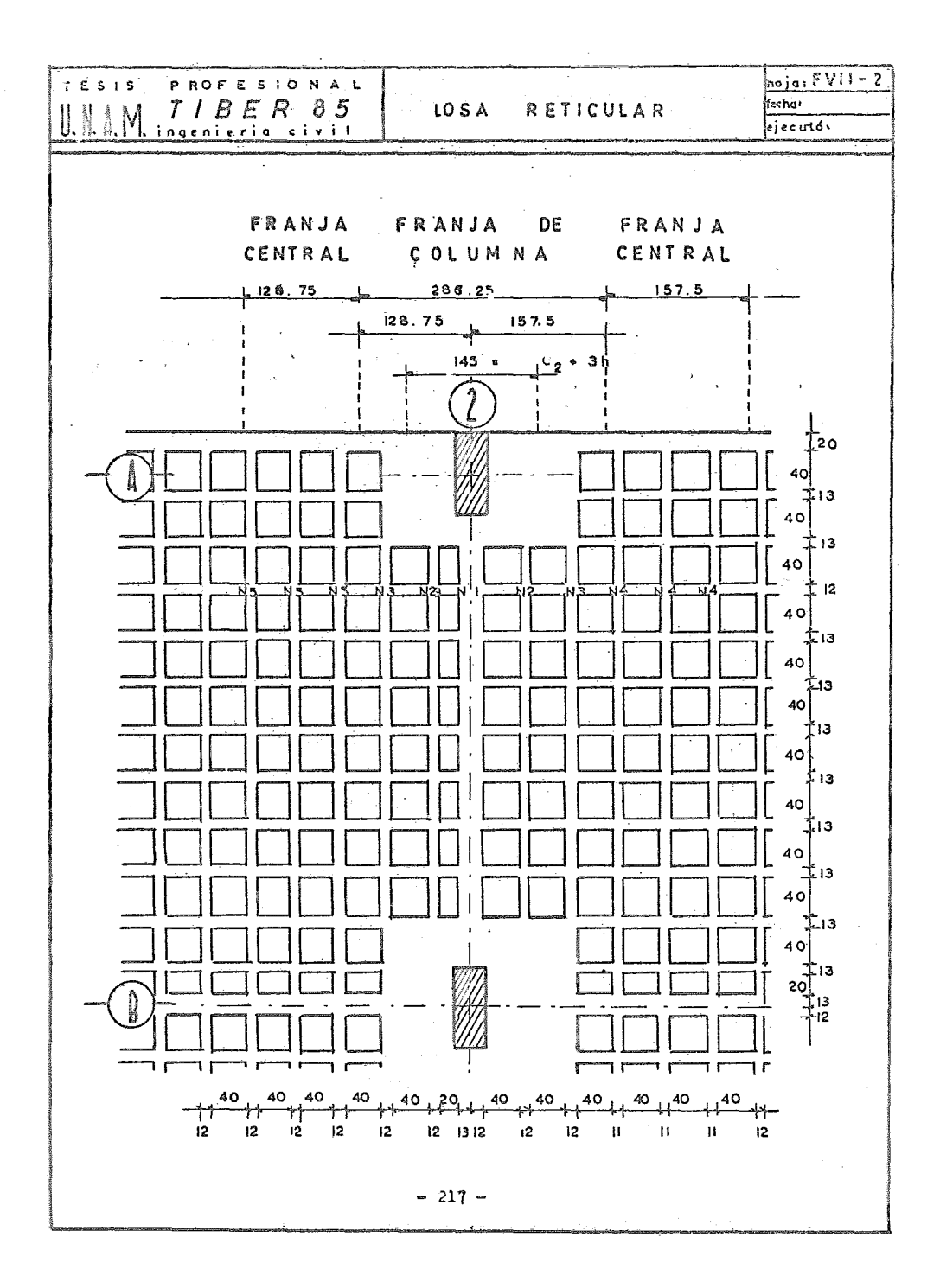

Revisión baje cargas verticales.-

\n
$$
Vu = 26.87(1.4) = 37.62
$$
   
\n $Vu = (6.45 + 3.75) 1.4 = 14.28$    
\n $T-M$ \n

(Suma de mementos de columna)

El esfuerze máxime en la seccién crítica será:

$$
\mathbf{v}_{\text{max}} = \frac{37620}{11400} + \frac{0.467(1428000)(60)}{24,300,000} = 4.94 \text{ kg/cm}^2
$$

Esfuerzo permisible del concrete (ceme lesa y sin considerar el retuerze)s

$$
v_{\text{per}} = F_{\text{r}} / F^{\prime \text{e}} = 0.8 / 200 = 11.31 \text{ kg/cm}^2
$$
  
\n
$$
v_{\text{per}} > v_{\text{max}}
$$
  
\n
$$
\cdot
$$
 No se require reference  
\ntransversal per cargas  
\nverticales

Revisión baje cargas verticales y sisme.-

Vu a(26.87 + 11) 1·1 .. 41 .. 66 T.n Mu"' (6o45 + )o75 + 53o5 \_\_ + 24o4) 1•1 "'96o91 T-M

Esfuerze máxime en la sección crítica:

$$
v_{\text{max}} = \frac{41,660}{11400} + \frac{0.467(9691000)(60)}{24300000} = 14.83 \text{ kg/cm}^2
$$

$$
\mathbf{v}_{\text{max}} > \mathbf{v}_{\text{per}}
$$

Revisión del esfuerze cortante de diseñe máxime permisible censiderande -··el refuerzos

$$
\nabla_{\text{per}} = 1.5 \, \text{F}_{\text{r}} \sqrt{\text{f}^{\text{A}} \text{e}} = 1.5(0.8) \sqrt{200} = 16.97 \, \text{Kg/cm}^2
$$

$$
v_{\text{per}} > v_{\text{max}}
$$

Se acepta. Se requiere refuerzo baje cargas verticales + aisme

Para calcular el refuerzo necesario se consideran dos vigas ficticias per pendiculares entre si, que se cruzan sebre la celumna. El anche b de cada viga será igual al peralte efectivo de la lesa {d) más la dimensién horizental de la cara de la celumna a la cual llega. Les estribes serán cerra des y su espaciamiento no será mayer de d/2

Refuerze per tensién diagenal.-

 $b = d + 0$ <sub>2</sub> = 30 + 40 = 70 en

Certante que tima el cencrete ceme viga:

$$
v_{\rm e} = 0.5 \text{ F}_{\rm r} \sqrt{f^2 \epsilon} = 0.5(0.8) \sqrt{200} = 5.65 \text{ Kg/cm}^2
$$
  
 $V_{\rm e} = b \text{ d } v_{\rm e} = 70(30) 5.65 = 11.865 \text{ Ten}$ 

Certante máxime:

 $\epsilon$ 

$$
\nabla_{\text{max}} = 13.76 \text{ kg/cm}^2
$$
  

$$
\nabla_{\mathbf{u}} = \mathbf{b} \cdot \mathbf{d} \cdot \nabla_{\text{max}} = 13.76 (70)(30) = 23.896 \text{ kg}
$$

Certante que teman les estribes:

$$
V_{\overline{B}} = 28,896 - 11865 = 17,031 \text{ Kg}
$$

 $(r_y = 4200 \text{ Kg/cm}^2)$ Usande E# 3 de cuatre ramas:

$$
S = \frac{F_r A v f y d}{V_E} = \frac{0.8(0.71 \times 1)(4200)(30)}{17,031} = 17 \text{ cm}
$$
  

$$
S_{\text{max}} = \frac{F_r A v f y}{3.5 \text{ m}} = \frac{0.8(0.71 \times 1)(4200)}{3.5(70)} = 39 \text{ cm}
$$
  

$$
S_{\text{max}} = \frac{d}{2} = \frac{30}{2} = 15 \text{ cm}
$$

Usande E  $\#$  2.5 de ouatre ramas:

$$
S = \frac{F_r A v f y d}{V_E} = \frac{0.8(0.49)(4)(4200)(30)}{17,031} = 11 \text{ cm}
$$
  

$$
S_{\text{max}} = \frac{F_r A v f y}{3.5 \text{ b}} = \frac{(0.8)(0.49 \text{ m})(4200)}{3.5 (70)} = 27 \text{ cm}
$$

.'. Usar  $E \neq 2.5$   $\odot$  11 cm de 4 ramas

Les estribes se deben celecar hasta un tercie del clare.

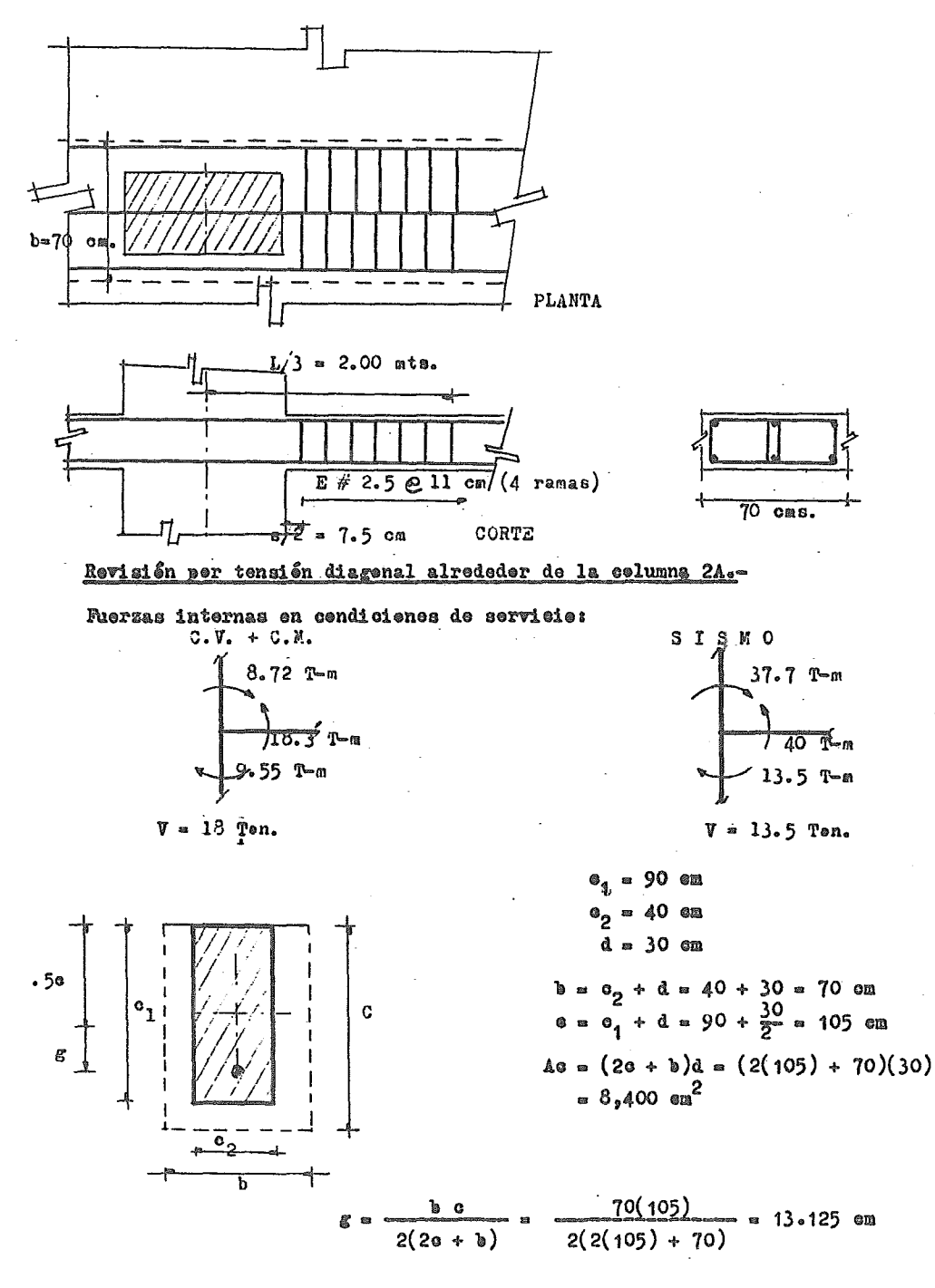

 $-220 =$ 

Memente pelar de inercia:

$$
J_0 = \frac{d e^3}{6} + \frac{e d^3}{6} + 2 e d e^2 + b d \left( \frac{e}{2} - e^2 \right)^2
$$
  
=  $\frac{30(105)^2}{6} + \frac{105(30)^2}{6} + 2(105)(30)(13.125)^2 + 70(30)(\frac{105}{2} - 13.125)^2$   
= 12,601,719 cm<sup>4</sup>

$$
\propto = 1 - \frac{1}{1 + 0.67 \sqrt{\frac{e}{b}}} = 1 - \frac{1}{1 + 0.67 \sqrt{\frac{105}{70}}} = 0.450
$$

Revisión bajo cargas verticales.-

 $\label{eq:2.1} \frac{1}{\sqrt{2}}\int_{\mathbb{R}^3} \frac{1}{\sqrt{2}}\left(\frac{1}{\sqrt{2}}\right)^2\left(\frac{1}{\sqrt{2}}\right)^2\left(\frac{1}{\sqrt{2}}\right)^2\left(\frac{1}{\sqrt{2}}\right)^2\left(\frac{1}{\sqrt{2}}\right)^2\left(\frac{1}{\sqrt{2}}\right)^2.$ 

 $Vu = 18(1.4) = 25.20$  Ten  $\text{Mu} = (8.72 + 9.55)$  1.4 = 25.578 T-M

Esfuerze máxime en la seccién crítica:

$$
\mathbf{v}_{\text{max}} = \frac{25200}{8400} + \frac{0.450(2557800)(52.5)}{12,601,719} = 8.7 \text{ Kg/cm}^2
$$

$$
v_{\text{per}} > v_{\text{max}}
$$
  $\therefore$  **2a**  $j\text{e}$  **carges verticales ne se required reference.**

Revisión bajo cargas verticales más sisme.-

\n
$$
Vu = (18 + 13.5)1.1 = 34.65
$$
   
\n $\text{Fun} = (8.72 + 9.55 + 37.7 + 2.31)$    
\n $1.1 = 64.1 \, \text{kg/cm}^2$ \n

 $\ddot{\phantom{a}}$ 

Esfuerze máxime en la seccién crítica:

**Contractor** 

$$
\mathbf{v}_{\text{max}} = \frac{34650}{8400} + \frac{0.450(6410000)52.5}{12601719} = 16.14 \text{ Kg/cm}^2
$$

Considerando el refuerzo:

$$
v_{\text{per}} > v_{\text{max}}
$$
  $\cdot$   $\cdot$ 

$$
-221 -
$$

Refuerze per tensión diagenal.-

$$
b = d + e_2 = 30 + 40 = 70
$$

Certante que tema el cenerete ceme viga:

$$
\mathbf{v}_{e} = 0.5 \mathbf{F}_{x} \overline{f} \overline{f}^{\overline{e}} = 0.5(0.8) \overline{f}200 = 5.65 \text{ Kg/cm}^{2}
$$
  

$$
\mathbf{v}_{e} = b \cdot \mathbf{v}_{e} = 70 (30) 5.65 = 11,865 \text{ Kg}
$$

Certante máxime:

$$
\nabla_{\text{max}} = \nabla_{\text{u}} = 16.14 \, \text{kg}/\text{cm}^2
$$
\n
$$
\nabla_{\text{u}} = b \, \text{d} \, \nabla_{\text{u}} = 70(30)16.14 = 33,694 \, \text{kg}
$$

Cortante que teman les estribes:

$$
V_{\rm m} = 33.894 - 11.865 = 22.029
$$
 kg

Usande E # 2.5 de 4 ramas (fy = 4200 Kg/em<sup>2</sup>) :

$$
S = \frac{F_{\text{A}} \text{A} \text{y} \text{A}}{V_{\text{B}}} = \frac{0.8(0.49 \text{m})(4200)(30)}{22,029} = 9 \text{ cm}
$$
\n
$$
S_{\text{max}} = \frac{F_{\text{A}} \text{A} \text{y} \text{A} \text{y}}{3.5 \text{ b}} = \frac{0.8(0.49)4200(4)}{3.5(70)} = 27 \text{ cm}
$$
\n
$$
S_{\text{max}} = \frac{4}{2} = \frac{30}{2} = 15 \text{ cm}
$$

Les estribes deberán selecarse hasta un tereie del elare.

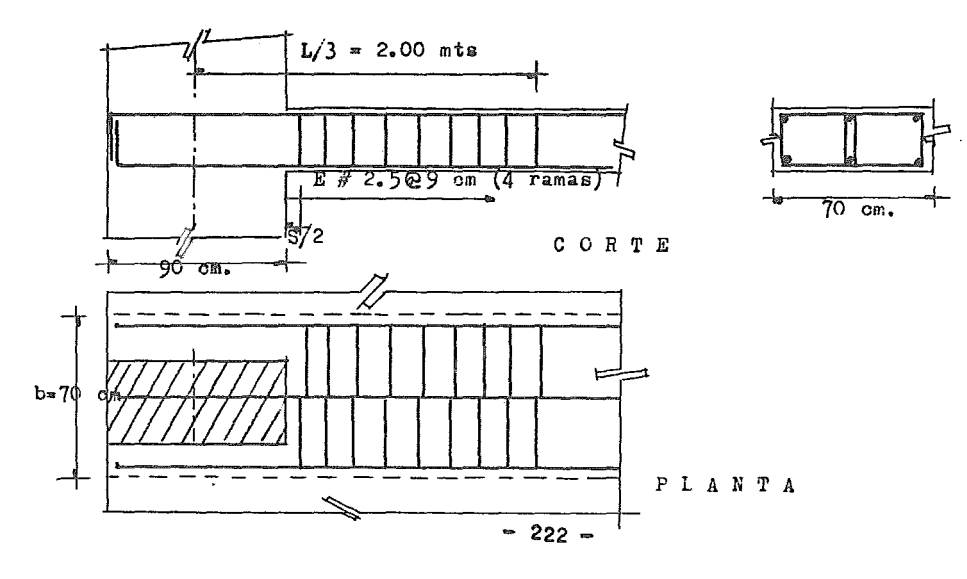

Revisión como viga ancha.

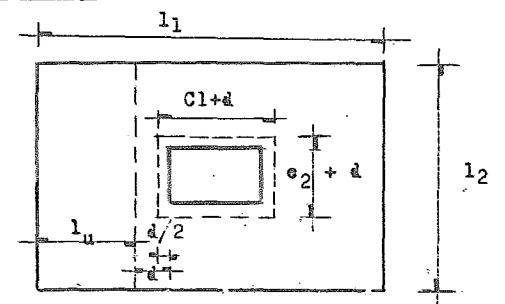

Esfuerzo cortante que toma el concreto:

$$
v_o = F_R 0.57 f^{\circ} = 0.8(0.5)7250 = 6.32
$$
 kg/cm<sup>2</sup>

Columna exterior:

 $1_1 = 5.90/2 = 2.95$  m  $1u = 1<sub>1</sub> - d - o<sub>1</sub>$ <br> $1u = 2.95 - 30 - 90 = 175$  cm  $d = 30$  cm  $c_1 = 90$  cm  $\pi = 740 \text{ kg/m}^2$ Tomando un ancho unitario de la viga a una distancia "d" del paño de la colum

na se tiene:  $mod \cdot$   $genU \cdot$ 

$$
r_n = \frac{v_{n-1}}{r_n b d} = \frac{(40(1 \cdot 12)(1 \cdot 0)}{0 \cdot 8(100)(30)} = 0.51 \text{ kg/cm}^2
$$
  
como  $v_n < v_o$  no es neoesario reforzar como  
vlga ancha.

Columna interior:

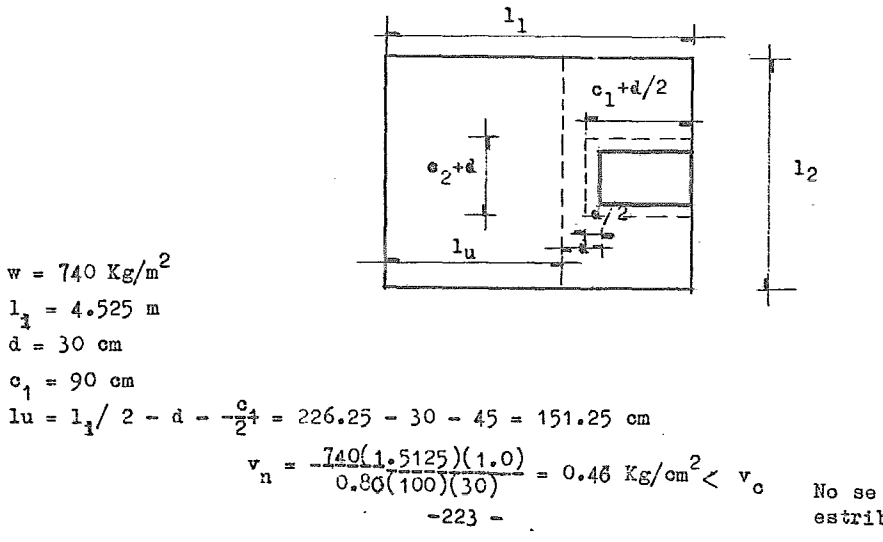

No se necesitan estribos

# Diseño por cortante de las nervaduras.-

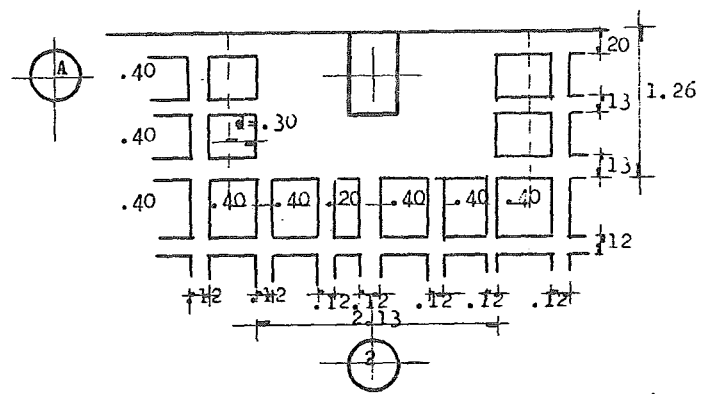

Se tienen 11 nervaduras en una distancia "d" del paño del ábaco. Perímetro de la sección crítica a una distancia. "d" del paño del ábaco:

- $213 + 2(30) = 273$  cm Dirección del eje A
- 126 + 30 = 156 cm Dirección del eje 2

Area donde se deducen las cargas:

$$
4 = \left(\frac{5.90}{2} \times 5.725\right) = (2.73 \times 1.56) = 12.63 \text{ m}^2
$$

El cortante que actúa en la sección crítica será:  
\n
$$
V_{u} = \left( \overbrace{0.5 \text{ w A}}^{V_{15}} + V_{\text{hip}} + V_{\text{sig}} \right) F_{c}
$$
  
\n $V_{u} = \left( 0.5(6)(12.63) + \frac{18.3 - 16.3}{5.90} + 13.5 \right)(1.1) = 56.9$  Ton

Area de las 11 nervaduras  $(a_n)$  que resisten el cortante:

 $\overline{\mathbf{v}}$ 

$$
a_n = (2(20) + 4(13) + 4(12) + 25) 30 = 4950 \text{ cm}^2
$$

Esfuerzo cortante que actúa:

$$
\mathbf{v}_{\rm n} = \frac{\mathbf{v}_{\rm n}}{\mathbf{F}_{\rm n} \mathbf{a}_{\rm n}} = \frac{56,900}{0.8(4950)} = 14.37 \text{ kg/cm}^2
$$

Esfuerzo cortante que resiste el concreto:

$$
v_c = 0.5 F_R \sqrt{r^2 c} = 0.5(0.8) \sqrt{250} = 6.32
$$
 Kg/cm<sup>2</sup>

 $-224 -$ 

Como  $v_n > v_c$ , se necesitan estribos. Cortante que deben tomar los estribos:

$$
\mathbf{v}_{\overline{B}} = \mathbf{v}_{\mathbf{n}} - \mathbf{v}_{\mathbf{G}} = 14.37 - 6.32 = 8.05 \text{ kg/cm}^2
$$

Para nervaduras de 20 cm se proponen  $\mathbb{Z} \neq 2 \mathcal{C}$  16 de 2 ramas:

$$
r_{\rm g} = \frac{\text{Av } \text{fy}}{\text{b s}} = \frac{2(0.32)4200}{20(16)} = 8.40 \quad \text{R.05 Kg/cm}^2
$$

Para las demás nervaduras: (2 ramas)

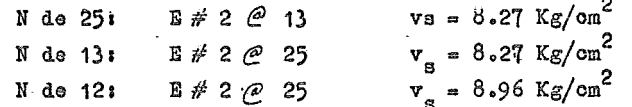

Revisión hasta la cara de la primera nervadura transversal: Perímetro de la sección crítica hasta la primera nervadura transversal:

 $213 + 2(40) = 293$  cm Dirección eje A  $126 + (40) = 166$  cm Dirección eje 2

Area donde se deducen las cargas:

$$
\left(\frac{5.90}{2} \times 5.725\right) - 2.93(1.66) = 12.02 \text{ m}^2
$$

Cortante que actúa en la sección:

$$
V_u = 1.1
$$
 ( 0.5(60)12.02 + 0.34 + 13.5) = 54.89

Area de las 15 nervaduras:

$$
a_n = (2(20) + 4(13) + 2(12) + 5(12) + 11 + 25) (30) = 5760
$$
 cm<sup>2</sup>

Esfuerzo cortante que actúa:

$$
\mathbf{v}_n = \frac{54890}{0.8(5760)} = 9.53 \text{ Kg/cm}^2 > \mathbf{v}_o \qquad \text{... so nocesitan} \quad \text{astribos.}
$$

Cortante que toman los estribos:

$$
v_B = v_B - v_C = 9.53 - 6.32 = 3.21
$$
 Kg/cm<sup>2</sup>

A partir de este punto se dejara una separación máxima S = 30 cm para todas las nervaduras, puesto que el cortante que se debe tomar es excedido a esta seraración por todas las nervaduras.

N 25 cm 
$$
\hat{v}_s = 3.58 \text{ kg/cm}^2 > v_g
$$
  
\nN 20 cm  $v_s = 4.48 \text{ kg/cm}^2 > V_g$   
\nN 13 cm  $v_s = 6.89 \text{ kg/cm}^2 > V_g$   
\nN 12 cm  $v_g^3 = 7.46 \text{ kg/cm}^2 > V_g$ 

#### DIMENSIONAMIENTO POR FLEXION .-

Diagrama de superpescién de mementes:

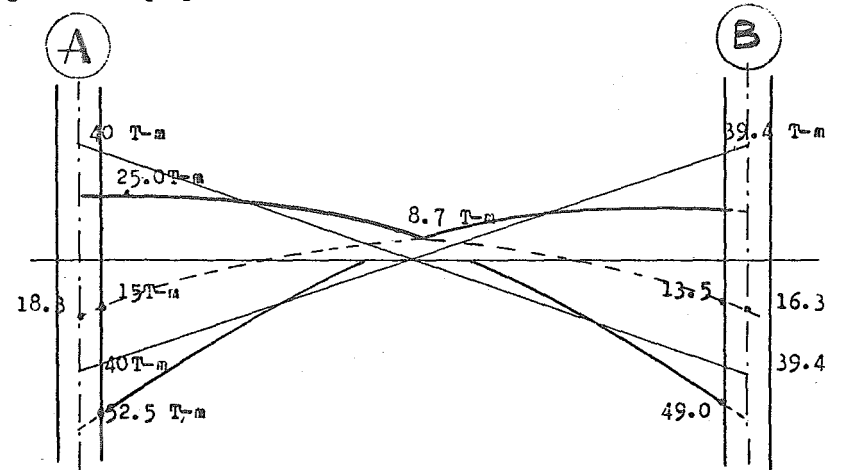

 $15(1.4) = 21.0$  $52.5(1.1) = 57.75$  \*  $8.7(1.4) \times 12.18$  $25(1.1)$ =27.5  $*$   $13.5(1.4-18.9$ 49 $(1.1)$ = 53.9  $\#$ 

MOMENTOS EN TONELADAS METRO.

Mementes de diseñe:  $(*)$  $Ri$ ge  $CM + CV + STSMO$ 

Dimansienamiente por flexión en la sección crítiaa próxima al eje A.- ( Se presenta sele el dimensienamiente per flexión negativa cerea de la ee lumna de erilla, y par flexión positiva).

Memente que de celumna se transmite per flexión a la lesa:

 $(1-\alpha)$   $\mathbb{I}_{\text{gal}}$ 

 $(1 - 0.450)$  64.10 = 32.26 T-M

eate memento deie transmitirse per flexión en un anehe 1

 $b = c_0 + 3 h = 40 + 3(35) = 145$  em

Cáloule del retuerzo;

$$
\frac{M}{h d^2} = \frac{3,226,000}{145(30)^2} = 24.72 \text{ Kg/cm}^2
$$

De las ayudas de diseñe del RCDDF1

 $Q = 0.0072$ ; As = 0.0072(145)(30) = 31.32 cm<sup>2</sup>

Para una mayor facilidad censtructiva y dar centinuidad a les armades de las nervaduras, come puede verse en les planes respectives, se epté per cerrar tanto en al lacho superior come en el inferior 2 varillas del *#* 6 en las nervaduras que unen columnas y una varilla del # 4 en las restantes. El acere faltante se temará cen bastenes.

Se debe anclar el 50% del acere en la columna, per especificación, y el ac $\epsilon$ re restante se reparte en las nervaduras que caen en el ancho  $c^2$  + 3h = 145 cm., centrado con respecte a la columna. Se propone el siguiente armado;

1 Nervadura central (25 cm) *:* 6 # 6

2 Nervaduras de 12 cm :  $2 \# 6 + 1 \# 4$  c/u

RefUerza en la sección cr!tica por flexión (Mementos negativos).-

En franjas de columna:

$$
0.75(57.75) = 43.31 T-M
$$

En las franjas centrales:

$$
0.25(57.75) = 14.44
$$
 T-M

pere en la franja de anche  $c_2 + 3h$  ya se temé un memente de 32.26 T-M. La diferencia se repartirá en preporción a les anches de nervaduras ne incluídes en el anche  $c_2 + 3h$ . Hay 2 *N* de 12 cm.

$$
43.31 - 32.26 = 11.05
$$
 T-M

$$
\frac{M}{b a^2} = \frac{1105000}{24(30)^2} = 51.15 \text{ kg/cm}^2
$$
 8 = 0.017

En cada nervadura de 12 om:

$$
As = 0.017(12)(30) = 6.12 \text{ cm}^2 \qquad \text{Usar } 2\#6
$$
  

$$
y \quad 1 \# 4
$$

Para las franjas centrales: Existen 3 *N* de 11 om. y 3 N de 12 cm.

$$
\frac{M}{b a^2} = \frac{1444000}{69(30)^2} = 23.25 \text{ kg/cm}^2 \qquad \text{R = 0.0058}
$$

En cada nervadura de 11 cm:

As = 0.0058( 11 )(30) 2 cm Usar 2 # 4

Para las nervaduras de 12 om:

As = 
$$
0.0058(12)(30) = 2.09
$$
 cm<sup>2</sup> Use  $2 \neq 4$   
\n $-227 =$ 

Dimensienamiente per memento pesitive máxime en el claro.-

Franja de columna:

$$
M_{\rm H} = .0.6(27.5) = 16.5 T-M
$$

La franja de columna incluye 4 N de 12 cm y 1 N de 25 cm:

$$
\frac{M}{b d^2} = \frac{1650000}{73(30)^2} = 25.11 \text{ kg/cm}^2
$$
 = 0.0072

Para cada nervadura de 12 cm:

As = 
$$
0.0072(12)(30) = 2.59
$$
 cm<sup>2</sup>   
Usar  $2 \# 4$ 

Para la nervadura de 25 cm:

As • 0.0072(25)()0) 2 5.40.om Usar 2 # 6

Franjas centrales:

$$
I\hbar u = 0.4(27.5) = 11 T-M
$$

Las franjas centrales incluyen 3 N de 11 cm y 3 *N* de 12 cm:

$$
\frac{K}{b a^{2}} = \frac{1100000}{69(30)^{2}} = 17.71 \text{ Kg/cm}^{2} \qquad \rho = 0.0052
$$

Para cada nervadura de 11 **cm:** 

$$
As = 0.0052 (11)(30) = 1.71 cm2
$$
   
Usar 1 # 4 + 1 # 3  
Para cada nervadura de 12 cm:  
As = 0.0052(12)(30) = 1.87 cm<sup>2</sup>   
Usar 1 # 4 + 1 # 3

Lengitud de desarrollo.-

$$
1_{d} = \frac{0.06 \text{ As } fy}{\sqrt{f'c}} < 0.006 d_{b} \text{ fy}
$$

As = área de la varilla  $d_h =$  diámetro de la varilla Para var.  $# 6:$  $l_a = 0.06(2.85)4200/\sqrt{250} = 46$  cm < 48 cm  $1_d$  min = 0.006(1.91)4200 = 48 cm  $\swarrow$  0.K. Para var. # *4:*   $l_d = 0.06(1.27)4200/\sqrt{250} = 21$  cm < 32 cm  $1_d$  min = 0.006(1.27)4200 = 32 cm  $\swarrow$  0.K.

 $-228-$ 

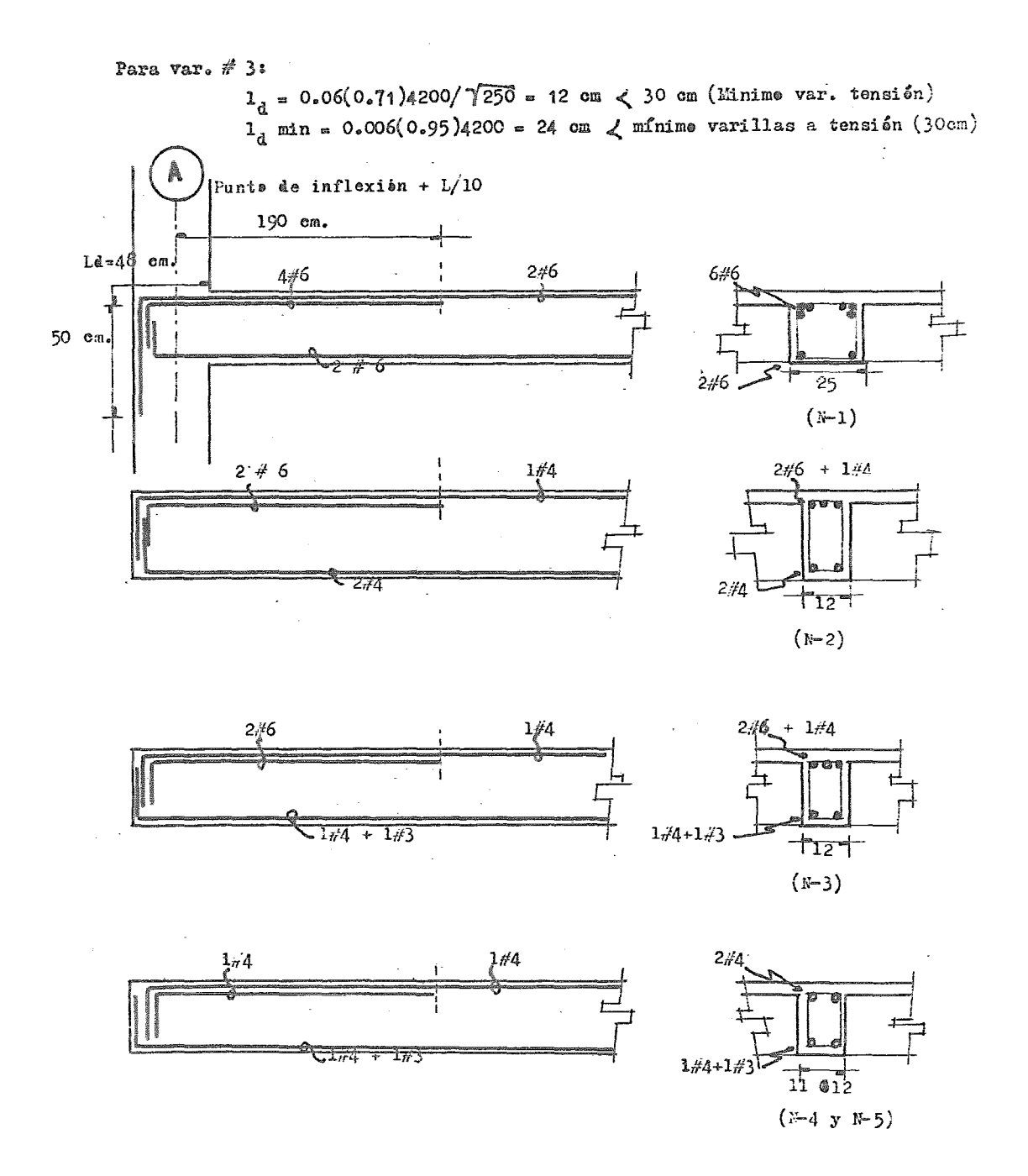

B) DISENO DE TRABES

A contiguación se presenta el procedimiento que fue meguido para el diseño de las trabes que esapanen la estructura, enfacada al casa particular de la trabe del Eje 3 en el trama de D - E, en el nivel 2

Accisnes.- San el resultada de las análisis realizadas par media de las pregramas de computadora, para les cases de carga vertical y sisae.

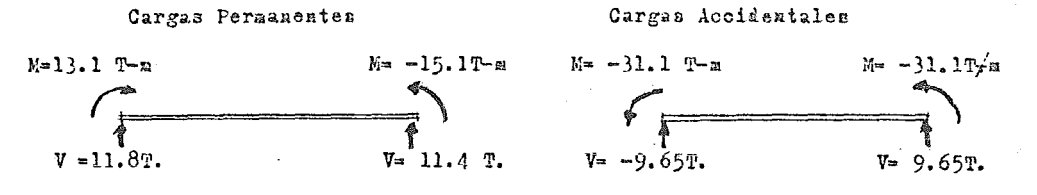

Factores de Carga.

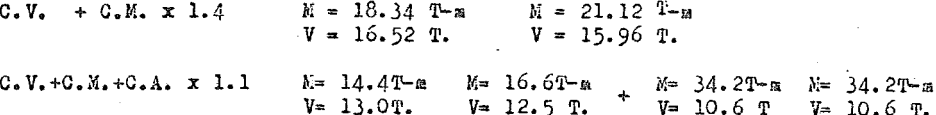

Superpendremos les diagramas de Mementes Flexienantes y Certante de cada cendición, para encentrar y diseñar cen les elementes más desfaverables, este se muestra en la figura FVII- 3

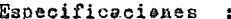

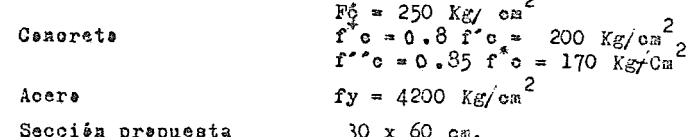

Refuerza Longitudizal.-

 $\mathcal{L}^{\pm}$ 

Moments Flexionante Negativo

Diseñaremes cen el memente máximo en las seccienes oríticas al paño de la columna, en donde  $M_{(-)}$  max. = 37 T-n (Ver figura FVII-3)

 $Mr = Fr b d^{2} f''c^{2} q (1 - \theta_{0} 5q)$ .

$$
\begin{array}{ccccccccc}\n\ell_{\rm b} & = & \frac{4800}{6000 + \text{fy}} & \cdot & \frac{\text{f} \cdot \text{c}}{\text{fy}} & = & \frac{4800}{6000 + 4200} & \cdot & \frac{170}{4200} = 0.019 \\
\ell_{\text{max.}} & = & 0.75 \, \ell_{\rm b} & = & 0.75 \, \times 0.019 & = & 0.0142\n\end{array}
$$

$$
\sim 230 -
$$

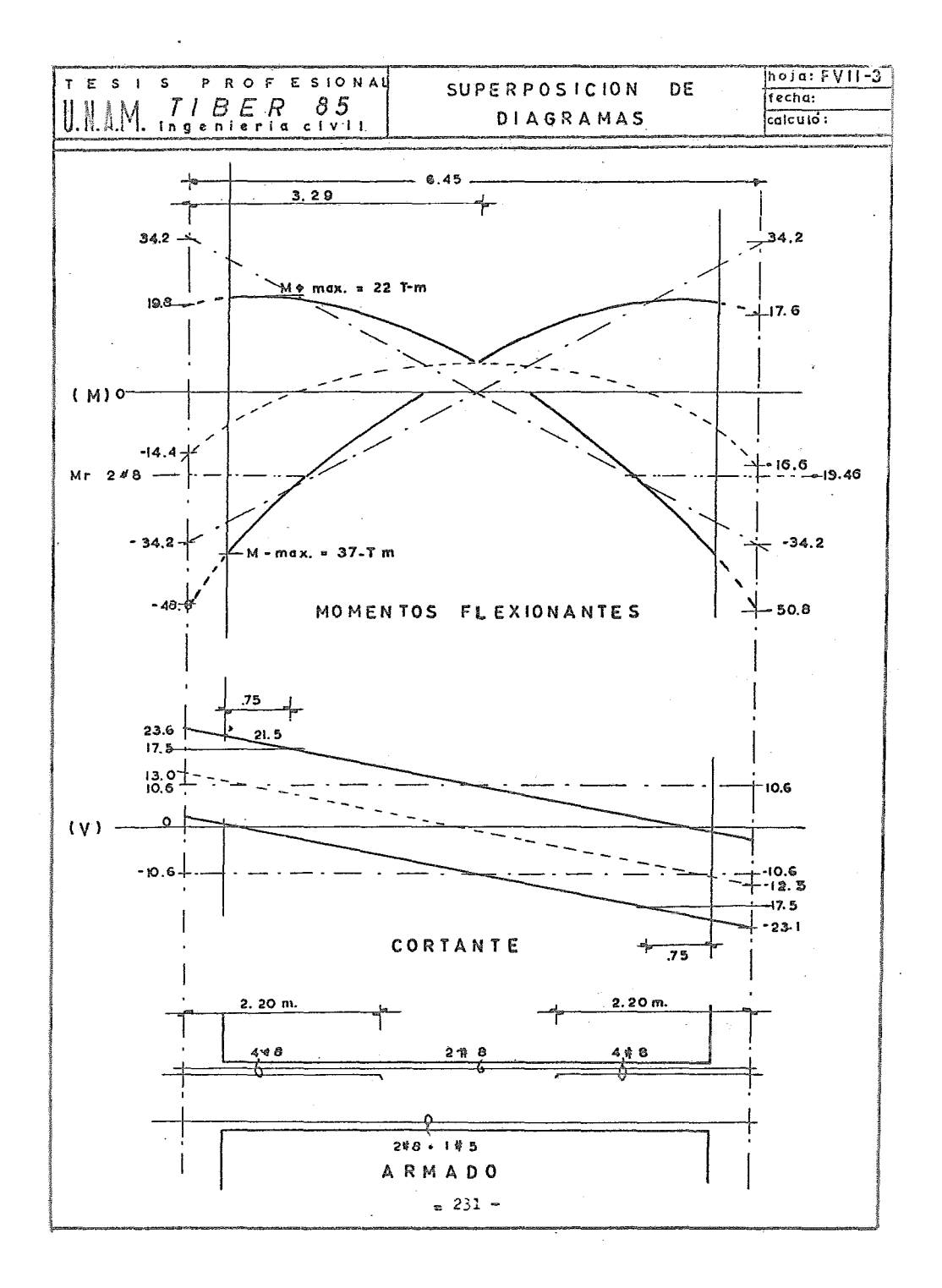

$$
\rho_{\min.} = \frac{\rho.70 \sqrt{f'}c}{f_y} = \frac{0.70 \sqrt{250}}{4200} = \rho.0026
$$

Calcule de la cuantia de  $\varrho$  ... Usaremes las ayudas de diseñe que presentam las Nermas Técnicas Complementarias del RCDF, que corresponden a un valer de  $f^*c = 250 \text{ Kg/cm}^2$ , en dende para hacer use de ellas calcularemes:

$$
\frac{Mr}{b d^2} = \frac{37 \times 10^5}{30 \times 55^2} = 40.7
$$

entrames cem este valer a las gráficas y la intersectamos cen el valer de fy =  $4200 \text{ kg/cm}^2$  de dende ebtenemes

$$
\ell = 0.0125
$$

$$
\mathcal{C}_{\text{max}} > \mathcal{C}_{\text{prop.}} > \mathcal{C}_{\text{min.}} \cdot \text{se acepta} \quad \mathcal{C}_{=0.0125}
$$

/<br>Calcule de As.

$$
\Delta a = \mathcal{O}b \, d = 0.0125 \times 30 \times 55 = 20.6 \, \text{cm}^2
$$

temames cuatre varillas de 1"

Memeate Flexienante Pesitive.

 $M(*)$  ax. = 22 t-a ( ver figura FVII- 3)

 $\frac{Mr}{h d^2}$  =  $\frac{22 \times 10^5}{30 \times 55^2}$  = 24.24 de las ayudas de diseño ebtenemes  $P = 0.007$ 

Cálcule de As

As  $=$   $\theta$ b d  $=$  0.007 x 30 x 55  $=$  11.55 cm<sup>2</sup> Temanes des varillas de 1" + una de 5/8"

Certe de Varillas per memente negative

Supeniende que se certan des varillas de l" tenemes

 $-232-$
Distancia a la que deben prelengarse las varillas más alla del punte que saa aecesarias

a) un peralte = 60 cms.<br>b) 12 diametros = 30 cms. se prelengan 60 cxs.

Per lè que les bastenes tendran una lengitud de

 $1.60 \times 1.60 = 2.20$  at a.

 $*$  Medida temada de la figura FVII-3 y lengitud dende M = 19 T-m a partir de la calumna.

Revisión per lengitud de desarrella

La lengitud de desarrelle en el leche superier debe cumplir la especificacién

$$
\begin{array}{r}\n\text{Let } = 0.06 \quad \frac{\text{As } fy}{\sqrt{f^2 \cdot 6}} \qquad x \quad 1.4 \quad \text{so.006 dbb} \quad \text{fy} \\
\text{dende:} \\
\text{db } = \text{diameter de la barra en cas.} \\
\text{As } = \text{Area transversal de la barra en cas} \\
\end{array}
$$

$$
\text{Ld}_{\beta} \quad \text{1} \quad \text{m} \quad \frac{0.06 \times 5.07 \times 4200}{\sqrt{250}} \quad \text{x} \quad \text{1.4} \quad \text{=} \quad \text{113} \quad \text{ons.}
$$

Ld  $\geq 0.006 \times 2.54 \times 4200 = 65 \text{ cms.}$ 

Lengitud de desarrelle para leche superier =  $113$  cms.

tenemos

2.20 > 1.13 per le cual les bastenes tendran una. lengitud de 2.20 mts.

Cálcula de Refuerza Transversal Revisián para ver si se admite la sección de 30 x 60 cms.

Se debe cumplir que:  $V_x \leq 2.5$  Fr b d  $\sqrt{f}$  6  $V_{max}$ , de la figura FVII-3 tenemes que  $V_{in} = 21.5$  Tens.

 $2.5 \times 0.8 \times 30 \times 55 \times \sqrt{170} = 43$  Ten. > 21.5 Tens.

de donde se admite la sección de 30 x 60 cms.

Calcula de la fuerza que tama el cancreta

si 
$$
l^2
$$
0.01  $V_{cr} = Pr b d (0.2 + 30)  $\sqrt{f^* c}$   
\n $\ell_{2\#3+1\#5} = (2 \times 5.07) + (1.99) / 30 \times 55 = 0.007$   
\n $V_{cr} = 0.80 \times 30 \times 55 \times (0.2 + 30 \times .007) \times \sqrt{170} = 7$  Tens.  
\n $V_u = V_{cr} = 23.5 - 7 = 14.5$  ten.  
\n $= 233 -$$ 

Considerando estribos de varilla del  $\#$  3 con  $A_w = 1.42$  em<sup>2</sup> (dos ramas) la menaración sera igual a :

$$
S = \frac{Fr - AV - f y}{Va - Ver} = \frac{0.8 \times 1.42 \times 4200 \times 55}{14,500} = 18 \text{ cons.}
$$

Revisaremes centra la separacién máxima

- a)  $S_{\text{max}} \leq \frac{\text{Fr Av fy}}{3.5 \text{ b}} = \frac{0.8 \times 1.42 \times 4200}{3.5 \times 30} = 45 \text{ cm}.$
- b) Si  $V_{u} > V_{or}$  pers menor s igual que 1.5 Fr b d  $\sqrt{r^6}$  , el espaciamients ne sera mayer que 0.5 d

1.5 Fr b  $4\sqrt{f^4c}$  = 1.5 x 0.8 x 30 x 55 x $\sqrt{170}$  = 25.8 Tens.  $25.8 > 21.5$  es aplicable que la separaciéa máxima

sea igual a $0.5$  d =  $0.5 \times 55$  = 27.5 cms.

El certante trabajande les estribes a la separacién máxima es igual

$$
V_{\rm u} - V_{\rm cr}
$$
 =  $\frac{\text{Fr Av fy d}}{\text{S}}$  =  $\frac{0.8 \times 1.42 \times 4200 \times 55}{25}$  = 10.5 Tea.

Distancia del paño de columna, a la ubicación del cortante resistente la separación de 25 cms = 1.20 mts. ( De la figura FVII-3  $)$   $V_{\text{negative}}$ Distribución de estribos del  $\#$  3

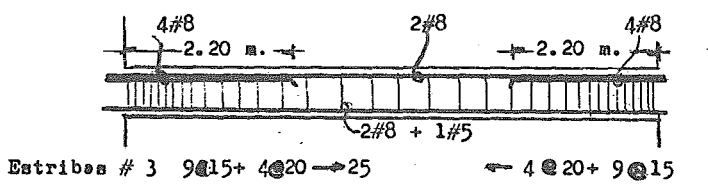

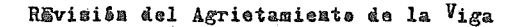

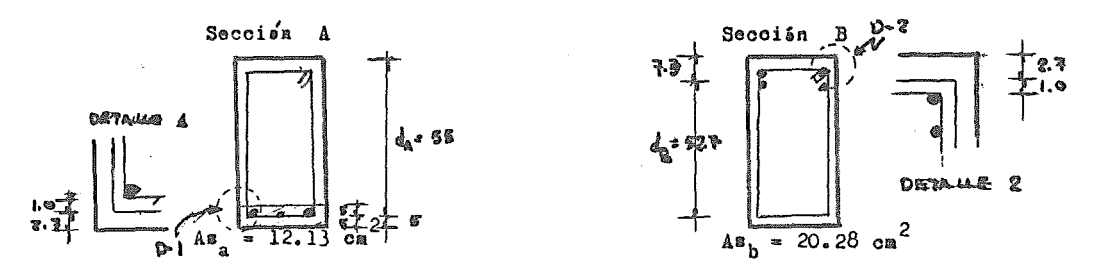

 $-234 -$ 

Mamentas floxianantes de servicia

 $M_h = 34.5$  T-a  $M<sub>n</sub> = 20$  Trm

La viga na se cansidera expuesta a un ambiente agresiva. Materiales F'e = 250 kg/cm<sup>2</sup> fy = 4200 kg/cm<sup>2</sup>

Revisián de la Seccián A (Mamenta Pasitiva)

se debe cumplir que la cantidad

$$
f \text{ s } \sqrt{\text{ d c A}} \leq 40000 \text{ kg/cm}
$$

fu = esfuerzo ennel acero en condiciones de servicio

- de = recubrimients del cancreta medida desde la fibra externa de tensión, al centra de la barra más práxima a ella
- A = Area de cancreta a tensián que radea el refuerza principal de tensión, dividida entre el número de barras.

$$
\begin{array}{rcl}\n\text{fs} & \text{se puede estinar } \text{cøne} & \frac{M}{\theta \cdot 9 \text{ d As}} \\
\text{fs} & = \frac{20 \times 10^5}{\theta \cdot 9 \times 55 \times 12.23} & = 3330 \text{ kg/cm}^2\n\end{array}
$$

$$
c_2 = 3.7 + 2.54 / 2 = 4.97 \text{ cm.}
$$

Come hay barras de diferentes diametres, el número de barras equivalente se calculará dividiendo el area total de acero entre el area de la barra de mayor diametre.

$$
A_{a} = \frac{4.97 \times 30 \times 2}{\frac{12.23}{5.07}} = \frac{298.2}{2.39} = 124 \text{ cm}^{2}
$$
  

$$
f_{a} = \sqrt[3]{4c_{a} \Delta_{a}} = 3330 \sqrt[3]{4.97 \times 124} = 28338 \le 40000 \text{ kg/cm}
$$

Se acepta el refuerza de la sección A par agrietamienta Revisión de la Sección B (Memente negative)

$$
f_{B_b} = \frac{M_b}{0.9 \frac{d_b}{h}} = \frac{34.5 \times 10^5}{0.9 \times 5^2.7 \times 20.28} = 3586 \text{ kg/cm}^2
$$

 $d\mathbf{c}_h = 3.7 + 2.54/2 = 4.97$  cm.

ceme en este case las barras sen del mismo diimetro

agrietamients.

$$
A_b = 7.3 \times 30 \times 2 / 4 = 109.5 \text{ cm}^2
$$

 $f_{\alpha}$   $\frac{3}{4c_b}$   $\frac{1}{4b}$  = 3586  $\frac{3}{4}$   $\sqrt{4.97 \times 109.5}$  = 29 277 < 40 000  $\frac{1}{4}$  cm.

Se acepta el refuerza en la seccián B, par la que se refiere al

### Revisián de Deflexienes

Refuerze en las secciones extremas y central

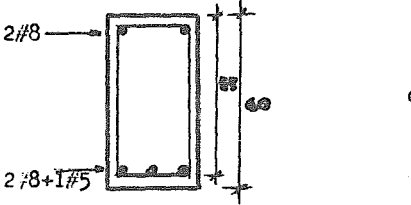

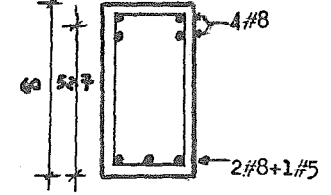

Sección Central (3)

Sección Extrema  $(1)$  y  $(2)$ 

 $f^{\circ}$ e = 250 Kg/cm<sup>2</sup> fy =  $4200$  kg/cm<sup>2</sup> = 10 000  $\sqrt{250}$  = 1.58 x 10<sup>5</sup> Kg/cm<sup>2</sup>  $Ec = 10000 \sqrt{f^2c}$  $E_8 = 2 \times 10^6$  kg/cs<sup>2</sup>

$$
a = \frac{E g}{E g} = \frac{2 \times 10^6}{1.58 \times 10^5} = 12.6 \qquad a-1 = 12.6 - 1 = 11.6
$$

 $\triangle$ ) Calcula de deflexiames immediatas baja cargas muestas + cargas vivas (diferidas) en condiciones de servicio.

Accianes Carga muerta =  $1.0 t/m$ Carga Viva =  $0.9 t/a$ C.V. diferida para cálcule de deflexienes =0.8 t/m

Deflexienes inmediatas Δ

$$
\Delta_i = \frac{v L^4}{135 E I}
$$

Cálcula del mamente de Inercia ( I ) de la sección transfermada agrietada

 $I = I_1 + I_2 + 2I_3$ 

 $I_1$  e  $I_2$  = Momentas de Inereia de las secciones extremas  $I_1$  = Mamenta de Inercia de la seccian central.

Calcule Memente de Inercia seccién 1 y 2

$$
E.N.
$$
  $A B A = 20.28 \times 12.6 = 255 \text{ cm}^2$   

$$
A B = 20.28 \times 12.6 = 255 \text{ cm}^2
$$
  

$$
A B = 20.28 \times 12.6 = 255 \text{ cm}^2
$$
  

$$
A B = 20.28 \times 12.6 = 255 \text{ cm}^2
$$

Determinación de la prefundidad del eje neutre, temando menentes estáticos al eje neutre.  $-236-$ 

$$
A \sin (4-c) = \frac{bc^2}{2} + (a-1) \sin (c-5)
$$
\n
$$
255(4-c) = 15c^2 + 140 (c-5)
$$
\n
$$
15 \times 33 - 255c - 15c^2 + 140c - 700
$$
\n
$$
15 \times 39 - 255c - 14 \text{ 138 } = 0
$$
\n
$$
15 \times 45 \text{ (mod } c = 20.23 \text{ cm.})
$$
\n
$$
I_{2y1} = 255 (52.7 - 20.23)^2 + 140 (29.23 - 5)^2 + \frac{30}{3} (20.23)^3 - \frac{304}{3} \cdot 112 \text{ cm}^4
$$
\n
$$
C_{4}1 \text{ could be Moments de Larcotia de la seocién 3}
$$
\n
$$
A^* \sin (n-1) = 10.14 \times 11.6 = 118 \text{ cm}^2
$$
\n
$$
A \sin (n) = 12.6 \times 12.6 = 153 \text{ cm}^2
$$
\n
$$
A \sin (n) = 12.6 \times 12.6 = 153 \text{ cm}^2
$$
\n
$$
A \sin (n) = 12.6 \times 12.6 = 153 \text{ cm}^2
$$
\n
$$
A \sin (n) = 12.6 \times 12.6 = 153 \text{ cm}^2
$$
\n
$$
A \sin (n) = 12.6 \times 12.6 = 153 \text{ cm}^2
$$
\n
$$
A \sin (n) = 12.6 \times 12.6 = 153 \text{ cm}^2
$$
\n
$$
A \sin (n) = 12.6 \times 12.6 = 153 \text{ cm}^2
$$
\n
$$
A \sin (n) = 153 (55 - 19.6 - 5) = 0
$$
\n
$$
A \sin (n) = 153 (55 - 17.08)^2 + 113 (17.08 - 5)^2 + \frac{30}{3} \text{ cm}^3
$$
\n
$$
I_3 = 153 (5
$$

 $\ddot{\phantom{0}}$ 

$$
CM + .3 = \frac{10}{185 \text{ Hz}} = (1\frac{10 \text{ K}}{5})(1.58 \text{ x } 10^2)(3.35 \text{ x } 10^5)^{2} = .32
$$

 $-237 -$ 

 $\ddot{\phantom{a}}$ 

 $\overline{\phantom{a}}$ 

Cálculo de la deflexión diferida bajo la carga muerta y una carga viva  $400.8 t/a$ 

$$
\Delta_{\text{diff.}} \quad \text{or} \quad \Delta_{\text{i}} \quad x \quad (2-1.2 \frac{A^2 \text{ s}}{A \text{ s}}) \quad \geq \quad 0.6 \quad \Delta_{\text{i}}
$$

Relación A<sup>r</sup>s/ As que se usara por ser un elemento continuo

$$
\frac{A^2B}{A8} = \frac{2(\dot{A}^2B/\Delta B)_2 + 2(A\dot{B}/\Delta B)_3}{4}
$$
  
\n
$$
(\frac{A^2B}{A8})_{\text{B}} = \frac{12.13}{20.28} = .6 \quad (\frac{A^2B}{A8})_{\text{B}} = \frac{10.14}{12.13} = .84
$$
  
\n
$$
\frac{A^2B}{A8} = \frac{2x.60 + (2 \times .84)}{4} = 0.72
$$

Cálcule del facter

 $\mathcal{L}$ 

 $\ddot{\phantom{1}}$ 

**Contract** 

$$
(2-1.2 \frac{A^2 g}{A B}) = 2-1.2 \times 0.72 = 1.14 > 0.6
$$
 se acepta

Deflexiám Diferida

 $0.32 \times 1.14 = 0.37$  cms.

Deflexién tatal del elemente

 $\Delta_{i}$  +  $\Delta_{d}$  = 0.32 +0.37 = 0.69 cms.

gue se cempara con la deflexión permisible

*Y* permisible  $0.5 + \frac{1}{240} = 0.5 + \frac{1}{240}$  $= 2.33$  cms  $> 0.69$  cm. per le cual la seccién se acepta per deflexience.

# c) DISEÑO DE COLUMNAS

Diseñaremes la celumna C-2 per flexecempresién biaxial, baje cargas auertas, vivas y accidentales entre les niveles 4 y 5, ejemplificande la secuencia seguida para el diseñe de estes elementes.

Accienss

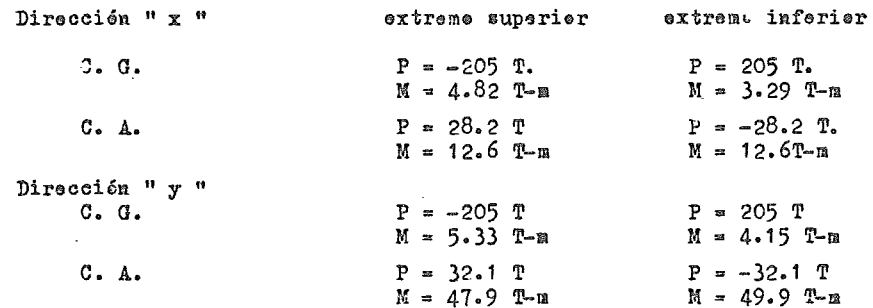

Materiales

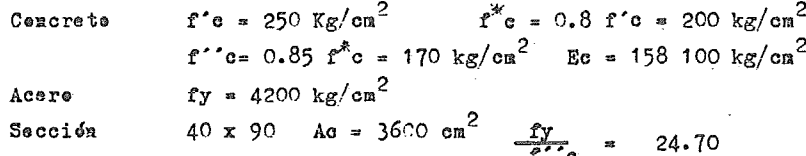

Revisión para ver si se pueden despreciar les efectes de esbeltez Analisis sentide Y - Y

a) Revisión per mevimiente general

Se censidera a la celumna ceme celumna con extremes NO restringides, ya que la rigidez lateral del mure es mener al 85% de la rigidez tetal del entrepise.

Se desprecian les efectes de esbeltez si:

 $\frac{H'}{r}$  < 22 H'= lengitud efectiva de pandee r = radio de giro de la sección =0.3h

El grade de restriccién depende de la relación entre las rigideces de las celumnam y del sistema de piss, que se define de la ferma:

$$
\psi = \frac{\sum K_{\text{e.}}}{\sum K_{\text{p.}}}
$$

 $-239-$ 

 $K_{\text{piso}}$  = rigidez de les elementes que ferman el sistema de pise, y que están contenidos en el plano del marco estructural analizade, no incluyende las rigideces de las trabes perpendik= 19943 ellares al marce.

$$
k = 778.6 \text{ cm}^3
$$
  
\n
$$
k = 30.8 \text{ cm}^3
$$
  
\n
$$
k = 245 \text{ cm}
$$
  
\n
$$
k = 245 \text{ cm}
$$
  
\n
$$
r = 0.30 \text{ x } 90 = 27 \text{ cm}^3
$$

Cen les parámetres  $\psi_{\text{sup}}$ , y  $\psi_{\text{inf}}$ , entrames en el memegrama para determinar lengitudes efectivas H'de miembres a flexecempresión cen extremes ne res tringides, de derde ebtenemes  $K = 3.4$ 

$$
H' = KH = 3.4 \times 245 = 833 \text{ cm.}
$$
 
$$
\frac{H'}{r} = \frac{833}{27} = 31 > 22
$$

per le cual hay que censiderar les efectes de esbeltez Calcule del Facter de Amplificacién

$$
Pa = \frac{1}{1 - \frac{\Sigma p_u}{\Sigma p_a}}
$$
 > 1.0

 $\Sigma$  Pu = sumateria de cargas axiales presentes en el entrepise = 2380 Tem. ∑ Pe = sumateria de cargas críticas de Euler.

$$
P_8 = \frac{Fr R^2 E I}{R^2}
$$
 
$$
E I = 0.40 E G Ig
$$

Ee = Médule de elasticidad del cencrete

Ig = Memente de Inercia centreidal de la seccién bruta de cencrete

u = relacién ertre el máxime memente de diseñe per carga muerta, y el máxime memente de diseñe tetal.

u 
$$
\frac{5.33}{49.9+4.15}
$$
 = 0.10  
 $\text{Eg} = \frac{40 \times 90^3}{12}$  = 2 430 000 cm<sup>4</sup>

E I = 
$$
0.40 \times 158 \times 100 \times 2 \times 430000
$$
 = 1.39 x 10<sup>11</sup> kg-a<sup>2</sup>  
1 + 0.10

Carga crítica de Euler para celumnas ejes C, D, E y F

$$
P_{\rm G} = \frac{\text{Fr} \, \text{T}^2 \, \text{EI}}{\text{R}^2} = \frac{0.85 \times \text{T}^2 \times 1.39 \times 10^{11}}{833^2} = 1680 \text{ Tons.}
$$

Para celumnas ejes Gy B

$$
\Psi_{\text{inf.}} = \Psi_{\text{sup.}} = \frac{9918 \times 2}{778.65} = 25.47 \text{ del nomegrama } K = 4.5
$$

 $H^2 = 4.5 \times 245 = 1102.50$  Pc =  $\frac{0.85 \times 10^{10} \times 10^{10}}{1102.50^2}$  = 960 Ton.

Facter de Amplificacién

$$
Pc = (10 \times 1680) + (6 \times 960) = 22560^{T} \text{ex.}
$$

$$
\mathbf{Pa} = \frac{1}{1 - \frac{2380}{22560}} = \frac{1.11}{}
$$

b) Revisión lecal de la celumna, supeniende sus extremes restringides lateralmente

Se puedon despreciar les efectes de esbeltez si:

$$
\frac{H'}{r} \quad \langle \quad 34 - 12 \frac{M1}{M2} \quad \text{less moments } M1 \text{ y N2 sen los nec-} \quad \text{ments} \quad \text{d}e \quad \text{less extro-} \quad \text{no } s \text{ del elemento, siendo } M2 \text{ el}
$$

Calcule del termine  $34 - 12 \frac{M1}{M2}$  $\bullet$ excentrididad accidental  $e_n = 0.05$  h = 0.05 x 90 = 4.5 cms > 2cm. OK excentricidad  $e \cdot M / P$ 

$$
e_{\text{sup.}} = 5.33 + 47.9 / 205 = 26 \text{ cm}^2
$$
  
 $e_{\text{inf.}} = 4.15 + 49.9 / 205 = 26 \text{ cm}^2$ 

excentricidades de diseñe en el partes

$$
ed_{\text{sup.}} = 26 - 4.5 = 21.5 \text{ cm.} \qquad \qquad M1 = 205 \text{ x.} 215 = 44.07 \text{ T-m}
$$
\n
$$
ed_{\text{inf.}} = 26 + 4.5 = 30.5 \text{ cm.} \qquad \qquad M2 = 205 \text{ x.} 305 = 62.50 \text{ T-m}
$$

$$
34 - 12 \left( -\frac{44.07}{62.52} \right)^{1} = 42.45
$$

\* El términe M1/M2 es negative ya que el elemente se flexiena en curvatura deble.

Calcule de H'/ r

$$
\mathbf{\Psi}_{\text{inf.}} = \mathbf{\Psi}_{\text{sup.}} = \frac{9918.3 \times 2}{778.6 + 570.7} = 14.70
$$

del nemegrama cerrespendicate a celumnas cen extremes restringides temamos  $K = 0.97$ 

 $H^* = K H = 0.97 \times 245 = 237.6$  cms.  $\frac{H'}{R}$  =  $\frac{237.6}{27}$  = 8.80 < 34 - 12  $\frac{M1}{M2}$ 

per le qual se pueden despreciar les efectes de esbeltez para esta cendición

Factor de Amplificación en Dirección Y = 1.11

Revisión en el sentido  $X - X$ a) Por nevimiente general

Se despreciará el efecto de esbeltez si  $\mathbb{H}^2/\mathbb{R}$  < 22

 $H = 245$  cms.  $r = 0.3 h = 0.30 x 40 = 12$  cms.

 $\psi$  inf.  $\omega$  sup.  $\frac{1959 \times 2}{555.6 + 463.8}$  = 3.84

del nemegrama de celumnas cen extremes ne restringides  $K = 2$ 

 $H' = 2 \times 245 = 490$   $\frac{H'}{F} = \frac{490}{12} = 40.83$  > 22 sí hay que censiderar les efectes de esbeltez

Calcule del Facter de Amplificación

$$
\text{Pa} = \frac{1}{1 - \frac{\sum \text{Pu}}{\sum \text{Pe}}}
$$
 1.0  $\text{Pu} = 2380 \text{ Tous.}$ 

Carga crítica celumnas eje 2

$$
u = \frac{3.29}{12.6 + 4.82} = 0.18
$$
  
\n
$$
E I = \frac{0.4 \text{ Ec Ig}}{1 + u} = \frac{0.4 \times 158100 \times 480000}{1 + .18} = 2.57 \times 10^{10}
$$
  
\n
$$
Pe = \frac{0.85 \pi^{2} E I}{\pi^{2}}
$$
  
\n
$$
= \frac{0.85 \pi^{2} E I}{\pi^{2}}
$$
  
\n
$$
= \frac{0.85 \times \pi^{2} \times 2.57 \times 10^{10}}{490^{2}}
$$
  
\n
$$
= 898 \text{ Ten.}
$$
  
\n
$$
= 898 \text{ Ten.}
$$
  
\n
$$
= 898 \text{ Ten.}
$$
  
\n
$$
= 898 \text{ Ten.}
$$
  
\n
$$
= 898 \text{ Ten.}
$$
  
\n
$$
= 898 \text{ Ten.}
$$
  
\n
$$
= 898 \text{ Ten.}
$$
  
\n
$$
= 898 \text{ Ten.}
$$
  
\n
$$
= 898 \text{ Ten.}
$$
  
\n
$$
= 898 \text{ Ten.}
$$
  
\n
$$
= 898 \text{ Ten.}
$$
  
\n
$$
= 898 \text{ Ten.}
$$
  
\n
$$
= 898 \text{ Ten.}
$$
  
\n
$$
= 898 \text{ Ten.}
$$
  
\n
$$
= 898 \text{ Ten.}
$$
  
\n
$$
= 898 \text{ Ten.}
$$
  
\n
$$
= 898 \text{ Ten.}
$$
  
\n
$$
= 898 \text{ Ten.}
$$
  
\n
$$
= 898 \text{ Ten.}
$$
  
\n
$$
= 898 \text{ Ten.}
$$
  
\n
$$
= 898 \text{ Ten.}
$$
  
\n
$$
= 898 \text{ Ten.}
$$
  
\n
$$
= 898 \text{ Ten.}
$$
  
\n
$$
= 898 \text{ Ten.}
$$
  
\n<math display="</math>

Carga crítica celumnas eje l

 $\psi_{\text{sup}}$  =  $\psi_{\text{inf.}}$  =  $\frac{1959 \times 2}{555.6}$  = 7.05 del nomograna K = 2.6  $E^2$  = 2.6 x 245 = 637 cm. Pe =  $\frac{9.35 \times \pi^2 \times 2.57 \times 10^{10}}{637^2}$  = 531 Ten. Sumaterias de cargas críticas

 $\sum$  Pc = (4 x 898) + (6 x 531) + (6 x 458) = 9526 Tens. Facter de Amplificación

$$
\Gamma_{2} = \frac{1}{1 - \frac{\sum \text{Pu}}{\sum \text{Po}}} = \frac{1}{1 - \frac{2380}{3526}} = 1.32
$$

Ne se incluye la revisián lecal de la celumna cen extremes restringides ya que esa cendición sele rige en celumnas de sección mener

Factores de Amplificación

I

Sentide X  $F. A. = 1.32$  $F_a$  A,  $\approx$  1.11 Seatide Y

Afectaremas les mementes per carga permanente cen una excentricidad accidental igual a  $E_a = 0.05$  d

Sentide  $X = 4.82 + (205 \times 0.05 \times 40) = 8.92$  T-m

Sentide Y =  $5.33 \div (205 \times 0.05 \times 90) = 14.55$  T-m

cem estes mementes y aplicande les Facteres de Amplificacién ebtemides. tenemes que:

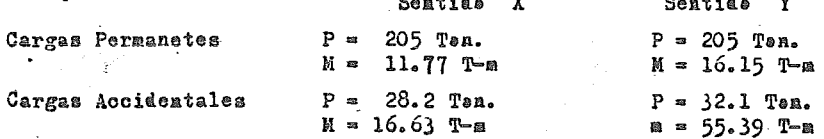

. Las celumnas seran revisadas para las siguientes alternativas, dende se considera el caso de flexocompresión biaxial

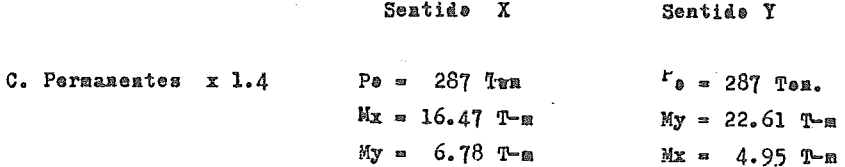

 $-243 -$ 

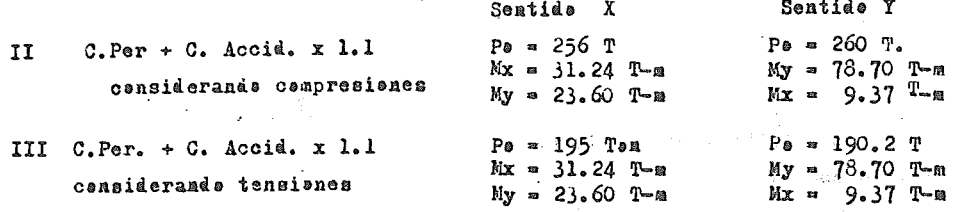

Diseña de la calumna.- Dimensianaremas la calumna par accianes permanentes, censiderande la flexecempresión principal en la dirección "X" (case I)

 $Mx = 16.47$  T-a  $My = 6.78$  T-a  $Pe = 287$  Ten  $Q = 0.009$  ya que  $Q_{\text{min}} = 20/fy = 0.005$ prepenemes  $Q_{max.} = 0.08$  (RCDF)

Revisaremes la resistencia per la férmula de Bresler

$$
\frac{1}{Pr} = \frac{1}{Pr} + \frac{1}{Pr} - \frac{1}{P\phi}
$$

 $A\text{B} = 0.009 \times 3600 = 32.4 \text{ cm}^2$ 

determinación de Pe

Pe = 0.85 f''c Ac + As fy = 0.85 x 170 x 3600 + 32.4 x 4200 = 656 Ten. determinación de Px

$$
e_{x} = \frac{Kx}{Pr} = \frac{16.47}{287} = 6 \text{ cm}.
$$
  

$$
q = \left(\frac{f_{y}}{f^{2/3}}\right) = 0.009 \times 24.70 = 0.22
$$

Con estos parámetros eatramos a las ayudas de diseño que presentan las Nermas Técnicas Cemplementarias del RCDF, para diseño y censtrucción de estructuras de Concreto, que muestran los disgramas de interacción de columnas en función de los parámetros antes calculados,y considerando el refuerzo en las esquinas de la sección

De estas abtenemas K =0,95

Px = K Fr b h f<sup>oo</sup>c = 0.95 x0.85 x 40 x 90 x 170 =  $Px = 494$  Ten. determinación de Py

 $y = \frac{6.78}{287}$  = 3 cms.  $\frac{e_y}{h_y}$  =  $\frac{3}{90}$  = 0.03

del diagrama de interacción K = 1.1

$$
Py = K Fr b h f''o = 1.1 x .35 x 40 x 90 x 170 = Py = 572 T.
$$
\n
$$
Pr = \frac{1}{494} + \frac{1}{572} = \frac{1}{656} = 1
$$
\n
$$
P = \frac{1}{494} + \frac{1}{572} = \frac{1}{656} = 1
$$
\n
$$
P = \frac{1}{494} + \frac{1}{572} = \frac{1}{656} = \frac{1}{444} = \frac{1}{444} =
$$

Tantes # 2 prepenemes el percentaje minima  $\theta_{min} = 0.005$ 

Am = 0.005 x 3600 = 18 cm<sup>2</sup>

determinación de Po

 $P_0 = 0.55$  f<sup>oo</sup>c Ac + As fy = 0.85 x 170 x 3600 + 18 x 4200 = 595 Tan. determinación de Px

q = 0.005 x 24.70 = 0.12  $\frac{e_x}{h_x}$  = 0.15 de donde K = 0.77<br>Px = X Fr b h f<sup>o</sup>c = 0.77 x0.85  $\frac{2}{3}$  40 x 90 x 170 = Px = 400 Ten. determinación de Py

 $\frac{e_y}{h_x}$  = 0.03 de donde K = 1.05

Py = K Pr b h f<sup>\*</sup>c = 1.05 x 0.85 x 40 x 90 x 170 = Py = 545 Ten.

$$
Pr = \left(\frac{1}{400} + \frac{1}{545} - \frac{1}{595}\right)^{-1} = 376T \ge 287 T.
$$

 $\mathcal{I}^{\mathcal{D}}$ 

se acepta el parcentaje mínima

CASO II Revisián par cargas permanentes + accidentales cansideranda cempresienes

PO = 256 Tem. Mx = 31.24 T-m My = 23.60 T-m prepenement  $\theta = 0.008$  As = 0.008 x 3600 = 28.8 cm<sup>2</sup>  $q = 0.008 \times 24.70 = 1.9$ 

determinación de Po

Po = 0.85 f<sup>oo</sup> ac + As fy = 0.85 x 170 x 40 x 90 + 26.8 x 4200 = 640 T. determinación de Fx  $e_x = \frac{Mx}{Pr} = \frac{31.24}{256} = 12$  cms.  $\frac{e_x}{h}$  =  $\frac{12 \text{ cm}}{40}$  = 0.3 d/ h = 0.9 de donde K = 0.6

Px = K Fr b h f<sup>o</sup> e = 0.6 x .85 x 170 x 40 x 90 = Px = 310 T. determinación de Py

$$
e_y = \frac{My}{Pr} = \frac{23.60}{256} = 9 \text{ o.s.} \qquad \frac{e_y}{h_y} = \frac{9}{90} = 0.1 \text{ de dende } K = 1.0
$$
  
Py = K Fr b h f'''c = 1.0 x .85 x 40 x 90 x 170 = Py = 490 T.  
Pr =  $\left(\frac{1}{310} + \frac{1}{490} - \frac{1}{640} - \right)^{-1} = 268 \text{ T} > 256 \text{ T}.$ 

se acepta este parcentaje de acera

CASO III Revisión por cargas permanentes + accidentales, considerando tensisnes. Ра = 195 Т Их = 31.24 Т-а Иу = 23.60 Т-и Si  $\ell = 0.006$  As = 0.006 x 3600 = 21.6 cm<sup>2</sup>  $q = 0.006 \times 24.70 = 0.15$ determinación de Po  $Po=0.85$  f<sup>o</sup> c Ac + As fy = 0.85 x 3600 x 170 + 21.6 x 4200 = 610 T. determinación de Px  $\frac{8}{x} = \frac{31.24}{Pr} = \frac{31.24}{195} = 16$  cms.  $\frac{8}{h} = \frac{16}{40} = 0.4$   $\frac{d}{h} = 0.9$ tenemes que K = 0.4 Px = K Fr b h f<sup>or</sup>c = 0.45 x 0.65 x 170 x 40 x 90 = Px = 234 T. determinación de Py  $e_y = \frac{ky}{pr} = \frac{23.60}{195} = 12 \text{ cm}.$ <br>  $P_y = K Fr b h f' \circ \approx 0.80 \times 0.85 \times 40 \times 90 \times 170 = Py = 415 \text{ T}.$ <br>
(b)  $P_y = K Fr b h f' \circ \approx 0.80 \times 0.85 \times 40 \times 90 \times 170 = Py = 415 \text{ T}.$ Pr =  $\left(\frac{1}{234} + \frac{1}{415} - \frac{1}{610}\right)$  = 198 T > 195 T.  $\sqrt{0}$ Ahera revisaremes la secciín cen la flexecempresién principal en la dirección Y, para todos los casos que se presentan CASO I Accisaes permanentes  $P_0 = 287$  T My = 22.61 T-m Mx = 4.95 T-m temenos  $\theta = 0.005$  As = 0.005 x 3600 = 18 cm<sup>2</sup> q = 0.005 x 24.70 = 0.12 determinación de Po  $P* = 0.85 \times 170 \times 3600 + 18 \times 4200 =$  $P_{\theta} = 595 T$ . determinación de Py  $\frac{M_y}{B_y} = \frac{M_y}{P_T} = \frac{22.61}{287} = 8$  cm.  $\frac{8}{h_x} = \frac{8}{90} = 0.09$   $\frac{d}{h} = \frac{85}{90} = 0.95$  $K = 0.9$ del diagrama de interacóián  $Py = 0.9 \times 0.85 \times 40 \times 90 \times 170 =$  $Py = 468$  T. determinación de Px  $e_x = \frac{Mx}{Pr}$  =  $\frac{4.95}{287}$  = 2 cm.  $\frac{ex}{h_x}$  =  $\frac{2}{40}$  = 0.05  $K = 1.1$ Px = 1.1  $x0.85$  x 40 x 90 x 170 =  $Px = 572$  T.  $-1$ 

$$
Pr = \left(\frac{1}{572} + \frac{1}{468} - \frac{1}{595}\right)^{-1}
$$
 = 453  $Then \, \checkmark$  OK

 $-246-$ 

CASO II Cargas Permanentes + accidentales, considerando compresiones Po = 260 Ten. My = 78.70 T-m  $\mathbb{K}x = 9.37$  T-m  $As = 28.80 cm<sup>2</sup>$ revisance con  $\ell$  = 0.008

 $q = 0.008 \times 24.70 = 0.20$ 

determinación de Pe

Pe =  $0.85 \times 170 \times 40 \times 90 \div 28.8 \times 4200$  = Pe = 641 Tex. determinación de Py

$$
e_y = \frac{My}{Pr}
$$
 =  $\frac{78.70}{260}$  = 30 cm.  $\frac{y}{h_y}$  =  $\frac{30}{90}$  = 0. 33  $\frac{d}{h}$  =  $\frac{85}{90}$  = 0.95

del diagrama deliateracción K = 0.6

 $Py = 310$  Ten. Py =  $0.6 \times 0.85 \times 170 \times 40 \times 90 =$ determinación de Px and the company

$$
e_x = \frac{Kx}{Pr} = \frac{9.37}{260} = 4 \text{ on.}
$$
  $\frac{x}{h_x} = \frac{4}{40} = 0.10$   $K = 0.97$   
  $Pr = 0.97 \times .85 \times 170 \times 40 \times 90 =$   $Pr = 500$   $Ter.$ 

$$
\Pr = \left( \frac{1}{500} + \frac{1}{310} - \frac{1}{641} \right)^{2} = 272 \text{ T} > 260 \text{ Ten}
$$

CASO III Cargas permanentes + accidentales, censiderande tensienes Pe = 190 Ten. My = 78.70 T-m Mx = 9.37 T-m revisares cen  $Q = 0.006$  As = 0.006 x 3600 = 21.6 em<sup>2</sup>  $q = 0.006 \times 24.70 = 0.15$ 

determinación de Pe

 $P_{\theta} = 0.85 \times 170 \times 3600 + 21.6 \times 4200 = P_{\theta} = 610$  Ten. determinación de Py

$$
e_y = \frac{My}{Pr}
$$
 =  $\frac{78.70}{190}$  = 41 ones.  $\frac{e_y}{h_y}$  =  $\frac{41}{90}$  = 0.46 K = 0.40  
Py = 0.40 x 0.85 x 170 x 40 x 90 = Py = 208 Ten.

determinación de Px

$$
e_x = \frac{M_x}{Pr} = \frac{9.37}{190} = 5
$$
ens.  $\frac{e_x}{4} = \frac{5}{40}$  = 0.11  $\text{K} = 0.85$ 

$$
Px = 0.65 x 0.85 x 40 x 90 x 170 = Px = 442 T0
$$

$$
Pr = \left( \frac{1}{442} + \frac{1}{208} - \frac{1}{610} \right)^{-1} = 184 \text{ T.} \leq 190 \text{ T}
$$

per le cual rige el dimensienamiente en el sentide Y, para esta cendición, teniende que incrementar el percentaje de acere

Para esta condición, y rigiendo el dimensionamiento en esta dirección  $A_n = 0.008 \times 3600 = 28.8 \text{ cm}^2$ prepenenes un  $\theta$  = 0.008  $q = 0.008 \times 24.70 = 0.20$ determinación de Po  $P_0 = 0.85 \times 170 \times 3600 + 28.8 \times 4200 =$  $P\bullet = 641$  Ton. determinación de Py  $e_y = 41$  cas  $\frac{e_y}{h_y} = 0.46$  de les diagramas K = 0.45  $Py = 0.45 \times .85 \times 170 \times .40 \times .90 =$  $Py = 230$  Ton. determinación de Px  $\frac{e_x}{h}$  = 5 cm  $\frac{e_x}{h}$  = 0.12 de les diagramas K = 0.85  $P\mathbf{x} = 440 \text{ Tea}$  $Px = 0.85 \times 0.85 \times 170 \times 40 \times 90 =$ Pr =  $\left(\frac{1}{440} + \frac{1}{330} - \frac{1}{641}\right)$  = 196 > 190 OK

De todas las alternativas analizadas observamos que obtenemos un valor 0.008 del percentaje de acere, cen el cual se diseñaran las columnas de

 $As = \theta \times As = 0.008 \times 3600 = 28.8 \text{ cm}^2$ Tenenss  $f = 0.008$ el armade necesaries sera igual a

 $4 \cancel{0}$  1" +  $4 \cancel{0}$  3/4" =  $(4 \times 5)$  +  $(4 \times 2.8)$  = 31.2 on<sup>2</sup>

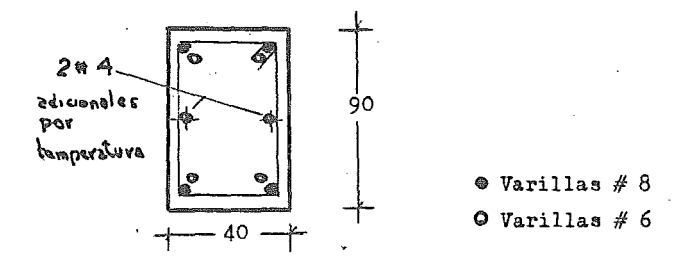

Dimensionamiente por Certaute

El certante de diseñe es igual a

 $Vu = (4.07 + 36) x 1.1 = 45$  Tens.

En miembres aujetes a flexecempresién, en les que Pe ne exceda de

0.7  $r^*$ c Ag + 2000 Ag, la fuerza certante que tema el cencrete  $(V_{\alpha x})$  se ebtendra ceme:

 $-248 -$ 

$$
\text{Si } \ell \leq 0.01 \qquad \text{V}_{\text{gr}} = \text{Fr} \text{ b d } (0.2 + 30) \sqrt{\text{r}^2 \text{e}} \qquad \text{nullipticada} \qquad \text{1} + 0.007 \left( \frac{\text{Pu}}{\text{Ag}} \right)
$$

Pu = valer abselute de la fuerza axial de diseñe en kg.  $\Delta x$  = Area bruta de la seccién transversal en cm<sup>2</sup> Para valuar se usa el área de las varillas de la capa más prexima a la cara de tensión.

As = 2 
$$
\oint 1'' + 2 \oint 3/4'' = 15.60
$$
 cm<sup>2</sup>  $\oint = \frac{As}{Ac}$  0.004

 $V_{\text{gr}} = 0.8 \times 40 \times 85 \times (0.2 + 30 \times 0.004) \times 170 = 11.34 \text{ Tens.}$ 1 + 0.007 ( $\frac{260,000}{3600}$ ) = 1.5

 $V_{\text{max}} = 11.34 \times 1.5 = 17$  Ten.  $\leq 45$  Ten.

Se requiere refuerze transversal.

Prepenence estribes con varilla del # 4  $A_{\rm g}$  = 2 x 1.27 = 2.54 cm<sup>2</sup> (des ramas)

$$
S_{\#4} = \frac{Fr Av fyd}{Vu - Vcr} = \frac{0.3 \times 2.54 \times 4200 \times 85}{45000 - 17000} = 26 \text{ cms.}
$$

Separación estribos =  $26$  cms.

Requisites de separación ne mayer a :

1).- 850 / Vfy veces el diametro de la barra más delgada del paquete en nuestre case es  $# 6$  $\frac{850}{100}$  x 2 = 26 cms. 2).- 40  $\beta$  de la barra del estribution usande estribes del  $# 4$  $40 \times 1.27 = 60$  cms. 3).- La mener dimensión de la columna ésta es igual a 40 cms.

Tenemos como separación máxima = 26 cms. Ésta separación se reducira a 10 cms., en una longitud no menor a: 1).- La dimensión máxima de la columna = 90 cms. 2).-  $1/6$  de la altura libre 245/6 = 40 cms.  $3$ ).- Ni mener a 60 cms.

Elegines la dinensión de 90 cms. Requisites complementaries

- 1).- Debleces de les estribos rematarles cem 135<sup>0</sup> e más, seguide de um trame recte ne mener de 10  $\beta$
- 2).- Radio de doblez no menor a  $\frac{3y}{y} \times \hat{p}$  de la barra  $60\sqrt{f\epsilon}$

 $-249 -$ 

$$
\frac{fy}{60\sqrt{250}} \times \beta \text{ del estribe } = \frac{4200}{60 \times \sqrt{250}} \times 1.27 = 5.6 \text{ mas}
$$

Reparticion de estribos

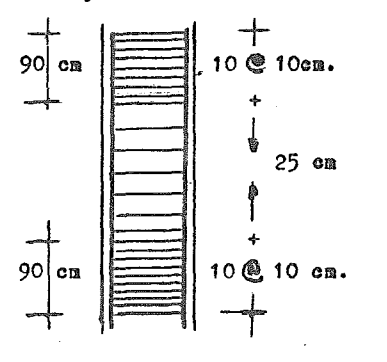

Detalle del estribe

 $\phi = 1/2$  "

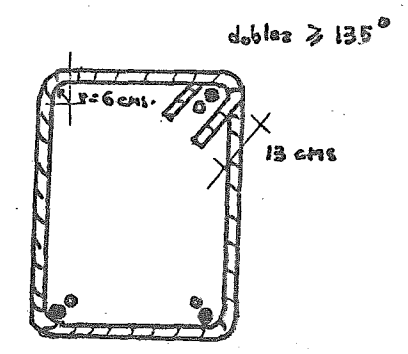

figur a  $FVII - 4$ 

## D) DISEÑO MURO RIGIDO

En el preyecte se analizé a la estructura censiderande la interaccién de les marces cen el mure de cencrete, ebteniéndese les elementes mecánices pa ra cada une de elles. Ceme puede ebservarse de les resultades ebtenides, el mure rigide es un elemente que debe de resistir carga axial y mementes de gran magnitud, y para su diseño se le puede considerar come si se trafara de una celuma de gran sección.

La sección que se tiene es asimétrica y el precedimiente que se siguió para la determinación de su resistencia es mediante el cálculo del diagrama de interacción respective.

Para este preblema, se censidersn cenecidas la geemetria del mure, así ceme el armade (cantidad y distribución del acere de refuerze), la calidad del cenerete (f  $\delta = 250 \text{ kg/cm}^2$ ) y la calidad del acere (fy = 4200 Kg/cm<sup>2</sup>). La figura FVII-5 muestra el armade prepueste para el mure de cencrete.

El diagrama censtruide nes dará las innumerables cembinacienes de cargaaxial y memente flexienante que se pueden resistir, desde la carga axial má xima cen flexión nula, hasta el case de tener sele flexión y una carga axial nula.

Para el traze del diagrama de interacción se requiere determinar varies puntes que le definan. Para cada punte, se van calculande las fuerzas de tensión y cempresión, una vez supesta la prefundidad del eje neutre, y hacien de use de las hipétesis del Reglamente de Censtruccienes del Distrite Federal para les diagramas esfuerze-defermacién unitaria de la sección. Este calcule se presenta en las tablas TVII-l a TVII-5, . La secuencia de calcule es la siguiente:

a) Se supene un valer para la prefundidad del eje neutre.

b) Se determina la pesicién (P) de cada leche (i) a partir de la fibra ex trema en compresión.

- c) Se calcula la distancia (D) de cada leche al eje neutre.
- d) Se determina la defermación unitaria ( $\xi$ ) de cada punte, per medie de  $$ triangules semejantes en el diagrama de defermacienes unitarias de la eseccién. Se considera una defermación unitaria útil del cencrete de 0.003
- a) Se calcula el esfuerze en cada leche ceme el preducte del médule deelas-

ticidad del acero ( Es = 2 x 10<sup>6</sup> Kg/on<sup>2</sup>) por la deformación unitaria corres pandicate.

- f) Se abtiene la fuerza, ya sea de tensián a de campresián, de cada lecha de acere. came el preducte del esfuerze per el área de acere en cada pun ta.
- g) Cálculs de la fuerza de campresián en el concreta, a partir del valumen del cube de esfuerzes del cencreta.
- h) Se abtiene el mamenta praducida (M) par cada fuerza multiplicanda a esta per su braze de palanca al centre de gravedad de la sección.
- i) Se suman tedas las fuerzas de tensión y de cempresión resultantes, ebteniêndese la carga axial máxima resistente de la sección para esa cembi nación.
- j) Se suman les mementes, ebteniéndese el memente máxime resistente de la sección para esa combinación.

El diagrama de interacción obtenido se presenta en la figura FVII-6.

Revisión per certante del Mure Rígide

Accienes:

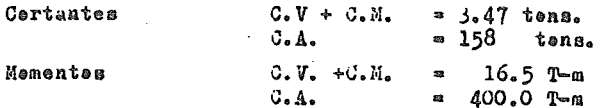

Acciones de diseño

Vu = C.V + C.M. + C.A x 1.1 = (3.47 + 158 ) x 1.1 = 178 Tens. Mu = C.V.+ C.M. + C.A x 1.1 =  $(16.5 + 400)$  x 1.1 = 458 T-m

Valuames la relación Mu / Vu L dende L = lengitud del mure

$$
\frac{Mu}{Vu} = \frac{45800000}{178000 \times 370} = .70
$$

come la relación es menor a l, se aplica la expresión

$$
\nabla_{\mathbf{c}R} = 0.85 \, \mathbf{F}_R \sqrt{\mathbf{f}_0^*} \quad \text{t L}
$$

dende t = espeser del mura

El términe tL nes refleja el area transversal del mure, resistente a ese certante.

 $-252 -$ 

El área transversal del mure sera  $(90 \times 40)$  + (280 x 20) + (310 x 20) = 15 400 cm<sup>2</sup> De dende tendremes una fuerza resistente de:

$$
V_{\text{eR}} = .85 \times .80 \times \sqrt{200} \times 15\ 400 = 148\ 096\ \text{Kgs.}
$$

Revisión para ver si no sè excede del V<sub>u max.</sub>

No se admitira en ningun caso que V<sub>u</sub> sea mayor a 2  $F_R$  L t  $\sqrt{f_C^*}$ 

de donde 
$$
V_{u max.} = 2 x.80 x 15 400 x \sqrt{200} = 348
$$
 Tons.

 $348$  Tens > 178 Tens  $\therefore$  Se acepta.

Come  $V_{ij} > V_{\text{CR}}$  se requiere refuerse per fuerza certante La cuantia de acers sera igual a :

$$
\rho = \frac{v_u - v_{\text{or}}}{F_R f_y}
$$
 *y ne ne* 

d = se determinara con base al ancho de distribución del refuerzo definide en 4.5.3 de las Normas Técnicas Cemplementarias del RCDF.  $d = .4$  H , ceme H es la altura del mure y H = 2.50 mts.  $d = .4 \times 250 = 100 \text{ case.}$ 

 $Q = \frac{30\ 000}{0.80 \times 4200 \times 100 \times 20}$   $\degree$  0.0044

Se acepta, ya que el minima requerida par temperatura es del  $0.2%$ 

Come nuestro muro tiene una altura efectiva de 2.40 mts tenemas que

$$
s_h = 240 \text{ cm/s} \qquad y \qquad \text{cams} \qquad \rho = \frac{A_{vh}}{s_h t}
$$

Siende  $A_{vh}$  = área del refuerze horizental comprendido en una distancia s<sub>h</sub>

$$
A_{\mathbf{v}\mathbf{h}} = \begin{pmatrix} x & \mathbf{s}_{\mathbf{h}} & x & \mathbf{t} \\ x & x & \mathbf{t} \end{pmatrix}
$$

 $-253 -$ 

$$
A_{\text{vh}} \approx .0044 \times 240 \times 20 \approx 21 \text{ cm}^2
$$

Este refuerza canstara de das capas de barras, práximas a las caras del  $mnp_q$  de dende cada capa comprendera 10.5 cm<sup>2</sup> de 206re

 $A_{\pi^2}$  = .71 cm<sup>2</sup> Prapanemas varilla del  $\#$  3 De esta manera el espaciamienta entre varilla y varilla será de 15 cas., casa se «uestra a centinuacián, calacandase el refuera» en 2 capas.

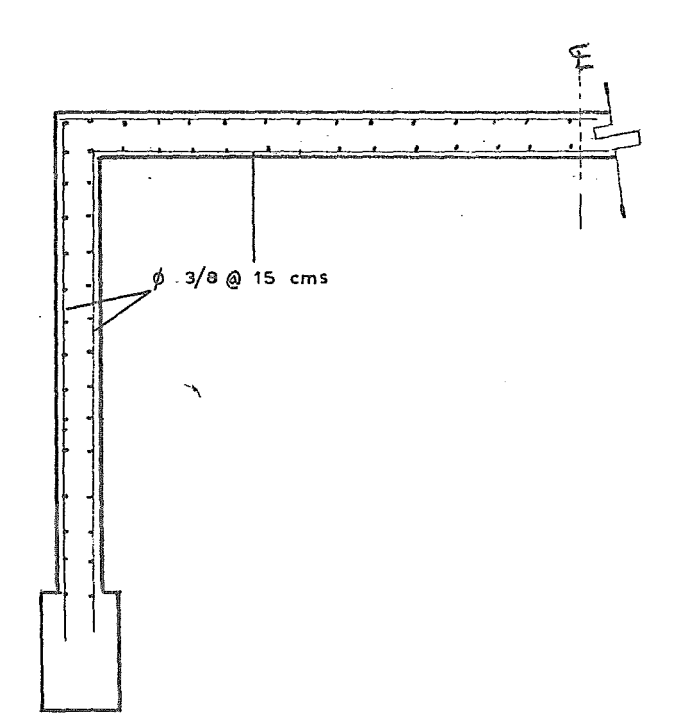

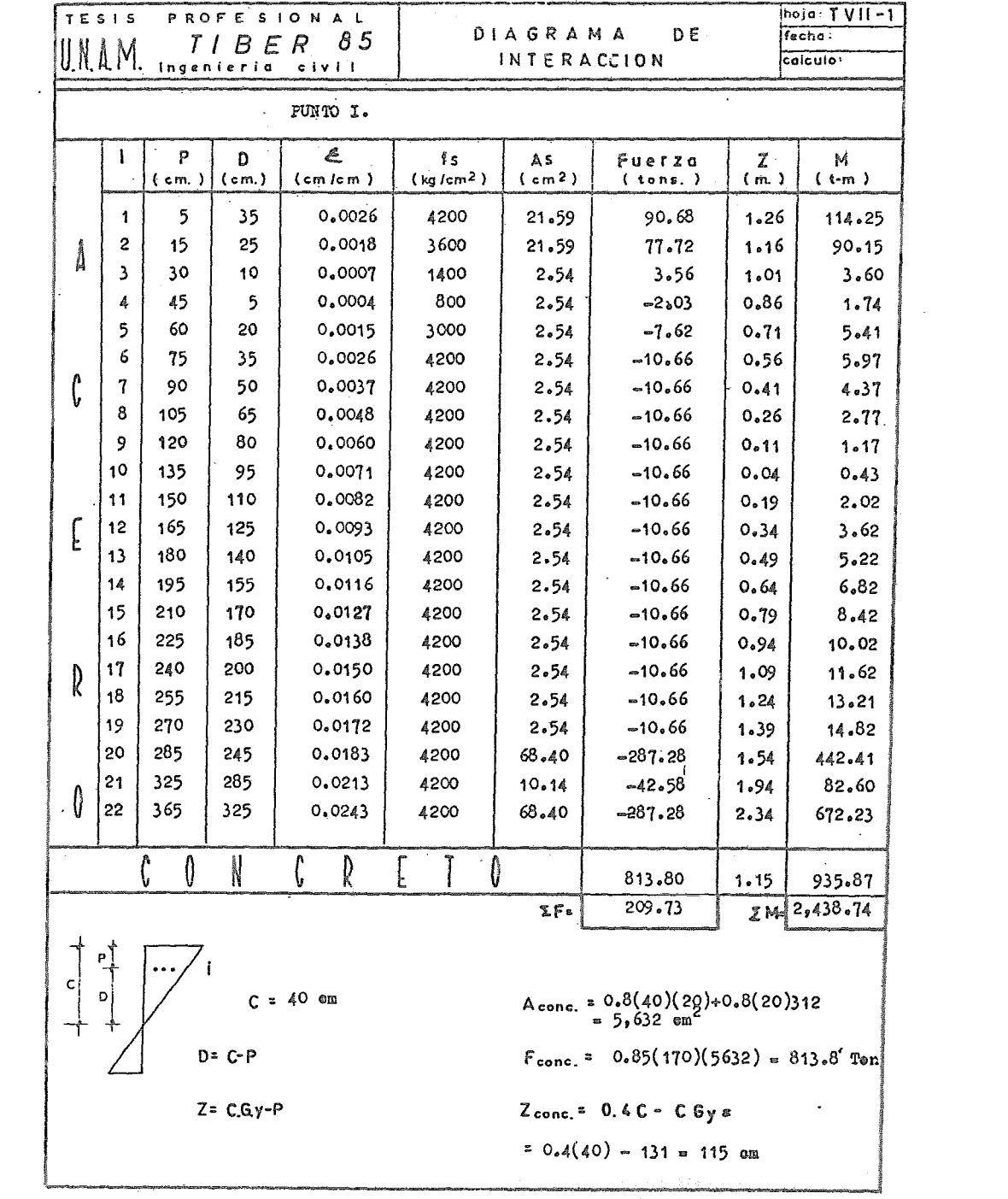

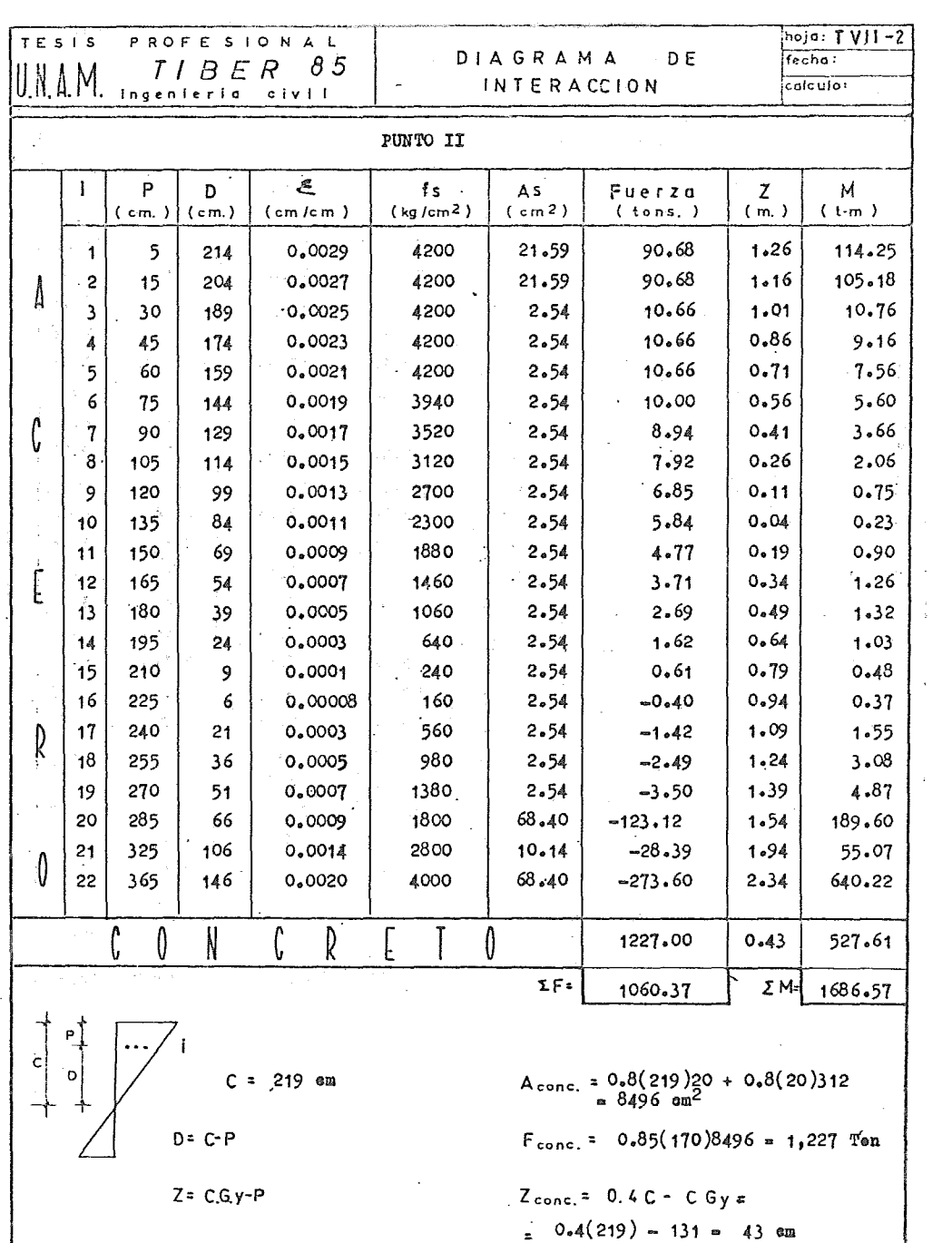

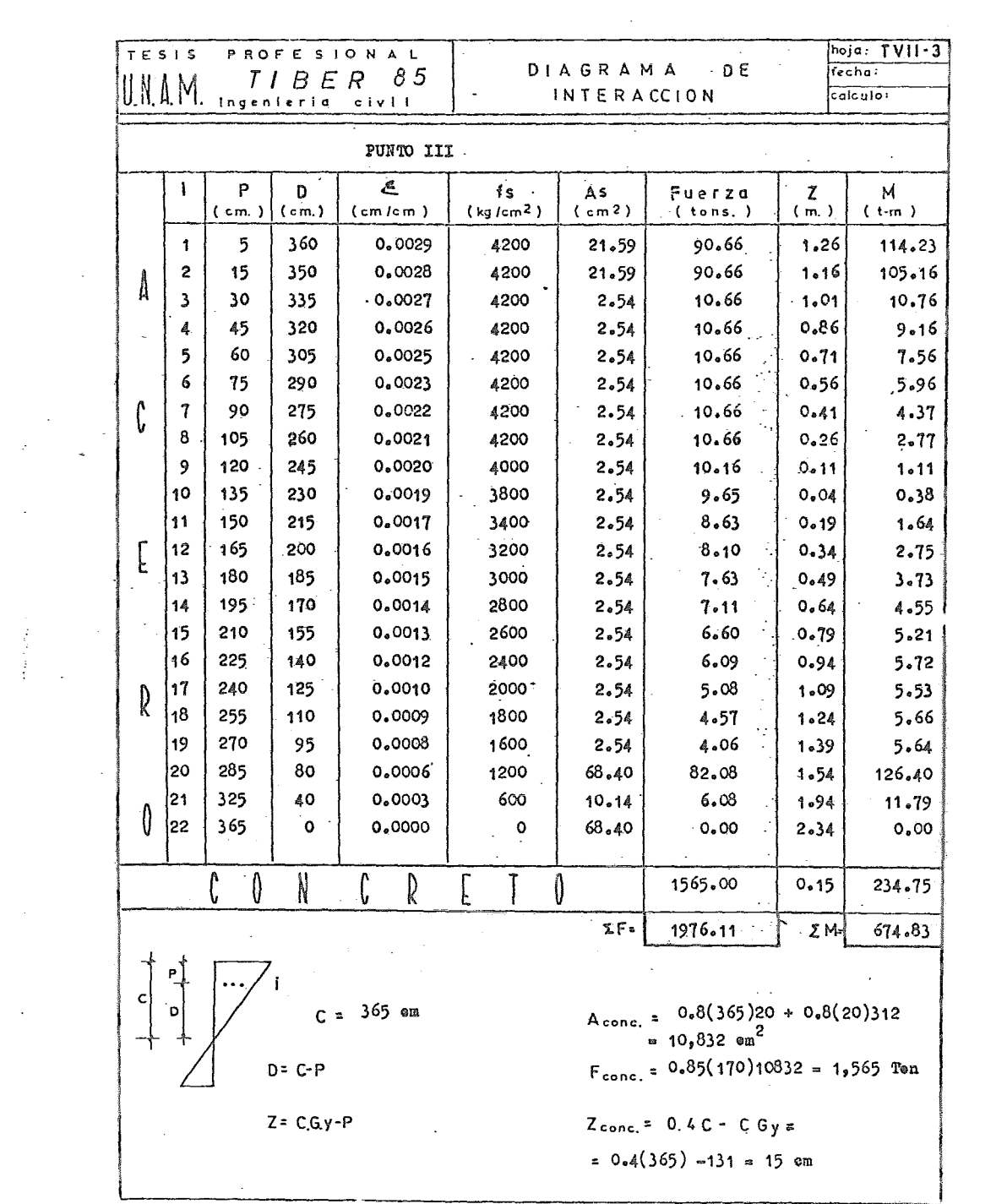

 $\sim 10^{11}$  m  $^{-1}$ 

 $\cdot$ 

 $\sim$ 

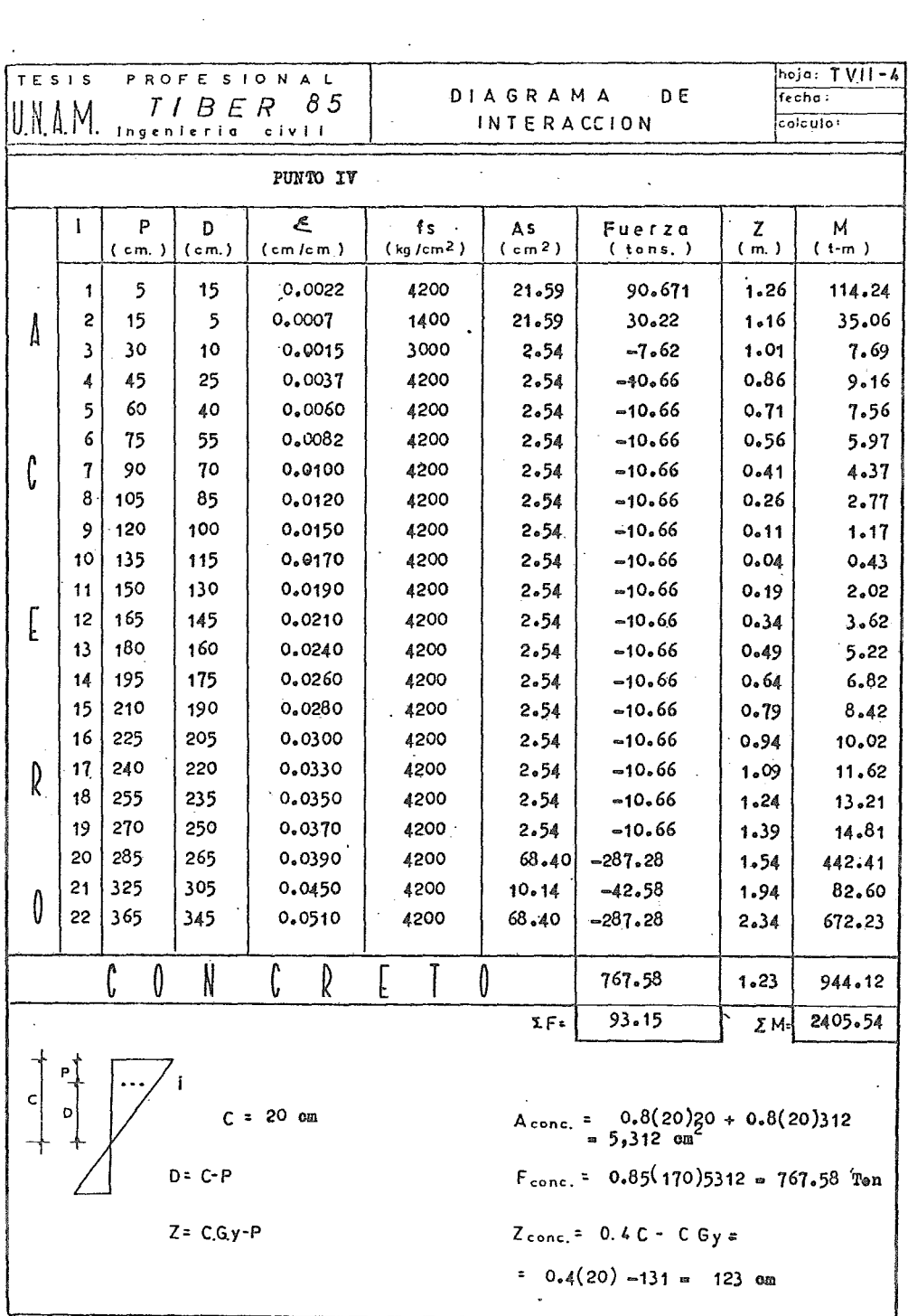

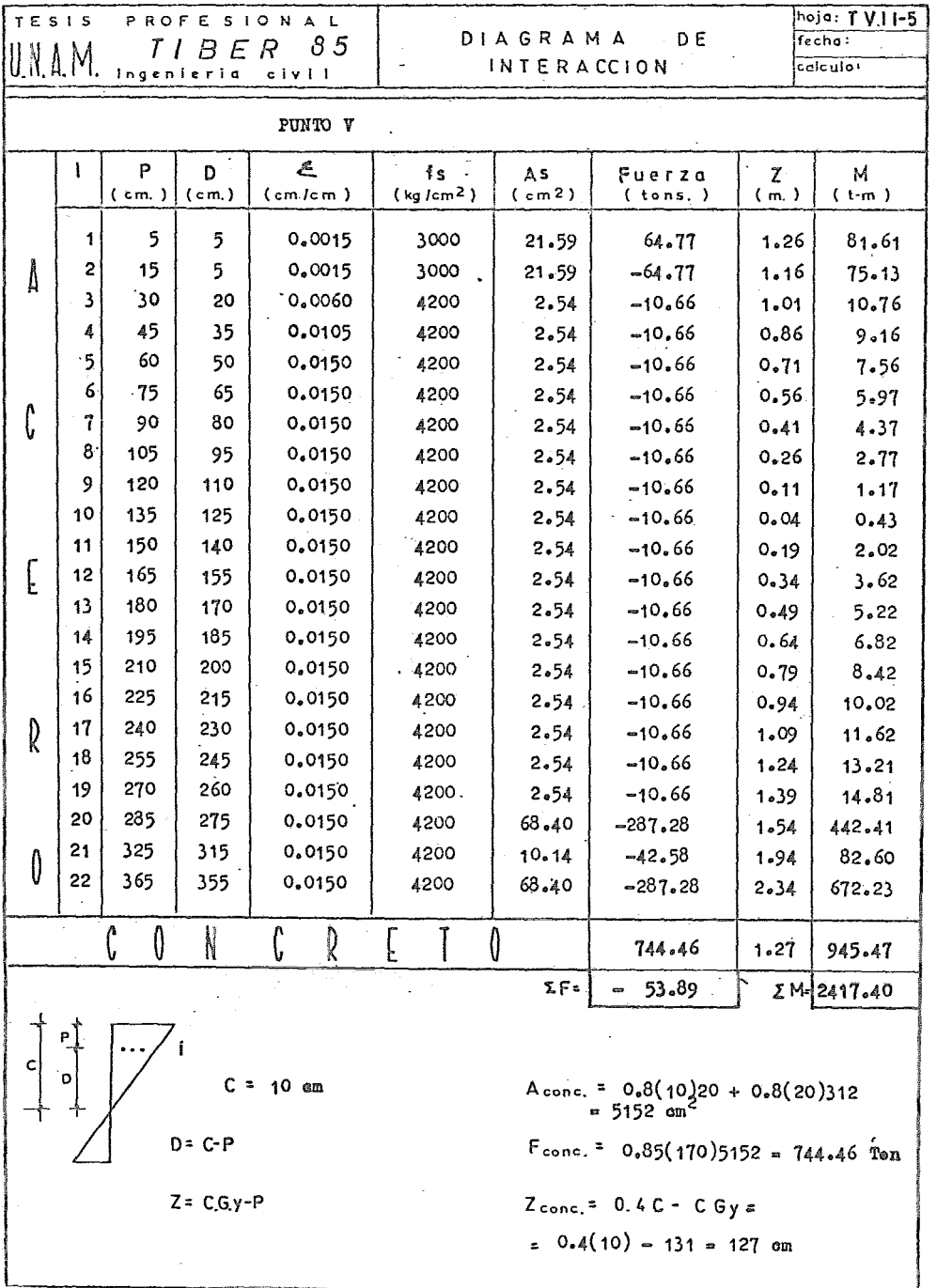

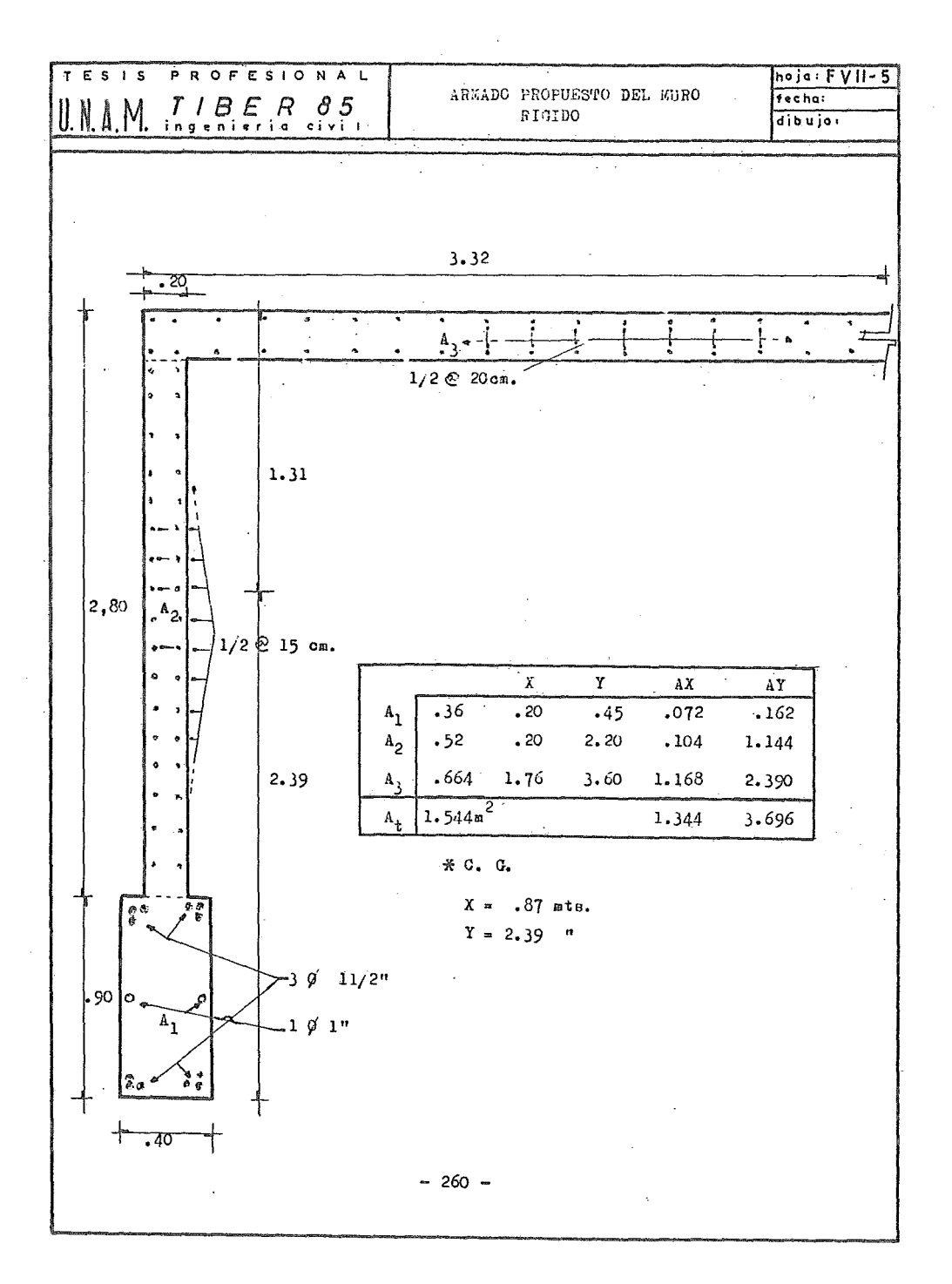

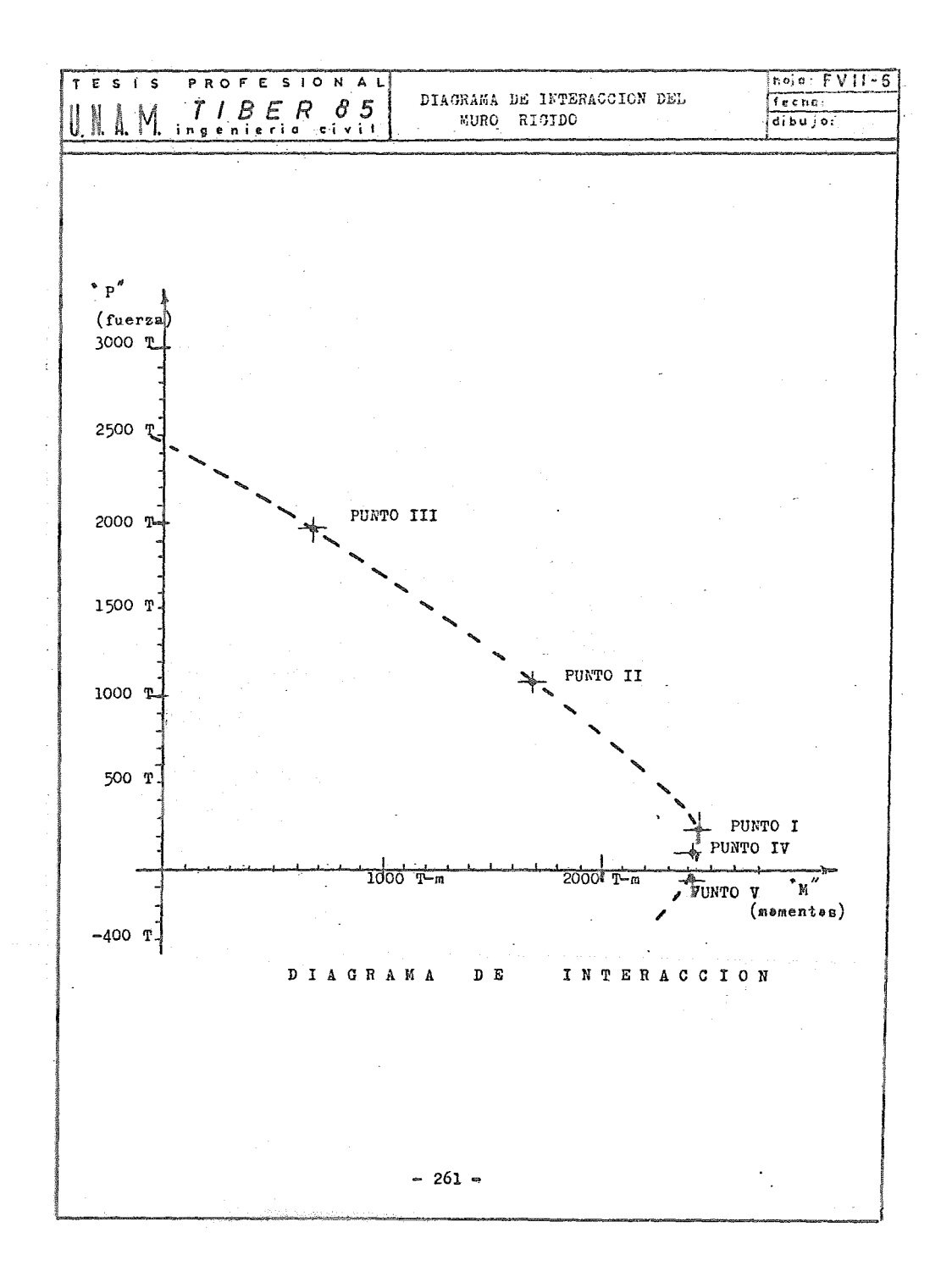

E) ELABORACION DE PLANOS

 $\label{eq:2.1} \frac{1}{\sqrt{2}}\int_{\mathbb{R}^3}\frac{1}{\sqrt{2}}\left(\frac{1}{\sqrt{2}}\right)^2\frac{1}{\sqrt{2}}\left(\frac{1}{\sqrt{2}}\right)^2\frac{1}{\sqrt{2}}\left(\frac{1}{\sqrt{2}}\right)^2\frac{1}{\sqrt{2}}\left(\frac{1}{\sqrt{2}}\right)^2.$ 

 $\mathcal{L}^{\text{max}}_{\text{max}}$  and  $\mathcal{L}^{\text{max}}_{\text{max}}$ 

 $\label{eq:2.1} \frac{1}{\sqrt{2}}\int_{\mathbb{R}^3} \frac{d\mu}{\sqrt{2}} \, \frac{d\mu}{\sqrt{2}} \, \frac{d\mu}{\sqrt{2}} \, \frac{d\mu}{\sqrt{2}} \, \frac{d\mu}{\sqrt{2}} \, \frac{d\mu}{\sqrt{2}} \, \frac{d\mu}{\sqrt{2}} \, \frac{d\mu}{\sqrt{2}} \, \frac{d\mu}{\sqrt{2}} \, \frac{d\mu}{\sqrt{2}} \, \frac{d\mu}{\sqrt{2}} \, \frac{d\mu}{\sqrt{2}} \, \frac{d\mu}{\sqrt{2}} \, \frac{d\mu}{$  $\label{eq:2} \frac{1}{\sqrt{2}}\left(\frac{1}{\sqrt{2}}\right)^{2} \frac{1}{\sqrt{2}}\left(\frac{1}{\sqrt{2}}\right)^{2}$ 

#### CAPITULO VIII

### ANALISIS Y DISEÑO DE CIMENTAOION

#### A) EXPLORACION DEL SUBSUELO

Les trabajes de expleración y prespección geetécnica del lugar, censistie ron en la ejecución de un sendee mixte  $(S.M.J)$ , hasta 35.25 m. de prefundi dad, respecte al nivel medie actual del terrene em la zena de la eeca del cendee (Ver figuraFVIII-2. Se ha deneminade sendee mixte al efectuade per me die de muestree inalterade oen tube de pared delgada en 10 cm. de diámetre-(Shelby), en les depésites blandes y determinación de la variatión al certe directe de sueles con la prefundidad por medie de la prueba de penetración nermal e estándar, en les estrates más cempactes e resistentes del subsuele.

Así misme, se efectué etre sendee de expleración (S.E.I.), hasta 30.00 m. de prefundidad, per medie de penetracien normal en teda la lengitud del sendaje.

La prueba estandarizada de la resistencia a la penetración cen la profundidad, es la valuacién de campe más cemunmente utilizada, para determinar la resistencia del suele al certe y censiste en hincar un muestreader metálicode 5.08 cm. y 3.50 om. de diámetros exterior e interior respectivamente, mediante el gelpee de una masa de acere de  $63.5$  Kg. cayende desde una altura de 76 cm. La resistencia a la penetración nermal se expresa per el número de gelpes  $(N)$  necesarios para incar el muestreader 30 cm. Cuande el subsuele presenta una muy alta resistencia, ésta se simboliza en forma de quebrade, . en el cuál el numerader indica el númere de golpes dades y el deneminader, la cerrespendiente penetracién en centímetres.

La prespección se complementé mediante la excavación de un peze a cielo abierto (P.C.A.) hasta  $3.00 \text{ m}$ , de cuye perfil se extraje un tetal de 3 mueg tras cúbicas inalteradas.

El nivel de aguas freáticas (N.A.F.), en la épooa de este estudio, se determiné a una prefundidad del erden de 2.10 m. cen respecte al nivel medie actual de la superficie del terrene.

La lecalizacién de les sendees y poze a ciele abierte dentre del predie,se muestra esquemáticamente en el crequis de la figura FVIII-1.

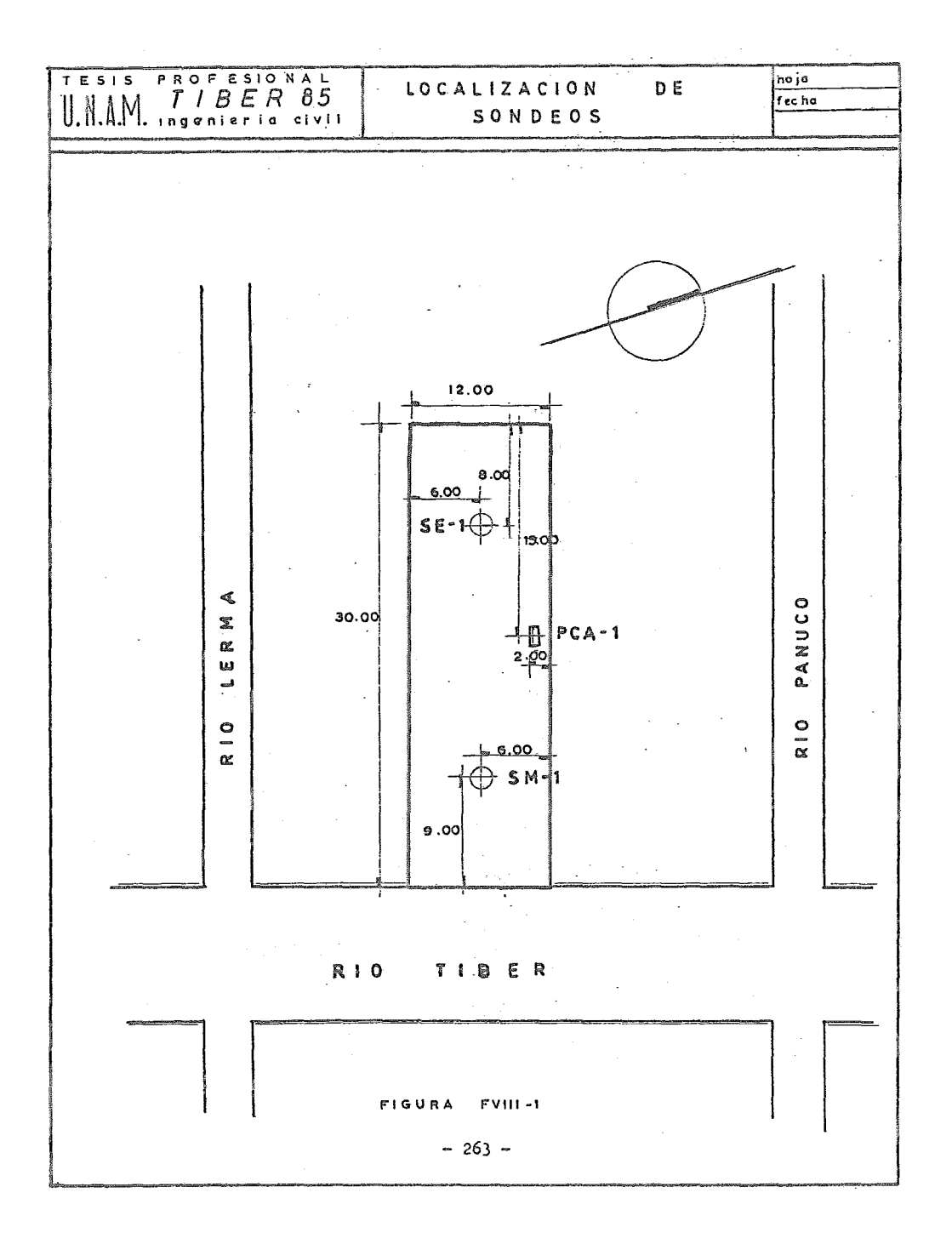

#### :B) TIPOS DE PRUEBAS Y RESULTADOS

A las muestras ebtenidas del sondeo y pozo a cielo abierto, se les efectua ron los siguientes ensayes de laboratorio: Clasificación visual y táctil, con tenido natural de agua (w), límites de Atterberg (LL = límite líquido y LP = límite plástico), peso volumétrico natural ( $\delta$ <sup>h</sup>m), peso específico de sélidos-(Ss), recistencia a compresión no confinada ( $q_{n}$ ) y consolidación unidimensional con flujo vertical.

A partir de los resultados de estas pruebas, se evaluaron otras propiedades importantes del subsuelo tales cemo: clasificación mediante el Sistema Unificado de Clasificación de Suelos (s.u.c.s.), grado de saturación (Gw), índice de plasticidad (Ip), consistencia relativa (Cr), esfuerzo cortante en  $\pm$ prueba de compresión no confinada (s) y coeficiente de compresibilidad volumé trica (m<sub>v</sub>). Además se calcularon los siguientes parámetros: adherencia (a), resistencia al esfuerzo cortante ( $\phi$  y c) y los factores de capacidad de carga según las teorías de Terzaghi y Peok (No, Nq y N<sub>n</sub>).

Todos les resultados de les ensayes fueron interpretados y como resumen puede verse su variación en los estratos dentro de las figuras FVIII-2 y 3.

El subsuelo del lugar, se localiza dentro de la denominada "Zona del Lago" ll.D.mada así precisamente por estar formada por los depósitos al u *vi* o-lacustres sedimentarioo, acumulados en el fondo del antiguo Lago de Texcoco. El subsuelo, en su formación arcillosa superior, está constituida por potentes depósitos de arcilla bentenítica de alta plasticidad y compresibilidad, interceptados por pequeños estratos y lentes de arena fina y vidrio o cenizas volcáni cas. El propiamente llamade primer estrate resistente, se localiza en esta ze na a una profundidad del orden de  $32.00$  m. y su espesor oscila entre 2.50 y -},00 m. Subyaciendo a la primera capa dura., se presenta otro potente depósi t@ de arcillas plásticas muy compresibles, cuyo espesor tiene magnitudes entre -8 y 10 m.

En especial, en nuestra exploración profunda, sintetizadamente la sucesión estratigráfica encontrada es la siguiente con profundidades y elevaciones referidas al nivel medio actual de la superficie del terreno en la zona de las becas de los sondeos:

Superficialmente y con un espesor promedio de 1.25 m., se encontró un de pÓsito de rellenos artificiales de formación reciente, constituidos primor  $\sim$ dialmente por arcillas limosas, con piedras y material de desecho de cmns

 $- 264 -$ 

trucoienes (cascaje). La cempacidad de estes rellenes es baja y muy heteregé nea.

P@r debaje da este rellene y hasta una prefundidad aproximada de 4.60 m., se presenti una sucesión de estratea de arcillas limosas poco aranesas, con alte centenide de materia ergánica celeidal, de consistencia media a blanda.

Entre 4.60 y 28.15 a 30.00 m. apreximadamente, se determiné la existencia de la fermacién Arcillosa Superier, integrada por potentes depósites de arci llas benteníticas de alta plasticidad, baja resistencia al corte directo, al ta. cempresibilidad y en censietenoia variable entre muy blanda y blanda. Este depósito presenta frecuentemente pequeñas intercalaciones de arena tina, vetas de vidrio y ceniza. volcánica, así oeme lentes de poco espesor de oen ohuelas-oonobitas fósiles de pequeños molusces lacustres. De todas estas intercalaciones, la más importante per su espesor y compacidad es la lecalizada entre 32.00 y 25.00 m., censtituida por limes arenoses poco arcillesos, media namente compactes. Esta formación, por sus propiedades de alta relación de vacíos, es la que centribuye en forma mayoritaria a la generación de asentamientos, los cuales suelen alcanzar magnitudes importantes en cimentacionesde tipe superficial, aún bajo ranges relativamente bajes de presiones de con tact&.

En especifice, en el sondee S.M.I. a partir de les  $28.15$  m. y cen un espe ser del erden de 1.20 m., se detecté una lente discentínua, ya que esta no se encontré en el sendeo S.E.I., de arena fina limesa, muy compacta cen gravasaisladas. Esta discontinuidad manifiesta la existencia de depresiones de lallamada Primera capa Dura, frecuentes en esta zona del Valle.

Per debaje de la lente de arenas antes descrita y hasta una prefundidad a preximada de 31.60 m. se exploró una belsa de arcillas limesas, poco arene sas, de consistencia media a muy blanda.

Finalmente, a partir de les 31.60 m y hasta 35.25 m. aproximadamente, soencontré la Primera Capa Dura, constituida por una alternación heterogénea de vidrie velcánice cempacte, lime arcillese y limo arenose, muy cempactes y parcialmente cementados con gravas aisladas.

La estatigrafía antes descrita, se muestra en ferma esquemática en las figuras FVIII-2 Y FVIII-3

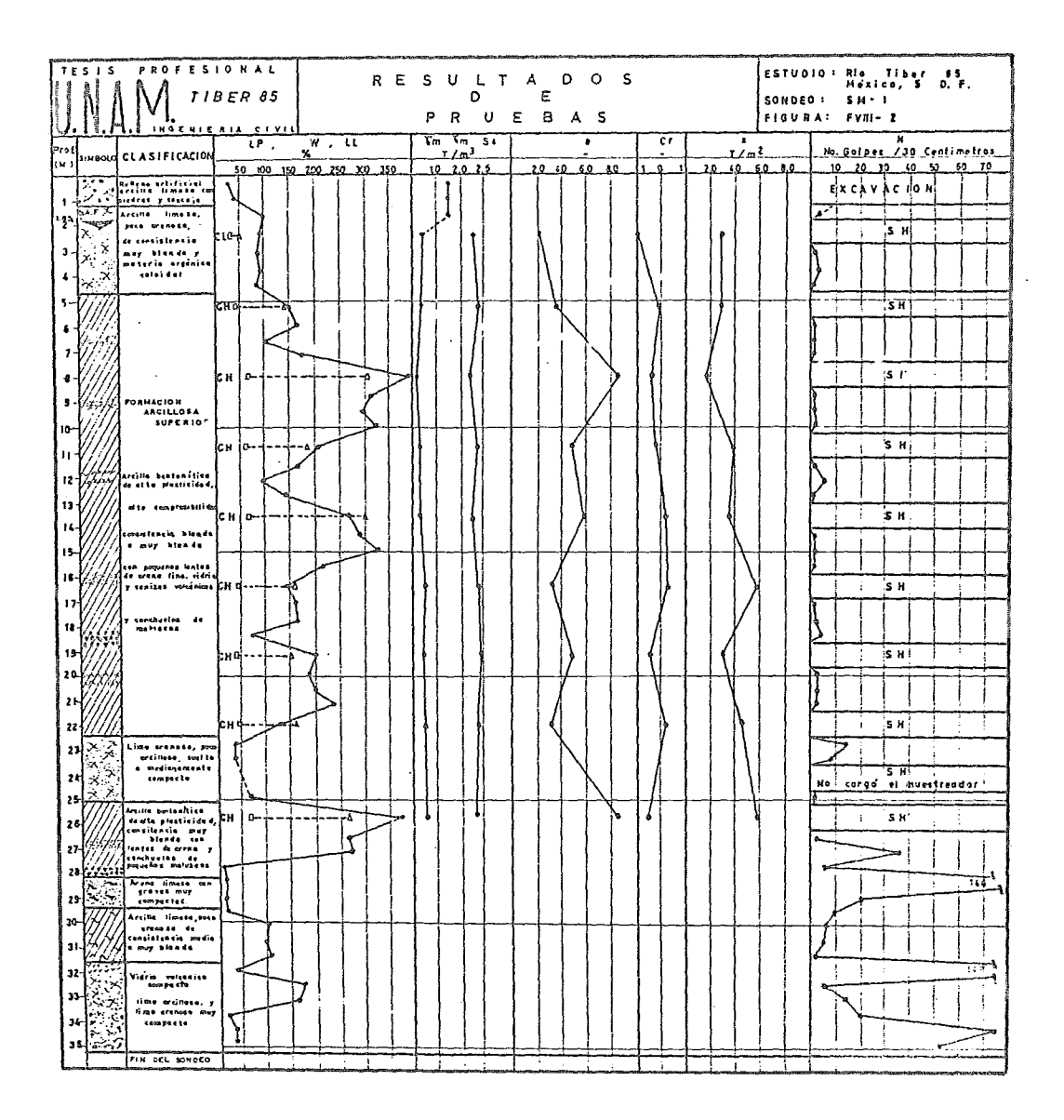

 $\sim$
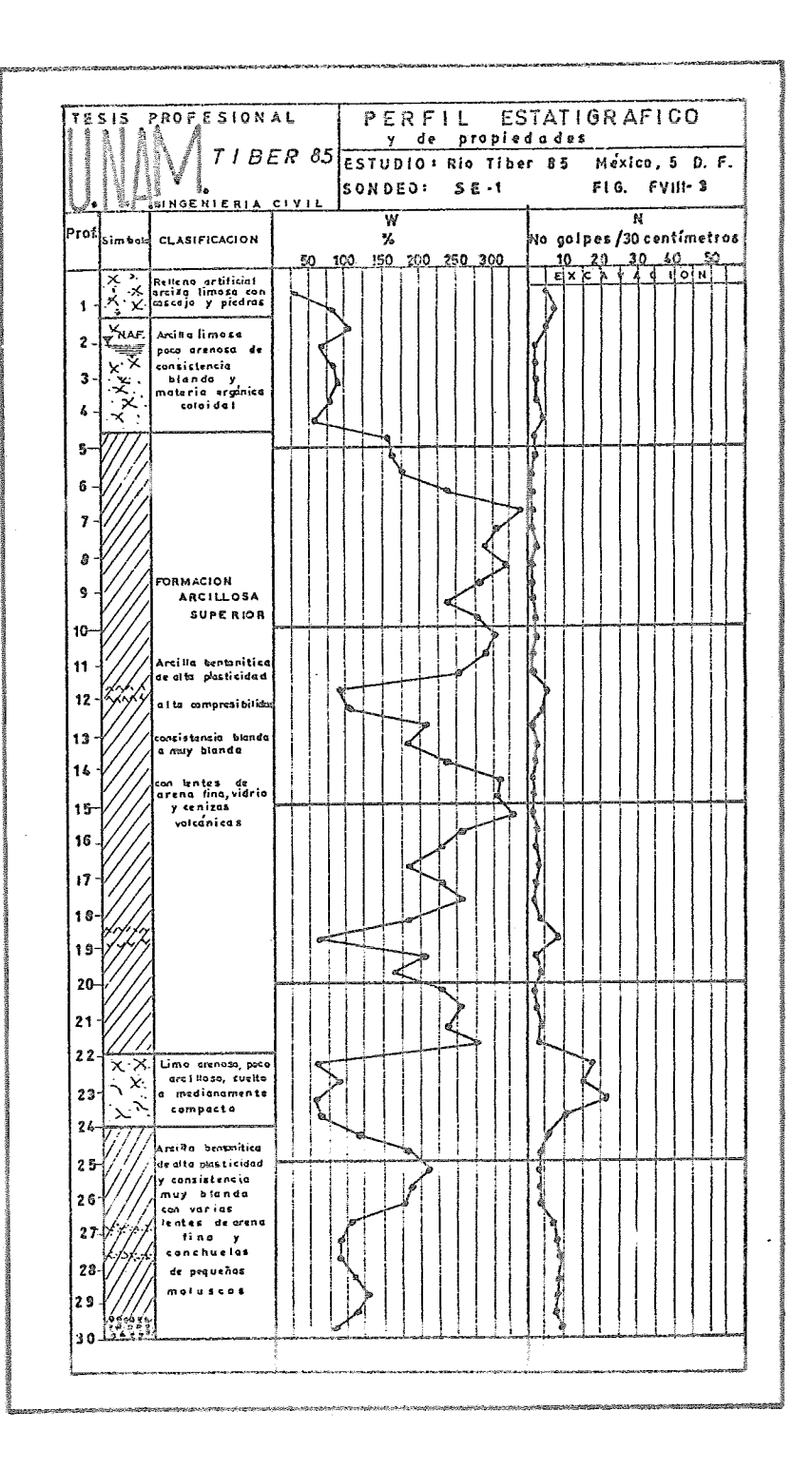

#### C) ELECCION DEL TIPO DE CIMENTACION

El terreno donde se efectuó el presente estudio de Mecánica de Suelos, es de forma pr&cticamente regular, de sección rectangular de 12 x 30 m. aproximadamente; con frente a la calle de T.iber, Col. Cuauhtemoc. Su superficie es sensiblemente plana. En su porción poniente muestra vestigios de edificaciones de uno e des niveles ecupando parcialmente el área. En la fracción erien te, hacia la calle de Tiber, también en forma parcial existen edificaciones ligeras de un nivel. Conforme a le anterior, se estima que el historial de cargas del solar no es importante, por lo que desde el punto de vista de deformaciones, se puede considerar como normalmente consolidado el subsuelo del lugar.

Conforme a lea datos del proyecto, el peso total se ha estimado en 6,822 Ton., por lo que se generará en el subsuelo una presión total promedie de contacto del orden de  $18.95$  Ton/m<sup>2</sup>. Dado su desarrolle arquitecténice, ne existe coincidencia entro les centros de gravedad de cargas y de reacción en el área de cimentación, es decir, se tendrá una excentricidad de aproximadamente 2.47 m. en dirección longitudinal del edificio (eje oriente-poniente). En el sentido transversal, si hay coincidencia de cargas y reacciones. En es tas condiciones, las presiones totales de contacto a nivel de desplante de la cimentación, serán de aproximadamente 9.58 y 28.31 Ten/m<sup>2</sup>.

El cálculo de toda cimentación en la zona que nos ocupa, debe efectuarse considerando simultáneamente dos aspectos fundamentales: resistencia y defor maoión.

En nuestros primeros análisis desde el punto de vista resistencia, se apli caren las teorías de Skempton para cimentaciones superficiales, en sueles pre deminántemente cohesivos y con el criterio de .talla local; Se obtuvieron las siguientes capacidades admisibles do carga para losa corrida de concreto, en función a su profundidad de desplante y afectadas por un factor de seguridad igual a 3.

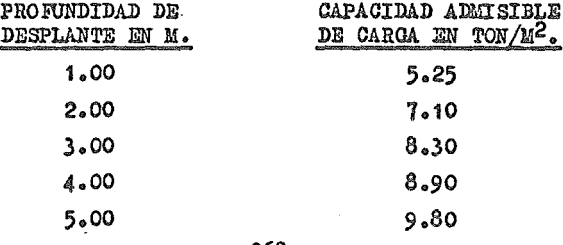

 $-268-$ 

Conforme a las presiones que se presentarán en el terreno, las cuales se mencionaron párrafos atrás, resulta obvio que cimentar por superficie no es posible, ya que la presión total es mayor que la capacidad de carga admisible del subsuelo. Por lo tanto, en virtud de que la edificación contará con un sótano, nuestros cálculos fueron dirigidos a analizar una cimentación com pensada parcialmente, bajo las siguientes consideraciones:

Como se tiene proyectado desplantar el cajón de cimentación a 5.40 m.,  $$ respecto al nivel medio actual de la superficie del terreno; si el peso volu métrico promedio de las capas someras del subsuelo es de 1.497 Ton/m<sup>3</sup> y tomando en cuenta que la elevación actual del nivel de aguas freáticas (N.A.F.) es de -2.10 m.; se tendrá una compensación por alivio de cargas de aproxima damente 8.08 Ton/ $n^2$ . Por lo anterior, se tendrá una presión neta promedio del orden de 10.87 Ton/m<sup>2</sup>, con presiones netas máximas y mínimas de 20.23 y 1.50  $\gamma$ <sup>2</sup> respectivamente. Aún cuando estas magnitudes resultan similares a la capacidad de carga admisible del suelo, a la profundidad de desplanteestablecida en el proyecto, es necesario considerar de manera primordial el aspecto deformación, ya que aún para presiones netas de contacto relativa mente pequeñas como las que esta cimentación con cimentación compensada par cialmente generará, se pueden producir deformaciones importantes en el subsuelo. Por lo tanto, se procedió a revisar el aspecto deformación, bajo una presión actuante promedio de 11.00 T- $l^2$ . Para esto, nos basamos en las teori as de Fadum-Boisinesq para la determinación de la distribución de presiones dentro de la masa del subsuelo y en la Teoría de la Consolidación Unidimensional para la evaluación de deformaciones producidas por dicha presión; Se estimó que se alcanzarían valores de asentamientos totales, solo en consoli dación primaria, del orden de 1.10 m., magnitud que resulta inadmisible, ade más de tener una excentricidad muy grande, lo cual no es recomendable.

Por lo anteriormente expuesto, y ya que el proyecto arquitectónico contem pla la construcción de un sótano de estacionamiento de automóviles, y toman do en cuenta las propiedades fÍsico-qUÍmicas y mecánicas del. subsuelo, se determinó que la cimentación más conveniente es del tipo mixto, aprovechando la compensación que se logrará con el sótano y tomando el excedente de carga (3,825 Ton., aproximadamente) por pilotes de fricción hincados hasta una profundidad del orden de 27.50 m., respecto al nivel medio actual de la superficie del terreno y ubicarlos de tal manera que la excentricidad existen

 $-269-$ 

te entre el centro de gravedad de las cargas, corresponda al de las reaccio naso La capacidad admisible de carga a fricción de dichos pilotes, tomando/ en cuenta una longitud efectiva de 22.10 m., es de 50.75 Ton/m. Para obtener la capacidad total de un pilote, basta multiplicar este valor por el períme tro de la sección elegida, según convenga en el diseño estructural.

Por otra parte, se revisó el aspecto deformación en esta solución de cimentación, considerando una sobrecarga producida por los bulbos de presión de los pilotes del orden de 11  $T/m^2$  actuando al nivel -19.40; por lo tanto, el espesor compresible influenciable es de 12.80 m. En base a lo anterior,se encontró que se generará un asentamiento máximo en el centroide de áreas de aproximadamente 18 om.

D) DISEÑO DE LA CIMENTACION

Una vez definido el tipo de cimentación a emplear en el edificio, cuya so lución se abocó a la de tipo mixto, esto es, trabajando una compensación par cial y pilotes de fricción, se procede a su análisis y diseño.

La solución estructural consiste en una losa de concreto corrida en todael área de contacto, desplantada en el fondo del cajón, rigidizada bajo una retícula de contratrabes, funcionando estas en la periferia como muros de contención, y además una losa tapa. En cuanto al sistema de ptlotes de fricción, estos reaccionan contra los dados de concreto con el fin de no ubicarlos bajo las contratrabes, y de esta manera en un futuro sean susceptibles de manejarlos como pilotes de control, para solucionar cualquier problema re ferente a hundimientos, desplomes o emergimiento de la estructura,

Para el análisis de la cimentación se considera la retícula sujeta a un sistema de fuerzas paralelas formado por las descargas de las columnas, las reacciones de los pilotes y el efecto de la presión de contacto producto dela compensación, admitiendo que la presión que gotúa en un tablero se transmitea las contratrabes que lo limitan considerando áreas tributarias definidas por lineas a 45° que parten de las esquinas, y se supone que la presión tributaria a una contratrabe se distribuye uniformemente en su longitud; hay que tener presente que el análisis se efectúa con la reacción neta que resulta de restar a la presión de contacto el peso de la cimentación, considerandola también en forma de carga uniformemente distribuida.

Determinado el valor de la resultante de las descargas de columnas y elpeso propio de la cimentación, así como su punto de aplicación, se determinó el centroide de los pilotes y la resultante de estas reacciones considerando la contribución de la compensación.

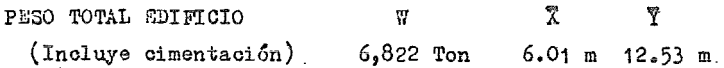

Después de evaluar diferentes alternativas en cuanto a la ubicación de los pilotes se logró la presentada en la figura FVIII-5, con la cual el efecto de compensación que se considera hace que se logre dar al terreno una presión uniforme, ya que aproximadamente coincide el centro de gravedad de las des cargas con el centro de gravedad de las reacciones.

 $- 271 -$ 

CALCULO CENTRO DE GRAVEDAD DE PILOTES

Usando como origen de los ejes la intersección de los ejes G y 1, se tieno:

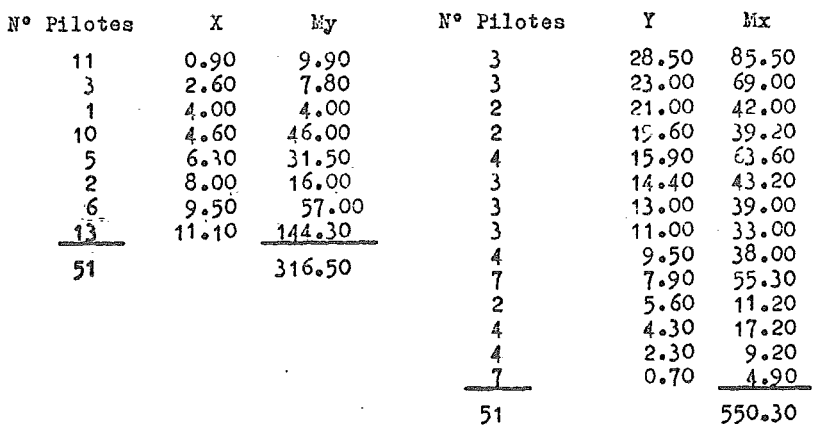

$$
\sqrt[3]{\,} = \frac{316.50}{51} = 6.20 \text{ m}
$$
\n
$$
\sqrt[3]{\,} = \frac{550.30}{51} = 10.79 \text{ m}
$$

Centro gravedad de pilotes (6.20,10.79)

Se optő por emplear 51 pilotes de 50 cm de diámetro con capacidad de carga de 76.7 toneladas C/U (Según estudio de mecánica de suelos), para equilibrar las acciones, ya que la compensación nos origina una descarga de 2,910 Ton. CALCULO CENTRO DE GRAVEDAD DE LAS REACCIONES

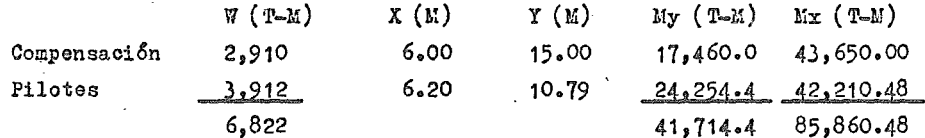

 $\overline{Y} = \frac{85.860.48}{6.822} = 12.58$  m  $\bar{x} = \frac{41,714.4}{6.822} = 6.11 \text{ m}$ 

## Centro gravedad reacciones (6.11,12.58)

De las tablas anteriores observamos que existe en la dirección X una excen tricidad de 10 cm., y en la dirección Y de 5 cm., lo que nos ocasionará cier tos momentos de volteo al no existir una coincidencia exacta en los centros-

 $-272 -$ 

de gravedad, a lo cual se determina calcular los momentos principales máximo. y mínimo de inercia y la orientación de los ejes correspondientes para conoce~ la reacción de estos efectos en los pilotes, empleando la fórmula de la es cuadría; además se incluyó el efecto de las fuerzas sísmicas, ya que producentambién ciertos momentos de volteo alrededor de los dos ejes principalesde inercia, lo cual incrementa el valor de la carga sobre algunos pilotes.

Se revisa la condición de carga vertical y la combinación de carga vertical más sismo, aplicando los factores de carga correspondientes y empleanuo con fines de. diseño los valores de carga sobre pilotes más desfavorables.

Cálculo de Momentos de Inercia de las áreas de las secciones de los pilotesrespecto a ejes centroidales paralelos a los ejes  $X$  y  $Y$ .-

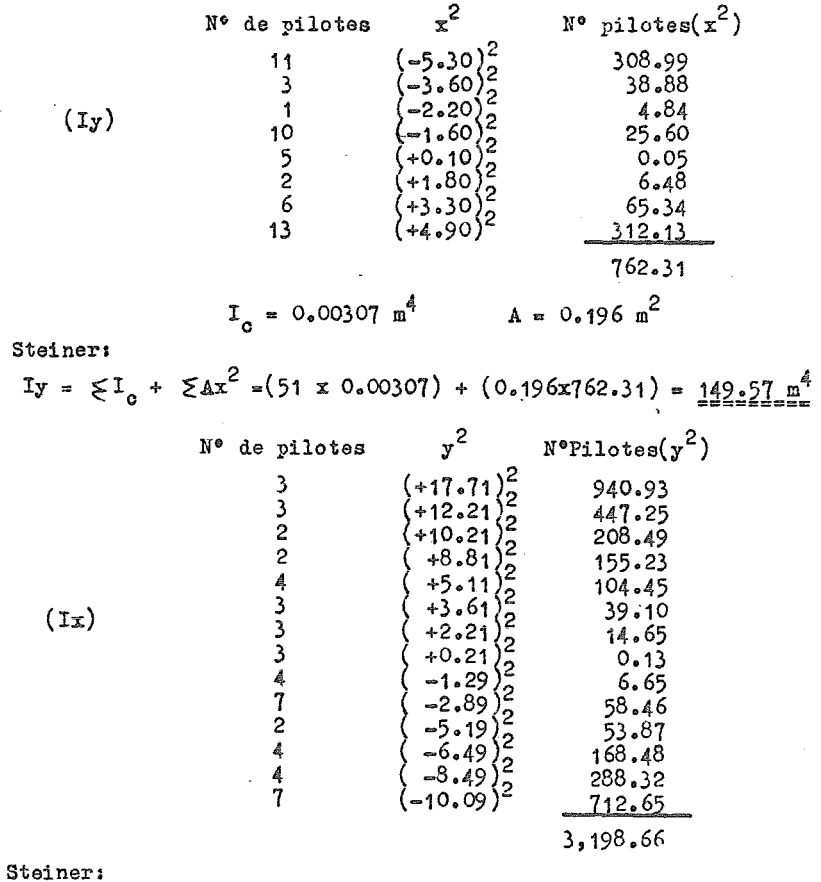

Por

Por

Ix =  $(51 \times 0.00307) + (0.196 \times 3198.66) = 627.09$  m<sup>4</sup>

Momento de inercia centroidal de la sección de un pilote:

$$
\phi = 50 \text{ cm}
$$
\n
$$
I_0 = \frac{\pi r^4}{4} = \frac{\pi (0.25)^4}{4} = 0.00307 \text{ m}^4
$$

El área de la sección transversal de un pilote es:

$$
A = \frac{d^2}{4} = \frac{(0.5)^2}{4} = 0.196 \text{ m}^2
$$

Producto de inercia Ixy --

\n
$$
-5.30 \left( -10.09 - 8.49 - 6.49 - 5.19 - 2.89 - 1.29 + 3.61 + 5.11 + 8.81 + 12.21 + 17.71 \right) = -68.95
$$
\n
$$
-3.60 \left( -10.09 - 8.49 - 2.89 \right) = +77.29
$$
\n
$$
-2.20 \left( -10.09 \right) = +22.20
$$
\n
$$
-1.60 \left( -6.49 - 2.89 - 1.29 + 0.21 + 2.21 + 3.61 + 5.11 + 10.21 + 12.21 + 17.71 \right) = -64.96
$$
\n
$$
+0.10 \left( -10.09 - 6.49 - 2.89 + 5.11 + 10.21 \right) = -0.415
$$
\n
$$
+1.80 \left( -10.09 - 2.89 \right) = -23.36
$$
\n
$$
+ 3.30 \left( -10.09 - 8.49 - 2.89 - 1.29 + 0.21 + 2.21 \right) = -67.12
$$
\n
$$
+4.90 \left( -10.09 - 8.49 - 6.49 - 5.19 - 2.89 - 1.29 + 0.21 + 2.21 + 3.61 + 5.11 + 8.81 + 12.21 + 17.71 \right) = +75.61
$$

$$
\leq XY = -47.70
$$

Por Steiner:

$$
Ixy = A \le XY = 0.196(-49.70) = -9.74 m4
$$

Momentos principales de inercia y orientación de los ejes correspondientes.-Analíticamente la orientación de los ejes es:

 $2\alpha = \arctan \frac{2 \arctan \frac{2(9.74)}{2}}{1x - 1y} = \arctan \frac{2(9.74)}{627.09 - 149.57} = 0.04079$ 

$$
2 \propto = 2^{\circ} 20^{\circ}08^{\circ}
$$
  

$$
\propto = 1^{\circ} 10^{\circ}04^{\circ}
$$

Por lo que podemos considerar los ejes centroidales X, Y referidos como ejes principales de inercia, ya que la inclinación es mínima.

$$
Ix max = 627.09 m4 \tIy min = 149.57 m4
$$
  
= 274 -

Al ser los ejes principales de inercia los mismos que los centroidales, lasexcentricidades son:

 $-e_r = 10$  cm  $e_y = 5$  cm los cuales ocasionan los siguientes momentos:

$$
Mx = W e_y = 6,822(0.05) = 341.10 T - W
$$
  

$$
My = W e_x = 6,822(0.10) = 682.20 T - W
$$

Empleando la fórmula de la escuadría para conocer los efectos sobre los pilo tes, tenemos:

$$
\frac{Kx}{1x \max} \cdot \Lambda = \frac{341.10}{627.09} (0.196) = 0.106 \text{ T/M}
$$
\n
$$
\frac{Ky}{1x \min} \cdot \Lambda = \frac{632.20}{149.57} (0.196) = 0.394 \text{ T/M}
$$

Los momentos debidos al sismo obtenidos de los momentos de volteo calculados en la sección del análisis sísmico, producen los siguientes efectos:

> $Mx = 4.000 P-M$ Муз = 3,395 Т-М

$$
\frac{\text{KxB}}{\text{Kx max}} \cdot \text{A} = \frac{4,007}{627.09} (0.196) = 1.25 \text{ T/K}
$$

$$
\frac{1573}{15} \cdot A = \frac{3.395}{149.57} (0.196) = 4.45 \text{ T/Hz}
$$

En la siguiente tabla (TVIII 1 y 2) son realizados los cálculos aplicando la fórmula de la escuadría para conocer los sfectos de estos momentos sobre lacapacidad de carga de cada pilote. El criterio de comparación empleado para determinar la carga crítica, fué afectando a las sobrecargas en cada pilote por los factores de carga conocidos (C.V.x1.4 y C.V. + C.Acc. X1.1) y eli giendo la mayor de ellas.

Con las reacciones de pilotes así obtenidas, más la reacción producto de la compensación y la descarga de columnas, fué analizada la retícula de cimenta ción, cuya geometría y nomenclatura se muestra en la figura FVIII-4, emplean do el programa MALLAPLA, el cual forma parte del paquete CECAFI-ESTRUCTURAS y que tiene un manejo similar al MARPLA, empleado con anterioridad para el analisis de los marcos. Se presentan los listados respectivos después de la figura FVIII-5.

 $-275 -$ 

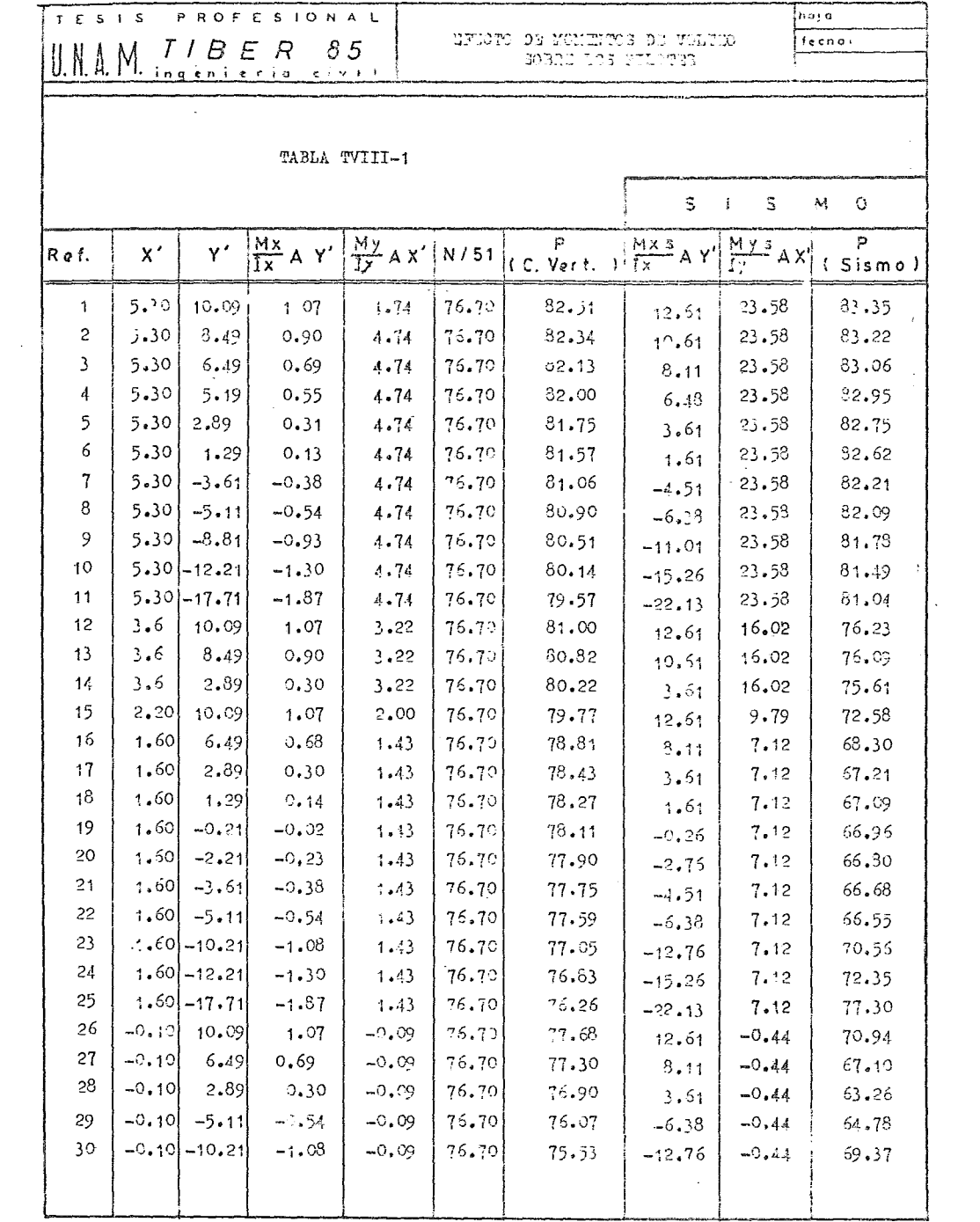

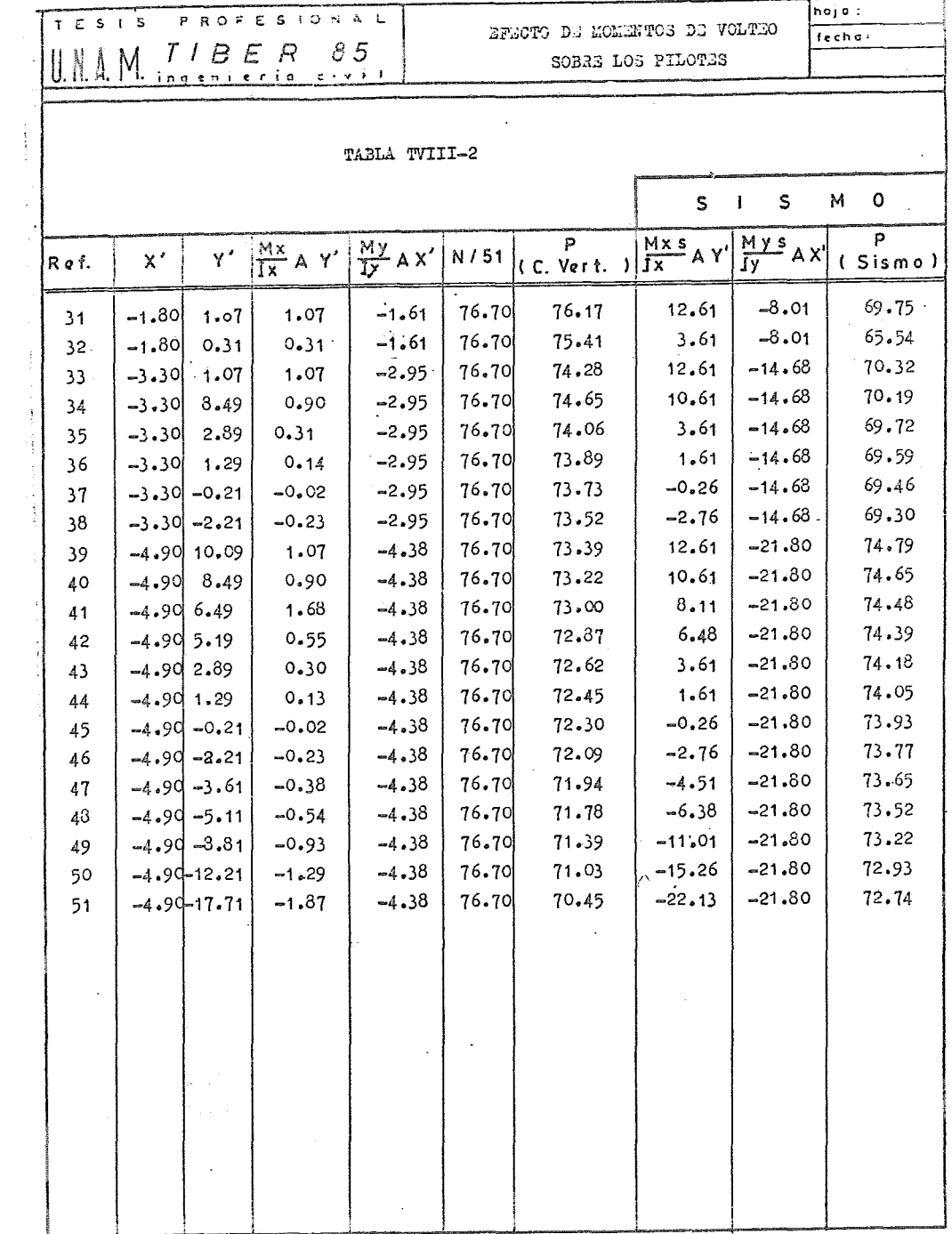

 $\mathcal{L}^{\text{max}}_{\text{max}}$  , where  $\mathcal{L}^{\text{max}}_{\text{max}}$ 

 $\mathbb{R}^2$ 

 $\mathcal{L}^{\text{max}}_{\text{max}}$  and  $\mathcal{L}^{\text{max}}_{\text{max}}$ 

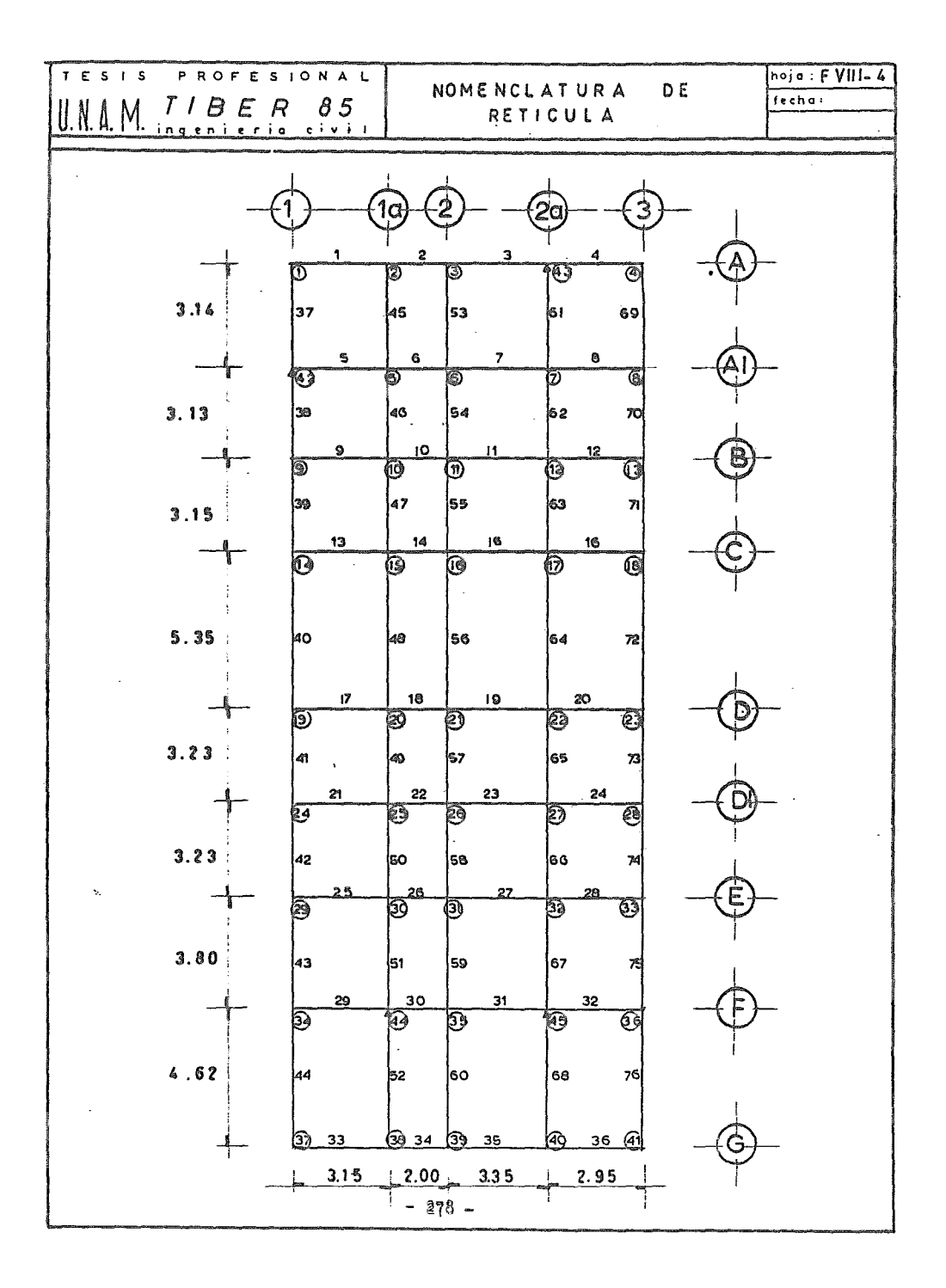

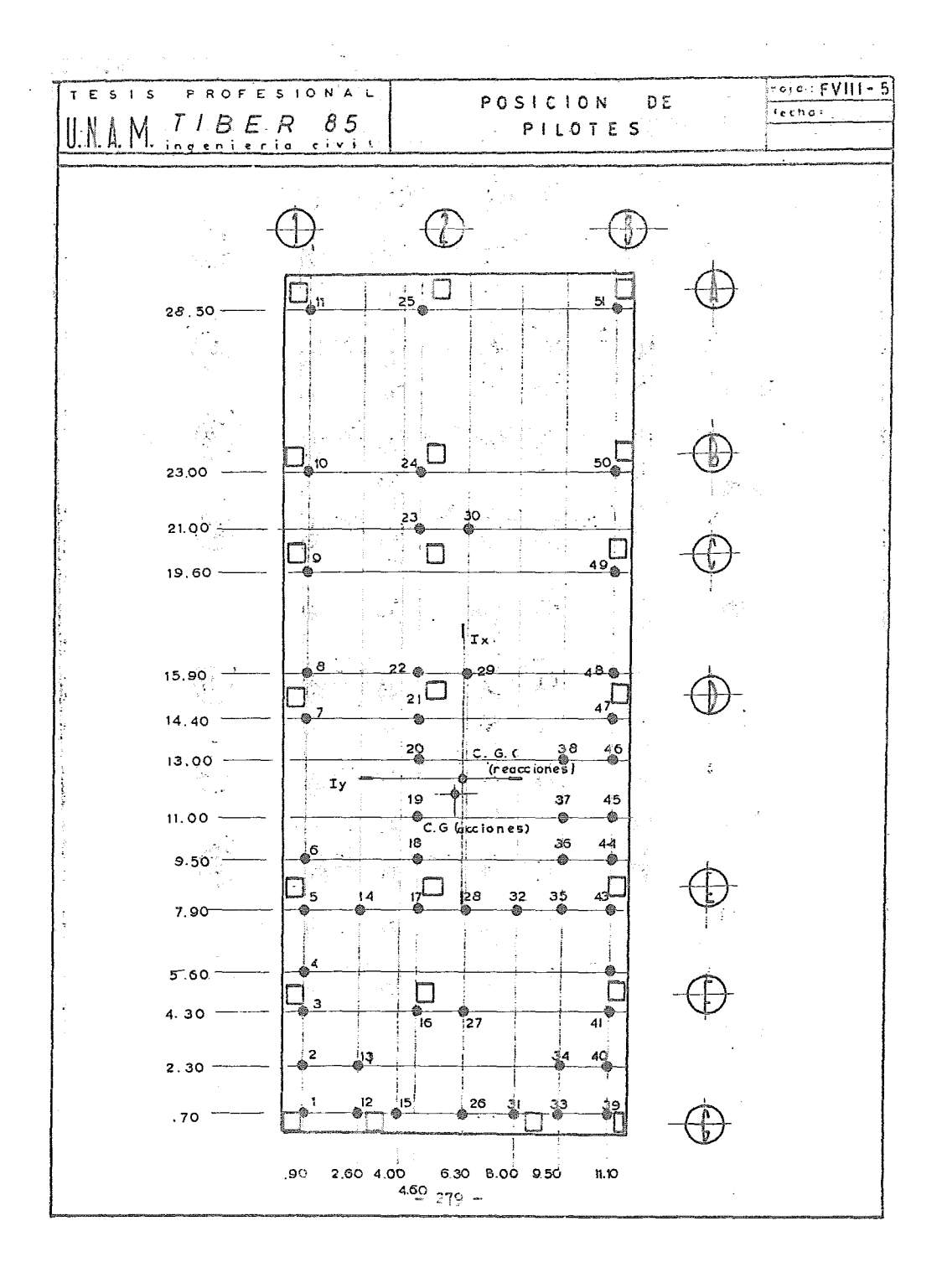

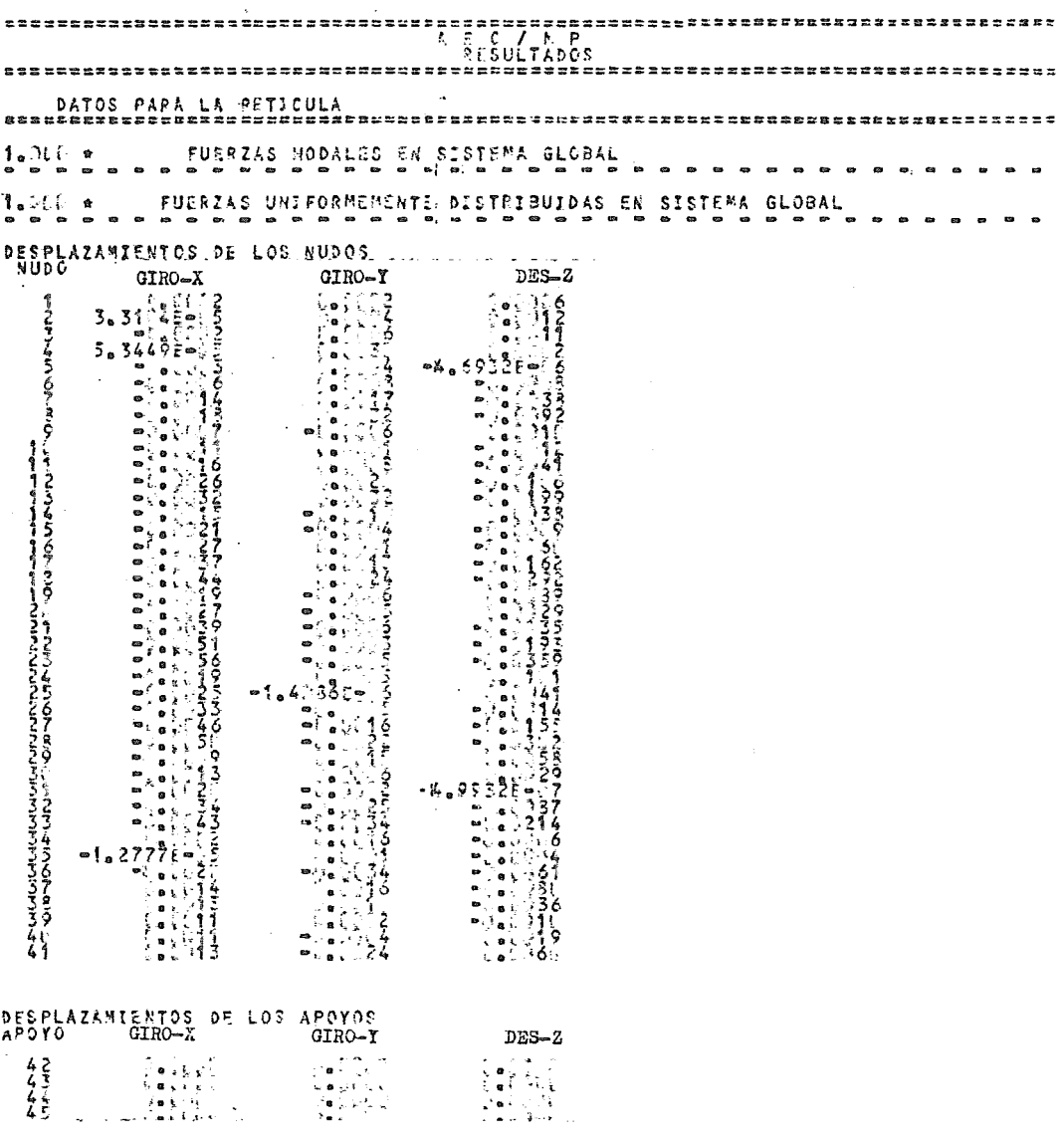

 $\mathcal{A}$ 

 $\bar{\boldsymbol{\beta}}$ 

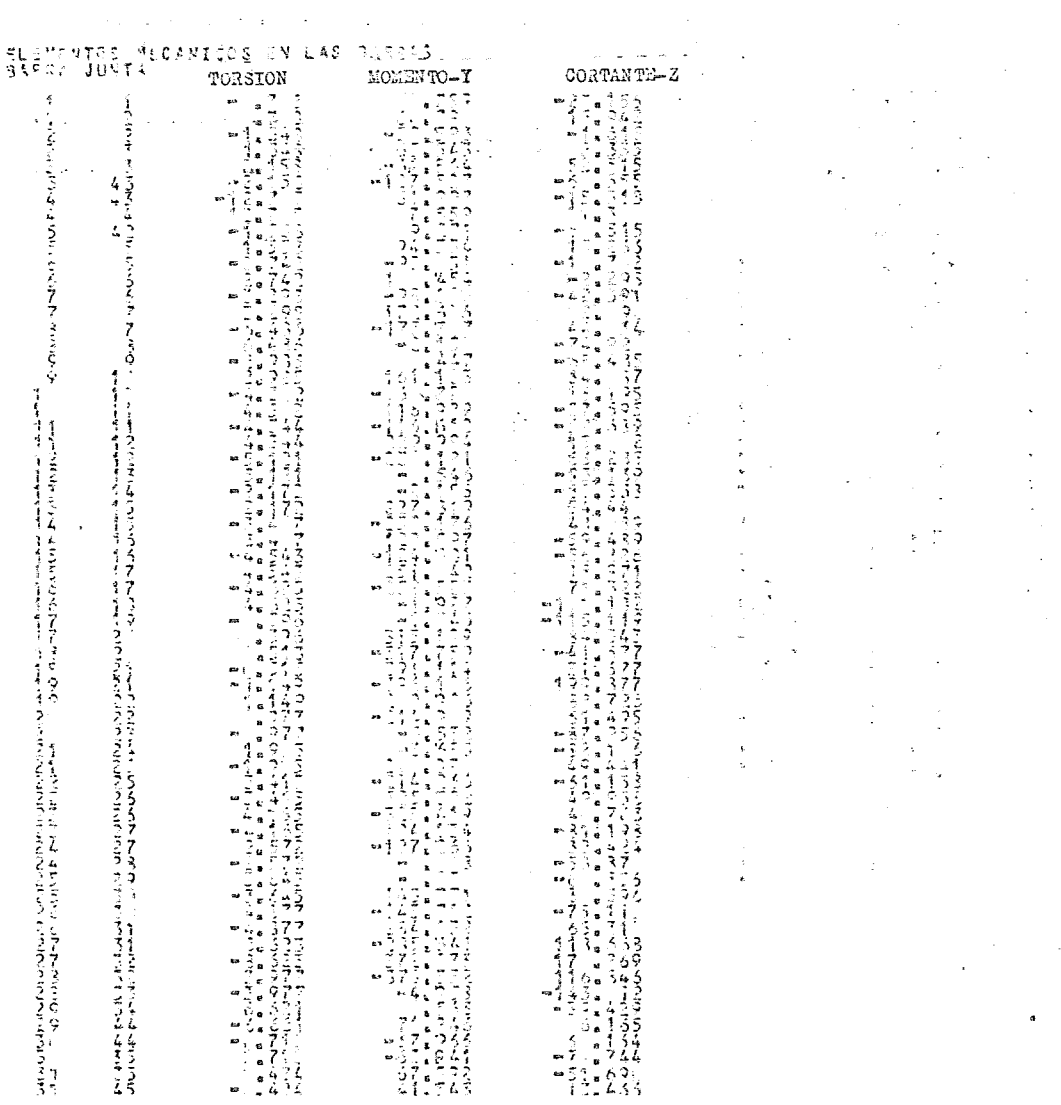

 $\mathcal{L}_{\text{max}}$  , and  $\mathcal{L}_{\text{max}}$ 

 $\sim$   $\sim$ 

 $\mathcal{L}^{\text{max}}_{\text{max}}$  ,  $\mathcal{L}^{\text{max}}_{\text{max}}$ 

 $\mathcal{L}^{\text{max}}_{\text{max}}$ 

きてきこときことできることできっこく なんちんちん きょうしゅう しゅうしょう こうこうこうこう こうしんこう こうこうこう こうこうこう こうしゅう こうしょう こうこう こうこう こうこう こうこう こうこう

こうちてき ごうりょう http://www.com/state.com/state.com/news/article/induction/news/article/induction/news/http://www.com/state.com/<br>http://www.com/state.com/state.com/news/article/induction/news/article/induction/news/article/induction/indu  $\begin{array}{cccccccccccccc} \mathbf{t} & \mathbf{t} &$ 

 $\bar{z}$ 

t

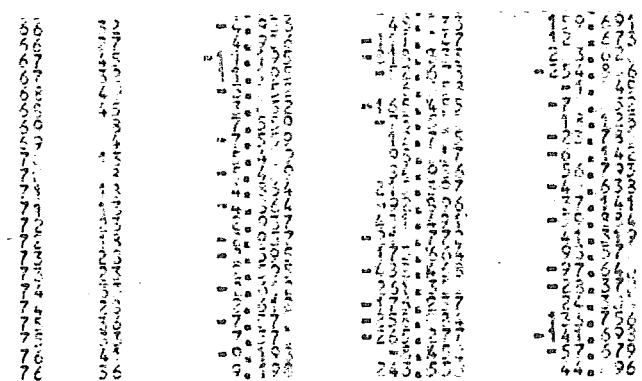

 $\mathcal{L}^{\mathcal{L}}(\mathcal{L}^{\mathcal{L}})$  . The contribution of  $\mathcal{L}^{\mathcal{L}}(\mathcal{L}^{\mathcal{L}})$ 

 $\mathcal{L}^{\mathcal{L}}(\mathcal{L}^{\mathcal{L}})$  and  $\mathcal{L}^{\mathcal{L}}(\mathcal{L}^{\mathcal{L}})$  .

 $\label{eq:2.1} \frac{1}{\sqrt{2}}\int_{\mathbb{R}^3}\frac{1}{\sqrt{2}}\left(\frac{1}{\sqrt{2}}\right)^2\frac{1}{\sqrt{2}}\left(\frac{1}{\sqrt{2}}\right)^2\frac{1}{\sqrt{2}}\left(\frac{1}{\sqrt{2}}\right)^2\frac{1}{\sqrt{2}}\left(\frac{1}{\sqrt{2}}\right)^2.$ 

 $\mathcal{L}^{\text{max}}_{\text{max}}$ 

 $\frac{1}{4}$ 

 $\mathcal{L}^{\text{max}}_{\text{max}}$  , where  $\mathcal{L}^{\text{max}}_{\text{max}}$ 

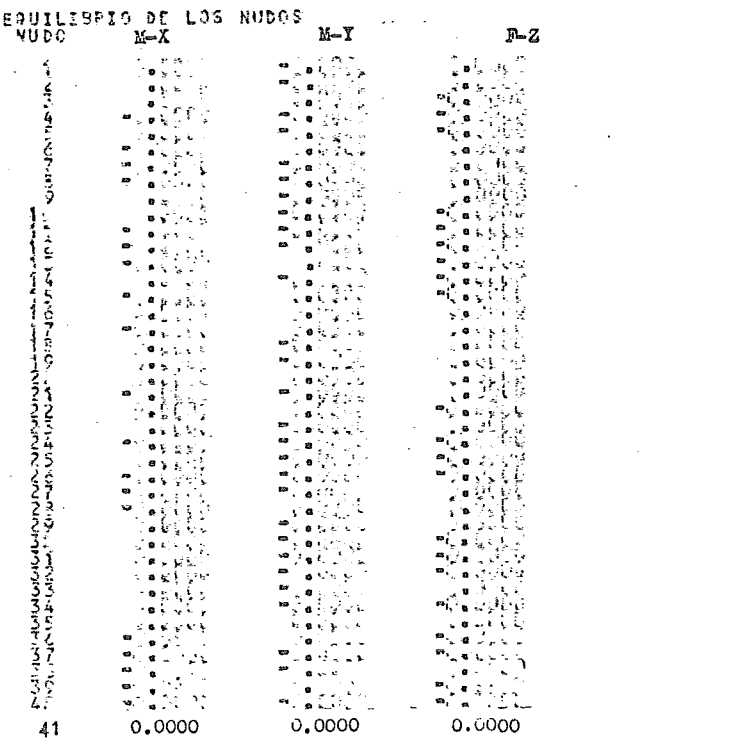

 $\mathcal{L}^{\text{max}}_{\text{max}}$  , where  $\mathcal{L}^{\text{max}}_{\text{max}}$ 

 $\bar{\star}$ 

 $-283 -$ 

Para el diseño de la losa se consideró como presión de contacto del suelo 8.08  $T/u^2$  más la sobrecarga producida por el incremento de volteo inducido per cargas verticales, ya que esta condición fué la que rigió y equivale a 0.81 T/ $\text{M}^2$ , lo que nos da una presión total de 8.89 T/M<sup>2</sup>, empleada con finesde diseño.

$$
\mathcal{U}_{12} = 8.89(1.4) = 12.46 \text{ T/m}^2
$$

Todos los apoyos de la losa serán las contratrabes, las cuales tienen un ancho de 30 cm.

MATERIALES:

$$
f^{\prime}c = 250 \text{ K/cm}^2
$$
  

$$
f_y = 4200 \text{ K/cm}^2
$$

CONSTANTES

$$
f^*c = 0.8 \quad f^c c = 0.8(250) = 200 \text{ kg/cm}^2
$$
\n
$$
f^*c = 0.85 \quad f^*c = 0.85(200) = 170 \text{ kg/cm}^2
$$
\n
$$
8b = \frac{f^*c}{f_y} = \frac{4800}{f_y} = \frac{170}{f_y} = \frac{4800}{4200} = 0.0190
$$
\n
$$
f_{xy} = 0.75 \quad P = 0.75(0.0190) = 0.01425
$$

ESTIMACIONES PRELIEINARES

Estimación del peralte.

Para su estimación se tomará en cuenta el tablero que presenta el mayor perí metro (Tablero crítico).

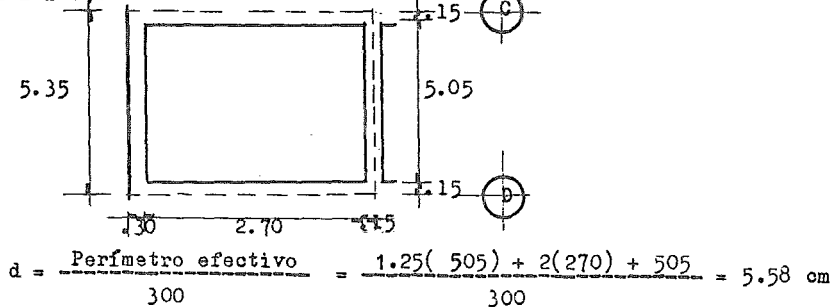

Si 
$$
f_s = 0.6 f_y = 0.6 (4200) = 2520 \text{ kg/cm}^2
$$

\n2520 kg/cm<sup>2</sup> > 2000 kg/cm<sup>2</sup>

\nJ  $W = 12,460 \text{ kg/m}^2 > 380 \text{ kg/m}^2$ 

\n $d_{min} = 5.58 \times 0.034 \times 2520 \times 12,460 = 14.2 \text{ cm}$ 

\n $r = 2 \text{ cm}$ 

\n $h = 16 \text{ cm}$ 

\n $d = 14 \text{ cm}$ 

\nRevisión por flexión del peralte supuesto.

\nSe debe cuppir que  $\ell < \rho$  max

Se revisará con el momento en el apoyo, claro corto, del tablero crítico.

$$
m = a_1 / a_2 = \frac{270}{505} = 0.534
$$

De la tabla 4.1 de las Normas Técnicas Complementarias para Diseño y Cons trucción de Estructuras de Concreto e interpolando linealmente, obtenemos que

$$
K = 0.0546
$$
  

$$
M_u = K W_u a_1^2 = 0.0546(12.46)(2.70)^2 = 4.959 T-K
$$

Calculo del porcentaje de acero necesario:

$$
\frac{M}{b d^2} = \frac{495.900}{100(12)^2} = 34.43 \text{ kg/cm}^2 \implies \ell = 0.015 > \text{max}
$$

 $d = 16 - r - 2 = 12$  cm

(los peraltes efectivos menores de 20 cm correspondientes al refuerzo de lecho superior deben reducirse en 2 cm).

Se aumentará el peralte con objeto de disminuir el porcentaje de acero a valo res más convenientes.

Proponiendo d = 20 cm y  $r = 5$  cm :

$$
\frac{M}{b d^{2}} = \frac{495.900}{100 (18)^{2}} = 15.30 Kg/cm^{2}
$$
  
Q = 0.0043 0.K.

# Revisión por cortante del peral te.-

La fuerza cortante máxima se presentará en el tablero crítico, en el claro  $\ast$ corto.  $\sim$  $\sim 10^{-11}$ 

$$
V_{\rm u} = \frac{(0.5 \text{ a}_{1} - d) W_{\rm u}}{1 + (\frac{\text{a}_{1}}{\text{a}_{2}})^{6}} = \frac{(0.5(2.7) - 0.18)12,460}{1 + (\frac{2.70}{5.05})^{6}} = 10,072 K_{\rm s}
$$

Resistencia de diseño:

$$
V_{CR} = 0.5 F_R b d \sqrt{f^2 c} = 0.5(0.8)(100)(18) / 200 = 10,182 Kg
$$
  

$$
V_u \leq V_{CR}
$$
 Se acopta la seoción por  
fuerza cortante.

ANALISIS Y DISEÑO POR FLEXION

Se analizará una franja de un ancho unitario de losa.

**Refuerzo mínimo.-**

$$
a_{\rm sm} = \frac{450 \text{ x}_1}{f_y \left(x_1 + 100\right)} = \frac{450(25)}{4200(30 + 100)} = 0.0214285 \text{ cm}^2/\text{cm}
$$

Se considera que las contratrabes y la losa se encontraran expuestos a un me dio agresivo, por lo que por reglamentación se debe de tomar el doble de esta área de acero mínimo:

$$
2a_{\rm sm} = 0.0428571 \text{ cm}^2/\text{cm}
$$

En un anco de 100 cm:

$$
A_{\rm sm} = 0.04285\%1 (100) = 4.2857 \text{ cm}^2/\text{m}
$$

Con barras  $#$  4, le corresponde una separación de:

$$
S = \frac{100 \text{ a}}{A_g} = \frac{100(1.27)}{4.2857} = 29.63 \text{ cm} \approx 30 \text{ cm}
$$
  

$$
\int 3.5h = 3.5(30) = 105 \text{ cm}
$$

pero S<sub>max</sub>

$$
\begin{bmatrix} 50 \text{ cm} \end{bmatrix}
$$

 $RIGE$   $S = 30$  cm

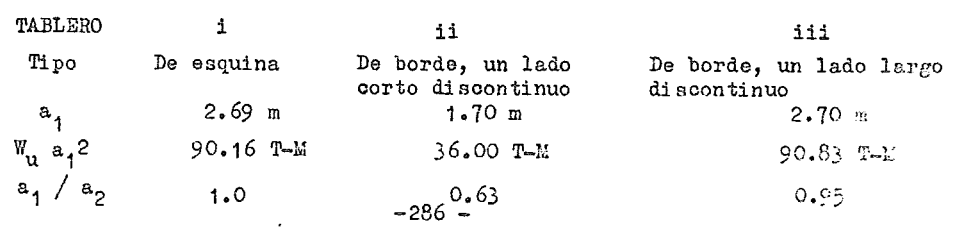

A manera de ejemplo, se presenta el diseño de la siguiente sección de losa,**calculándose para los bordes y el centro los momentos respectivos, así como**  las separaciones requeridas. Más adelante se presenta el ajuste de momentos

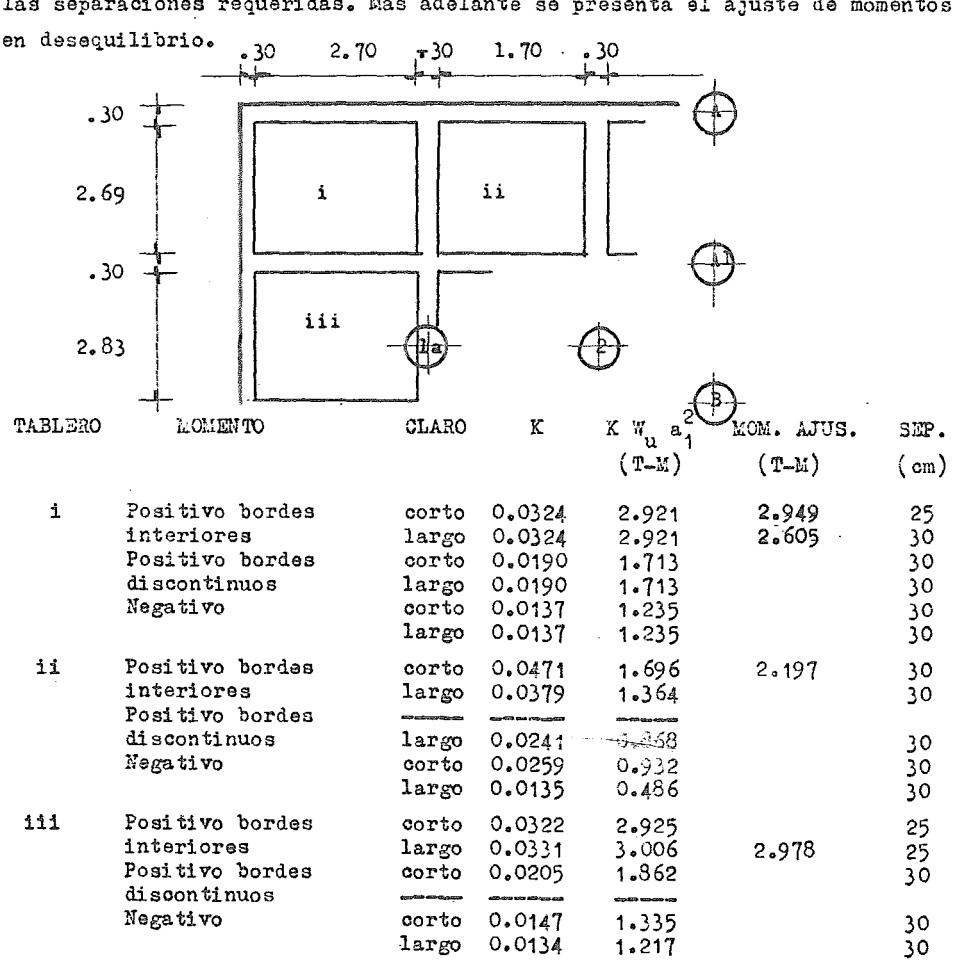

Ajuste de momentos.-

Distribución de momentoar

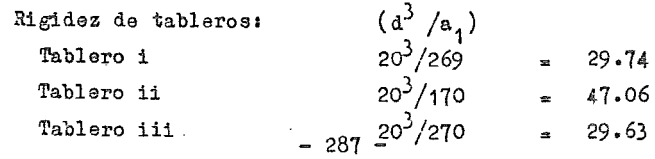

 $\bar{\mathbf{v}}$ 

# Distribución entre tableros i-ii.-

Momento en desequilibrio = 2.921 - 1.696 = 1.225 T-M Momento a distribuir =  $2/3$  x 1.225 = 0.817 T-M

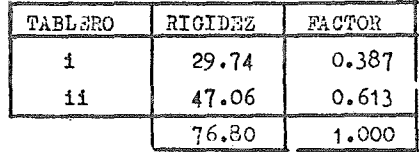

## Distribución

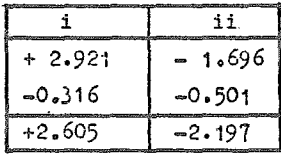

Momentos ajustados

# Distribución entre tableros i-iii.

Momento en desequilibrio =  $3.006 - 2.921 = 0.085$  T-M Momento a distribuir =  $2/3 \times 0.085 = 0.056$  T-M

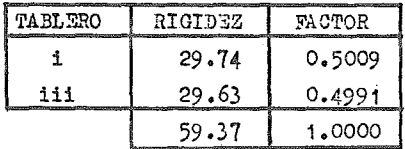

## Distribución

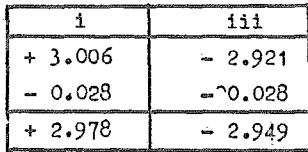

Momentos ajustados

DADOS DE PILOTES

Previamente al diseño, se analizará el tramo del eje i al eje 3 por medio del método de Crosa, considerando una viga continua. Rigideces de las barras:

 $\sim 10^{-1}$   $\pm$ 

$$
R_{1-1\Delta} = \frac{3}{4} - \frac{1}{3.15} = 0.238
$$
  

$$
R_{1\Delta=2B} = \frac{1}{5.15} = 0.194
$$
  

$$
R_{2B-3} = \frac{3}{4} - \frac{1}{3.15} = 0.238
$$

Factores de distribución:

$$
F_{1A-1} = -\frac{0.238}{0.238} \approx 0.551
$$
\n
$$
F_{1A-2B} = -\frac{0.194}{0.238} \approx -0.449
$$
\n
$$
F_{2B-1A} = -\frac{0.194}{0.238} \approx -0.449
$$
\n
$$
F_{2B-3} = -\frac{0.194}{0.238} \approx -0.194
$$
\n
$$
F_{2B-3} = -\frac{0.238}{0.238} \approx -0.551
$$

Momentos de empotramiento perfecto:

$$
1 \bigwedge_{M=0.7 \text{ m}}
$$
\n
$$
1.75 \text{ m}
$$
\n
$$
3.15 \text{ m}
$$
\n
$$
3.15 \text{ m}
$$
\n
$$
3.15 \text{ m}
$$

$$
M_1 = \frac{2.45(3.15-2.45)(2(3.15)-2.45)64}{2(3.15)^2} = 21.294 T-M
$$
  
\n
$$
M_2 = \frac{0.7(3.15-0.7)(2(3.15)-0.7)64}{2(3.15)^2} = 30.973 T-M
$$
  
\n
$$
M_T = M_1 + M_2
$$
  
\n
$$
M_T = 21.294 + 30.973
$$
  
\n
$$
M_T = 21.294 + 30.973
$$
  
\n
$$
M_T = 21.294 + 30.973
$$

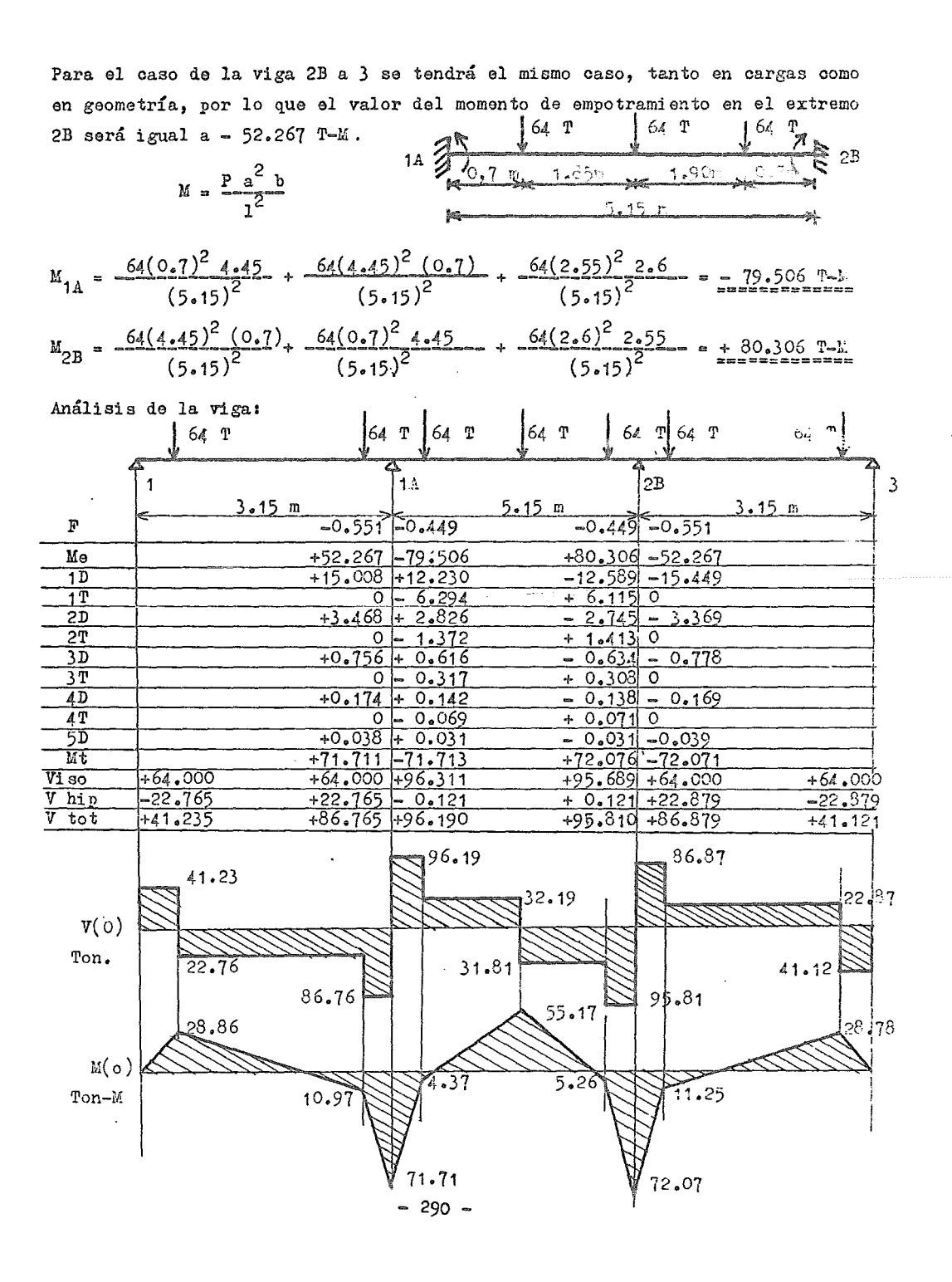

Dimensionamiento de la sección:

 $M_{max} = 72.08$  T-m  $V$  max = 96.19 Ton.

 $M_{\rm H} = 1.4(-72.08) = -100.912$  T-m  $V_{\text{u}} = 1.4(96.19) = 134.666$  Ton

> f<sup>o</sup> = 250 Kg/cm<sup>2</sup>  $f'' \circ = 0.8(250) = 200$  Kg/cm<sup>2</sup>  $f''$ ő = 0.85(200) = 170 Kg/cm<sup>2</sup>  $\texttt{f} \texttt{y} = 4200 \text{ Kg/cm}^2$

Se utilizará, por necesidades del procedimiento constructivo, las siguientes dimensiones:

$$
b = 150 \text{ cm}
$$
  

$$
h = 70 \text{ cm}
$$
  

$$
d = 65 \text{ cm}
$$

Porcentajes máximo y mínimo de acero:

$$
\left\{\n\begin{array}{l}\n0 & \frac{165}{xy} & \frac{4800}{xy} & \frac{170}{xy} & \frac{4800}{xy} & 0.0190 \\
\end{array}\n\right.
$$
\n
$$
\left\{\n\begin{array}{l}\n\text{max} = 0.75 \left(\n\begin{array}{l}\n0 & \frac{170}{xy} & \frac{4800}{xy} & 0.0190 \\
\end{array}\n\right) = 0.0142 \quad \text{(Zona sísmica)}
$$
\n
$$
\left\{\n\begin{array}{l}\n\text{min} = \frac{0.7 \text{ Tf.0}}{xy} = \frac{0.7 \text{ V250}}{4200} = 0.0026\n\end{array}\n\right.
$$

Cálculo de la cuantía de acero:

$$
M_R = F_R b d^2 f6^2 q (1 - 0.5q)
$$
  
\n
$$
100.912 x 10^5 = 0.9(150)(65)^2(170)(q - 0.5q^2)
$$
  
\n
$$
100.912 x 10^5 = 96.963.750 (q - 0.5q^2)
$$
  
\n
$$
q - 0.5q^2 = 0.1040
$$
  
\n
$$
q^2 - 2q + 0.208 = 0
$$
  
\n
$$
q_1 = 1.889
$$
  
\n
$$
q_2 = 0.110
$$
  
\n
$$
q = \frac{q_1 66^2}{4y} = \frac{0.110(170)}{4200} = 0.0044
$$
  
\nSo acepta, ya que 0.014270.004470.0026

 $- 291 -$ 

Cálculo del área de acero:

As=~ b d .. o.00-44(150)(65) .. 42.9 2 cm Se usarán 8 var. # 8 (#8 @ 20 cm)

 $Q = 0.0044 < 0.01$ 

Diseño de estribos!

$$
V_{CR} = F_R b d (0.2 + 30 \varrho) \sqrt{f^*c}
$$
  
= 0.8(150)(65)(0.2 + 30(0.0044)) {200}  
= 36,622 Ton.

Se debe cumplir que

$$
v_{\rm u} \leq 2.5 \, \bar{r}_{\rm R} \text{ b d } \sqrt{f^{\ast}c} = 2.5(0.8)(150)(65) \, \sqrt{200}
$$
\n
$$
= 275 \, \text{Tons.} > V_{\rm u} \quad 0.1\,\text{C}
$$
\n
$$
(v_{\rm u} = 134.7 \, \text{Tons.})
$$

Cortante que toman los estribos:

| $V_E = 134.7 - 36.7 = 98$ Ton                                                                       |
|----------------------------------------------------------------------------------------------------|
| Separaciones máximas: (Usando 14 ramas y E 5/16 ")                                                  |
| $S_{max} = \frac{F_P A v f y}{3.5 b} = \frac{0.8(0.49 \times 14) 4200}{3.5(150)} = 44$ on\n         |
| 1.5 $F_R$ b d $\overline{f'c} = 1.5(0.8)(150)(65) \overline{200} = 16,546$ kg $V_u$                 |
| • • • S $\overline{B} = \frac{d}{4} = \frac{65}{4} = \frac{16.25 \text{ cm}}{4}$ (RIGE COMO MAXIMA) |

Separación teórica:

$$
S = \frac{F_p \text{ Av d fy}}{V_E} = \frac{0.8(0.49 \times 14) (4200)65}{98,000} = 15.0 \text{ m}
$$

Por lo tanto, se colocarán estribos 5/16" de 14 ramas a cada 15 cm.

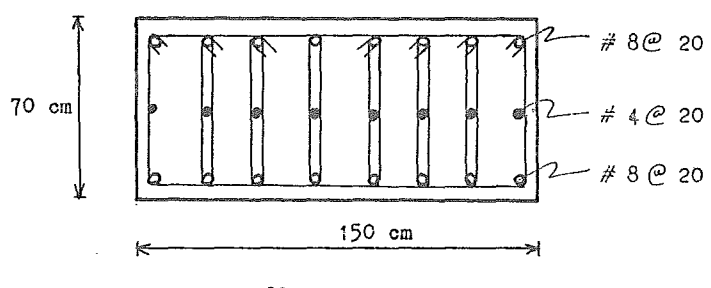

## DISENO DE CONTRATRABES

A continuación se presenta el análisis de la contratrabe situada en el eje G, entre 1 y 3, tomando como base los elementos mecánicos obtenidos del análi sis de la retícula.

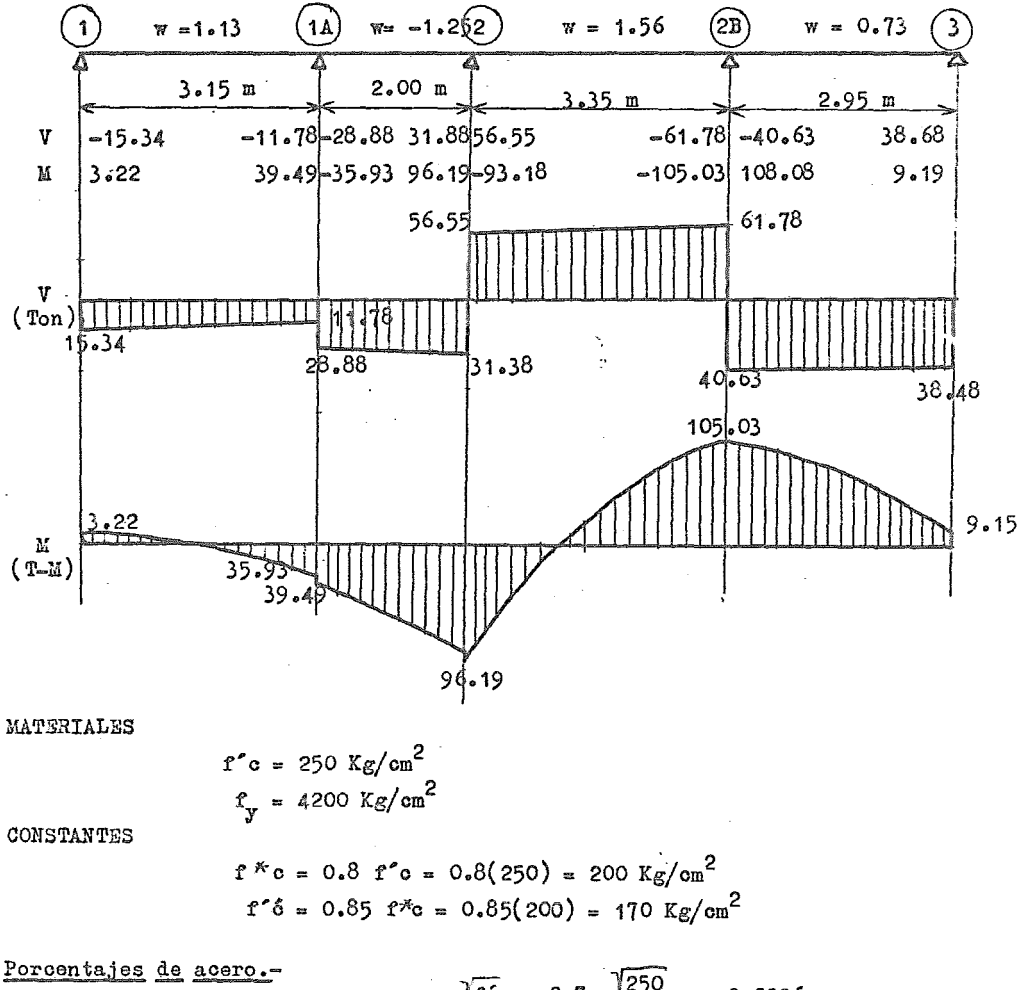

$$
Q_{\min} = 0.7 \frac{\sqrt{r_0}}{r_y} = 0.7 - \frac{\sqrt{250}}{4200} = 0.0026
$$

 $-293 -$ 

$$
Q_{b} = \frac{f'6}{f_y} = \frac{4800}{f_y} + \frac{170}{4200} = \frac{4800}{10200} = 0.019
$$
  

$$
Q_{max} = 0.75Q_{b} = 0.75(0.019 = 0.0143)
$$

Refuerzo mínimo por temperatura.

 $\mathcal{L}$ 

$$
a_{s} = \frac{450 \text{ x}_{1}}{f_{x}(x_{1} + 100)} = \frac{450(250)}{4200(250 + 100)} = 0.077 \text{ cm}^{2}/\text{cm}
$$

Se propone utilizar una sección de 30 x 250, misma que fué utilizada en el a nálisis de la reticula de cimentación. (Recubrimiento de 10 cm). En un ancho de 30 em. :

$$
A_{\rm s} = 0.0077(.30)(2) = 4.62 \text{ cm}^2/\text{m}
$$

(Se consideró el doble del area de acero mínima por estar la contratrabe expuesta a un medio ambiente agresivo).

$$
Q = \frac{Ag}{b d} = \frac{4.62}{30 (240)} = 0.0006
$$

Se tomará  $\Lambda_{\alpha} = \sqrt[3]{6} d = 0.0026(30)(240) = 18.72 \text{ cm}^2$ con  $4 \# 8$ .

Porcentaje de acero real:

$$
Q = \frac{Ag}{b d} = \frac{20.28}{30(240)} = 0.0028
$$

Momento que toman las 4 var. # 8 .-

Momento último que puede tomar este armado:

$$
M_R = F_R b d^2 r^6 q (1 - 0.5q)
$$
  
donde  $q = \left( \frac{f_Y}{r^6} \right)^2 0.0028 - \frac{4200}{170} = 0.0691764$ 

Sustituyendo:

$$
M_R = 0.8(30)2402 (170)0.0691764(1 - 0.5x0.0691764)
$$
  
= 15,694,721 Kg-K = 156.9 T-M  
= 294 -

Momento máximo se presenta en el apoyo del eje 2B:

$$
M_{\rm u} = 105(1.4) = 147 \text{ T--M} < M_{\rm R}
$$

Por lo tanto, con las cuatro varillas del  $# 8$  corridas a todo la largo de la contratrabe en los dos lechos, se tomarán todos los momentos, tanto negati vos como positivos.

## Longitud de desarrollo.

La lougitud de desarrollo necesaria para varillas del # 8, la cual se deberá de dar en el anclaje de la contratrabe en sus extremos, será la siguiente:

$$
1_{d} = \frac{0.06 \text{ A}_{s} f_{y}}{f' \text{o}} \ge 0.006 \text{ d}_{b} f_{y}
$$
  

$$
1_{d} = \frac{0.06(5.07)(4200)}{250} = 81 \text{ cm} \approx 80 \text{ cm}
$$
  
0.006 d<sub>b</sub> f<sub>y</sub> = 0.006(2.54)(4200) = 64 \text{ cm} \ge 80 cm

Para varillas en el otro lecho se debe incrementar la longitud de desarrollo multiplicando pOr el factor 1.4: (lecho superior)

$$
1_{A} = 1.4(80) = 112 \Rightarrow 115 \text{ cm}
$$

Diseño por fuerza cortante.-

Es el valor de β<0.01, por lo que la fuerza cortante que resiste el concreto  
será:  

$$
V_{\text{CR}} = F_R b d (0.2 + 30 \rho) \sqrt{f^2 c} = 0.8(30)(240)(0.2 + 30x0.0028)200
$$

$$
y_R = r_R \circ a \quad (0.2 + 300) \text{ if } r \circ b = 0.8(30)(240)(0.2 + 300)
$$
  
= 23.134 kg.

Se debe cumplir que

$$
V_{u} = 2.5 F_R bd \sqrt{f} \cdot c = 2.5(0.8)(30)(240) \cdot 7200
$$
  
= 203,646 Kg  

$$
V_{umax} = 62(1.4) = 86.8 \text{ Ton} < 203,646 Kg
$$

Se acepta la sección por cortante. Separación máxima?-

$$
S_{\text{max}} = \frac{F_B A v f y}{3.5 b} = \frac{0.8((2 \times 0.71) \times 200)}{3.5 (30)} = 45.4 \text{ cm}
$$

(Se utilizarán estribos de 2 ramas var.  $\vec{r}$  3)

$$
1.5 \text{ F}_{\text{R}} \quad \text{bd/2} \quad \text{c} = 1.5(0.8)(30)2407200 = 122,188 \text{ kg} \quad \text{V}_{\text{1}}
$$

$$
1\log o \qquad 5 \quad \frac{\log x}{\log x} \ = \ d/2 = \ 240/2 = \ 120 \ \text{cm}
$$

Rige la separación máxima de 45 cm.

Tramo 1:

$$
V_{\text{u}} = 15,339(1.4) = 21,474.6
$$
 Kg

 $v_{CR} > v_u$ 

No se requieren estribos en este tramo. Se dará la separación máxima S = 45 cm. Tramo 2:

$$
V_{\text{u}} = 31,386(1.4) = 43,940.4 \text{ kg}
$$
  
\n $S = \frac{F_{\text{R}} \text{ A}v \text{ f}y \text{ d}}{V_{\text{u}} - V_{\text{CR}}} = \frac{0.8(2x0.71)(4200)(240)}{43,940.9-23,134.3} = 55 \text{ cm} > s_{\text{max}}$ 

 $S = 45$  cm

Tramo 3:

$$
V_{u} = 61,779(1.4) = 86,490.6 \text{ kg}
$$

$$
S = \frac{0.8(2x0.71)(4200(240))}{86,490.6-23,134.3} = 18 \text{ cm}
$$

Se dejarán estribos a cada 15 cm.

TRamo 4:

$$
V_{\text{u}} = 40,632(1.4) = 56,884.8 \text{ kg}
$$
  

$$
S = \frac{0.8(2x0.71)(4200)(240)}{56,884.8 - 23,134.3} = 34 \text{ cm}
$$

Se dejarán estribos a cada 35 cm.

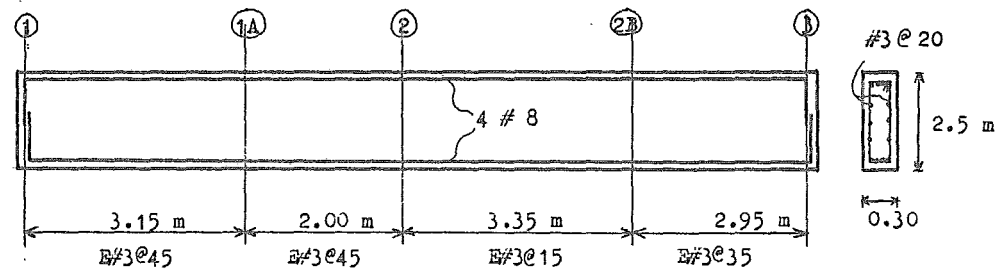

E) ELABORACION DE PLANOS DE CIMENTACION

 $\mathcal{L}_{\text{max}}$  and  $\mathcal{L}_{\text{max}}$  . The  $\mathcal{L}_{\text{max}}$ 

 $\mathcal{L}^{\text{max}}_{\text{max}}$  and  $\mathcal{L}^{\text{max}}_{\text{max}}$ 

 $\sim$   $\sim$ 

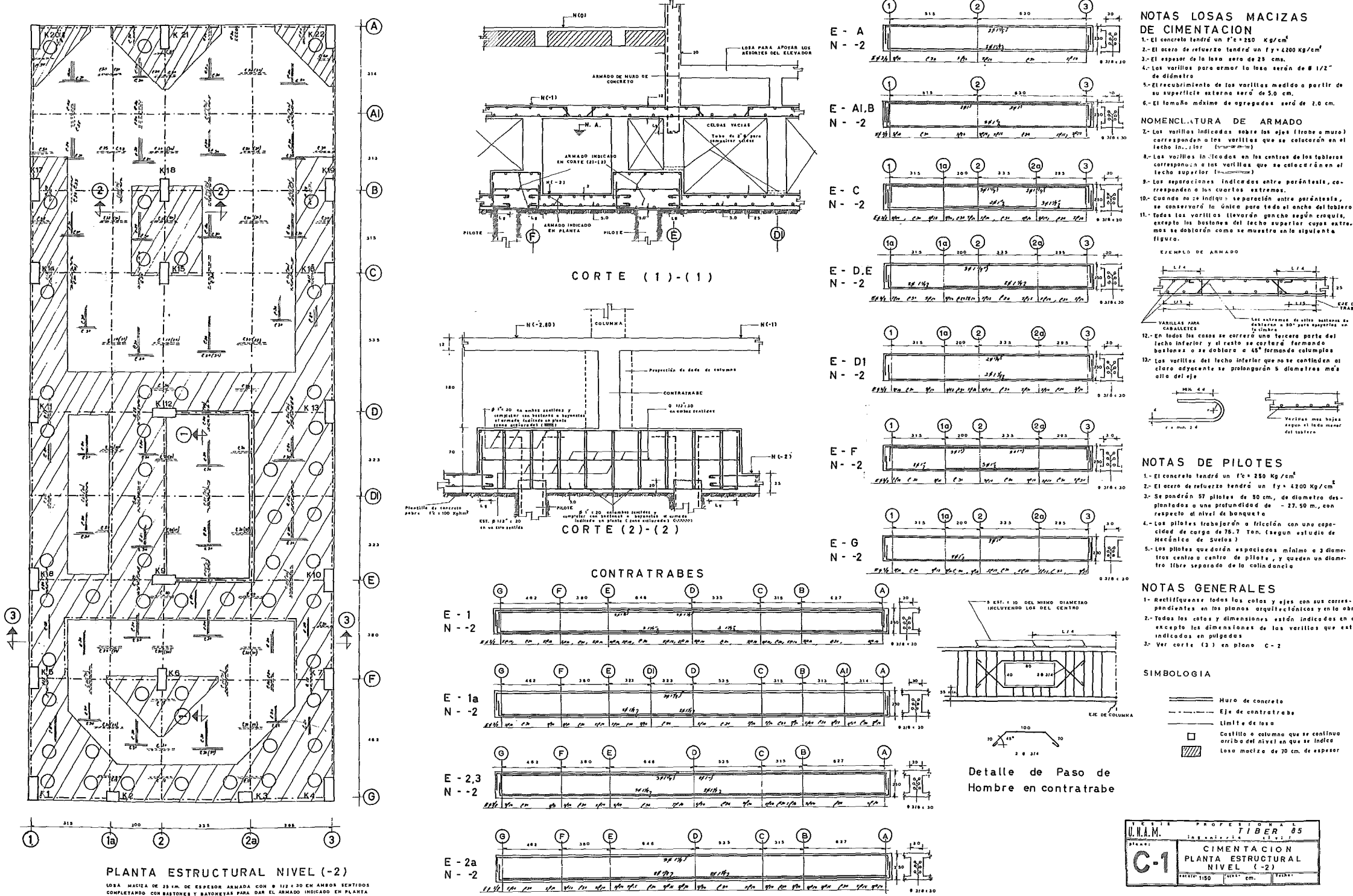

**CONTRATRABES** 

corresponden a los varillas que se colacoran en el<br>lecho in<sub>tra</sub>ior (<del>varanara)</del>

cas surrivos incidouais en los centros de los tableiros<br>coffesionicio a las varillas que se calocaránen el<br>lecha superior lancomari

ciaro adyacente se prolongarán 5 diametros mais

Veridas mas hojes<br>Segun el lada menor<br>del tablero

- 2 .- El acero de refuerzo tendrá un fys 4200 Kg/cm<sup>2</sup>
- plantados a una profundidad de 27.50 m., con<br>respecto al nivel de banqueta
- cidad de carga de 76.7 Ton, isegun estudio de<br>Hecánica de Suelos)<br>Hecánica de Suelos)
- itos centro a centro de pliotes, y queden un diametos.<br>- tros centro a centro de pliote, y queden un diametos.<br>- tro líbre separado de la colindancia.
- 1- Rectiffquense todas las cotas y ejes con sus carres-<br>pandientes en las planos arquitectónicos y en la obra

2.- Todos las cotos y dimensiones están indicados en em., excepto las dimensiones de las varillas que están

Castillo o calumna que se continua<br>arriba del nivel en que se indica

Losa maciza de 70 cm, de espesar

LOBA - MACIEA DE 28 KM, DE ERPEROR ARMADA CON 8 173 E 30 EN AMBOS SEMITOOS<br>CONFLETANDO CON BASTONES Y BATORETAS PAMA DA EL ANALOD IMDICADO EN PLANTA<br>LOBA - MACIEA OE 70 (m. de ESPEROR (EDNA AECUNADA) - VER ARMADO - EN CORT

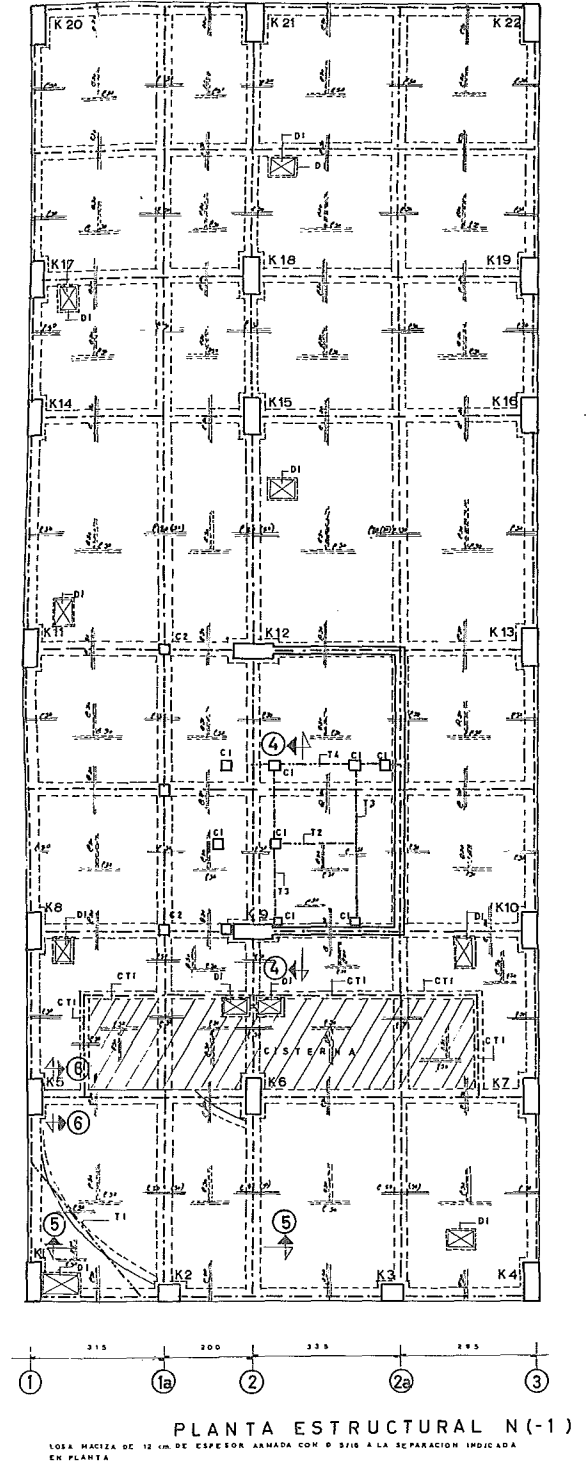

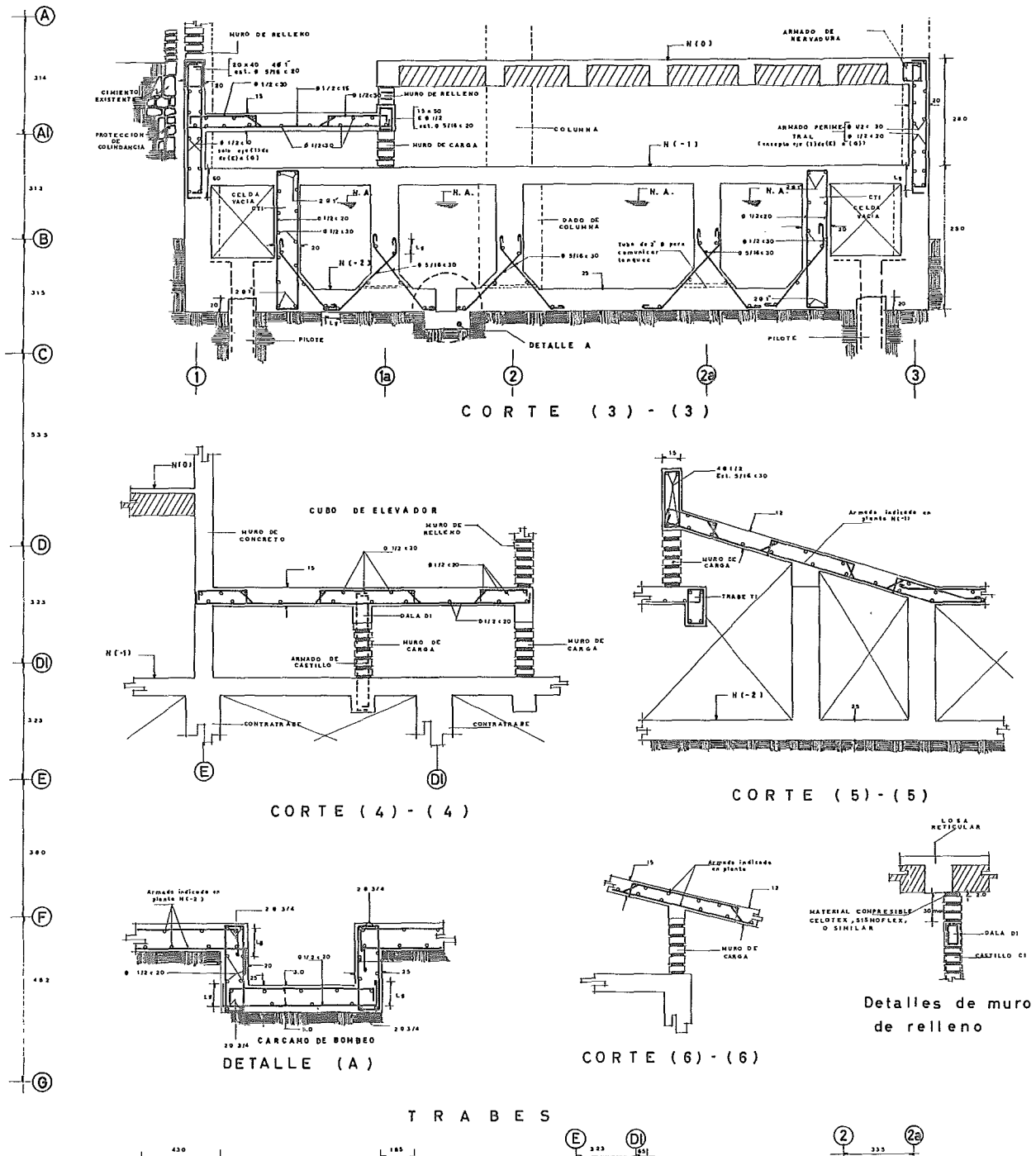

# NOTAS LOSAS MACIZAS

- 1. El concreto tendró un fc = 250 kg/cm2 2. El acero de refuerzo tendra un fys 4200 Kg/cm2
- 2.- El espesor de la losa será de 12 cm.
- 4.- Las varillas para armer la lese sera de d 5/16"
- de diametro.
- se aivaitivo.<br>5.- El recubrimiento de las varillas medido a partir de su superficie externa sera de Larm.
- 6. El temano máximo de ogregodos sera de 2.0 cm.

#### NOMENCLATURA DE ARMADO

- 7. " Los Vatillas Indicados sobre los cjes litabe o<br>muro ) , corresponden a los varillas que se colocaren en el lecho suberior (membre)
- er de verifies indicadas en los centros de los tableros, corresponden alos verillas que se colo corde en el lecho inferior (vissonanz)
- 9. Las separaciones indicadas entre parentesia costesponden a jos cuartos extremos  $10.4$ Cuando no se indigúe separación entre parentesis
- se conservara la única para todo el ancho del tablero
- se conservaro la onico poro lous erancha del tablero<br>SI. Padas las verillas liberarán gancha según craquís,<br>excepto las bastones del lecha superior cuyas ex-<br>tremos se doblarón como semuestra en la siguiente Hgura.

EJENFLO DE ANHADO

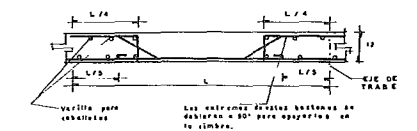

- 12.- En todos los casos se correró una tercera parte del armado del lecho inferior y el resto se colocara comparation in the state of the state of the state of the state of the state of the state of the state of the<br>columples argun convenge
- 13. Las varillas del lecho inferior que no se cantinãon<br>— al claro adyacente se prolongarán 5 diametros mas alle del eje.

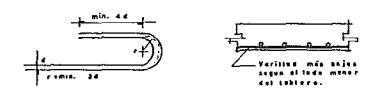

### NOTAS GENERALES

- t.– Rectifiquense todas las cotas y ejes con sus corres-<br>pandientes en las planos arquitectanicas y en la
- opru<br>2.- En lodas las trabes cuyo cloro sea moyor o Igual a 400 cm., se dara' una contraficcha al centro del
- s 400 cm, se asso una contraitens alemans aer<br>clore igual a L/400<br>3.- Todas las colas y dimensiones estan indicadas<br>en cm, excepto las dimensiones de les varillas<br>que estan indicadas en pulgadas

#### TABLA DE DALAS Y CASTILLOS

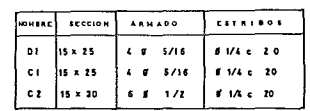

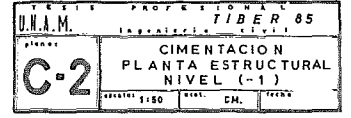

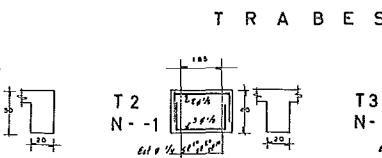

 $T1$ 

 $N - 1$ 

For the ren sente seat

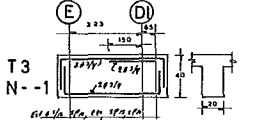

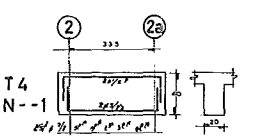

 $-0.41 - 0.01$ 

## F) CONCLUSIONES Y RECOMENDACIONES

La solución de cimentaciÓn más conveniente es del tipo mixto, a base decompensación parcial de cargas por medio de un cajón hueco de concreto queservirá de sótano y tomando el excedente de carga por pilotes trabajando por fricción. Estos pilotes se hincarán a una profundidad de 27.50 m., respecto al nivel actual de la superf1cie del terreno y deberán hincarse dentro de una perforación previa especificada en el inciso anterior y antes de iniciar los trabajos de excavación, para evitar que se produzcan expansiones del sub suelo que posteriormente se traducirán en asentamientos adicionales a los evaluados en este estudio.

Las perforaciones previas podrán realizarse extrayendo solo el 50% del material y remoldeando el 50% restante, hasta romper la estructura del suelo.

Los pilotes se podrán hincar a presión hidráulica con lastre o a percusión, mediante el golpeo de martillos'diesel. Sin embargo, en el caso de hincado a percusión, los impactos y vibraciones producidos por el martinete pueden dañar seriamente a la construcción ubicada en la colindancia norte del predio, ya que se trata de una edificación de dos niveles, cimentada por superficie a base de zapatas.

En ambos procesos de hincado, es conveniente efectuar en forma previa, la perforación indicada párrafos atrás, y en toda la longitud de hincado, pues to que a los 26.00 m. de profundidad se presentan en forma errática y dis  $\sim$ continua estratos de arenas limosa y lentes de conchuelas de pequeños molus cos fÓsiles.

La excavación del cajóm de cimentación se podrá efectuar en una sola eta pa, procediendo de inmediato a construir la protección de colindancias re glamentaria..

## CAPITULO IX

## ESPECIFICACIONES DEL PROCEDIMIENTO DE CONSTRUCCION

## A) CIMENTACION

EXCAVACION.-

- La excavación se hará con una retreexcavadera cen cucharón de  $3/4$  yd<sup>3</sup> a una prefundidad de 5.60 mts. - El material preducte de la excavacién deberá depesitarse en el lugar más cercana posible de la obra. -Para el acarree será necesarie el use de camiones de voltee de *1m3•* La cantidad de estes está sujeta a la distancia a la que se encuentre el lugar de depésite del material. - El leche inferier de la excavación deberá estar a nivel y limpie de raíces y trences antes de desplantar la cimentacién. PILOTES.- - Parte de la oimentaoi&n constará de un sistema de 57 pilotes cen un diámetre de 50 cm. y una prefundidad de hincada de 22.10 mts. - Les pilotes serán hincades en les puntes que marcan les planes estructurales. -El retuerze len:itudinal deberá anclarse al reste de la cimentacién. Para elle deberá dejarse un trame del pilete a sebreelevación respecte a su nivel definitive para así demelerse pesteriermente y descubrir el refuerze. - Ne se permitirá hincar piletas hasta que el cenorete haya alcanzade la resistencia de preyecte. - Las telerancias para les piletas sen las siguientes: Las dimensienes de la seccién transversal ne diferirán en 1 cm en me nes é 3 en más. 2 % de inclinaoi&n máxime cen respecte a la vertical Con respecte a su posición se aceptará una diferencia de 15 cm máxime en cualquier direcci&n. B) ALBAÑILERIA

#### CONCRETO.-

- El ogncrete que se use deberá cumplir oen las características que marquen  $- 29.8 -$
les planes estructurales, tales ceme resistencia a la cempresién (fc) y tama ñe máxime del agregade.

- El concrete usado en columnas, trabes y lesas será premezolade y bembeadu hasta el nivel oerrespendiente.

- El cencrete deberá entregarse en ebra cuande menes una hera después de haber salido de la planta. Este debe oemprebarss can la boleta que el chofer debe traeroensige, en dende se indique la hera de salida de la planta. En case de haberse excedide de una Lera, la reveltura deberá reanudarse per un certe lap se de tiempe, para asegurarse que la mezcla no se haya segregade.

- Es importante la cemprabación de que las pruebas de revenimiento así cerne la fabricación de les cilindres se haga adeouadamente.

En case de que el revenimiente no se encuentre dentre de les límites estable cidea, el concreto deberá rechazarse.

- Les revenimientes permisibles para cencrete de pese nermal serán les sigui entes:

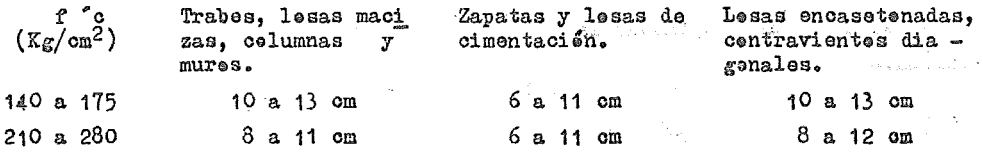

 $-$  El tamañe del agregade nunca será mayer que  $1/5$  de la dimensión más estrecha de la cimbra. & 3/4 de la mínima separación entre varillas. Pare en términos generales se recemienda el use de grava de  $3/4$ ", 1"  $6$  1  $\frac{1}{2}$ " (19, 25  $6$  38 mm respectivamente). En este case particular se usará grava de  $3/4$ " (19 mm). - En el vaciade del cencrete a la cimbra, se debe precurar que este quede le más cerca posible de su pesición final para evitar así el traspalee e el trans pertarle a través de vibracienes. Ne se permitirá el dejar caer el cencretode una altura mayar de 1.20 m.

<sup>~</sup>Ted9 ~1 cencrete estructural deberá ser debidamente vibrado, vigilando que ne haya un excese en este proceso que proveque la segregación en el cencrete. - Cuando los colados de trabes y lesas ne se hagan en una sola pieza e cuande se tenga que interrumpir un colado per alguna causa extraerdinaria, les cortes se harán a  $1/5$  del clare.

- 31 curado del concrete deberá iniciarse al haberse producide el fraguado inicial, apreximadamente 3 heras después del celado. Este se llevará a cabo

simplemente manteniende húmeda la superficie para evitar así las pérdidas de bidas al caler preducide en el fraguade. ACERO DE REFUERZO.

- El acere que se use en la estructura, deberá tener una resistencia a la tensión  $(f_v)$  de 4200 Kg/cm<sup>2</sup>.

- Tedas las varillas cuye diámetre exceda al del  $\#$  2 ( $1/4$ <sup>j</sup> deberán cumplir cen las especificacienes que marca la Dirección General de Norman en cuante al corrugade.

- Deberá evitarse que la materia extraña o excesiva oxidación estén presentes en la superficie de la varilla, pues esto puede afectar su adherencia al cen crete. En case de existir este preblema, deberá cepillarse a la varilla con un cepille de alambre.

- Les debleces se haran en frie alrededer de un perne cen diametre ne menerque cuatre veces el de la varilla para diámetres hasta 1.6 cm., ne mener que cince veces hasta 2.5 cm., y seis veces hasta 3.8 cm.

- Para anclajes y traslapes se seguirá come regla general 40 diámetres, a me nos que en planos estructurales se marque algo diferente.

- El acere deberá estar debidamente calzade para que el cencrete pueda penetrar entre la cimbra y el acere, permitiendo así que este últime trabaje ade cuadamente.

Se pedrá cambiar el diámetre de alguna varilla sole con la auterización del Director de Obra y sele se pedrá reemplazar per una de mayer diámetre. CIMBRA.-

- Antes de un celade, el directer de la ebra debe auterizar el diseñe y disposición de la cimbra que se propone emplear.

- La cimbra debe de estar limpia y libre de teda partícula suelta.

- Antes del celade, la madera que estará en centacte cen el cencrete deberá de impregnarse de diesel o aceite quemado para proteger así tanto al concreto ceme a la prepia cimbra.

- Es impertante que la madera ne presente aberturas per dende pueda escaparla lechada.

- Ne se admitirá madera que tenga nudes en excese.

- Para la cimbra se usará madera de pine de 3a y triplay de 16 mm. Les pies dereches iran sebre rastras y estarán celecades sebre des cuñas de madera cen las cuales se pedrá cerregir cualquier asentamiente.

 $-300 -$ 

- Tante en trabes ceme en lesas se deberá dejar una centraflecha, la cual se rá de la siguiente magnitud:

En trabes En tableros da lesa 1/400 del clara libre  $1/400$  del lado corte (la contrafle cha se medirá desde el centre de les apoyes largas hasta el centre del tablera).

'- Les tiempes de descimbrade tetal serán les siguientes:

En columnas, muros y otras moldes verticales: 24 heras

En lesas y fendos de trabes: cuande el cencrete alcance el  $65\%$  de su re sistencia. de proyecte.

En veladizes: Cuande el cencrete alcance el 80 % de su resistencia de preyecte.

CASTILLOS.-

- El espaciamiento promedie entre castillos sera de 20 veces el espeser delmure.

En mures de car~a se construirán castillos a distancias no mayores de 3m. - Otres puntes demde se requiere la construcción de castilles sen: en interseooienes de mures, en extremes de mures aislades, en remates de mures, y a les lades de puertas y ventanas cuando ne existan elementos estructurales que le sustituyan

MUROS DE TABIQUE DE BARRO RECOCIDO.-

- Las piezas deberán humedecerse antes de preceder a celecarlas.

-Las piezas deberán ser asentadas can mertere cemente-arena 1:5 en hiladascuatrapeadas.

<sup>~</sup>Deberá revisarse que las hiladas queden a pleme (las verticales) y a nivel (las herizentales).

PISOS.-

- El pise será de leseta de granzén San Luis de fende blance 30x30 cm asenta de cen mertere cemente-arena 1:5.

-Una vez celecade, llevará una lechada cen cemente blance y agua. - Per dltime, se pulirá y brillantará para darle el acabada final. RELLENO EN AZOTEA Y EXTERIORES.-

- El rellene se hará cen tezentle el cual deberá tener un precese de compacta

per medio de pisén durante su celecacién.

- Deberá de revisarse que se cumpla con dar las pendientes y niveles que mar can les planes.

-El material de rellene (t@~•ntl@) no debará ser expuests al agua y en caso de humedecerse deberá de secarse antes de su celecacién.

- Sobre el rellene de tezentle se celecará un entertado heche cen mertere cemente-arena 1:5, el cual recibirá la impermeabilizacién. IMPERMEABILIZACION.-

- La impermeabilización se hará con preductes Fester y el procese será el si guiente:

Se precederá a hacer la impregnación de la superficie a base de LICROPRILEP: inmediatamente después se aplicarán 3 capas de asfalte emulsionado de nembre MICROSEAL 3A a razón de un litre por metre cuadrade por capa, intercalando membrana de refuerze FESTERFLEX y se dará acabade con pintura FESTALUE.

-A centinuacién se describe en que consiste cada uno de les preduotes usados en la impermeabilizacién;

Festalum.- Producto liquido de consistencia densa, a base de asfaltos saleotes, gilsenita y pasta pura de aluminie. Dá a la superficie un acabado cen a pariencia de metal plateade. Esta superficie brillante refleja los rayos sola res hasta en un 80% disminuyendo así censiderablemente el pase del calor por transmisión, reduciende las temperaturas en el interior.

Festerflex.- Es una membrana inorgánica flexible cen resistencia a la intemperización. Es usada come refuerzo entre capas asfálticas, se amelda a las superficies y estructura la impermeabilización ligando las capas entre sí. Mioreprimer.- Es una emulsión asfáltica líquida de gran estabilidad, cen unalto contenido de s'lides, Se usa para sellar superficies paresas de mortero y cencrete.

Micreseal 3A .- Es una compesición de grades selectes de asfalte de petrólee refinade, suspendides ceme partículas micrescépicas en un vehícule químice especial conteniendo además fibras de asbesto y rellenes minerales inertes cuidadosamente seleooienades.

C) INSTALACION ELECTRICA

La acometida al edificio será en baja tensión.

- La alimentación a les diferentes niveles será de la siguiente manera:

 $- 302 -$ 

Con cable  $\#$  8 a les primeres tres niveles Con cable  $# 6$  a los siguientes tres niveles Con cable  $\#$  4 a les niveles subsecuentes

- En cada nivel habrá 2 tableres de centrel, per le que habrá que cenducir 8 cables a cada nivel 4 a cada tablero: 3 fases y 1 neutro).

- Les cables que se mencienaren anteriormente serán cenducides en tubería de les siguientes diámetros:

Les cables  $\#$  4 en tube cenduit de 1  $\frac{1}{2}$ " (38 mm)

Les cables  $\vec{r}$  6  $y \neq 8$  en tubo cenduit de 1 1/4" (32 mm)

Cerno se había menoienade, en cada nivel habrá des tablares, une para cadaoficina.

Les tableros serán modele QO 424 con general de 100 ampares.

El cableado a luminarias será con cable *#* 14 y a contactes cen cable *#* 10. - La cenducción de estes últimos cables se hará con tube cenduit de  $3/4"$ .

 $-$  La iluminación en áreas de eficina y estacionamiento se hará a base de lám paras fluerecentes de 2x74 watts cen acrílice de tipe envelvente en su granmayería, y sole se celecarán de 2 x 38 watts em dende haya limitaciones de espacie para colocar las primeras.

### D) INSTALACION BIDRAULICA Y SANITARIA

- El sistema de dotaciGn de agua se hará mediante un equipe hidreneumátice de 10 HP que temará el agua de una cisterna que se encuentra en el nivel  $-1$ , y que tiene una capacidad de 115 m<sup>3</sup>.

-La preai&n y caudal que requieren les diferentes muebles sanitarias parasu cerrecte funcionamiente son les siguientes'

Lavabe: presión 0.73  $Kg/cm^2$  Caudal 15 lt/min WC: presión  $1.00 \text{ Kg/cm}^2$  Caudal  $100 \text{ Lt/min}$ 

- El equipe hidreneumátice que se propone es adecuado para propercienar las presiones y gastes requeridos per les muebles, incluse en lea niveles más al tes del edificio.

- Ceme un sistema de detación de agua auxiliar se centará cen 8 tinaces de 1100 lts. que serán alimentadas de la misma cisterna mediante una b0mba de-  $7.5$  HP.

- La tubería cen la cual el hidreneumátioe surtirá a los muebles será galvanizada de  $1 \frac{1}{2}$ ". . La tubería que alimenta les tinaces desde la cisterna será también galvani zada de  $1 \frac{1}{2}$ ". - Finalmente, la tubería que alimenta a lea muebles da bañe desde les tinacos será galvanizada de 1". - Les muebles de baña serán de las siguientes características: WC Climpice Ideal Standard

Lavabe Tampice Ideal Standard

Les WC funcionarán con válvula de descarga (tlux5metreJ.

 $-$  El drenaje sanitarie se hará cen tube PVC de  $4$ " y las bajadas se harán per el dueto de humos

E) CANCELERIA

- La cancelería que se utilizará en todo el edificio será de aluminio anodizade natural de 2<sup>n</sup> x 1 1/4", coler plateade.

F) CARPINTERIA

- Las puertas estarán censtituidas per un marco de madera de pino con tres refuerzos horizontales, y recubiertas con triplay tambi6n de pino de 6 mm de espesor.

- Como acabado final, las puertas se pintaran con pintura vinílica.

G) CERRAJERIA

- En las puertas de aocase a las oficinas se usará una chapa Schlage A52 PD modele Plymeuth, en lámina de bronca, con cerradura extra para doble seguridad.

- En bañes se requiere de chapa Schlage A30 D modelo Plymouth en lámina da bronce.

- En las bodegas la chapa más adecuada es la Schlage A70 PD modelo Plymouth en lámina de bronca.

- En la puerta de accese al edificie se usará una chapa Phillips 575 JM-AN en celar aluminio, cen jaladera per el exterior y manija per el interior.

#### $i$ ) RECUBRIMIENTOS

- Los mures serán aplanados cen yeso, para le cual la superficie a aplanar deberá ser humedecida previamente para que el tabique ne reste humedad a la mezcla.

El aplanado deberá tener un espeser no mayor de 2.5 cm ni mener de 1 cm. Como acabade final, les mures serán pintados cen pintura vinílica (2 manes). - Antes de preceder a pintar, debe asegurarse que la superficie esté libre de polve, seca, bien pulida y sin grietas. Si aparecieran grietas, estas debe rán ser resanadas antes de pintarse.

- En cuante al plafón, este llevará cemo aplanade inicial une capa de yese,sebre el cual se aplicará tirel rústico que finalmente será pintado cen vinf lica.

### I) VIDRIERIA

- Teda la cancelería de aluminio estará prevista de vidries polarizados celer cobre cen un espesor de 4 mm.

- Cen ebjete de legrar un cierre hermétice es cenveniente que el vidrio sea raoibide per un empaque de vinilo, el cual permite impedir el pase del agua <sup>y</sup> del aire.

- La medida de les vidrios será 5 mmo más O®rta en cada una de las dimensio nes del vana.

- En las hejas cerredizas es preferible que se teme la precaución de desmon tarlas para celecar les vidries,

#### J) INSTALACIONES ESPECIALES

#### ELEVADORES.-

El edificio contará con un sistema de 2 elevadores OTIS con capacidad para-8 personas cada uno  $(560 \text{ Kg.})$ .

### CAPITULO X

#### A.NALISIS DE COSTOS

### A) ANTECEDENTES

Una parte primordial en el proyecto es el presupueste. Actualmente se hace indispensable el conocer un costo bastante aproximade de una determinadaobra antes de empezar su ejecución. Es prácticamente imposible dar un coste exacto debido a la constante fluctuación en les precios, principalmente de materiales (les incrementes en les precies de la mano de ebra sen mas predecibles), pero conociendo el programa de trabaje se puede calcular el coste de un determinado concepto al saber cuando se llevará a cabe y aplicándole la taza de inflacién cerrespendiente.

Cualquiera que sea la fuente del financiamiento requerirá de un presupues te en el cual se detallen cada une de sus cenceptos cen su ceste cerrespon diente. Si la inversién es por cuenta propia, el ooneoimiente del coste se hace indispensable para poder determinar un precio de vento o renta, según sea el case.

Durante la ejecución de la ebra el presupuesto es útil para poder hacer las correcciones necesarias en caso de algún incremente impreviste en el cos te de mana de abra e material. Además, combinando el presupueste con el pro  $grama$  de obra, podremos obtener un flujo de efectivo, en dende se especifi quen las erogaciones mensuales, semanales o inclusive diarias, y así saber en cualquier memente cuanto se ha gastada, y cuanto falta por gastar.

Así, el presupuesto junto con el programa, se presentan como una herra mienta indispensable para una ejecución controlada y sistematizada de la abra, de le que depende el éxito económica del preyecte.

### B) PRECIO UNITARIO

El elemente medular de un presupueste as el precia unitario. Este se dafl na coma la remuneraci6n e paga en moneda que el contratante cubre al contratista, per unidad de ebra y cencepto de trabajo que ejecute, de acuerdo a las especificaciones. El precio unitario facilita enormemente la elaberación de un presupueste así ceme el page de las estimaciones durante la ejecución de la ebra. La elaboración de un precie unitario está en función de las espa

cificaciones, los salarios oficialas y los rendimientos de les trabajadoras que intervienen en la realización de dicha labor. En cuante a les rendimien tos, se pueden encentrar en manuales de construcción; pero las condicienesde trabaje pueden cambiar debido a factores tales como: el clima, la zona e cualquier otro que los pueda alterar. Por este es importante antes de empezar a construir establecer cen los contratistas les precios unitarios de to das las actividades que se ejecutarán en el transcurso de la obra.

Las partes de las que está formado el presupuesto son las mismas que las del precio unitario, solo que se aplican directamente a este Último. Dichas partes son1

> I) Costos directos Materiales Obra de mano Equipo

II) Costes indireo tos Administración central Administración en obra Financiamiento Fianzas y seguros Imprevistos

III) Utilidad

A la suma de los costos directos e indirectos se le llama costo unitario. - Si al costo unitario agregamos la utilidad, obtenemos el precio unitarie.

COSTO UNITARIO + UTILIDAD - PRECIO UNITARIO

C) COSTOS DIRECTOS

Se entiende por costo directo todo aquel que influye directamente en laejecución de la obra, estos son1 Materiales, mano de obra y equipo. MATERIALES.- Actualmente y especialmente en una ciudad tan grande como Méxi ce, la. gran variedad y calidad de los materiales requiere de una investigación minuciosa antes de su adquisición, La compra de un material obedece al presupuesto con que :e cuenta, al tiempo que se vaya a usar (ya que de tratarse de una obra temporal no conviene hacer un gasto fuerte), a la disponi bilidad de dicho material en la zona, etc.

1n caso de contar con el dinero suficiente, podría·ser conveniente adqui rir la totalidad del material con bastante anticipación, previendo así el -

 $-307 -$ 

alza en el precio de éste, pere lo anterior implica la utilización de una bodega o almacen, lo que significa una erogación extra, por lo cual se hace indispensable, como se había mencionado, una investigación de cuanto mate rial se requerirá y cuando es el momento preciso para comprarle.

Se debe tener cuidada de que el material esté siempre en la obra cuando se le requiera, ya que de le centrarie significará tiempo muerte para les trabajadores, que a su vez se traduce en pérdida de dinere.

MANO DE OBRA.- Este elemento del coste directe se refiere al facter humana en la realización de alguna labor. A continuación se presenta una clasifica oión jerárquica de diferentes trabajadores que intervienen en la oonstruo cién:

Maestro de obra Cabe Oficial albañil Carpintero de obra negra Fierrere en censtruocién Oficial celecader de mosaicas y azulejes Yesere en construcción de edificios y casas habitación Oficial pinter de casas, edificios y oonstruooienes en general Oficial de herrería. Operador de oamián de carga da voltee Oficial carpintera en fabricación y reparación de muebles Oficial electricista Oficial plemero en instalaciones sanitarias Vidriero Celooador de recubrimientos, tapices, alfambras, eto. Aluminaro Ayudante Peón

El salario de un trabajador ebedece légicamente a su grade de especializa oión. El salario que se usa para la elaboración de un presupueste es el 11~ ~de salario real, en el cual se incluyen todas las prestaciones que marcala ley. En la tabla TX-1 se hace un desgloce del salario real, temande como ejemplo a un peón que percibe el salarie mínime.

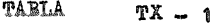

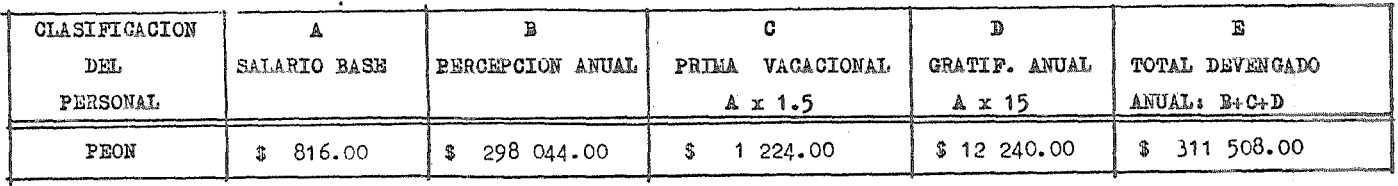

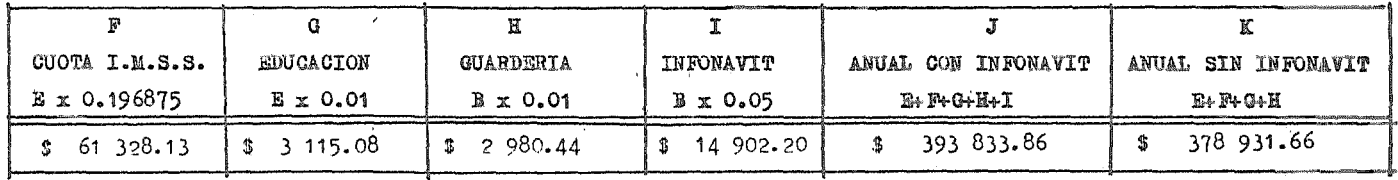

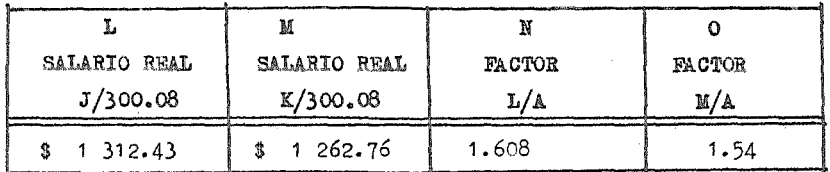

 $\sim$ 

 $\bar{\mathcal{A}}$ 

 $\mathbf{A}$ 

OBTENCION DEL SALARIO REAL DE

UN TRABAJADOR

La explicación de cada una de las columnas de la tabla anterior, es la siguiantea

Celumna A : Salarie base; es el que estipula la ley a través de la Cemisión Nacional de Salaries Mínimos para cada tipo de trabajador.

Celumna *B* : Percepción anual; es le que recibe el trabajador realmente en un año, e sea el salario base por el número de días del añe. Si se toma encuenta que hay un año bisiesto cada 4 años, quedaría:

Percepci6n anual = Salarie base x 365.25

Celumna C : Prima vacacional; según el artículo 80 de la Ley Federal del Tra baj6l "los trabajade>res tendrán derecho a una prima. no menor a un veinticinco porciente de les salaries que le cerrespenden durante el período de vacacio nes". (Siendo 6 dÍas las vacaciones mínimas).

Prima vacacional= Salario base x 6 *X* 0.25 m Salario base x 1.5 Columna D 1 Gratiticaci5n anual; segÚn la Ley Federal del Trabajo en su artícule  $87$  " les trabajadores tendrán dereche a un aguinalde anual que debe rá pagarse antes del día 20 de diciembre, equivalente a quince días de sala rio cuando menos".

Gratifioación anual = Salario base x 15

Celumna E : Tetal devengade anual; es simplemente la suma de las B, C y D. Columna F : Cuotas al I.M.S.S.; para la industria de la construcción se definieron porcentajes sebre el total devengade:

Para el peén (salarie mínime) =  $19.6875\%$ 

Para salaries superiores al mínime  $\approx$  15.9375·%

Celumna G 1 Educación; se paga el 1 % sobre el total devengado.

Columna H : Guarderías; se paga el 1 % sebre la percepción anual, es decir, no grava prima vacacional ni gratificación anual.

Columna I : Infenavit; Se paga el 5% sobre la percepción anual, es decir,no grava prima vacacional ni gratificación anual.

En relación a esta aportación, cabe aclarar lo siguientes

¥

En el diario Oficial del 26 de octubre de 1972 se dispone que: " en les aná Lisis de precies unitarios ne deberá figurar el 5 % del importe de las per-.apciones de les trabajadores que las empresas, en calidad de patrones, están obligados a aportar al Fondo Nacional de la Vivienda". Y establece que "las dependencias a que se refiere el artículo  $3^{\circ}$  de la Ley de Inspección de Contratos y Obras Públicas (toda Secretaría, Departamente de Estade, DE partamente del D.F., Gebierne de Territerie Federal, Organisme Públice e empresa de participación estatal que erdene e encomiende la ejecución de al guna obra pública) deberán hacer saber a les interesados en participar en cencurses de obras que, de acempañar a sus proposicienes de análisis de pre cies unitaries carges distintes de los establecidos en la sección 4 de las citadas bases y nermas generales, dichas preposiciones serán desechadas".

Dentro del estudio de salaries se censidera la opción de considerar el INFONAVIT  $\circ$  no censiderarle. (Celumnas J y K)

Columna L : Salarie real; es el ceciente que resulta de dividir la suma a nual (celumna J), que en este caso es tomando en cuenta el 5 % del INFONAVIT, entre les días efectives que se trabajan durante el añe. De acuerde a la -Ley Federal del Trabajo, estos días se calculan cemo sigue:

Días no laborables:

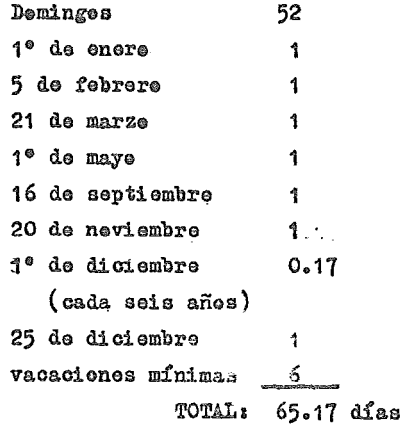

Días pagadas 365.25 Días efectivos  $365.25 - 65.17 = 300.08$ De dende Celumna L =  $J/300.08$ 

Columna M : Salario real; es semejante a la columna anterier, únicamente sin censiderar la aportación al INFONAVIT.

```
Columna M = K / 300.03
```
Columna *N* : Factor; para obtener el salario real considerando la aportación al INFONAVIT dentro del cesto directo.

### Columna Na L/A

Columna O : Facter; para ebtener el salario real sin censiderar la aporta  $$ oién del INFONAVIT dentre del ceste directe.

```
Columna Os M/A 
             - 311-
```
Como se dijo anteriormente, el salario de cada uno de las trabajadores va ría cen su grade de especialización, pero también cen la zona del país en que se encuentre la obra. Para esto Último, el país se encuentra dividido en 4 diferentes grupos, en los cuales quedan incluidos todos los estados, ciudades o zonas. En la tabla  $n_{X-2}$  se muestran algunes de los trabajadores que intervienen en la construcción con sus correspondientes salaries en las diferentes zonas. Las letras A,B,C y D se refieren a les 4 grupos ~anoionades ~árrafos atrá3. Dentro del grup~ A se ¿nouentran aquellas estades, ciudades e zonas en donde les salarios sen más bajes, avanzando progre sfvamente en el ] y e, teniendo los salaries más altos en la zona D.

Las zonas pertenecientes al grupo A son las siguientes: Durango, Zacateoas, Norte de Guanajuate, Hidalga, Centro de Guerrera, Chiapas (exceptuando Tapachula), Campeche, entre otros.

En el grupo B se encuentran zenas tales ceme: Sierra de Sonera, Chihuahua (exceptuande Cd. Juárez), Nueve León norte, Sinalea norte, Aguascalientes, Nayarit, Colima, Cd. de Querétare, Michoacán, Teluca, Moreles, Tlaxcala, Puebla, Oaxaca (zona del Itsmo), Tabasco, Mérida, ...

En el grupo (l:-

Cesta de Sonora, Monterrey(area metropolitana), Mante (Tamps.), Tampico y Al tamira (tamps.), Poza Rica (Ver.), Tuxpan (Ver.), Guadalajara (área metropo li tana).

Y per último, las zonas pertenecientes al grupo D sen: Baja. California Norte y Sur, Nogales (Son.), Cd. Juárez ( Chih.), Tamaulipas norte, Distrito Federal (zona metropolitana), Minatitlán y Coatzaooalcos  $(Var.),$  Acapulce  $(Gro.).$ 

EQUIPO.- El etre factor que interviene en un costo directo es el equipo o ma quinaria que se usa durante el proceso de construcción. Este equipo puede ir desde un vibrador, una revolvedora *o* un malacate, hasta maquinaria pesada para movimiento de tierras. Para empresas qua se dedican a esta Última actividad, resulta de vital importancia el hacer un análisis detallado del coste de operación de su equipo debido a la alta cantidad de dinero que tie ne invertido en él.

Para tener en cuenta el costo del equipe en un presupuesto, se hace nece sarie saber el coste de operación por hora, es decir, el costo horarie. Pa-

## SALARIOS MINIMOS GENERALES

Vigentes del 11 de Junio al 31 de Diciembre

# de 1984

INDUSTRIA DE LA CONSTRUCCION

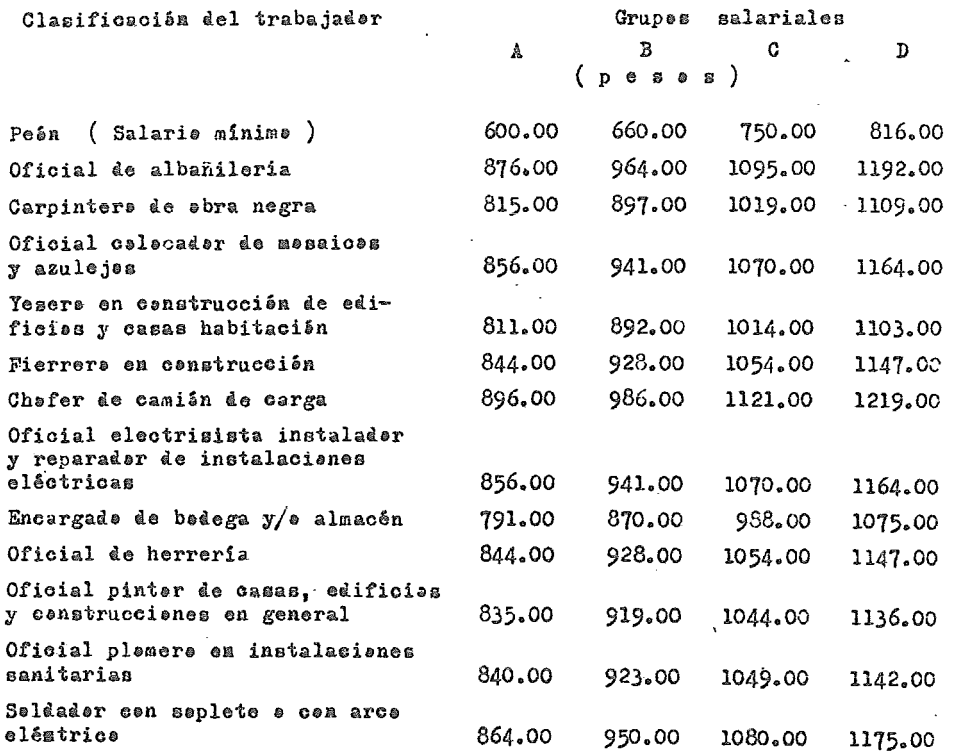

Fuente: Cemisián Nacienal de les Salariss minimes

 $\mathcal{L}$ 

 $T A B L A \t T X - 2$ 

 $\mathcal{L}$ 

ra la ebtención del costo horario intervienen uno serie de factores que a continuación se enumeran:

Gastos fijos.- Son aquellos que gravan el costo horario del equipo, inde pendientemente de que áate se halle operando o inactivo: a) Interés sobre capital .- Es el cargo equivalente a los intereses que redituaría el capital invertido en la maquinaria.

<sup>I</sup>= \_±~!~E~~~!~~ré~~~------ Horas normales promedio anuales

b) Depreciación.- Toma en cuenta la disminución del valor original del e quipo an el transcurso del tiempo.

> D"' Inversión ----------------=-- Vida fiscal del equipo Se sugiere una depreciación del 20% anual.

e) Mantenimiento.- Aqui se consideran los gastos que deben de efectuarse para reparar al equipo cuando sea necesario. Se considera el mantenimiento tanto menor como mayor.

# $M = X \nless 4$ e la depreciación

d) Seguros.- Este es el cargo que considera lo que se tiene que gastar para cubrir los riesgos de la maquinaria durante su vida econémica.

$$
S =
$$
 Costos de seguro anual  
Horas anuales

e) Almacenaje y gastes anuales.- Son los gastos del equipo mientras no esté en operación, así como los correspondientes a tenencias, permisos, pla cas, revistas, eto.

$$
A = \frac{Gasto \text{ and}}{Hora \text{ and}} =
$$

f) Factor de utilización.- Si el uso del equipo no es constante, se sugiere el uso del factor de utilización, que se expresa como:

$$
F.U. =
$$
  
**Message Add m where**  $F.U. =$   
**Message activ**

Gastos de operación.- Estos gastos tienen efecto mientras el equipo está en actividad!

a) Combustibles.- Son las erogaciones por consumo del diesel o gasolina nece

 $-314$   $-$ 

sarios para la operación del equipo.

E = Consumo horario x precio del combustible

b) Lubricantes.- Son las eregaciones ecasionadas por los consumes y gastos-(oambios periódicos) de aceite.

L = Consumo herario x precio de lubricante

o) Llantas.- Incluye los gastos de reparación y renovación de lasllantas de la maquinaria, cuando esta. está equipada. con ellas.

> L1 - Valer de las llantas Horas de vida de las llantas

d) Operación.- Considera el pago de salarios al operador de la máquina.

ddera el pago de salarios al<br>0 = Salario real **Horas efectivas por día** 

e) Fletes.- Este es un concepto muy impreciso, pero una expresión recomenda ble es la siguiente;

> F., Dos fletes &ras de uso del equipo

D) COSTOS INDIRECTOS

El ceste indirecto es la suma de todos los gastos técnices y administratives para la cerrecta ejecución de una obra.

El costo indirecto lo podemos dividir dentro de los grupos siguientas:

Administración central

Administración en obra

Financiamiento

Fianzas y seguros

Imprevistos

ADMINISTRACIOli CENTRAL.- Sen todos los gastos originados en la Oficina Central de la Constructora para la administración global de la empresa. El por centaje de estos gastos que se le aplique a cada obra ejecutada será propor cional al monto de cada una.

Como pudiera apreciarse, los costos indirectos van a depender en forma direc

 $-315 -$ 

ta de la buena e mala erganización de la empresa.

'Estos gastas de administración central los podemos a su vez dividir en:

- + Honorarios y sueldos
- + Depreciaciones, mantenimiento y rentas
- + Gastos de eticina
- + Subscripciones y afiliaciones
- + Premociones y concursos

+ donorarios y sualdos:

- Personal dirbctivo
- Personal técnico
- Personal administrativo
- Consultores y asesores
- Estudios e investigaciones

+ Depreciaciones, mantenimiento y rentas:

- Renta de eficinas
- Renta de almacenes
- Téléfono
- Luz
- Depreciación de mobiliario de oficina
- Depreciación de equipo de oficina
- Depreciación de vehículos
- Combustibles y lubricantes de vehículos
- + Gastos de oficina
	- -Papelería y útiles de escritorio
	- Copias fctostáticas
	- Copias heliográficas y xerográficas
	- Material para limpieza
	- Otros

+ Subscripciones y afiliaciones

- Afiliación a la CNIC
- Registro en la SPP
- Subscripción a revistas prefesionales
- Cuotas a asociaciones profesionales
- + Promociones y concursos
	- Gastos de concursos
	- Obsequios a clientes
	- Atención a clientes
	-
	- $-$  0tros 316  $-$

ADMINISTRACION DE OBRA.- Son todos los gastos técnicos y administrativos que son 100 % aplicables a la obra en estudio, y los podemes dividir en:

- + Honoraries y sueldes
- + Eletes y transportes
- 4 Gastes de eficina
- $+$  Obras previsionales
	- $\div$  Varies

+Heneraries y sueldes

- Personal técnice
- Personal administrative
- Censulteres y aseseres
- $-$  Estudies e investigaciones
- $+$ *Pletes*  $y$  transportes
	- De campamento
	- De equipo de construcción
		- De mebiliarie
		- Depreciación de vehícules
		- Pasaje de personal técnice
		- Comunicación (giros, cerreos, etc., en obra feránea)

\*Gastes de eficina

- Papelería y útiles de escriterie
- Copias fetestáticas
- Material para limpieza
- Depreciación de mobiliario y equipo de eficina
- $-Luz$
- $-$  Otres

+Obras previsienales

- $-$  Oficinas
- Bedegas
- Cercas perimetrales
- $-$  Sanitaries
- Camines de acceso
- $-0$ tres

. +Varies

- Sindicates
- Centrel de calidad
- Derechos de pase
- Servicies médicos de emergencia
- Letreros en general
- Intercomunicación
- Reposiciones
- Otros

FINANCIAMIENTO.- En el momento de realizar la construcción de una obra nosiempre se cuenta con el monto total para su ejecución. Es por esto qua eo necesario el financiar la obra, basándenos en el presupueste de la misma yen al programa de obra realizado. De esta manera, se sabrá cuando y cuantodínero se requerirá. El co<sub>s</sub>to del financiamiento será el porcentaje que se cobre por el capital de financiamiento, el cual puede llegar a ser én ocasiones de más del 50 % del costo total de la obra.

FIANZAS Y SEGUROS.- Dentro de los costos indirectos no debe de olvidarse las erogaciones que se efectúan por concepto de las fianzas, seguros, multas, recargos, regalías, etc., que es necesario cubrir y que de manera general se censidera varían del 1 al 4 % del coste total de la obra.

IMPREVISTOS.- Al efectuar un presupuesto, no siempre se teman en quenta to dos les factores, ya sea por errores cometidos, omisiones etc. Además, en el desarrollo de la obra existen demoras y riesgos naturales que repercuten en el costo final. Este es un concepto dificil de estimar, por ser un tanto suk jetivo, pero la experiencia ha demostrado que los imprevistos representan en tre un  $2 \nless y 5 \nless$  del costo directo total de una obra.

Obtención del factor de indirectos.-

El factor de indirectos es la cantidad por la que se tiene que multiplicar el costo directo para obtener el precio unitario e costo de venta de ca da concepte de la ebra. Para la ebtención de este factor es necesario conocer primeramente el costo directo total de la obra estudiada, para relacionar ambos costes.

De la experiencia observada de las obras, podemos de manera general presentar l<sup>a</sup>s siguientes relacienes:

Para obras pequeñas

Coste indirecto Coste directa

Para obras medianas

~ .. 0.18 CGsto directo

 $- 318 -$ 

Para obras grandes

Costo indirecte = 0.15

El factor de indirectes para ebras chicas se integraría como sigue:

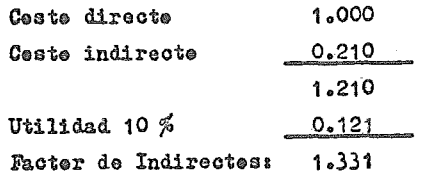

Para obras medianas&

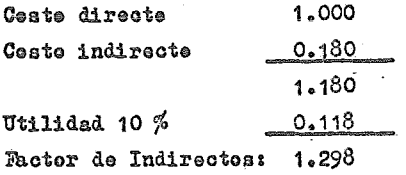

Para ebras grandes:

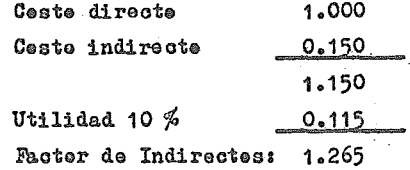

Notas Se temó arbitrariamente una utilidad del 10 %.

E) UTILIDAD

La determinación de la utilidad es una decisión de cada empresa. La utili dad es la ganancia que recibe el empresario por el trabaje preducide y les riesges afrontades. Les factores que influyen en la determinación de la uti lidad sen, entre etres: El grade de dificultad técnica de la obra, lecaliza ción de la misma, plazo en el que deba ejecutarse, magnitud de la obra,eto.

Para que resulte realmente ganancia, en su monto debe incluirse a tedesles que participan de ella y que son:

+ Las autoridades a través del impueste sebre la renta + Los trabajadores a través del reparto de utilidades + Los empresarios, por su inversión en la empresa y su actividad comercial Se puede considerar un porcentaje de utilidad razonable el 10 %.

F) DESARROLLO DEL PRESUFUESTO

La ejecución del presupuesto fué realizada a base de un pregrama de computadera, para el <sup>a</sup>nálisis de Precies Unitaries, deneminade " DIKA APRE-83" de la compañía MICUDIKA.

Con base a este programa se desarrolla el presupuesto, siguiendo los aspectes definides dentre del capítule, integrândese les cenceptes que ferman el análisis de precias.

Se determiné el empleo de este tipa de programas, par su gran versatilidad, ya que maneja na sala el análisis de las Precias Unitarias, sina tam bién elementos como explosianes de Insumos, que incluyen materiales, mano de Obra, equips y subcontrates, con le cual se manejen les Frecies Unitaries en una forma más rápida, ordenada, y eficiente.

El desarrelle de les Precies Unitaries se muestra a centinuación en leg siguientes listados, dentra de las cuales, el importe de los precias que integran cada cancepta, sala reflejan la cantidad carrespandiente al casta directo, o sea no se le han incluído el costo indirecto, ni la utilidad.

### SISTEMA DE ANALISIS DE PRECIOS UNITARIOS

I.T.E.S.M. U.E.M. VICE-RECTORIA **FECHA: 16/07** PRESUPUESTO: PROYECTO TIBER HOJA: **NISKETTE: PRESUPUESTOS** PARTIDA: **IMPORTE** CANTIDAD UNIDAD PRECIO UNITARIO NUMERO CONCEPTO I. - OBRAS PRELIMINARES 38977.20 1 SAO ROZO Y NIVELACION DEL TERRENO AND ANNO 2360.0000 38977.20 TOTAL DE: .<br>Et staarnikelederantenarbruget omningen en burden eta omdan teoria omni eta eta eta eta eta eta e SISTEMA DE ANALISIS DE PRECIOS UNITARIOS I.T.E.S.M. U.E.M. VICE-RECTORIA PRESUPUESTO: PROYECTO TIRER FECHA: 16/07 DISKETTE: PRESUPLIESTOS HOJA: PARTIDA: CANTIDAD UNIDAD PRECIOUNITARIO NUMERO CONCEPTO IMPORTE II. - CIMENTACION EXCAVACION CON MAQUINA, CARGA AL CAMION : ∎೧೦ 2016,0000 Y ACARREO DEL MATERIAL FUERA DE LA OBRA 850.00 M3 1713600.00 PLANTILLA DE CONCRETO HECHO EN OBRA F'C=100 EN CIMENTACION 360.0000 M2 M2  $143715.60$  $\overline{3}$ CIMBRA COMUN EN CONTRATRABES, INCLUYE

**DESCIMBRADO**  $\mathbb{R}^m \times \mathbb{R}^{n+1}$ 924,0000  $M2$ 757.57 699994.68

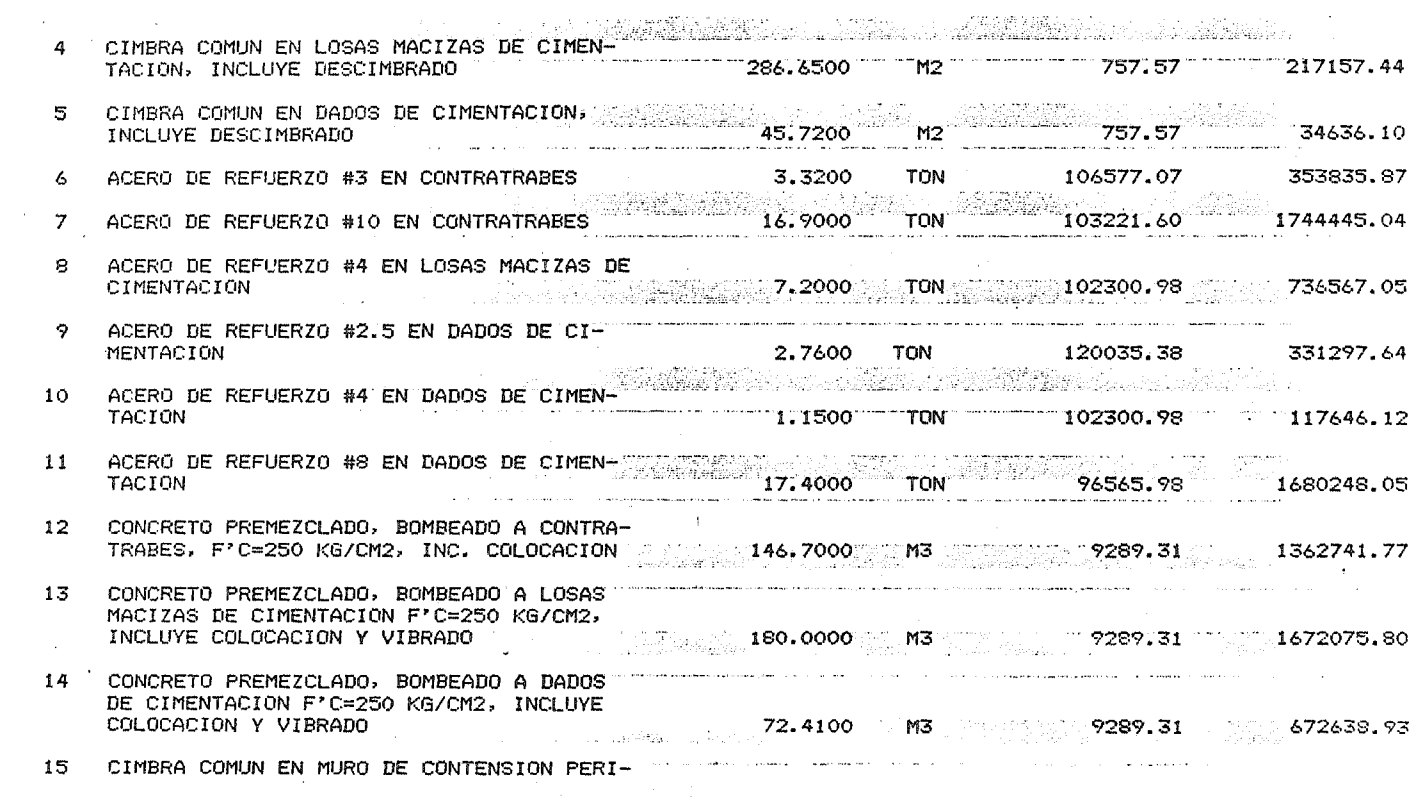

a de la construcción de la construcción de la construcción de la construcción de la construcción de la constru<br>En la construcción de la construcción de la construcción de la construcción de la construcción de la construcc

 $\mathcal{L}(\mathcal{A})$  and  $\mathcal{L}(\mathcal{A})$  .

 $\mathcal{L}_\text{max}$  and  $\mathcal{L}_\text{max}$  are the second contribution of the second contribution of the second contribution of the second contribution of the second contribution of the second contribution of the second contribution

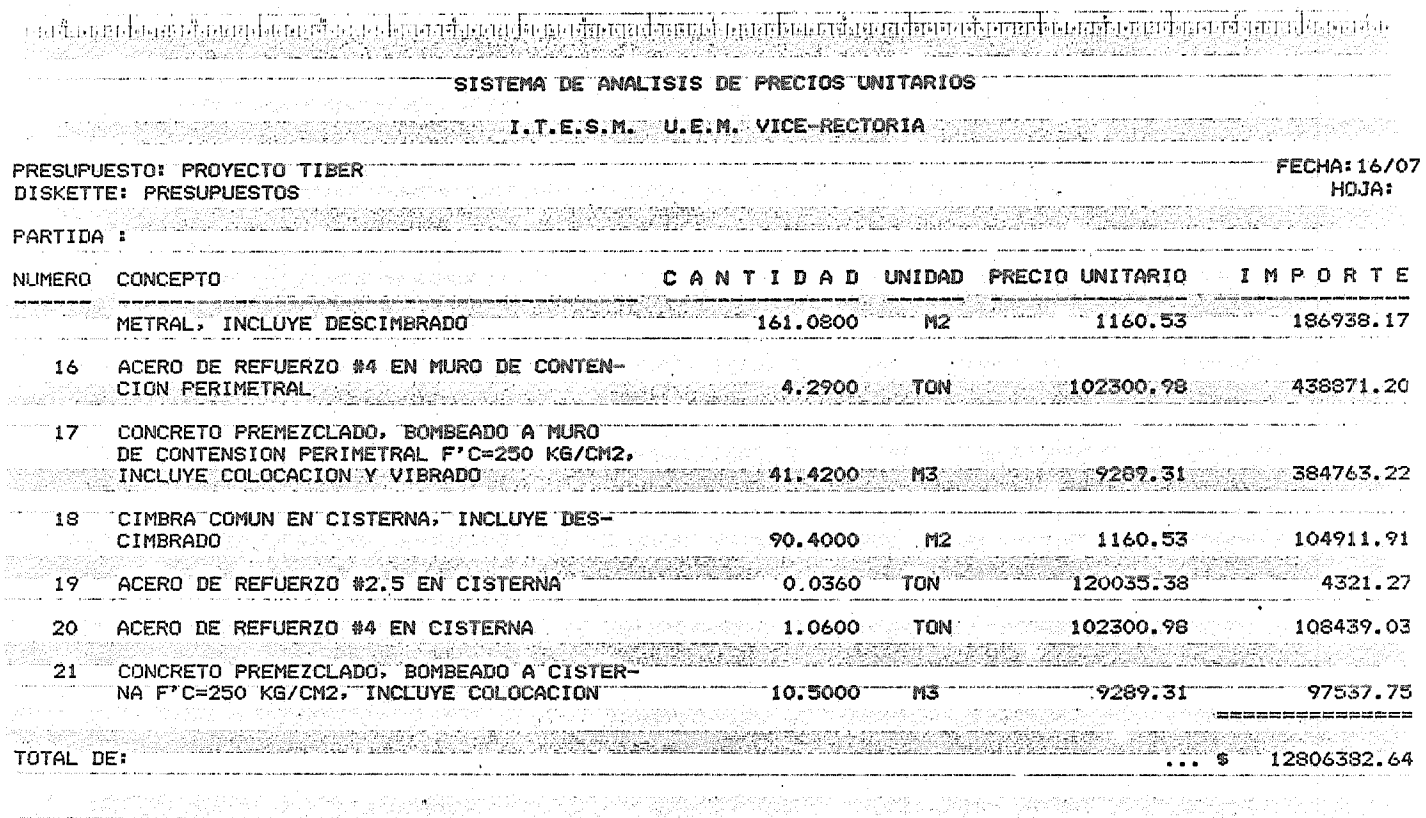

 $\label{eq:2.1} \frac{1}{\sqrt{2\pi}}\int_{\mathbb{R}^{2}}\left|\frac{d\mathbf{r}}{d\mathbf{r}}\right|^{2}d\mathbf{r}=\frac{1}{2}\int_{\mathbb{R}^{2}}\left|\frac{d\mathbf{r}}{d\mathbf{r}}\right|^{2}d\mathbf{r}$ 

 $\sim 10^{-1}$ 

 $\sim 10^7$ 

 $\Delta$ 

the community of the community of the community of the community of the community of the community of the community of the community of the community of the community of the community of the community of the community of t SISTEMA DE ANALISIS DE PRECIOS UNITARIOS I.T.E.S.M. U.E.M. VICE-RECTORIA FECHA: 16/07 PRESUPLIESTO: PROYECTO TIBER **HOJA:** DISKETTE: PRESUPUESTOS PARTIDA: NUMERO CONCEPTO NTINAN INTHAN PRECIO UNITARIO **IMPORTE** III.- ESTRUCTURA CIMBRA APARENTE EN COLUMNAS, INCLUYE  $\mathbf{1}$ 1726.7400 2003933.57 **DESCIMBRADO** ACERO DE REFUERZO #4 EN COLUMNAS 10.7200 **TON** 103533.15 2 1109875.36 an<br>Anglian 3 ACERO DE REFUERZO #8 EN COLUMNAS 14.6400 1438378.97 4 ACERO DE REFUERZO #10 EN COLUMNAS 22.9300 TON. 103221.60 2366871.28 5 ACERO DE REFUERZO #12 EN COLUMNAS  $-5.3500$ TON 103221.60 552235.56 CONCRETO PREMEZCLADO, BOMBEADO A COLUM-A NAS F'0=250 KG/CM2, INCLUYE COLOCACION ENTERT 2-237.2500  $M<sub>3</sub>$ 9289.31 2203888.79  $\sim 10^{11}$  m  $^{-1}$  m  $^{-1}$  $\overline{7}$ CIMBRA APARENTE EN LOSAS, TRABES Y RAM-**PAS** 4257.0000 M2. 1055.76 4494370.32  $\gamma_{\rm eff} \sim 10^4$  $\mathcal{O}(\mathcal{A})$  and  $\mathcal{O}(\mathcal{A})$  . We set  $\mathcal{O}(\mathcal{A})$ الْمَا عَنْ مَا تَكْتَابُ الْأَنْفُسِ فَي مَحْمَةِ \* فَيَتَمَ أَنْتَ كَلَمْ تَحْمَلْ مَنْ مَسْتَمْ م والأناث الم والمربع المستخدم الموارد المستخدمات المستخدمات ACERO DE REFUERZO #2 EN LOSAS TRABES Y CONTROL  $\mathbf{a}$  $1.6800$  $TON$  =  $T3163.10$  = 240514.00 RAMPAS ACERO DE REFUERZO #2.5 EN LOSAS, TRABES EN EN LA 5000 9.  $-4.5000$ TON **EXPRESS 121555.05** Y RAMFAS 546997.72  $4.5000$  TON 10 ACERO DE REFUERZO #3 EN LOSAS, TRABES Y  $17.6500$  TON  $107891.38$   $1004282.85$ RAMPAS

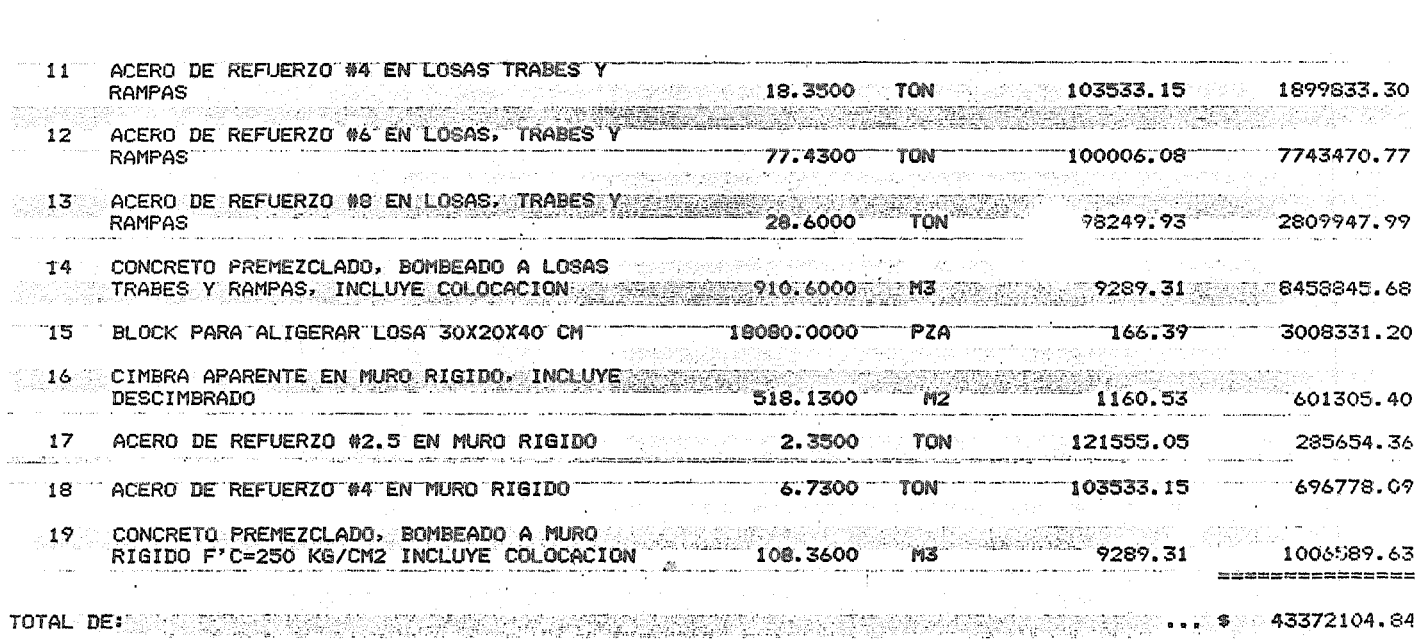

 $\mathcal{O}(\mathcal{O}_\mathcal{O})$  . We can consider the constraint of the constraints of the constraints of the constraints of the constraints of the constraints of the constraints of the constraints of the constraints of the constrai

 $\mathcal{L}^{\text{max}}$  and  $\mathcal{L}^{\text{max}}$  . The  $\mathcal{L}^{\text{max}}$ 

and the control of the control of

# SISTEMA DE ANALISIS DE PRECIOS UNITARIOS

 $\mathcal{L}$ 

 $\sim 100$ 

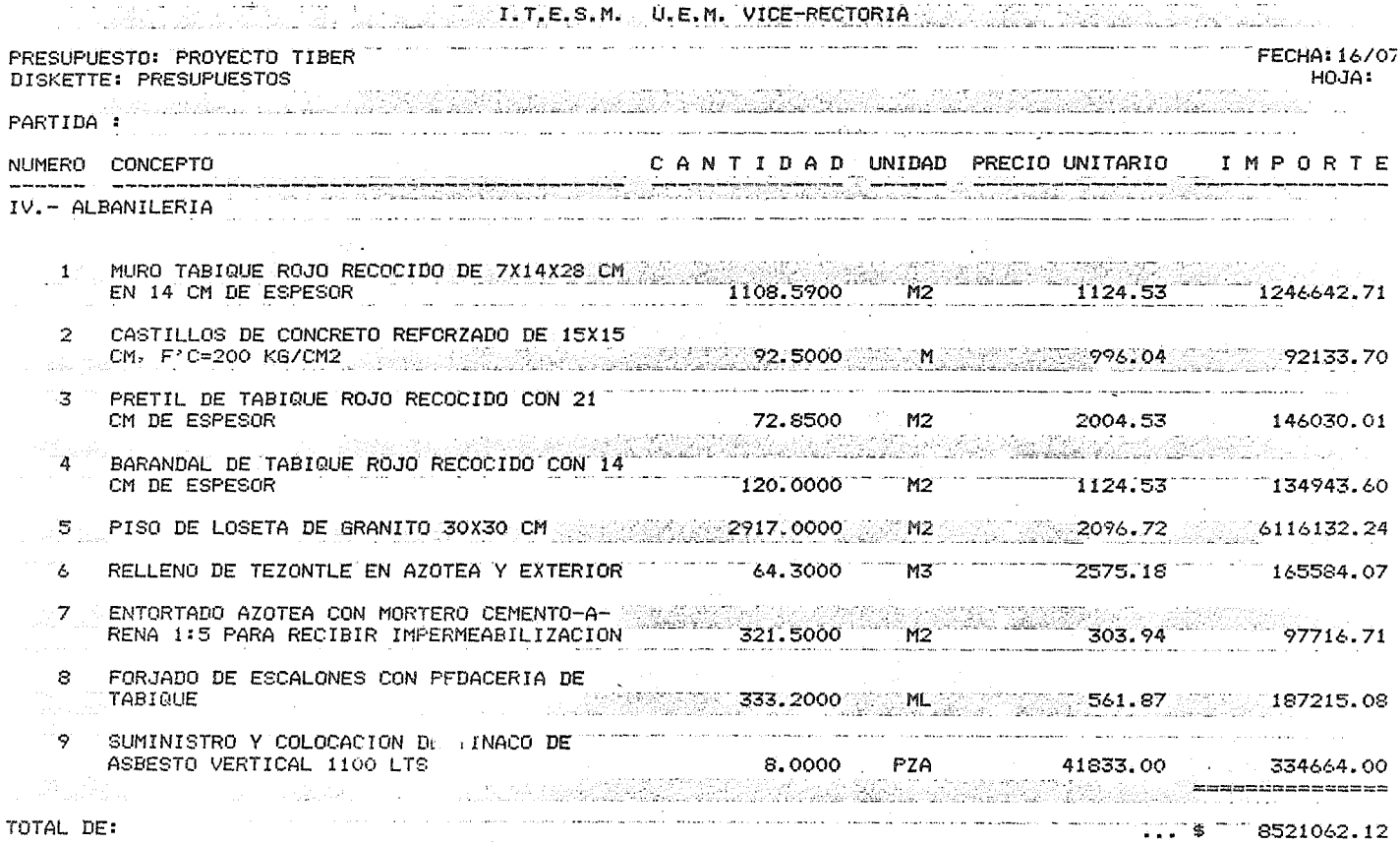

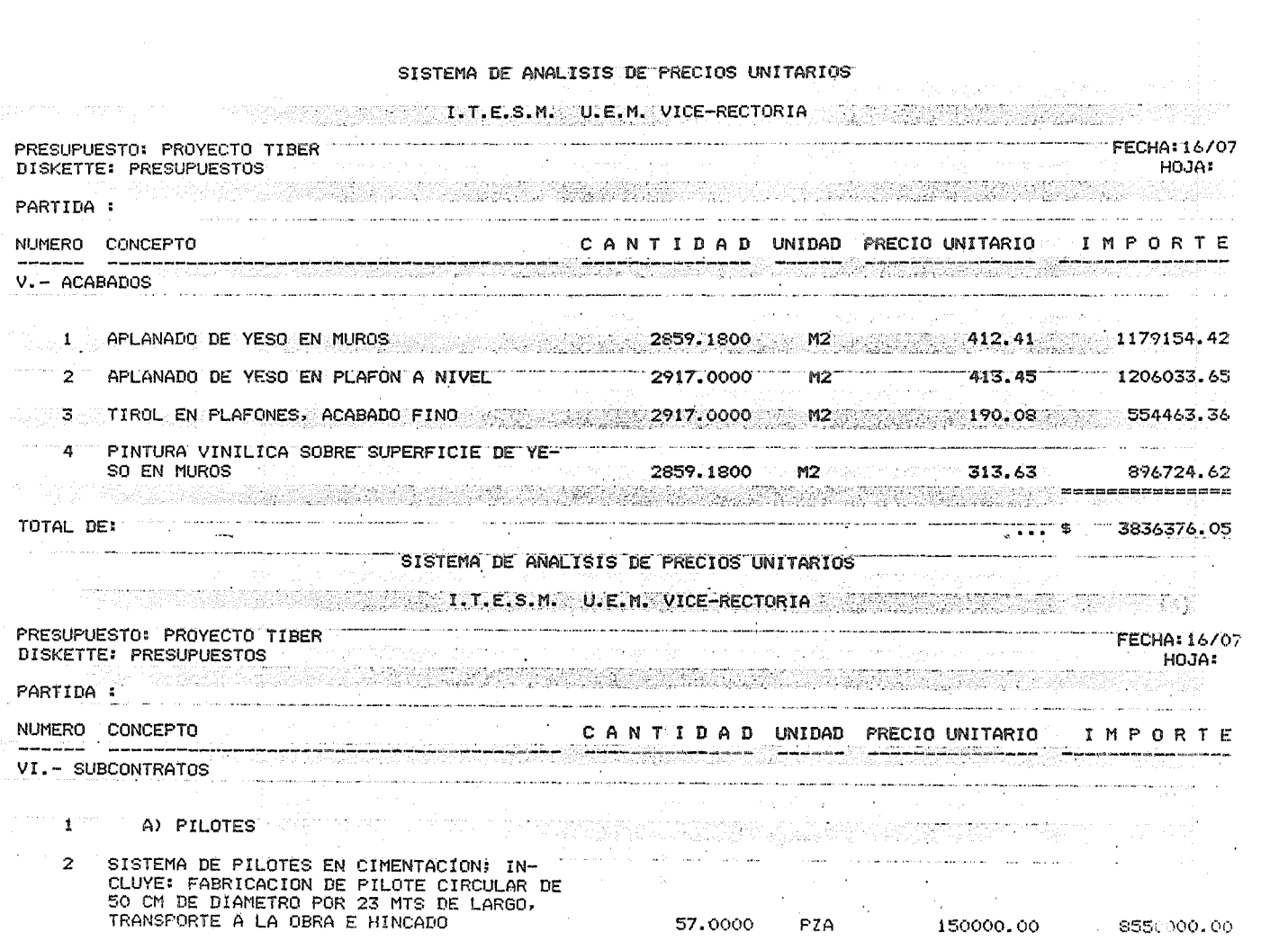

 $\kappa = \kappa$  .

 $\label{eq:2.1} \frac{1}{\sqrt{2\pi}}\int_{0}^{\infty}\frac{d\mu}{\sqrt{2\pi}}\frac{d\mu}{\sqrt{2\pi}}\frac{d\mu}{\sqrt{2\pi}}\frac{d\mu}{\sqrt{2\pi}}\frac{d\mu}{\sqrt{2\pi}}\frac{d\mu}{\sqrt{2\pi}}\frac{d\mu}{\sqrt{2\pi}}\frac{d\mu}{\sqrt{2\pi}}\frac{d\mu}{\sqrt{2\pi}}\frac{d\mu}{\sqrt{2\pi}}\frac{d\mu}{\sqrt{2\pi}}\frac{d\mu}{\sqrt{2\pi}}\frac{d\mu}{\sqrt{2\pi}}\frac{d\mu}{\$ 

 $\mathcal{A}^{\text{max}}_{\text{max}}$ 

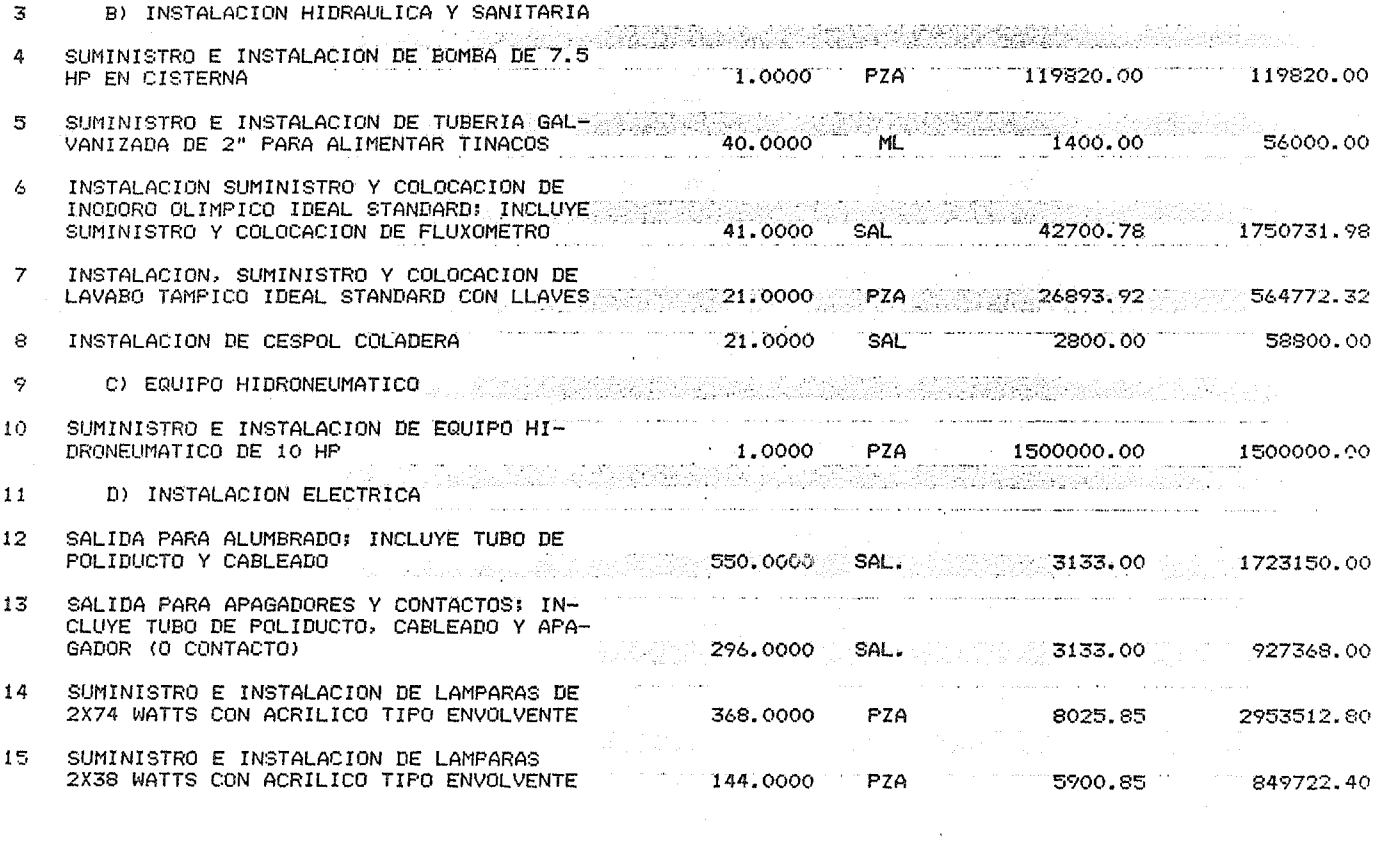

 $\mathcal{L}(\mathcal{L}(\mathcal{$ 

 $\sim 10^6$ 

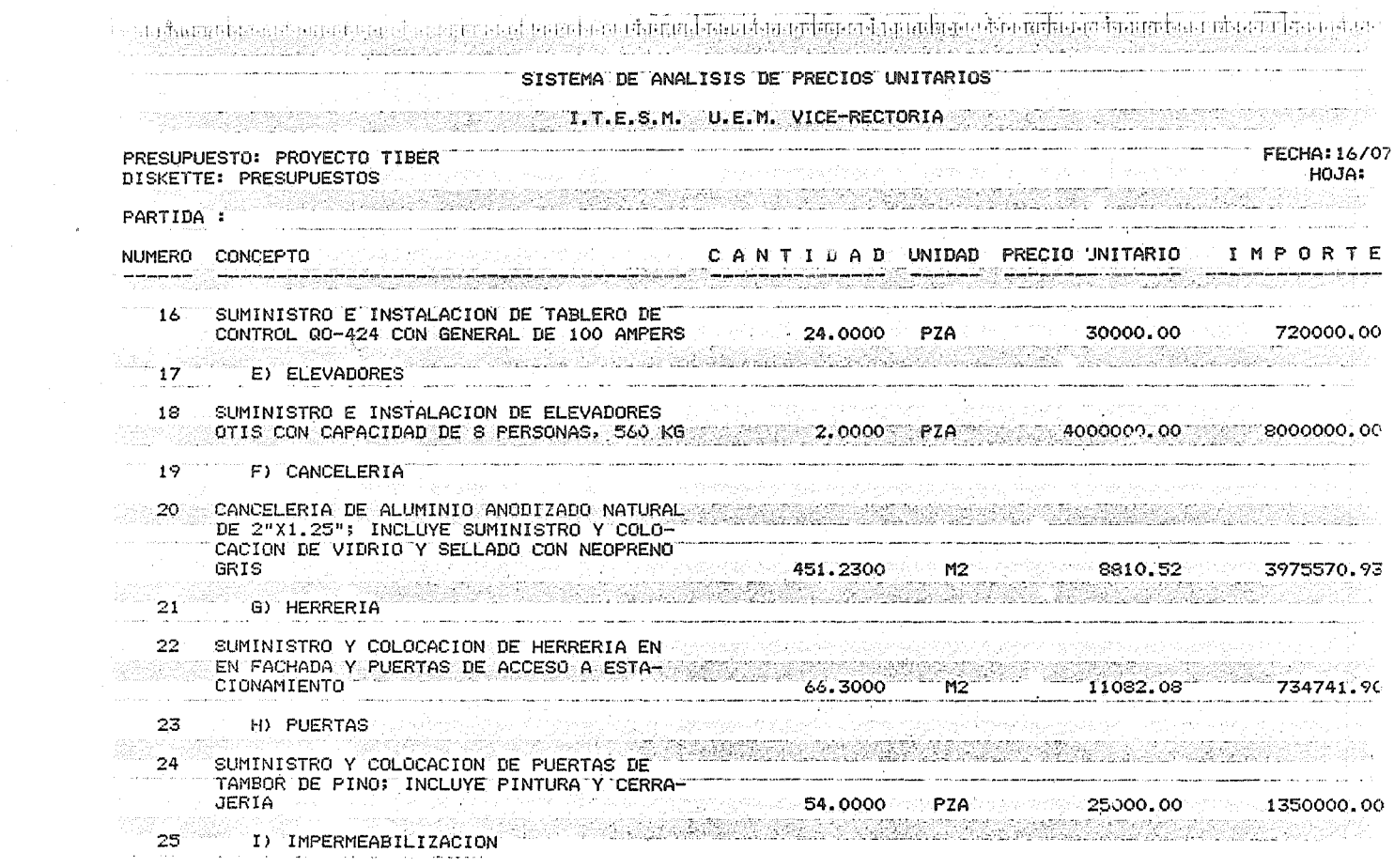

 $\label{eq:2.1} \mathbf{A} = \mathbf{A} + \mathbf{A} + \$ 

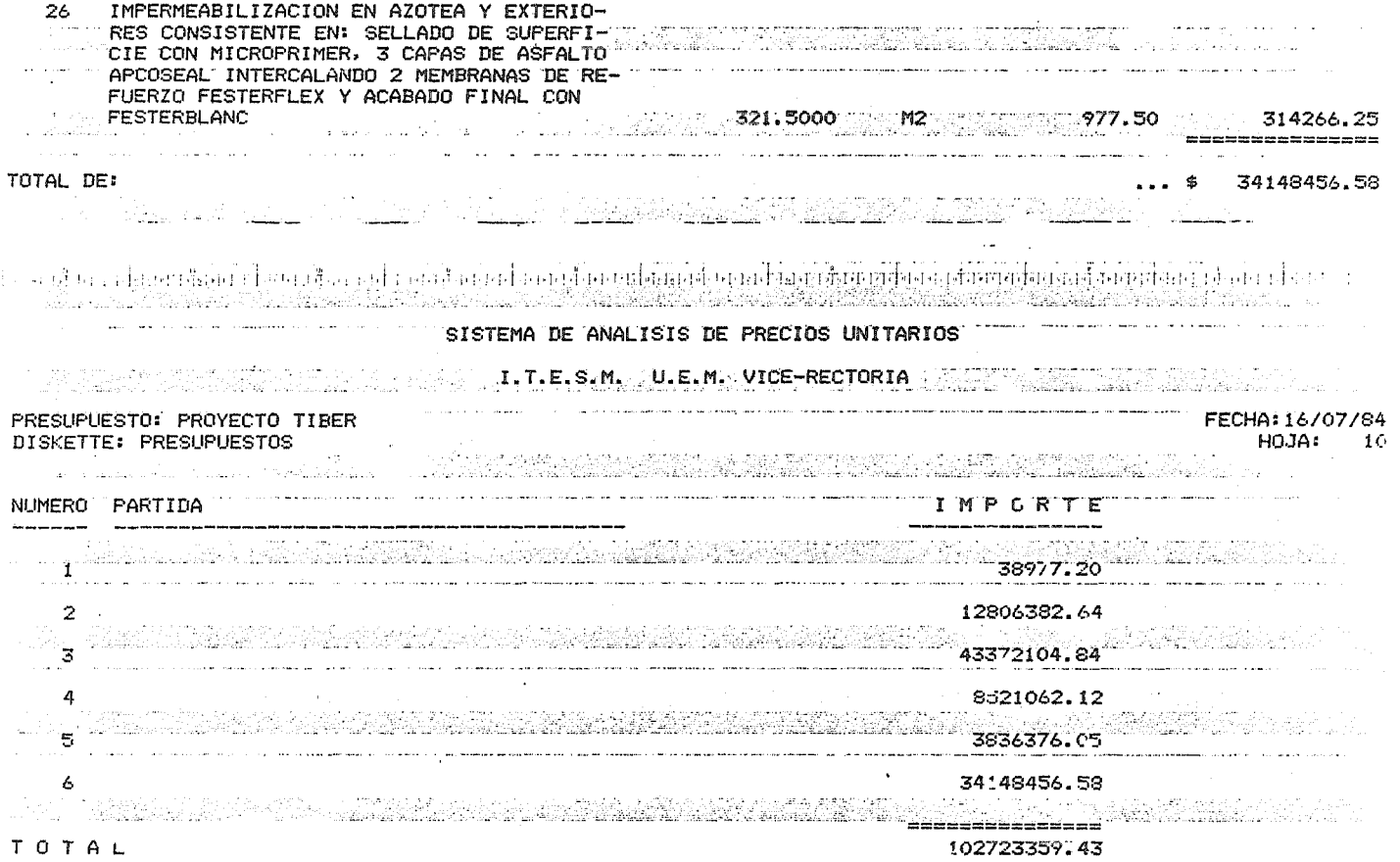

 $\label{eq:2.1} \mathcal{L}(\mathcal{L}^{\text{max}}_{\mathcal{L}^{\text{max}}_{\mathcal{L}^{\text{$ 

 $\sim 100$ 

 $\mathcal{L}^{\text{max}}_{\text{max}}$  , where  $\mathcal{L}^{\text{max}}_{\text{max}}$ 

 $\sim 10^{11}$  km s  $^{-1}$ 

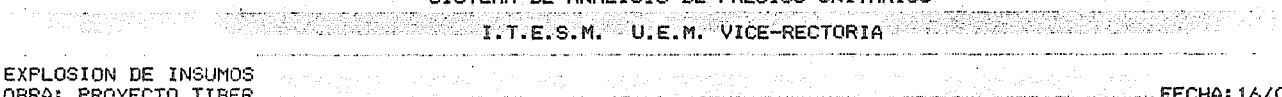

**EXAMPLE A CONTROL OF ANALISIS AS PRECIDE INITARIOS** 

slin,

OBRA: PROYECTO TIBER<br>DISKETTE: PRESUPUESTOS 

#### MATERIALES

UNITAR CANTINA COSTO UNITARIO IMPORTE CLAVE DESCRIPCION TNN 98 105 1058 1058 10407.50 CEMENTO GRIS  $\blacksquare$ 1010628.61 ARENA 028, 57 110129. 70 يوم بعد المستوى 118, 4014<br>M3 يوم 118, 4014 129, 57 يوم 14, 8237 129, 57 يوم 14, 8237 13744. 84  $\sim$ 3 GRAVA **AGUA** M3 477, 3757 225, 00  $4.1$  $-73.2982$  73000.00 1700768.60 7 VARILLA #3 TON 54.4500 70232.80 3824175.96<br>TON 85.1730 69117.30 5886927.79<br>68416.95 - 64116.95 6647040 8 VARILLA #4 10 VARILLA #6 11 VARTLLA #: KG 8716.6843 114.70 999803.68 12 ALAMBRE RESONATO COMPANY AND COMPANY  $15 -$ GASOLINA NOVA DIESEL  $16^{\circ}$ LUBRICANTE (ACEITE MULTIGRADO) LT. 49.8323 360.00 360.00 25139.62 17 **EXECUTIVE 2018 KG** 2014 **1155.0080 1155.0080 131.10 151421.54** 19. CLAVO TRIPLAY DE PINO 2 CARAS 16 MM 25 2020374.14 CALHIDRA 20138.82 32 MARE PRO 30 (15 USOS)<br>
P. T. 36769.0964 51.00 1975223.91<br>
∴ 200.51 108.55.08 100.51 10855.08<br>
∴ 200.51 10855.08 PZA 250 74149.4250 7.65 567243.10 34 35 33 .<br>A chairm an h-aman bank ar an an marann na chuig a gu sa seigh sceilean marain an aire mar an a a a a an an an M3 64.3000 1207.50 41 **TEZONTLE** 77642.25 x=0.00<br>24187.95 (14375.00 - 14375.00 - 125795.42<br>25795.42 (14375.00 - 125795.42 - 100.00 - 125795.42<br>26RD FINO - - 100.00 - TON - - - - 4.0838 - - - 10350.00 - - - 125795.42 42. 43 44 45 CERO GRUESO 4.0838 10350.00 **TOM** 42267.33 **Controller Controller** a company and the company of the company of the company of the company of the company of the company of the company of the company of the company of the company of the company of the company of the company of the company o .<br>Senatorium, and announce of the company of the property LIGATIROL  $LT$   $116,6800$   $354.07$ 46 41312.88 3208.7000 . 1040.06 . 3337240.52 49 LOSETA DE GRANITO 30X30 CM.  $\sim$  M2 and  $\sim$ PINTURA VINILICA 1427.5900 53. **LT** 293.88 420127.90  $343,1016$   $259.70$ <br>41,0000 11049.83 SELLADOR 54. LT. 343, 1016 89103.43 INGDORO OLIMPICO IDEAL STANDARD 60. PZA – 453043.03

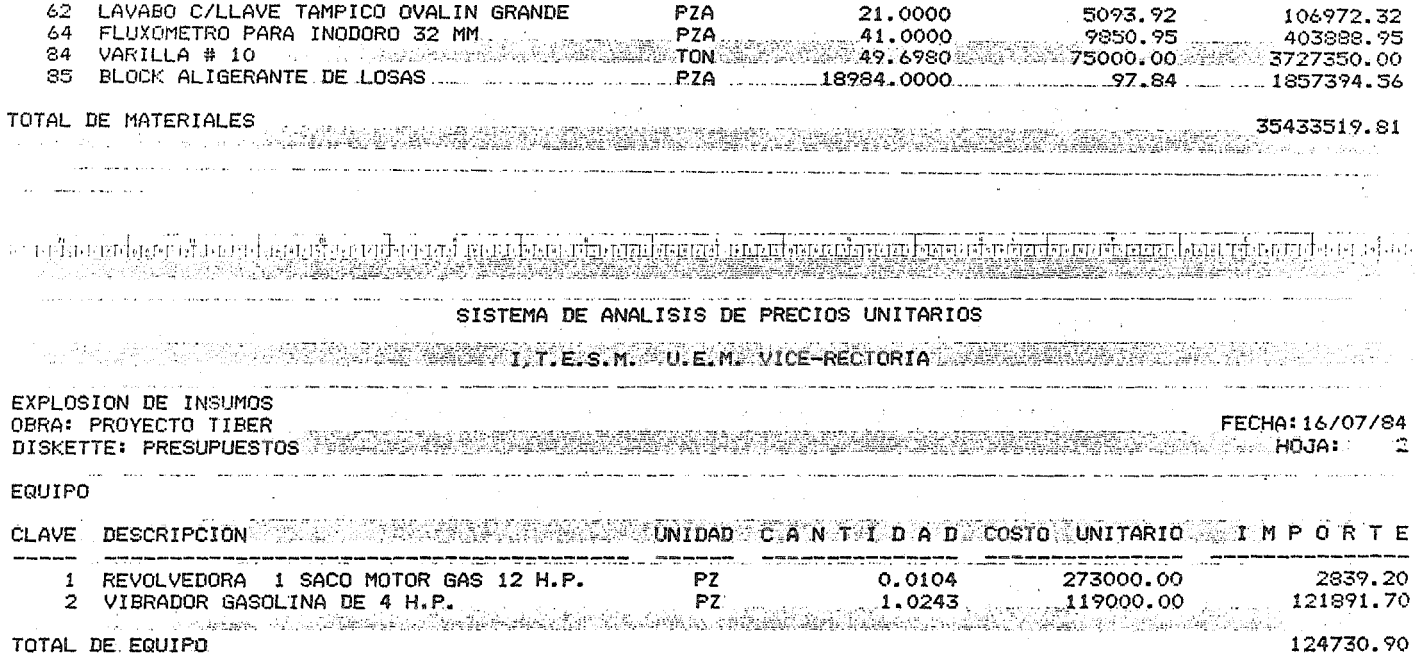

 $\mathcal{L}^{\mathcal{L}}$  and  $\mathcal{L}^{\mathcal{L}}$  and  $\mathcal{L}^{\mathcal{L}}$  and  $\mathcal{L}^{\mathcal{L}}$ 

 $\sim 300$ 

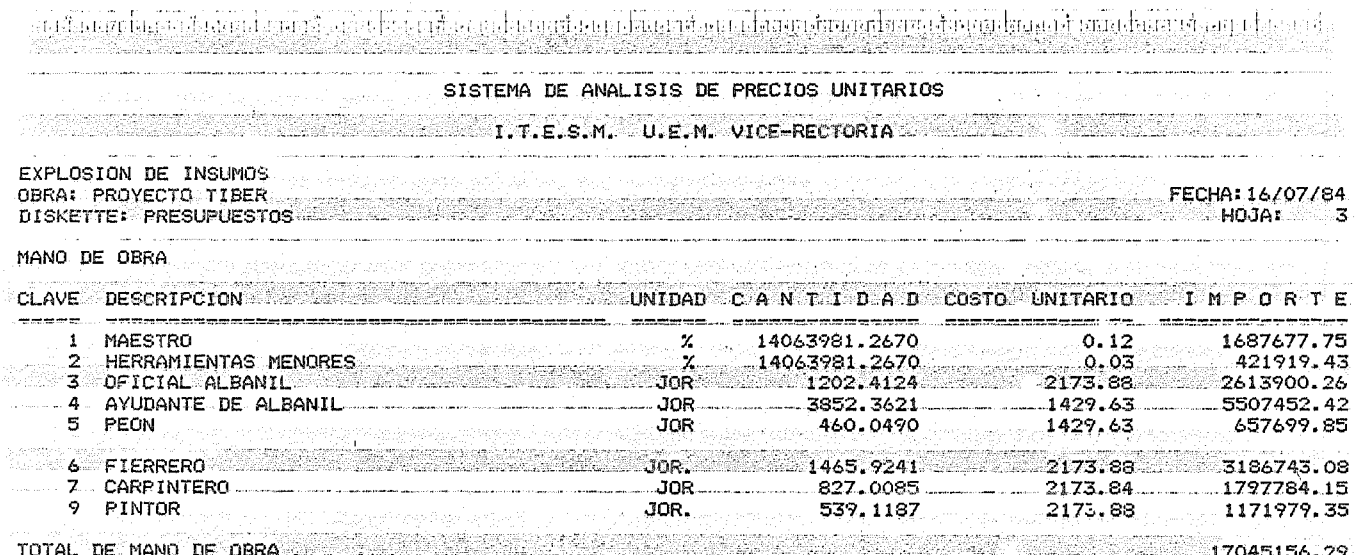

 $\ddot{\phantom{a}}$ 

 $\sim$ 

at unable sold become of  $x \geq 1$  . In  $\delta_{x \to x}$  is the constantino contributed interferent contracted by a contract of the control of  $x \in \mathbb{R}$ 

## SISTEMA DE ANALISIS DE PRECIOS UNITARIOS

# March 2010 March 2010 March 2010 March 2010 March 2010 March 2010 March 2010 March 2010 March 2010 March 2010

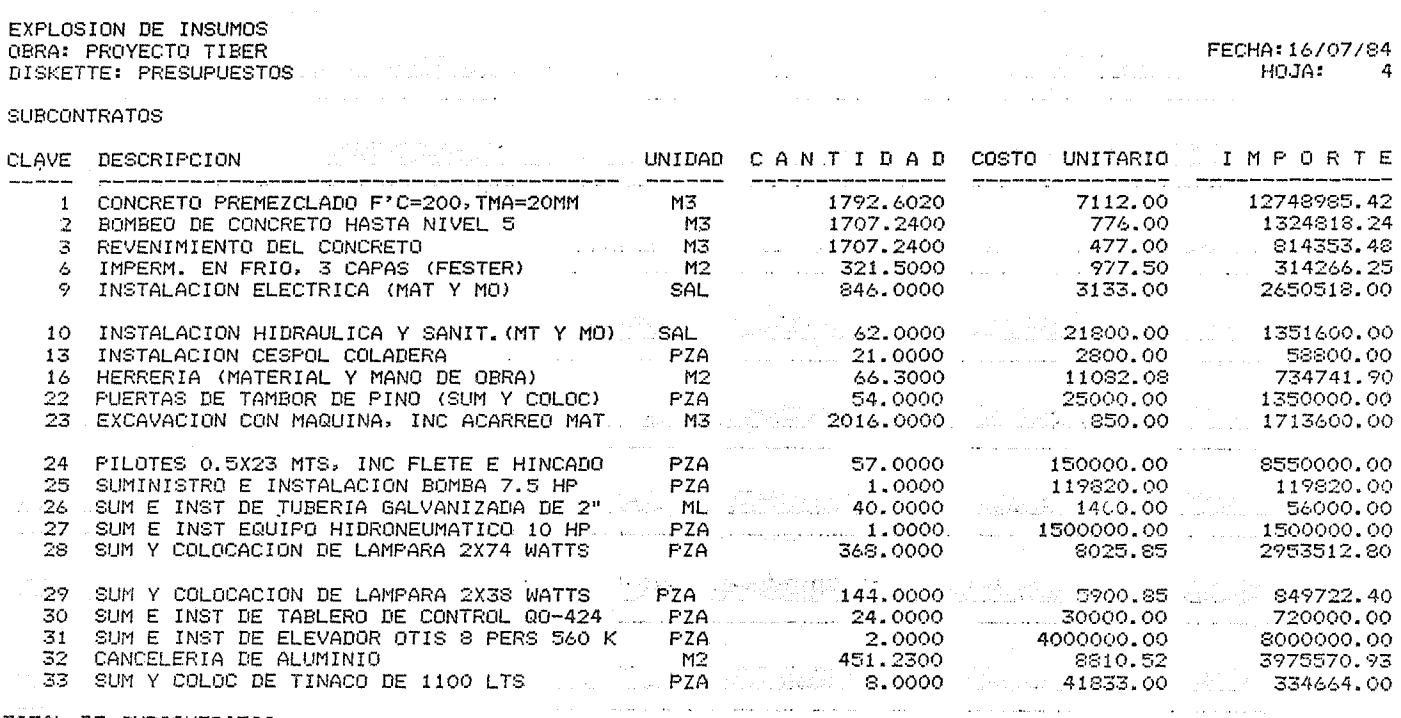

TOTAL DE SUBCONTRATOS

 $\mathcal{L}(\mathcal{L}^{\mathcal{L}})$  and  $\mathcal{L}^{\mathcal{L}}$  are the set of the set of  $\mathcal{L}^{\mathcal{L}}$ 

50120973.42

i se na provincia de la constitución de la constitución de la constitución de la constitución de la constitució<br>En 1930, a la constitución de la constitución de la constitución de la constitución de la constitución de la c
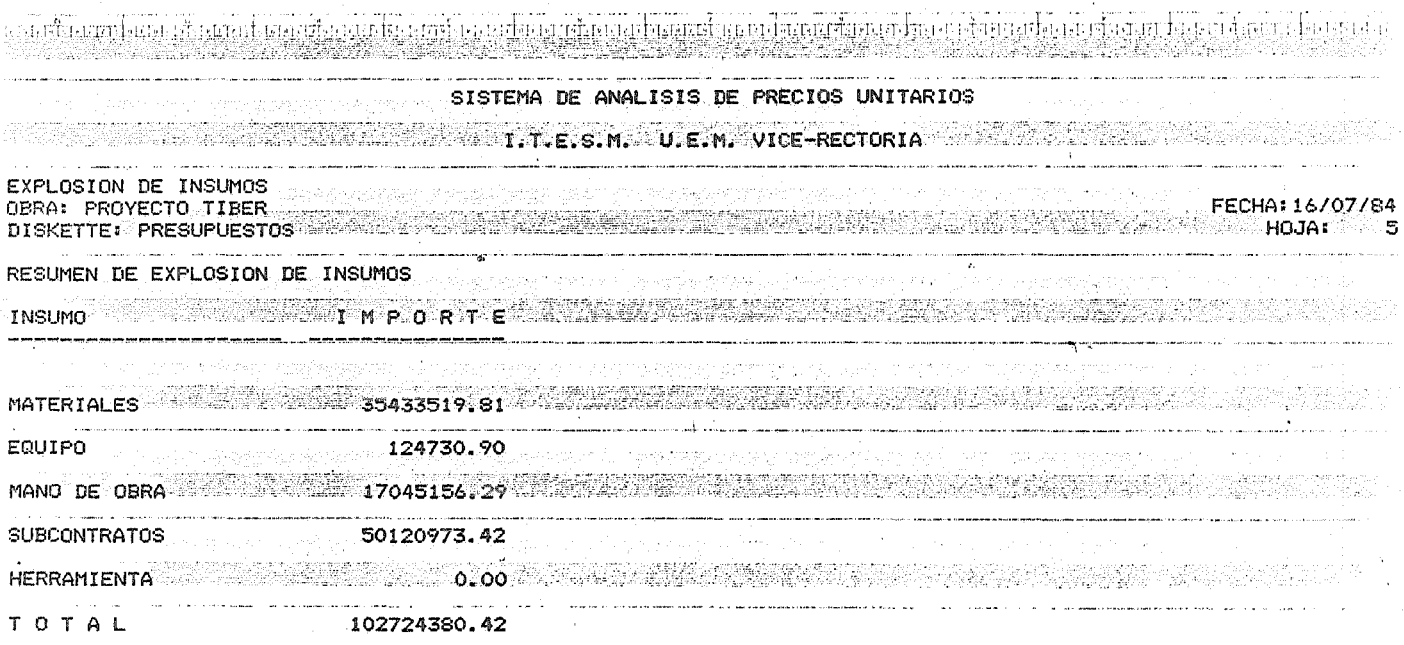

 $\label{eq:2} \frac{\partial}{\partial t} \frac{\partial}{\partial t} \left( \frac{\partial}{\partial t} \right) = \frac{1}{2} \left( \frac{\partial}{\partial t} \right) \frac{\partial}{\partial t} \left( \frac{\partial}{\partial t} \right)$ 

 $\label{eq:2.1} \begin{split} \mathcal{L}_{\text{max}}(\mathbf{r}) & = \frac{1}{2} \sum_{i=1}^{N} \mathcal{L}_{\text{max}}(\mathbf{r}) \mathcal{L}_{\text{max}}(\mathbf{r}) \\ & = \frac{1}{2} \sum_{i=1}^{N} \mathcal{L}_{\text{max}}(\mathbf{r}) \mathcal{L}_{\text{max}}(\mathbf{r}) \mathcal{L}_{\text{max}}(\mathbf{r}) \\ & = \frac{1}{2} \sum_{i=1}^{N} \mathcal{L}_{\text{max}}(\mathbf{r}) \mathcal{L}_{\text{max}}(\mathbf{r}) \mathcal{L}_{\text{max}}$ 

and the contract of the contract of

 $\mathcal{L}(\mathcal{L}(\mathcal{L}))$  and the set of the set of the set of the set of the set of the set of the set of the set of the set of the set of the set of the set of the set of the set of the set of the set of the set of the set o

PROGRAMA PARA EL CALCULO DEL MOMENTO DE INERCIA (I, ) y RIGIDEZ (K, ) DE UNA VI GA EQUIVALENTE. th. Pregrama para Texas Instrument 58 é 59:  $\mathbf{h}$  $2nd$   $C2$ LRN  $\overline{b}$ 2nd Lbl A  $C_{\frac{1}{b}} = 1 + \left(\frac{b}{b_w} - 1\right) \left(\frac{h_f}{h}\right)^3 + \frac{3\left(1 - \frac{h_f}{h}\right)^2 \frac{h_f}{h} \left(\frac{b}{b_w} - 1\right)}{1 + \frac{h_f}{h} \left(\frac{b}{h} - 1\right)}$  $STO 1$ ħ  $R/S$ 2nd Lbl B  $STO<sub>2</sub>$ b<br>W  $R/S$ 2nd Lbl C  $I_b = 0$   $v_w = \frac{h^3}{42}$ STO 05  $h = STO 5$ 5 RCL 5 STO  $6 = h_{\rho} / h$  $=$  STO 6 Se consideré  $h_{\phi} = 5$  cm  $R/S$ 2nd Lbl D STO 22  $l =$  lengitud de la viga  $R/S$ 2nd Lb1 2nd  $A^o$ RCL  $1 \div RCL$  2 = STO 3  $(3 \times (1 - RCL 6) y^2) = x RCL 6 x (RCL 3 - 1) +$  $(1 + RCL 6 x (RCL 3 - 1))) +$  $\mathbf{r}_b$  $(ROL 3 - 1) x (RCL 6 y<sup>x</sup>3 = ) + 1 = STO 4$ RCL 4 x RCL 2 x (RCL 5  $y^2$ ) = ) ÷ 12 = STO 20  $R/S$ 2nd Lb1 2nd B°  $K_b = \frac{I_b}{I_b}$ **RCL 20** RCL 22 =  $R/S$ LRN

# MANEJO DEL PROGRAMA.

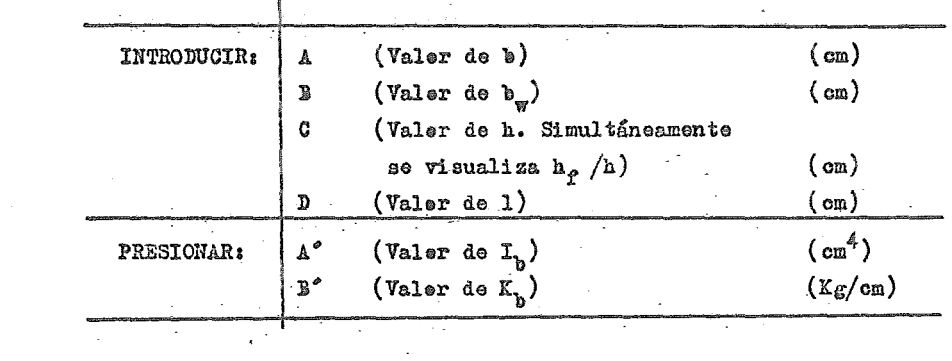

 $\label{eq:2.1} \frac{1}{\sqrt{2}}\int_{\mathbb{R}^3}\frac{1}{\sqrt{2}}\left(\frac{1}{\sqrt{2}}\right)^2\frac{1}{\sqrt{2}}\left(\frac{1}{\sqrt{2}}\right)^2\frac{1}{\sqrt{2}}\left(\frac{1}{\sqrt{2}}\right)^2.$ 

 $\sim$ 

 $\label{eq:2.1} \mathcal{L}_{\mathcal{A}}(\mathcal{A}) = \mathcal{L}_{\mathcal{A}}(\mathcal{A}) = \mathcal{L}_{\mathcal{A}}(\mathcal{A}) = \mathcal{L}_{\mathcal{A}}(\mathcal{A})$ 

 $\sim$  .

 $\mathcal{L}(\mathcal{L}^{\mathcal{L}})$  . The contract of  $\mathcal{L}^{\mathcal{L}}$ 

 $\label{eq:2.1} \frac{1}{\sqrt{2}}\left(\frac{1}{\sqrt{2}}\right)^{2} \left(\frac{1}{\sqrt{2}}\right)^{2} \left(\frac{1}{\sqrt{2}}\right)^{2} \left(\frac{1}{\sqrt{2}}\right)^{2} \left(\frac{1}{\sqrt{2}}\right)^{2} \left(\frac{1}{\sqrt{2}}\right)^{2} \left(\frac{1}{\sqrt{2}}\right)^{2} \left(\frac{1}{\sqrt{2}}\right)^{2} \left(\frac{1}{\sqrt{2}}\right)^{2} \left(\frac{1}{\sqrt{2}}\right)^{2} \left(\frac{1}{\sqrt{2}}\right)^{2} \left(\$ 

 $\mathcal{L}_{\mathcal{A}}$ 

MOMENTOS DE INERCIA ( $I_b$ ) Y RIGIDECES  $(K_b)$  DE VIGAS EQUIVALENTES.

| EJE                     | TRAMO    | b     | $\mathbf{p}^{\mathbf{A}}$ | $\mathbf{I}_{\mathbf{h}}$ | 1     | $\mathbf{K}^{\mathbf{p}}$ |
|-------------------------|----------|-------|---------------------------|---------------------------|-------|---------------------------|
| A                       | $1 - 2$  | 128   | 53                        | 167,442.98                | 480   | 348.84                    |
| В                       | $1 - 2$  | 233   | 66                        | 242,008.01                | 480   | 504.18                    |
| B                       | $1 - 2$  | 150   | 72                        | 214,430.15                | 480   | 446.73                    |
| C                       | $1 - 2$  | 230   | 78                        | 266,720.43                | 480   | 555.66                    |
| D                       | $1 - 2$  | 170   | 82                        | 243,735.63                | 480   | 507.78                    |
| D                       | $1 - 2$  | 256   | 75                        | 271,479.81                | 480   | 565.83                    |
| Ī.                      | $1 - 2$  | 243   | 70                        | 255,028.26                | 480   | 531.31                    |
| E                       | $1 - 2$  | 157   | 77                        | 227,358.24                | 480   | 473.66                    |
| E                       | $1 - 2$  | 176   | 83                        | 248,941.78                | 480   | 518.63                    |
| F                       | $1 - 2$  | 228   | 68                        | 244,455.40                | 480   | 509.28                    |
| G                       | $1 - 1A$ | 164   | 58                        | 195,081.59                | 292.5 | 666.94                    |
| G                       | $1 - 1A$ | 140   | 80                        | 222, 291.66               | 292.5 | 759.97                    |
| Ĝ                       | $1A-2A$  | 187   | 65                        | 220, 122. 15              | 425   | 517.93                    |
| G                       | $1A-2A$  | 157   | 87                        | 244,700.23                | 425   | 575.76                    |
| G                       | $2A-3$   | 164   | 58                        | 195,081.59                | 292.5 | 666.94                    |
| G                       | $2A-3$   | 140   | 80                        | 222, 291.66               | 292.5 | 759.97                    |
| A                       | $2 - 3$  | 142   | 58                        | 184,239.58                | 595   | 309.65                    |
| B                       | $2 - 3$  | 255   | 75                        | 271,071.43                | 595   | 455.58                    |
| B                       | $2 - 3$  | 158   | 78                        | 229,709.24                | 595   | 386.07                    |
| C                       | $2 - 3$  | 251   | 78                        | 275,980.90                | 595   | 463.83                    |
| D                       | $2 - 3$  | 183   | 82                        | 251,018.99                | 595   | 421.88                    |
| E                       | $2 - 3$  | 167   | 82                        | 242,009.11                | 595   | 406.74                    |
| F                       | $2 - 3$  | 249   | 80                        | 279,410.64                | 595   | 469.60                    |
| 1                       | $A - B$  | 132.5 | 52.5                      | 168,800.10                | 500   | 337.60                    |
| 5                       | $A - B$  | 239   | 73                        | 260,024.07                | 500   | 520.05                    |
| 3                       | A-B      | 141.5 | 53.5                      | 175,249.49                | 500   | 350.50                    |
| $\mathbf{1}$            | $B - C$  | 96.5  | 43.5                      | 132,844.38                | 225   | 590.42                    |
| 2                       | B-0      | 162   | 49                        | 175, 197.81               | 225   | 778.65                    |
| 3                       | $B - C$  | 100.5 | 41.5                      | 131,253.68                | 225   | 583.35                    |
| 1                       | $C-D$    | 126.5 | 46.5                      | 154,030.75                | 445   | 346.14                    |
| 2                       | $C - D$  | 225   | 73                        | 253,990.11                | 445   | 570.76                    |
| $\overline{\mathbf{3}}$ | $C-D$    | 133.5 | 53.5                      | 171,239.50                | 445   | 384.80                    |
|                         |          |       |                           |                           |       |                           |

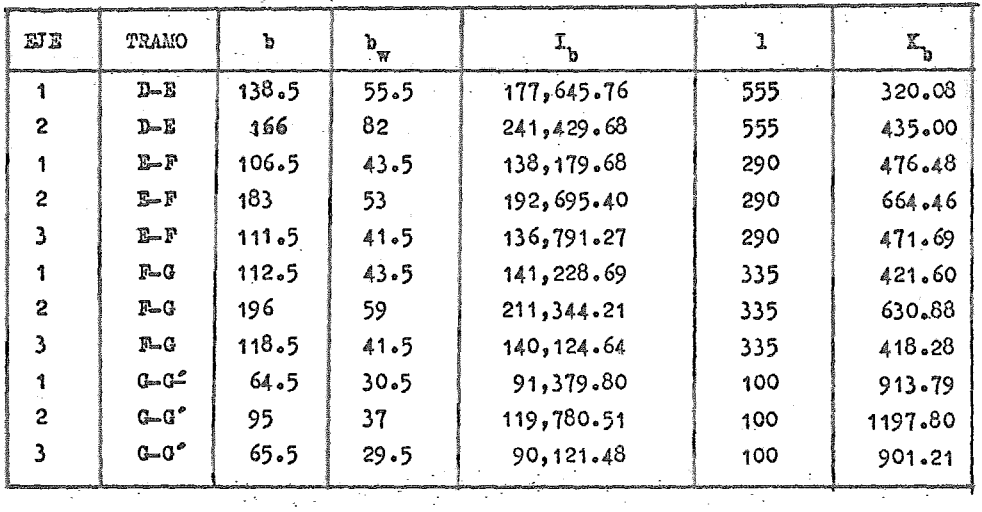

NOTA: Las unidades que se trabajaren fueren centímetres

 $\ddot{\phantom{a}}$ 

l,

 $\sim 100$ 

 $\mathcal{A}$ 

-

CALCULO DE RIGIDECES DE ENTREPISO ( FORMULAS DE WILBUR) PARA COLUMAS EMPOTRA-DAS EN LA CIMENTACION.

Programa para Texas Instrument 58 Ó 59:

2nd CP

LRN 2r.d. Lbl A  $STO$  1 R/S  $2nd$  Lbl  $B$ STO 2  $R/S$ 2nd Lbl e STO 11 R/S 2nd Lbl D STO 12 RCL  $12 + RCL$   $13 = STO$  13 R/S 2nd Lbl E STO 14  $RCL$  14  $\div$  RCL 15 = STO 15 R/S 2nd Lbl 2nd A" STO 16  $RCL$  16 +  $RCL$  17 = STO 17 R/S 2nd Lbl 2nd B<sup>\*</sup> STO 18 RCL  $18 + RCL$   $19 = STO$  19 R/S 2nd Lbl 2nd C" STO 7 2  $\overline{X} \equiv \overline{T}$ RCL 7 2nd  $X = T$   $\Theta$ 2nd  $\overline{X}$   $\geq$  $\int$  $\sum_{i=1}^{n}$ ~ }  $\mathcal{L}$ > )  $\rangle$ *.J* 

 $h_{inf}$ altura del entrepiso inferior al nivel n

 $\mathbf{h}_{\mathbf{q}}$ altura del entrepiso n

h sup altura del entrepiso superior al nivel n.

 $\leq K_{\text{c inf}}$ sumutoria de rigideces de columnas del entrepiso inferior a n

 $\leq K$ 

sumateria de rigideces de columnas del entrepiso n

 $\mathcal{E}_{t}$  inf sumateria de rigideces de trabes del nivel sobre el entrepiso inferior a n

 $\epsilon$ K<sub>t</sub>

sumatoria ae rigideces de trabes del nivel sobre el entrepiso n

Decisión de acuerde al valor de n (entrepiso), dado por STO 7, de ir a las fórmulas - para el primer entrepiso, segundo entrepiso o para el entrepiso n.

 $-340 -$ 

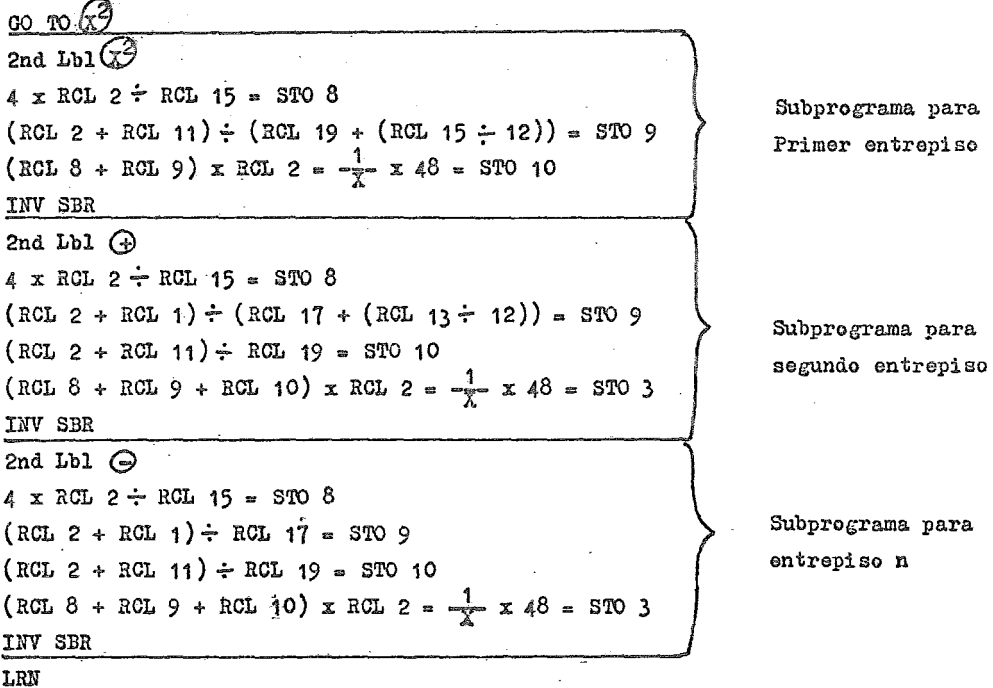

MANEJO DEL PROGRAMA.-

A continuación se muestra la secuencia de datos que es necesario introducir,dependiendo del entrepiso que se trate, para obtener el valor de K (rigidez de entrepiso.). Si algunos datos no cambian para algún etro entrepiso, solo es necesario cambiar los datos diferentes con las teclas respectivas.

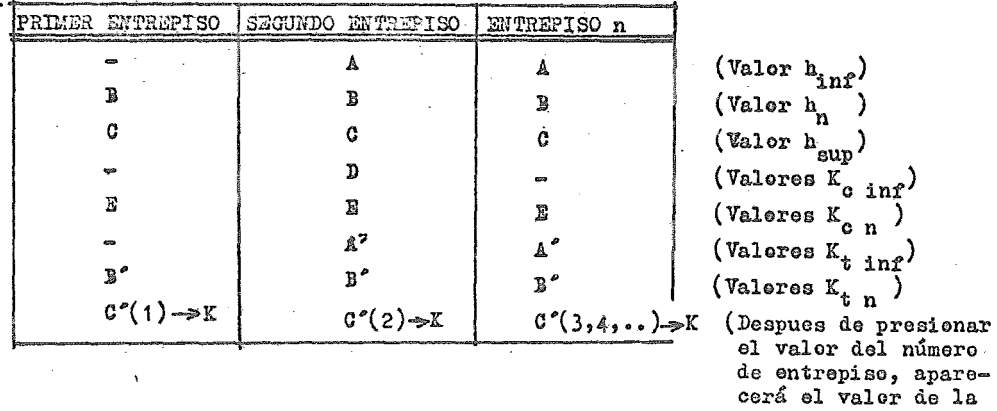

rigidez da entrepiso

 $K$ ).

NOTA1 El valor da la rigidez obtenida (K) deberá de multiplicarse par el valor del módulo de elasticidad

# $\mathbb{R}$

PROGRAMA DE COMPUTADORA PARA EL CALCULO DE LA DISTRIBUCION DE CORTANTES EN MARCOS Y MUROS DENTRO DE UNA ESTRUCTURA POR EL METODO DE KHAN Y SEAROUNIS.

A centinuación se presenta la descripción y funcionamiente general del pre grama de computadera empleade dentre del Capítule V, en el punte V.1.e, referente al cálculo de las rigideces de entrepise.

DATOS DE ENTRADA.-

Les dates que se requieren, cen su descripción respectiva, deben ser preper cienades en la ferma siguiente:

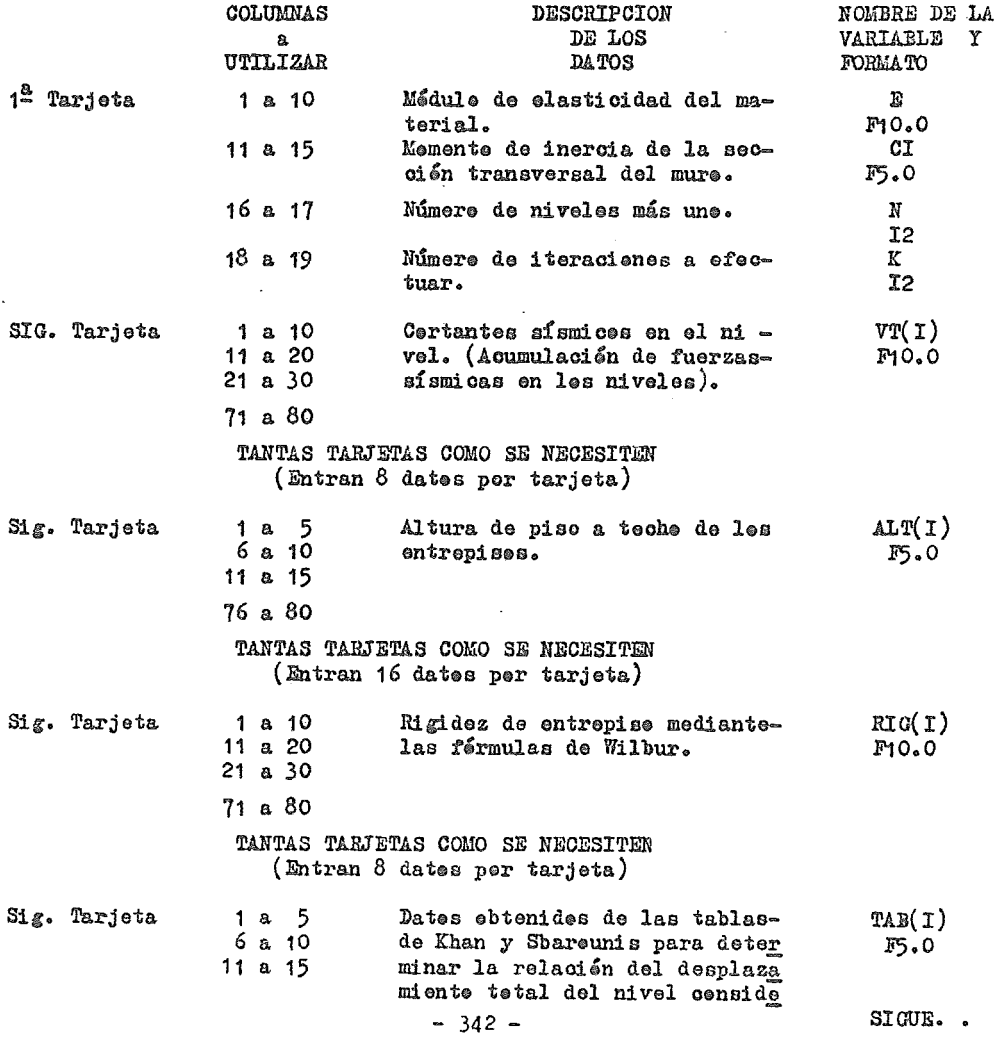

#### **rade respecto al desplazamiento**  tetal del último nivel.

## TANTAS TARJETAS COMO SE NECESITEN (Entran 16 dates por tarjeta)

VARIABLES DEL PROGRAMA.-

Las variables principales que intervienen en el programa, además de las men cionadas en la parte de "DATOS DE ENTRADA", son los siguientes:

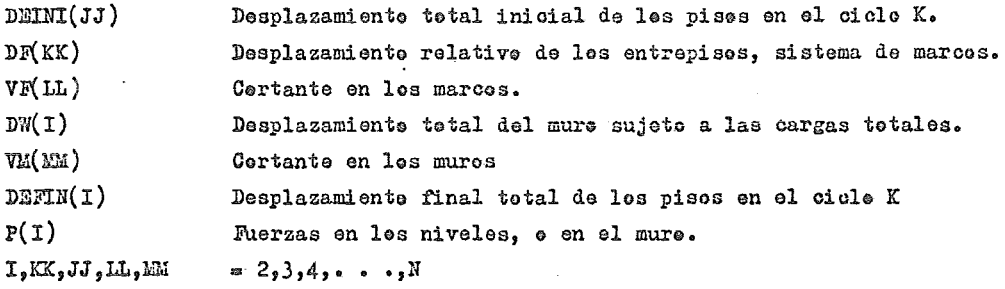

Además del programa principal, se cuenta con dos subrutinas. La primera, llamada MOHR, sirve para calcular los desplazamientos de una viga empotrada en un extreme por medio de los teoremas de Uohr; Es una aplicación del método de la viga cenjugada y por medio de ella se calculan los desplazamientos del muro sujete a las cargas totales, así como los desplazamientos finales. La se gunda subrutina, llamada REST, efectúa la resta de dos arreglos, proceso que se utiliza varias veces dentro del programa (fuerzas en los niveles y en losmures).

RESULTADOS DEL PROGRAMA.-

El programa listará una tabla por cada ciclo o iteración efectuada. Los re sultados que aparecerán son: Número de nivel, desplazamiento inicial, despla zamiento final, desplazamiento de los marcos, cortante total, cortante en los marcos y cortante en los muros.

Cabe aclarar que los desplazamientos inicial y final son totales y el desplazamiento de los marcos es relativo.

Las unidades estarán de acuerdo a los datos introducidos, por lo que debetenerse cuidado de introducir datos homogéneos.

Dentro del capítulo de sismo se presentam los resultados obtenidos por el método de Khan y Sbarounis para les datos del edificio analizado.

A centinuación se muestra el listado completo del programa, el cual funciona de acuerde al diagrama de flujo de la figura FA - 1.

 $\begin{array}{l} \texttt{DIntKSD0W} \texttt{V}(\{18\},\mu\texttt{113},\mu\texttt{164}\}, \texttt{RIG(18)}, \texttt{RIG(18)}, \texttt{Der(18)}, \texttt{Der(18)}, \texttt{Der(18)}, \texttt{Der(18)}, \texttt{Der(18)}, \texttt{Der(18)}, \texttt{Der(18)}, \texttt{Der(18)}, \texttt{Der(18)}, \texttt{Der(18)}, \texttt{Der(18)}, \texttt{Der(18)}, \texttt{Der(18)}, \texttt{Der(18)}, \texttt{Der(18$  $\vdots$ ţ - C ż  $\mathbf{C}$ ì C. ł C C Ĵ 200 CONTRACTOR<br>APLICACIÓN DEL CRITEFIO DE CONVERGENCIA PARA DETERMINAR<br>EL NUEVO VALOR DE "CEINI".<br>CEINI(1)=0.0<br>DE NO VN=2,N<br>DE NO VN=2,N<br>ALFAEDEFICON.  $\frac{c}{c}$  $102$ ALTAICON (MAR) POETH (AN))/DEINI(AN) + 1.0<br>DEINI(NN) POETH (AN) + ALFA/BETA<br>COATINUE<br>COATINUE<br>CALCOLO DE DESP. DE ENTREPISOS, SISTEMA F. (DF)<br>DE(1) =0.0<br>DQ.300 KK=2,N 700 C 103 JJK±kk≖I  $\tilde{O}F(KK) = \tilde{O}EI_{W}I(KK) - CELNI(JJK)$ CONTINUE<br>CALCULU DEL CORTANTE EN LOS MARCOS, SISTEMA F. (VF)<br>VF(1)=0.0<br>DO 400 LL=2,N 300 C VE(L1)=R(1)=0,0<br>
VE(L1)=R(L1)\*OF(LL)<br>
400 CONTINUE<br>
400 CONTINUE<br>
200 CONTINUE<br>
200 VE CONTAINTE EN LOS MUROS, SISTEMA W. (VM)<br>
VE(1)=0,0<br>
VE(4)=PT(2)<br>
VE(4)=PT(2)<br>
VE(4)=PT(2)<br>
VE(4)=PT(2)<br>
200 CALLULES F(P yW)-NCF-ZAS EN  $\epsilon$ -2 -7  $\mathsf{C}$ ÷  $\ddot{r}$ C ;  $\mathbf c$ j ; ; : ãõŏ -CONTINUE<br>STOP とんひ IFORT/B/L S1/B CECAFI/E

 $\begin{array}{l} \texttt{SURB-QYI1N} = \texttt{P1N} \left\{ \begin{aligned} &\texttt{SURB-QYI1N} = \texttt{P1N} \left\{ \begin{aligned} &\texttt{SURB-QYI1N} = \texttt{P1N} \left\{ \begin{aligned} &\texttt{SURB-QYI1N} = \texttt{P1N} \left\{ \begin{aligned} &\texttt{SURB-QYI1N} = \texttt{P1N} \left\{ \begin{aligned} &\texttt{SURB-QYI1N} = \texttt{P1N} \left\{ \begin{aligned} &\texttt{SURB-QYI1N} =$ ,,,,,,,,,,,,,,,,,,, ดดดดดด  $\mathbf c$ する きょう  $\epsilon_{\rm b}$  $\mathbf c$ Ċ ¢ ļ  $\epsilon$ í END END<br>IRLORE CLIPSE S1 S2 FORT.LB<br>IRLORE  $\sim$  $\mathcal{L}(\mathbf{r},\mathbf{r},\mathbf{r})$  , where  $\mathcal{L}(\mathbf{r},\mathbf{r},\mathbf{r})$  ,  $\mathcal{L}(\mathbf{r},\mathbf{r},\mathbf{r})$  $\epsilon_{\rm a}$ SUBROLTINE REST(CCPAR,CCRIO,N)<br>DIMENSION COPAR(18),CORTO(18)<br>COPAR(N)=COPAR(18),CORTO(18)<br>COPAR(N)=COPIO(N)<br>COPAR(N)=COPIO(N)<br>COPAR(N)=CORTO(IN)=CORTO(MAS)<br>CONTINUE<br>CONTINUE<br>CONTINUE 7 ÷ ł 800 FORT/B/L S2/B CECAFI/E

 $\ddot{\cdot}$ 

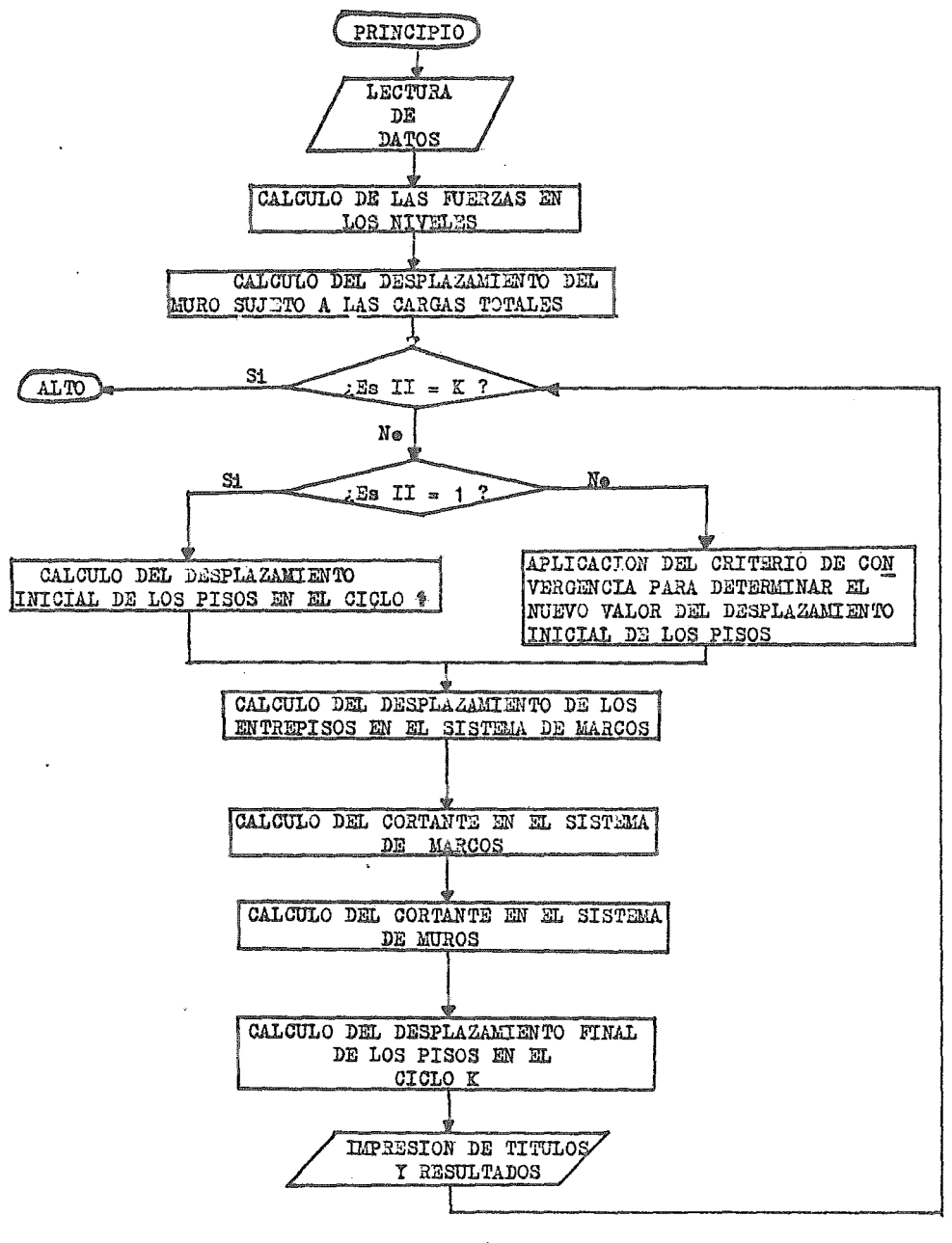

DIAGRAMA DE FLUJO. METODO DE KHAN Y SBAROUNIS.

FIGURA FA - 1

 $-346-$ 

 $\bigtriangleup - \bigtriangleup.$ 

PROGRAMA DE COMPUTADORA PARA LA DETERMINACION DE LOS MODOS SUPERIORES DE VIBRACION DE UNA ESTRUCTURA POR EL METODO DE HOLZER.

A continuación se presenta la descripción y funcionamiente general delpregrama de cemputadera empleade en esta Tesis en el Capítulo V, en la par te cerrespondiente al análisis dinámice.

### DATOS DE ENTRADA.-

Les datos que se requieren, con su descripción respectiva, deben ser pre percionades en la ferma siguiente al pregrama:

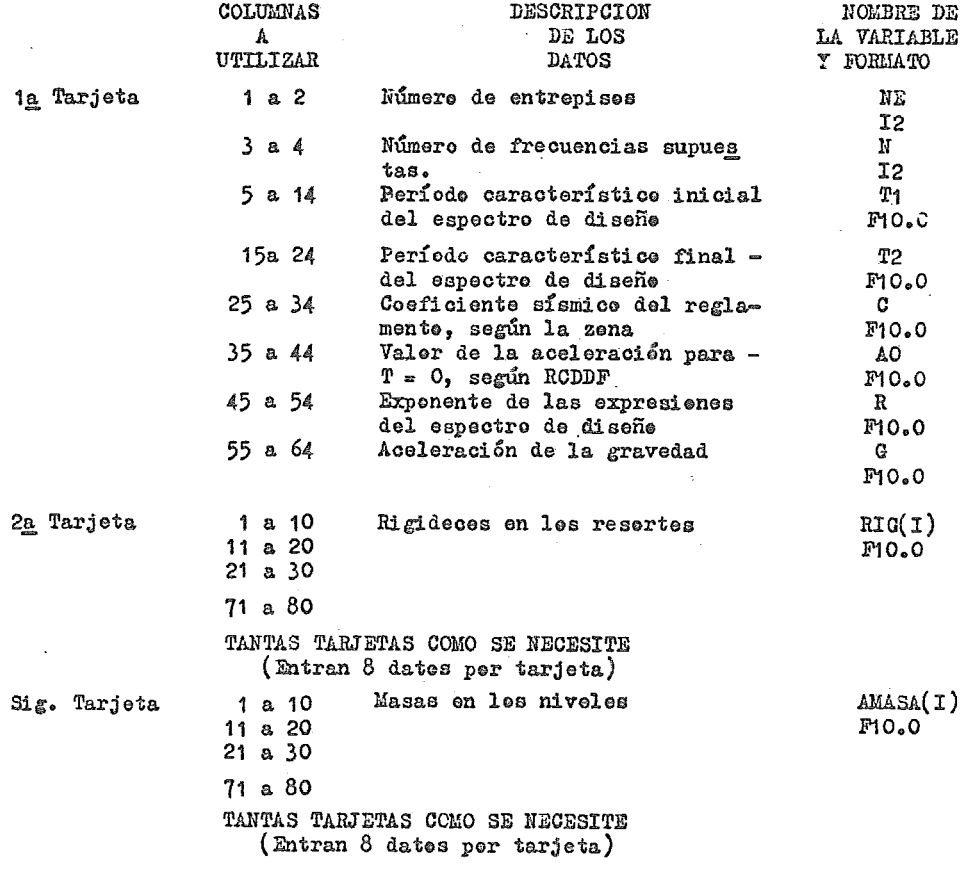

(Continúa)

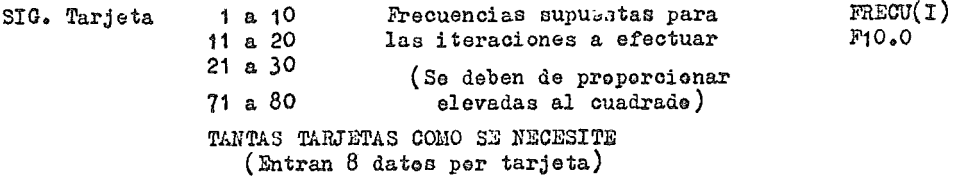

VARIAELES DEL PROGRAMA.-

El significado de las principales variables no mencionadas en el puntoanterior, es el siguientes

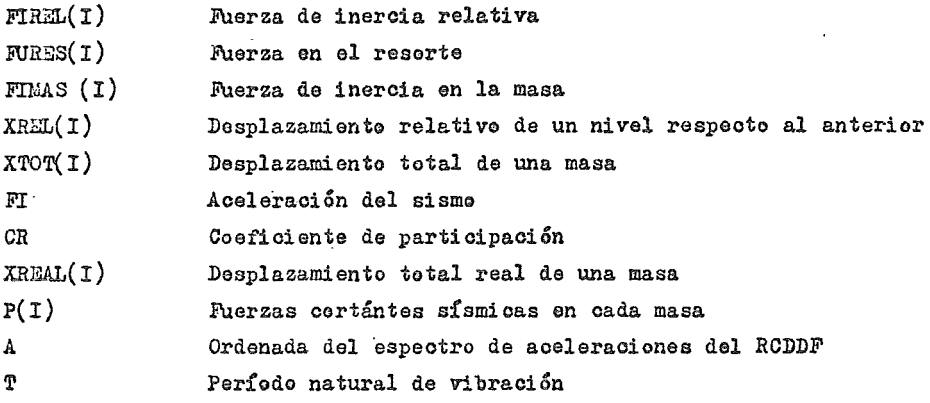

### RESULTADOS DEL PROGRAMA.-

Para cada una de las iteraciones efectuadas, se desplegará un listado en cuyo encabezado figurará la frecuencia al cuadrado supuesta en el cicle. Pa ra cada nivel, se presentará el valor de la fuerza en la masa, la fuerza en el resorte, el desplazamiento total real y la fuerza cortante sísmica aplicada.

El programa internamente calcula los parámetros indicados por el RCDDF para el espectro de aceleraciones a considerar, presentándose en el listado, por debajo de cada tabla, los siguientes valores:

- + Diferencia entre la fuerza en el resorte y la fuerza en la masa del últi mo nivel  $(F-I)$ , que deberá ser un valor cercano a cero cuando la frecuen cia supuesta pertenezca a un modo de la estructura.
- + Coeficiente de participación (CR)
- + Coeficiente I
- + Aceleración del sismo ( FI)

 $\div$  Ordenada del espectro de aceleraciones (A) + Valer de la aceleración para  $T = 0$  (AO) + Período natural de vibración (T)  $\div$  Períodos característices del espectro de diseñe (T1 y T2) + Ceeficiente sismice (C)  $+$  Exponente de las expresiones del espectro de diseña  $(R)$ En el capítule V, en la seccién correspondiente al análisis dinámice, se muestran come ejemplo los listades arrejades por el programa para el 2° y 3<sup>er</sup> medes del edificio analizade. A continuación se presenta el listado del programa de computadora, el cual funciona de acuerdo al diagrama de flujo de la figura FA - 3. DIMENSION RIC(30), AMASA(30), FRECU(20), XREL(30), XTOT(30) DIFFNSION FIREL (30) / FIMAS (30) / FURES (30) , XREAL (30) , P (30)  $\mathbf C$ TESIS PROFESIONAL. ENEP UNAM ACATLAN  $\mathbf C$ INGENIERIA CIVIL  $\mathsf C$ NU&EZ LUCIO FRANCISCO C OLEA NADER SERGIO  $\mathbf c$ FLORES MERINO LUIS EDUARDO  $\mathbf C$ CALCULO DE LOS MODOS DE VIBRACION DE UNA ESTRUCTURA DE  $\mathbf C$ "N" NIVELES POR EL METODO DE HOLZER.  $\mathbf C$ LECTURA DE DATOS CALL ASSIGN(1, 'DATO. DAT') CALL ASSIGN(2, 'FICO. DAT') READ(1,15) NE, N, T1, T2, C, A0, R, G 15 FORMAT(212, 6F10.0) READ(1,25) (RIG(I), I=1, NE) 25 FORMAT(CF10.0)  $READ(1, 35) (AMASA(I), I=1, NE)$ 35 FORMAT(SF10.0)  $READ(1, 45) (FRECU(I), I=1, N)$ 45  $FCRMAT$  $(SF10, 0)$ C. CONTADOR PARA EL NUMERO DE ITERACIONES DO 3 J 1, N C CALCULO DE LA FUERZA DE INERCIA RELATIVA DO 5 I=1, NE  $FIREL(I) = MASA(I) * FRECU(J)$ 5 CONTINUE C. INTRODUCCION DE CONDICIONES INICIALES  $XREJ(1)=1.0$  $XTOT(1)=1.0$  $FURES(1)=RIG(1)*XREL(1)$  $FIMAS(1) = -1.0*FIREL(1)*XTOT(1)$ C CALCULO DF DESPLAZAMIENTOS Y FUERZAS DO 4 1=2, NE  $K = I - 1$ FURES(I)=FURES(K)+FIMAS(K) KREL (I)=FURES(I)/RIG(I)  $XTOT(I)=XREL(I)+XTOT(K)$  $FINAS(I) = -1. Q*XTOT(I)*FTREL(I)$  $-349 -$ 

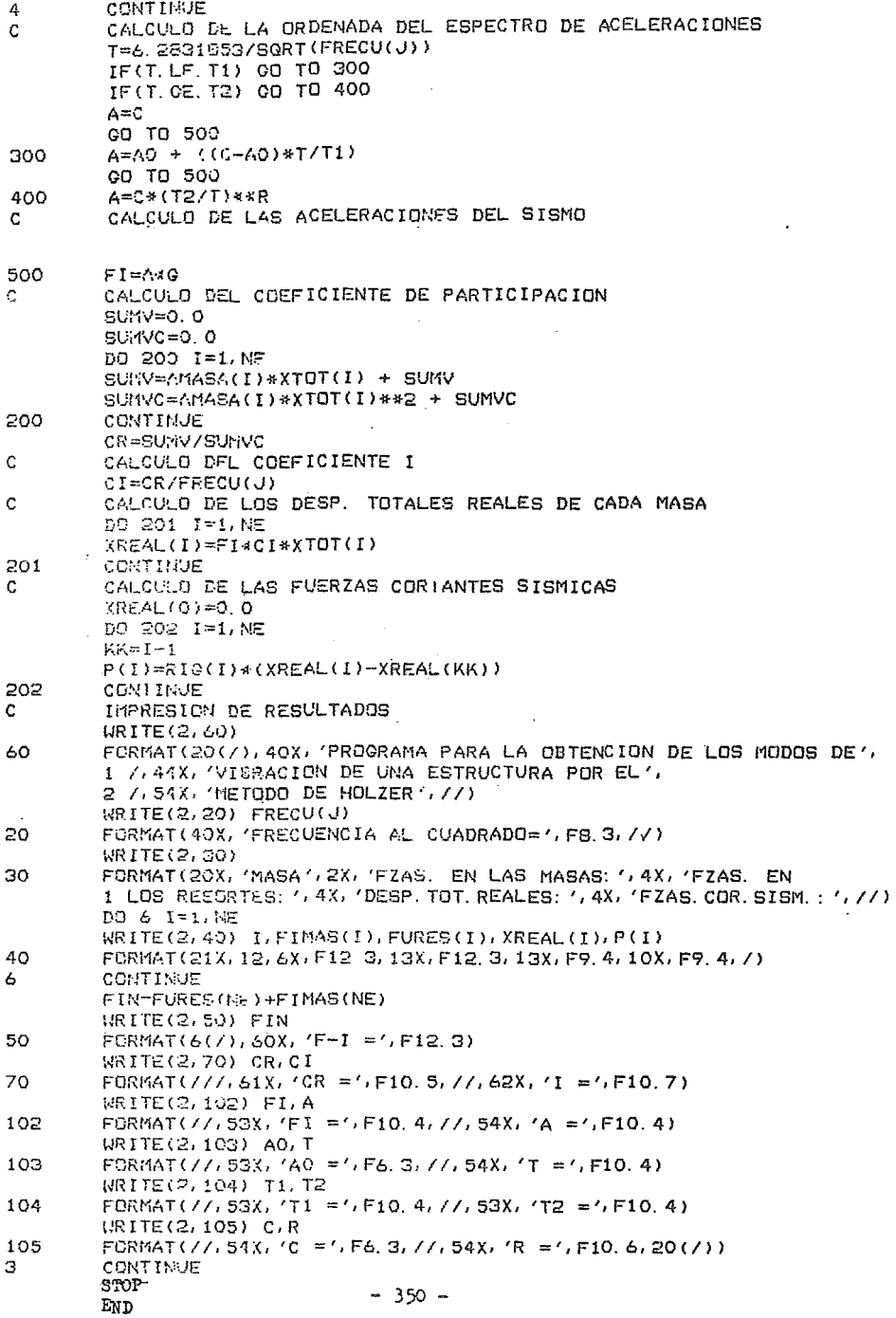

 $\sim 10^{-1}$ 

 $\ddot{\phantom{0}}$ 

 $\sim 10^{11}$  and  $\sim$ 

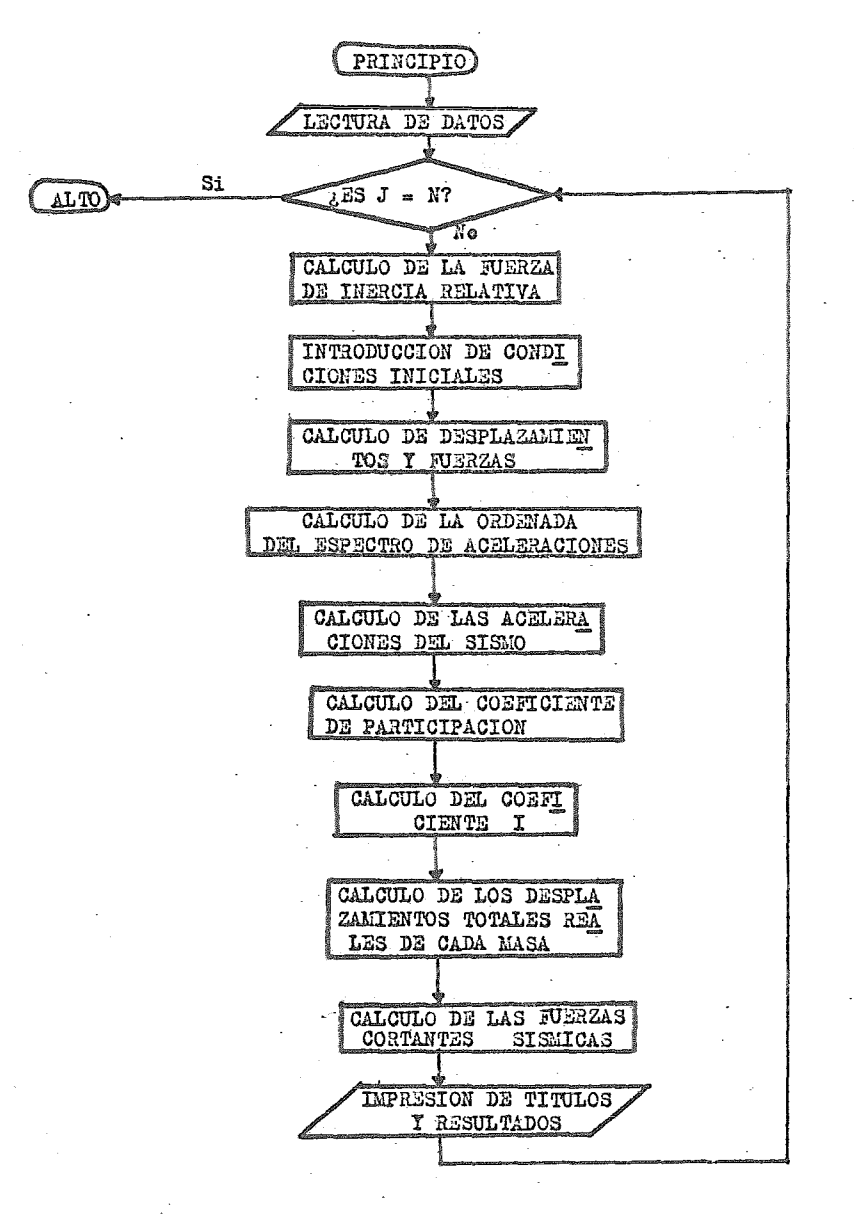

DIAGRAMA DE FLUJO. METODO DE HOLZER

FIGURA FA $q^1$ 

 $-351 -$ 

# $\blacksquare$

PROGRAMA PARA LA OBTENCION DEL MODO FUNDAMENTAL DE VIBRACION DE UNA ESTRUC TURA POR EL METODO DE NEWMARK.

A centinuación se presenta la descripción y funcionamiento general delprograma de computadora empleade para el cálculo del Modo Fundamental de vibración dentro del Capítulo V, en la parte correspondiente al análisis dinamico de la estructura.

## DATOS DE ENTRALA.-

Las tarjetas de datos que se necesitan elaberar para alimentar al pre grama, son las mismas que para el método de Holzer. La única diferencia es que no se necesitan introducir las tarjetas correspondientes a FRECU(I). La descripción de las variables y formatos siguen siendo válidas.

### VARIABLES DEL PROGRAMA.-

Las variables utilizadas en el método de Newmark tienen el mismo significado que el dado para el método de Holzer, descrito anteriormente. Las únicas variables adicionales para este programa son:

XINI(I) Desplazamiento inicial supuesto para las masas FREPR Frecuencia al cuadrado promedio calculada para la iteración en turne.

# RESULTADOS DEL PROGRAMA.-

Para cada ciclo, se elaborará un listado con el número de iteración correspondiente en el encabezado, presentándose en forma tabular, para cadamasa, la fuerza aplicada en ella, la fuerza en el reserte, el desplaza miento total real y la fuerza certánte sísmica.

Por debajo de cada tabla, aparecerán los siguientes valores:

- + Frecuencia al cuadrado promedio (FREPR)
- + Coeficiente de participación (CR) y ceeficiente (I)
- + Aceleración del sismo (FI) y ordenada del espectro de aceleraciones (A)
- + Valor de la aceleración para T=0 (AO) y período natural de vibración (T)
- + Periodos característicos del espectro de diseño (T1 y T2)
- $\triangleright$  Coeficiente sismico (C) y exponente de las expresiones del espectro de diseñe  $(R)$

A continuación se presenta el listado del programa de computadora, el cual funciona de acuerdo al diagrama de flujo de la figura FA - 3.

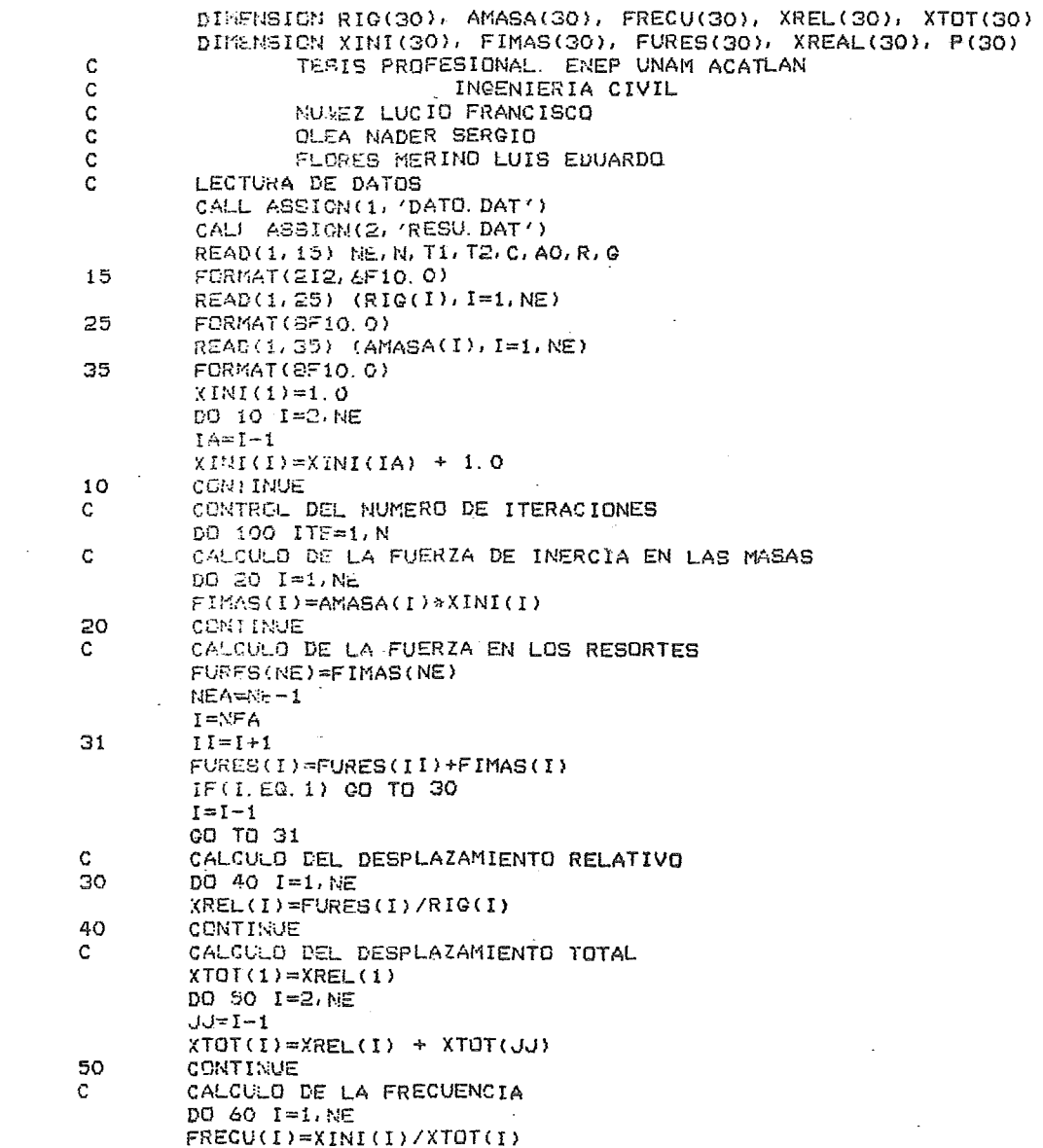

 $\sim$ 

 $\mathcal{L}(\mathcal{L})$  .

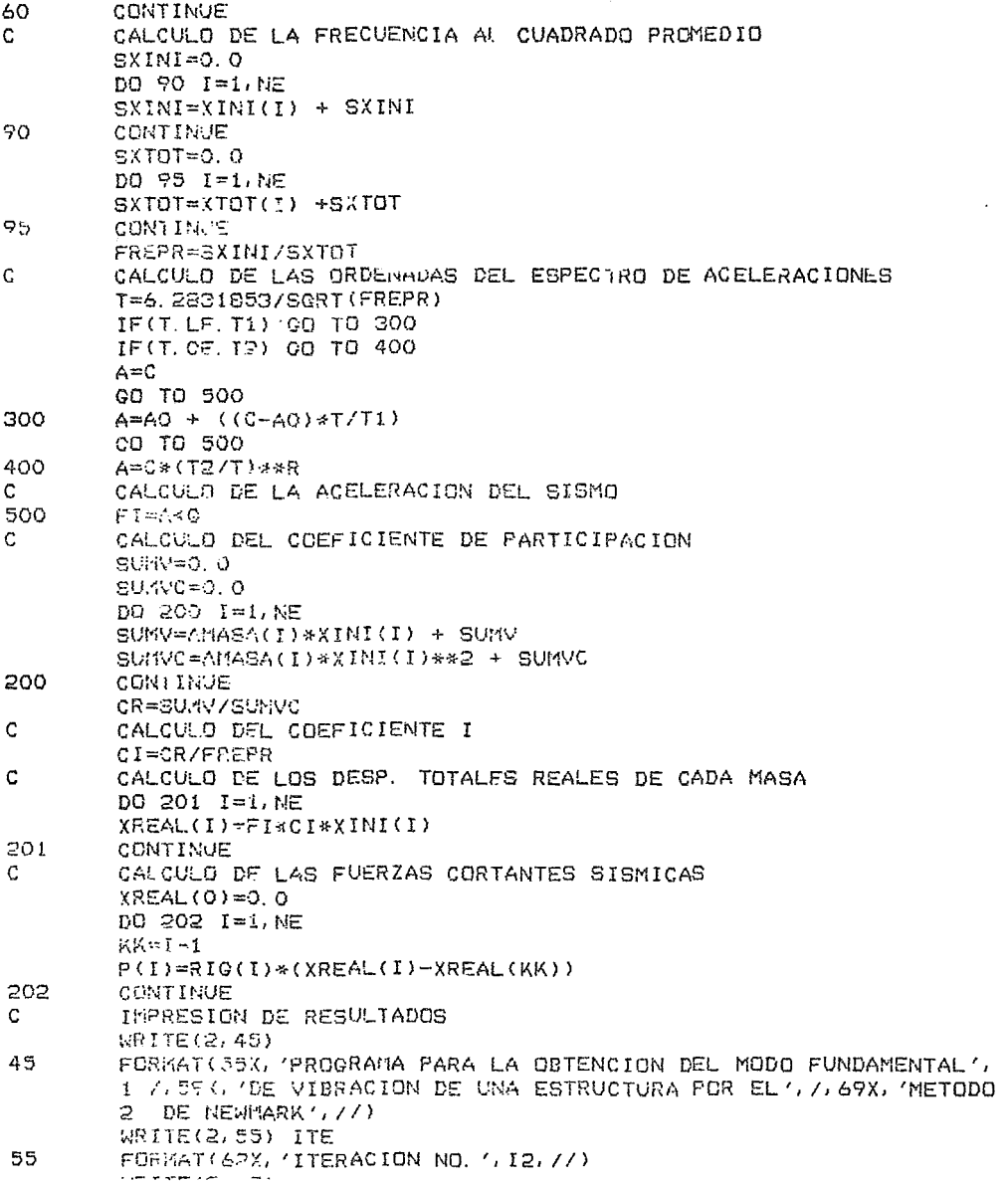

 $\hat{\mathcal{C}}$ 

 $WLLLE(Z, 65)$ 

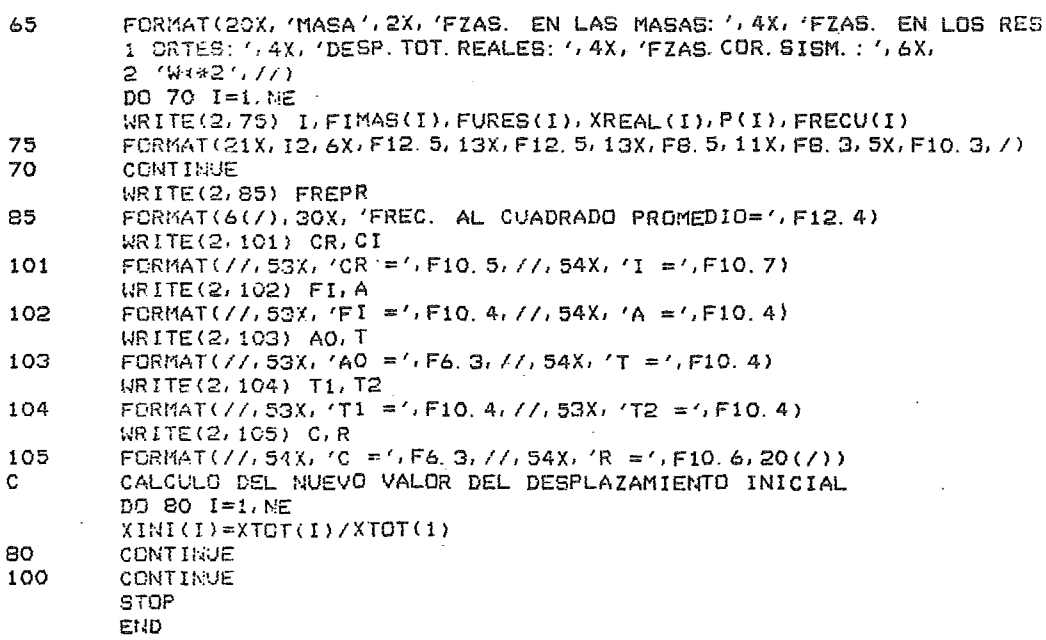

 $\mathcal{L}(\mathcal{L}(\mathcal{$ 

 $\bar{\gamma}$ 

 $\mathcal{L}^{\text{max}}_{\text{max}}$  and  $\mathcal{L}^{\text{max}}_{\text{max}}$ 

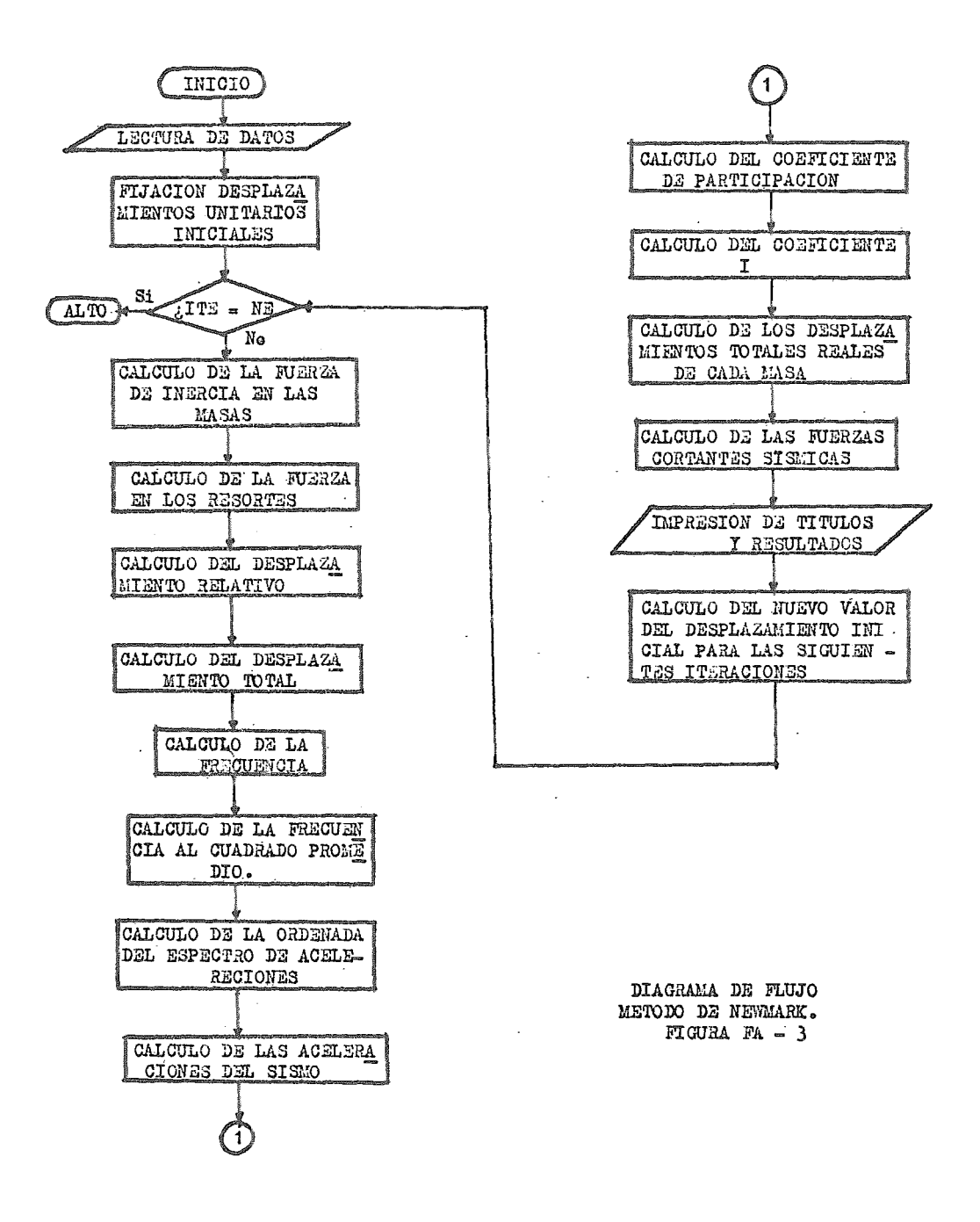

 $-356 -$ 

 $\begin{array}{l} \left( \begin{array}{cc} \partial_{\mu} \partial_{\nu} \partial_{\nu$ 

 $\mathcal{L}^{\text{max}}_{\text{max}}$ 

 $\frac{1}{2}$  and  $\label{eq:2} \begin{split} \mathcal{L}_{\text{c}}(Q^{\text{c}}(t))&=\mathcal{L}_{\text{c}}(t)\\ \mathcal{L}_{\text{c}}(t)&=\mathcal{L}_{\text{c}}(t)\\ \mathcal{L}_{\text{c}}(t)&=\mathcal{L}_{\text{c}}(t)\\ \mathcal{L}_{\text{c}}(t)&=\mathcal{L}_{\text{c}}(t)\\ \mathcal{L}_{\text{c}}(t)&=\mathcal{L}_{\text{c}}(t)\\ \end{split}$ 

 $\label{eq:2.1} \begin{split} \mathcal{L}_{\text{max}}(\mathbf{r},\mathbf{r}) = \mathcal{L}_{\text{max}}(\mathbf{r},\mathbf{r}) = \mathcal{L}_{\text{max}}(\mathbf{r},\mathbf{r}) \mathcal{L}_{\text{max}}(\mathbf{r},\mathbf{r}) \mathcal{L}_{\text{max}}(\mathbf{r},\mathbf{r}) \mathcal{L}_{\text{max}}(\mathbf{r},\mathbf{r}) \mathcal{L}_{\text{max}}(\mathbf{r},\mathbf{r},\mathbf{r}) \mathcal{L}_{\text{max}}(\mathbf{r},\mathbf{r},\mathbf{r}) \mathcal{L}_{\text$ 

 $\sim$ 

### **CONCLUSIONES**

En la realización de la presente tesis, como se indicó en un principio, se trató de hacer un consenso de todo el proceso para la construcción de un edificio, pasando por aspectos tan importantes y variados como la pla neación, el estudio socioeconómico, el análisis y diseño, estudio de cimen tación, costos. etc., pues uno de los propósitos a seguir era el de lograr conjuntar·1os conocimientos adquiridos durante la carrera en una serie dematerias aisladas, y dar una liga o unión a todo este gran panorama de ide as, un tanto dispersas al comienzo de la investigación objeto de este trabajo. Una *vez* concluida la tesis, podemos ver que el salto de los conoci mientos teóricos a la aplicación práctica presenta muchas variaciones, las cuales se deben hacer haciendo uso del criterio y, también en gran medida, de la experiencia que se tiene en la materia. Se pueden dar a un mismo pro blema muchas soluciones, todas ellas factibles y razonables, pero al decidir por una de ellas es cuestión de un análisis más detallado haciendo un balance de en que aspectos se puede ceder y en cuales otros no.

Un aspecto que nos parece importante es el de la modernización en el  $$ trabajo, hecho que se refleja cada día en el empleo de computadoras para lograr un trabajo más rápido y eficiente, con resultados más precisos y con fiables. El trabajo se puede hacer sin riesgo de cometer muchos errores en los cálculos y se tiene la oportunidad de poder probar en un menor tiempodiferentes alternativas de solución para un problema, caso que antaño no e ra posible hacer, por la gran cantidad de tiempo y recursos que debían invertirse, probándose antes solo unas cuantas soluciones. En nuestro caso, se hizo uso de programas de biblioteca de uso común, así como de programas desarrollados por nosotros mismos, usando máquinas de gran capacidad así como los modernos sistemas personales conocidos como "Micros", de gran actualidad y empleo en numerosos despachos de cálculo y constructoras. De es ta manera, creemos que el desarrollo de esta tesis tiene una adecuación a los sistemas que actualmente se manejan.

La parte medular de la tesis fué el análisis y diseño estructural, mané jando la interacción de un sistema de marcos unido a un sistema de muros, lo cual nos dió la ocasión de manejar criterios estructurales un tanto fue ra de lo comunmente utilizado. Se empleó al concreto como una solución cons tructiva, aprovechando sus propiedades en forma económica, obteniéndose una magnífica respuesta para edificios altos como el nuestro, caso muy usual de bido al crecimiento vertical de varias de las ciudades de la República.

#### **BIBLIOGRAFIA**

- Apuntes de Programación y Control de Obras Emilio Gil Valdivia Facultad de Ingeniería U.N.A.M. - Planificación y Presupuesto por Programas Gonzalo Martner £ditorial Siglo XXI - Reglamento de Construcciones para el D.F. - Diseño y Construcción de <sup>D</sup>structuras de Concreto Normas Técnicas Complementarias del Reglamento del D.F. Instituto de Ingeniería - Manual de Diseño de Obras Civiles. Cimentaciones Comisión Federal de Electricidad - Apuntes de Diseño Estructural Facultad de Ingeniería U.N.A.M. - Diseño de Losas Reticulares Ing. Carlos Magdaleno - Análisis, Cálculo y Diseño de Edificios Alfonso Clvera Lopez CECSA - Aspectos Fundamentales del Concreto Reforzado Oscar M. González Cuevas, Francisco Robles F.V. Ed. Limusa - Introducción al Análisis de Estructuras con Matrices Hayrettin Kardestuncer Mc Graw - Hill - Métodos Numéricos Aplicados a la Computación Digital con Fortran James, Smith y Walford Representaciones y Servicios de Ingeniería S.A. - Métodos Numéricos y Programación Fortran D.D. McCracken, W.S. Dorn Ed. Limusa - Manual de Diseño por Sismo Instituto de Ingeniería  $U.M.A.M.$ 

- Diseño Sísmico de Edificios. Folleto Complementario al Regla mento de Construcciones para el D.F.- Facultad de Ingeniería. U.N.A.E. Análisis Sísmico Modal Ing. Carlos Magdalena FUndamentos de Ingeniería Sísmica N.W. Newmark, E. Rosenblueth Ed. Diana Edificación, Diseño y Construcción Bismoresistente Norman B. Green Ed. Diana - Interaction of Shear Walls and Frames Journal of the Structural Division ASCE *Vol.* 90 ST3 Junio 1964 *PP•* 285-335 - Design of Combined Frames and Shear Walls Advanced Engineering Bulletin Nº. 14 Portland Cement Association Skokie ILL 1965 p. 36 - Response of Buildings to lateral forces ACI Comitee 442. Journal ACI Vol. 68 N°. 2 Febrero 1971 *PP•* 81-106 Costo y Tiempo en Edificación Carlos Suárez Salazar Ed. Limusa Normas Y Costos de Construcción Alfredo Plazola Cisneros Alfredo Plazola Anguiano Ed. Limusa - Mecánica de Suelos en la Ingeniería Práctica Karl Terzaghi, Ralph B. peck Ed. El Ateneo S.A.  $E$  Mecánica de Suelos Juárez Badillo, Rico Rodríguez Ed. Limusa Diseño y Análisis de Cimentaciones  $\overline{a}$ Facultad de Ingeniería. División de Educación Continua Diseño y Construcción de Cimentaciones Normas Técnicas Complementarias del Reglamento del D.F. Instituto de Ingeniería - Especificaciones Generales de Construcción Ferrocarriles Nacionales de Léxico